# Writing Windows Virtual Device Drivers

**David Thielen Bryan Woodruff** 

# **Writing Windows™ Virtual Device Drivers**

# **David Thielen and Bryan Woodruff**

#### Addison-Wesley Publishing Company

Reading, Massachusetts Menlo Park, California New York Don Mills, Ontario Wokingham, England Amsterdam Bonn Sydney Singapore Tokyo Madrid San Juan Paris Seoul Milan Mexico City Taipei

Many of the designations used by manufacturers and sellers to distinguish their products are claimed as trademarks. Where those designations appear in this book and Addison-Wesley was aware of a trademark claim, the designations have been printed in initial capital letters.

The authors and publishers have taken care in preparation of this book, but make no expressed or implied warranty of any kind and assume no responsibility for errors or omissions. No liability is assumed for incidental or consequential damages in connection with or arising out of the use of the information or programs contained herein.

#### The Library of Congress has cataloged the first edition as follows:

Thielen, David. Writing Windows: virtual device drivers / by David Thielen and Bryan Woodruff. p. cm. Includes index. ISBN 0-201-62706-X 1. Windows (Computer programs) 2. Virtual computer systems. I. Woodruff, Bryan. II. Title. QA76.76.WS6T48 1993 00S.4'3--dc20

ISBN 0-201-48921-X

Copyright © 1994 by David Thielen and Bryan Woodruff

All rights reserved. No part of this publication may be reproduced, stored in a retrieval system, or transmitted, in any form or by any means, electronic, mechanical, photocopying, recording, or otherwise, without the prior written permission of the publisher. Printed in the United States of America. Published simultaneously in Canada.

Set in 10.S point Times Roman by Benchmark Productions, Inc.

3 4 5 6 7 8 9 10-MA-9998979695 Third printing, October 1995

Addison-Wesley books are available for bulk purchases by corporations, institutions, and other organizations. For more information please contact the Corporate, Government and Special Sales Department at (617) 944-3700 x291S.

To my wife, Shirley Clawson Thielen I never knew I could be so happy. - Dave Thielen

For my wife, Lisa, who puts up with me through it all. - Bryan A. Woodruff  $\sim 10^{-11}$ 

 $\bar{\bar{z}}$ 

 $\sim 10^{-1}$ 

# **Table of Contents**

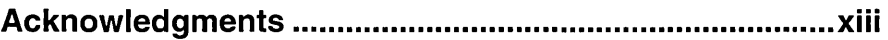

**Preface ................................................................................ xv** 

#### **SECTION I An Introduction to Virtual Device Drivers**

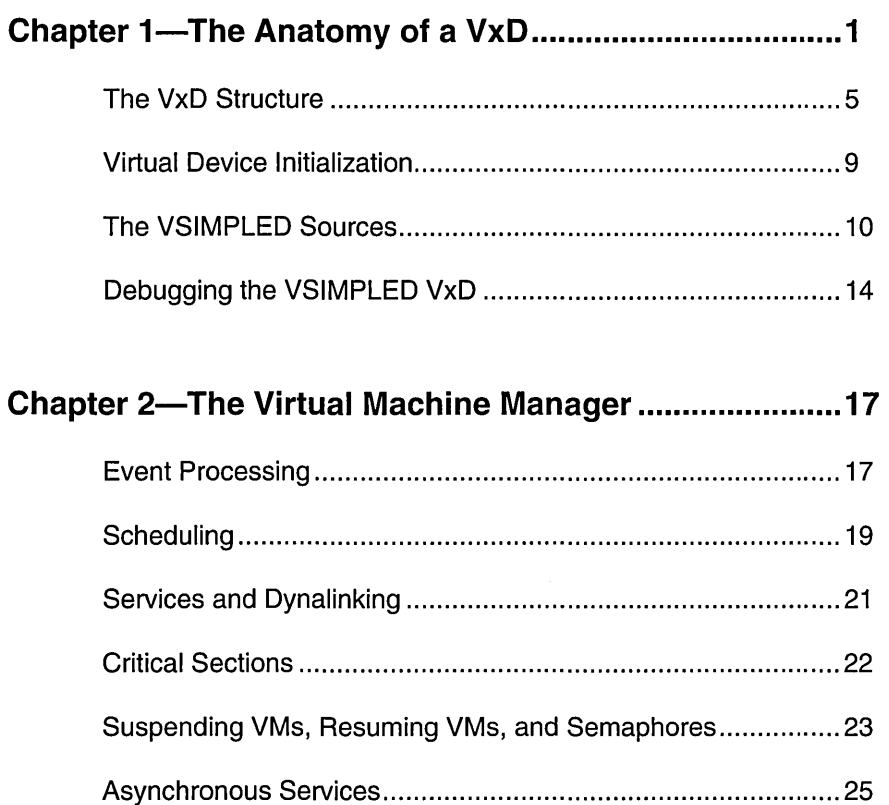

v

 $\sim 10$ 

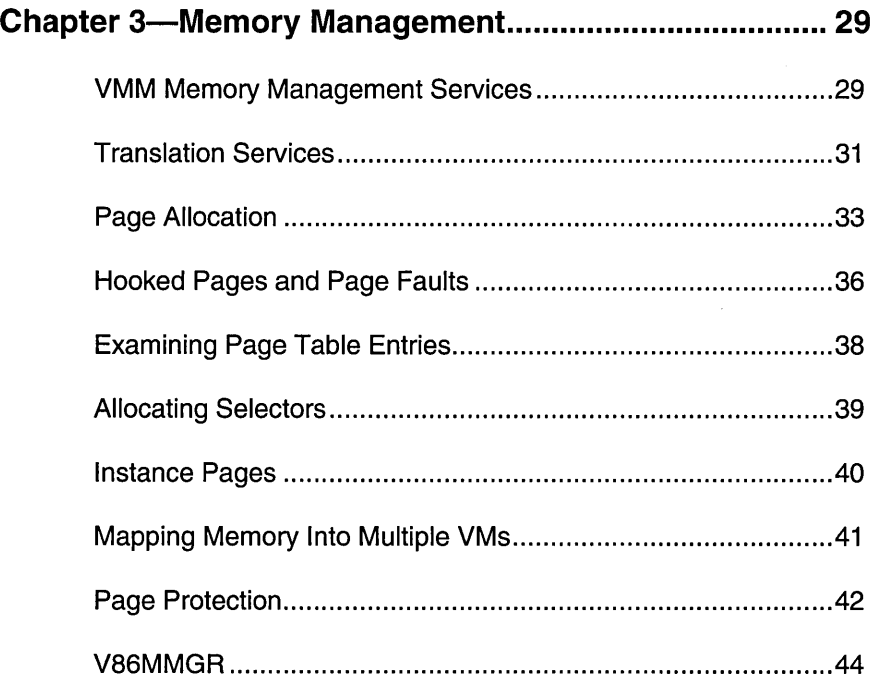

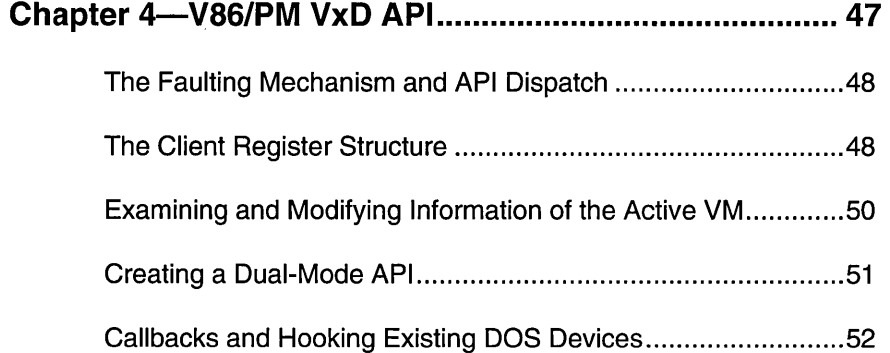

## **SECTION II Advanced Topics**

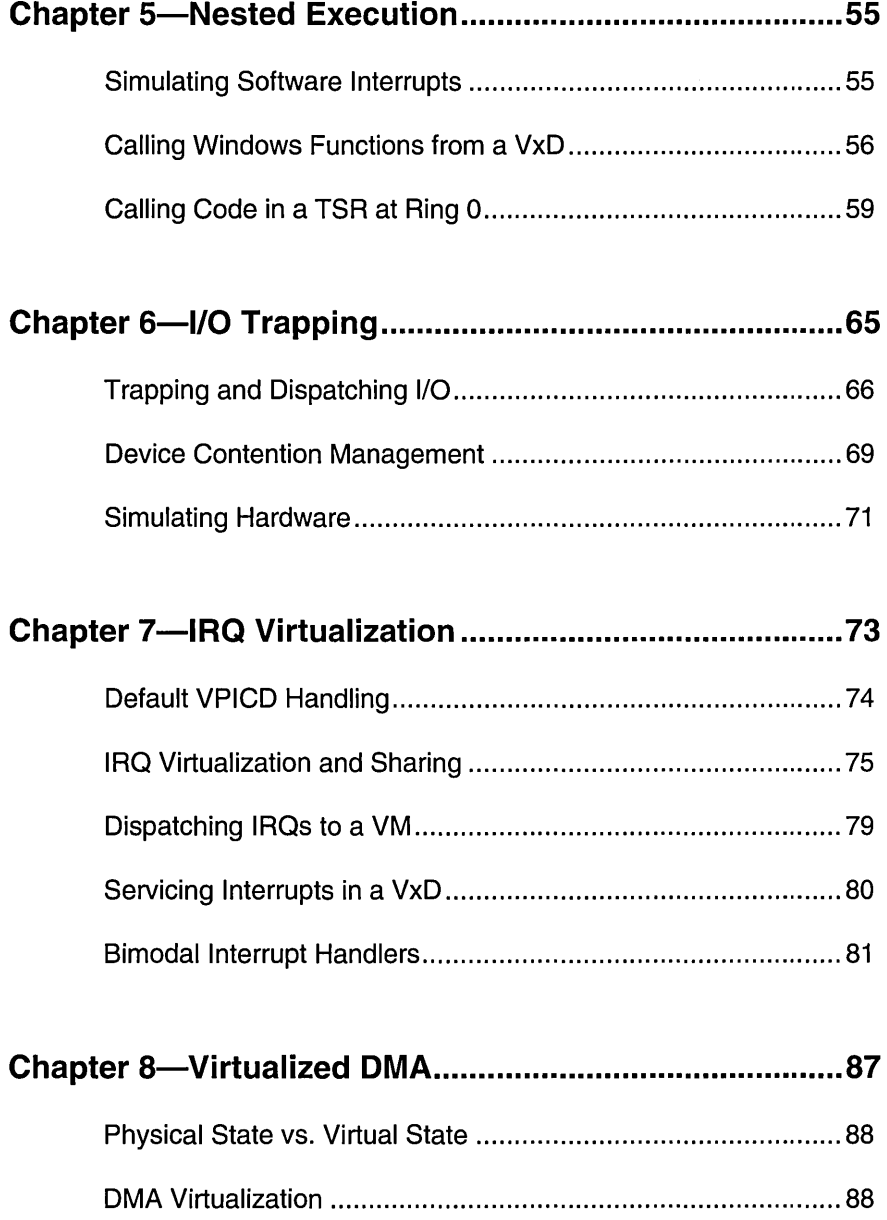

 $\lambda$ 

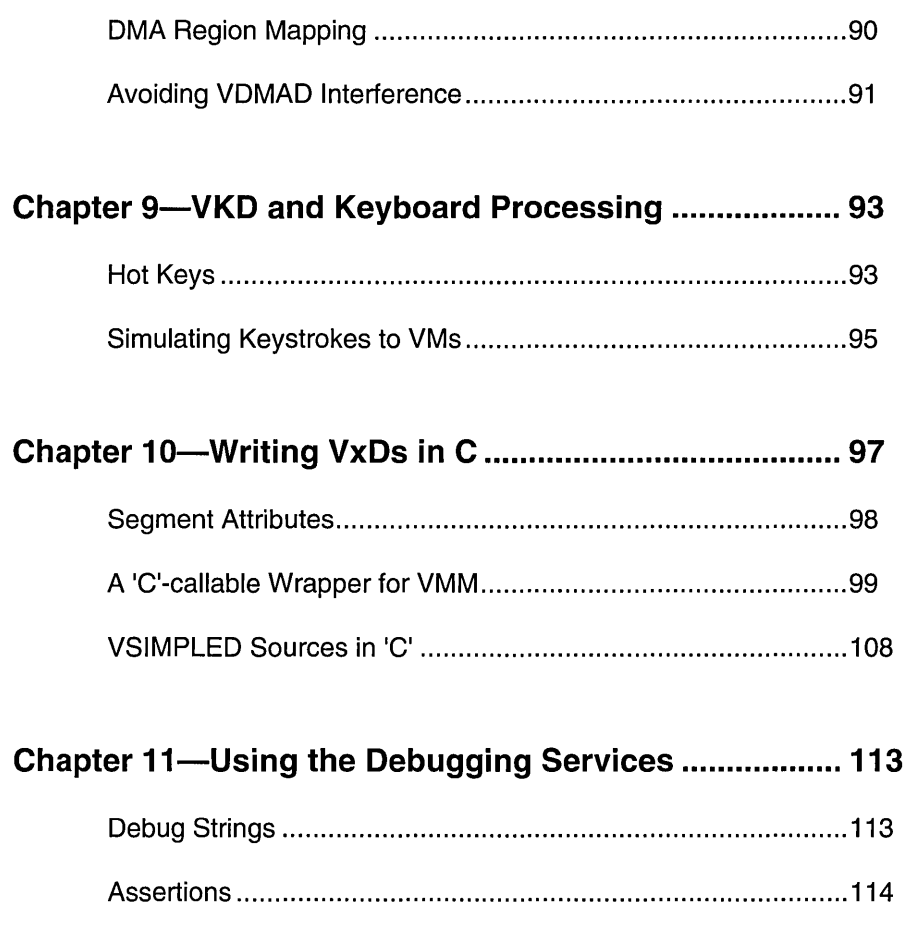

# Extended Debug Commands of VMM ....................................... 114

## **SECTION III** Putting it All Together

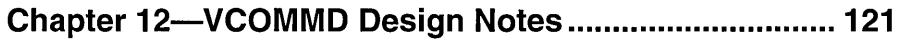

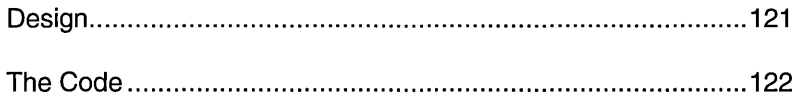

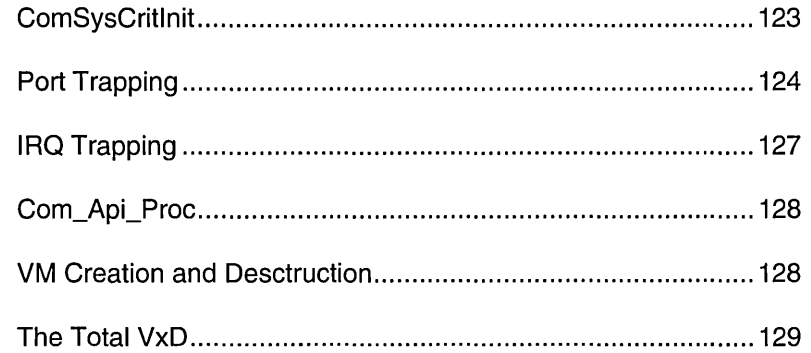

## **Chapter 13-Win-Link Design and**

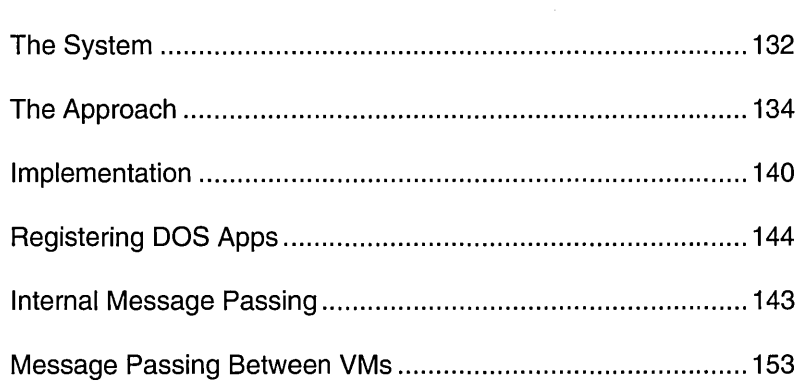

## **SECTION IV VMM and VxD Service Reference**

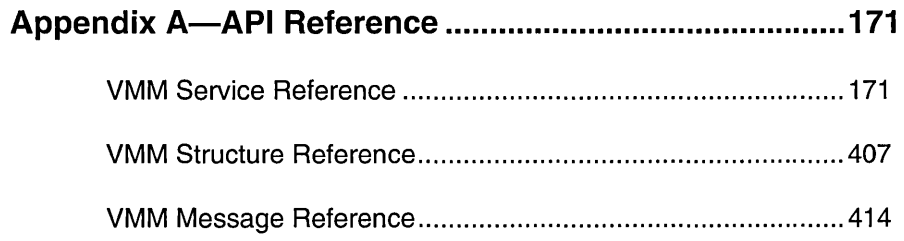

 $\Delta \sim$ 

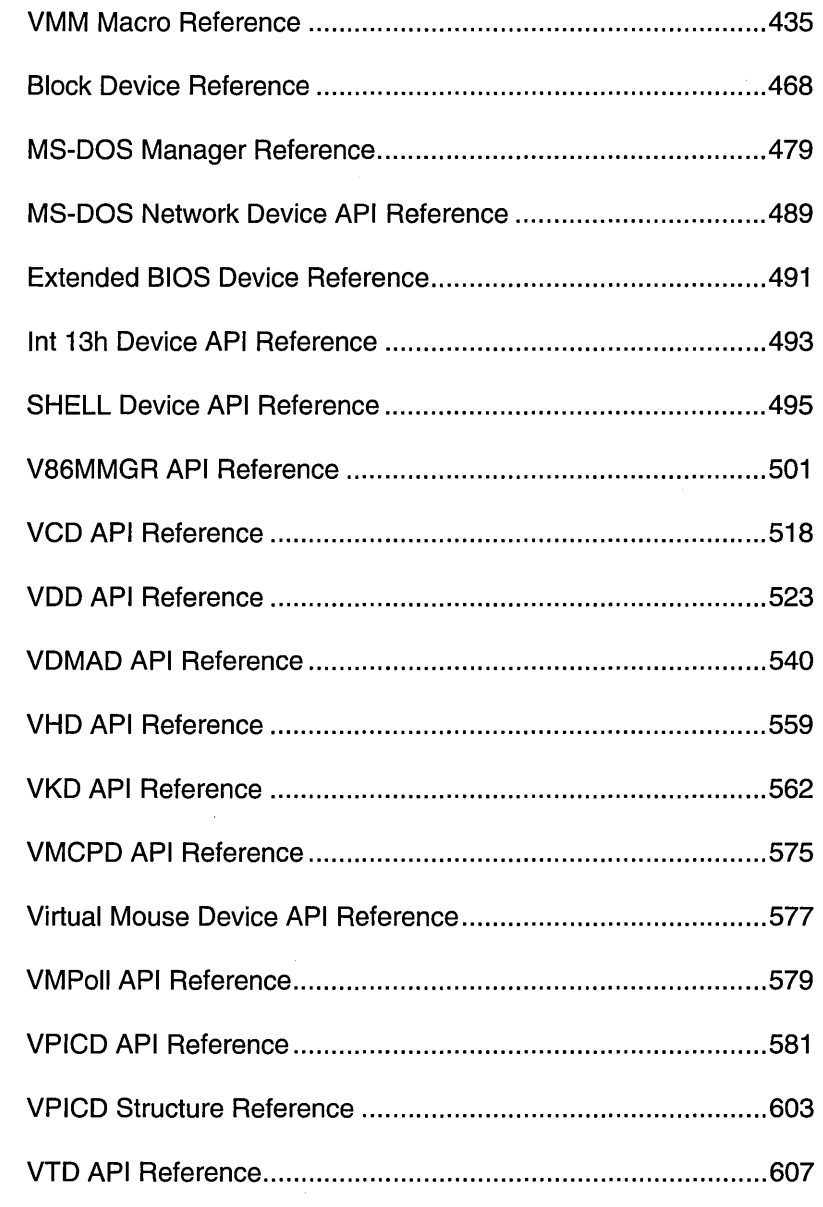

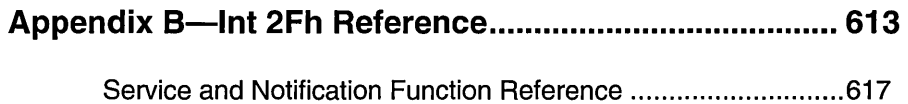

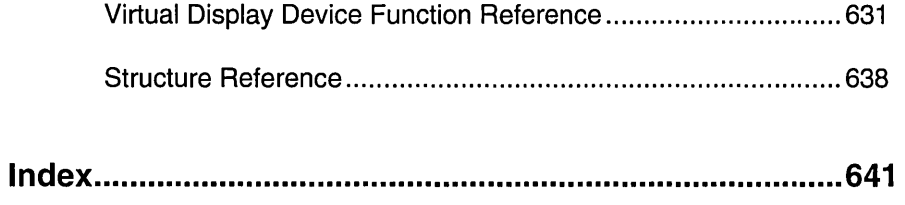

# **Acknowledgments**

Several key people were helpful in making this book become a reality and must be acknowledged for their efforts — without them, this book would not exist. I would like to thank the publisher, Addison-Wesley and David Thielen, my co-author. Also a thank-you to Keith Jin, Brian Lieuellen, and Glen Slick at Microsoft Developer Support for their informative answers and technical accuracy. A special thank you to Neil Sandlin who provided assistance when I was first floundering around with VxDs.

Thank you to Thomas Pyzdek at Quality Publishing for encouraging me to put my knowledge down in words. Thanks also to my friends Charles E. Kindel Jr., Curtis Palmer, Kyle Sparks and Garrett McAuliffe for their suupport. I would like to thank my parents for nurturing my aspiration to be become a software design engineer. And to my wife, Lisa, who endured the late nights, clicking keyboard, and noisy printer, "1 *Love You*" and thank you for putting up with yet another project.

Bryan A. Woodruff

This book came in to being for one simple reason: Bryan Woodruff. He was the one who pulled the pieces together. The parts he wrote are better than I could have done myself. Major thanks are also due to the people at Addison-Wesley who were farsighted enough to believe this was a subject worth writing about. Thanks to Amy Pedersen and Chris Williams at Benchmark Productions for their assistance.

I first learned about VxDs from the three developers who wrote WIN386 for Windows 3.1; Aaron Reynolds, Ralph Lipe, and Rich Pletcher — brilliant programmers all. I owe them all a debt of graditude for helping me as I first learned this challenging subject.

I also owe a debt of thanks to my co-workers in the Chicago group, especially Mike McLaughlin, as we all learned the ins and outs of VxD-Iand. It is a joy to work with people who are as brilliant and nice as that group was — even if they didn't always fully appreciate all of my humor.

In August of 92 I left Redmond to go work in the Far East for six months on Windows 3.1. I spent that time living in and working with the Microsoft developers in Tokyo, Taipei, and Seoul. It was one of the most interesting and enjoyable periods of my life. The developers and management in Taiwan and Korea and the developers in Japan are as competent and talented as any I have seen anywhere in the world. And lowe a debt I can never repay to them for making me feel a part of their group. While too numerous to list here, I thank all of you who became good friends.

Finally, I would like to thank my daughters; Winter Maile, Tanya Nicole, and Brianna Leilani, who sometimes wonder if the keyboard is surgically attached to my fingers. I promise I'll come play with you as soon as I finish this one last compile...

> David Thielen Redmond, WA

# **Preface**

# David Thielen...

About a year ago, I was talking to J. D. Hidlebrand about a new magazine he was starting, *Windows Tech Journal.* I told him that he should include a column on VxDs (Virtual Device Drivers) in the magazine. His reply, typical of Windows developers at the time, was "what's a VxD?" Since then, articles have run in *Win Tech,* and VxDs have become an important part of Windows programming for a substantial number of Windows developers.

Unfortunately, to date noone has published a book devoted to explaining VxDs. On CompuServe I constantly found myself referring people to the articles I wrote in *Win Tech,* requiring them to go order the back issues. Equally important, there have been a lot of questions about subjects that my two articles did not cover. Most of these questions are answered in a combination VxD and Windows program I wrote to support InterProcess Communication between Windows and DOS applications.

This book does not attempt to answer every question you have about VxDs, but it should give you a good grounding in how to write a VxD. It also provides complete working source code to two very different VxDs. With this information, and with the Windows DDK (Device Development Kit), you should be able to write a VxD.

My main hope is that this book will give enough help so that developers will no longer be afraid to write VxDs. I have talked to too many developers who avoid VxDs because of the perceived difficulty. VxDs are not that hard to write  $-$  they're just something new.

More importantly, and this can't be stressed enough, *all* interaction with hardware should be done with a VxD. Yes, a DLL or a Windows application can handle IRQs, perform DMA, and talk to ports, but even if you handle everything perfectly, they will still be slow. VxDs were designed to give you a fast and safe method to communicate with your hardware. A system that uses VxDs exclusively to talk to hardware is not only more solid but is more responsive to the user. And once you learn how to write a VxD, you will find that using a VxD is a lot easier than the alternatives. VxDs are the way Windows works best with hardware.

VxDs also let you do the things Windows itself won't let you do. While Windows has a number of strict rules and enforces those rules pretty well, VxDs are not as rigid. With a VxD you can see all the memory in the entire system, intercept or create any  $\sim 10^{11}$  MeV

 $\mathbb{R}^2$ 

interrupts you wish, make hardware disappear, or have hardware that doesn't exist on the system appear.

This book demonstrates how you can perform some of these tricks. It has a fully commented VCD that should provide a good example of how to talk to virtually any hardware device. It also has the source to Win-Link, which can show you a lot of tricks you can perform with VxDs.

There is no way to document all the things you can do with VxDs. Many of the uses VxDs will be put to next year probably haven't even been thought of yet. That's for you to do. Have fun.

# **Bryan Woodruff...**

When Dave first approached me about completing this book, I thought about developing a method to help other software developers understand the complexities of the Microsoft Windows 386 Enhanced Mode operating system. I had also fielded questions on CompuServe regarding the interactions of VxDs with the Windows 386 system and felt that we could provide some of the knowledge we gained while working with VxDs.

There are so many areas of this complex system to cover that a single book cannot handle every aspect. Just the basics can give the developer enough weapons to bring the system down to its knees, intentionally or not. So the challenge was to provide the developer with enough fire power to take on any Windows programming problem while allowing them to operate this advanced weaponry without shooting off their own foot. Of course, this book isn't 42 (the answer to life, the universe, and everything), but I think it will help the novice as well as the advanced Windows 386 developer.

I hope that this book will assist you in your programming endeavors. Enjoy programming in 32-bit flat model — once you have you many never want to go back.

 $\label{eq:2.1} \frac{1}{\sqrt{2}}\left(\frac{1}{\sqrt{2}}\right)^{2} \left(\frac{1}{\sqrt{2}}\right)^{2} \left(\frac{1}{\sqrt{2}}\right)^{2} \left(\frac{1}{\sqrt{2}}\right)^{2} \left(\frac{1}{\sqrt{2}}\right)^{2} \left(\frac{1}{\sqrt{2}}\right)^{2} \left(\frac{1}{\sqrt{2}}\right)^{2} \left(\frac{1}{\sqrt{2}}\right)^{2} \left(\frac{1}{\sqrt{2}}\right)^{2} \left(\frac{1}{\sqrt{2}}\right)^{2} \left(\frac{1}{\sqrt{2}}\right)^{2} \left(\$  $\label{eq:2.1} \frac{1}{\sqrt{2}}\int_{\mathbb{R}^3} \left|\frac{d\mu}{d\mu}\right|^2 \, d\mu = \frac{1}{2}\int_{\mathbb{R}^3} \left|\frac{d\mu}{d\mu}\right|^2 \, d\mu = \frac{1}{2}\int_{\mathbb{R}^3} \left|\frac{d\mu}{d\mu}\right|^2 \, d\mu.$ 

# SECTION I

# An Introduction to Virtual Device Drivers

 $\label{eq:2.1} \frac{1}{\sqrt{2}}\int_{\mathbb{R}^3}\frac{1}{\sqrt{2}}\left(\frac{1}{\sqrt{2}}\right)^2\frac{1}{\sqrt{2}}\left(\frac{1}{\sqrt{2}}\right)^2\frac{1}{\sqrt{2}}\left(\frac{1}{\sqrt{2}}\right)^2\frac{1}{\sqrt{2}}\left(\frac{1}{\sqrt{2}}\right)^2\frac{1}{\sqrt{2}}\left(\frac{1}{\sqrt{2}}\right)^2\frac{1}{\sqrt{2}}\frac{1}{\sqrt{2}}\frac{1}{\sqrt{2}}\frac{1}{\sqrt{2}}\frac{1}{\sqrt{2}}\frac{1}{\sqrt{2}}$ 

 $\label{eq:2.1} \mathcal{L}(\mathcal{L}^{\text{max}}_{\mathcal{L}}(\mathcal{L}^{\text{max}}_{\mathcal{L}})) \leq \mathcal{L}(\mathcal{L}^{\text{max}}_{\mathcal{L}}(\mathcal{L}^{\text{max}}_{\mathcal{L}}))$ 

 $\label{eq:2.1} \frac{1}{\sqrt{2}}\left(\frac{1}{\sqrt{2}}\right)^{2} \left(\frac{1}{\sqrt{2}}\right)^{2} \left(\frac{1}{\sqrt{2}}\right)^{2} \left(\frac{1}{\sqrt{2}}\right)^{2} \left(\frac{1}{\sqrt{2}}\right)^{2} \left(\frac{1}{\sqrt{2}}\right)^{2} \left(\frac{1}{\sqrt{2}}\right)^{2} \left(\frac{1}{\sqrt{2}}\right)^{2} \left(\frac{1}{\sqrt{2}}\right)^{2} \left(\frac{1}{\sqrt{2}}\right)^{2} \left(\frac{1}{\sqrt{2}}\right)^{2} \left(\$  $\label{eq:2.1} \frac{1}{\sqrt{2}}\int_{\mathbb{R}^3}\frac{1}{\sqrt{2}}\left(\frac{1}{\sqrt{2}}\right)^2\left(\frac{1}{\sqrt{2}}\right)^2\left(\frac{1}{\sqrt{2}}\right)^2\left(\frac{1}{\sqrt{2}}\right)^2\left(\frac{1}{\sqrt{2}}\right)^2\left(\frac{1}{\sqrt{2}}\right)^2\left(\frac{1}{\sqrt{2}}\right)^2.$  $\label{eq:2.1} \frac{1}{2} \int_{\mathbb{R}^3} \frac{1}{\sqrt{2}} \, \frac{1}{\sqrt{2}} \,$  $\mathcal{L}^{\text{max}}_{\text{max}}$  and  $\mathcal{L}^{\text{max}}_{\text{max}}$ 

# **Chapter 1**

# **The Anatomy of a VxD**

Virtual device drivers (VxDs) are not just for people writing drivers for hardware devices anymore than DOS device drivers are used for the same. A VxD is Windows' way of letting you do almost anything you want. If you miss the DOS world — where you have direct access to the hardware, can interface to vital CPU functions, or can take over parts of the operating system — then welcome to  $VxDs$ , where you can do the a lot of same under Windows.

A VxD is code and data that runs at ring 0 in 32-bit flat model as part of the Windows 386 virtual machine manager (VMM). In fact, the VMM (WIN386.EXE) is primarily a number of standard VxDs compounded in a single file. VxDs only operate when Windows runs in 386 Enhanced mode.

VMM is not really a part of Windows; instead, it is a preemptive, multitasking kernel that controls mUltiple virtual machines. Once VMM has initialized, the Windows Graphical User Interface composed of KRNL386.EXE, GDI.EXE, USER.EXE, and all of the supporting drivers are loaded into the System VM (the initial virtual machine created when VMM is started). However, VMM could easily load COMMAND.COM into the System VM and with the assistance of a VxD and some helper hot-keys, so that you have a multitasking DOS instead of the fancy Windows GUI.

Because VxDs operate at ring 0, the operating-system level of protection, the CPU allows the code to execute any 386 instruction. At higher ring levels, access to memory addresses or I/O ports can be restricted from the VM, allowing the VMM or a V xD to process the exception as it wishes. Of course, certain instructions executed by the VM always cause processor exceptions, but a VxD can simulate the functionality of that instruction for the VM, allowing it to operate as if it has sufficient privilege.

With this power comes responsibility. Although a VxD can play with the Interrupt Descriptor Table (IDT) entries directly, this is something that should probably be avoided.

Besides, the VMM provides enough functionality to get as close the IDT as needed, so why reinvent the wheel?

A VxD is always active, unlike any other part of Windows. When a DOS box is running exclusive mode, the primary code executing apart from the DOS box itself includes any VxDs responding to IRQs, code causing faulting instructions, and trapped I/O or page faults in the DOS box.

A VxD is the only program with unobstructed access to the hardware. If a VxD performs I/O to a port, it communicates directly to the physical port, without restrictions. If a VxD owns a hardware interrupt, the VxD receives the IRQ directly from the Virtual Programmable Interrupt Controller Driver (VPICD), without ring transitions. For example, an interrupt service routine for an non-owned interrupt in a VM sees a virtualized interrupt through events scheduled by the VPICD, whereas a VxD has a more direct path for interrupt servicing. Where code communicating to hardware in a VM may be restricted or slowed by ring transitions and access permission lookups, a VxD is unrestricted and extremely fast.

VxDs operate in 32-bit flat model, the 386 equivalent of small model. All of the segment registers are fixed to the same base address. The CS and DS selector values differ, due to access and execution restrictions (code versus data), but point to the same memory. Because a VxD is in 32-bit flat model, all offsets to code and data are 32-bit; therefore, you can access any part of the address space (4 gigabytes) with just an offset.

A VxD is also given priority on all actions in a VM. A VxD can intercept and/or generate interrupts (hardware or software), trap port I/O, and even restrict access to specific regions of memory. VxDs can determine whether to allow such access to occur, provide simulation, terminate (or nuke) the VM, or simply ignore the request.

Because VxDs utilize the base components of the 80386 chipset, it is important that you have a working knowledge of 386 architecture<sup>1</sup>.

A misbehaving MS-DOS application will usually crash the DOS virtual machine. A misbehaving Windows application may affect the operation of other Windows applications. However, a misbehaving VxD will crash the entire Windows operating system. Because a VxD is part of the WIN386 kernel, the VxD is active during critical processing of the Windows operating system. The smallest, most subtle bug can have devastating effects on the operating system. Thorough testing of virtual device drivers is absolutely necessary. Do not simply test how the VxD operates under stringent

 $\mathbf{1}$ For a good description of *80386/80486* system architecture, see Hummel, Robert L. *(1992), PC Magazine Programmer's Technical Reference: The Processor and Coprocessor,* Emeryville, CA: Ziff-Davis Press.

configurations; instead, expand your testing to include all possible permutations of enduser system configurations you can design (limited only by a testing hardware budget of course!).

VxDs were originally designed to handle hardware device contention between mUltiple processes and to translate or buffer data transfers from a VM to hardware devices. When two or more programs attempt to access the same device, some method of contention management must be used. You can use a VxD to allow each process to act as though it has exclusive access to the device. For example, a Virtual Printer Device (VPD) would provide the process with a virtual printer port, and characters written to the port would be written to a print spooler. The VxD would then send the job to the printer when it becomes available. Windows 3.X does not operate in this fashion, but the Win-Link VxD provides this functionality (see Chapter 14 for more information). Another method would be to assign the physical device to only one process at a time, so that when a process attempts to access the device while it is in use, the VxD does not pass the request to the actual hardware, and the process operates as though the hardware did not exist. The Virtual COMM Device (VCD) uses this method.

Recently, the use of VxDs has been expanded to include interprocess communication (demonstrated in the Win-Link example). Some VxDs now also implement a truly virtual device, providing the necessary mechanisms to allow a virtual machine to see a device that may not actually exist in hardware. VxDs can also implement client-server hardware management, providing an interface to a VM that virtualizes I/O to the device and translates this information to commands to be sent across a network to a hardware server.

## **The VxD Structure**

A VxD has a rather simple structure. It includes a 16-bit real-mode initialization code and data segment, 32-bit initialization code and data segments, 32-bit locked or "non-locked" code and data segments, and a virtual device driver declaration block (exported in the linear executable file as the VxD's DDB). Similar to the "suicide" fence of a DOS terminate-and-stay resident program, the initialization fragments of the VxD are discarded after initialization has been completed. Under Windows 3.x, all 32-bit code and data segments are locked, because the macros provided in the VMM.INC included with the Windows 3.X Device Driver Kit resolve to the same segment definition. However, you should not assume that non-locked segments are the same as locked segments, as these definitions most likely will change in the future. Note the distinction between the two now and save yourself the bug-tracking hassle later.

#### Real-Mode Initialization Segment

The real-mode initialization segment is a 16-bit code and data segment of the VxD defined by the VxD\_REAL\_MODE\_INIT\_SEG macro and is called during VMM's startup. This allows a VxD to communicate with TSRs or other real-mode procedures to gather and then pass vital information to the VxD's protected mode initialization routines or to fail the load of the VxD or VMM prior to entering protected mode. The term "real-mode initialization" is relative. If you have installed an EMM emulator (EMM386, 386Max, or QEMM), it is likely that the real-mode initialization procedures are invoked in V86 mode and are subject to trapped I/O or other virtualization occurring under these systems. In other words, during real-mode initialization, VMM does not switch the processor to real mode and then call these procedures. Instead, it executes the 16-bit code in the mode configured prior to the startup of VMM (such as invoking WIN.COM).

*Note:* Due to problems in Windows 3.x, you will need to make sure that your real-mode initialization segment is not exactly 4k, 8k, 12k, or 16k in size. Additionally, real-mode initialization segments greater than 8k (or 12k in Windows 3.1) must be a multiple of 4. Real-mode initialization segments cannot be greater than 12k under WIndows 3.0 or greater than 16k under Windows 3.1. Using code segments greater than these restrictions will cause problems and will eventually hang VMM. These problems were reported on the CompuServe WinSDK forum and confirmed by Developer Support Engineers. Avoid these problems with real-mode initialization by adding the necessary boundary checks in your code.

#### Protected-Mode Initialization Segment

The 32-bit initialization code and data segments defined by the VxD\_ICODE\_SEG and VxD\_IDATA\_SEG macros are present until VMM has completed initialization, at which time they are discarded, freeing the memory used by these sometimes cumbersome pieces of code. These initialization procedures can determine whether it is safe to load the VxD or to bailout prior to further initialization. Thus, the VxD load can fail, the user can be notified, and there will be no memory wasted for the VxD when the VMM completes initialization.

#### Pageable Data Segments

Because VxD segments are locked by default under Windows 3.x, using data segments to store large amounts of constant data can be a waste of physical memory. One method to resolve this issue is to store the data in the initialization data segment and allocate pageable memory using \_HeapAllocate during the Device\_Init call. You can copy the data from the initialization segment to this block, and when system initialization has completed, the original data will be discarded.

#### Device Declaration Block (DDB)

The device declaration block describes the virtual device to the VMM. It provides a VxD mnemonic, usually a somewhat descriptive title using  $V$  as the prefix and  $D$  as the suffix, such as VXFERD, suggesting a virtual transfer driver. It also provides a major and minor version, the main control procedure, the device ID number, the initialization order, and control procedures for the V86 or Protected-Mode (PM) API:

```
VSIMPLED, VSIMPLED_Major_Ver,\ 
Declare Virtual Device
                           VSIMPLED_Minor_Ver,\ 
                           VSIMPLED_Control_Proc,\ 
                           VSIMPLED_Device_ID,\ 
                           Undefined_Init_Order,\ 
                           VSIMPLED_V86_API_Proc,\ 
                           VSIMPLED PM API Proc
```
This declaration dispatches the system control events to the VSIMPLED\_Control\_Proc. This procedure must be declared in a  $VxD$  LOCKED CODE segment, which handles system event control such as the initialization dispatch, VM control events (creation or suspension of VMs), device focus changes, and system shutdown notifications. Defining it in any other segment will cause problems.

#### VxD Control Procedure

The control procedure is the main dispatch entry point for the VxD. The initialization messages from VMM are sent to this procedure and then dispatched to the appropriate handlers:

```
VXD LOCKED CODE SEG
i---------------------------------------------------------------
; VSIMPLED_Control_Proc
Description: 
     This is the entry point for system control calls from VMM. 
     Control for system messages are dispatched through the 
ì
\mathbf{r}Control_Dispatch macro in VMM.INC. 
j---------------------------------------------------------------- BeginProc VSIMPLED_Control_Proc 
   Control_Dispatch Sys_Critical_Init, VSIMPLED_Sys_Critical_Init 
   Control_Dispatch Device_Init, VSIMPLED_Device_Init 
EndProc VSIMPLED_Control_Proc
VXD LOCKED CODE ENDS
```
VXD\_LOCKED\_CODE\_SEG and VXD\_LOCKED\_CODE\_ENDS are macros that define a segment of 32-bit code in a page-locked segment. Defining this segment as "page-locked" is necessary because the calls are dispatched during critical processing of the VMM. This procedure cannot be included in the initialization code segments, because it would be discarded after VMM completed its startup procedures and system failure would occur when the VMM attempted to dispatch a control message to the VxD during later processing.

The BeginProc and EndProc macros define the beginning and end of a specific VxD entry point. These macros define the procedure name of a VxD, declare it callable by other VxD, align the procedure for "fast-calling", declare the procedure as public for access outside of this module, or additionally define the procedure as an asynchronous service callable from another VxD at interrupt time. The valid parameters to BeginProc macro are PUBLIC, HIGH FREQ, SERVICE, and ASYNC SERVICE, and their functionality corresponds to the following table:

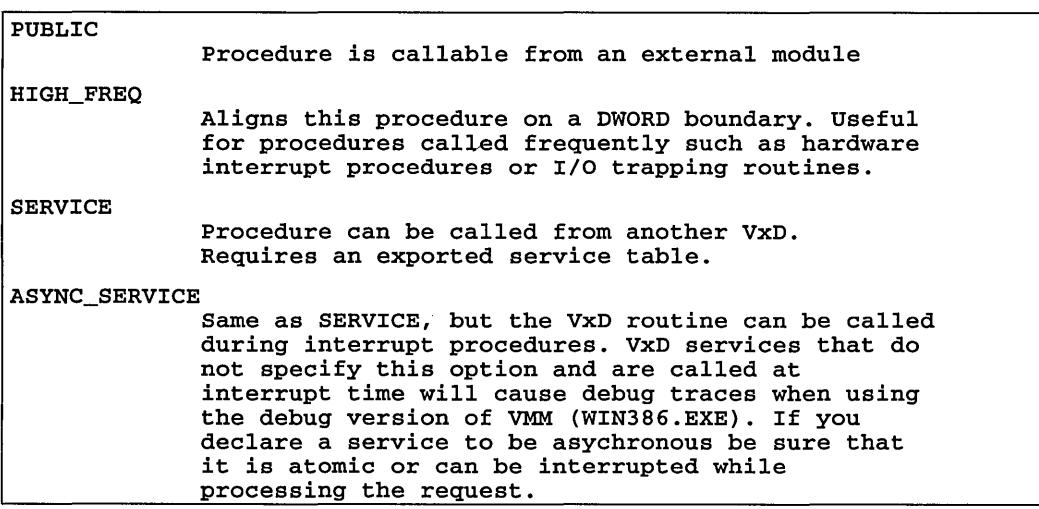

#### **Virtual** Device **ID**

A specialized VxD ID may be required if your VxD provides an external V86 or PM API or if your VxD exports services callable by other VxDs. In these cases, you need to request a VxD ID from Microsoft (Internet address vxdid@microsoft.com; CompuServe email, >INTERNET:vxdid@microsoft.com). Microsoft will send you a registration form, which you will need to fill out and return for processing.

If you are replacing an existing VxD, such as the Virtual Comm Device (VCD), you should use the value specified in VMM.lNC. The replacement VCD would then have a device ID of VCD Device ID. Otherwise, assuming that your VxD does not provide an external API or services, you can use the predefined value of Undefined\_Device\_ID.

#### Initialization Order

The initialization order of the DDB defines the load order of the virtual device drivers. VMM will load and initialize the VxDs in the order specified by the load-order values. For most secondary virtual device drivers, the Undefined Init Order equate is sufficient. If your VxD requires other VxDs to be present and initialized prior to calling your initialization procedures, you need to specify a load order constant here.

#### API Entry Procedures

API entry procedures are invoked when a VM running in either protected mode or V86 mode calls the VxD's entry point. A VxD entry point is available to VMs only when the VxD defines the necessary entry procedures in the DDB. These procedures are discussed in depth in Chapter 4.

## Virtual Device Initialization

#### System Critical Initialization (Sys\_Critical\_Init)

VMM dispatches a Sys\_CriticaLInit message to all VxDs in the order defined by the Initialization Order values of the VxDs. During Sys\_Critical\_Init, interrupts are disabled, and VxDs perform system-critical initialization such as memory mapping and hooking V86 interrupts or faults. Because interrupts are disabled, you should keep the initialization during this message to a minimum.

Sys\_Critical\_Init may also be used to hook your VxD in front of certain handlers, such as OP fault or NMI processing. Sys\_Critical\_Init is an optional procedure, and you should only define this procedure if you have specific initialization to perform. Below is a sample Sys\_CriticaLInit handler as used in the VSIMPLED Sample:

```
i---------------------------------------------------------------
 VSIMPLED_Sys_Critical_Init
\ddot{ }\ddot{\cdot}Description: 
\ddot{\phantom{0}}On entry, interrupts are disabled. Critical initialization 
\ddot{\phantom{0}}for this VxD should occur here. For example, we can read 
\ddot{ }settings from VMM's cached copy of the SYSTEM.INI and set up 
\mathbf{r}our VxD as appropriate. 
\mathbf{r}\mathbf{r}This procedure is called when the VSIMPLED_Control_Proc 
\pmb{\cdot}dispatches the Sys_Critical_Init notification from VMM. \ddot{ }
```
We can notify VMM of failure by returning with carry set or carry clear will suggest success.  $\mathbf{r}$  $\ddot{ }$ , **-----------------------------------------------------------------** BeginProc VSIMPLED\_Sys\_Critical\_Init clc ret EndProc VSIMPLED\_Sys\_Critical\_Init

#### Device Initialization (Device\_Init)

Device initialization is where non-system critical initialization of your VxD is performed. For example, you may want to install I/O trap handlers, virtualize an interrupt using VPICD services, or allocate a VM control block. Returning from this procedure with carry set will fail the loading procedure of the VxD. If everything has passed initialzation, clear the carry flag and return.

## **The VSIMPLED Sources**

Using the information provided in this chapter, we are ready to create our first VxD. This skeleton VxD declares a DDB, and defines a control procedure supporting the two system initialization messages (Sys\_Critical\_Init and Device\_Init):

#### **MAKEFILE**

```
!IFDEF DEBUG 
DEFS=-DDEBUG 
!ENDIF 
.asm.obj: 
        masm5 -p -w2 -Mx \sharp (DEFS) \sharp*;
.asm.lst: 
        massm5 -1 -p -w2 -Mx$(DEFS) $*;
OBJS vsimpled.obj 
all: vsimpled.386 
vsimpled.obj: vsimpled.asm 
vsimpled.386: vsimpled.def $(OBJS) 
$(OBJS) 
vsimpled.386 
vsimpled.map 
vsimpled.def 
               link386 INOI INOD INOP lMAP @«
```
 $\prec$ addhdr vsimpled.386 mapsym32 vsimpled clean: del \*.386 del \*.obj del \*.map del \*.sym

```
VSIMPLED.ASM
     page
          60, 132
title VSIMPLED - A simple virtual device driver example
\cdot7
  (C) Copyright Woodruff Software Systems, 1993
ï
ì
  Title:
        VSIMPLED.386 - Sample virtual device driver
ì
ì
  Module: VSIMPLED.ASM - Core code
\ddot{\phantom{0}}ì
  Version: 1.00
;
\ddot{ }Date: November 24, 1992
\ddot{ }÷
  Author: Bryan A. Woodruff
÷
ï
7
  Change log:
Ĵ.
ì
  DATE
        REVISION DESCRIPTION
                                  AUTHOR
1
               ------------------------------
                                   -----------
ï
         ---------
  11/24/92 1.00
\ddot{\phantom{0}}Wrote it.
                                  BryanW
,
\mathbf{r}Functional Description:
\cdot\ddot{\phantom{a}}Provides a minimal virtual device driver interface.
\ddot{\phantom{0}}:
.386p
INCLUDES & EQUATES
XLIST.
     INCLUDE VMM. Inc
```
 $11$ 

INCLUDE Debug. Inc .LIST equ VSIMPLED\_Major\_Ver Olh equ VSIMPLED\_Minor\_Ver 00h<br>Undefined\_Device\_ID VSIMPLED\_Device\_ID equ **;================================================================**  VIRTUAL D E V ICE DEC L A RAT ION  $\mathbf{r}$ **;================================================================**  Declare\_virtual\_Device VSIMPLED, VSIMPLED\_Major\_Ver,\ VSIMPLED\_Minor\_Ver, VSIMPLED\_Control\_Proc,\  $VSIMPLED\_Device\_ID, Undefined\_Init\_Order,$ , *i=====================================================***===========** I COD E **;================================================================**  VXD ICODE SEG **;----------------------------------------------------------------** VSIMPLED\_Sys\_Critical\_Init  $\ddot{ }$  $\ddot{ }$ Description:  $\pmb{\cdot}$ On entry, interrupts are disabled. Critical initialization  $\ddot{\phantom{0}}$ for this VxD should occur here. For example, we can read  $\mathbf{r}$  $\ddot{ }$ settings from VMM's cached copy of the SYSTEM.INI and act  $\mathbf{r}$ set up our VxD as appropriate.  $\ddot{ }$  $\cdot$ This procedure is called when the VSIMPLED\_Control\_Proc dispatches the Sys\_Critical\_Init notification from VMM.  $\ddot{\phantom{0}}$  $\ddot{\phantom{0}}$ We can notify VMM of failure by returning with carry set  $\ddot{\phantom{0}}$ or carry clear will suggest success.  $\mathbf{r}$ **;----------------------------------------------------------------** BeginProc VSIMPLED\_Sys\_Critical\_Init Trace\_Out "VSIMPLED: Sys\_Critical\_Init" clc ret EndProc VSIMPLED\_Sys\_Critical\_Init *i-----------------------------------------------------***-----------** , VSIMPLED\_Device\_Init  $\ddot{\phantom{0}}$  $\ddot{\phantom{0}}$ Description:  $\ddot{ }$  $\ddot{\phantom{0}}$ This is a non-system critical initialization procedure.  $\ddot{\phantom{a}}$ IRQ virtualization, I/O port trapping and VM control block allocation can occur here. l ;

```
\cdot\cdotAgain, the same return value applies...
       CLC for success, STC for error notification. 
\ddot{\phantom{a}}j----------------------------------------------------------------
Beginproc VSIMPLED_Device_Init 
        Trace_Out "VSIMPLED: Device_Init" 
        clc 
        ret 
EndProc VSIMPLED_Device_Init 
VxD ICODE ENDS
VxD LOCKED CODE SEG
i================================================================ 
                   NON P AGE A B L E COD E 
÷.
i================================================================ 
j----------------------------------------------------------------
   VSIMPLED_Control_Proc
\mathbf{r}Ŷ.
   DESCRIPTION: 
\ddot{ }Dispatches VMM control messages to the appropriate handlers. 
\ddot{ }Î.
   ENTRY: 
ì
        EAX 
Message 
ì
        EBX 
VM associated with message 
\ddot{ }ì
   EXIT: 
\ddot{ }Carry clear if no error (or if not handled by the VxD) 
\ddot{ }or set to indicate failure if the message can be failed. 
\mathbf{r}ï
    USES: 
ì
      All registers. 
\ddot{\phantom{0}}j----------------------------------------------------------------
BeginProc VSIMPLED_Control_Proc 
    Control_Dispatch Sys_Critical_Init, VSIMPLED_Sys_Critical_Init 
    Control_Dispatch Device_Init, VSIMPLED_Device Init 
    clc 
    ret 
EndProc VSIMPLED_Control Proc VxD_LOCKED_CODE_ENDS
```
END

```
;---------------------------------------------------------------- End of File: vsimpled.asm 
                                            i----------------------------------------------------------------
```
#### **VSIMPLED.DEF**

LIBRARY VSIMPLED

DESCRIPTION 'Win386 VSIMPLED Sample Device (Version 3.10)'

EXETYPE DEV386

SEGMENTS

```
LTEXT PRELOAD NONDISCARDABLE<br>LDATA PRELOAD NONDISCARDABLE
           LDATA PRELOAD NONDISCARDABLE - ITEXT CLASS 'ICODE' DISCARDABLE 
           I DATA CLASS 'ICODE' DISCARDABLE 
            TEXT CLASS 'PCODE' NONDISCARDABLE
           DATA CLASS 'PCODE' NONDISCARDABLE
EXPORTS
```
VSIMPLED DDB @1

## **Debugging the VSIMPLED VxD**

Before entering the Windows environment, you need to copy the debug version of the VMM into your system directory. The Windows 3.1 Device Development Kit contains this special version. There are many reasons to use this version of the VMM when developing your VxDs:

- VMM displays debug traces when unexpected events occur. These messages help you track down problems with your VxD. You will know that you have a "clean" VxD, When the system does not display these messages while running with your V<sub>x</sub>D installed.
- VMM includes a special debugging trace log that logs faults, device calls, and interrupt counts. These logs help to pinpoint the exact cause of a failure in your VxD.
- Special services are enabled for debuggers to display VMM's execution state, VM information such as event lists, interrupt vector tables, the VM execution state, and other critical information not available in the retail release of VMM.

Using the debug version of WIN386.EXE requires either a serial tenninal on COMI or COM2 and WDEB386, the 386 debugger included with the Windows Software Development Kit and Device Driver Development Kit, or a Windows Enhanced Mode Debugger such as Soft-ICE/W<sup>TM</sup> available from NuMega.

The VSIMPLED device displays trace information at each initialization phase. Before the GUI starts, break into the debugger by using the appropriate hot-key (Control-D for Soft-ICEIW or a Control-C from the tenninal keyboard for WDEB386) and unassemble the VSIMPLED\_Sys\_Critical\_Init procedure:

```
Registration # SIW012345 
:ALTSCR OFF 
:LINES 50 
:i1here on 
:wc 
:X 
VSIMPLED: Sys_Critical_Init 
Break Due to Hot Key<br>D800:00001A20 MOV
D800:00001A20 MOV CX,0040 
:u VSIMPLED_Sys_Critical_Init 
VSIMPLED_Sys_Critical_Init 
                      CALL [Log_Proc_Call]<br>PUSHFD
0028:80294792 PUSHFD<br>0028:80294793 PUSHAD
0028:80294793 PUSH<br>0028:80294794 MOV
0028:80294794 MOV ESI, VSIMPLED_DDB+38(800FEA2C)<br>0028:80294799 CALL [Out_Debug_String]
                      CALL [Out_Debug_String]<br>POPAD
0028:8029479F POPAD<br>0028:802947A0 POPFD
0028:802947A0
: \sigmaVSIMPLED: Device_Init 
VMM Version 03.10 - Build Rev 00000103 
Break Due to Hot Key<br>0028:800110A6 CMP
0028:800110A6 CMP AX,0030 
:u VSIMPLED_Sys_Critical_Init 
VSIMPLED_Sys_Critical_Init<br>0028:8029478C INVALID
0028:8029478C INVALID 
0028:8029478E INVALID<br>0028:80294790 INVALID
0028:80294790 INVALID<br>0028:80294796 INVALID
0028:80294796 INVALID<br>0028:80294798 INVALID
0028:80294798
:g
```
Re-enter the debugger when the Windows GUI has completed initialization and unassemble the same procedure. You will find that the address is invalid because the initialization code and data segments were discarded after the device initialization was completed.

For more infonnation on VMM's debugging services and debugging techniques, see Chapter 11, "Using the Debugging Services."

 $\mathcal{L}^{\text{max}}_{\text{max}}$  and  $\mathcal{L}^{\text{max}}_{\text{max}}$ 

# **Chapter 2**

# **The Virtual Machine Manager**

The Virtual Machine Manager is a single-threaded, non-reentrant, preemptive multitasking, event-driven operating system. This operating system is often referred to as "WIN386" or "VMM." VMM provides an interface layer to VxDs for event scheduling, memory management, descriptor table management, and other vital system services.

The VMM creates, runs, and destroys virtual machines (VMs). On startup, the VMM creates the System VM for the Windows GUI. The System VM interfaces to the SHELL  $VxD$  in VMM to create new virtual machines or DOS boxes — each new VM starts operation in Virtual 8086 (V86) mode. Because a VxD is a part of the VMM, it runs within whatever VM is active when it is called. Consequently, when a DOS VM calls a VxD, the VxD runs in protected mode in the context of the calling VM.

To write a VxD, you must have a clear understanding of how the VMM works.

# **Event Processing**

The execution path of VMM is driven by event lists. *Event lists* are linked lists of scheduled event procedure calls. These scheduled calls are created by the WIN386 system as the result of faults, interrupts, or specific VxD requests.

There are two types of event lists: the global event list and VM-specific event lists. The global event list is the event list for the VMM. As each VM is created, VMM creates an event list for specific events of that VM. Prior to returning control to a VM, VMM processes any events in the global event list, any pending NMI events (a special form of a global event), and then the VM event list as shown in Figure 2.1. Note that VM-specific events are only processed for the active VM.
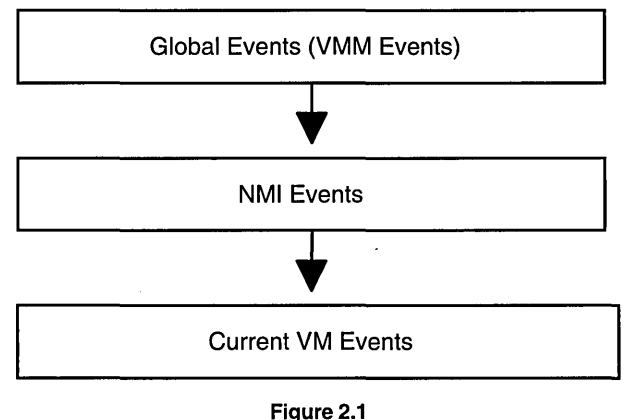

VMM Event Processing Order

When a VxD processes an event, it has complete control of the system. Because extended event processing reduces the system performance, the event procedure must be fast and avoid lengthy processing. Returning from the event allows VMM to continue the processing of the event list.

When VM events are created, the execution priority of the VM can be adjusted. This is also known as a "boost." The boost can be temporary (automatically removed by VMM) or can be specifically removed by the VxD when all of the necessary event processing for that VM is completed. The execution priority of a VM is used by the primary scheduler (execution priority scheduling) to determine the active VM. (See the section on *Scheduling*  for more detail.)

When all events from the global event list and active VM event list have been processed, the primary scheduler walks the VM list searching for the VM with the highest execution priority. The VM with the highest execution priority becomes the active VM. VMM returns to the active VM until it is reactivated by interrupt or fault processing.

When a VxD is processing an event, asynchronous VMM services may be called and new events generated as the result of IRQ handling. When an IRQ is generated by the PIC, the handlers installed into the IDT by VPICD (Virtual PIC Device) call the Hw Int Proc for the IRQ. During non-virtualized IRQ processing, the default VPICD handlers then schedule VM events for interrupt simulation. VxDs must be aware that VPICD handles interrupts while events are processed, and disabling interrupts during event processing may be necessary for VxDs performing critical hardware processing. IRQ handling is detailed in Chapter 7.

Because a VM does not continue executing until all events in the global event list and VM event list have been dispatched, the results of event processing in a VxD can become stacked in the VM. For example, a VxD processing a global timeout event may schedule an asynchronous call to a procedure in a VM. During this processing, the VxD may request that the VM resume execution. Before resuming execution of the VM, VMM processes any remaining events on the event list. If this includes an interrupt event scheduled by VPICD, the VxD may request a simulated interrupt in the VM. Finally, when VMM returns to the VM, the actual results of the event processing are executed in reverse order as pushed onto the VM's stack: The interrupt service is be processed first, before the callback scheduled by the timeout event.

#### **Scheduling**

There are two schedulers used in the WIN386 system: the primary scheduler and the secondary, or time-slice scheduler. The *primary scheduler* (execution priority scheduler) selects the active VM based on highest execution priority of the non-suspended VMs. A VM will remain active until a higher priority VM is found in the queue.

When a VM is boosted, its order is changed in the queue. Normally, the active VM has a boost of Cur\_Run\_ VM\_Boost in as its execution priority. Devices that require a VM to become active as the result of I/O or interrupt processing may use a device boost of High Pri Device Boost to force the VM to become active. This is typically implemented using the Call\_Priority\_ VM\_Event service. Using this service, VMM adjusts execution priority of the specified VM, and a callback is notified when the VM has activated. The VxD can then continue its processing for the VM. Figures 2.2 and 2.3 demonstrate the effect in the scheduling queue of changing the execution priority. The following code example demonstrates the technique of boosting a VM's execution priority:

```
II Example of calling priority VM event in 'c' 
DWORD dwEventHandle ;
static PEVENTPROC pEventProc = NULL ;
if (!pEventProc) 
   pEventProc = 
      vmmwrapThunkEventProc( BoostEventProc ) ;
dwEventHandle = 
   vmmCallPriorityVMEvent( hVM, High_Pri_Device_Boost,
                            PEF_Wait_Not_Crit, dwRefData, 
                            pEventProc, 0 ) ; 
// BoostEventProc - handler for VM event callback
VOID BoostEventProc( DWORD hVM, DWORD dwRefData, PCRS_32 pCRS ) 
{ 
   TRACEMSGPARAM( "VM #EAX is now active\r\n", hVM ) ;
 // end of BoostEventProc()
```
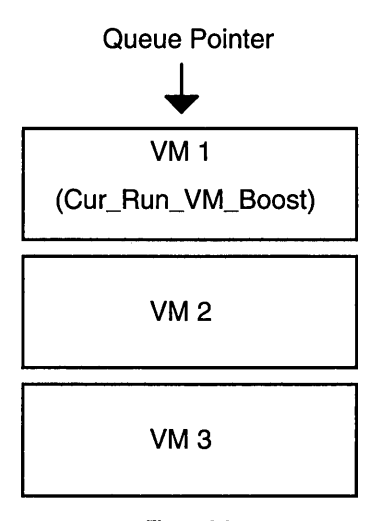

Figure 2.2 Scheduler queue prior to device boost

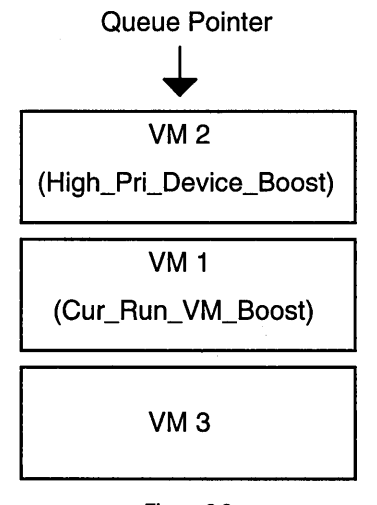

Figure 2.3 Scheduler queue after device boost.

The *secondary scheduler* (or time-slice scheduler) adjusts the execution priority for VMs for a period of time based on the background and foreground priorities set for each VM. The secondary scheduler determines which VM to boost based on the time-slice priorities specified in the .PIF file of a DOS application.

The time-slice priorities are also used to determine how long the execution priority of a VM will be boosted. The boost value is constant  $-$  that is, changing the time-slice priorities does not affect the amount of execution priority boost that a VM receives. When the next time-slice occurs and the VM's time-slice period has been exhausted, the VM is unboosted and the next VM in the time-slice scheduler's queue receives the execution priority boost.

The time-slice scheduler's execution priority boost for a VM is low compared to other high-priority event processing. Thus, the high-priority VM remains active until it is unboosted or until another VM of higher priority is found in the primary scheduler's queue.

#### **Services and Dynalinking**

VMM, its component VxDs, and third-party VxDs can provide services callable by other VxDs. The calls to these services are resolved at runtime by the dynalink mechanism. The VxDCall and VMMCall macros provided by VMM.lNC are expanded in code as follows:

```
<Push any C parameters> 
int Dyna_Link_Int<br>dd VxD ID SHL 16
        VxD_ID SHL 16 + VxD_Service
<Clean up C parameters>
```
When the IDT dispatches the software interrupt to VMM, the dynalink routine patches the int 20h and the following dword with a direct call to the VxD service handler. Stack parameters to the service are passed with the 'C' calling convention.  $VxDJmp$  is similar to VxDCall, with the exception that stack parameters cannot be used and the resulting code jumps to the VxD service handler, avoiding the extra cycles involved when the service call is followed by a return instruction.

Under some 386 'C' compilers, you cannot generate the appropriate in-line assembly instructions to duplicate this interface and/or load the registers required by the service. Consequently, you need to use .ASM thunks to provide a 'C' callable interface. Similarly, replacement VxDs (for example, a replacement VCD) may require register-parameter passing, and an assembly language front-end is necessary. The VDDVGA sample was written in 'C' and demonstrates the techniques required to interface to some of these services.

#### **Critical Sections**

The primary scheduler implements a single critical section using the Begin\_Critical\_ Section and End Critical Section services in VMM. The critical section can be claimed on behalf of a VM by a VxD. The critical section is most commonly used when calling MS-DOS or BIOS interrupt handlers because these real-mode code pieces are not reentrant. However, the critical section can also be used for other drivers or TSRs loaded prior to starting WIN386.

Note that the critical section does not halt scheduling of VMs; that is, other VMs may be scheduled while the critical section is claimed. If a second VM attempts to claim the critical section, the VM is suspended until the current critical section owner has released the critical claim. When a VM claims a critical section, the execution priority of the VM is adjusted by the predefined value of Critical\_Section\_Boost; the execution priority is restored when the critical section is released.

The critical section allows a VxD to prevent multiple VMs from entering the same piece of code. If two VMs are executing and interfacing to the same TSR and the TSR can not handle multiple VMs calling simultaneously because it maintains global non-instanced data for the specific procedure, a VxD may wrap the V86 interrupt chain and claim a critical section prior to reflecting the interrupt to the VM. It releases the critical section when the interrupt has returned. This prevents two VMs from simultaneously entering the same interrupt routine in the TSR. The following example demonstrates hooking the V86 interrupt, watching for a specific signature, and claiming a critical section around the API call:

```
\mathbf{r}Hook the V86 interrupt (Int 60h)
\ddot{ }\cdotBeginProc VSIMPLED_Sys_Critical_Init
         pushad 
         mov eax, 60h<br>mov esi. OFF
                   esi, OFFSET32 VSIMPLED Int60 Hook
         VMMCall Hook_V86_Int_Chain
         popad 
          clc 
          ret 
EndProc VSIMPLED_Sys_Critical_Init
ĭ
\ddot{ }Watches for the API signature. If found, claims 
   a critical section and hooks the "back-end". 
\ddot{ }\ddot{\phantom{0}}BeginProc VSIMPLED_Int60_Hook, High_Freq
```

```
cmp [ebp.Client_AX], 4257h<br>ine SHORT VIH Exit
                  SHORT VIH Exit
         pushad 
         Claim the critical section but allow interrupts 
         to be serviced if we block. 
         ÷
         mov ecx, Block_Svc_Ints or Block_Enable Ints 
         VMMCall Begin_Critical_Section 
         Hook the back end of the Int60 call. 
         \cdotxor eax, eax xor edx, edx mov esi, OFFSET32 VSIMPLED_Int60_Complete 
         VMMCall Call_When_VM_Returns 
         popad 
VIH_Exit: 
                                                       always chain 
         stc 
         ret 
EndProc VSIMPLED_Int60_Hook 
,
   Completes the Int 60h handling by releasing the 
\ddot{ }critical section and returning. 
\mathbf{r}\ddot{ }BeginProc VSIMPLED_Int60_Complete, High_Freq 
         VMMCall End_Critical Section 
         ret 
EndProc VSIMPLED_Int60_Complete
```
#### **Suspending VMs, Resuming VMs, and Semaphores**

VMM provides services to suspend and resume the execution of a VMs (Suspend\_VM and Resume\_VM). It is not possible for a VxD to suspend the execution of the System VM because VMM prevents this, but all other VMs can be suspended. Also, if a VM is the critical section owner, suspending the VM is not valid, and consequently the suspend call will fail.

When it suspends a VM, a VxD causes the VM to be removed from the active queue and added to the inactive queue. The primary scheduler does not activate this VM until it is resumed. If a VxD suspends a VM that is currently active, an immediate task switch occurs and the execution path in the VxD halts at the Suspend\_ VM call. To see this, try using debug traces to "wrap" the call to the **Suspend** VM service. The debug trace in front of this call displays and a task switch occurs as when the active VM is placed in the inactive queue (the VM with the highest priority becomes the active VM), after which global events and VM events are processed. When the suspended VM has been resumed, the debug trace after the **Suspend** VM call in the VxD is displayed, as the execution path of the VM continues.

VMM provides services (Wait Semaphore and Signal Semaphore) that allow  $VxDs$ to block and unblock VMs, based on events occurring in the VxD that decrement a token count by signaling the semaphore. A VM waiting on a semaphore resumes when the token count is less than or equal to zero. Additionally, it is possible to specify that certain events can be processed in a blocked VM. The following list describes the flags associated with the wait\_Semaphore service:

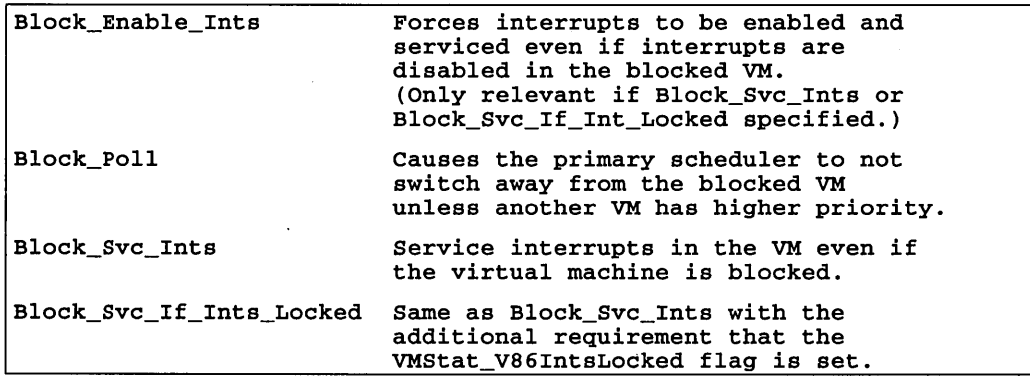

Figure 2.4 shows the flow control possible using the semaphore services. For example, a VxD can signal or wait on semaphores in response to API calls from both the V86 VM (DOS application) and from the PM VM (Windows Application), allowing the VxD to control a data transfer channel through the VxD.

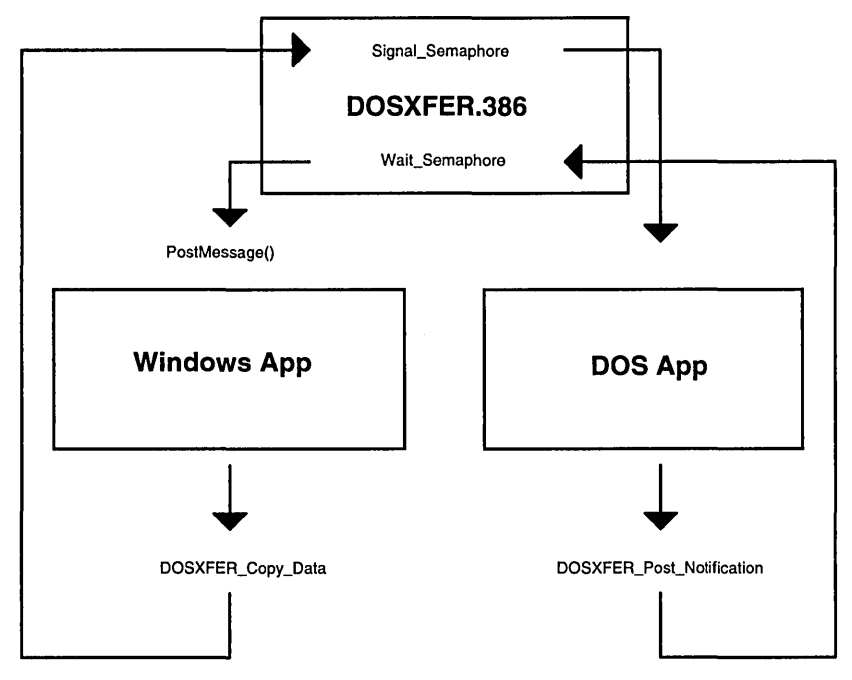

Figure 2.4 Possible design of semaphore Implementation.

#### Asynchronous Services

Because VMM is non-reentrant, only a subset of VMM's API is available when a VxD is entered through an asynchronous interrupt. Services in a VxD can be declared ASYNC and are available at interrupt time. If your VxD declares such a service, it may call *only*  asynchronous services. The following tables list all the asynchronous services that may be called in interrupt handlers:

#### Asynchronous VMM Services

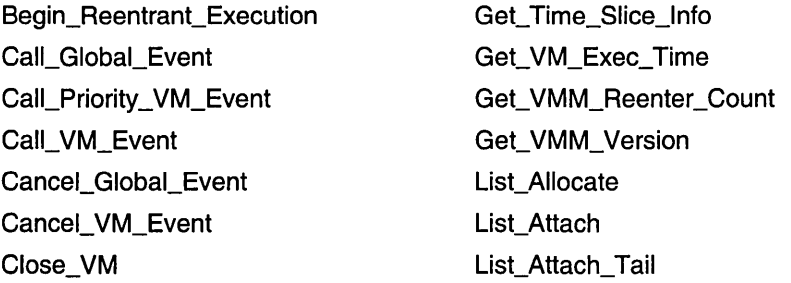

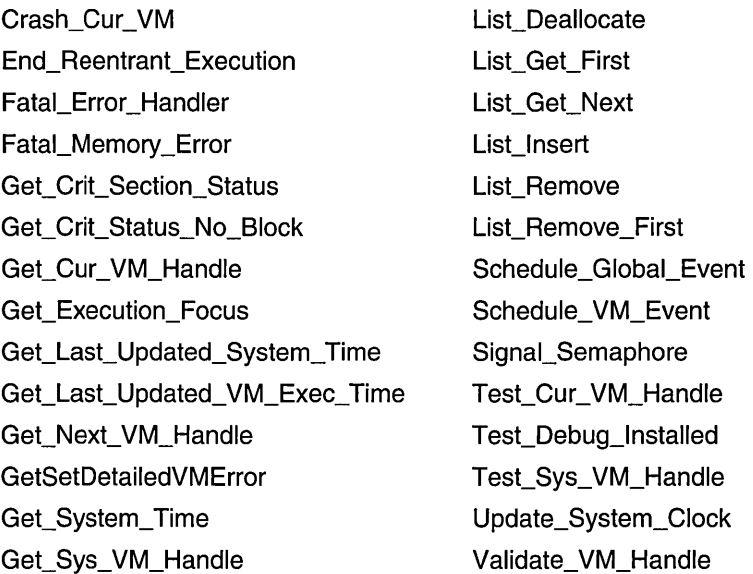

#### Asynchronous Debugging Services

Clear \_Mono\_Screen Debug\_ Convert\_Hex\_Binary Debug\_ Convert\_Hex\_Decimal Debug\_Test\_Cur\_VM Debug\_Test\_Valid\_Handle Disable\_ Touch\_1 st\_Meg Enable\_Touch\_1st\_Meg Get\_Mono\_Chr Get\_Mono\_Cur\_Pos In\_Debug\_Chr

#### Asychronous VxD Services

BlockDev\_Command\_Complete BlockDev \_Send\_Command DOSMGR\_Get\_DOS\_Crit\_Status PageFile\_Read\_Or\_Write VPICD\_CaILWhen\_Hw\_lnt

Is\_Debug\_Chr Log\_Proc\_Call Out\_Debug\_Chr Out\_Debug\_String Out\_Mono\_Chr Out\_Mono\_String Queue\_Debug\_String Set\_Mono\_Cur\_Pos Test\_Reenter Validate\_Client\_Ptr

VPICD\_Get\_Complete\_Status VPICD\_Get\_IRQ\_Complete\_Status VPICD\_Get\_Status VPICD\_Phys\_EOI VPICD\_Physicaily \_Mask

VPICD\_Clear\_Int\_Request VPICD\_Convert\_Handle\_To\_IRQ VPICD\_Convert\_Int\_To\_IRQ VPICD\_Convert\_IRQ\_ To\_lnt VPICD\_Force\_Default\_Behavior VPICD\_Force\_Default\_Owner

VPICD\_Physically\_Unmask VPICD\_Set\_Auto\_Masking VPICD\_Set\_Int\_Request VPICD\_Test\_Phys\_Request VTD\_Update\_System\_Clock

 $\label{eq:2.1} \frac{1}{\sqrt{2}}\int_{\mathbb{R}^3}\frac{1}{\sqrt{2}}\left(\frac{1}{\sqrt{2}}\right)^2\frac{1}{\sqrt{2}}\left(\frac{1}{\sqrt{2}}\right)^2\frac{1}{\sqrt{2}}\left(\frac{1}{\sqrt{2}}\right)^2\frac{1}{\sqrt{2}}\left(\frac{1}{\sqrt{2}}\right)^2\frac{1}{\sqrt{2}}\left(\frac{1}{\sqrt{2}}\right)^2.$  $\mathcal{L}^{\text{max}}_{\text{max}}$  and  $\mathcal{L}^{\text{max}}_{\text{max}}$  $\label{eq:2.1} \frac{1}{2} \sum_{i=1}^n \frac{1}{2} \sum_{j=1}^n \frac{1}{2} \sum_{j=1}^n \frac{1}{2} \sum_{j=1}^n \frac{1}{2} \sum_{j=1}^n \frac{1}{2} \sum_{j=1}^n \frac{1}{2} \sum_{j=1}^n \frac{1}{2} \sum_{j=1}^n \frac{1}{2} \sum_{j=1}^n \frac{1}{2} \sum_{j=1}^n \frac{1}{2} \sum_{j=1}^n \frac{1}{2} \sum_{j=1}^n \frac{1}{2} \sum_{j=1}^n \frac{$ 

 $\sim 10^{-1}$ 

### **Chapter 3**

### **Memory Management**

The VMM implements two memory managers. The V86MMGR VxD manages memory for V86-mode applications, including Expanded Memory Specification (EMS) and Extended Memory Specification (XMS), and the Memory Manager (MMGR) provides services such as GDT/LDT management, global heap management, physical memory management, protected mode address translation, and V86 page management, including V86 address mapping and allocation.

If you are writing a virtual display device or writing a V<sub>x</sub>D for a device requiring contiguous physical memory (such as devices using DMA transfers), you need to implement some form of memory management. Additionally, certain memory management implementations in your VxD such as memory mapped devices may require knowledge of the way the 80386 implements memory management using page tables.

#### **VMM Memory Mangement Services**

All memory in the system is allocated by the memory manager. This includes large allocations for VMs as well as a small heap available to VxDs requiring dynamic memory allocation.

While each VM has its own memory and linear address space, any VM that is presently executing is *also* mapped into the first megabyte of the linear address space. The MMGR performs this mapping on each task switch by updating the page tables to reflect the new mapping of the lower linear address space. Figure 3.1 shows a possible memory configuration with multiple VMs.

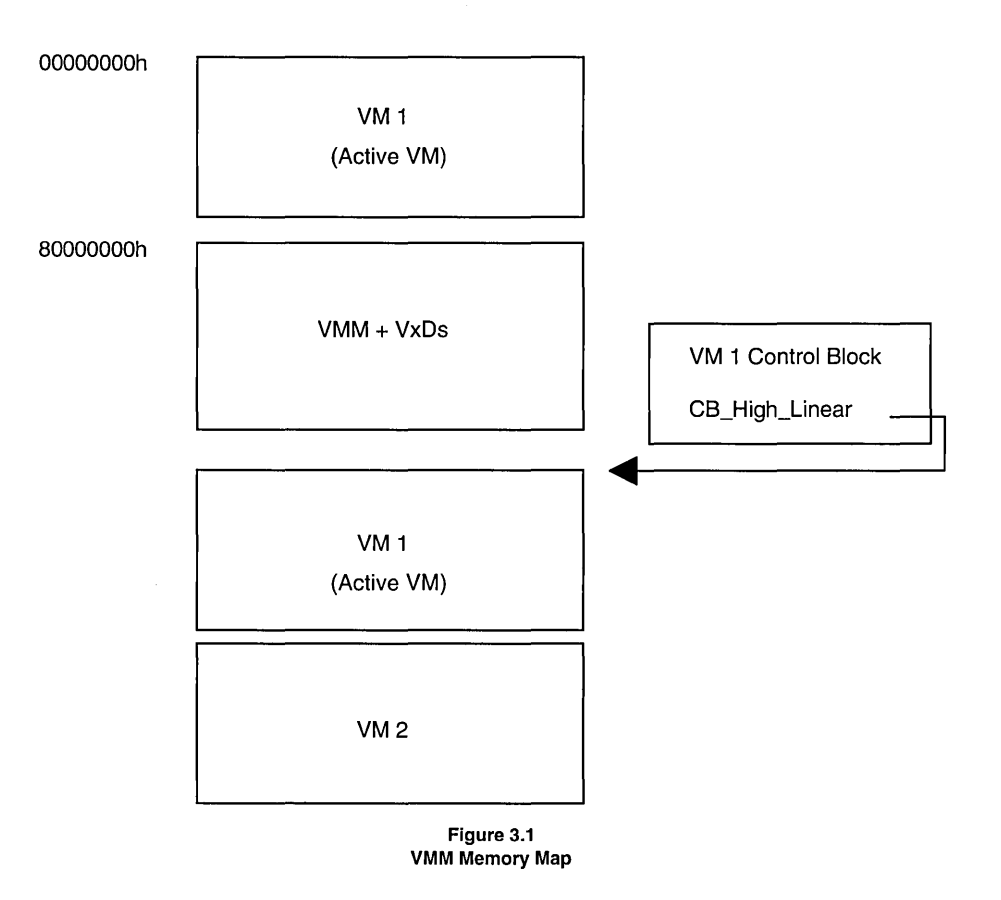

The MMGR can provide per-VM data to a VxD. When a VxD initializes, it can request a number of bytes of control block data. The MMGR returns an offset from the VM handle, which is reserved for your VxD's control block area at the same offset in each VM control block. The following 'C' code sample shows how a VxD control block is allocated and assigned a pointer.

```
// Allocate part of VM control block for VDD usage
if (NULL == (dwVidCBOff =vmmAllocateDeviceCBArea( sizeof( VDDCB ), 0 )))
{ 
   vnunDebugOut( "VDD ERROR: Could not allocate control\ 
block area!\lceil \rceil \rceil ) ;
} 
   vddFataIMemoryError() 
   return ( FALSE ) 
pSysWCB = (FVDDCB) (hVM + dwVidCBOff);
```
VMM allocates a control block containing vital information for each VM and is located at the zero offset from the VM handle. VMM's control block has the following structure:

```
11-------------------------------------------------------------- II VM control block structure (VMM) 
                                           11-------------------------------------------------------------- typedef struct tagVMMCB 
{ 
     DWORD CB_VM_Status;<br>DWORD CB High Linear
     DWORD CB_High_Linear;<br>DWORD CB_Client_Pointe
                 CB_Client_Pointer ;
     DWORD CB_VMID; 
VMMCB, *PVMMCB ;
```
Thus, given a VM handle, a VxD can obtain the VM's ID using the following method:

```
DWORD dwVMID ; 
dwVMD = ((PVMMCB) hVM) \rightarrow CB_VMID ;
```
The low memory (interrupt vector table, BIOS & DOS data, and so forth) for each VM is located in high linear address space along with the rest of the memory for that VM. It is preferable to access VM memory using the high linear addresses, as these will not change. If a task switch occurs during memory reads or writes to a low linear address, your VxD may access an invalid address.

#### **Translation Services**

The MMGR provides an address translation API. While registers are preserved when making a ring transition between V86 mode and flat 32-bit mode, a pointer using a realmode segment and offset is meaningless in protected mode. A number of macros in VMM.lNC use MMGR services to convert the parameters in the client VM's registers automatically.

Client\_ptr\_Flat is a macro that sets up a call to the Map\_Flat service:

Client\_Ptr\_Flat esi, DS, DX

which expands to:

```
push eax<br>mov ax.
         ax, Client_DS * 100h + Client_DX
VMMCall Map_Flat 
mov esi, eax pop eax
```
The actual address mapping magic is performed in VMM's Map\_Flat service. The following algorithm is used by Map\_Flat to map the pointer to a 32-bit flat offset:

```
mov esi, [ebp.Client_EDX] mov eax, [ebp.Client-DS] 
if (VM is V86 \mod P)<br>shl eax, 4
   shl eax, 4<br>movzx esi, si
   movzx esi, si ; zero high order offset 
    add eax, esi 
    add eax, [ebx.CB_High_Linear] 
add eax, [ebx.CB_H<br>else (VM is prot. mode)
    if (!32-bit) 
       movzx esi, si 
    eax = _Selector_Map_Flat( hVM, [ebp.Client_DS], 0 ) 
    if (eax != -1)
       add eax, esi 
    if (ear < 1 MB + 64 KB)add eax, [ebx.CB_High_Linear] 
endif
```
The translation APls are often used when accessing memory specified through V86 or PM APls. Dual-mode (combination V86 and PM) APls accessing application-provided buffers can be easily implemented using the Map\_Flat service as demonstrated here:

```
i--------------------------------------------------------------- VSIMPLED_Get_Info, PMAPI, RMAPI 
,
÷
     DESCRIPTION: 
\ddot{\phantom{0}}This function is used to get information about the 
\mathbf{r}VSIMPLED configuration. 
\ddot{\phantom{0}}ENTRY: 
\mathbf{r}Client_ES selector/segment of VSIMPLEDINFO structure 
\ddot{\phantom{0}}\ddot{ }Client_BX = offset of VSIMPLEDINFO structure\cdotEXIT: 
\cdotIF carry clear 
\ddot{\phantom{0}}success<br>Client_AX = non-zero
\ddot{\phantom{0}}\ddot{\phantom{a}}Client_ES:BX ->filled in VSIMPLEDINFO structure
,
          ELSE carry set 
\ddot{\phantom{0}}Client_AX = 0 
f,
\ddot{\phantom{0}}USES: 
ì
          Flags, EAX, EBX, ECX, ESI, EDI 
\mathbf{r}i---------------------------------------------------------------
           Assert_Client_Ptr ebp
           Trace Out "VSIMPLED API_Get_Info: called" 
           Client_ptr_Flat edi, ES, BX 
cmp edi,-l 
           cmp edi, -1<br>je SHORT GI_Fail
           lea esi, [gVxDInfo]
```

```
GI_Fail:
          mov ecx, size VSIMPLEDINFO 
          cld<br>shr
          shr ecx, 1<br>rep movsw
          adc cl, cl<br>rep movsb
                     movsb
          mov 
          clc 
          ret 
                     [ebp.Client_AX], 1 ; success
          Debug_Out "VSIMPLED_API_Get_Info: FAILED!!"<br>mov [ebp.Client_AX], 0 ; failed
          stc 
          ret
```
EndProc VSIMPLED\_API\_Get\_Info

#### **Page Allocation**

Allocation of memory can be accomplished using either the \_HeapAllocate or \_PageAllocate VMM services. In most cases, using the heap allocation services is sufficient for your VxD and may make implementation easier than using the page allocation services. To allocate memory using the heap services use the following code:

```
VMMCal1 
or 
jz 
mov 
              _HeapAllocate, <cbSize, dwFlags> 
              eax, eax<br>SHORT Alloc_Failed
             pDataBlock, eax
```
VMM allocates the memory on a doubleword boundary, but the cbSize parameter does not have to be dword aligned. The VxD is responsible for making sure that it stays within the bounds of the memory block, because VMM does not provide protection against accessing memory beyond the allocated range. The memory allocated by this service is fixed, and frequent allocating and freeing of memory may fragment the heap. Also, the memory block is not page-locked and may not be present when accessed. PageSwap VxD resolves the not-present fault so your VxD can continue with memory accesses.

If you require page-locked memory and are using the heap management services, the service \_LinPageLock can be implemented. This avoids the possibility of VMM discarding the physical memory between accesses by a VxD. However, because physical memory is a limited resource, you should only use this service in cases where page-locked memory is vital to your implementation.

\_HeapGetSize, \_HeapReAllocate, and \_HeapFree are used to determine the block size and to, reallocate and free the memory block, respectively. Using \_HeapReAllocate may cause the address of the block to change, and VxDs must not

rely on the possibility of the address remaining constant. HeapReAllocate can preserve the contents of the old block by copying the contents to the new block. The following flags are defined for use with this service:

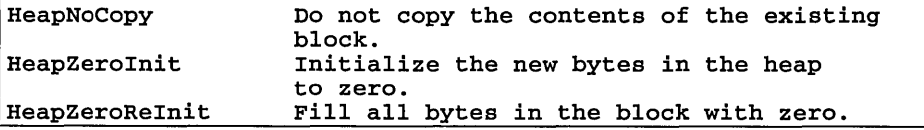

MMGR also provides low-level memory management services, allowing a VxD to allocate memory within a physical address range, to perform allocations within physical boundary constraints (not crossing 64k or 128k boundaries), and to allocate memory visible to all VMs or to only a single VM. Additionally, the page-fault handler for the allocated pages can be redirected to a specific handler in your VxD. (See the next section for more information on hooked pages.)

Allocation of pages with physical boundary restrictions and/or physical address limitations can only be performed during initialization. The following example demonstrates allocating a buffer for use with a DMA device:

```
i---------------------------------------------------------------
\ddot{\phantom{0}}VSIMPLED_Allocate_DMA_Buffer
\pmb{\cdot}DESCRIPTION: 
\ddot{ }\mathbf{r}\ddot{ }This function allocates a buffer suitable for DMA transfers. 
     It attempts to allocate enough contiguous pages to hold the 
\ddot{\phantom{0}}requested size. If the request fails, the size is halved 
\ddot{\phantom{0}}until all allocation attempts have failed. 
\ddot{ }\ddot{\phantom{0}}ENTRY: 
\ddot{\phantom{0}}ì
\ddot{ }EAX = Desired size (in KB) of the DMA buffer to allocate.
              This size cannot be exceed 64. 
\pmb{\hat{r}}\pmb{\hat{r}}EXIT: 
\ddot{ }\ddot{\phantom{0}}IF carry clear 
\ddot{\phantom{0}}\ddot{ }EXAMPLEA2 = 1 memory handle of the memory block allocated
         EBX = \nphysical address_of memory block\ddot{\phantom{0}}ECX = actual size in <i>bytes</i> of memory block allocated\ddot{ }\mathbf{r}EDX = ring 0 linear address of memory blockELSE carry set 
\mathbf{r}EAX = EBX = ECX = EDX = 0\ddot{\imath}\mathbf{r}\pmb{\cdot}USES: 
\pmb{\cdot}Flags, EAX, EBX, ECX, EDX 
\pmb{\cdot}i--------------------------------------------------------------;
```

```
BeginProc VSIMPLED_Allocate_DMA_Buffer
          cmp eax, 64<br>jle SHORT A
                     SHORT ADB_Start
          Debug_Out "Requested size #EAX too big!"<br>mov eax, 64
                    eax, 64ADB_Start:
          add 
                     eax, 3 
                                        ; round up to get
          shr 
                     eax, 2 
                                         ; # of pages
ADB_Allocate_DMA_Buffer_Loop:
           mov ebx, eax  ; EBX = # of pages to allocate
                                                                 3 
                                          (examples: 
                                                                       \begin{array}{cc} & 7 & 11 \\ 28K & 44K \end{array}12K 
                                                                        28K\cdotdec eax ; # pages - 1<br>bsr cx, ax ; max power 0:
                                                                 lOb 
111b 1011b 
          bsr cx, ax ; max power of 2<br>inc cl : shift cnt
                                                                           \begin{array}{ccc} 2 & & 3 \\ 3 & & 4 \end{array}\overline{\mathbf{1}}inc cl \begin{array}{ccc} 1 & \text{in} \\ \text{mov} & \text{eax}, 1 \\ \text{shl} & \text{eax}, \text{cl} \\ \end{array} ; mask + 1
                                                                   2 
                                                                                   3 4 
          shl eax, cl mask + 1 
                                                               100b 
1000b 10000b 
                                                                 11b 
111b 1111b 
                                          ; mask
                                          alignment 
                                                                16K 
                                                                      32K 64K 
          mov ecx, ebx 
          Trace_Out "pages=#ECX alignment=#EAX" 
          ; EAX = alignment mask for allocation
          : ECX = number of pages to allocate
          \cdotpush ecx 
          VMMcall _PageAllocate <ecx, PG_SYS, 0, eax,\ 
                                         0, 0FFFh, ebx, \
                                         <PageUseAlign + PageContig +\ 
                                          PageFixed» 
          pop ecx<br>or eax
          or eax, eax jnz short ADB_Success 
          Trace_Out "Allocation failed! pages=#ECX" 
          mov eax, ecx<br>shr eax, 1<br>jnz short Al
                     short ADB_Loop
          xor ebx, ebx xor ecx, ecx 
          stc 
          ret ADB_Success:
```

```
shl ecx, 12 cases-->bytes
        Returns: 
          EAX 
memory handle of the memory block allocated 
          EBX = _physical address_ of memory block
          ECX = size in _bytes_ of memory block allocated
          EDX = _ring 0 linear address_ of memory block
        \mathbf{r}clc 
                                       success 
       ret 
EndProc VSIMPLED Allocate DMA Buffer
```
#### **Hooked Pages and Page Faults**

Hooked pages are allocated with \_PageAllocate, using the PG\_HOOKED attribute. This form of memory management is most commonly used in virtual display drivers to manage multiple VMs that access video display memory. A range of V86 pages is assigned to the VxD and then hooked using the \_Assign\_Device\_V86\_Pages and Hook\_V86\_Page services, respectively. V86 pages can be assigned globally (global to all VMs) to a device at any time, provided that the page is not already assigned. V86 page assignment to a specific VM can only be performed after device initialization, again with the restriction that the page is not already assigned to a device.

To hook V86 pages, a range of pages is first assigned to the VxD:

```
// Buffer used for reserving pages
DWORD aVMPagesBuf[ 9 ] ; 
vmmGetDeviceVS6PagesArray( NULL, &aVMpagesBuf, NULL ) ; 
if (aVMPagesBuf[ OxAO/32 ] & OxFFOOFFFF) 
{ 
} 
   vmmDebugOut( "VDD ERROR: Pages already allocated\r\n" 
   vmmFatalError( szVDD_Str_CheckVidPgs ) 
   return ( FALSE ) ; 
if (!vmmAssignDeviceV86Pages( 0xA0, 16, NULL, NULL ))
{ 
} 
   vmmDebugOut( "VDD ERROR: Could not allocate pages\r\n" 
   vmmFatalError( szVDD_Str_CheckVidPgs ) ; 
   return ( FALSE ) ; 
if (!vmmAssignDeviceV86Pages( 0xB8, 8, NULL, NULL ))
{ 
   vmmDebugOut( "VDD ERROR: Could not allocate pages\r\n" 
   vmmFatalError( szVDD_Str_CheckVidPgs ) ;
```

```
return ( FALSE ) ;
```
The V86 pages are then directed to a page fault handler:

```
II Put an .ASM front end on the page-fault procedure. 
if (NULL == (pVDD_PFault = VMMWRAP_ThunkV86PHProc (VDD_PFault))
{ 
   vmmDebugOut( "VDD ERROR: Could not thunk VDD PFault!\r\n" ) ;
  vmmFatalError( ) ; 
   return ( FALSE ) ; 
J.
II Hook graphics pages 
for (i = 0; i < 16; i++)vmmHookV86Page( OxAO + i, pVDD_PFault ) 
II Hook text pages 
for (i = 0; i < 8; i++)vmmHookV86Page( 0xB8 + i, pVDD_PFault ) ;
```
During the Create\_VM message processing, the V86 pages are marked as not available (not present and not writeable), using the \_ModifypageBits service:

```
vrnmModifyPageBits( hVM, OxAO, 16, -P_AVAIL, NULL, 
                    PG_HOOKED, NULL ) ; 
vrnmModifyPageBits( hVM, OxB8, 8, -P_AVAIL, NULL, 
                    PG HOOKED, NULL ) ;
```
Note that it is necessary to specify the PG\_HOOKED in the type parameter of the \_ModifyPageBits service when clearing any of the PG\_PRES, PG\_USER, or PG\_WRITE bits.

After the initialization is complete, any read or write access of the hooked pages causes a page fault. The page fault handler is called with the faulting page number and the handle of the VM, causing the fault. It is the responsibility of the page fault handler to map memory into the page to resolve the fault or terminate the virtual machine. To map physical memory into the faulting page, use the following code:

```
II dwPhysPage is the physical page allocated using 
II _PageAllocate with PG_HOOKED
```
vmmPhyslntoV86( dwPhysPage, hVM, uFaultPage, nPages, 0 ) ;

Under some circumstances (such as low memory or other memory mapping error), it may be more desirable to allow the VM to continue without crashing the VM. In these cases, the system null page is assigned to this linear page:

```
vrnmMaplntoV86( VMM_GetNuIPageHandle(), 
                hVM, uFaultPage, 1, 0, 0 ) ;
```
The system null page is guaranteed to contain invalid information for any given VM. Do not rely on its contents for further processing in your VxD.

The VDD uses these techniques to allow multiple VMs to access the video display hardware and maintain separate virtual displays for virtual machines. It is also possible to simulate ROM in a virtual machine using hooked pages. When the page fault occurs, map the pages using PhysIntoV86 and clear the P\_WRITE bit using \_ModifyPageBits. Note, however, that when the VM restarts, the instruction causing the fault also restarts. If the VM was performing a write operation, a page fault would occur immediately. To resolve this loop, you would need to modify the VM client registers to point the IP to the instruction following the faulting instruction.

#### **Examining Page Table Entries**

A VM can determine whether pages in the linear address space have been accessed and whether data has been written on these pages by examining the page table entries (PTEs) using VMM's \_CopyPageTable service. The VDD uses this technique to determine which pages have been accessed and need to be updated in the virtual display of a windowed MS-DOS box.

A linear address in a paging operating system such as VMM is decoded shown in Figure 3.2. Each PTE is 4 bytes in length and contains the access bits and physical address of the page. To examine the PTEs of the first megabyte of the' active virtual machine, use page numbers in the range 0 to 10Fh. Page numbers of other virtual machines are computed using the CB\_High\_Linear field in the control block of the respective VM.

Given a pointer to a memory block in a VM, a VxD can use the Map\_Flat service to translate this address to a flat offset. Shifting this address right by 12 gives you the page number. To determine if pages in a hooked V86 range have been accessed or if data has been written to these pages use the following code:

```
VMMCall 
       mov ecx, 
guNumHookedPages 
                     _CopyPageTable, <guHookedPagesStart,\ 
                                guNumHookedPages,\ 
                                <OFFSET32 aPageBuf>, 0> 
Check_Accessed_Or_Dirty: 
       test dword ptr aPageBuf[ ecx ], P_ACC or P_DIRTY<br>jz SHORT Next_Page
              SHORT Next_Page
       Trace_Out "Page #ECX of hooked range is dirty or has been\ 
accessed"
```
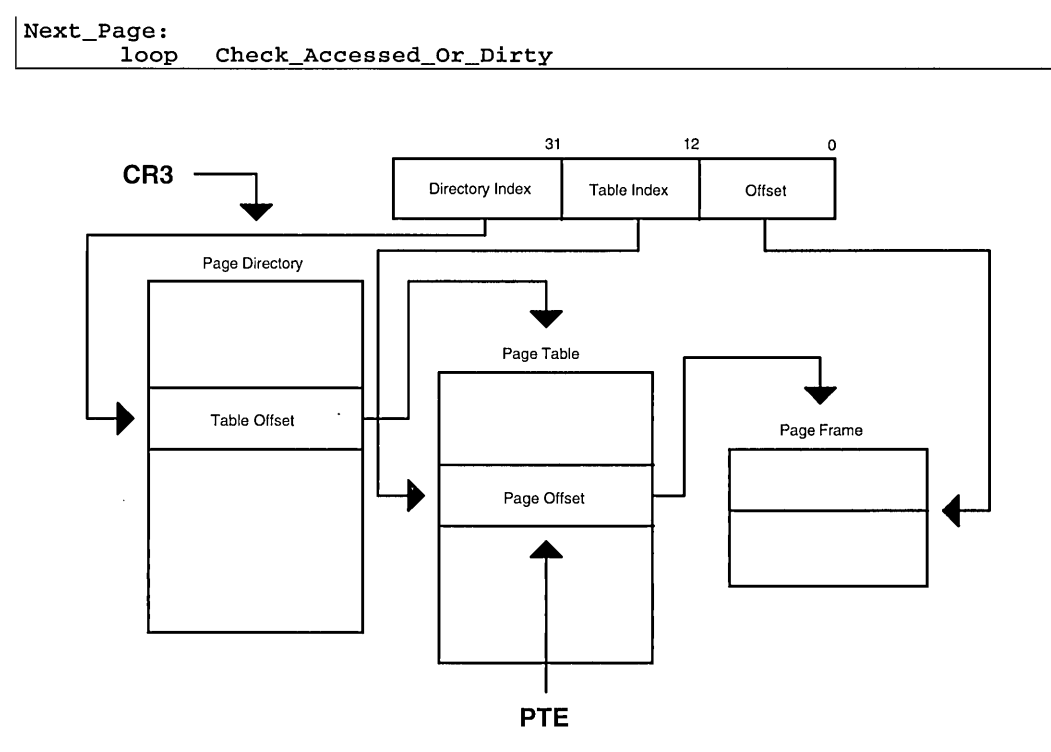

Figure 3.2 Decoding a linear address to a physical address

#### **Allocating Selectors**

A VxO can allocate selectors in the GOT or in a VM's LOT using the Allocate\_GDT\_Selector and \_Allocate\_LDT\_Selector services. Two descriptor double-words are required when allocating selectors. VMM provides the \_BuildDescriptorDWORDs service to generate these double-words:

```
VMMCall _BuildDescriptorDWORDs, < dwLinAddr, cbSize,\ 
                                  RW_Data_Type, 0, 0> 
VMMCall Allocate_GDT_Selector, <edx, eax, 0>
```
The following equates are useful when building descriptor double-words:

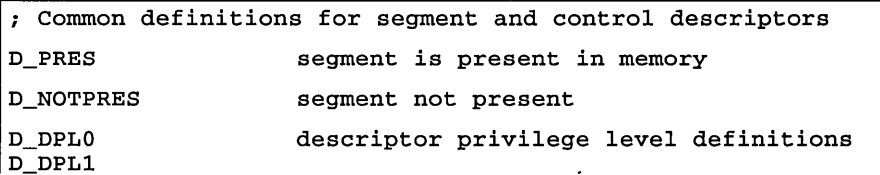

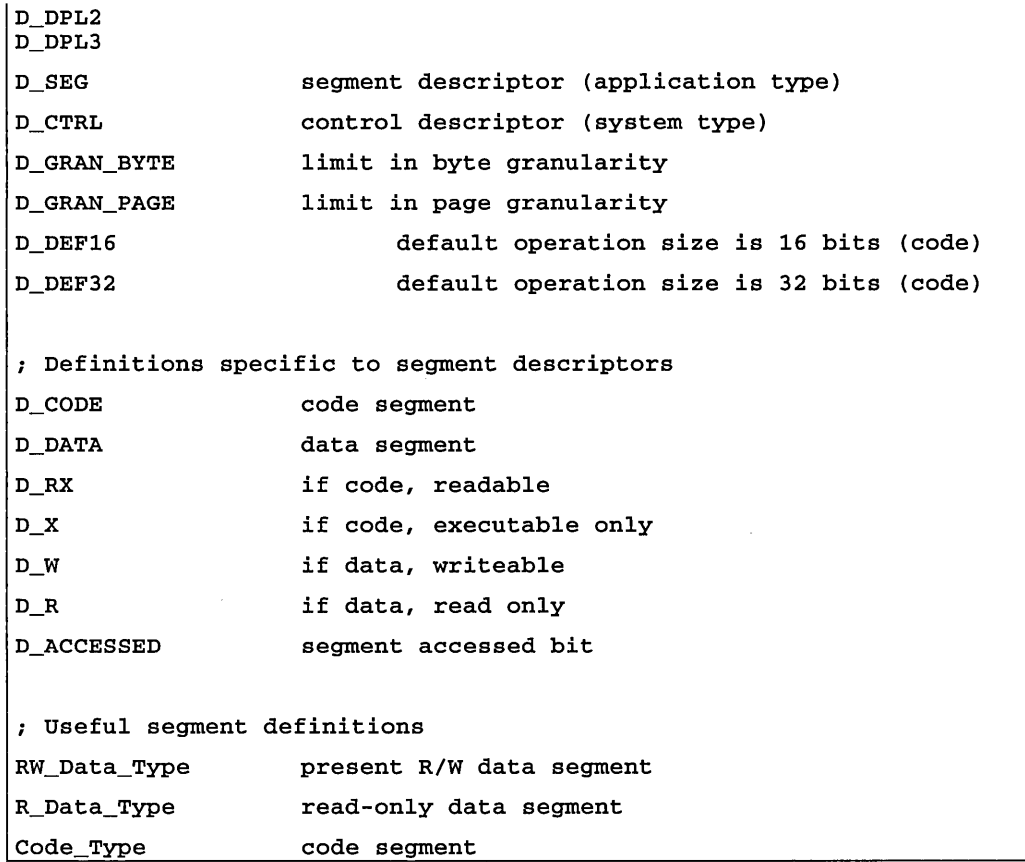

#### **Instance Pages**

The MMGR manages instance data for VMs. *Instance data* is a range in V86 address space that VMM maintains separately for each VM. It is used frequently for MS-DOS and some TSRs.

For example, if an MS-DOS device driver maintains an input buffer, it may be useful to have the buffered input directed to the VM that was active when the buffer was filled. In this case, the VxD would query the device driver for the buffer address and maximum size and add an instance data area as shown here:

```
// Define instance data for instance data manager
INSTDATASTRUC Instance_Area = { NULL, NULL, 
                                 NULL, NULL, 
                                 ALWAYS_Field }
```

```
// Specify instanced area as provided by DOS driver.
```

```
Instance_Area.dwInstLinAddr = pInputBuffer ; 
Instance_Area.dwInstSize = dWBufferSize ; 
if (!VMM AddInstanceItem( &Instance Area, 0 ))
   goto DI FatalError ;
```
#### **Mapping Memory into Multiple VMs**

When writing VxDs for use with "Windows-aware" TSRs, it may be necessary to allocate a block of memory that is global to all VMs, that is, a memory block with a V86 address mapped to the same physical memory in all VMs. The \_Allocate\_Global\_ Va6\_Data\_Area service performs this type of allocation as shown here:

```
// Allocate a global V86 data area of 512 bytes
if (NULL == 
{ 
} 
      (gdwGlobalArea 
         vmmAllocateGlobalV86DataArea( 512, 
                                        GVDADWordAlign ») 
   vmmDebugOut( "Failed to allocate global V86 data area!\r\n" ) ;
  return ( FALSE ) ; 
vmmTraceOutParam( "Allocated global area at #EAX\r\n", 
                  gdwGlobalArea ) ;
```
The \_Allocate\_Global\_Va6\_Data\_Area service accepts the following flags:

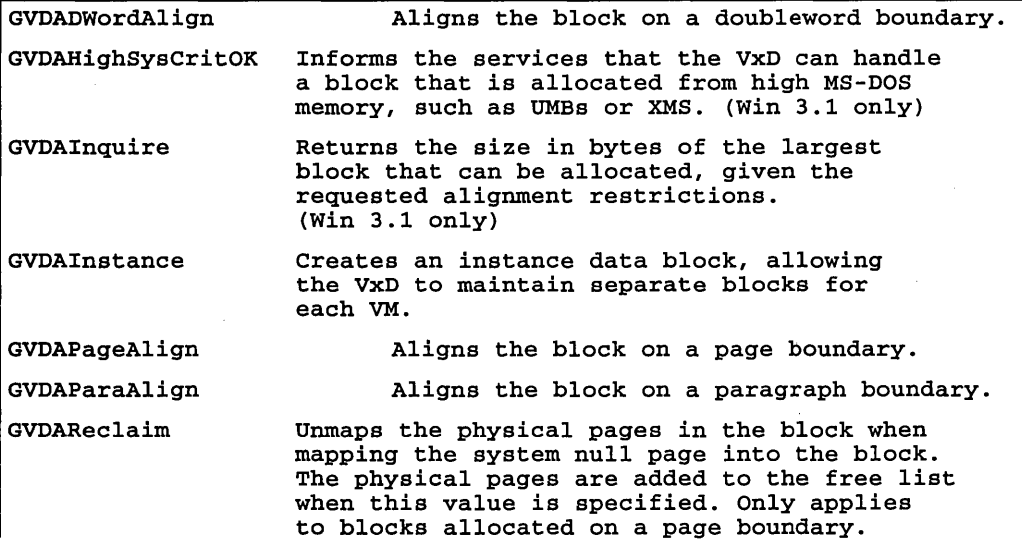

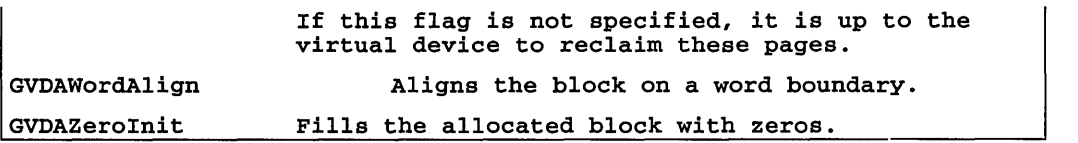

In the VMEMTRAP sample, an unassigned V86 area is located and assigned to the virtual device. Pages are allocated for each new VM and "instanced" pages are simulated, using hooked V86 pages and a page-fault handler. Using the \_AllocateGlobalV86- DataArea service specifying the GDVAInst accomplishes the same thing in a single service call, with the exception that a specific V86 range cannot be specified. The VMEMTRAP sample on the enclosed diskette is designed to demonstrate the techniques necessary to manage contention of memory mapped devices.

\_AllocateGlobalV86DataArea has limitations. For example, you cannot hook the page fault handler or modify the page bits of the V86 linear range returned by this service. Windows 3.x does not provide an interface to allow VxDs to monitor access of these pages other than viewing the page table entry access bits. A virtual device must provide an additional interface to manage VM contention of these pages using software interrupts or the VxD's API.

#### **Page Protection**

As stated in the preceding section, VMM's support for monitoring access to a given V86 address space is limited. Page protection can be implemented with pages assigned to a device using the \_Assign\_Device\_V86\_Pages service, but these pages are usually only available when memory is not already mapped into the reserved ROM addresses. Because of upper memory blocks (UMBs) implemented by most 386 memory managers, this region is usually already claimed by VMM. Also, the normal accessible regions of V86memory (between \_GetFirstV86Page and \_GetLastv86Page) are off limits to a VxD using the API provided by VMM.

An unsupported method of providing page protection is to modify the page table entries (PTEs) directly and hook the Invalid\_Page\_Fault handler. The PTE contains the page frame address in the upper 20 bits (4k page aligned), and the lower 12 bits provide access restriction and accessed and/or dirty information.

Entry 0 in the page directory contains the physical address of the page table for the V86 address space of the active VM. By modifying these page table entries, you can modify the access rights to a given page in V86 address space.

You must use caution when accessing the page tables directly. Modifying not-present page tables or incorrectly modifying page access bits will cause the system to crash. In other words, "Ok, here's your weapon, first point it at your foot before pulling the trigger!"

Page protection is risky business when it is not directly supported by the host operating system, but some implementations require such information about how a VM is behaving. Take note!! You can guarantee that anything that you do now to provide this mechanism may not be supported in future releases of Windows. Use this information at your own risk and version bind your code to the Microsoft Windows 3.1 VMM.

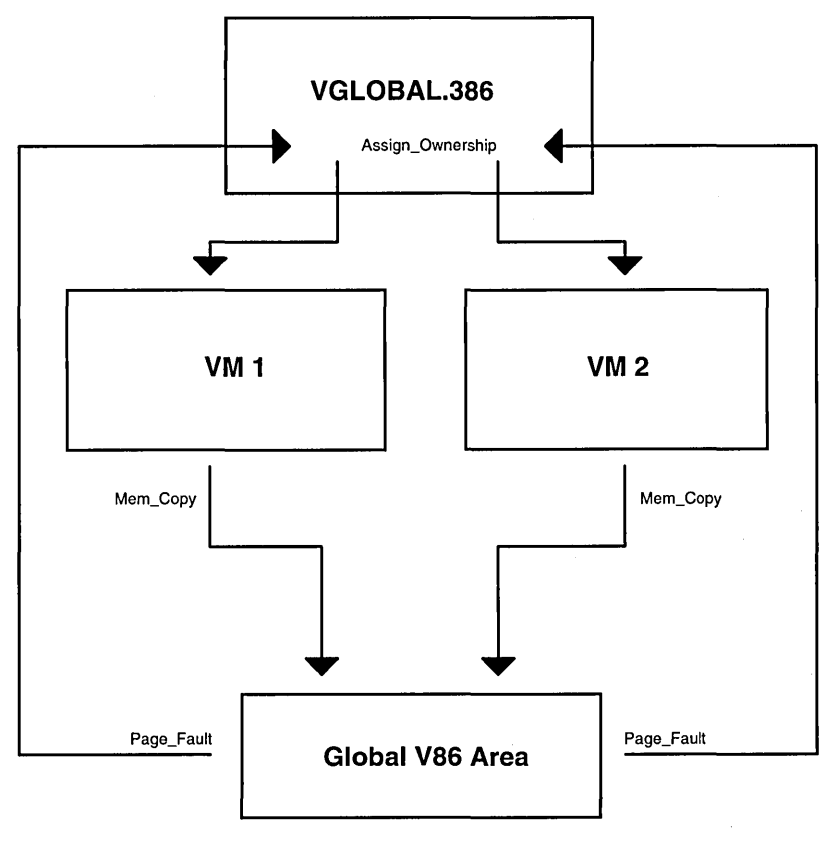

Figure 3.3 Possible design of TSR to VxD communication

The VGLOBALD sample on the enclosed diskette demonstrates the allocation of a global V86 data area that would be suitable for a TSR and VxD to use for communication in multiple VMs. If you run this sample under the debugging version of WIN386.EXE you should notice that, when new VMs are created and the System VM does not have access to the pages that are hooked using this page protection scheme, VMM will "gripe" about the not-present page within the V86 page range. You may decide to modify the page table entries to match WIN386 expectations before creating a new VM.

#### **V86MMGR**

V86MMGR provides an interface for VxDs to map protected-mode data buffers to V86 interfaces. When a virtual device translates an API which transfers data using pointers to data blocks from protected mode applications to DOS-mode device drivers, it needs to implement services provided by V86MMGR to translate these buffers to a V86 addressable memory. Also, DOS device drivers that update buffers asynchronously require memory to be mapped into global V86 address space.

For example, lnt 21h commonly uses buffers referenced by DS:DX. The DOSMGR virtual device provides automatic buffer translation for most of these APls by hooking lnt 21h and translating the protected mode addresses so that DOS can understand the request without additional work required by the protected-mode application. Additionally, VNETBIOS provides buffer mapping for NetBIOS data packets using V86MMGR services. These buffers are updated as the result of interrupt processing.

V86MMGR provides two types of services: buffer mapping and buffer translation. The mapping services update the page tables in all VMs so that the buffer is in global V86 space. The translation services copy a buffer to a V86 copy buffer and use the copy buffers address to communicate with the DOS device driver code. The mapping services should be used only when the buffers will be updated asynchronously. Do not use the mapping services in place of the translation services to avoid copying the buffer's data  $-$  it is faster to copy data to and from a translation buffer than to map a buffer into multiple virtual machines.

V86MMGR does not directly support the mapping or translation of buffers referenced by pointers within a structure. The VxD is responsible for translating or mapping the buffer using V86MMGR services; it updates the structure to contain a valid V86 pointer and then passes the call to the DOS device driver.

When a VxD requires V86MMGR services, it must inform V86MMGR how many pages are required by using the V86MMGR Set Mapping Info service. This service call must be made during initialization, preferably during Sys\_Critical\_Init processing. Alternatively, the VxD can call this service during Device\_Init, if the VxD has an Init\_Order less than V86MMGR\_Init\_Order.

When a call to the DOS device has been intercepted by the VxD, the VxD should determine whether the call is from V86 mode or protected mode. When a V86 call is trapped, buffer translation is not necessary, but mapping for asynchronously updated buffers may be necessary if the buffer is not located in global V86 address space determined by using the restGlobalV86Mem service.

To map pages to DOS addressable memory, a VxD calls V86MMGR\_Map\_Pages with the linear address and number of bytes to map. The returned linear address is guaranteed to be in the first megabyte and in global V86 address space. A map handle is also returned by this service. When the mapping region is no longer required, it is freed using the V86MMGR\_Free\_Page\_Map\_Region service with the map handle that was returned by V86MMGR\_Map\_Pages.

To translate a protected-mode buffer to V86 addressable memory, a VxD calls V86MMGR\_Allocate\_Buffer with the linear address of the buffer to translate and the number of bytes to allocate. If specified, this service copies data to the new buffer. Translation buffers are allocated in a "stack" fashion. In other words, the last buffer allocated must be the first buffer freed. When the translation buffer is no longer required, the V86\_Free\_Buffer service is used.

The following code fragment demonstrates how a software interrupt buffer is translated from a protected-mode to a real-mode driver:

```
On entry Client_DS:Client_DX points to a buffer that is 
filled asynchronously and needs to be napped globally. 
Eat the PM interrupt and reflect it to V86 mode. 
\cdotWhen the DOS device driver has completed the data 
transfer, the pages must be unmapped using the 
V86MMGR_Free_Page_Map_Region service. 
\cdotBeginProc PM_Translate 
      pushad<br>test
       test [ebx.CB_VM_Status], VMStat_PM_Exec<br>jz    SHORT PT_Bail
              SHORT PT_Bail
       VMMCal1 Simulate_Iret 
      Map_Flat esi, DS, DX 
      movzx ecx, [ebp.Client-CX] 
       VxDCal1 V86MMGR_Map_Pages 
      mov hPageMap, esi<br>shl edi, 12
       shl edi, 12<br>shr di, 12
              di, 12
       , 
       ; Simulate the interrupt to V86
       .
      Push_Client_State 
      Begin_Nest_V86_Exec 
      mov [ebp.Client_DX], di 
      mov [ebp.Client_DS], di
      mov eax, Trapped_INT 
      VMMCal1 Exec_Int 
      VNNCakk End_Nest_Exec
```

```
Pop_Client_State 
       clc 
PT_Bail: 
       Debug Out "Failure: Call not from protected mode!"
       stc 
PT_Exit: 
       popad 
       ret 
EndProc PM Translate
```
V86MMGR provides a number of macros to define a script for use with the V86MMGR Xlat API service. A VxD defines a translation script in its data segment using these translation macros and calls the V86MMGR service to execute the script. This provides the VxD with a way to reduce the code size of V86 translation services and to use the optimized routines in V86MMGR.

The translation scripts are terminated by **xlat** API\_Exec\_Int or **xlat** API\_Jmp\_To Proc. When the V86MMGR\_Xlat\_API service executes one of these commands, control returns to the VxD after the command has been executed. The following sample code demonstrates the use of these macros to translate a null-terminated string for a call to a DOS device driver:

```
This code demonstrates a simple translation of a NULL 
terminated string in DS:SI to a local V86 buffer. 
\ddot{ }VxD_DATA_SEG 
Xlat_ASCIIZ_Script: 
        Xlat_API_ASCIIZ 
                              ds, si 
        Xlat_API_Exec_Int 
                              60h 
VxD_DATA_ENDS 
VxD_CODE_SEG 
BeginProc Translate_Int60h_Buffer 
      mov edx, OFFSET32 Xlat_ASCIIZ_Script 
      VxDJmp V86MMGR_Xlat_API 
EndProc Translate_Int60h_Buffer 
VxD_CODE_ENDS
```
# **Chapter 4 V86IPM VxD API**

A VxD can export an API to protected-mode and V86 mode applications, extending the capabilities of a Windows or MS-DOS driver using supervisor code. For example, the VCD provides an interface to the Windows communications driver (COMM.DRV) to acquire a COM port. The COMM driver queries the VCD for the availability of a given port. If the port is in use by an MS-DOS application, the VCD returns failure. This API allows the COMM.DRV to provide intelligent information regarding the availability of COM ports to the calling application and provides a mechanism to manage device contention.

A VxD declares the API support by defining API procedure entry points in the DDB (see Chapter 1). In the following example, VSIMPLED\_V86\_API\_Proc and VSIMPLED\_PM\_ API Proc procedures are the entry points for the API from V86 mode and protected mode, respectively. Additionally, the VxD must declare the device ID, as supplied by Microsoft.

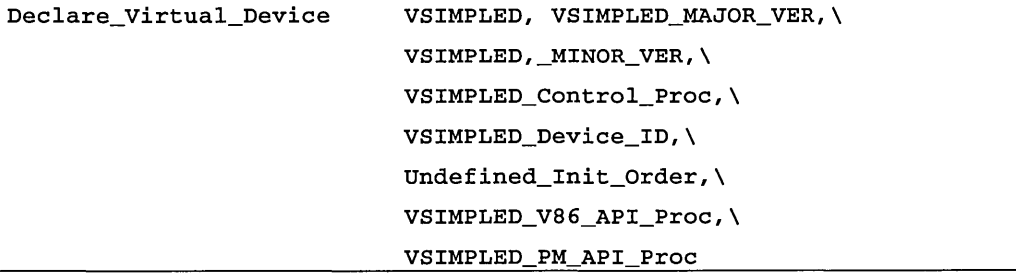

An application acquires the entry point of the VxD by using Int 2Fh with AX=1684h and BX=VxD Device ID:

```
\mathbf{r}Obtain the VxD entry point, if NULL, VxD is not present. 
\cdotmov ax, 1684h ; get VxD API entry point<br>mov bx, VSIMPLED Device ID
       mov bx, VSIMPLED_Device_ID 
       int 2fh<br>mov wore
       mov word ptr dwVxDEntry, di 
              word ptr dwVxDEntry + 2, es
```
When this entry point is called by the application, the call is dispatched to the VxD, where it processes the request and returns control to the calling application.

Prior to requesting the VxD entry point from VMM, the application should first determine whether Windows/386 (VMM) is present. A Windows application can use the GetWinFlags() API. A DOS application needs to use Int  $2Fh$ ,  $AX=1600h$  interface to determine whether VMM is present:

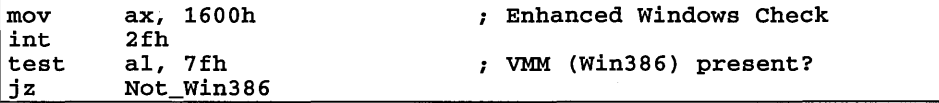

#### **The Faulting Mechanism and API Dispatch**

If calling ring-O VxD code directly from ring 3 seems too good to be true, you should be interested in how this call is dispatched to the VxD. When the Int 2Fh request is processed, the VMM allocates a callback address in the VM's address space. When the VM calls this address, the code generates a fault, a ring transition results, and the fault is dispatched to VMM's fault handler.

VMM determines the operation mode of the VM by testing the status flags in the VM control block. It determines whether the call was made from V86 or protected mode and then dispatches the call at ring 0 to the appropriate handler, as declared in the DDB.

#### **The Client Register Structure**

When the API entry points are called, the EBP register points to the Client\_Register\_ Structure (CRS):

```
typedef struct tagCRS_32 
{ 
  DWORD Client EDI ;
  DWORD Client_ESI; 
   DWORD Client_EBP; 
   DWORD dwReserved_1 ;
   DWORD Client_EBX ;
   DWORD Client_EDX ;
                                 // ESP at pushall
```

```
DWORD Client_ECX ; 
   DWORD Client_EAX ; 
   DWORD Client_Error ; // DWORD error code
   DWORD Client_EIP ; 
   WORD Client_CS ; 
           wReserved<sub>2</sub> ; // (padding)
   DWORD Client_EFlags;
   DWORD Client_ESP ;<br>WORD Client_SS ;
   WORD Client_SS ;<br>WORD wReserved_3
          wReserved<sub>-3</sub>; // (padding)
   WORD Client_ES ; 
   WORD WReserved<sub>4</sub> i // (padding)
   WORD Client_DS i 
   WORD wReserved<sub>-5</sub>; // (padding)
   WORD Client_FS ; 
   WORD wReserved_6 ; // (padding)<br>WORD Client_GS ;
   WORD Client_GS ;<br>WORD wReserved_7
           wReserved<sub>1</sub>, \frac{1}{2} // (padding)
   DWORD Client_Alt_EIP ;<br>WORD Client Alt CS ;
   WORD Client_Alt_CS i 
   WORD wReserved<sup>8</sup> ; // (padding)
   DWORD Client_Alt_EFlags 
   DWORD Client_Alt_ESP ; 
   WORD Client_Alt_SS ;<br>WORD wReserved_9 ;
   WORD wReserved_9 ; // (padding)<br>WORD Client_Alt_ES ;
          Client_Alt_ES ;
   WORD WReserved_10 ; // (padding)<br>WORD Client_Alt_DS ;
   WORD Client_Alt_DS ; 
   WORD wReserved_11 ; // (padding)<br>WORD Client Alt FS ;
          WORD Client_Alt_FS i 
   WORD wReserved_12 ; // (padding)
   WORD Client_Alt_GS ; 
           wReserved_13 ; // (padding)
} CRS 32, *PCRS 32 i
```
The parameters to the API call, as set by the calling application, are contained in the CRS, and the current VM handle is in EBX.

A VxD usually defines a jump table to the specific API functions that perform the requested action and return the results to the API handler that reflects the results in the CRS. The following example code demonstrates how functions are dispatched from a VxD API procedure entry point: independent conduction and return the results to the API handler that reflects the result.<br>CRS. The following example code demonstrates how functions are dispatched from<br>API procedure entry point:<br> $D E V I C E D A T A$ <br> $D * * * * * * * * * *$ 

```
i*************************************************************** 
VxD_DATA_SEG
DOSXFER_PM_Call_Table LABEL DWORD 
        dd OFFSET32 DOSXFER_Get_Version<br>dd OFFSET32 DOSXFER_PM_Enable_C
        dd OFFSET32 DOSXFER_PM_Enable_CallBacks 
        dd OFFSET32 DOSXFER_PM_Copy_Data
```

```
Max DOSXFER PM Service
                           equ ($ - DOSXFER PM Call Table) / 4
VxD_DATA ENDS
, .*************************************************************** 
                    , E X P 0 R TED A P I 
;*************************************************************** 
BeginProc DOSXFER_PM_API_Proc, PUBLIC
        Trace Out "In DOSXFER PM API Proc"
        VMMCal1 Test_Sys_VM_Handle 
IFDEF DEBUG 
        jz SHORT @f 
        Debug_Out "DOSXFER_PM_API_Proc not from SYS VM" 
@@: 
ENDIF 
        jnz 
                 SHORT DOSXFER_PM_Call_Bad 
         movzx 
eax, [ebp.Client_DX] 
                                                     function in DX 
                 eax, Max_DOSXFER_PM_Service 
        cmp 
                 SHORT DOSXFER_PM_Call_Bad 
        jae 
                  [ebp.Client_EFLAGS], NOT CF_Mask 
clear carry 
        and 
                 DOSXFER_PM_Call_Table[ eax * 4 ] 
call service 
        call 
        jc 
                 SHORT DOSXFER_PM_API_Failed 
        ret 
DOSXFER_PM_Call_Bad: 
IFDEF DEBUG 
        Debug_Out "Invalid function #EAX on DOSXFER_PM_API_Proc" 
ENDIF 
DOSXFER_PM_API_Failed: 
        or [ebp.Client_EFLAGS], CF_Mask ; set carry
        ret 
EndProc DOSXFER PM API Proc
```
#### **Examining and Modifying Information of the Active VM**

Changes made in the CRS by the API handler are reflected to the VM when VMM returns control. This is the primary communication channel between code executing in the VM and the API handlers. VMM defines three structures for the CRS: One references the registers with 32-bit definitions (EAX), another for 16-bit registers (AX), and the last for 8-bit register access (AH and AL).

Modification of the client registers is made easy using these structure definitions:

```
Copy the data structure to the VM and return the results 
of the function. 
|; EBX = VM handle, EBP = -> CRS
```
 $\cdot$ 

```
\cdotMap_Flat edi, ES, DI<br>lea esi, gDataStruc
        mov ecx, size DATASTRUCT<br>shr ecx, 1
                ex, 1movsw 
        rep 
        adc 
                cl, cl 
                movsb 
        rep 
                [ebp.Client_CX], size DATASTRUCT 
        mov 
        mov 
                [ebp.Client_AX], 1 
                                                                 ; SUCCESS! 
        and 
                [ebp.Client_EFlags], NOT( CF_Mask )
                                                                 ; clc
```
A VxD may also update a buffer referenced in the CRS by obtaining a flat address using the mapping services discussed in Chapter 3.

#### **Creating a Dual-Mode API**

By setting both the V86 and PM API entry points in the DDB to the same handler, a VxD can provide the same services to all VMs and reduce the amount of code of duplicate dispatch functions. To determine the operating mode of the calling VM, the VxD queries the execution status of the VM using the status flags of the VM control block. By testing CB VM Status for VMStat PM Exec, a VxD can determine whether a VM is calling from V86 or protected mode:

```
\ddot{\phantom{0}}Determine the execution mode of the VM. 
\cdottest [ebx.CB_VM_Status], VMStat_PM_Exec<br>iz SHORT API VM In V86
        jz SHORT API_VM_In_V86<br>test [ebx.CB VM Status],
        test [ebx.CB_VM_Status], VMStat_PM_Use32<br>jz SHORT API_VM_In_PM16
                 SHORT API_VM_In_PM16
API_VM_InPM32: 
        Debug_Out "VM calling from 32-bit protect mode." 
        ret 
API_VM_In_V86: 
        Debug_Out "VM calling from V86 mode." 
        ret 
API_VM_In_PM16: 
        Debug_Out "VM calling frm 16-bit protected mode." 
        ret
```
*Note:* In Windows 3.x, calling VxD procedures through VxD API calls from 32-bit code segments in the System VM can cause unexpected results when the offset of the return address of the calling routine is greater than OxFFFF. This is a problem with the way that VMM determines the "32-bitness" of the calling application. The System VM is flagged for 16-bit protected mode operation, because KrnI386.EXE is responsible for the switch to

protected mode when the Windows GUI is started. Whether 32-bit segments are allocated within the System VM and code within these segments calls VxD APIs, VMM determines that the calling application is 16-bit because of the VM flags. The return address is assumed to be 16 bits and is truncated. This is also a problem for protected-mode software interrupts hooked by a VxD. The only current work-around is to guarantee that the code calling the VxD has a return address with an offset less than OxFFFF.

#### **Callbacks and Hooking Existing DOS Devices**

Callbacks are used indirectly when defining a VxD API. However, a VxD can also allocate a callback entry point that, when called by a VM, switches control to the associated callback procedure in the VxD.

Callbacks can be used to simulate DOS devices that return a pointer to a jump table by allocating a global V86 table and stuffing the address of the callback allocated using Allocate V86 Call Back service into this table. A segment and offset are returned that directs any calls to this routine to the VxDs callback procedure. The CRS reflects the current state of the VM when the callback entry point was called by the VM. A VxD can also provide a "chaining" interface to hooked software interrupts by using these services.

A VxD with "carnal" knowledge of a DOS device driver can intercept calls to this device by using the Install\_V86\_Break\_Point service. This service patches the memory at the requested address with a call to the break point. When the break point is executed, the VxD can process the VM request as necessary and then return control by "bumping" the IP to the next instruction or by using **Simulate\_Far\_Jmp** to move the Client\_CS: Client IP to the correct address.

### **SECTION II**

## Advanced Topics
$\mathcal{L}^{\text{max}}_{\text{max}}$  and  $\mathcal{L}^{\text{max}}_{\text{max}}$  $\label{eq:2.1} \frac{1}{\sqrt{2}}\int_{\mathbb{R}^3} \frac{1}{\sqrt{2}}\left(\frac{1}{\sqrt{2}}\right)^2\frac{1}{\sqrt{2}}\left(\frac{1}{\sqrt{2}}\right)^2\frac{1}{\sqrt{2}}\left(\frac{1}{\sqrt{2}}\right)^2\frac{1}{\sqrt{2}}\left(\frac{1}{\sqrt{2}}\right)^2.$ 

# **Chapter 5 Nested Execution**

The *nested execution* services of VMM provide a controlled environment in which a VxD can cause a redirection of the execution path in a VM. A VxD saves the client registers, begins a nested execution block forcing a VM into V86 or protected mode, calls the necessary services to set up stack frames, and then resumes the VM execution. When the VM returns, the nested execution block is ended and the client registers are restored. Using this technique, a VxD can force the execution of code in TSRs, DOS applications, and even Windows procedures.

When calling routines in a VM other than the current VM, you may need to schedule a VM event to force a specific VM to become active. You may also need to determine the execution status of the VM and wait for critical sections to be completed, interrupts to be enabled, and so on. In these cases, you can use the Call\_Priority\_VM\_Event service and begin the nested execution when the event is processed.

# **Simulating Software Interrupts**

As demonstrated in Chapter 3, a VxD can simulate software interrupts to a VM using the Simulate\_Int or Exec\_Int services. Simulated interrupts are subject to being trapped by other VxDs and will respond exactly as if a VM executed the software interrupt in application code. Additionally, a VxD that has hooked a protected-mode interrupt can affect the caller's stack to "eat the interrupt" in protected mode by using a non-nested Simulate\_Far\_Iret and then reflect it to V86 mode by using nested execution services.

Note that when a VxD simulates calls to a VM and the execution has returned to the VxD, the VxD must copy the results from the CRS before restoring the client's state:

```
, 
; Simulate a software interrupt to the current VM 
Push Client State
VMMCall Begin_Nest_V86_Exec 
mov [ebp.Client_AX], 4257h mov [ebp.Client_BX], 4C57h mov eax, 60h 
VMMCall Simulate_lnt 
VMMCall Resume_Exec 
VMMCall End_Nest_Exec movzx eax, [ebp.Client_AX] 
Pop Client State 
          [ebp.ClienL_Ax], 4257h ; specific function
                                           subfunction 
                                                 ; get return value
```
What magic occurs in this code that allows a VxD to simulate an interrupt call in a VM? The Push\_Client\_State macro allocates space on the stack and copies the current CRS to this block. Begin\_Nest\_V86\_Exec modifies the VM state so that the execution block occurs in V86 mode. Simulate\_Int builds an IRET frame and modifies the client's stack and  $CS: (E)$  IP to call the interrupt handler. Resume Exec forces VMM to complete event processing and then resumes the execution of the VM. When the VM completes the execution block, control returns to the VxD and the End\_Nest\_Exec restores the VM's execution state. The Pop\_Client\_State macro restores the client's registers, as saved on the stack.

### **Calling Windows Functions from a VxD**

The techniques used to simulate software interrupts to a VM can be extended to call functions in the System VM. There are a few restrictions when calling Windows functions or functions provided by Windows DLLs:

- The function must be able to handle reentrancy. Many Windows functions are not reentrant. PostMessage () and its derivatives are safe, as are a few other Windows multimedia services.
- The code segment of the function must be present. The Windows Kernel does not support not-present segment faults when reentered. Because a VxD can not determine when the Windows Kernel is executing code, the segment must always be present (or non-discardable ).
- If DOS or BIOS is used for paging, the function code must be page-locked in memory. Because DOS and BIOS are not reentrant, a page-fault cannot be resolved if DOS or BIOS code is currently executing in any VM.
- The safest segmentation for a function called by a VxD is in a FIXED code segment of a DLL. Calling application code is dangerous and is not recommended.

To call Windows functions, you must use a helper application or DLL to provide the procedure address to the VxD. The VxD can then use the nested execution services to simulate a far call to the procedure in the System VM. If a VM context switch is required (if the current VM is other than the System VM), the VxD must schedule a VM event to call the procedure. The following code sample calls the Windows PostMessage() function from a VxD assuming the PostMessage function pointer was obtained from the application or DLL):

```
;=============================================================== 
     VSIMPLED_NotifyApp 
\ddot{\phantom{0}}÷
         This routine notifies the Windows application through a call to the PostMessage() API. 
,
\ddot{\phantom{0}}ï
     ENTRY: 
ï
        EDX: contains the IParam of the message 
ì
\mathbf{r}USES: 
\ddot{\phantom{0}},
        FLAGS 
;=============================================================== 
Beginproc VSIMPLED_NotifyApp, High_Freq 
          VMMCall Test_Sys_VM_Handle 
                   SHORT VSIMPLED PostEvent
NA_Schedule: 
          push ebx<br>mov eax, High_Pri_Device_Boost<br>VMMCall Get_Sys_VM_Handle
          mov ecx, PEF_Wait_For_STI OR PEF_Wait_Not_Crit
          mov esi, OFFSET32 VSIMPLED_PostEvent xor edi, edi 
          VMMCall Call_Priority_VM_Event 
          pop ebx 
          ret 
EndProc VSIMPLED_NotifyApp
```

```
i=============================================================== 
\cdotVSIMPLED_PostEvent 
\cdot\bulletCalled by the priority VM event dispatch routine or 
\ddot{\phantom{0}}directly if System VM was already active. 
\mathbf{r}\ddot{ }ENTRY: 
\ddot{\phantom{a}}EBX: The system VM handle 
\ddot{ }EBP: Client register structure 
\mathbf{r}EDX: Reference data 
\ddot{\phantom{a}}\mathbf{r}USES: 
\mathbf{r}EAX, EDX, FLAGS 
\mathbf{r}j=============================================================== 
BeginProc VSIMPLED_PostEvent 
         Trace_Out "In VSIMPLED_PostEvent" 
                                           ; Q: ptr == NULL?<br>:    Y: can't cal
         cmp 
                   IppostMessage, 0 
         je 
                  SHORT PE_Exit 
                                                        Y: can't call 
         Push_Client_State 
         VMMCall Begin_Nest_Exec 
         mov ax, NotifyWnd 
                                                   handle to window 
         VMMCall Simulate_Push 
                 ax, NotifyMsg
                                                  notification msg 
         VMMCall Simulate_Push<br>xor ax, ax
                 ax, ax
         VMMCall Simulate_Push 
                                                   wParam is NULL 
         mov eax, edx<br>shr eax, 16
                  eax, 16
         VMMCall Simulate_Push 
                                                   IParam is ref data 
         mov eax, edx 
         VMMCall Simulate_Push 
                  edx, WORD PTR [lpPostMessage] 
         movzx 
         mov 
                  cx, WORD PTR [lpPostMessage + 2] 
         VMMCall Simulate_Far_Call 
call PostMessage() VMMCall Resume_Exec 
         VMMCall End_Nest Exec 
         Pop_Client_State 
PE_Exit: 
         ret 
EndProc VSIMPLED PostEvent
```
### **Calling Code in a TSR at Ring 0**

In Windows 3.1, the VPICD added services that allow a Windows driver to provide interrupt service routines callable at ring O. This means a Windows device driver to provide a common code base for hardware interrupt servicing. This technique can be implemented by other VxDs to call routines in a VM directly from ring 0, as shown in Figure 5.1.

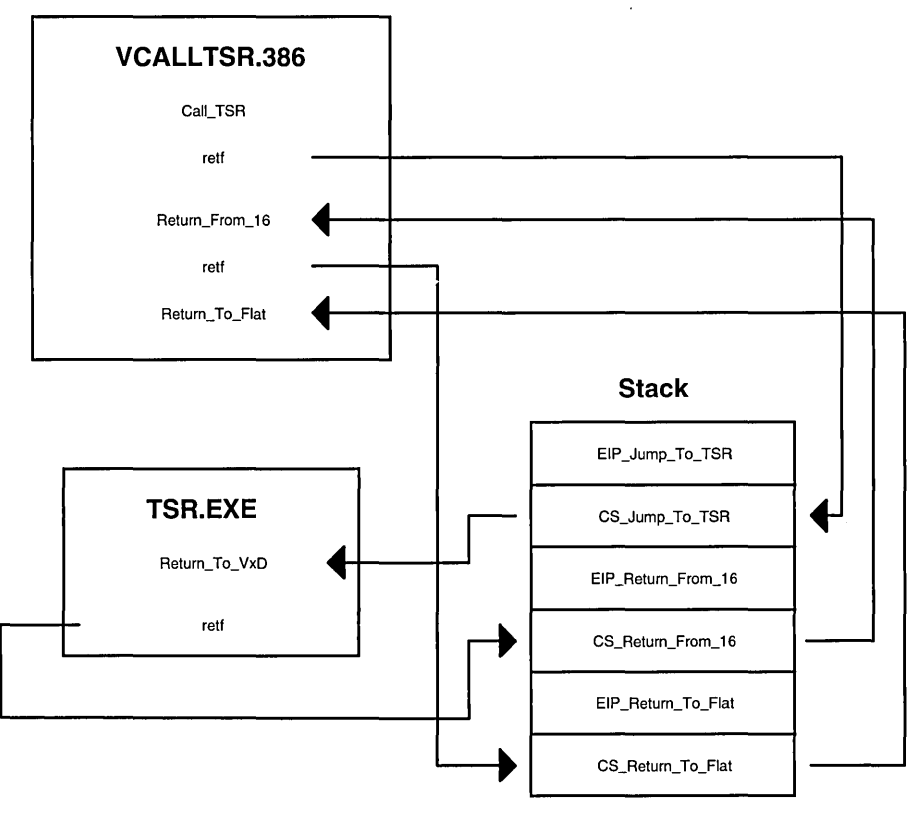

Figure 5.1 Possible design of calling a TSR directly (at ring 0) from a VxD

The technique to call TSR code from ring 0 is actually quite simple. A VxD provides an API that allows a V86 or PM application to register a procedure as a "direct" callback procedure. Ring 0 16-bit GDT selectors are built to access code and data of the callback procedure. When the required event occurs, the VxD calls the callback procedure by setting up a far return frame, including a 32-flat far return address to a return-to-flat procedure and a 16: 16 far return address to a return-from-16 procedure in the VxD. The

VxD then performs a far return kicking out to the 16-bit code in the TSR. When the TSR has completed processing, the far return kicks back to the return-from-16 procedure in the VxD. The last remaining issue is to return to 32-flat model by using a final far return to the return-to-flat procedure.

This method makes some assumptions of the way TSRs are loaded in the system:

- The TSR is loaded before Windows is started and is therefore global to all VMs.
- The GDT selectors are based on the low linear address of the TSR. Because the TSR is global in all VMs, this mapping must remain constant in all page tables.
- If the code was specific to a VM, a priority VM event would be required to make the VM active before calling the code directly at ring O.
- Using this scheme, the stack is provided by VMM and is a Use32 segment. Stack parameter passing is not valid unless the TSR uses 32-bit references to the stack (ESP and EBP). The TSR code should not attempt to change SS.

The following code fragments demonstrate the technique of calling TSR code (l6-bit code) at ring 0. In Sys\_Critical\_Init, the GDT selectors used for the call to the TSR are allocated. For this sample, a global timeout is used to initiate the calls to the TSR.

```
i---------------------------------------------------------------
\ddot{ }VCALLTSR_Sys_Critical_Init
\ddot{ }DESCRIPTION: 
ï
         Allocates necessary GDT selectors. 
ï
ï
    ENTRY: 
\ddot{ }\ddot{ }EBX = handle to Sys VMEDX = reference data from real-mode initì
ï
\mathbf{r}EXIT: 
         Carry clear if no error, otherwise set if failure. 
\ddot{\phantom{0}}ì
    USES: 
\ddot{ }\mathbf{r}Flags 
;---------------------------------------------------------------
BeginProc VCALLTSR_Sys_Critical_Init
         Trace_Out "VCALLTSR: Sys_Critical_Init"
         pushad 
 Note: \ddot{r}
```

```
An assumption is made that Cs:o is the base of the TSR. 
Since we don't have a segment size, we'll assume 1 page, 
but this could be handled by using a pointer to a structure 
within the TSR obtained from Exec_Int instead of using 
Real_Mode_Init to gather the information. 
,
         mov 
                  eax, edx 
         movzx 
                  edx, ax 
         mov 
                  dwTSR_RingO_EIP, edx 
         shr 
                  eax, 16 
         shl 
                  eax, 4 
         push eax in the easure of the east of the east of the east of the east of the east of the east of the east of t
         VMMCall _BuildDescriptorDWORDS, < eax, <P_SIZE - 1>,\ 
                                                Code_Type, \ 
                                                \langleD_DEF16 + D_DPL0>,\
                                                BDDExplicitDPL > 
         VMMCall _Allocate_GDT_Selector, < edx, eax, 0 > 
         or eax, eax<br>jnz SHORT SC
                  SHORT SCI_GotCSSel
         pop eax<br>jmp SHO
                  SHORT SCI_Failure
SCI_GotCSSel: mov dwTSR_RingO_CS, eax 
        pop eax \qquad \qquad ; restore address
        VMMCall _BuildDescriptorDWORDS, < eax, <P_SIZE - 1>,\ 
                                                RW_Data_Type,\ 
                                                \n  <D DEF16 + D DPL0>,\
                                                BDDExplicitDPL > 
         VMMCall _Allocate_GDT_Selector, < edx, eax, 0 > 
         or eax, eax<br>jz SHORT SCI_Failure
        mov dwTSR_Ring0_DS, eax
         VMMCall _BuildDescriptorDWORDS, < <OFFSET32 VCT_Switch>,\ 
                                                VCT_Switch_Size,\ 
                                                Code_Type, \ 
                                                <D_DEF32 + D_DPLO>,\ 
                                                BDDExplicitDPL > 
        VMMCall _Allocate_GDT_Selector, < edx, eax, 0 > 
        or eax, eax<br>jz SHORT SCI_Failure<br>mov wTSR_Switch_To_Flat_CS, ax
        mov 
                  eax, 500 
                                                         ; 500 ms timeout<br>; no data
                  edx, edx 
        xor 
                  esi, OFFSET32 VCALLTSR_TimeOut
        mov 
         VMMCall 
Set_Global_Time_Out 
        mov 
                 hTimeOut, esi
```

```
popad 
        clc 
        ret 
SCI_Failure:
        \cdotFree any allocated selectors and exit 
        \cdotmov eax, dwTSR_Ring0_CS<br>or eax, eax
        jz SHORT SCI_Failure_TryDS
        VMMCall _Free_GDT_Selector, <eax, 0> 
SCI_Failure_TryDS: 
        mov eax, dwTSR_Ring0_DS<br>or eax, eax
        or eax, eax<br>jz SHORT SC
                 SHORT SCI_Failure_TryFlat
        VMMCall _Free_GDT_Selector, <eax, 0> 
SCI_Failure_TryFlat: 
        movzx eax, wTSR_Switch_To_Flat_CS 
        jz SHORT SCI_Failure_Exit
        VMMCall _Free_GDT_Selector, <eax, 0> 
SCI_Failure_Exit: 
        popad 
        stc 
        ret 
EndProc VCALLTSR_Sys_Critical_Init
```
When the timeout procedure is called, the stack frames are created to call the TSR code directly. When the TSR returns the VxD unwraps the stack to get back to 32-bit flat model:

```
i---------------------------------------------------------------
\ddot{\phantom{0}}VCALLTSR_TimeOut 
\cdotDESCRIPTION: 
\pmb{\cdot}Event handler for global timeout. Calls TSR code directly 
\cdot\ddot{\phantom{0}}from ring O. 
\cdotENTRY: 
\cdotEBX = Current VM handle
\pmb{\cdot}ECX = additional ms since timeout
\ddot{\imath}EDX = reference data\cdotEBP = -> CRS\cdot\cdotEXIT: 
\ddot{\phantom{a}}: ا
           Reschedules time-out.
```

```
\cdotUSES: 
\ddot{ }All registers. 
\ddot{\phantom{a}}j---------------------------------------------------------------
BeginProc VCALLTSR_TimeOut 
          pushad 
          mov hTimeOut, 0 (a) is clear handle
          Trace_Out "Setting up stack frames to call TSR." 
          ; This stack frame is so we can get back to flat model.
          \cdotpush 
                    cs save CS and the contract of the contract of the contract of the contract of the contract of the contract of the contract of the contract of the contract of the contract of the contract of the contract of the contract of
                    eax, OFFSET32 VCALLTSR_Back_To_Flat<br>eax ;
          mov 
                                                                ; save EIP
          push 
          \cdot; This stack frame will get us back to 32-bit code in
          the VxO and is addressable via 16:16 for the TSR. 
          \mathbf{r}push 
                    ds 
                                                                ; save off DS
          push 
                    dWTSR_RETF From 16 
          \cdotThis is the stack frame used to get us to the TSR 
          code. Additionally, OS is setup with a R/W pointer 
          ; to the same base address.
          \ddot{\phantom{0}}eax, dwTSR_Ring0_DS
          mov 
                    ds, ax 
          mov 
          push 
                    cs:dwTSR_RingO_CS 
          push 
                    cs:dWTSR_RingO_EIP 
          retf 
                                                                ; go to the TSR
VCT_Switch: 
          pop 
                    ds 
                                                                restore OS 
          retf 
                                                                return to flat 
VCT_Switch_Size equ ($ - VCALLTSR_Switch_To_Flat) - 1
VCALLTSR_Back_To_Flat:
          Trace_Out "Back in flat model. Return from TSR = \#AX"
          \mathbf{r}
```

```
Reschedule time out event 
            \ddot{ }mov eax, 500 xor edx, edx mov esi, OFFSET32 VCALLTSR TimeOut 
                                                                           : 500 ms timeout<br>: n \cdot \text{data}VMMCall Set_Global_Time_Out mov hTimeOut, esi 
           popad 
            ret 
EndProc VCALLTSR TimeOut
```
 $\gamma$ 

# **Chapter 6 I/O Trapping**

110 protection is a powerful feature provided by the 80386/80486 chipset. When the Current Privilege Level (CPL) is less than or equal to the 110 privilege level (IOPL), the following instructions can be executed:

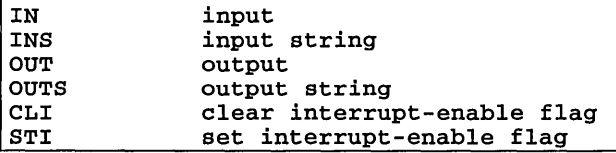

If CPL is less than or equal to 10PL in protected mode, the processor allows the I/O operation to proceed. If CPL is greater than 10PL or if the processor is operating in virtual 8086 mode, the 110 permissions bitmap (IOPM) is used to determine whether access to the port is allowed. Because MS-DOS VMs run in virtual 8086 mode and a Windows application has a CPL of 3 (for Windows 3.1) and IOPL is 0, the I/O permissions bitmap is always used in these cases to determine whether access to the port is valid.

VMM keeps a copy of the 10PM for each VM (it is associated with the TSS and other task information). VxDs can enable or disable access to ports by modifying the 10PM using VMM services. Also, it is possible to trap ports in one VM and allow access to the hardware directly in another VM.

The Install\_IO\_Handler and Install\_Mult\_IO\_Handlers services install handlers that are called when the GP fault handler has determined that I/O to the associated port has caused the fault. VMM provides the Enable\_Local\_Trapping, Enable\_Global\_Trapping, Disable\_Local\_Trapping, and Disable\_Global\_ Trapping services to modify the IOPM of virtual machines to enable and disable access to the I/O ports.

I/O trapping is the primary method used to manage device contention. By allowing only one VM access to a hardware device address space, the VxD can manage accesses by other VMs. For cases of contention, a VxD can simulate the device I/O and submit the actual hardware request when the hardware is free, ignore the hardware access, and return as though the hardware did not exist or crash the VM attempting to access the hardware.

A VxD can simulate hardware that does not exist by virtualizing the device using a finite state machine (or other similar method) and returning the appropriate information to the requesting application.

# Trapping and Dispatching I/O

To trap I/O addresses, a VxD uses the Install\_IO\_Handler or Install\_Mult\_IO\_ Handlers services of VMM. These services are only available during device initialization.

These services associate a callback (or table of callbacks) with an I/O port (or table of I/O ports). By default, global trapping is enabled, any access to the trapped ports causes a fault, and the associated callback procedure is called.

An I/O table has the following format:

```
VxD IDATA SEG
Begin_VxD_IO_Table VTRAPIOD_Port_Table
        VxD_IO TRAPIO_IDX, VTRAPIOD_IO_Index_Reg 
        VxD_IO TRAPIO_DATA, VTRAPIOD_IO_Data_Reg
End_VxD_IO_Table VTRAPIOD_Port_Table
VTRAPIOD_Port_Table_Entries equ «$-VTRAPIOD_Port_Table)-\ 
   (SIZE VxD_IOT_Hdr» / (SIZE VXD_IO_Struc) 
VxD IDATA ENDS
```
This table uses offsets from the base I/O address as the port address. When the base address of the hardware has been determined, the VxD can update the I/O table and install the handlers:

```
1;---------------------------------------------------------------
; VTRAPIOD Device Init - - ,
```

```
DESCRIPTION: 
\cdot\cdotNon critical system initialization procedure. 
\cdotENTRY: 
\cdotEBX = Sys VM handle
\cdot\cdot\cdotEXIT: 
\cdotCLC if everything's A-OK, otherwise STC 
\cdot\cdotUSES: 
          Flags. 
\cdot- 2
;---------------------------------------------------------------
Beginproc VTRAPIOD_Device_Init 
          Trace_Out "VTRAPIOD: Device_Init" 
          pushad 
          \cdotBuild an I/O port table for Install_Mult_IO_Handlers 
          using the base address. 
          .
          mov ecx, VTRAPIOD_Port_Table_Entries mov esi, OFFSET32 VTRAPIOD_Port_Table mov edx, VTRAPIOD_Base_IO 
DI_Install_IO_Handlers:<br>mov edi, esi
          mov 
                    edi, esi (size VxD_IOT_Hdr) ; save a copy in EDI esi, (size VxD_IOT_Hdr
          add 
DI_Bump_IO_Loop: 
          add [esi.VxD_IO_Port], dx ; add port base to offset add esi, (size VxD IO Struc)
          add esi, (size VxD_IO_Struc)<br>loop DI_Bump_IO_Loop
                    loop DI_Bump_IO_Loop 
          ; Tell VMM to trap ports.
          VMMcall Install_Mult_IO_Handlers 
ifdef DEBUG 
                     SHORT DI_Exit
          Debug_Out "VTRAPIOD: cannot trap ports!!" 
endif 
DI_Exit: 
          popad 
          ret 
EndProc VTRAPIOD_Device_Init
```
When an I/O port within the given range has been accessed, the fault handler dispatches to the associated 110 handler. For this example, the index register simply stores the index if valid (on write) or returns the current index (on read):

```
;---------------------------------------------------------------
\ddot{\phantom{0}}VTRAPIOD_IO_Index_Reg
\cdotDESCRIPTION: 
\ddot{r}Handles IO trapping. 
\pmb{\cdot}\ddot{\phantom{0}}This is a virtual R/W index register. 
\ddot{\phantom{0}}\pmb{\cdot}ENTRY: 
\ddot{r}EBX 
VM Handle. 
\ddot{\phantom{0}}ECX = Type of I/O\ddot{ }EDX = Port number\ddot{\phantom{0}}EBP 
Pointer to client register structure 
\ddot{\phantom{0}}\cdot\ddot{\phantom{0}}EXIT: 
           EAX 
data input or output depending on type of I/O 
\ddot{ }\mathbf{r}USES: 
\pmb{\cdot}FLAGS 
\pmb{\cdot};---------------------------------------------------------------
BeginProc VTRAPIOD_IO_Index_Reg, High_Freq
           Dispatch_Byte_IO Fall_Through, <SHORT IIR_Out>
           mov al, blndex 
           clc 
           ret 
IIR_Out:
           cmp al, VTRAPIOD_Max_Index<br>ja SHORT IIR_Exit
           ja SHORT IIR_Exit<br>mov bIndex, al
                     bIndex, al
IIR_Exit: 
           clc 
           ret 
EndProc VTRAPIOD_IO_Index_Reg
```
The one drawback with this simple I/O trapping interface is that there is a single global virtual device. Multiple VMs can simultaneously (well, almost simultaneously) access this device and may inadvertently affect the processing of another VM by switching the index register while a different VM is updating an indexed data register. This is commonly referred to as *device contention,* and this VxD must be improved to properly handle contention between VMs. The next below discusses this topic in greater detail.

### **Device Contention Management**

When multiple virtual machines attempt to access the same hardware interface and device contention is not handled by a VxD, the VMs probably interact with the hardware in such a way that all the hardware sees is gibberish.

To avoid these problems, a VxD implements one of the following methods of device contention:

- A VxD can completely virtualize the hardware interface, buffer the requests, and submit them when the hardware is free.
- A VxD can allow only one VM to access the hardware at a time. The hardware will not be visible to other VMs until the hardware is released by the owner.
- The VM can be terminated for attempting to access the hardware. (Not the most userfriendly or recommended method.)

The most commonly used method is to allow only one VM to access the hardware at a time. Other VMs cannot access the hardware until it has been released by the owner.

To implement this form of device contention, all 110 ports for the hardware device are trapped. When a VM accesses a trapped port, the handler routine checks to see whether the device has been assigned to a VM. If a contention is detected, the VxD may display a warning message using the Shell VxD's API and then return with carry set for all reads and writes to the hardware. If there is no current owner, the VxD assigns the device to the VM and disables the I/O trapping for the VM using the Disable\_Local\_Trapping service. When the VM terminates or when the hardware is explicitly released by the VM, the VxD re-enables the trapping for the VM, using the Enable\_Local\_Trapping service, and clears the owner status of the hardware.

The following sample code is contention management in its simplest form:

Il---~:::::::~:::::~:::::---------------------------------------- I

```
\mathbf{r}DESCRIPTION: 
            Checks the current VM owner; if none, assigns 
\ddot{\phantom{a}}device to VM. If the VM is an owning VM, returns 
\mathbf{r}\mathbf{r}carry clear, otherwise it returns carry set. 
\mathbf{r}ENTRY: 
\cdotEBX = VM Handle. 
\ddot{\phantom{0}}\mathbf{r}EXIT: 
\mathbf{r}CLC if owner OK, or STC if contention 
\pmb{\cdot}\pmb{\cdot}USES: 
\cdot\cdotFLAGS 
i---------------------------------------------------------------
BeginProc VCONTEND_Check_Owner, High_Freq
            push eax<br>
mov eax, hOwnerVM<br>
or eax, eax<br>
jz SHORT CO_Assign_To_VM<br>
cmp eax, ebx
            cmp eax, ebx<br>jne SHORT CO
                       SHORT CO_Failure
CO_Success: 
            pop eax clc 
            ret 
CO_Assign_To_VM: 
            mov hOwnerVM, ebx<br>jmp SHORT CO_Succo
                       SHORT CO_Success
CO_Failure: 
            pop eax stc 
            ret 
EndProc VCONTEND_Check_Owner
;---------------------------------------------------------------
     VCONTEND_IO_Index_Reg
\ddot{\phantom{a}}\ddot{\phantom{0}}DESCRIPTION: 
\ddot{\phantom{a}}Handles IO trapping. 
\ddot{\phantom{a}}\pmb{\cdot}This is a virtual R/W index register. 
\pmb{\cdot}\ddot{\imath}ENTRY: 
\cdotEBX = VM Handle.
\ddot{\phantom{0}}ECX = Type of I/O\ddot{\phantom{0}}EDX = Port number|;
```

```
EBP = Pointer to client register structure\ddot{ }\ddot{ }EXIT: 
\ddot{\phantom{0}}EAX = data input or output depending on type of I/O\ddot{ }\ddot{ }USES: 
\ddot{ }÷
          FLAGS 
i---------------------------------------------------------------
BeginProc VCONTEND_IO_Index_Reg, High_Freq
          call VCONTEND_Check_Owner<br>jc SHORT IIR Exit
                    SHORT IIR_Exit
          Dispatch Byte IO Fall Through, <SHORT IIR Out>
          mov aI, bIndex 
          clc 
          ret 
IIR Out:
          cmp al, VCONTEND_Max_Index<br>ia SHORT IIR Exit
          ja SHORT IIR_Exit mov bIndex, al 
          clc 
IIR_Exit:
          ret
EndProc VCONTEND IO Index Reg
```
Note that with this method of contention management, the hardware remains in the state the last owning VM left it in. You may decide to define an initial state for a VM in the VM control block and update the state when the VM releases the hardware. When a VM acquires the hardware, the state would be copied from the VM's control block to the hardware.

# **Simulating Hardware**

As demonstrated in the preceding code fragments, it is possible to simulate (or virtualize) hardware through the use of trapped 1/0 interfaces. The Windows 3.1 Device Driver Kit contains sources to VxDs that simulate hardware such as the Virtual DMA Device and the Virtual COMM Device. You should investigate these sources for examples of more complex interfaces.

VxDs can use these techniques to translate common hardware interfaces to new or improved hardware interfaces and maintain the backward compatibility of the older platforms for MS-DOS applications.

 $\mathcal{L}$ 

 $\mathcal{L}$ 

To fully virtualize a hardware interface, your VxD may need to incorporate IRQ virtualization and/or DMA virtualization. These topics are covered in Chapters 7 and 8, respectively.

# **Chapter 7 IRQ Virtualization**

The Virtual Programmable Interrupt Controller Device (VPICD) provides an interface to hook (virtualize) IRQs, query information about the state of a hooked IRQ, simulate hardware interrupts to VMs, share interrupts, and handle interrupts in the System VM with a single ISR interface using the bimodal interrupt interface.

During initialization, the VPICD configures the PICs (slave and master), hooks the IDT entries, and establishes default handling for non-virtualized IRQs. The PICs are virtualized to all VMs. When a VM masks an interrupt, it is communicating with the VPICD and does not perform I/O directly to the PIC. VPICD provides services to affect the physical state of the PICs. It is strongly recommended that VxDs use this interface to change the physical state of a virtualized IRQ.

IRQ virtualization is recommended for hardware devices that use hardware interrupts as a form of communication with device drivers. There are several reasons for this recommendation:

- IRQ virtualization is a requirement for proper device contention management.
- Some devices require immediate interrupt servicing. Interrupt latency caused by nonvirtualized interrupt handling in an ISR in either a TSR or Windows device driver do not satisfy this requirement.
- VPICD's default IRQ handling is sometimes inappropriate for devices that intend to be "Windows-GUI-only" oriented. IRQs that are unmasked prior to starting Windows are designated as "global." Global interrupts are not appropriate for this implementation.

The most common complaint of interrupt processing under Windows is the interrupt latency issue introduced by simulating interrupts to VMs. Additionally, you may be interested in monitoring interrupt response from a hardware device before simulating the interrupt to a VM. In these cases, IRQ virtualization is required.

### **Default VPICD Handling**

Before discussing IRQ virtualization in detail, we need to explain the default operation of VPICD when an interrupt is not virtualized. By default, all IRQs are "virtualized" by VPICD. If the interrupt was unmasked prior to starting Win386 (or the special case of IRQ 9), the default owner is global. Otherwise, no default owner exists.

The default hardware interrupt procedure (Hw\_Int\_Proc) simulates an interrupt to the current VM if the IRQ is unowned. When the IRQ is global, VPICD simulates the interrupt to the current critical section owner or the current VM, if there is no critical section owner. Also, interrupts simulated for global IRQs are nested in the VM until the nesting has been "unwound", but non-owned interrupts are always simulated to the current VM in all circumstances.

When an interrupt is simulated to a VM (by a default IRQ handler or using the VPICD\_Set\_Int\_Request service), the VM priority is boosted and the IRET procedure is hooked to notify the IRET procedure when the interrupt has been completed. These events only occur when the IRQ is not nested.

End-of-Interrupt results when the VM issues an EOI to the virtual PIC. The default EOI handler clears the virtual interrupt request and performs a physical EOI using the VPICD\_Clear\_Int\_Request and VPICD\_Phys\_EOI services respectively.

By default each unowned or global interrupt procedure has a timeout of 500ms. A VM timeout is scheduled to watch the interrupt processing time in a VM. If the ISR in the VM does not service the interrupt within the specified timeout period, VPICD continues execution as though the ISR had issued an IRET. The timeout is canceled when the VM issues an IRET (or the last IRET in a nested block).

VPICD simulates a level-triggered PIC. That is, when a virtual EOI occurs another interrupt will be simulated immediately unless the virtual interrupt request has been cleared by the VPICD\_Clear\_Int\_Request service.

# **IRQ Virtualization and Sharing**

#### **IRQ Virtualization**

A VxD can change the default behavior of interrupt processing by virtualizing the IRQ using the VPICD Virtualize IRQ service. The VxD fills the following structure and calls this service to obtain an IRQ handle:

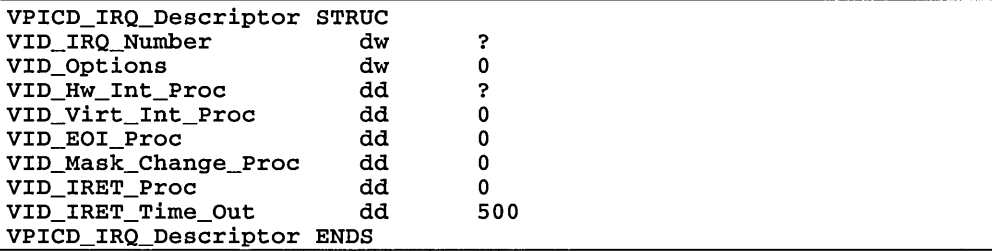

Some of the elements of this structure require further detail:

- VID\_Hw\_Int\_Proc contains a pointer to the procedure called when hardware interrupts occur for the specified IRQ. (Required)
- VID\_ Virt\_Int\_Proc contains a pointer to the procedure called when interrupts are simulated to the VM for this IRQ. (Optional)
- VID\_EOI\_Proc contains a pointer to the procedure called when the hardware interrupt service routine in the VM issues an EOI to the PIC. (Optional)
- VID\_Mask\_Change\_Proc contains a pointer to the procedure called when the VM changes the mask status of the IRQ on the PIC. (Optional)
- VID\_IRET\_Proc contains a pointer to the procedure called when the VM IRETs (or the last IRET of a nested block) from the simulated interrupt. This procedure is also called when a timeout occurs when a VM is servicing an interrupt. (Optional)
- VID\_IRET\_Time\_Out is the timeout value for a VM to service an interrupt. When the timeout occurs, VPICD reacts as though the VM issued an IRET with the exception that the interrupt has not been physically serviced. (Optional, default is 500ms)

A VxD must virtualize an interrupt during device initialization. It is recommended that the VxD virtualize the interrupt during Sys Critical Init if you are using IRQ 9 to avoid problems introduced when interrupts occur between the Sys\_Critical\_Init and Device\_Init control messages.

The following sample code demonstrates the use of VPICD services to virtualize an IRQ:

```
i=============================================================== I NIT D A T A 
;=============================================================== 
VXD IDATA SEG
VIRQD_IRQ_Descriptor VPICD_IRQ_Descriptor <,,\ 
                                         OFFSET32 VIROD Hw Int Proc,,\
                                         OFFSET32 VIROD EOI Proc, , , >VXD IDATA ENDS
;=============================================================== 
                       I NIT COD E 
i=============================================================== 
VxD ICODE SEG
j---------------------------------------------------------------
    VIROD Device Init
\mathbf{r}\cdotDESCRIPTION: 
\ddot{\phantom{0}}Non critical system initialization procedure. 
\cdot\ddot{\phantom{a}}ENTRY: 
\ddot{\phantom{a}}EBX = Sys VM handle
\ddot{ }\mathbf{r}EXIT: 
\cdotCLC if everything's A-OK, otherwise STC 
\cdot\ddot{\phantom{a}}USES: 
\mathbf{r}Flags. 
\cdotj---------------------------------------------------------------
BeginProc VIRQD_Device_Init 
         Trace_Out "VIRQD: Device_Init" 
         push eax push edi 
         mov edi, OFFSET32 VIRQD_IRQ_Descriptor mov [edi.VID_IRQ_Number], VIRQD_Interrupt 
         VxDCa11 VPICD_Virtua1ize_IRQ 
ifdef DEBUG 
                   SHORT @F
         Debug_Out "VIRQD: Unable to virtualize IRQ"<br>jmp SHORT DI_Exit
                 SHORT DI_Exit
@@: 
else 
         jc SHORT DI_Exit 
endif 
         mov hVirtIRQ, eax
```

```
DI Exit:
         pop edi<br>pop eax
        popret 
EndProc VIRQD_Device_Init
VxD_ICODE_ENDS
```
 $\cdot$ 

When the hardware interrupt occurs, the following procedures simulate the interrupt to the current VM and clear the interrupt when the ISR issues an EOI to the virtual PIC:

```
;=============================================================== 
     HARDWARE I N T ERR U P T PRO C E D U RES 
\cdot;=============================================================== 
;---------------------------------------------------------------
    VIRQD_Hw_Int_Proc
÷
\ddot{\phantom{0}}DESCRIPTION: 
\ddot{ }Hardware interrupt handler. Called by VPICD. 
\mathbf{r}\ddot{ }\ddot{ }ENTRY: 
          EAX = IRQ handle
\ddot{ }EBX 
current VM handle 
t
\pmb{\mathfrak{p}}EXIT: 
\ddot{\phantom{r}}CLC if processed, STC otherwise. 
\ddot{ }; 
   USES: 
\ddot{ }\mathbf{r}Flags. 
;---------------------------------------------------------------
BeginProc VIRQD_Hw_Int_Proc, High_Freq
         Trace_Out "<i"
         VxDCall VPICD Set Int Request
         clc 
         ret 
EndProc VIRQD_Hw_Int_Proc
;---------------------------------------------------------------
\ddot{ }VIRQD_EOI_Proc
÷
    DESCRIPTION: 
\ddot{r}Hardware interrupt handler. Called by VPICD. \cdot
```

```
ENTRY: 
\cdotEAX = IRQ handle
\mathbf{r}EBX = current VM handle\ddot{ }\ddot{ }EXIT: 
\mathbf{r}Nothing. 
\ddot{ }\ddot{ }USES: 
\mathbf{r}Nothing. 
\mathbf{r}i---------------------------------------------------------------
BeginProc VIRQD_EOI_Proc, High_Freq
          Trace_Out "i>"
          VxDCall VPICD_Clear_Int_Request 
          VxDCall VPICD_Phys_EOI 
          ret 
EndProc VIRQD_EOI_Proc
VxD LOCKED CODE ENDS
```
Note that services called during the processing of the Hw\_Int\_Proc procedure must be declared asynchronous (see Chapter 2 for a complete list of asynchronous services). If a VxD requires the use of a non-asynchronous service to continue interrupt processing, the VxD must schedule a global event to continue. The debug version of WIN386.EXE notifies you when you attempt to call a non-asynchronous service during interrupt processing. Heed the warnings of VMM, lest your ignorance cause the system to crash.

#### Shared **IRQ** Procedures

If the hardware platform supports shared interrupts (Micro Channel Architecture) or the device is using an ISA shared interrupt strategy, the IRQ can be virtualized specifying the VPICD\_Opt\_Can\_Share flag in the VID\_Options element of the VPICD\_IRQ\_Descriptor structure. When the hardware interrupt is dispatched to the Hw\_Int\_Proc, the VxD should determine whether the interrupt was generated by the associated hardware device and, if so, process the interrupt and return with carry clear. If the interrupt was not generated by the supported hardware, the VxD should return immediately with carry clear. VPICD will continue to walk the shared interrupt list until a VxD responds with carry set.

Note that the VxD cannot assume that subsequent calls to other callback procedures specified in the IRQ descriptor structure are the result of an interrupt for the associated hardware device. The VxD should set a flag when it has simulated an interrupt to a VM and test against this flag when notifications from VPICD are processed. When the VxD processes the EOI\_Proc it should clear the flag, perform the necessary EOI procedures, and then return.

# **Dispatching IRQs to a VM**

The example below demonstrates a very simple IRO virtualization. The VIROD Hw Int Proe simply sets the interrupt request for the current VM and returns. When the ISR performs an EOI to the PIC, the VIRQD\_EOI\_Proe clears the interrupt request and performs a physical EO!.

When a VxD requests an interrupt for a VM using the VPICD\_Set\_Int\_Request service, the interrupt simulation may not occur immediately. There are several conditions that do not allow an interrupt to be simulated immediately:

- Interrupts are disabled in the VM.
- The virtual IRQ is masked in the VM.
- A higher priority virtual IRQ is already in service.
- The virtual machine is suspended.

In these cases, the interrupt is simulated as soon as the conditions are met.

Note that using VPICD Set Int Request does not guarantee that an interrupt will be simulated to a VM. For example, if a VM has masked and never unmasks the IRQ, the interrupt will not be simulated. Additionally, a call to VPICD\_Clear\_Int\_Request before the interrupt has been simulated prevents the VM from receiving the interrupt.

The example also does not demonstrate proper techniques when processing hardware interrupts for device contention management. The VIRQD\_Hw\_Int\_Proe should be expanded to first determine whether an owner VM exists and then simulate the interrupt to that VM, as follows:

```
i---------------------------------------------------------------
\pmb{\cdot}VIRQD_Hw_Int_Proc
\mathbf{r}DESCRIPTION: 
\ddot{ }Hardware interrupt handler. Called by VPICD. 
\ddot{\phantom{0}}Simulates the interrupt to the hardware owner or 
\cdotto the current VM if unowned. 
\ddot{\phantom{0}}\mathbf{r}\mathbf{r}ENTRY: 
           EAX 
IRQ handle 
\ddot{ }EBX 
current VM handle \cdot
```

```
\cdot\cdotEXIT: 
          CLC if processed, STC otherwise. 
\cdot\cdotUSES: 
\ddot{\phantom{0}}EBX, Flags. 
\cdot\cdoti---------------------------------------------------------------
BeginProc VIRQD_Hw_Int_Proc, High_Freq
          Trace_Out "<i" 
          cmp hOwnerVM, 0<br>je SHORT HIP S
          je SHORT HIP_SetIt<br>mov ebx, hOwnerVM
                   mov ebx, hOwnerVM 
HIP_Setlt: 
          VxDCall VPICD_Set_Int_Request 
          clc 
          ret 
EndProc VIRQD Hw Int Proc
```
### **Servicing Interrupts in a VxD**

To reduce the interrupt latency of servicing a hardware device contained in ISR code of a VM, a VxD can service interrupts directly during processing of the Hw\_Int\_Proc procedure. In cases where a steady stream of data is processed, the VxD should buffer the information from the hardware device and provide the information to the owning VM in chunks.

A Hw\_Int\_Proc for servicing an interrupt directly might be similar to this:

```
;---------------------------------------------------------------
\cdotVIRQD_Hw_Int_Proc
\cdotDESCRIPTION: 
\ddot{ }Hardware interrupt handler. First, EOI the PIC 
\ddot{\phantom{0}}so we avoid missing another IRQ generated by the 
\ddot{ }device. Call a procedure elsewhere in the VxD to 
\pmb{\cdot}service the hardware device and then return. 
\pmb{\cdot}\ddot{\phantom{0}}ENTRY: 
\ddot{\phantom{a}}EAX = IRQ handle 
\mathbf{r}EBX = current VM handle 
\ddot{ }Interrupts are disabled. 
\ddot{\phantom{0}}\mathbf{r}\cdotEXIT: 
            CLC if processed, STC otherwise. \cdot\cdot
```

```
USES: 
\ddot{ }EBX, Flags. 
\ddot{ }i---------------------------------------------------------------
BeginProc VIRQD_Hw_Int_Proc, High_Freq
         Trace Out "<i>"
         VxDCall VPICD_Phys_EOI 
                  VIROD Service Hardware
         clc 
         ret 
EndProc VIRQD Hw Int Proc
```
In this example, VIRQD\_Hw\_Int\_Proc does not set the interrupt request for the VM. The VIRQ\_Service\_Hardware procedure may set an interrupt request to the owning VM when a threshold has been reached. This is strictly determined by the requirements of your hardware and the maximum amount of CPU load you wish to generate. The VxD could also use some other form of communication to a driver in a VM, such as nested execution or updating global memory buffers.

Additionally, the VIRQ\_EOI\_Proc would not perform a physical EOI of the PIC. Its only requirement would be to clear the interrupt request status for the VM if simulated interrupts are used to communicate with the VM's device driver.

Note that interrupt simulation is an expensive procedure. Ring transitions and VM context switches are often a result of interrupt simulation, and reducing simulated interrupt generation will help reduce the total burden of the CPU.

# **Bimodal Interrupt Handlers**

Bimodal interrupt handlers are a new feature of the Windows 3.1 VPICD that allows a Windows device driver (or DLL) to service interrupts without waiting for VPICD to simulate an interrupt to the System VM and can avoid the associated delays of VM focus changes and VM event processing. Interrupt latency can be reduced using these services while maintaining a common code base for the ISR under Standard and Enhanced Mode Windows. Note that servicing interrupts directly in a VxD (as discussed in the preceding section) yields minimal interrupt latency.

The following services are available through the PM API of the VPICD to install and remove bimodal interrupt handlers:

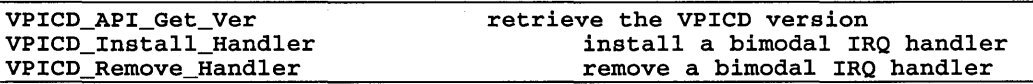

The VPICD API can only be accessed via the protected mode API entry point. It is not available to V86 VMs. To access the VPICD API, a VM obtains the API entry point:

```
VPICD_Device_ID 
                               EQU 
                                       0003h 
VPICD_API_Get_Ver 
                               EQU 
                                       OOOOh 
VPICD_Install_Handler 
                               EQU 
                                       000lh 
VPICD_Remove_Handler
                                       0002h 
                               EQU 
VPICD_Call_At_RingO 
                               EQU 
                                       0003h 
       xor 
               di, di 
       mov 
               es, di 
       mov 
               ax, 1684h 
                                               ; get API entry point
                                                    of the VPICD 
       mov 
               bx, VPICD_Device_ID 
                                               \mathbf{r}int<br>mov
               2fh 
       mov word ptr IpVPICDEntry, di 
       mov word ptr 1pVPICDEntry + 2, es<br>mov ax, es
       mov ax, es<br>or ax, di
       or ax, di<br>jz SHORT
               SHORT No_VPICD_API
```
Under Windows 3.0, the VPICD entry point will be NULL, because it does not support any API functionality. If the entry point is not NULL, VPICD's version can be obtained:

Get\_VPICD\_Version:<br>mov ax, V mov ax, VPICD\_API\_Get\_Ver<br>call dword ptr lpVPICDEntr call dword ptr lpVPICDEntry<br>jc SHORT VPICD\_Error jc SHORT VPICD\_Error<br>cmp ax, 30Ah cmp ax, 30Ah<br>jbe SHORT VP SHORT VPICD\_Error

A DLL installs and removes a bimodal IRQ handler using the VPICD\_API\_Install and VPICD API Remove functions respectively:

```
Install_Bimodal_Handler: 
         mov ax, VPICD_Install_Handler
         call dword ptr lpVPICDEntry<br>jc      SHORT VPICD_Error
                  SHORT VPICD_Error
Remove_Bimodal_Handler:<br>les di, lpBIS
         les di, lpBIS<br>mov ax. VPICD
         mov ax, VPICD_Remove_Handler<br>call dword ptr lpVPICDEntry
         call dword ptr lpVPICDEntry<br>jc      SHORT VPICD_Error
                  SHORT VPICD_Error
                                                        pointer to BIS struct. 
                                                        pointer to BIS struct.
```
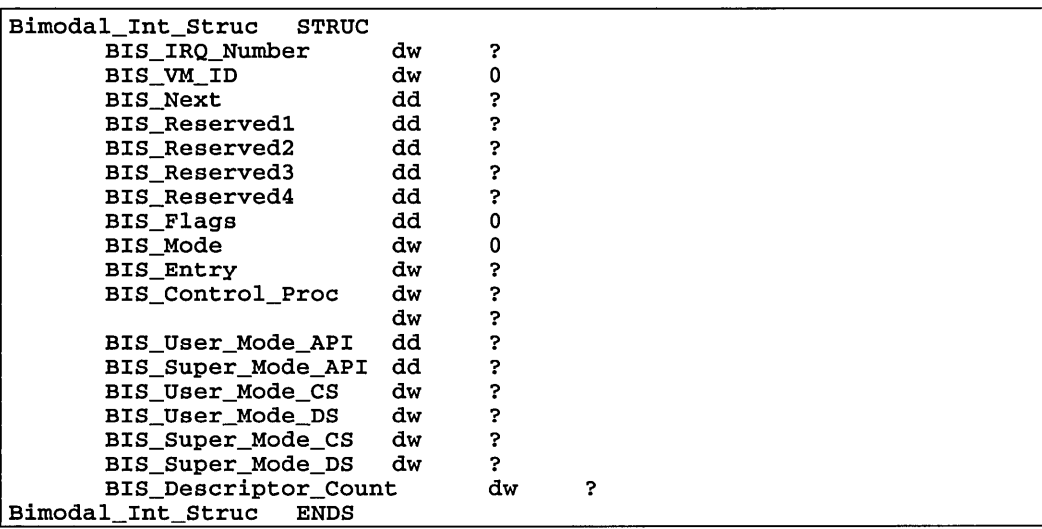

In these routines, the Bimodal\_Int\_Struc (BIS) is referenced. This structure has the following format:

The field definitions of this structure are detailed as follows:

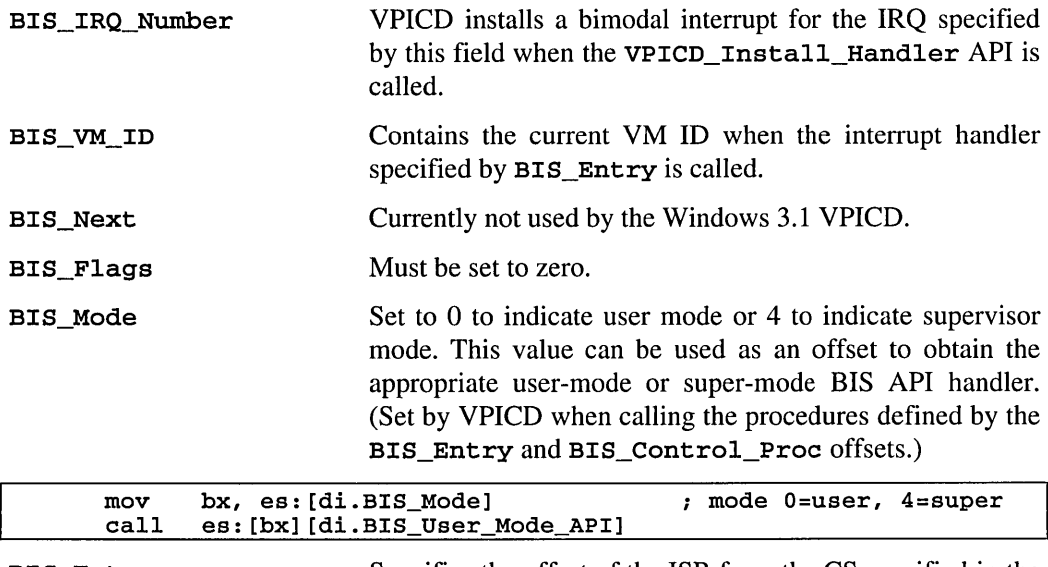

Specifies the offset of the ISR from the CS specified in the BIS\_Entry BIS\_User\_Mode\_CS field. When VPICD calls the interrupt handler for interrupt servicing, ES:DI points to

this structure. (Filled by caller for the call to VPICD\_Install\_Handler.) Specifies the offset of the control procedure from the CS BIS Control Proc specified in the BIS User Mode CS field. The control procedure is currently not used by the Windows 3.1 VPICD, but should point to a dummy control procedure that performs a far return. (Filled by the caller for VPICD\_Install\_Handler.) Specifies the far address of the user-mode API procedure BIS User Mode API entry point. (Filled by VPICD after a call to VPICD\_Install\_Handler API.) BIS Super Mode API Specifies the far address of the supervisor mode API procedure entry point. (Filled by VPICD after a call to the VPICD\_Install\_Handler API.) Specifies the selector of the user-mode code segment of BIS User Mode CS the interrupt handler. The BIS\_Entry and BIS Control Proc offsets must be relative to the code selector specified by this field. (Filled by caller for VPICD\_Install\_Handler.) BIS\_User\_Mode\_DS Specifies the selector of the user-mode data segment of the interrupt handler. The Bimodal\_Int\_Struc structure should be located in this segment. (Filled by caller for VPICD\_Install\_Handler.) BIS\_Super\_Mode\_CS VPICD stores the GDT alias of the user-mode CS selector in this field after a call to VPICD Install Handler. BIS\_Super\_Mode\_DS VPICD stores a GDT alias of the user mode CS selector in this field after a call to VPICD\_Install\_Handler. BIS\_Descriptor\_Count Specifies the number of EBIS\_Sel\_Struc structures immediately following the Bimodal Int Struc structure. VPICD creates a GDT alias for each of the selectors in the structures that follow. EBIS Sel\_Struc STRUC EBlS\_User\_Mode\_Sel dw ?

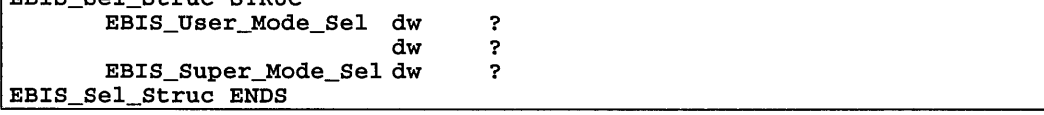

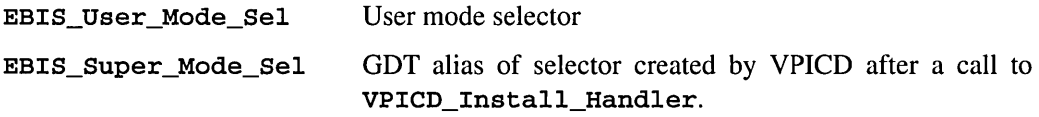

VPICD automatically creates GDT aliases for the ISR code and data segments as specified in BIS\_User\_Mode\_CS and BIS\_User\_Mode\_DS, respectively. Additionally, the caller can request that VPICD create GDT aliases for a number of selectors specified by BIS\_Descriptor\_Count. The user-mode selectors are filled in an array of the EBIS Sel Struc structures immediately following the Bmodal Int Structure. The associated GDT aliases are returned in the EBI\_Super\_Mode\_Sel element of each of the EBIS\_Sel\_Struc structures. For example, the Windows 3.1 COMM driver uses this functionality to create GDT aliases of the receive and transmit queues.

A DLL creates a Bimodal Int Struc and fills the appropriate fields. When the IRQ occurs, VPICD calls the ISR directly at ring 0, regardless of the current VM. On entry to the ISR, the CS is set to the GDT alias of the ISR code segment and ES:DI is set to the GDT alias of the Bimodal\_Int\_Struc. If this structure is located in the data segment, you can make the data addressable by moving ES into DS.

The ISR executes at ring 0 (CPL=O) through a 16-bit GDT code segment alias. As with calling TSR code directly from a VxD, the provided stack is a Use32 segment and parameter passing must reference the stack using 32-bits (ESP and EBP). The ISR cannot switch to a different stack unless a ring 0 stack selector is created. Note that a DLL cannot legally create such a selector.

The ISR must return from the procedure with a far return and carry clear if the IRQ was serviced or carry set if the IRQ was not serviced. When the ISR is called directly by VPICD, it must not manipulate the PIC directly. Instead, VPICD provides services through the BIS\_Super\_Mode\_API procedure to perform these operations:

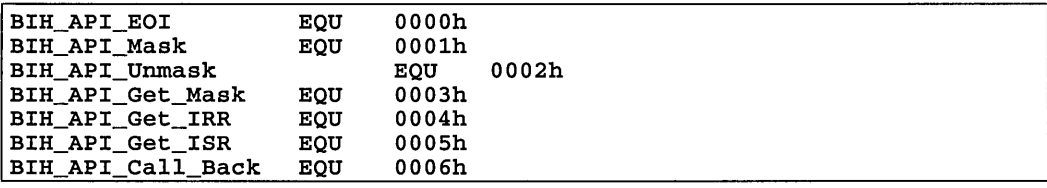

BIH API EOI

Equivalent to calling VPICD\_Phys\_EOI.

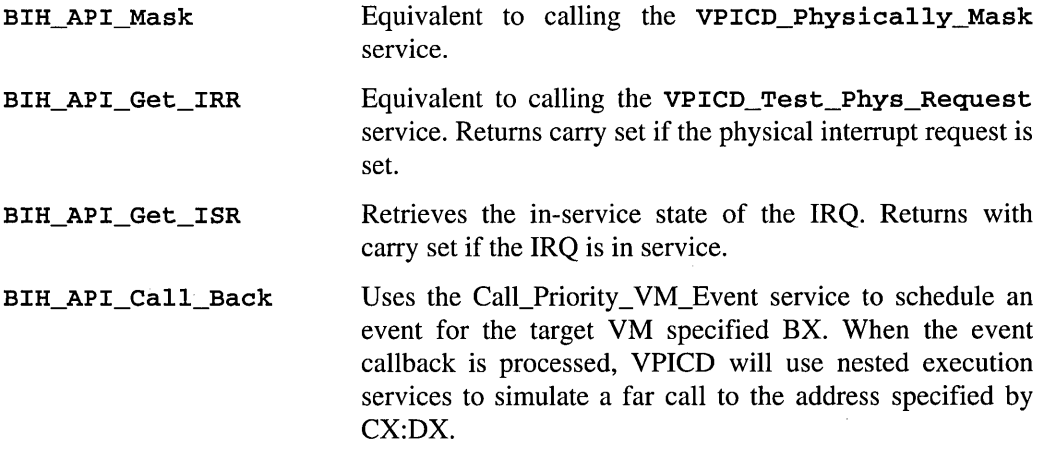

The BIH\_API\_Call\_Back procedure is useful for calling routines that do not have GDT aliases or that must be executed in a specific VM. A common use of this service is to call a routine in the driver that posts a message using the PostMessage() Windows API.

*Note:* VMM schedules event services to process the callback in the specified VM. The callback is *not* executed synchronously. A driver should not post more than one event without notification that the event has been processed. If multiple events are posted without verifying that outstanding callbacks already exist, the VMM event services may run out of resources and crash the system.

# **Chapter 8 Virtualized DMA**

The Virtual DMA Device (VDMAD) provides services that allow a VxD to take control of a DMA channel. A VxD using these services can intercept the DMA requests and modify the VM state causing the VM to believe that the request completed. Also, it is possible to translate or modify the VM's request before the physical state of the DMA controller is updated. Additionally, by using these services, a VxD can add another level of hardware contention management or indirectly replace portions of VDMAD's default handling.

All DMA channels are virtualized by VDMAD to map DMA requests by drivers to the physical hardware. VDMAD validates the memory region supplied by the driver, and if necessary, allocates the region from an internal DMA buffer.

Certain restrictions imposed by the DMA controller require the region management of  $VDMAD<sup>1</sup>$ :

- The DMA controller can only understand contiguous physical memory addresses.
- The DMA controller can not cross 64k boundaries, because the page register does not auto increment.
- The DMA controller has an address limit of 16 MB.

VDMAD breaks up requests into partial DMA transfers to satisfy these requirements. DMA buffers submitted using the auto-init mode of the DMA controller cannot be broken; consequently, these requests must be submitted with regions adhering to the restrictions.

<sup>&</sup>lt;sup>1</sup> For simplicity, this discussion only reference the hardware with the lowest common denominator, the 8253 DMA controller. Other controllers may support advanced features, but for proper coverage by your VxD, this controller interface constrains the functionality of the DMA interface.

For this reason, auto-init-mode DMA requires special memory management on behalf of the device driver.

Note that this discussion does not cover advanced DMA topics, such as bus-mastering devices and DMA controllers supporting scatter-gather.

#### **Physical State** *vs.* **Virtual State**

As a VM programs the DMA controller, the controller's virtual state is updated, but state is not submitted to the hardware until the VM unmasks the channel. This is important to remember when you are debugging drivers using DMA. To display the channel status, use the debug version of Win386 supplied with VxD-Lite and query VDMAD.

After the VM has unmasked the channel, VDMAD attempts to lock the memory region, as programmed by the VM. If it is unsuccessful, VDMAD buffers the DMA transfer and modifies the DMA controller's physical state.

VDMAD uses the VPICD\_Hw\_Int\_Proc service to provide a watchdog event to poll for the DMA controller's terminal count when non-auto-init-mode DMA transfers are requested. When the DMA controller has completed the request, the necessary buffers are updated (if a read operation was requested and buffers were allocated) and the VM's virtual DMA state is updated to reflect the completed transfer.

A VxD can modify the DMA controller's virtual and physical states using the VDMAD\_Set\_Virt\_State and VDMAD\_Set\_Phys\_State services, which are usually incorporated with a handle of DMA channel that has been virtualized by a VxD.

# **DMA Virtualization**

A VxD uses DMA virtualization to add functionality to the base support of VDMAD. A VxD can use this virtualization to change the virtual state before the request is submitted to the hardware. To virtualize a DMA channel, a VxD uses the VDMAD\_Virtualize\_ Channel service:

```
Tell VDMAD that we want to know about this 
DMA controller. 
\cdotxor eax, eax<br>mov [qdwDMAH
            [gdwDMAHandle], eax
   movzx eax, gbDMAChannel mov esi, OFFSET32 VSIMPLED_Virtual_DMA_Trap
```

```
VxDCall VDMAD_Virtualize_Channel<br>mov [gdwDMAHandle], eax<br>jc SHORT VDC_Exit_Failure
```
When a VM has changed the virtualized DMA controller's mask state, it calls the supplied procedure, in this case VSIMPLED\_ Virtual\_DMA\_Trap.

The VxD can modify the virtual state of the VM and then call the default handler, VDMAD\_Default\_Handler, to allow VDMAD to continue the region management as follows:

```
i---------------------------------------------------------------
\ddot{\phantom{a}}DESCRIPTION: 
\cdotForces DMA_block_mode and then calls the default 
\ddot{ }DMA handler. 
\ddot{\phantom{0}}i---------------------------------------------------------------
BeginProc VSIMPLED Virtual DMA Trap, High Freq
   VxDCall VDMAD_Get_Virt_State 
   test dl, DMA_requested<br>jz SHORT VDT_Exit
   jz SHORT VDT_Exit 
   test dl, DMA_masked<br>inz SHORT VDT Exit
             SHORT VDT Exit
   ; Force block mode DMA, channel is requested and 
   ; unmasked by the VM. 
   and dl, NOT (DMA_mode_mask)<br>or dl, DMA_block_mode
   xor dh, dh 
   VxDCall VDMAD_Set_Virt_State 
VDT_Exit: 
   VxDCall VDMAD_Default_Handler 
   ret 
EndProc VSIMPLED Virtual DMA Trap
```
If necessary, a VxD can handle the actual DMA buffer translation and program the physical state of the DMA controller. This type of virtualization requires the use of the VDMAD buffer copy and region management services (listed in Appendix A).

Additionally, a VxD can translate the DMA request to a replacement interface, such as those supplied by the PCMCIA hardware implementations. Again, the VxD must virtualize the DMA channel and process the notifications from VDMAD.
Although some of the buffer management details are discussed in the next section, you should investigate the VDMAD sources provided in the Microsoft Windows 3.1 Device Driver Kit for code samples and to develop a better understanding of the operation of VDMAD.

#### **DMA Region Mapping**

As already mentioned, the primary purpose of VDMAD is to buffer DMA requests and to map the regions to memory accessable by the DMA controller. DMA region mapping is automatically performed by VDMAD on a non-virtualized channel when the DMA channel is unmasked. A VxD virtualizing a DMA channel can use these services without additional code overhead simply by calling the VDMAD\_Default\_Handler. When a non-standard interface is implemented, some or all of the region mapping services of VDMAD will be needed.

To request a DMA buffer from VDMAD and copy information from a VM to this buffer, the VxD uses the VDMAD Request Buffer and VDMAD Copy To Buffer services:

```
\cdotRequest a buffer from VDMAD and copy from VM 
On entry, EAX is DMA handle, EBX is VM handle. 
VxDCall VDMAD_Get_Virt_State 
                                             % save mode for later<br>save VM for later
push edx<br>push ebx
push
; ESI = linear address
: ECX = count
DL/DH = mode/flags 
test dl, DMA_requested<br>jnz SHORT Buffer New
         SHORT Buffer New
test dl, DMA_masked<br>inz SHORT Buffer C
       SHORT Buffer_CleanUp
VxDCall VDMAD_Request_Buffer 
jc SHORT Error_No_Buffer 
; EDX now contains the physical address of 
; the DMA buffer .. 
test 
         dl, DMA_type_read 
         SHORT Dont_Copy 
jz 
  EBX 
buffer handle 
  ESI 
linear region 
  ECX 
size
```

```
iEDI = offset 
xor edi, edi 
VxDCall VDMAD_Copy_To_Buffer<br>jc   SHORT Error_Copy
          SHORT Error_Copy
```
To prepare the hardware state, the VxD updates the region information and programs the physical state to the DMA controller. The VxD starts DMA transfer by unmasking the channel:

```
Dont_Copy: 
   pop ebx 
   VxDCall VDMAD_Set_Region_Info 
   pop edx 
   VxDCall VDMAD_Set_Phys_State 
   ; Unmask the DMA channel to begin the transfer 
   VxDCall VDMAD UnMask Channel
```
Note that these code fragments are very simple and incomplete. For instance, the VxD does not check to see whether the region can be locked by using the VDMAD\_Lock\_DMA\_Region service before requesting the buffer from VDMAD.

When a DMA channel is unmasked using the **VDMAD\_UnMask\_Channel** service, the ownership of the DMA channel is assigned to the requesting VM. VDMAD sets up the watchdog event to modify the virtual channel state when the terminal count is reached for non-auto-init-mode transfers. When the watchdog event determines that the channel has reached terminal count, VDMAD virtually masks it. If the operation was a DMA write operation, the buffer is copied to the VM's linear address, as supplied with VDMAD\_Set\_Region\_Info. The virtual count register is updated, the channel is physically masked, and the channel owner is set to NULL.

#### **A voiding VDMAD Interference**

VDMAD always attempts to complete the DMA transfer when the channel has been unmasked by using the VDMAD\_UnMask\_Channel service. To completely control the DMA channel in your VxD, you can virtualize the DMA channel using a NULL handling procedure and then program the DMA controller directly from your VxD. VDMAD will continue to trap the I/O range for the controller but will not update the physical state. Alternatively, you can provide a virtual DMA handling procedure and program the controller directly by using the virtual controller state information as provided by VDMAD. When using this implementation, you must avoid VDMAD services that affect the physical state or make assumptions about the ownership of the channel. Also, you need to resolve contention by other VMs in your procedure. Consult the VDMAD sources for further details.

## **Chapter 9**

## **VKD and Keyboard Processing**

The Virtual Keyboard Driver (VKD) provides an interface to the keyboard that allows a VxD to trap for hot keys, simulate keystrokes into a VM, and simulate a paste operation from a supplied buffer into a VM. This interface can be used to force certain actions in a VxD or to serve as form of communication between a VxD and an active application in a VM.

## **Hot Keys**

Hot keys are registered with the VKD through the VKD\_Define\_Hot\_Key service. Hot keys are enabled and disabled on a per-VM basis using the VKD\_Local\_Enable\_Hot\_ Key and VKD\_Local\_Disable\_Hot\_Key services when the LocaLKey flag is specified, as follows:

```
Define hot keys for ctrl-pgup and ctrl-pgdn 
Ĵ.
   mov aI, 49h ; page-up mov ah, ExtendedKey_B 
   ShiftState <SS_Toggle_mask + SS_Either_Ctrl>, <SS_Ctrl> 
   mov cl, CallOnPress + CallOnRepeat + Local_Key mov esi, OFFSET32 VSIMPLED_Hot_KeY_Handler xor edx, edx xor edi, edi 
   VxDCall VKD_Define_Hot_Key 
   jc SHORT Exit_Failure mov ghhkCtrlPgUp, eax 
   mov al, 51h \qquad \qquad ; page-down
```

```
mov ah, ExtendedKey_B 
ShiftState <SS_Toggle_mask + SS_Either_Ctrl>, <SS_Ctrl>
mov cl, CallOnPress + CallOnRepeat + Local_Key<br>
mov esi, OFFSET32 VSIMPLED_Hot_Key_Handler<br>
xor edx, edx<br>
xor edi, edi
VxDCall VKD_Define_Hot_Key 
jc SHORT Exit_Failure mov ghhkCtrlPgDn, eax
```
To disable these keys by default, use the VKD\_Local\_Disable\_Hot\_Key service during the Sys\_VM\_Init and VM\_Critical\_Init message processing:

```
VSIMPLED_Sys_VM_Init LABEL NEAR 
BeginProc VSIMPLED_VM_Critical_Init 
   mov eax, ghhkCtrlPgUp 
   VxDCall VKD_Local_Disable_Hot_Key mov eax, ghhkCtrlPgDn 
   VxDCall VKD_Local_Disable_Hot_Key 
   clc 
   ret
```

```
EndProc VSIMPLED_VM_Critical_Init
```
Once a hot key has been enabled in a VM the VxD receives a notification from VKD whenever the hot key is pressed and processes it accordingly:

```
BeginProc VSIMPLED_Hot_Key_Handler
   push eax 
   ; Turn off hot key mode in case we're going
   to expand this to force keys. Don't want 
   to be in hot key mode when forcing keys 
   to a VM. 
   VxDCall VKD_Cancel_Hot_Key_State
   cmp al, 49h<br>jne SHORT H
            SHORT HK_PgDn
   , 
   ; Ctrl-PgUp pressed ... 
   \ddot{\phantom{0}}Trace_Out "Control-PgUp pressed in VM #EBX" 
           SHORT HK_Exit
HK_PgDn:
   ; Ctrl-PgDn pressed ...
```

```
\ddot{\phantom{0}}Trace_Out "Control-PgDn pressed in VM #EBX" 
HK<del>KH</del> Exit:
   pop eax 
   ret 
EndProc VSIMPLED_Hot_Key Handler
```
#### **Simulating Keystrokes to VMs**

VKD provides services to force keys to a VM's keyboard buffer, so that the VM reacts as the key had been pressed on the physical keyboard. The buffer passed to the VKD\_Force\_Keys service contains actual keyboard scan codes, such as the "key down," "key repeat," and "key up" codes.

```
÷
This code snippet just forces PgDn and PgUp 
to the VM in place of Ctrl-PgDn and Ctrl-PgUp. 
\cdotForceKey_Buffer_Down label byte 
   db 51h, Dlh 
ForceKey_Buffer_Down_Len equ $-ForceKey_Buffer_Down 
ForceKey_Buffer_Up label byte 
           49h, C9h
ForceKey_Buffer_Up_Len equ $-ForceKey_Buffer_Up 
BeginProc VSIMPLED_Hot_Key_Handler
   push eax 
   ; Don't want to be in hot key mode 
   ; when forcing keys to a VM. 
   VxDCall VKD_Cancel_Hot_Key_State
   cmp al, 49h<br>jne SHORT HI
           SHORT HK PgDn
   ; 
   ; Ctrl-PgUp pressed ... 
   \cdotTrace_Out "Control-PgUp pressed in VM #EBX" 
   mov ecx, ForceKey_Buffer_Up_Len 
   lea esi, ForceKey_Buffer_Up_Len 
   jmp SHORT HK ForceEm
```

```
HK PgDn:
   , 
   ; Ctrl-PgDn pressed...<br>:
   Trace_Out "Control-PgDn pressed in VM #EBX" mov ecx, ForceKey_Buffer_Down_Len 
           esi, ForceKey Buffer Down
HK_ForceEm: 
   VxDCal1 VKD_Force_Keys 
IFDEF DEBUG 
   jnc SHORT @F 
   Debug_Out "VKD_Force_Keys failed!" 
@@: 
ENDIF 
   pop eax ret 
EndProc VSIMPLED_Hot_Key_Handler
```
Using the force keys service is quite simple, but determining which scan codes to send is probably the most time-consuming part of using this interface. To make determing the scan codes simpler, I have created a simple utility that watches INT 9h and displays the keystrokes to the screen until you press the <ESC> key. The code for the KEYDISP utility can be found on the accompanying disk in the ASM\KEYDISP directory.

# **Chapter 10 Writing VxDs in C**

The concept of writing VxDs in 'C' has been widely misunderstood. Writing VxDs in 'C' is not impossible -- on the contrary, you can do it without a great deal of grief. Forget everything anyone has every told you about writing VxDs in 'C' and open your mind. VxDs wrtten in 'C' are the wave of the future, not just a passing fad.

VMM does not look in the object code of VxDs for magical embedded notations to determine whether the code was generated by a 'C' compiler or the magical MASM 5.10B assembler. When a good 386 32-bit 'C' compiler generates the necessary code, the LINK386 linker will link the objects and generate a proper executable, which can be called aVxD.

The main hurdle to overcome when writing VxDs in 'C' is that a great portion of VMM services require either parameter passing using registers or that the mystical dynalinking macro must be used to generate the code to call VxD or VMM services. Additionally, services declared by VxDs are created with tables hidden by the VMM.INC macros and the actual procedure entry points are renamed with a new prefix. But that doesn't mean that it's time to give up and return to assembly, only that you may not be able to write all of your VxD in 'C'. Some assembly may be required: I affectionately refer to this as MASMtape. I'll provide the MASM-tape on the accompanying disk and some instruction and you can begin writing VxDs in 'C' almost immediately, assuming you have the rest of the necessary tools. J have been successful using the WATCOM C/386 V9.5 compiler to generate flat 32-bit code. The samples included on the diskette were created using this compiler.

The limitations and restrictions of writing a VxD in 'C' include the following?

• because most VxDs have been written in assembly, interfacing to these VxDs requires external procedures written in assembly.

- Some of the debugging functionality (call logging, for example) is not available to VxD procedures written in 'C'.
- Testing and debugging is more difficult, because you must rely on the compiler code generation instead of an assembler.

#### **Segment Attributes**

VxD segments require the following specific attributes:

- All code and data segments are USE32 with the exception of the Real Mode Initialization segment, which is the only USE16 segment in the VxD executeable ·(excluding the stub executable).
- Initialization code and data are defined by the **TTEXT** and **IDATA** segments, respectively. These code segments have the segment class definition of **.**
- Pageable code and data are defined by the \_TEXT and \_DATA segments and have a segment class definition of PCODE.
- Locked code and data are defined by the LTEXT and LOATA segments and have a segment class definition of LCODE.
- Because VxDs require flat model, the 'C' compiler in question must be able to generate 32-bit flat model code.

Most compilers support the #pragma code\_seg and #pragma data\_seg directives. The following directives will define the necessary segments and classes:

```
// code and data segment directives for init code
#pragma code_seg( "_lTEXT", "leODE" ) 
#pragma data_seg( "_IDATA", "ICODE" )
// code and data segment directives for pageable code
#pragma code_seg( "_TEXT", "peODE" ) 
#pragma data_seg( "_DATA", "peODE" ) 
// code and data segment directives for locked code
#pragma code_seg( "_LTEXT", "LCODE" )<br>#pragma data_seg( " LDATA", "LCODE" )
#pragma data_seg( "_LDATA",
```
When developing the samples in 'C' for this book, I experienced problems with the WATCOM C/386 compiler using the #pragma code\_seg directive and was forced to use command line options to define the segment and class names (see the sample makefiles for more information). Also, some 'C' compilers may not support multiple segment declarations in a single module. You may be required to create one module for initialization code and data, another for locked code and data and another for pageable code and data.

### **A 'C'-callable Wrapper for VMM**

A VxD entry point is defined in the Device Declaration Block (DDB) as defined in Chapter 1. The DDB is exported using a .DEF file. A typical export is as follows:

```
I 
EXPORTS
```
VSIMPLED DDB @1

In order to maintain compatibility with this naming convention, the compiler must not generate the 'C'-style underscore prefix. The WATCOM C/386 compiler provides an option for disabling this namiing convention.

The DDB structure, as defined using  $'C'$ , is as follows:

```
#define DDK_Version Ox30A 
typedef struct tagVxD_Desc_Block 
{ 
   DWORD 
DDB_Next ; 
   WORD 
   WORD 
   BYTE 
   BYTE 
   WORD 
DDB_Flags ; 
   BYTE 
DDB_Name[ 8 ] ; 
   DWORD 
DDB_Init_Order ; 
   DWORD 
   DWORD 
   DWORD 
   DWORD 
   DWORD 
   DWORD 
   DWORD 
   DWORD 
DDB ; 
           DDB_SDK_Version ; 
           DDB_Req_Device_Number ;
          DDB_Dev_Major_Version ;
          DDB_Dev_Minor_Version 
           DDB_Control_Proc 
           DDB_V86_API_Proc 
           DDB_PM_API_Proc ; 
           DDB_V86_API_CSIP ; 
           DDB_PM_API_CSIP ; 
           DDB_Reference_Data ; 
           DDB_Service_Table_ptr ; 
           DDB_Service_Table_Size 
                                        II VMM reserved field 
                                        II VMM reserved field 
                                        II Required device number 
                                        II Major device number 
                                        II Minor device number 
                                        II Flags init calls complete 
                                        II Device name 
                                        // Initialization Order<br>// Offset of control procedure
                                         II Offset of control procedure 
                                         II Offset of API procedure 
                                         II Offset of API procedure 
                                         II CS:IP of API entry point 
                                         II CS:IP of API entry point 
                                         II Ref. data from real mode 
// Pointer to service table 
                                         1/ Number of services
```
The following example declares a DDB within a 'C' module:

```
#include <vmm.h> 
#include "vsimpled.h" 
#pragma data_seg( "_LDATA", "CODE" ) 
//============================================================== 
       II v I R T U A L D E V ICE DEC L A RAT ION 
11==============================================================
```

```
DDB VSIMPLED_DDB { NULL, 
                      DDK_Version, 
                       VSIMPLED_Device_ID, // Device ID
                       VSIMPLED_Major_Ver, // Major Version
                       VSIMPLED_Minor_Ver, // Minor Version
                      NULL,<br>"VSIMPLED",
                      Undefined Init Order,
                                             II must be NULL 
                                            II DDK_Version 
                       (DWORD) vmmwrapVxDControlProc, 
                      NULL, 
                      NULL, 
                      NULL, 
                      NULL, 
                      NULL, 
                      NULL, 
                      NULL}
```
To provide an interface to the register parameters for VxD control procedures, an assembly wrapper is necessary. This procedure creates a 'C' stack frame and calls the associated procedure as defined in a dispatch table:

```
II 
II This table is used by the vmmwrapVxDControlProc defined 
II in VMMWRAP.ASM. It lists the messages and associated 
II dispatch functions, it must be terminated with -1 and NULL. 
II 
DISPATCHINFO alpVxDDispatchProcs[] = 
                 { Create_VM, VSIMPLED_Create_VM, 
     Sys_Critical_Init, VSIMPLED_Sys_Critical_Init, 
     Device_Init,
     -1, \qquad \qquad \text{NULL} } ;
```
When the VxD control procedure is called by VMM, the vmmwrapVxDControlProc (provided by VMMWRAP.ASM) walks this table and dispatches the system message to the associated procedure. Note that vmmwrapVxDControlProc uses a linear search algorithm; consequently, the least-frequent system events should be located at end of the table. Some of the dispatch functions have slightly different prototypes, not listed here becausse the sample sources demonstrate their use and the VMMWRAP.ASM code is well documented.

The following code excerpt demonstrates a  $VxD$  initialization procedure as written in 'C':

```
#pragma data_seg( "_IDATA", "ICODE" ) 
11============================================================== 
II I COD E 
11============================================================== 
                         11--------------------------------------------------------------
```

```
II BOOL VSIMPLED_Device_Init 
II 
II 
II 
II 
II 
II 
II 
II 
II 
    Description: 
        This is a non-system critical initialization procedure. 
        IRQ virtualization, I/O port trapping, and VM control 
        block allocation can occur here. 
        Again, the same return value applies ... TRUE for success,
        FALSE for error notification. 
// Parameters:<br>// DWORD hV
// DWORD hVM<br>// System
           System VM handle
       PSTR pCmdTail 
II 
II 
II 
II 
II 
II 
II 
II 
           pointer to WIN.COM's command tail 
        PCRS_32 pCRS 
           pointer to System VM client register structure 
    II History: 
II 
II 
                  Date Author<br>3/9793 BryanW
                                             Comment 
                                             wrote it. 
11-------------------------------------------------------------- BOOL CDECL VSIMPLED_Device_Init 
\left() 
{ 
   DWORD hVM,<br>PSTR pCmd
           pCmdTail,
   PCRS_32 pCRS 
   UNUSED_PARAM( hVM ) ; 
   UNUSED_PARAM( pCmdTail ) ; 
   UNUSED_PARAM( pCRS ) ; 
   vmmTraceOut( "VSIMPLED_Device_Init\r\n" 
   return ( TRUE ) ; 
} // end of VSIMPLED_Device_Init()
```
#### Wrapping VxD Services

As mentioned earlier, VxD service calls to other VxDs or VMMs use the Int 20h dynalink interface. Embedding this code throughout your VxD is inefficient, and some form of 'C' to assembly interface is necessary with some services because of register parameter passing.

VMMWRAP.ASM defines a large number of 'C' callable routines that convert stack parameters into the correct register parameter interfaces used by the various services and return the results of the service call. For example, the VMM service List\_Create uses the ECX, EAX, and ESI registers to define a node size and flags and to return a handle to the list. It then becomes necessary to provide an C-callable interface:

```
i---------------------------------------------------------------
\cdotDWORD PASCAL vmmListCreate( UINT uNodeSize, UINT uFlags ) 
\cdot\cdotDESCRIPTION: 
\cdotCreates a new list structure. 
\ddot{\phantom{0}}\mathbf{r}PARAMETERS: 
        UINT uNodeSize 
\cdot\pmb{\cdot}UINT uFlags 
\ddot{\phantom{0}}Specifies the creation flags, it can be a 
\ddot{ }combination of the following values: 
\ddot{ }\ddot{ }\ddot{ }LF_Alloc_Error, LF_Async, LF_Use_Heap
\ddot{ }RETURN VALUE: 
\ddot{\phantom{0}}DWORD 
\ddot{ }handle to the list or NULL if failure 
\mathbf{r}i---------------------------------------------------------------
BeginProc vmmListCreate, PUBLIC 
         uFlags 
                            equ 
                                        [ebp + 8] 
         uNodeSize 
                            equ 
                                        [ebp + 12] push ebp<br>mov ebp,
          mov ebp, 
esp 
         push esi<br>push ecx
         push<br>mov
          nov ecx, uNodeSize
          mov eax, 
uFlags 
          VMMCall List_Create
         pop ecx<br>mov eax
          mov eax, 
esi 
         pop esi<br>jnc SHO
         jnc SHORT VLC_Exit<br>xor eax, eax
VLC_Exit: 
         pop ebp 
         ret 8 
EndProc vmmListCreate
```
A VxD in 'C' can then call this service as follows:

```
// Create a list with elements of the type NODE
hList = vmmListCreate( sizeof( NODE ), 0 ) ;
```
#### Thunking Callbacks

A thunk is a piece of assembly code that fronts your 'C' procedure to map registers as passed by VMM to a 'c' stack frame and then calls your procedure. A thunk also converts the 'c' return value to the expected return value for the callback. Callbacks are used by VMM and other VxDs for notification and event processing. For example, when a V86 page is hooked, a page fault handler in the VxD is called to resolve the fault.

A thunk is created "on the fly" by a thunking procedure. Given a procedure address, a thunking procedure copies the base code, patches the necessary offsets, and returns a pointer to this piece of code. An advantage to using flat model code here is that a VxD can reference code and data with the same offset. Creating executable code with a simple heap allocation is easy, because selector restrictions are not an issue. For example, the following will create a procedure thunk for a generic VMM event callback:

```
i---------------------------------------------------------------
\ddot{ }EVENTPROC PASCAL vmmwrapThunkEventProc{ EVENTPROC pProc ) 
÷
    DESCRIPTION: 
\ddot{\phantom{0}}Creates a procedure thunk for VxD generic event callbacks. 
,
\pmb{\cdot}PARAMETERS: 
\ddot{\imath}DWORD pProc 
,
            pointer to callback procedure, must have the form: 
Ĵ,
                VOID CDECL EventProc{ DWORD hVM, 
7
                                           DWORD dwRefData, 
,
                                            PCRS_32 pCRS ) 
7
ï
    RETURN VALUE: 
\pmb{\cdot}Ĵ.
        EVENTPROC 
            pointer to thunk or NULL if failure 
\ddot{ }i---------------------------------------------------------------
Beginproc vmmwrapThunkEventProc, PUBLIC 
          pCRS 
                              [ebp] 
                   equ 
         pProc 
                   equ 
                              [ebp + 8]push ebp 
         mov ebp, esp
```
call Allocate\_Procedure\_Thunk jc SHORT VEProc\_Failure jmp SHORT VEProc\_CreateThunk *i==================*  ; Begin thunk code EventThunk label byte push pCRS edx push uPage push ebx hVM  $cal1$   $\frac{1}{2}$ EventThunkCallAddr equ \$-EventThunk esp,  $12$ fixup for CDECL ret EventThunkSize equ \$-EventThunk ; ;End thunk code **;==================**  VEProc\_CreateThunk: push ecx push edi push esi . ; Copy the thunk... ÷ lea esi, EventThunk<br>mov edi, eax<br>mov ecx, EventThunk ecx, EventThunkSize cld<br>shr shr ecx, 1<br>rep movsw rep movsw<br>adc cl, cl cl, cl rep movsb , ; Fix it up...  $\ddot{\phantom{0}}$ push eax<br>add eax, EventThunkCallAddr<br>mov esi, eax<br>sub esi, 4<br>sub eax, pProc eax, pProc neg eax<br>mov dword ptr [esi], eax<br>pop eax

```
pop esi<br>pop edi
                  edi<br>ecx
         pop<br>gmp
                  SHORT VEProc Exit
VEProc_Failure: 
         xor eax, eax 
VEProc_Exit: 
         pop ebp 
         ret 4 
EndProc vmmwrapThunkEventProc
```
To avoid page faults while executing thunk code, allocate a non-pageable memory block for a thunk table on the first call to Allocate\_Procedure\_Thunk. To simplify thunk allocation management, the allocation routine uses a fixed, maximum thunk size; this routine could be improved to be more memory efficient. The actual thunk code is embedded in the specific thunk allocation procedure. After the memory allocation for the thunk has been performed, the thunk code is copied and patched with the correct offset to the caller's provided procedure address. Thunks should be created only once per procedure, as follows:

```
II NOTEll! pVMEMTRAP_PFault is a global pointer to the 
// Page_Fault procedure thunk.
if (lpVMEMTRAP_PFault) 
{ 
} 
   if (pVMEMTRAP PFault =else 
   \left\{ \right.vmmwrapThunkV86PHProc( VMEMTRAP_PFault » 
      vmmDebugOut( "Could not allocate Page_Fault thunk!\r\n" 
      return ( FALSE ) 
   } 
vmmHookV86Page( wPage, pVMEMTRAP_PFault ) ;
return ( TRUE )
```
#### Service Tables

Service tables are best left to assembly. Although it is possible to create a service table using 'C', there are many restrictions:

• Predefined services for replacement system drivers (such as VDD, VCD, etc.) almost always use register parameter passing. An assembly front end must be used for these procedures. There is no need to create a service table in C for these cases.

- VMM.INC uses the ' $@'$  prefix for the actual procedure name. It also generates a service number for each of the listed services. Your "public" header file must provide these definitions and your service names must be distinct from the service number defintions.
- VMM.INC creates debugging calls to watch for VMM reentrancy of nonasynchronous services. These services will not be available to your VxD's service procedures if they are written in  $'C'$ .

A service table can be declared in 'C' as follows:

```
#define VSIMPLED_Get_Version (VSIMPLED_Device_ID) << 16 + 0x0000
#define VSIMPLED_Get_Info (VSIMPLED_Device_ID)« 16 + Ox0001 
DWORD CDECL I_VSIMPLED_Get_Version( VOID ) ; 
BOOL CDECL I_VSIMPLED_Get_Info( PINFOSTRUCT ) ; 
SERVICETABLE VSIMPLED_ServiceTable 
{ 
} 
   I_VSIMPLED_Get_Version, 
   I_VSIMPLED_Get_Info
```
The service table *must* be located in the locked data segment. The DDB should be contain a pointer to service table and number of services declared.

If your VxD is replacing a standard VxD, such as the Virtual Display Driver, a service interface already exists. To support this interface and to allow the VxD service procedures to be written in 'C', the service entry points are thunked using a macro, such as the following to provide an interface to the register parameters:

```
Service_Thunk MACRO Service_Name, Type 
IFNB <Type> 
   IFIDNI <Type>, <ASYNC_SERVICE> 
      BeginProc Service_Name, ASYNC_SERVICE 
   ELSE 
      %OUT ERROR: Service_Thunk <Type> parameter must be\ 
ASYNC_SERVICE or undefined 
      .err 
   ENDIF 
ELSE 
   BeginProc Service_Name, SERVICE 
ENDIF 
        EXTRN 
                 _&Service_Name:NEAR
IFDEF DEBUG 
        Debug_Out 'In &Service_Name'
ENDIF 
        pushad 
        pushfd
```

```
push 
      cCall 
      add 
     popfd 
     popad 
      ret 
               esp 
               _&Service_Name 
               esp, 4 
EndProc Service_Name 
     ENDM
```
The service thunks are defined as follows using the macro:

```
VXD_CODE_SEG
Service_Thunk 
                VDD_Get_Version 
Service_Thunk 
                VDD_PIF_State 
Service_Thunk 
                VDD_Get_GrabRtn 
Service_Thunk 
                VDD_Hide_Cursor 
Service_Thunk 
                VDD_Set_VMType 
Service_Thunk 
VDD_Get_ModTime 
Service_Thunk 
VDD_Set_HCurTrk 
Service_Thunk 
                VDD_Msg_ClrScrn 
Service_Thunk 
                VDD_Msg_ForColor 
Service_Thunk 
                VDD_Msg_BakColor 
Service_Thunk 
                VDD_Msg_TextOut 
Service_Thunk 
                VDD_Msg_SetCursPos 
Service_Thunk 
                VDD_Query_Access 
New services for 3.1 
\cdotService_Thunk 
                VDD_Check_Update_Soon
VXD CODE ENDS
```
The service table is defined as usual:

.xlist .list INCLUDE VMM. INC PUBLIC VDD Service Table Create\_VDD\_Service\_Table EQU True INCLUDE VDD.INC

Finally, a service procedure written in 'C' uses a pointer reference to the registers, as provided by the thunk, to access the parameters:

\,'-------.-------------------------------------------------------  $\overline{11}$ II VOID VDD\_PIF\_State

```
II 
II 
    Description: 
II 
         Informs VDD about PIF bits for newly created VM. 
II 
II 
Parameters: 
II 
         PREGS pRegs 
            pRegs -> ebx = VM handle 
II 
II 
            p_{\text{Regs}} \rightarrow ax = PIF bits
II 
// Return (VOID):<br>// Nothing.
II Nothing. 
II 11-------------------------------------------------------------- VOID CDECL VDD_PIF_State 
( 
    PREGS pRegs 
) 
{ 
   PVDDCB pVMCB; 
   if (vmmTestSysVMHandle( pRegs -> ebx ))
      wPIFSave = (WORD) pRegs -> eax ;
   else 
   { 
      pVMCB = (PVDDCB) (pRegs \rightarrow ebx + dwVidCBOff);
      if (pVMCB \rightarrow VDD_PIF != (WORD) pRegs \rightarrow eax)
       { 
          pVMCB -> VDD_PIF = (WORD) pRegs -> eax ; 
          VDD_TIO_SetTrap( pRegs -> ebx, pVMCB ) ; 
       }
   } 
} II VDD PIF State()
```
### **VSIMPLED Sources in 'C'**

The VSIMPLED VxD introduced in Chapter 1 has been rewritten in 'C' to demonstrate some of the techniques discussed in this chapter:

#### **VSDINIT.C**

```
11-------------------------------------------------------------- II 
II Module: vsdinit.c 
II 
II Purpose: 
        Init code and data for VSIMPLED.
II 
// Development Team:<br>// Bryan A. Woodr
        II Bryan A. Woodruff 
II
```
%// History: Date Author Comment<br>
// 3/14/93 BryanW Wrote it. *II 11----------------------------------------------------*---------- *II II*  Copyright (c) 1993 Woodruff Software Systems. *II*  All Rights Reserved. *II 11----------------------------------------------------*---------- #include <vmm.h> #include "vsimpled.h" #pragma data\_seg( "\_IDATA", "ICODE" ) *11====================================================*========== *II* I COD E *11====================================================*========== *11----------------------------------------------------*---------- *II* BOOL VSIMPLED\_Sys\_Critical\_Init *II II* Description: *II*  On entry, interrupts are disabled. Critical initialization *II II*  for this VxD should occur here. For example, we can read *II*  settings from VMM's cached copy of the SYSTEM.INI and act *II*  set up our VxD as appropriate. *II II*  This procedure is called when the VXD\_Control\_Proc *II*  dispatches the Sys\_Critical\_Init notification from VMM. *II II*  We can notify VMM of success or failure by returning TRUE or *II*  FALSE. *II II* Parameters: *II* DWORD hVM *II*  System VM handle *II II*  DWORD dwRefData *II*  reference data passed from real-mode init *II II*  PSTR pCmdTail *II*  pointer to WIN.COM's command tail *II II*  PCRS\_32 pCRS pointer to System VM client register structure *II II*  // History: Date Author Comment<br>// 3/9/93 BryanW Wrote it. // history: Date Author Comment<br>// 3/9/93 BryanW Wrote it. *II 11----------------------------------------------------*----------BOOL CDECL VSIMPLED\_Sys\_Critical\_Init

 $\overline{ }$ 

```
DWORD hVM, 
   DWORD dwRefData, 
   PSTR pCmdTail, 
   PCRS_32 pCRS 
) 
{ 
   UNUSED_PARAM( hVM ) ; 
   UNUSED_PARAM( dwRefData ) ; 
   UNUSED_PARAM( pCmdTail ) ; 
   UNUSED_PARAM( pCRS ) ; 
   vmmDebugOut( "VSIMPLED Sys Critical Init\r\n" ) ;
   return ( TRUE ) ; 
} // end of VSIMPLED_Sys_Critical_Init()
11-------------------------------------------------------------- II BOOL VSIMPLED_Device_Init 
II 
II 
Description: 
II 
       This is a non-system critical initialization procedure. 
II 
       IRQ virtualization, I/O port trapping, and VM control 
II 
       block allocation can occur here. 
II 
II 
       Again, the same return value applies: TRUE for success, 
       FALSE for error notification. 
II 
II 
II Parameters: 
       II DWORD hVM 
           System VM handle 
II 
II 
II 
      PSTR pCmdTail 
II 
          pointer to WIN.COM's command tail 
II 
II 
       PCRS_32 pCRS 
          pointer to System VM client register structure 
II 
II 
II 
II History: 
                 Date Autho<mark>r</mark><br>3/9793 BryanW
                                          Comment 
II 
                                          Wrote it. 
II 
11-------------------------------------------------------------- BOOL CDECL VSIMPLED_Device_Init 
\left(DWORD hVM, 
   PSTR pCmdTail, 
   PCRS_32 pCRS 
) 
{ 
   UNUSED_PARAM ( hVM ) ; 
   UNUSED_PARAM( pCmdTail
```

```
UNUSED PARAM(pCRS);
   vmmTraceOut( "VSIMPLED Device Init\r\n" ) ;
   return ( TRUE ) ; 
} II end of VSIMPLED_Device_Init() 
11-------------------------------------------------------------- II End of File: vsdinit.c 
11--------------------------------------------------------------
```
#### **VSIMPLED.C**

```
11-------------------------------------------------------------- II 
II Module: vsimpled.c 
II 
II Purpose: 
      A simple VxD written in 'C'.
II 
II Development Team: 
      II Bryan A. Woodruff 
II 
..<br>// History:
II 
Date 31 9/93 Author 
BryanW 
II 
                                         Comment<br>Wrote it.
11-------------------------------------------------------------- II 
II 
II 
II 
          Copyright (c) 1993 Woodruff Software Systems. 
                      All Rights Reserved. 
11--------------------------------------------------------------
#include <vmm.h> 
#include "vsimpled.h" 
#pragma data_seg( "_LDATA", "CODE" ) 
11============================================================== 
        II V I R T U A L D E V ICE DEC L A RAT ION 
11============================================================== 
DDB VSIMPLED_DDB = { NULL, 
                      DDK_Version, 
                      VSIMPLED_Device_ID, 
                      VSIMPLED_Major_Ver, 
                      VSIMPLED_Minor_Ver, 
                      NULL, 
                      "VSIMPLED" , 
                      Undefined_Init_Order, 
                                                   II must be NULL 
                                                   // DDK_Version
                                                   II Device ID 
                                                   II Major Version 
                                                   // Minor Version
                      (DWORD) vmmwrapVxDControlProc,
```

```
NULL, 
                        NULL, 
                        NULL, 
                        NULL, 
                        NULL, 
                        NULL, 
                        NULL } ;
II 
// This table is used by the vmmwrapVxDControlProc.
II It lists the messages and associated dispatch functions. It 
II must be terminated with -1 and NULL. 
II 
DISPATCHINFO alpVxDDispatchProcs[] = 
      Sys_Critical_Init, VSIMPLED_Sys_Critical_Init, 
      Device_Init, VSIMPLED_Device_Init, 
      Create_VM, VSIMPLED_Create_VM, 
-1, NULL } ; 
11-------------------------------------------------------------- II BOOL CDECL VSIMPLED_Create_VM( DWORD hVM, PCRS_32 pCRS ) 
II 
II 
   Description: 
      Notification when VMs (other than system VM) are created. 
II 
II 
// Parameters:<br>// hVM
       II hVM 
II 
           VM handle 
II 
II 
      pCRS 
II 
           pointer to client register structure 
II 
                  Date Author<br>3/9793 BryanW
   II History: 
                                            Comment 
II 
                                            Wrote it. 
II 
    11-------------------------------------------------------------- BOOL CDECL VSIMPLED_Create_VM( DWORD hVM, PCRS_32 pCRS ) 
{ 
   UNUSED_PARAM( hVM ) ; 
   UNUSED_PARAM( pCRS ) ; 
   vmmTraceOut( "VSIMPLED_Create_VM\r\n" ) ;
   return ( TRUE ) ; 
} // end of VSIMPLED_Create_VM()
11-------------------------------------------------------------- II End of File: vsimpled.c 
11---------------------------------------------------------------
```
## **Chapter 11**

# **Using the Debugging Services**

Debugging services are some of the most important, but least used, services of the VMM. The debugging services provide important feedback during the operation of your  $VxD$ . The debug version of WIN386, through the debugger interface, provides key information that can help you track down even the most difficult bugs. A better understanding of the debug services and VMM's debugging interface can save you time and frustration.

## **Debug Strings**

The most commonly used macros are Debug\_Out and Trace\_Out which expand to calls to the Out Debug\_String service. Debug\_Out also embeds an INT 1 in the code to cause a debugger break after displaying the string.

Debug trace strings are useful when you are tracking the last action before a crash or the watching execution path of code. Trace\_Out is particularly well-suited to this. Debug\_Out is most commonly used when an assertion fails or some other unexpected event occurs.

In Windows 3.1, the Mono\_Out and Mono\_Out\_At macros call the Out\_Mono\_String service to display a string on the monochrome display. The **Out\_Mono\_String** service offers you a fast memory write so you don't have to wait for the serial port when using the WDEB386 debugger. This is excellemt for high frequency debug strings in such places as interrupt handlers.

The Queue Out macro calls the Queue Debug String service, which queues a message string until it is retrieved by the • lq command from the debugger interface. This is useful when multiple debug traces are occuring and scrolling from view. The Queue\_Out macro lets you to record events and display them at your convenience.

#### **Assertions**

The DEBUG.lNC header file includes a few useful assertions that are only available in a debug build of your VxD. Some of these services may not be available in the retail build of WIN386. See Appendix A for details.

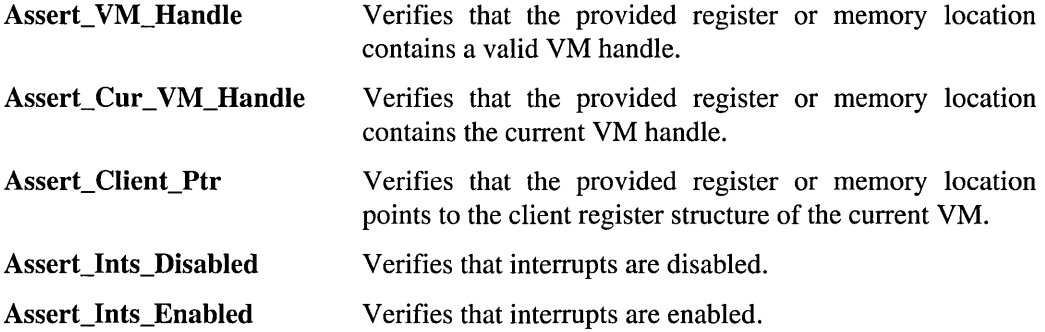

### **Extended Debug Commands**

Extended debug commands are available in the debug version of WIN386 through the • VMM command from a debugger prompt. The following menu appears when you invoke this command:

```
VMM DEBUG I N FOR MAT ION A L 
[A] System time<br>[B] Time-slice :
[B] Time-slice information/profile<br>[C] Dyna-link service profile info
[C] Dyna-link service profile information<br>[D] Reset dyna-link profile counts
[D] Reset dyna-link profile counts<br>[E] I/O port trap information
[E] I/O port trap information<br>[F] Reset I/O profile counts
[F] Reset I/O profile counts<br>[G] Turn procedure call trac
[G] Turn procedure call trace logging on<br>[H] V86 interrupt hook information<br>[I] PM interrupt hook information
[I] PM interrupt hook information<br>[J] Reset PM and V86 interrupt pro
[J] Reset PM and V86 interrupt profile counts<br>[K] Display event lists
[K] Display event lists<br>[L] Display device list
[L] Display device list<br>[M] Display V86 break p
[M] Display V86 break points<br>[N] Display PM break points
[N] Display PM break points<br>[O] Display interrupt profi
[0] Display interrupt profile<br>[P] Reset interrupt profile co
[P] Reset interrupt profile counts<br>[Q] Display GP fault profile
[Q] Display GP fault profile<br>[R] Reset GP fault profile c
[R] Reset GP fault profile counts<br>[S] Toggle Adjust Exec Priority L
[S] Toggle Adjust_Exec_Priority Log AND DISPLAY<br>[T] Reset Adjust_Exec_Priority Log info
[T] Reset Adjust_Exec_Priority Log info<br>[U] Toggle verbose device call trace
         Toggle verbose device call trace
                                                                                          S E R V ICE S
```

```
[V] Fault Hook information 
Enter selection or [ESC] to exit:
```
The information available through this interface is quite extensive and specific to VMM. For example, the time slice command displays the following:

```
# VMs scheduled = 02 
\# idle VMs = 01
Time-Slice focus VM = 804A1000<br>Scheduled VM = 804A1000Scheduled VM
Time slice size 
00000014 
Timer period 
14 
804A1000 background 
    Fgd=0064, Bkgd=0032, %CPU=71 (dec) , Tick Weight=00000016, 
Total=00004EB6 
8071EOOO background high-pri-bkgd idle 
    Fgd=0064, Bkgd=0028, %CPU=28 (dec) , Tick Weight=00000038, 
Total=00000DC8
```
Additionally, the following additional dot (.) commands are available in the debug version ofVMM:

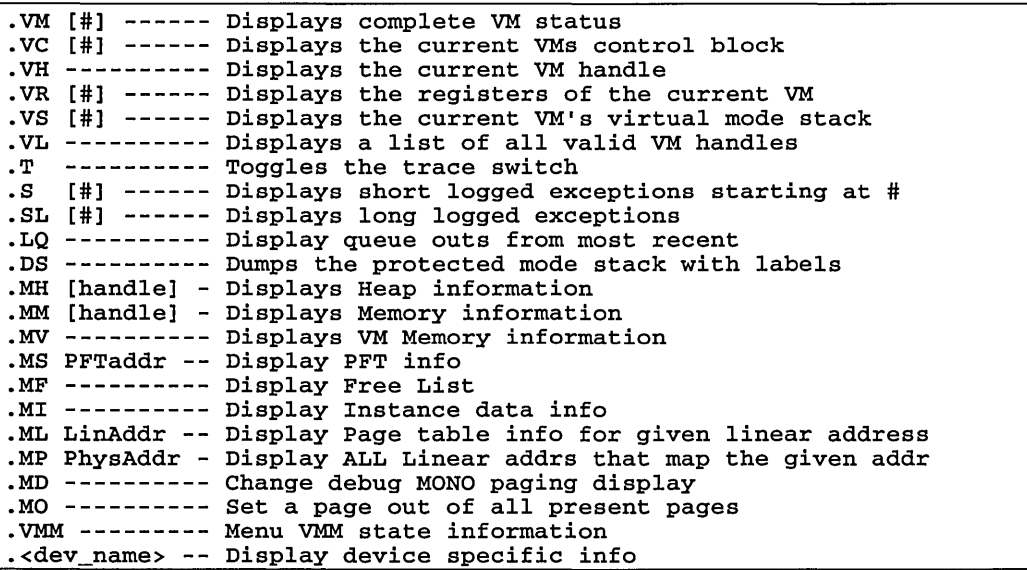

One of the most useful commands is the exception tracing option. To tum tracing on, use the . T command:

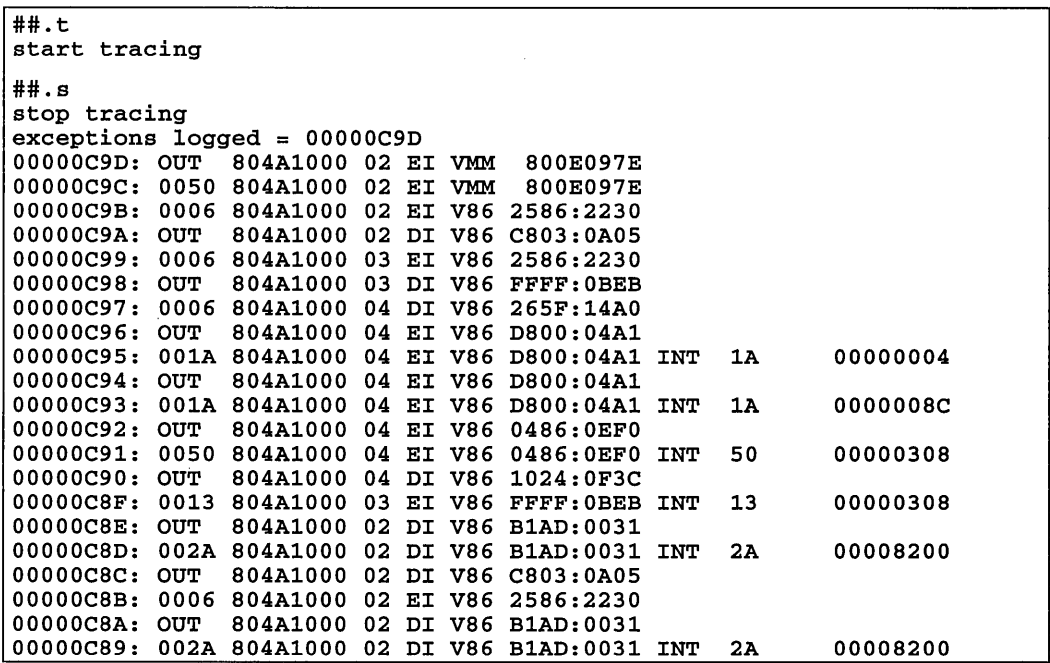

The exception log shows OxC9B exceptions during the short period that the system is allowed to run. To display details about an exception, use the .s1 command:

```
##.sl c8b 
stop tracing 
Show exception 00000C8B 
00000C8B: 0006 804A1000 02 EI V86 2586:2230 
V86 Fault 0006 VM_Handle = 804A1000 00000C8B 
AX=00007000 CS=2586 IP=00002230 FS=OOOO 
BX=00000005 SS=0BCC SP=00000190 GS=0000<br>CX=0000001A DS=9E9B SI=0000003F BP=0000201ACX=OOOOOOlA DS=9E9B SI=0000003F BP=0000201A 
                       DI=00004000
```
This fault occured in V86 mode and was an invalid opcode (exception 6). To learn why an invalid opcode occur, we need to look at the dissassembly:

##u &2586:2230 arpl word ptr [bx+si+90fc], ax

Obviously, an arpl is not a valid V86 instruction. This arpl instruction is really a V86 break point. To demonstrate that this assumption is valid and to find the owner, we can use the M command (Display V86 break points) in the VMM debugging interface:

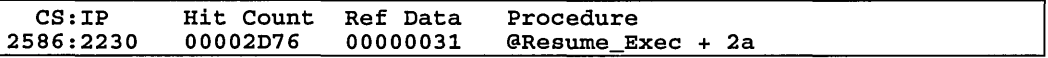

The owner of this break point is the the Resume Exec service, which probably means that this fault was generated as the result of V86 nested execution in the VM.

As you can see, using of the debug version of WIN386 is essential to tracking down problems with your VxD. Some additional helpful debugging tips:

- Always run the debug version of WIN386.EXE during your development and test cycle, however painful it may be. Although this version may be slower, it is much more informative than the retail version. The debug version of VMM will let you know when you've done bad things to the system.
- Use the debug string services to output information during essential operations of your VxD. Watch for return codes and use Debug\_Out when something unexpected occurs.
- If you suspect that code in a particular VM is causing problems with your VxD, use the • VL and . VM commands to display the VM status and then set a break point at the current CS:IP. Restart the system and trace through the VM's code.
- Become familar with the  $P$  (step into) and  $T$  (trace into) commands of the WDEB386 debugger or similar commands in your favorite debugger. Watching the code as it executes (especially with nested execution) is essential to locating problems.
- Never treat a system hang as the end of the world. Restart the system, turn on exception tracing, reproduce the problem, and break into the debugger. You should find that the exception tracing will assist in pin-pointing the problem. Once you become familiar with the fault sequences under normal operation of the system, you should be able to look at an exception log and find the areas of interest.
- Load the symbols for the debugger, including WIN386.SYM and any core components of the Windows GUI that may be of interest, such as KRNL386.SYM. Once you've located an address that may be causing problems, you can locate the nearest symbol by using the LN (list near symbols) debugger command.

 $\label{eq:2.1} \frac{1}{\sqrt{2}}\int_{\mathbb{R}^3}\frac{1}{\sqrt{2}}\left(\frac{1}{\sqrt{2}}\right)^2\frac{1}{\sqrt{2}}\left(\frac{1}{\sqrt{2}}\right)^2\frac{1}{\sqrt{2}}\left(\frac{1}{\sqrt{2}}\right)^2.$  $\label{eq:2.1} \frac{1}{\sqrt{2}}\int_{\mathbb{R}^3}\frac{1}{\sqrt{2}}\left(\frac{1}{\sqrt{2}}\right)^2\frac{1}{\sqrt{2}}\left(\frac{1}{\sqrt{2}}\right)^2\frac{1}{\sqrt{2}}\left(\frac{1}{\sqrt{2}}\right)^2\frac{1}{\sqrt{2}}\left(\frac{1}{\sqrt{2}}\right)^2.$ 

## SECTION **III**

# Putting It All Together

## **Chapter 12**

# **VCOMMD Design Notes**

Unfortunately, some of the best example programs are not themselves terribly usable. That holds for the example here: While it is useful as a teaching tool, I strongly recommend against actually using it in your system.

The following program virtualizes the COM1 port. One of the biggest problems with WIN386 today is the multitude of hardware cards, mostly used for communication of one type or another (modem, fax, network, tape,and so forth), that attempt to run without a VxD. I chose this topic in the hope that, by focusing on this particular problem, more hardware vendors will provide VxDs for their cards.

This driver does not fully replace the VCD. It virtualizes the COMM port and can be used instead of the VCD by DOS apps. However, it does not include the calls required to support Windows COMM drivers, so it cannot be used by Windows programs that talk to the Windows COMM API.

## **Design**

To determine the goals of our COMM device. We need to virtualize the COMM port. If at all possible, we want to allow several applications to use the port simultaneously. Many applications should be able to read the state of the port and even set the communication parameters, even if they are not going to talk over the line.

We can fully virtualize all of the ports except for the actual data port. Because we cannot virtualize the actual data port, we have to make sure that only one application can talk on the line at any given time. If two try to talk at the same time, we have to let the user decide which application can use the port.

We also need to reflect interrupts into the proper VM, which is an expensive operation, so we want to make sure that we only do it if absolutely necessary. We can establish this by watching the value that the application writes to the Interrupt Enable Register and by trapping when the application does an EOI. Also, since emulation has so much overhead, we need to define a new interface that is directly callable from DOS, Windows, and other VxDs, is designed to allow block I/O (which is much faster than handling things on a byteby-byte basis), and implements an open and close on the port so that we know when an app is done with the port. This eliminates the need to handle contention problems.

So, while we emulate to support existing applications, we also create a new API that works a lot more efficiently in a WIN386 world. If you write the only code that touches your card, then you should consider creating just the new interface. In this case, you still want to trap on your ports, so that other applications cannot write to them by mistake.

### **The Code**

Declare Virtual Device sets up our VxD. RS232 DEVICE ID is an identification number Microsoft has assigned to me personally; do not use it in any of your own VxDs. I use this same number for other VxDs I write about. The init order is set to VCD\_Init\_Order+1, so that RS232 loads before VCD, allowing us to get the IRQ and ports instead of VCD.

#### **VidComlrq**

VidComlrq is the data structure required by VPICD\_ Virtualize\_IRQ to grab the IRQ. ComHwlnt is called on each IRQ that comes in. Because we reflect the IRQ into a VM, we need CornEoi. CornEoi is called when the VM does an EOI. We then do a VPICD \_Phys\_EOI.

Finally, when we are reflecting interrupts to a VM, we want to be careful to not use up all of their stack. Therefore, rather than simulating another IRQ when the VM does an EOI, we wait until their IRQ handler does an iret, completely unusing the stack, before we send in another one. We use Comlret, which is called after the VM does an iret to emulate the next pending IRQ.

When VPICD receives an interrupt, it masks the interrupt off and sends an EOI. It then reflects the IRQ to our VxD. When we do a VPICD\_Phy\_EOI, the VPICD unmasks the interrupt. This has two important ramifications. First, another interrupt can then occur immediately, and we can see it as soon as we unmask it. Second, if we never EOI, the interrupt is never unmasked, and we never see it again.

#### **The Buffers**

When a byte comes in on the data port, we want to read it before the next data byte overwrites it. A VM cannot always respond this quickly. While we usually must be able to reflect data to the VM as fast as it comes in, we can't do this on every byte, something like the argument on polling versus. using an interrupt to handle an asynchronous line. Therefore, all reads and writes are done within the VxD using buffers. All port emulation read and writes also go to the buffers. Both the read and write buffers are circular buffers. If the read and write pointers point to the same location, the buffer is empty. There is no buffer overrun check because a check would create the possibility of losing old or new data: If we ignore the problem, we lose old data. The result is the same  $-$  the program still runs but data is lost. (Granted, we lose more data this way, but if we lose any data, we are generally in trouble.) This eliminates the performance hit of checking the buffer size on each read and write.

The read buffer needs of three bytes for each data byte received. For each data byte, we first read the two status registers and store them. We then read the data byte and store it. We read the status bytes first so that the line status shows the data byte. By saving all three bytes, the calling application can get the status for each data byte.

#### **Other Data**

Next comes a number of jmp tables. These are used at various places within the code to quickly jmp to the proper function.

bInVmIrq is a count of how many IRQs sent to the VM have not yet returned. Sending several at once is not a problem, as long as we don't overflow the VM's stack. This count should never go over 2.

bIntEnb holds the value of the Interrupt Enable Register as set by the VM that owns the port. Regardless of the value set, the hardware always has bits 00llb set. If the app in the VM has not set these bits, we do not want the performance hit of emulating an IRQ. Therefore, we use the values in bIntEnb to see whether we need to reflect an IRQ.

## **ComSysCritlnit**

We do all of our initialization during Sys\_Critical Init. This allows us to get on the IRQ and ports while no interrupts are occurring. We first use Allocate\_Device\_CB\_Area to get some per VM data. We can then access this data by adding the returned value to the VM handle.

Next we take over the eight COM1 I/O ports. If we cannot take over all of them, we return with carry set, which tells WIN386 not to load our VxD. If we don't own all of the ports, we are in conflict with another VxD (this is why VCD will fail to load if you load this VxD).

Following that, we take over IRQ4. In a commercial VxD, both the port numbers and the IRQ should be able to be overridden by values in system.ini. You can read system.ini by using Get\_Profile\_String. This allows you to change settings if the board is reconfigured. Once we have both the ports and the IRQ, we know we can run.

Now, we hook interrupts 21h, 23h, and 24h, so that we can take ownership of the port away from a VM if it terminates. While interrupts 23h and 24h do not guarantee that an app has terminated, an app can terminate in this manner.

Finally, we initialize the COM hardware, turning the interrupts on and enabling the transmit and receive interrupts.

## **Port Trapping**

Trapping is where half the work of emulating the port occurs (the other half is the IRQ emulation). ComIoPortTrap is the common entry point. If the call comes from the VM that owns the port, the logic is quite simple.

First we call Emulate Non Byte IO. If we get a request for non-byte I/O (word, dword, string), this macro breaks it into byte-sized calls. Since I don't foresee anyone actually using these calls, I use the emulate macro. If an app is likely to do a string of 512 bytes, you will want to handle it yourself. The overhead of Emulate\_Non\_Byte\_IO is significant.

Next, we clear the direction flag. (If we don't we will get annoying, time-consuming intermittent bug.)

Then, if we don't take the jmp, we build the jmp vector offset. This takes into account the sizes of the read and write tables, as well as the specific values of ECX for reads and writes. We then jmp to the proper function, so that the ret from that function will take us directly back to WIN386.

Any call, jmp, or ret flushes the on-board cache on the  $386 \& 486$ , so we want to minimize these. Conditionaljmps that are not taken do not flush the cache. That's why ComIoPortTrap has a single jmp for the common code path throughout this code. Generally, emulation code is never fast enough, so you do everything you can to speed it up.

If the calling VM doesn't own the port, we need to decide what to do. If no one owns the port, we can assign it to the calling VM. It would probably be better to assign the port to the first VM that accessed the data port; instead it is assigned to the first app to hit the port at all. We then initialize the port to the values we were holding in our instance data. If the app has written those values (while another app owned the port), it expects the hardware to be in a certain configuration. If someone else owns the port, we fake it, providing it is not a data read/write, by reflecting it back to the port-specific function which handles this. The one exception is I/O to 3F8h, when it is set to be the baud rate instead of the data port. That is handled in-line.

If we have a data I/O and someone else owns the port, we have to decide who gets it. If the owner app used the new API, they keep the port. This not only gives apps an incentive to use the new API but leaves the API with the app that will free up its use as soon as it is done. Use a contention prompt when you think the owner may be done but are not sure.

Otherwise, we put up a contention MessageBox using SHELL\_Resolve\_Contention. This call puts up a box asking the user to pick between the two VMs by using their window titles to ID them (which usually both read MS-DOS Prompt). If the user picks the new one, the ownership is switched. The one that is not picked is marked as FAILED so we don't keep prompting every time it tries to read/write a byte.

#### **IoRead**

In IoRead8 all input goes through the buffer. Therefore, the first thing we do is look for bytes in the buffer. If the buffer is empty, we return a 0; otherwise, we get the data byte from the buffer, inc the read pointer to the next set of data, and return the byte. Notice that we only take a conditional jmp if the pointer wrapped. This eliminates jmps from the common code path. We only get to IoRead8 if the DLAB bit is off (its the data byte). ComloPortTrap handles virtualizing the low byte baud rate in 3F8h.

IoRead9 is doubly tricky. If the DLAB bit is set in register 3FBh, then register 9 is the high byte of the baud rate. If it is not set, it is the bitmap of the interrupts we have enabled. If it is the interrupts, we have to return the values the app set, which may be different from the actual values since we force the transmit and receive interrupts on.

First we test to see whether we own the port. If not, we jmp to the end of the function to return the information from our instance data. On a write to 3F9h, we save these values so we return what the app expects. If DLAB is set, we read the port and return the value. If DLAB is not set, we return the value in bIntEnb so that the app receives the valueit expects.

IoReadA is completely faked. We know which IRQ we sent down to the app and return the appropriate value. If we did not send an IRQ down, we either return OOlb (receive IRQ) if we have data or return nothing if we do not. IoReadB and IoReadC, on the other hand, are
both quite simple. If the app owns the port, we read from the hardware. If not, we read from the instance data.

10ReadD returns the line status. It tells us whether we can read or write a byte and whether there are any errors. If the calling app owns the port, we return data from the read buffer. If the read buffer is empty, we read the actual port. But if the calling app does not own the port, we return 00011110b which tells the app that the transmit buffer is full (the app cannot write), the receive buffer is empty (the app cannot read), and all error bits are on. This seems to be the best way to get the point across to the app that it is not going to have any luck with this port.

10ReadE is straightforward. If the calling app does not own the port, we use our instance data. If it does own the port, we get the data from the read buffer. If the read buffer is empty, we read from the hardware.

10ReadPort (used only for port F) just reads from the hardware if the calling app owns the port. If the caller does not own the port, it returns O. This port is undefined for the 8250, so we can't virtualize it.

#### **IoWrite**

10 Writ 8 copies the data to the write buffer and increments its pointer. Again, it uses two jmps if the pointer wrapped to avoid jmps when the pointer does not wrap. If the output buffer was empty, we call IrqTransmit to send the byte to the hardware.

loWrit9, like loRead9, is tricky. If the write is from an app that does not own the port, we copy the value to the instance data for that VM. We do this for both the interrupt enable and the high-baud registers (both of which use this port). We use the instance data for the line control register to determine whether DLAB is set. If the app owns the port, and it is writing to the interrupt enable register, we save the value in blntEnb and then 'or' it with 0011b. This forces an IRQ to receive empty and transmit full, which we need for our buffering code. We then write the byte to the hardware.

10 WritB and 10 Write are both quite simple. If the calling app does not own the port, we copy the value to the instance data for that VM. If the app does own the port, we write to the hardware. 10WritPort (used for ports A, D, E, and F) goes directly to the port if the calling app owns the port. Writing to these ports is undefined for the 8250, so we cannot virtualize it.

## **IRQ Trapping**

We trap the IRQ for two reasons. First, we need to see the interrupts when the transmit buffer is empty or the receive buffer is full for our buffering. Second, we need to reflect the interrupts down to the app that owns the port if it has enabled the interrupts that come in. When the interrupt handler is called, interrupts are off. We want to turn them on as soon as possible, because there may be other IRQs. When we tum them on, our IRQ remains masked until we call VPICD \_Phys\_EOI, so we do not need to worry about being re-entered. Since we do not need interrupts off for any reason, the first instruction is an STI.

On calls to us, the direction flag is in an unknown state. We clear it so that mov instructions will increment the pointers.

In ComHwlnt we determine the correct handler to call based on the value in port 3FAh. We use this value to determine which offset in IrqTabl to jmp to. We jmp so that the ret in the called function returns directly back to WIN386.

In IrqReceive we first go into a loop that reads the data port until it is empty. We loop because the 16550 has a 16-byte FIFO and we could get multiple bytes. Doing this in this loop is much faster than getting each IRQ invividually. We read the status ports first so that the line status will show that we have a data byte. After reading in the data, we call VPICD\_Phys\_EOI, which causes the IRQ to be unmasked (remember, it has already been EOled). Its critical to do this as soon as possible so that we can get to the next interrupt quickly. This separates talking to the port from virtualizing it.

Now we need to virtualize the IRQ down to the VM. We only do this if we are not already in the middle of reflecting an IRQ. We also make sure we have data in our buffer. Finally, we don't reflect it if the app didn't turn on that interrupt. We then call VPICD Set Int Request, which attempts to reflect the IRQ immediately, otherwise it will reflect it as soon as possible.

Finally, if we have set up a callback function, we set up an event to call the app back. We need to set up an event because we received the IRQ as an asynchronous event, limiting what we can do. We may not even be in the proper VM (remember, a VxD is always running in a VM, but which particular VM it is running on can change). If a fast response is critical, you may want to use Critical\_Section\_Boost instead of Cur\_Run\_ VM\_Boost.

IrqTransmit works basically the same way as IrqReceive. IrqModemStaus and IrqLineStatus are used merely to reflect the interrupts down to the VM. Our driver itself doesn't care about these.

VmCallBack is very simple. We pass a parameter in EAX which is the appropriate value in port 3FAh, letting the called app know whether the callback is due to a non-empty receive buffer or an empty transmit buffer. We then put the callback address in CX:EDX and use the Simulate\_Far\_Call to set up the stack and Resume\_Exec to make the call. Don't forget the Client State and Nest Exec calls — without them it will not work.

ComEoi is called when the app does an EOI sends an EOI to the PIC. We have to call VPICD\_Clear\_Int\_Request to end the IRQ in that VM.

ComIret is called after the IRQ handler in a VM has completed the iret call in the interrupt handler called when we called VPICD Set Int Request. At this point we call VPICD Set Int Request if we have data in our buffers and the app wants the IRQs. We do it here so that we do not eat up the app's stack by having IRQs come in on top of each other.

## Com\_Api\_Proc

Com\_ V86\_API\_Proc and Com\_PM\_API\_Proc are the entry points when a real or protected mode app calls us via the int 2F call. In the initial functions, we have to convert any pointers to flat 32-bit pointers. We thenjmp to Com\_API\_Proc.

Com\_API\_Proc copies the values for ECX and EDX that the app passed us to ECX and EDX and then calls the appropriate function. On return, it copies EAX, ECX, and EDX back to the client area on the stack, so that, on return, the calling app gets these return values. The actual calls here are simple. ComOpen and ComClose give apps a way to ask for the port and relinquish it when they are done. This eliminates the need for a contention MessageBox and for guessing when an app is done with the port.

ComRead and ComWrite essentially copy their data from and into the buffers and return. Doing read/writes of blocks of data is faster than emulating on a byte-by-byte basis and avoids buffer overruns.

## **VM Creation and Destruction**

ComVmTerminate is called every time a VM is terminated. When a VM owns the port, it obviously will not need it any more, so we clear the ownership and call-back address.

ComVmCreate is called every time a VM is created (except the system VM). On creation, we set the instance data to 1200,n,8,l.

ComInt21 and ComInt23\_24 are used to determine when to take away ownership of a port. If a program exits, we want to take away its ownership. An app can end with to an int 23

or int 24. It can also end with an int 21, function 4Ch, 31h, or OOh. We take away ownership on an EXEC call.

## **The Total VxD**

When you first look at the total VxD it may seem overwhelming. But if you break it into its component pieces, it becomes easy. The trick is to build the pieces one at a time.

First, build the core code that will talk to the hardware. Once you get this to work, decide which is more critical, the new API or the emulation, and build in that part. Then, build the other. As you do this, you need to keep a couple of things in mind.

First, it is absolutely critical that your VxD performs all communication to the physical hardware. Do not let even the smallest part of it be handled directly by an application. For example, port 3FFh is undefined for the 8250. My VxD emulates it and only allows the app that owns the port to access it, rather than assuming that no one will access it. By the same token, port 3FBh is called very rarely, and I probably could have not trapped it. In that case, another VM could have written to it, changing the behavior of the port, and I would never know. Thus, you handle all of the hardware from your VxD for both speed and security reasons.

Create a new API using the direct call in capability. It is much more efficient than trapping ports, interrupts, an so on. While you will still emulate the old API, you will have a much more efficient approach for new code. Also, try to minimize the number of times you have to make calls. Don't make calls to write one byte at a time-have a call to write a block of data. In most situations, you can write 1 to 4 K as quickly as one byte.

Your emulation must average a certain speed, depending on what you are doing. However, if at 9600 baud the buffers in this VxD slowly fill up, its average speed is slower than 9600 baud. Your either have is to make your emulation faster or live with the limits. Generally you should find that there is only so much you can do to speed up emulation. Emulating a port is a big hit, and emulating an IRQ is a gigantic hit. Compared to real mode, emulation speed versus actual hardware speed is a difference in orders of magnitude. However, in this case, all is not lost. First, you can also trap software interrupts, which is faster than trapping ports and generally eliminates the need for IRQ emulation. In the example of this driver, we could trap int 14h. Unfortunately, most applications don't use int 14h, but we could be faster with those that do. Second, in the case of the this VxD, while we talk to a 8250, we could emulate a 16550 with a FIFO buffer. On an IRQ, an app can read multiple bytes, eliminating the IRQs for all those bytes. By the same token, just because you are written for a specific device does not mean you can't emulate another device more efficiently.

 $\label{eq:2.1} \mathcal{L}(\mathcal{L}^{\text{max}}_{\mathcal{L}}(\mathcal{L}^{\text{max}}_{\mathcal{L}}(\mathcal{L}^{\text{max}}_{\mathcal{L}}(\mathcal{L}^{\text{max}}_{\mathcal{L}})))$ 

## **Chapter 13**

# **Win-Link Design and Implementation Notes**

Now it's time to look at how you can use VxDs to pull tricks in the real world. We'll use Win-Link as an example. As with many real-world projects, I had several reasons for writing this program.

The first part arose when I was having lunch with a number of other authors shortly before the launch of Windows 3.1. They complained that Windows was not 32-bit and was not pre-emptively multi-tasked, while OS/2 was. I immediately set about to refute this. Although little known at the time, Windows 3.1 did have support in it for 32-bit programs. Granted it was minimal and required assembler at first but it did exist (and it is what Win32 uses).

But that left OS/2 as the pre-emptively multi-tasked O/S. So I pointed out that the DOS boxes were pre-emptively multi-tasked under Windows. If a Windows app could talk to a DOS app in a DOS box and have the DOS app do the heavy work, then the Windows app would essentially be multi-tasked.

It made an interesting argument. Almost everyone at lunch was willing to concede that a Windows app could be multi-tasked. But it made me wonder how this could be implemented.

At the same time, there were a couple of features of Windows 3.1 that I found frustrating. When I am in a DOS box and type the name of a Windows program, it tells me that I need Windows to run it. Well, what does it think is running? When typing in the name of a Windows EXE from a DOS box, I want it to run that EXE. I also found the title of DOS boxes a little less than desirable. ALT-TABing through five windows, all called MS-DOS Prompt, usually did not tell me which DOS box was running Brief. I wanted the name of

the program. And while I was at it, I had one more pet peeve: You can only print from one DOS box or Windows at a time. The DOS boxes don't spool their printing — they are dedicated to it until the printing completes. Yet Windows has a nice spooler. Everything was there  $-1$  just wanted the DOS boxes to print to the Windows spooler. Then all the DOS boxes could print simultaneously — and do it quickly to the spooler.

Out if this came Win-Link, so named because it linked Windows and DOS applications. Win-Link is essentially two programs in one. First, it provides Interprocess Communication between Windows and DOS boxes as well as shared memory. Second, it extends the User Interface of Windows by (1) launching Windows applications (and additional DOS boxes) from a DOS box, (2) listing the running program as the title of a Windows DOS box, and (3) sending all printer output from DOS boxes to the WIndows spooler.

Implementing this was a killer. First of all, a number of the major concepts had not been tried before. While everything should have worked, only one implementation that actually did. In addition, there were a myriad of little details necessary to getting it right. Because the code intercepted calls in every DOS box and made asynchronous calls to Windows, every detail had to be right or the entire system would hang. or worse.

This chapter laysout the basic capabilities of the program to give you a clear picture of what the code is trying to accomplish. Then it details the specific logic used to implement each of these pieces, building on the previous pieces where appropiate. Finally, it walks through and explains the actual code. This chapter does not try to teach you anything general about writing VxDs. Instead, by concentrating on the specifics of a piece of realworld code that pulls a number of interesting hacks, you can learn from it by example.

## **The System**

How does a Windows or DOS app know which DOS box it wants to send a message to? When a DOS box is launched, there is no way to identify it, so each DOS app must register itself with Win-Link when it starts up and unregister itself when it is exiting. An application can also make a call to get the VM handle for an application based on its ID. Therefore, a Windows or DOS application can launch a DOS application and keep polling until it finds the registered application (it needs to keep polling because the new DOS box needs enough time slices to start up and execute the app to the point it registers itself).

We know how a Windows app can launch a DOS box. However, how does a DOS app launch another DOS box (as opposed to spawning a process)? We add a call allowing a DOS app to launch another DOS app. The parameters are similiar to spawning, but instead of spawning in the same VM, Win-Link starts a new VM and runs the app.

Next we need a way to pass messages back and forth. On the Windows side we already have a system, so we merely give DOS boxes a way to call PostMessage. In the other direction, and for between DOS boxes, we have our own message queue. It has three calls, MsgPost to post a message to a VM, MsgPeek to look at a message sent to a VM, and MsgRead to read a message posted to a VM. Unlike Windows messages, these messages can't send pointers, because they are in different address spaces. So we provide two ways to pass blocks of data between VMs. MsgMemCopy copies data from memory in one VM to memory in another VM. MsgMemCopy automatically knows whether the each of the VMs is in V86 or protected mode and interprets the segment/selector appropriately. There are calls to allocate and free LDTs/GDTs for memory in a VM. While real-mode DOS applications cannot access these selectors, Windows apps as well as protected-mode DOS apps can. So a DOS app can pass a LDT to the Windows app to some of its memory. Then both applications can access the memory. These calls give applications a way to communicate with each other between VMs.

Two other sets of calls are provided to DOS applications. Win-Link provides a call to let a DOS application set its Window title. For example, when Brief running, having B is preferrable to MS-DOS Prompt. Brief - [filename. c] is even nicer. Win-Link also provides a set of calls for printing. While DOS printer output is captured fairly efficiently, again all Win-Link can show for a print job is the name of the application printing the job. By adding a call to open the job, the application can display the name of the document being printed in the Windows spooler. Also, Win-Link generally has to guess when a print job has ended. This can be fixed by adding a call at the end of a job.

Finally, there are the DOS calls Win-Link intercepts. Win-Link intercepts all EXEC calls. On these calls Win-Link determines whether the program being executed is a Windows application. If so, Win-Link checks it against a list of files to execute as DOS apps. If the application is not on that list, Win-Link executes the program from Windows instead of from DOS.

The exception list is there for two reasons. There is no way to differentiate between bound OS/2 applications and Windows applications, so any bound OS/2 app must be on the exception list. Also, some applications have a complete DOS app as their Windows dosstub program, and you may wish to run the DOS stub.

Win-Link intercepts all output sent to LPT 1 via int 17h. We do not intercept print I/O directly to the port, nor do we intercept printers on other ports. But all output written to LPT 1 at the DOS level eventually gets to int 17h so that output is intercepted.

Printing a file performed via the PRINT command or programatically using PRINT's int 2Fh calls is also intercepted. But printing a file is intercepted at the command level, so that just the file name is passed to Win-Link, which is much more efficient than intercepting

the calls to int 17h. When a file prints, the file name is the job name in the Windows print spooler. When a file prints to int 17h, the name of the program is the name of the job. When a program uses the Win-Link call to name a print job, it will be the name the program gave it.

EXEC, TERMINATE, and some other calls are tracked to determine the name of the program running in the DOS box. This name is then matched against a list, which expands predefined names to different names. For example, B changes to Brief. This name is then set as the title of the Window for the DOS box.

## **The Approach**

Win-Link is composed of three parts: (1) Win-Link, a Windows application, (2) Win-IPC, a VxD, and (3) raw.drv, a printer driver. Win-Link and Win-IPC provide the functionality we need. A VxD cannot make Windows calls and a Windows app cannot make VxD calls, so the two programs work together. Raw.drv is needed for printing because many printer drivers in Windows do not implement the PASSTHROUGH escape call.

The primary data structure is called VMDATA and is in both win link.h and win ipc.inc. One of these structures exists for each VM, including the system VM. These are set up in a linked-list so that Win-Link or Win-IPC can walk through all the VM's instances of the structure. This gives the VxD full access, with little effort, to any VM data. In addition, the first element is a LDT selector:offset that points to the structure, valid in the system VM. This provides an easy way for Win-IPC to give Win-Link a pointer to the structure for any VM.

In general, Win-IPC or Win-Link changes values in this structure and then sends a message to the other telling it what to look at in the structure. Following is a brief description of each element of the structure.

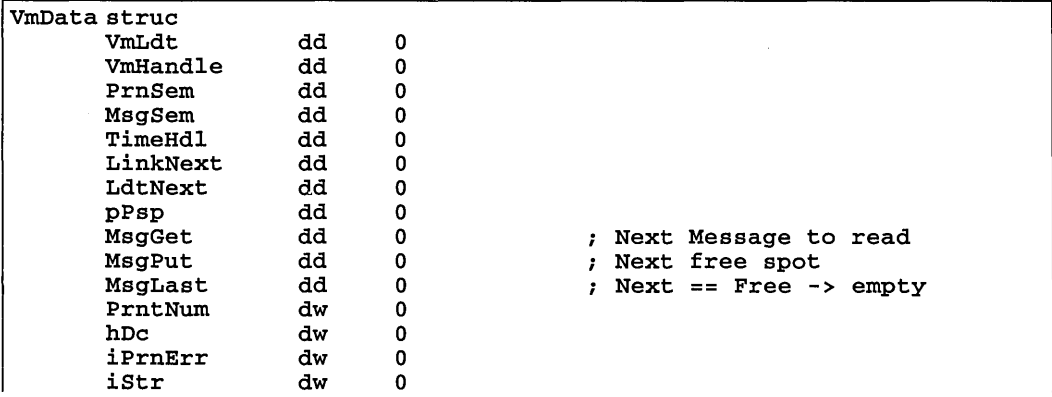

```
hWnd dw 0<br>wFlags dw 0
        wFlags dw 0<br>BufCnt dw 0
        BufCnt dw<br>PrntBuf db
        PrntBuf db SIZE_PRNT_BUF dup (0)<br>sXtra db 0.0
        sXtra db 0, 0<br>MsgArr db ((si)
        MsgArr db «size DosMsg) * MAX_DOS_MSG) dup (? ) 
        sPsp db 9 dup (0), 0<br>sProgName db 31 dup ('')
        sProgName db 31 dup (''), 0<br>sTitle db 80 dup (0)
        sTitle db 80 dup (0)<br>sExec db 129 dup (0
        sExec db 129 dup (0), 0<br>sCmdLine db 129 dup (0), 0
        sCmdLine db 129 dup (0), 0<br>sPrntStr db 129 dup (0), 0
                                  129 dup (0), 0
VmData ends
```
- VmLdt, a pointer to the structure in this VM. The LDT pointer is only valid in the context of the system VM (not the VM this structure is for).
- VmHandle is the hVM, as defined by WIN386 for this VM. This value is needed by a number of the VxD functions.
- **PrnSem** and MsgSem are semaphores created for the life of the VM. PrnSem is used for handling int 17h printing, and MsgSem is used to implement an internal SendMessage mechanism (the public interface only supports PostMessage). These semaphores exist for the life of the VM because they are frequently used.
- TimeHdl is used when a time-out intercepting int 17h printing is set. This value is non-zero only when a timer event has been set.
- LinkNext is a flat 32-bit offset to the next VM's VMDATA structure. This value can be used in Win-IPC in any VM to walk to the next VM's structure.
- LdtNext is a selector: offset LDT pointer valid in the system VM only. This value can be used in Win-Link to walk to the next VM's structure.
- pPsp is a flat 32-bit offset to the PSP of the application presently running in that VM. As a flat 32-bit pointer it is only accessed by Win-IPC.
- MsgNext, MsgFree, and MsgEnd are flat 32-bit offsets into MsgArr. They are used to track the queue of messages posted to DOS VMs. MsgNext is the location of the next message to read. MsgFree is the location where the next message will be written (that is, an available location). MsgEnd points to the byte after the end of MsgArr.
- PrntNum is the number of bytes presently in PrntBuf. When this value exceeds SIZE\_PRINT\_BLOCK, the data in PrntBuf is written to the spooler.
- **hDc** is the printer DC for the data presently being redirected from int 17h to the Windows print spooler. This value is 0 if there is presently nothing to print (and therefore no DC open).
- **iPrnErr** is the value returned when an app in a VM calls int 17h to get the LPT status.
- **iStr** is the listbox index of this VM's print job. Each print job is listed in the Win-Link dialog box, and this value is used to delete the job when it has completed printing.
- **h Wnd** is the handle to the Window for this DOS box. Determining this is not an exact science, and the handle may be wrong. It is also initially 0 until a guess can be made as to its value.
- **wFlags** is a bitmap of a number of flags. These flags set which of the interception capabilities (such as, exec Windows apps from DOS or print redirection to the spooler) are on.
- BufCnt is used when data is sent to the print spooler. The first 2 bytes of the buffer are the length of the data in the rest of the buffer. Therefore, we don't pass the address of PrntBuf. Instead, we set BufCnt to the value of PrntNum and pass the address of BufCnt.
- **PrntBuf** holds that data intercepted from int 17h. If every byte intercepted by Win-IPC were posted to Win-Link, the overhead of the message posting would bring the system to its knees. Therefore, once lK of data has been intercepted, Win-Link is notified to write the data to the spooler.
- **MsgArr** holds the messages posted to DOS VMs. These messages are held until read by the app in a DOS VM. This is a static array  $-$  once it is out of space no more messages may be posted until some are read.

The following elements are used to pass data for certain messages. This data is only considered valid between the time when the message is sent to when it is processed. The data is placed here instead of in the message because pointers cannot be passed in a message.

- **sPsp** is a zero-terminated string of the program name in the selected PSP in this VM. This string is pulled from the MCB of the PSP and is here because Win-Link cannot access pPsp.
- **sProgName** is the name of the VM set by the Register call. A DOS app Registers itself to name a VM and another DOS or Windows app, then finds the hVM of the registered DOS app by searching for the named VM.
- sTitle is the title to set for this VM's window. This is the value pulled from sPsp or passed when a DOS app sets its title. Translations made by Win-Link (such as B to Brief) are handled by Win-Link when it receives the message telling it to use this value.
- sExec is the file presently being exec'ed. This is used if a program is a Windows executable and a message is then passed to Win-Link to exec the program. Win-Link determines whether the program is on the list of programs not to exec from Windows. This is also used when DOS apps are launched by creating a new DOS box.
- sCmdLine is the command line for sExec. The command lines are kept separate because at times Win-IPC and Win-Link need to know only the file name.
- sPrntStr is the name of a file sent to PRINT to be printed.

#### Handling VM Creation

Before getting into how we implement any specific piece of Win-IPCIWin-Link, we need to discuss what we do on VM creation. Creation is the platform on which we can provide all our capabilities.

When creating the system VM, we \_Allocate\_Device\_CB\_Area for the VMDATA structure for each VM and interrupt we need to intercept (17h, 21h, 23h, 24h, & 2Fh).

```
BeginProc WinIpc_Sys_Critical_Init
        ; Allocate per/VM instance data
        VMMCal1 _Allocate_Device_CB_Area, «size VmData>, 0> 
        cmp eax, 0<br>je short sci10
        je short sci10 in No memory - do nothing<br>mov [CbVmData], eax and [SysFlags], not MEM_OFF
        ; Set up the System VM data<br>mov eax, ebx<br>call GetVmData
        mov [esi.VmHandle], ebx
        VMMcall Get_Sys_VM_Handle mov [SysVm], ebx 
                                                 ; Save System VM
sci10: clc 
        ret 
EndProc Winlpc_Sys_Critical_Init 
BeginProc WinIpc_Dev_Init
        ; Hook interrupts<br>mov     eax, 17h
        mov eax, 17h , Sit on int 17<br>mov esi, OFFSET32 WinIpc_Int_17
```

```
VMMcall Hook_V86_Int_Chain<br>mov eax. 21h
        mov eax, 21h<br>mov esi, OFF
                 esi, OFFSET32 WinIpc Int 21
        VMMcall Hook_V86_Int_Chain<br>mov eax, 23h<br>mov esi. OFFSET32 WinIpc
                  esi, OFFSET32 WinIpc_Int_23
        VMMcall Hook_V86_Int_Chain<br>mov eax, 24h<br>mov esi. OFFSET32 WinIpc
                  esi, OFFSET32 WinIpc Int 24
        VMMcall Hook_V86_Int_Chain<br>mov eax, 2Fh
        mov esi, OFFSET32 WinIpc_Int_2F
         VMMcall Hook_V86_Int_Chain
         clc 
         ret 
EndProc Winlpc Dev Init 
                                                      ; Sit on int 21
                                                      Sit on int 23 
                                                      Sit on int 24 
                                                      Sit on int 2F
```
For each additional VM created we do a little more. First, we need to initialize VMDATA by performing the following steps:

- 1. We zero out all the data (thereby handling all elements that need to be set to 0).
- 2. We set the VmHandle (it is EBX on entry) and MsgNext, MsgFree, and MsgEnd. We can now accept messages posted to this VM.
- 3. We set pPsp to the PSP for the VM. This way we know that pPsp is valid in the rest of our code.
- 4. We create the MsgSem and PmSem semaphores. This allows us to assume these exist in the rest of our code as well as avoid the processor overhead of constantly creating and freeing them.
- 5. We create a LDT selector:offset to point to the VMDAT structure that is good in the system VM.
- 6. We insert this VMs VMDATA structure into the linked list of all the VM's VMDATA structures. We do this for both LinkNext and LdtNext.

```
BeginProc Winlpc_VM_Create 
         test [SysFlags], MEM_OFF<br>jnz vmc10
                                                ; Turned off - do nothing
         ; Get & zero-fill VmData mov eax, ebx 
         call GetVmData<br>mov edi, esi<br>xor eax, eax<br>mov ecx, (size VmData) / 4
         rep stosd 
         ; Init VmData
```

```
mov [esi. VmHandle], ebx<br>lea ecx, [esi]. MsgArr
         lea ecx, [esi].MsgArr<br>mov [esi].MsgGet, ecx<br>mov [esi].MsgPut, ecx<br>mov eax, MAX_DOS_MSG - 1<br>mov edx, size DosMsg<br>mul edx
          mul edx<br>add eax, ecx
          mov [esi].MsgLast, eax
          ; Get the PSP (via SDA) location 
          Push_Client_State<br>VMMcall Begin_Nest_Exec
          mov [ebp.Client_AX], 5D06h<br>mov eax, 21h<br>VMMcall Exec Int
          movzx edx, [ebp. Client_DS]<br>shl edx, 4
         movzx eax, [ebp.Client_SI]<br>add edx, eax
          add edx, eax<br>add edx, [ebx.CB_High_Linear]
          add edx, 10h<br>mov [esi].pPsp, edx
          VMMcall End_Nest_Exec 
          Pop_Client_State 
          xor ecx, ecx<br>VMMcall Create_Semaphore<br>jc vmc10
         mov [esi].MsgSem, eax<br>xor ecx, ecx<br>VMMcall Create_Semaphore<br>ic vmc10
         mov [esi].PrnSem, eax
                                                            Set up Msg semaphore 
                                                            Set up Prn semaphore 
          ; Create LDT so Win-Link can access structure 
         SizeVmData EQU (size VmData) 
                                                            <esi, SizeVmData, RW_Data_Type,
D_GRAN_BYTE, 0> 
         VMMcall _Allocate_LDT_Selector < [SysVm], edx, eax, 1, 0> 
         mov [esi.VmLdt], eax
          Build linked-list 
          ; Do this last so we are only in the list if 1) We are all
         filled in & 2) We were able to set up semaphores, etc.<br>mov edi, esi<br>mov eax, [SysVm]<br>call GetVmData
         mov eax, [esi.LinkNext]<br>mov [edi.LinkNext], eax<br>mov [esi.LinkNext], edi
```

```
mov eax, [esi.LdtNext]<br>mov [edi.LdtNext], eax
       mov [edi.LdtNext], eax<br>mov eax. [edi.VmLdt]
       mov eax, [edi. VmLdt]<br>mov [esi. LdtNext], e
                [esi.LdtNext], eax
       , ••• see next listing 
       ; We now send a msg to set the title. We do this here 
       ; so we get the message before another VM is created; we 
       ; just grab the first free VM in Windows. 
       PostPm [SysVm], [SysWnd], MSG_DOS_TITLE, 0, [edi.VmLdt]
vmclO: clc 
       ret 
EndProc Winlpc VM Create
```
At this point we still have two remaining tasks before we are fully ready for the new VM. The easy one is setting the title of the DOS box. The difficult one is, determining the handle of the Window for this VM and we can't set the title until we know the h Wnd.

Be warned that the method covered here is not completely foolproof. It seems to work about 98 percent of the time. It runs into trouble largely when a bunch of DOS boxes are launched in a row, so that we have several  $hVM \leq hWM$  resolutions pending.

## **Implementation**

We start implementation by posting a message to Win-Link telling it to set the title for this VM. It does this by posting MSG DOS TITLE to Win-Link. However, if hWnd is NULL, Win-Link (in the function DosTitle) performs some special processing. This processing exists only for this first call to DosTitle:

```
; We now send a msg to set the title. 
      PostPm [SysVm], [SysWnd], MSG_DOS_TITLE, 0, [edi.VmLdt] 
vmclO: clc 
      ret 
EndProc winlpc VM Create
```
If we are running under Windows 3.1, we set a hook and post a message back to Win-IPC. We cover what this does in a moment because it has no effect until we complete the rest of the processing in DosTitle.

We next walk through all Windows whose class is tty (the class of all DOS box windows). We also check that this window is a DOS box, although this may be merely paranoia on my part. Once we find a tty window, we check whether it is already registered to another of our VMs. If so, we keep looking. If not, we assume that it belongs to this VM.

If you are following along in the code you'll notice we also passed in a NULL text string and you will set a potentially wrong hWnd to the title. However, because the string is NULL, the text will not be set  $-$  DosTitle actually is two separate functions wrapped in one for historical reasons  $-1$  originally attempted to get the hWnd by other means.

```
II We walk the list of top windows looking for one of class tty 
       hWnd = FindWindow ("tty", NULL);
       while (hWnd) 
              { 
Nextwin: 
              II See if its a DOS box 
              GetClassName (hWnd, sBuf, 5); 
              if (StrCmp (sBuf, "tty"))
                     goto NextWin; 
              if (! IsWinOldApTask (GetWindowTask (hWnd)))
                     goto NextWin; 
              II See if we already have this one 
              fpVmOn = fpVmData; 
              do 
                     { 
                     if (fpVmOn->hWnd == hWnd) 
                            goto NextWin; 
                     if (! (fpVmOn = fyVmOn->LdtNext))
                            break; 
                     } 
              while (fpVmOn != fpVmData); 
              II We have it! 
              fpVmData->hWnd = hWnd; 
              II Get the next window 
              hWnd = GetWindow (hWnd, GW_HWNDNEXT);
              } 
       II We failed 
       fpVmData->hWnd = (HWND) -1;
```
Now we have a hVM  $==$  hWnd pairing. But this was merely a guess. This is where the hook comes in. We have hooked all messages being sent to any window  $-$  a very expensive hook but quite necessary. We then posted a message to Win-IPC. The message causes \_MsgShellEvent in Win-IPC to be called. In \_MsgShellEvent we make a VxD call to SHELL\_Event. SHELL\_Event allows us to send a Windows message to a DOS box window by specifying its h VM, which we do know. So we post a message with a constant in uMsg to ID the message and the selector to VmData (we make use of the fact that all our LDT pointers have an offset of 0) in wParam. In our hook filter proc we look for any message with this message number. When we see it, we set that hWnd as the hWnd for our VM. Finally, we post a message to ourselves. When we receive this message we remove the hook. Once the hook is removed, we no longer impose any overhead on the system. We have the correct hWnd unless someone else sent the same message number between the time we installed the hook and the time SHELL\_Event got the message back to us. We now have our hWnd and are initialized for the VM just created.

```
II ... in DosTitle 
        if (uVer >= 0x030A)
                if (inookCnt++ == 0)hhookMsgFilterHook = SetWindowsHook (WH_GETMESSAGE, 
(HOOKPROC)lpfnMsgFilterProc); 
       PostMessage (hDlg, MSG_EVENT_ON, 0, fpVmData->VmHandle); 
       // ... In main DlgProc<br>case MSG_EVENT_ON :
                               dShellEvent (lParam);<br>break;
                        case MSG EVENT OFF :
                                if (-iHookCnt == 0)UnhookWindowsHook (WH_GETMESSAGE, 
(HOOKPROC}lpfnMsgFilterProc); 
                                break; 
// HOOK Call-backs
LRESULT CALLBACK _export __ loadds MsgFilterFunc (int nCode, WORD 
wParam, DWORD IParam ) 
{ 
        if (((MSG _{\text{max}} _{\text{max}} *) lParam)->message == 0x6969)
       if (((MSG __far *) lParam)-:<br>HandleEvent (lParam);
       return (O); 
\mathbf{1}void __ loadds HandleEvent (long IParam) 
{ 
       VMDATA _far *pVmData; 
       pVmData = PTR (((MSG far *) lParam) ->wParam, 0);
       if (! SelOk ((void _{far} *) pVmData, sizeof (VMDATA)))
                return; 
       pVmData-\n|Nmd = ((MSG \tfrac{1}{2}far \tanh 1 - \ranh 1)PostMessage (hMainDIg, MSG_EVENT_OFF, 0, O); 
\mathbf{I}; WIN_IPC.386 dShellEvent 
_MsgShellEvent proc 
       push ebx 
       mov eax, [ebp.Client_ECX]<br>mov ebx, eax
                ebx, eax<br>GetVmData
       call GetVmData mov ecx, 6969h 
       movzx eax, word ptr [esi.VmLdt + 2]<br>xor esi, esi<br>xor edx, edx<br>VxDcall SHELL Event
                       SHELL_Event
```

```
pop ebx 
      ret 
_MsgShellEvent endp
```
I

## **Registering DOS Apps**

We now need to determine which VM is running our DOS app. To do this Win-IPC provides a call in which a DOS app passes a name to our VmData structure. Another app can Query and Win-IPC will walk the VmData structs to find the one with the matching name.

### **Internal Message Passing**

Message posting is the most difficult part of the system. This section discusses how Win-Link and Win-IPC post and send messages to each other. The next section will discuss how applications can post messages, and that functionality makes use of the basic message passing. However, this section only discusses the internal messaging used by Win-Link and Win-IPC.

#### **Win-Link to Win-IPC**

When messages pass from Win-Link to Win-IPC a Windows application is calling a VxD. This is always safe  $\frac{1}{1}$  if it wasn't Windows would not be receiving any time slices. All messages from Win-Link to Win-IPC are sent as opposed to posted. This is because it is much easier to send than to post and there is no need for posted messages. All parameters are passed in registers. Win-Link then calls the far-call address it received when it initially called int 2Fh with AX=1684h. This calls the entry point in Win-IPC with these registers set.

```
, EAX: uMsg = Message to post to Win-IPC 
; ECX: lParam1 = first long param
; EDX: lParam2 = second long param 
CallVxd MACRO uMsg, lParam1, lParam2<br>mov ecx, lParam1<br>mov edx, lParam2<br>mov eax, uMsg
```

```
xor ebx, ebx<br>call dword pt:
         dword ptr [WinIpcAddr]
ENDM
```
This gets a message to **WinIpc** PM Api Proc in Win-IPC. A jump table is used to go to the handler for the specific message passed in. Because this is also the entry point other Windows applications use to call Win-IPC, the procedure first checks to make sure the passed-in message is a legit number for a Windows application. It does this by using the message number as an offset into the table PmOkTable, which is a table of bytes. If a byte is 0, then the message is not legal; if it is -1, it is legitimate. At the same time the procedure also makes sure that the message number is within the range of handled messages.

```
BeginProc WinIpc_PM_API_Proc
```

```
movzx 
eax, [ebp.Client_AX] 
       cmp 
       ja 
       and 
       mov 
       cmp 
       je 
pap10: call 
DefMsgProc 
       ret 
              eax, (NumPmOk - 1) 
              short pap10 
              eax, OFFh 
              aI, [PmOkTable + eax] 
              aI, 0 
              short pap20 
pap20: mov [ebp.Client_AX], ERR_UNKNOWN_MSG<br>ret ; exit
                                            ; exit error
```

```
EndProc WinIpc PM API Proc
```
DefMsgProc is even simpler. It first looks to see if Win-IPC is on. If the flag MEM\_OFF in SysFlags is set, the Win-IPC is turned off. In this case, DetMsgProc does nothing and refuses to handle any messages. DetMsgProc then jmps to the appropiate handler from MsgDispTable. This is a quick way to get to the correct message. We jump instead of call because that saves us a ret when we are done.

```
DefMsgProc proc
```

```
test [SysFlags], MEM_OFF are in the set of the set of the set of the set of the set of the set of the set of t<br>iz short dmp20
        mov [ebp.Client_AX], ERR_NO_VM_MEMORY
        ret 
dmp20: movzx eax, [ebp.Client_AX] (Get the message
        jmp [MsgDispTable + 4 * eax] 
DefMsgProc endp
```
Whichever function is called then executes and returns. When it returns, the return goes back to Win-Link, with the return value passed in AX.

#### Win-IPC to Win-Link

We want to post messages to Win-Link whenever possible so that we can be in Win-IPC when Windows is in a non-reentrant state. As a matter of fact, almost any time we are in Win-IPe, Windows, and therefore Win-Link, is in a non-reentrant state. This means we cannot make a call to Win-Link from Win-IPe. There is one exception to this rule. PostMessage in Windows was specifically designed to be fully re-entrant. So the one connection we have from Win-IPC to Win-Link is the ability to call PostMessage.

There is still one minor concern. We do not want to call PostMessage if the Windows VM is in the critical section or has interrupts off. This is not an absolute requirement, but it is part of being a good neighbor. Taking the time to post a message while a Windows app (or DLL, more likely) is in a critical section can delay that application enough to cause it major harm — and bring the system down. We also have to wait until the Windows VM can be scheduled. An immediate call would go into the current VM, which quite possibly is not the Windows VM. Therefore, when LinkMsgProc returns, the message may not yet have been posted. So we have to get a temporary structure to hold our message until we can post it to Windows. Otherwise, the message could be overwritten as soon as LinkMsgProc returned.

#### SendMessage

The function LinkMsgProc is used for both posting and sending messages. The following code is an abbreviated version showing just those parts relevant to PostMessage. The parameter checking is not displayed here, either. For a full discussion of the code, see the discussion of SendMessage that follows.

```
LinkMsgProe 
proe
```

```
i Get 
a VmMsg struet 
dmp70: mov 
       mov 
       mov 
dmp80: xehg 
       emp 
       je 
       xehg 
       add 
       loop 
       mov 
       ret 
              ex, [VmMsgAlloe] 
               edi, [VmMsgOff] 
               eax, [ebp.Client_EBX] 
               [edi.Handle], eax 
               eax, 0 
               short dmp90 
               [edi.Handle], eax 
               edi, size VmMsg 
              dmp80 
               [ebp.Client_AX], ERR_MSG_FULL
```

```
; edi 
points to a VMMSG struct 
dmp90: movrnov 
       rnov 
       rnov 
       rnov 
       rnov 
       rnov 
              eax, [ebp.Client_EAX] 
               [edi.lParaml], eax 
              eax, [ebp.Client_EDX] 
               [edi.lParam2], eax 
              eax, [ebp.Client_ECX] 
               [edi.lWndMsg], eax 
               [edi.VmOff], esi 
       ; lets generate the call-back<br>mov eax, Low_Pri_Device_Boost<br>push ebx
       push<br>mov
       mov ebx, [esi.VmHandle]
                                                    ; save message
       mov ecx, PEF_Wait_For_STI or PEF_Wait_Not_Crit
       mov edx, edi
       mov esi, OFFSET32 HandleCallBack
       VMMcall 
       pop ebx 
       mov 
       mov 
       mov 
       rnov 
       ret 
LinkMsgProc 
                      Call_Priority_VM_Event 
              edx, [edi.Rtn] 
               [ebp.Client_EDX], edx 
               eax, ERR_NONE 
               [ebp.Client_EAX], eax 
              endp 
                                                    rtn regs & Client_regs
```
This code has not necessarily posted a message. It has merely saved it in the structure and set up a call to **HandleCallBack**. If the Windows VM had interrupts on and was not in a critical section, HandleCallBack was called before **Call\_Priority\_VM\_Event** returned. Either way, HandleCallBack has been, or shortly will be, executed.

HandleCallBack first pushes the client state so it can modify the VM's registers. It then moves the message values to the client registers on the stack. These are the values the registers will have when Resume\_Exec is called. HandleCallBack then sets up a nested execution call to \_dMsgProc in Win-Link. This code makes a call to PostMessage to get the message posted. On return from Resume\_Exec, the message is posted, assuming that there was room in the queue for it. Finally, the VMMSG struct is marked as free and the client registers are taken off the stack. When HandleCallBack returns, it has returned the VM to its original state.

```
HandleCallBack proc 
      Push_Client_State 
      mov 
      mov 
      mov 
      mov 
      mov 
      mov 
             edi, edx 
             eax, [edi.lParaml] 
             [ebp.Client_EAX], eax 
             eax, [edi.lParam2] 
             [ebp.Client_EDX], eax 
             eax, [edi.lWndMsg] 
                                         Get pointer 
                                         Set up registers
```

```
mov [ebp.Client_ECX], eax mov [ebp.Client_EBX], edi 
        mov edx, [SysCallBack]<br>mov cx, dx<br>shr edx, 16
         shr edx, 16<br>VMMcall E
         VMMcall Begin_Nest_Exec<br>VMMcall Simulate_Far_Ca
         VMMcall Simulate_Far_Call 
         VMMcall Resume_Exec 
                          End_Nest_exec
        mov 
        mov 
        mov 
                 eax, [ebp.Client_EAX]<br>[edi.Rtn], eax
                 [edi.Handle], 0Pop_Client_State 
         ret 
HandleCallBack endp 
                                                     Call the sucker 
                                                             ; save rtn value 
                                                     Mark VmMsg avail
```
#### **Win-Link**

On the Win-Link side, the message has to be posted via the Windows PostMessage API. This is not as trivial as merely passing our parameters to PostMessage. Unfortunately, in a number of send messages we need to pass two DWORDs as well as a WORD. Since the standard Windows message does not have this capacity, we have to build it in. Because we use the same code to post and send, we must build into post also. Also, Win-Link maintains another array of message strucs that hold the incoming message. The actual message posted to Win-Link is a pointer to this structure.

```
_dMsgProc proc far 
          push si<br>push ds
          push ds 
          push bp 
          mov bp, sp
          push ax<br>push cx<br>mov ax, _DATA<br>mov ds, ax<br>mov cx, NUM_MSG<br>mov si, offset DATA: MsgData
mplO: mov ax, OFFFFh 
          xchg ds: [si.lnUse], ax cmp ax, 0 
          je mp20<br>add si,
          add si, size VXDMSG<br>loop mp10
                    mp10IntTest
```

```
pop cx<br>pop ax
        jmp mp30
mp20: pop \quad cxpop<br>mov
        mov dword ptr ds: [si.mWnd], ecx 
        mov dword ptr ds: [si.mwParam], eax 
        mov ds: [si.mlParam], edx<br>mov ds: [si.mEDI], ebx
                 ds: [si.mEDI], ebx
        push ds: [MainWnd]<br>push MSG WIN IPC
                 MSG_WIN_IPC<br>0
        push 0<br>push ds
        push ds 
        push
        call PostMessage 
mp30: add sp, 2<br>pop bp
        pop bp 
        pop ds<br>pop si
        pop
        ret 
 dMsgProc endp
```
This pushes the message into the Windows message queue. We have to look at what happens when it pops out the other end.

For this we look at the function MainDlgProc in win\_Iink.c. Again, we abbreviate it to show just the PostMessage code. We find that we post a plain old Windows message, so we go back into the message queue.

```
case MSG_WIN_IPC : 
    pVxdMsg = (VXDMSG _far *) IParam; 
    // Lots of SendMessage code...
    PostMessage (pVxdMsg->hWnd, pVxdMsg->uMsg, pVxdMsg->wParam, 
pVxdMsg->lParam); 
    pVxdMsg-\gt InUse = 0;break;
```
This is not necessarily the best way to handle a post; but it works.

#### SendMessage **to Win-Link**

To get from SendMessage to Win-Link, we merely add two additional pieces to the puzzle. First, in LinkMsgProc we block on a semaphore after posting the message. This semaphore is then unblocked by a call Win-Link makes after the message has been processed. Because of this semaphore, it is critical that we do not send a message from the Windows VM. If we do we will block the Windows VM, and if the Windows VM is blocked it will never execute the code to unblock the semaphore.

The second addition to the code involves returning a value. The main reason to call SendMessage instead of PostMessage is that you need to know the return value from SendMessage. So we start with LinkMsgProc again. We add a semaphore, block on after setting an event to HandleCallBack, and destroy the semaphore when we have unblocked. We create and destroy the semaphore on a per-message basis for two reasons. First, there can be multiple SendMessages, so we can't use a single semaphore. Second, a SendMessage is a pretty rare event, so the overhead is not a killer.

The handle to the semaphore is included in the message structure. The handle is needed by Win-Link to make a call back to Win-IPC, telling it to unblock that semaphore. We first check to see whether IPC is turned on or off. If it is turned off we do not accept any messages. Then we check to see whether we are sending a message from a Windows app to a Windows app. There is no reason for that to go through us, so we don't allow it. Next we get the VmData struct for the receiving VM. GetVmData returns a pointer to VmData in ESI. This also assures us that we are sending a message to a VM that exists.

We now check to make sure we have an address to call in the Windows VM to get to PostMessage. The flag IPC\_OFF should be set if this is NULL, but I like to be paranoid in cases like this. We then go into the code we saw before to get a VMMSG struct. This struct holds our passed-in message parameters, the semaphore we use to block, and the return value from the SendMessage call. This data is allocated to this message until the semaphore is unblocked at the end of ListMsgProc.

```
LinkMsgProc proc
```

```
; We have a message to post/send.
       ; We can't send a msg from Windows to Windows!!
dmp40:test [SysFlags], IPC_OFF                 ; Are we running?<br>jz      short dmp50
       mov [ebp.Client AX], ERR NO WIN APP
       ret 
dmpSO: cmp 
       jne 
       cmp 
       jne 
       mov 
       ret 
              ebx, [SysVm] ; Win Msg to WinMsg?
              short dmp60 
              ebx, [ebp.Client_EBX] 
              short dmp60 
              [ebp.Client_AX], ERR_WIN_TO_WIN 
dmp60: mov eax, [ebp.Client_EBX]<br>call GetVm
       call GetVm<br>jc short
              short dmp65
                                                   Get destination VM
```

```
call 
       cmp 
       jne 
dmp65: mov 
       ret 
       ; Get 
a VmMsg struct 
dmp70: mov 
       mov 
mov dmp80: xchg 
       cmp 
       je 
       xchg 
       add 
       loop 
       mov 
       ret 
              GetVmData 
               [SysCallBack], 0 
               short dmp70 
               [ebp.Client_AX], ERR_UNKNOWN_VM 
              cx, [VmMsgAlloc] 
              edi, [VmMsgOff] 
              eax, [ebp.Client_EBX] 
              [edi.Handle], eax 
              eax, 0 
               short dmp90 
               [edi.Handle], eax 
               edi, size VmMsg 
              dmp80 
               [ebp.Client_AX], ERR_MSG_FULL
```
Here is where we start to differentiate because we are sending a message. First we create a semaphore, and this value is stored in our VMMSG structure. Following that, we set up the rest of the structure and then set up an event to call HandleCallBack, just as we did in PostMessage.

```
dmp90: test 
         jz<br>xor
                   [ebp.Client_EAX], FLAG_SEND_MSG ; send? 
                  short dmp110<br>ecx, ecx
                                                         ; Set up a semaphore
         VMMcall Create_Semaphore<br>jnc short dmp100
         mov [ebp.Client AX], ERR NO SEMAPHORE
         ret 
dmp100: mov [edi.SendSem], eax
dmp110: mov eax, [ebp.Client_EAX]<br>mov [edi.lParam1], eax
         mov [edi.1Param1], eax<br>mov eax, [ebp.Client_EDX]<br>mov [edi.1Param2], eax
         mov [edi.lParam2], eax<br>mov eax, [ebp.Client_ECX]<br>mov [edi.lWndMsg], eax
         mov [edi .1WndMsg], eax mov [edi.VmOff], esi 
         ; lets generate the call-back mov eax, Low_Pri_Device_Boost 
         push ebx<br>mov ebx
         -<br>mov ebx, [esi.VmHandle]
                                                                 ; save message
         mov ecx, 
PEF_Wait_For_STI or PEF_Wait_Not_Crit 
         mov edx, edi<br>mov esi, OFF:
         VMMcall 
         pop ebx 
                  esi, OFFSET32 HandleCallBack
                           Call_PrioritY_VM_Event
```
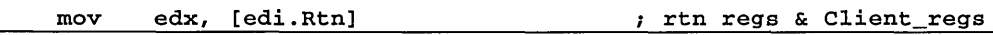

The rest of the function is send-specific. The semaphore is blocked to stop LinkMsgProc from returning until after the semaphore is unblocked. In the meantime, before or after the semaphore is blocked, HandleCallBack calls Win-Link, which processes the message. When the message has been processed, Win-Link makes a call to Win-IPC, passing the semaphore and return value. This call in Win-IPC sets the return value in the VMMSG struct and clears the semaphore.

The end result of this is that when Wait\_Semaphore returns, the return value of the SendMessage is in EDI.Rtn. All that is left to do is to destroy the semaphore, free up the VMMSG struct, and return the result from SendMessage.

Note that the value is returned in DX. AX is always the status returned from the call so that you can differentiate between a 1 returned from SendMessage and an error code of 1.

```
test [ebp.Client_EAX], FLAG_SEND_MSG ; send?<br>jz short dmp130
               short dmp130
dmp120: mov eax, [edi.SendSem] mov ecx, 
Block_Svc_Ints or Block_Enable Ints 
       VMMcall 
                       Wait_Semaphore block until sent
       mov eax, [edi.SendSem]<br>VMMcall Destroy_Sema
                       Destroy_Semaphore
       mov edx, [edi.Rtn] mov [edi.Handle], 0 
dmp130: 
       mov 
       mov 
       ret 
               mov [ebp.Client_EDX], edx 
               eax, ERR_NONE 
               [ebp.Client_EAX], eax 
LinkMsgProc endp 
                                                      destroy it 
                                                      ; rtn regs & Client_regs
                                                      ; Mark VmMsg avail
```
So what happens differently in HandleCallBack? Nothing! There is a different code path for a SendMessage to a VM other than the system VM, but a SendMessage to the system VM is identical to a PostMessage. The same goes for \_dMsgProc in Win-Link.

Which brings us to MainDlgProc. I have shown the full code for handling a message from Win-IPC, but the part executed when we send a message from Win-IPC to Win-Link is the part that creates the SendDlg struct and passes that. So all the messages we send to Win-Link are sent from the MSG\_WIN\_IPC case back to MainDlgProc, with all the variables passed in a struct that IParam points to. The return value to be passed back is set in that struct. When the internal SendMessage call returns, we call dPostMsg, passing the return value and a pointer to the VMMSG struct that is holding the sent message on the Win-IPC side. This call sets the return value in VMMSG and clears the semaphore. Finally, the VXDMSG struct is freed. At this point the message has been processed, but we still need to go back to Win-IPC, pass the return value, and clear the semaphore.

```
case MSG_WIN_IPC : 
    pVxdMsg = (VXDMSG _far *) lParam; 
    if (pVxdMsg->wFlags & Ox0001) 
      { 
      if (pVxdMsg->hWnd 1= hDlg) 
        lRtn = SendMessage (pVxdMsg->hWnd, pVxdMsg->uMsg, pVxdMsg-
>wParam, pVxdMsg->lParam); 
      else 
         { 
        SendDlg.lParam = pVxdMsg->lParam; 
        SendDlg.wParam = pVxdMsg->wParam; 
        SendDlg.lRtn = 0;SendMessage (pVxdMsg->hWnd, pVxdMsg->uMsg, 0, (long) (LPVOID) 
&SendDlg);
        lRtn = SendDlg.lRtn; 
        } 
      dPostMsg (_MSG_SEND_RTN, lRtn, pVxdMsg->lEDI); 
      } 
    else 
      PostMessage (pVxdMsg->hWnd, pVxdMsg->uMsg, pVxdMsg->wParam, 
pVxdMsg->lParam); 
    pVxdMsg->InUse = 0;break;
```
The message \_MSG\_SEND\_RTN works its way through the dispatching code and ends up at \_MsgSendRtn. \_MsgSendRtn checks to make sure the passed-in pointer is good, then places the return value in VMMSG and clears (signals) the semaphore. This causes the Block\_Semaphore in LinkMsgProc to return with the original SendMessage call.

\_MsgSendRtn proc

```
; Check edi (points to VmMsg, good handle) mov edi, [ebp.Client_EDX] 
mov ecx, [VmMsgOff]<br>cmp edi, ecx
jb short msr10
mov eax, size VmMsg<br>mul [VmMsgAlloc]
          [VmMsgAlloc]
add eax, ecx<br>cmp edi, eax<br>jae short msr10<br>cmp ebx, [edi.Ha
cmp ebx, [edi.Handle]<br>jne short msr10
           short msr10
```

```
; Its ok - save the rtn value & turn semaphore off<br>
mov eax, [ebp. Client_ECX]<br>
mov [edi. Rtn], eax<br>
mov eax, [edi. SendSem]<br>
VMMcall Signal Semaphore
                                           Signal_Semaphore
msrlO: ret 
 MsgSendRtn endp
```
We have thus sent a message from Win-IPC to Win-Link. Definitely not a trivial undertaking, but not terribly complicated or convoluted.

#### Other Design Considerations

PostMessage is coded to be totally re-entrant, but it does have one blind spot: PostMessage itself is not re-entrant. In other words, you can call PostMessage when any other code in Windows is being executed, but you cannot call PostMessage when PostMessage is executing.

The only time this comes up is when you post a message in an interrupt handler in your VxD and while the message is being posted, another interrupt comes in so that you post again. Using PostMessage under these conditions causes the first message to disappear. This is not a good idea anyway  $-$  you would probably max out the message queue under such a design.

You need to make sure that any memory touched by Win-Link while in  $\Delta MsgProc$  is locked down in physical memory. Again, because we can call this at any time, the code and data used cannot be swapped out to disk. If it were, you would use whatever happened to be there instead or fault, depending on the state of the system at the time. That is why Win-Link locks down its code and data when it starts. It is not necessary to lock the entire program down (I did it because Win-Link is small model), but it is critical that *every* byte of code and data that you touch at this time is locked down.

## Message Passing Between VMs

Message passing between applications takes three forms: (1) DOS app to Windows app, (2) Windows App to DOS app, and (3) DOS app to DOS app (between different VMs). And after trying several approaches to this kind of message passing, I settled on allowing only posting, not sending. This eliminates all the re-entrancy problems that send messages cause. In addition, Win-IPC does not call a DOS box with a message. A DOS box has to poll. This is less efficient but is a lot safer. And with shared memory you can add code to set a flag before posting a message.

#### DOS to DOS, Windows to DOS

Posting to a DOS app involves three functions, MsgPost, MsgPeek, and MsgRead in win ipc.asm. To post a message to a DOS app the calling app will call MsgPost. MsgPost will then place the passed parameters in a DOSMSG struct that is held in an array in the VmData for the receiving VM. This is an array of a set size (just like a Windows app), so the first test is to make sure that space exists in the array. If it does not, the post will fail. If there is room, the message is stored in the structure and the structure pointer MsgLast is incremented to the next slot. We have now posted the message to the queue.

If the DOS app receiving the message calls MsgRead, it is blocked on a semaphore. We signal the semaphore to free it up. If MsgRead has not been called yet, it is called to read the message. Because we already signaled the semaphore, when MsgRead calls Block\_Semaphore it returns instantly.

Finally, we boost the execution priority of the receiving VM. The theory behind this is that this VM has been waiting for the message. We now want to give it a boost so it can get started processing the message. Depending on your application, you may prefer not to include this step. It gives you a faster response but makes Windows freeze for a moment.

In the following code fragment I have removed the part that handles messages posted to a Windows app. This is the code that handles posting to a DOS app.

```
MsgPost proc 
mp10: call GetVmData \qquad \qquad ; ESI = VmData of dest VM
mp20: 
; OK mov 
       ; Do we have room in the message array??? 
       ; NO if Write == Read-lOR (Read == MsgArr 
       ; AND Write == last element) mov eax, size DosMsg mov edi, [esi] .MsgGet 
       cmp edi, [esi] .MsgPut <br>je short mp90 ; YES ; YES
              short mp90
       lea 
       cmp 
       jne 
       mov 
       cmp 
       je 
       mov 
       mov 
       mov 
       mov 
              edx, [esi] .MsgArr 
              [esi] .MsgGet, edx 
              short mp20 
              eax, [esi] .MsgLast 
               eax, [esi] .MsgPut 
              short mp90 
       ; OK we can store it
             edi, [esi] .MsgPut 
              ax, [ebp.Client_CX]<br>[edi].dWnd, ax
              ax, [ebp.Client_CXh]
              [edi].dMsg, ax 
                                            Read == MsgArr? 
                                             NO 
                                             ; AND Write == last
```

```
mov 
                ax, [ebp.Client_DI]<br>[edi].dwParam, ax
        mov 
        mov 
                eax, [ebp.Client_EDX]
        mov 
                [edi].dIParam, eax 
        ; inc 
free, roll it if past end 
                [esi].MsgPut, size DosMsg 
        add 
        mov 
                eax, [esi] .MsgLast 
                [esi] .MsgPut, eax 
        cmp 
        jbe 
                short mp30 
        lea 
                eax, [esi] .MsgArr 
        mov 
                [esi] .MsgPut, eax 
; Signal read we have a message<br>mp30: mov eax, [esi.MsgSem]
                eax, [esi.MsgSem]
        VMMcall Signal_Semaphore 
        ; Boost the execution priority of the guy we call 
        ; so it gets the message ASAP. mov eax, Low_Pri_Device_Boost 
        VMMcall Adjust_Exec_Priority 
mp40: mov 
                [ebp.Client_EAX], ERR_NONE
        ret 
mp90: mov 
                [ebp.Client_EAX], ERR_MSG_FULL
        ret 
MsgPost endp
```
We now have a message in the queue for a DOS VM. There are two calls to handle getting the message to the DOS app. The first call is MsgPeek. When a DOS app calls MsgPeek, it gets a copy of the next message in the queue. If there is no message, Release\_Time\_Slice is called and a no-message error is returned. This call assumes MsgPeek is only called in an idle loop. If you make this call to check for an abort message, you might want to remove the Release\_Time\_Slice.

; ESI = VmData of VM

```
MsgPeek proc
```

```
mov eax, ebx<br>call GetVmData
         GetVmData
; do we have one? mov edi, [esi] .MsgGet 
cmp edi, [esi] .MsgPut 
je short mpk90
; Lets fill it in mov eax, [ebp]. Client_EDX 
call V86ToPmPtr mov esi, edi 
         edi, eax
```

```
mov ecx, (size DosMsg) / 2 
               movsw
        mov [ebp.Client_EAX], ERR_NONE 
        ret 
mpk90:VMMcall Release_Time_Slice mov [ebp. Client_EAX], ERR_NO MSG 
        ret 
MsgPeek endp
```
The second call is MsgRead. Although MsgPeek will return the contents of the next message, MsgRad actually removes a message from the queue. The first step is to call Wait Semaphore. If there are no messages in the queue, this call blocks until MsgPost is called, putting a message in the queue and signaling the semaphore. Next, the message is filled in and the pointer MsgGet is incremented to the next location in the queue. The message is then returned.

```
MsgRead proc 
        mov eax, ebx<br>call GetVmData
               GetVmData
                                                    ; ESI = VmData of VM
        ; Lets block if there are no messages mov eax, [esi.MsgSem] 
        mov ecx, Block_Svc_Ints or Block_Enable_Ints 
        VMMcall Wait_Semaphore 
        ; Lets fill it in 
mr10: Save<br>mov
        mov eax, [ebp].Client_EDX<br>call V86ToPmPtr
        mov esi, [esi] .MsgGet<br>mov edi, eax<br>mov ecx, (size DosMsg) / 2<br>rep movsw
        rep movsw Restore <esi> 
         ; inc 
next, roll it if past end 
        add 
                 [esi].MsgGet, size DosMsg 
        mov 
                 eax, [esi] .MsgLast 
        cmp 
                 [esi] .MsgGet, eax short mr20 
        jbe 
                 eax, [esi] .MsgArr 
        lea 
                 [esi].MsgGet, eax 
        mov 
mr20: mov 
                 [ebp.Client_EAX], ERR_NONE
        ret 
MsgRead endp
```
#### DOS to Windows

Posting a message from a DOS app to a Windows app piggybacks on the internal message passing system. The DOS app needs to know the handle of the Windows app it is posting to. Then it just calls our internal PostMessage routine, passing it the message parameters. The message is then passed to Win-Link, which posts the message. The following code shows just the to Windows part of MsgPost.

```
MsgPost proc 
        mov eax, [ebp. Client_EBX]<br>call GetVm
        call GetVm<br>jc short
        jc short mp05<br>cmp eax, [SvsV
        cmp eax, [SysVm]<br>jne short mp10
                 short mp10
        PostPm [SysVm], [ebp.Client_CX], [ebp.Client_CXh],
[ebp.Client_DI], [ebp.Client_EDX]<br>mov [ebp.Client EAX], ER
                 [ebp.Client_EAX], ERR_NONE
        ret 
mpOS: mov 
                 [ebp.Client_EAX], ERR_UNKNOWN_VM
        ret 
mp10: ; post to DOS app code ...
MsgPost endp
```
## Shared Memory and Copying Data Between VMs

Posting messages has a couple of disadvantages: It has a high overhead, it has a high latency (slow response time), and it has a queue limit. Most of all, you cannot pass pointers, just data in the registers themselves. Therefore we need calls to let us share memory. This capability comes to us in three calls, which let us copy data from one VM to another and give us pointers in one VM to data in another VM. Unfortunately, the pointer trick only works in protected-mode apps. A protected-mode app can get a pointer to data in a real mode app, but, because a real-mode app uses segments instead of selectors, this is a one-way street. The real-mode DOS app cannot get a pointer to memory in a Windows application.

#### Copying Memory

The MsgMemCopy function copies data from any VM to any other VM. It assumes that any VM other than the system VM is a real-mode address. The code for this is very simple:

the pointers are converted to flat 32-bit pointers and the data is then copied. The function V86ToPmPtr converts the pointer/VM pairs to the flat 32-bit offsets.

```
V86ToPmPtr proc 
       Save <edx><br>cmp ebx,
       cmp ebx, [SysVm]<br>ine short vtp20
               short vtp20
       Save <ecx>
       push eax<br>shr eax,
               eax, 16
       VMMcall _SelectorMapFlat <[SysVm], EAX, 0> 
       popcmp eax, -1<br>je short v
               short vtp10
       and edx, OFFFFh 
              eax, edx
       Restore <ecx,edx> 
       clc 
       ret 
vtp10: Restore <ecx,edx> 
       stc 
       ret 
vtp20: movzx 
edx, ax 
       shr 
       and 
       add 
       add 
              eax, 12 
             eax, OFFFFOh 
             eax, edx 
              eax, [ebx.CB_High_LinearJ 
       Restore <edx> 
       clc 
       ret 
V86ToPmPtr endp
```
GetVm performs a very simple function. If the passed-in value in EAX is 0, GetVm returns the system VM in EAX. Otherwise, it leaves EAX alone, assuming it is the handle to a VM. In debug mode GetVm validates the VM handle. Thus, it is a way to convert any passed-in VM handle from our system that maps a handle of 0 to the system VM, and in debug mode validates the handle.

GetVm proc

or eax, eax<br>jnz short gv10 mov eax, [ SysVm]

```
gvlO: Save <ebx> 
        mov ebx, eax 
        VMMcall Validate_VM_Handle<br>Restore <ebx>
                       Restore <ebx> 
        ret<br>endp
GetVm
```
This function is not affected by what VM is currently running. However, the memory at both ends of this copy had better be locked down. The error-checking code has been removed from the following to make the sample clearer.

```
MsgMemCopy proc
```

```
Save <ebx>
         ; Get the params<br>mov eax, [ebp.
         mov eax, [ebp. Client_EBX]<br>call GetVm
         call GetVm<br>mov ebx,
                 ebx, eax
         mov eax, [ebp.Client_ESI]<br>call V86ToPmPtr
         call V86ToPmPtr<br>mov esi, eax
                 esi, eax
        mov eax, [ebp.Client_EDX]<br>call GetVm
        call<br>mov
                 ebx, eax
        mov eax, [ebp. Client_EDI] 
         call V86ToPmPtr<br>mov edi, eax
                 edi, eax
         mov ecx, [ebp. Client_ECX]<br>Restore <ebx>
         Restore
         ; Copy the dwords 
         Save <ecx><br>shr ecx,
         shr ecx, 2<br>rep movsd
               movsd
         Restore <ecx> 
         and ecx, 03h<br>jz short mmo
                 short mmc30
         rep 
                 movsb 
mmc30: mov 
                 [ebp.Client_EAX], ERR NONE
         ret 
MsgMemCopy endp
```
#### **Ldt and Gdt Pointers**

The pairs of calls to create and free LOT and GOT pointers are: MsgMemLdt, MsgMemFreeLdt, MsgMemGdt, and MsgMemFreeGdt. We discuss only the LOT calls here. The GOT calls are similiar except that you do not need to specify in which sector VM will be used.

MsgMemLdt first verifies that the VM where the memory is located is good. It then calls V86ToPmPtr to get the flat offset of the memory location. It next tests the limit. Because we are returning a 16:16 pointer, we have to ensure that the limit does not exceed 64K. Finally, we verify that the VM that will use the returned LOT pointer is legit.

We use the pair of calls \_BuildDescriptorDWORDs and \_Allocate\_LDT\_Selector to create a LOT pointer from the passed-in parameters.

```
MsgMemLdt proc 
       Save 
       mov 
        call 
GetVm 
       jc 
       mov 
        ; Get flat address<br>mov    eax, [ebp.Cl
        call 
V86ToPmPtr 
       jc 
        mov 
esi, eax 
        ; Get mov 
the limit 
        test 
edi, OFFFOOOOOh 
       jnz 
       mov 
       call 
       jc 
       mov 
              <ebx> 
              eax, [ebp.Client_EDX] 
              short mml30 
              ebx, eax 
              eax, [ebp.Client_EDI] 
             short mml30 
              edi, [ebp.Client_ECX] 
              short mml30 
              eax, [ebp.Client_EBX] 
              GetVm 
               short mml30 
               ebx, eax 
       ; Create it 
                      BuildDescriptorDWORDs <esi, edi, RW_Data_Type,
D_GRAN_BYTE, 0> 
       VMMcall _Allocate_LDT_Selector <ebx, edx, eax, 1, 0> 
       Restore <ebx><br>mov [ebp.Client_AX], ax<br>ret
mm130: Restore <ebx><br>mov [ebp.Client_EAX], 0
```
ret

```
I 
MsgMemLdt endp
```
Freeing an LDT is even easier. Again, because a VM handle of 0 needs to be converted we call GetVm. Then we call\_Free\_LDT\_Selector to free the LDT.

Whether you use LDTs or GDTs, the free call is critical. There are only 8K of GDTs in the entire system and only 8K of LDTs in each VM. If you have a leak where you allocate and don't free pointers, you will bring the system to its knees sooner or later.

```
MsgMemFreeLdt proc
```

```
Save <ebx>
        mov eax, [ebp. Client_EBX] 
        call GetVm<br>jc short
        jc short mfl20 mov ebx, eax 
        movzx edx, word ptr [ebp.Client_EDX] 
        VMMcall _Free_LDT_Selector <ebx, edx, 0> 
        Restore <ebx><br>mov [ebp.Client_EAX], 0
        ret 
mfl20: Restore <ebx> mov [ebp.Client_EAX], ERR_UNKNOWN_VM 
        ret 
MsgMemFreeLdt endp
```
## **Launching a DOS box**

A Windows app can launch a DOS or Windows app with no help from us. The trick is for a DOS app to launch a Windows app or another DOS box.

This is painfully easy. The DOS app sends a message to Win-Link, which calls DosExec in Win-Link. This call passes a file to exec and a run parameter. This file can be a DOS or Windows app.

Win-Link will then call WinExec to launch the app. The app is launched in the mode specified. If the mode is SW\_HIDE, the app is launched but you will not even see an icon for it.

```
void DosExec (HWND hDlg,LONG lParam) 
{ 
BYTE _far *fpsFile;
```
```
SENDDLG _far *fpSendDlg; 
VMDATA _far *fpVmData; 
 fpSendDlg = (SENDDLG _far *) IParam; 
 fpVmData = (VMDATA _far *) fpsendD1g - 1Param;fpsFile = fyVmData-> sExec;if (WinExec (fpsFile, fpSendDlg->wParam) <= 32) 
      fpSendDlg->lRtn = 0L;else 
   fpSendDlg->lRtn = -1L;*(fyVmData->sExec) = 0;
```
## **Launching Windows Applications from DOS**

We now come to the initial instigation for the Win-Link program. In a window at the DOS prompt you type the name of a Windows app and it returns saying, "This program requires Microsoft Windows."

And the initial thought I always had was: What do you think is running? Granted this was partially a problem with wording  $- I$  have seen some applications that will sense if Windows is running and, if it is, gives you a better message. But still, Windows is running and I want it to start up my Windows app, even if I type the command from the DOS command line. So we will now go through this process.

The first step is to intercept the int 21h call to exec a DOS program. (Note: all the following code fragments show just the necessary parts to catch the DOS exec. I have also removed the special case code for win.com.) If you type win at the ODS command prompt, Win-Link had some special handling. This is remnant from Windows 3.0 days when Windows would let you start Windows in a DOS box.

The first thing we do is open the .EXE file. We have to be careful here because if share is loaded and this is a Windows EXE that is already running, we will get a sharing violation. So we also have an int 24h hooker to catch the violation. This stops it from appearing in the DOS box.

```
BeginProc WinIpc_Int_24
     mov eax, ebx 
      call GetVmData 
      test [esi.wFlags], 124_0N 
      jz short i24 10 
      mov [ebp.Client_AL], 3
```

```
clc 
      ret 
i24_10: stc 
      ret 
EndProc WinIpc_Int_24
```
If the open fails, we check the return code. If it is a sharing violation, we pass it on to Win-Link to try and exec because the odds are pretty good that its a Windows app. If it is a different error we pass it on to DOS for a try.

If the open succeeded, we next read to see if it is a New Executable format file. Unfortunately all this means is it is not real mode. However, there is no way to tell if it's a Windows or OS/2 application.

If the file does not have the NE signature, we pass it on to DOS. Up to this point our hit has been minimal. Yes we did an open, but DOS will open the same file again so all we did is get it in the cache sooner.

BeginProc WinIpc\_Int\_21

```
i21_70: cmp [ebp.Client_AX], 4BOOh 
name 
               i21_160
       test [SysFlags], EXEC_OFF<br>jnz i21_160
               i21 160
       Push Client State
       VMMcall Begin_Nest_Exec 
       push 
       push 
       sub 
       mov 
       mov 
       movzx 
edx, [ebp.Client_ES] 
       shl 
       movzx 
eax, [ebp.Client_BX] 
       add 
       add 
       movzx 
eax, word ptr [edx+4] 
       shl 
       movzx 
edx, word ptr [edx+2] 
       add 
       add 
       mov 
               edi 
               esi 
               esp, size DiStk 
               edi, esp 
              [edi.hVm], ebx
               edx, 4 
               edx, eax<br>edx, [ebx.CB_High_Linear]
               eax, 4 
               edx, eax<br>edx, [ebx.CB_High_Linear]
               [edi.pCmd], edx 
       movzx edx, [ebp.Client_DS] 
                                                    EXEC, func O? 
                                                    EXEC off? 
                                                    local vars 
                                                    local vars 
                                                    get offset to cmd line 
                                                  ; get offset to file
```
shl edx, 4 movzx eax, [ebp.Client\_DX] add edx, eax add mov edx, [ebx.CB\_High\_Linear] [edi.pFn], edx or [esi.wFlags], I24\_ON<br>mov eax, 3D20h eax, 3D20h VxDint 21h<br>inc sho: jnc short i21\_110<br>and [esi.wFlags], and [esi.wFlags], not I24\_ON cmp al, 5 cmp  $a1, 5$ <br>jne  $i21\_1!$ jne i21\_150<br>jmp i21\_120 i21\_120 i21\_110: mov mov and [esi.wFlags], not 124\_0N [edi.hFile], ax ebx, eax mov eax, 3F00h<br>mov ecx, 2<br>lea edx, [edi]. edx, [edi] +RwBuf VxDint 21h<br>jc i21 jc i21\_140<br>cmp word pt cmp word ptr [edi.RwBuf], 5A4Dh i21\_140 mov eax, 4200h xor ecx, ecx mov edx, 3Ch VxDint 21h jc i21\_140 mov eax, 3F00h<br>mov ecx, 4<br>lea edx, [edi]. edx, [edi]+RwBuf VxDint 21h<br>jc i21 jc i21\_140 movzx edx, word ptr [edi. RwBuf] movzx ecx, word ptr [edi .RwBuf+2] mov eax, 4200h Seek to new EXE VxDint 21h jc i21\_140 mov eax, 3F00h<br>mov ecx, 2<br>lea edx, [edi]. edx, [edi] +RwBuf VxDint 21h jc i21\_140<br>cmp word pt cmp word ptr [edi.RwBuf], 454Eh i21\_140 mov bx, [edi. hFile] open file NO error on open file locked? NO - leave it to DOS ; read MZ ; seek to offset the contract of the contract  $\mathbf r$ read NE close file

mov eax, 3EOOh VxDint 21h

Ok, we may have a Windows app, so we copy the file name and command line into our structure and send a message to Win-Link. Win-Link will return a 0 if it launched the program successfully. In that case we return, eating the interrupt call. This will return the DOS box back to the DOS prompt.

If Win-Link returns non zero, then it could not launch the app. In that case we return with carry set and the interrupt is passed on to DOS. DOS then attempts to launch the application.

```
i21_120: mov ebx, [edi.hVm]<br>mov eax, ebx<br>call GetVmData
                  GetVmData
         push edi 
         push
         mov edi, [edi].pFn<br>lea esi, [esi].sExe
         lea esi, [esi].sExec<br>xchg esi, edi
         xchg esi, edi<br>mov ecx, 128
                  ecx, 128 / 4
         rep movsd 
         pop esi<br>pop edi
         pop edi<br>push edi
         push edi<br>push esi
         push
         mov edi, [edi].pCmd<br>lea esi, [esi].sCmdl
         lea esi, [esi].sCmdLine<br>xchq esi, edi
         xchg esi, edi<br>mov ecx, 128
                  ecx, 128 / 4
         rep movsd 
         pop esi 
         pop edi 
         mov edx, [esi. VmLdt]<br>Save <edi, esi>
                  Save <edi,esi> 
                                                    copy fn 
                                                      copy command line 
         SendPm [SysVm], [SysWnd], MSG_WIN_EXEC, 0, edx 
         Restore <esi,edi><br>mov ebx, [edi.hVm]
         cmp 
         jne 
                  edx, 0 
                  short i21_1S0 
         add esp, size DiStk 
         pop esi 
         pop edi 
                                              WinExec OK?
```

```
VMMcall End_Nest Exec 
      Pop Client State
      clc 
      ret 
i21_140: mov bx, [edi.hFile] 
      mov eax, 3EOOh 
      VxDint 21h 
i21_150: mov ebx, [edi.hVm] 
      add esp, size DiStk 
      pop esi 
             edi
      VMMcall End_Nest_Exec 
      Pop Client State
i21_160: stc 
      ret 
EndProc Winlpc Int 21 
                                        : return done
                                       close file 
                                        return continue chain
```
When the message is sent to Win-Link, it processes it in ExecFile. We first look to see if this file is in a list of files that are to not be launched. This list includes bound OS/2 apps, apps that have both a real DOS program as their stub, and any other EXEs that have a NE header that you do not wish to launch. These files are tracked by file name only, not the full path. So we compare just the file name.

We then find the drive and directory of the file being executed. This is the directory it is in because command.com walks the path, but for each attempt it passes EXEC the fully qualified file name to run. We set that drive and directory as the default drive and directory. This wayan application is run from its own directory. Experience has shown me that this is the best drive to use.

Now we're ready to try it. We call LoadModule because we only want to launch Windows apps and not DOS apps. A DOS app should stay in its own VM. LoadModule can only exec a Windows app. LoadModule gives us a return value which we then pass back as our return value. Obtaining this return value is the reason we needed a SendMessage instead of a PostMessage.

Finally, we restore the default drive and directory.

```
void ExecFile (HWND hDlg,WORD wParam,DWORD lParam) 
{ 
BYTE _far *fpsBase, _far *fpsFile; 
SENDDLG _far *fpSendDlg; 
VMDATA _far *fpVmData; 
FARPROC lpProcAbout; 
| int iNum;
```

```
LOADMOD LoadMod; 
WORD wCmdShow[2];
BYTE sBuf[FILE MAX+2], sCwd[FILE MAX+2];
  fpSendDlg = (SEMDDLG for *) 1Param;fpVmData = (VMDATA _far *) fpSendDlg->lParam; 
  fpsBase = fpymData-> sExec;fpsFile = fStrEnd (fpsBase); 
 while ((fpsFile >= fpsBase) && (*fpsFile != '\\') &&
        (*fpsFile != '/') && (*fpsFile != ':'))fpsFile--; 
  fpsFile++; 
  // see if in our no-no list
  fpSendDlg->lRtn = 0L;if ((iNum = (int) SendDlgItemMessage (hDlg, DLG_NO_EXEC,
        LB_FINDSTRING, 0, (LONG) fpsFile) > = 0)
    { 
    SendDlgItemMessage (hDlg, DLG_NO_EXEC, LB_GETTEXT, 
        iNum, (LONG) (LPSTR) sBuf);
    if (! fStriCmp (sBuf, fpsFile))
      fpSendDlg->lRtn = 0xFFFFFFFFL;Y.
  if (fpSendDlg->lRtn 1= 0) 
    { 
    * (fpVmData->sExec) = 0;return; 
    } 
 // Save the current dir & set the current dir to the dir
  1/ the program is in. After the exec - we restore the cur dir
  _getdcwd (toupper (*fpsBase) - IAI + 1, sCwd, FILE_MAX); 
 fStrnCpy (sBuf, fpsBase, FILE_MAX); 
  iNum = Min (fpsFile - fpsBase, FILE_MAX);
 if ((iNum > 3) && (sBuf[iNum-1] == '\\'))
   iNum-;
 sBuf [iNum] = 0;
 // Set default drive & dir
 \text{\_dos\_setdrive} (toupper (sBuf[0]) - 'A' + 1, (unsigned *) &iNum);
 _chdir (sBuf); 
 fpsFile = fyVmData->sCmdline;*(fpsFile + (*fpsFile) + 1) = 0; 
 LoadMod.wEnvSeg = 0; 
 LoadMod.dwRes = 0;LoadMod.lpCmdLine = fpsFile + 1;LoadMod.DCmdShow = wCmdShow;wCmdShow[0] = 2;wCmdShow[l] = SW_SHOWNORMAL; 
 if (LoadModule (fpsBase, &LoadMod) <= (HINSTANCE) 32)
```

```
} 
    fpsendDlg - 1Rtn = -1L;*(f<sub>D</sub>V<sub>m</sub>Data->sExec) = 0;// Back to the old drive & dir
 _dos_setdrive (toupper (sCwd[O]) - 'A' + 1, (unsigned *) &iNum); 
  _chdir (sCwd);
```
## **The DOS Box Title, Print Intercepting, and Everything**

We have covered a significant part of Win-Link. Unfortunately (or fortunately depending on your point of view), this book is not tittled *The Complete Guide to the Win-Link Sources.* 

The DOS box title tracking is fairly straightforward. Whenever Win-IPC believes that the running application has changed, it sets the title to the string found in the memory arena for the currently selected PSP.

The one weird thing here is you can't track the set PSP call because there are usually TSRs or device drivers that temporarily change it. You will find that the title constantly changes as you sit at the DOS prompt.

The print intercepting is probably the most complicated part of the entire program. It involves intercepting various interrupts, time-outs, and its own printer driver. A thorough discussion of it could be a book by itself. And, unfortunately, I do not have permission to include the sources to the raw printer driver. However, all RAW.DRV does is properly implement the PASSTHROUGH escape command; most 3.1 printer drivers also do that.

The rest of Win-Link is pretty dull. There is the code to handle the dialog box and the other details of a standard Windows program. I hope by explaining how a commercial program works, I have provided a different viewpoint into VxDs than you get from sample programs. I also hope that if you ever have to write a program like this that the code presented here will give you a head start. I can tell you from experience that attacking this for the first time is not the best way to learn about VxDs.

## VMM and VxD Service Reference

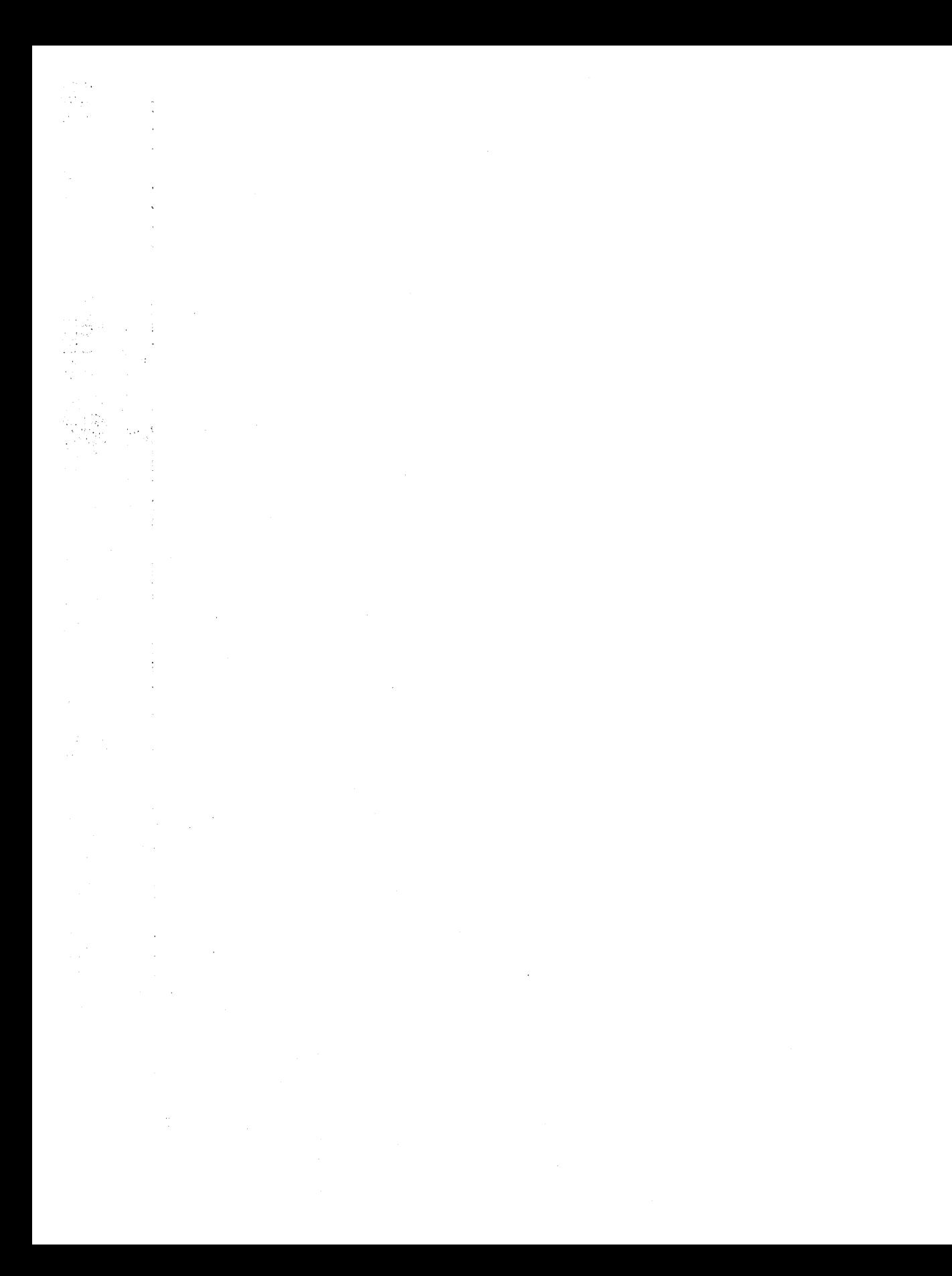

## **Appendix A**

# **Service Interface Reference**

This appendix contains an alphabetic listing of the VMM and system VxDs services and macros<sup>1</sup>

## **VMM Service Reference**

## **\_AddFreePhysPage**

```
include vmm.inc 
VMMcall _AddFreePhysPage, <PhysPgNum, nPages, flags> 
mov [PagesAdded], eax ; 0 = none, 1 = some, 2 = all
```
The **AddFreePhysPage** service adds one or more physical pages to the free memory pool. Virtual devices use this service to add pages that the Windows loader could not find, but that the virtual device did find. For example, the V86MMGR device adds any unused physical pages it finds when using the Global EMM Import function of a 386 LIMulator.

This service is only available during initialization and only in Windows version 3.1 and later.

#### **Parameters**

*PhysPgNum* 

Specifies the physical page number of the first page to add. The page number must be greater than or equal to 110h; only extended memory pages may be added to the pool.

<sup>&</sup>lt;sup>1</sup>Reprinted with permission of Microsoft Corporation.

The specified pages must be read/write physical memory pages, and must be available for use at any time.

#### *nPages*

Specifies the number of physical pages to add.

#### *flags*

Specifies the operation flags. This parameter must be set to 0.

#### **Return Value**

The EAX register contains one of the following values:

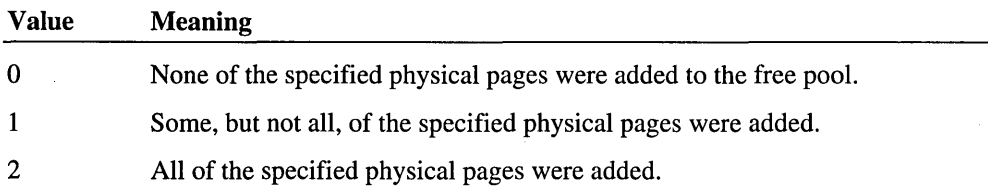

#### **Comments**

A virtual device must not attempt to use pages once it has added them to the free pool, or attempt to add pages that are already available to the system.

This service returns an error if the number of pages to add exceeds the limit of the internal data structure the system uses the manage the free pool. The internal data structure is allocated during initialization and cannot be modified.

#### **Uses**

EAX

#### **See Also**

\_ **GetFreePageCount** 

## \_Add\_Global\_V86\_Data\_Area

```
include vmm.inc
VMMcall _Add_Global_V86_Data_Area, <LinAddr, nBytes, flags>
or 
         eax, eax not added 
                           ; nonzero if added, zero if error 
jz
```
The **\_Add\_Global\_V86\_Data\_Area** service adds a region to the list of regions available for allocation as global V86 data areas.

This service is only available during initialization, and only for Windows version 3.1 or later.

#### **Parameters**

#### *LinAddr*

Specifies the linear address of the first byte of the region. This address must be less than lOOOOOh, and must not lie between the first and last V86 page for the specified virtual machine.

#### *nBytes*

Specifies the size in bytes of the region.

#### *flags*

Specifies the operation flags. This parameter must be set to O.

#### **Return Value**

The EAX register contains a nonzero value if the service is successful. Otherwise, EAX contains zero to indicate an error such as an invalid region specification.

#### **Comments**

This service supports virtual devices, such as the virtual MS-DOS manager and the V86MMGR device, which can manage high memory above the last V86 page. The service lets these devices add available regions which would otherwise go unused. Typically, such regions are nonpage-aligned fragments which cannot be used for normal operations requiring page-aligned memory.

Calls to this service should be made during processing of the Sys\_Critical\_Init message. Virtual devices should not wait for the Device Init or Init Complete messages since most of the allocation of global V86 data areas is done while processing the Device\_Init message.

If this service adds a region that is above the last V86 page, virtual devices should not attempt to allocate the region until the Sys\_ Critical\_Init message has been processed.

#### **Uses**

EAX

#### **See Also**

\_Allocate\_Global\_V86\_Data\_Area

## **\_Addlnstanceltem**

```
include vmm.inc
```

```
VMMcall _Addlnstanceltem, «OFFSET32 InstStruc>, flags> 
or 
jz 
        eax, eax 
                         ; nonzero if added, zero if error
```
The \_AddInstanceItem service identifies a region of instance data in the V86 address space.

#### **Parameters**

#### *InstStruc*

Points to an InstDataStruc structure containing information about the block of memory to instance.

#### *flags*

Specifies the operation flags. This parameter must be set to 0.

#### . **Return Value**

The EAX register contains a nonzero value if the service is successful. Otherwise EAX contains zero to indicate an error.

#### **Comments**

To prevent errors, a virtual device must not change the location and content of any InstDataStruc structures until after the system has completed its initialization. To achieve this, a virtual can either staticly allocate the structures in its INIT data segment or dynamically allocate the structures on the system heap using the \_HeapAllocate service. If the structures are in the INIT data segment, the system automatically frees the structure when it reclaims the INIT segment space. If the structures are in the system heap, the virtual device must free the structures using the **HeapFree** service while processing the Sys VM Init message.

If a virtual device the structures on the system heap, it must not attempt to reallocate the structure before system initialization has completed since this invalidates the structure address.

Only one, contiguous region of instance data can be identified with each structure. The virtual device can cut down the call overhead and data space requirements by coalescing adjacent blocks of instance data and identifying the coalesced blocks as a single instance item.

#### **Uses**

EAX

## **Adjust\_Exec\_Priority**

```
include vmm.inc
mov eax, PriorityBoost<br>mov ebx, VM
WMcall Adjust_Exec_Priority
                                 signed integer 
                                 VM handle
```
The **Adjust\_Exec\_Priority** service raises or lowers the execution priority of the specified virtual machine. The service adds the specified boost to the virtual machine's current execution priority.

#### **Parameters**

#### *PriorityBoost*

Specifies a positive or negative priority boost for the virtual machine. This parameter must be a value such that when added to the current execution priority, the result is within the range Reserved\_Low \_Boost to Reserved\_High\_Boost.

The following lists some common priority boost values:

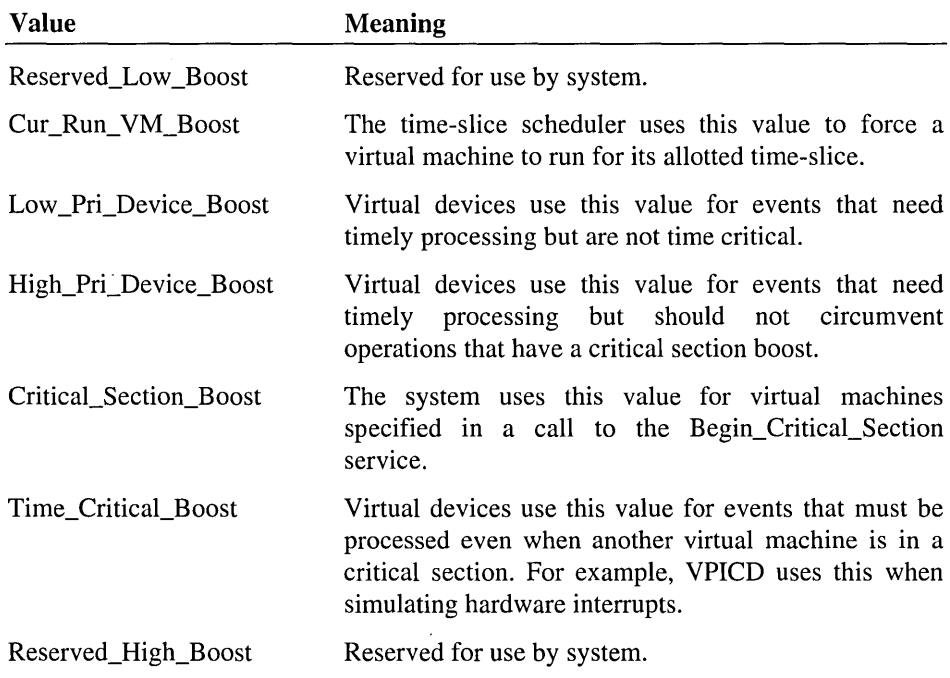

#### *VM*

Specifies the handle identifying the virtual machine.

#### **Return Value**

This service has no return value.

#### **Comments**

Since the nonsuspended virtual machine with the highest execution priority is always the current virtual machine, this service causes a task switch under two circumstances:

- 1. The execution priority of the current virtual machine is lowered (EAX is negative), and there is another virtual machine with a higher priority that is not suspended.
- 2. The execution of a nonsuspended virtual machine which is not the current virtual machine is raised (EAX is positive) higher than the current virtual machine's execution priority.

Even if the current virtual machine is in a critical section, a task switch will still occur if the priority of another nonsuspended virtual machine is raised higher than the current virtual machine's priority. However, this will only occur when a virtual machine is given a time-critical boost, for example, to simulate a hardware interrupt.

It is often more convenient to call the Call\_Priority \_ VM\_Event service than to call this service directly.

#### **Uses**

Flags

#### See Also

Begin\_Critical\_Section, Call\_Priority \_ VM\_Event

## **Adjust\_Execution\_Time**

include vmm.inc

```
mov eax, Time ; number of milliseconds<br>mov ebx, VM ; VM handle
                             ; VM handle
VMMcall Adjust_Execution_Time
```
The Adjust\_Execution\_Time service adjusts the amount of execution time a virtual machine is granted with each time slice. Virtual devices, such as the virtual COM device, use this service to temporarily boost the priority of a virtual machine, such as when the virtual machine is receiving an unusually high number of interrupts.

#### **Parameters**

*Time* 

Specifies a signed integer value representing the number of milliseconds to add or subtract from the current time-slice granularity value.

VM

Specifies a handle identifying the virtual machine to adjust.

#### **Return Value**

This service has no return value.

#### **Comments**

This service has the same effect on all virtual machines regardless of their time-slice priority. If the specified virtual machine is not on the time-slice list, this service returns immediately (does nothing). This service never forces a nonrunnable virtual machine to execute. A virtual machine not already in the background cannot be forced to run in the background by boosting its execution time.

This service can increase or decrease the execution time for a virtual machine. However, decreasing execution time is not recommended because it defeats the purpose of multitasking. Virtual devices should avoid using this service.

#### **Uses**

Flags

#### **See Also**

Get\_Time\_Slice\_Granularity, Set\_Time\_Slice\_Granularity

## **Allocate Device CB Area**

```
include vmm.inc 
VMMcall _Allocate_Device_CB_Area, <nBytes, flags>
                        zero if error 
or 
        eax, eax 
jz 
        not_allocated 
mov 
        [Offset], eax 
                         offset from start of control block
```
The **Allocate Device CB Area** service allocates an area in the control block of the current virtual machine for exclusive use by the virtual device. Virtual devices typically uses this service to allocate space to store data that is specific to a given virtual machine.

This service is only available during initialization.

#### **Parameters**

#### *nBytes*

Specifies the number of bytes to allocate.

#### *flags*

Specifies the operation flags. This parameter must be set to 0.

#### **Return Value**

The EAX register contains the offset from the start of the control block to the new area if the service is successful. Otherwise, EAX contains zero to indicate an error such as insufficient memory to satisfy the request.

#### **Comments**

If this service returns an error, the virtual device should consider this a fatal error and respond accordingly.

Although this service aligns the new area on a double word boundary and rounds the *nBytes* parameter up to the next multiple of 4, the virtual device must not rely on this behavior.

The service fills the newly allocated area with zeros. When the system creates a new virtual machine, it fills all bytes of the control block with zeros.

#### **Uses**

EAX

## \_Allocate\_GDT\_Selector

```
include vmm.inc 
VMMcall _Allocate_GDT_Selector, <DescDWORD1, DescDWORD2, flags> 
mov ecx, eax ; zero in eax and edx if error<br>or ecx, edx<br>jz error
            error
mov [Selector], eax ; new selector<br>mov word ptr [GDTSel], dx ; selector for the GDT<br>ror edx, 10h<br>mov word ptr [SelCount], dx ; number of selectors in GDT
```
The **\_AlIocate\_GDT\_Selector** service creates a new selector and adds it to the Global Descriptor Table (GDT).

#### **Parameters**

#### *DescDWORDl*

Specifies the high doubleword of the descriptor for the selector. This parameter contains the high 16 bits of the base address, the high 4 bits of the limit, and the status and type bits.

#### *DescDWORD2*

Specifies the low doubleword of the descriptor for the selector. This parameter contains the low 16 bits of the base address and limit.

#### *flags*

Specifies the operation flags. This parameter must be set to O.

#### **Return Value**

If the service is successful, the EAX and EDX registers contain the following values:

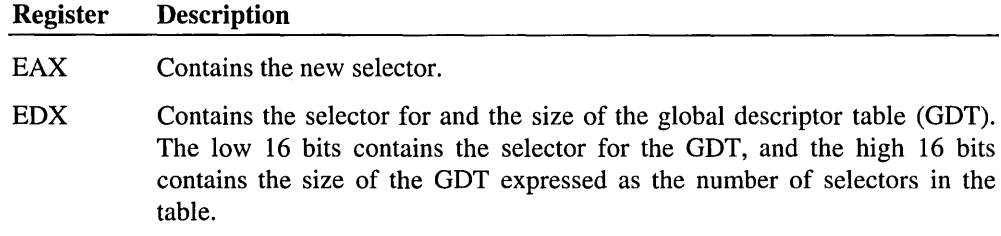

If an error occurs, such as an invalid descriptor value or the GDT is full, the EAX and EDX registers contain zero to indicate an error.

#### **Comments**

Although this service returns the selector for the GDT, virtual devices should not attempt to edit the GDT directly. Virtual devices can instead use the \_SetDescriptor service to change selectors in the GDT.

Virtual devices should use the **\_BuildDescriptorDWORDs** service to set the *DescDWORDl* and *DescDWORD2* parameters to the appropriate values.

This service sets the RPL of the selector to the DPL of the selector set in the *DescDWORDl* parameter.

#### Uses

EAX,EDX

#### See Also

\_Allocate\_LDT \_Selector, \_Free\_ GDT \_Selector

## \_Allocate\_Global\_V86\_Data\_Area

```
include vmm.inc 
VMMcall _Allocate_Global_V86_Data_Area, <nBytes, flags>
                          zero if error 
or 
        eax, eax<br>error
jz 
                    eax ; ring-0 linear address of block
mov 
         [Address],
```
The \_Allocate\_Global\_ V86\_Data\_Area service allocates a block of memory from the global V86 data area. The block is for exclusive use by the virtual device. Virtual devices use this service to allocate memory for device-specific objects which must be accessible to both the virtual device and software running in the virtual machine.

This service is only available during initialization.

#### Parameters

#### *nBytes*

Specifies the number of bytes to allocate. This parameter should be a multiple of 4096.

*flags* 

 $\mathcal{L}$ 

Specifies the operation flags. This parameter can be a combination of the following values:

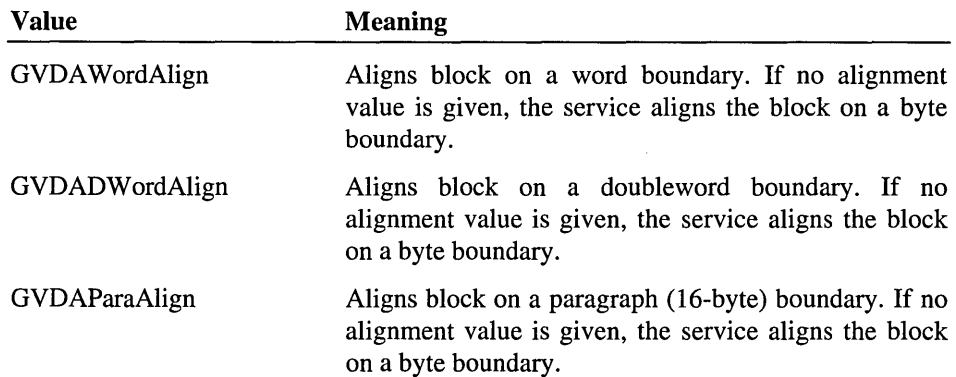

180

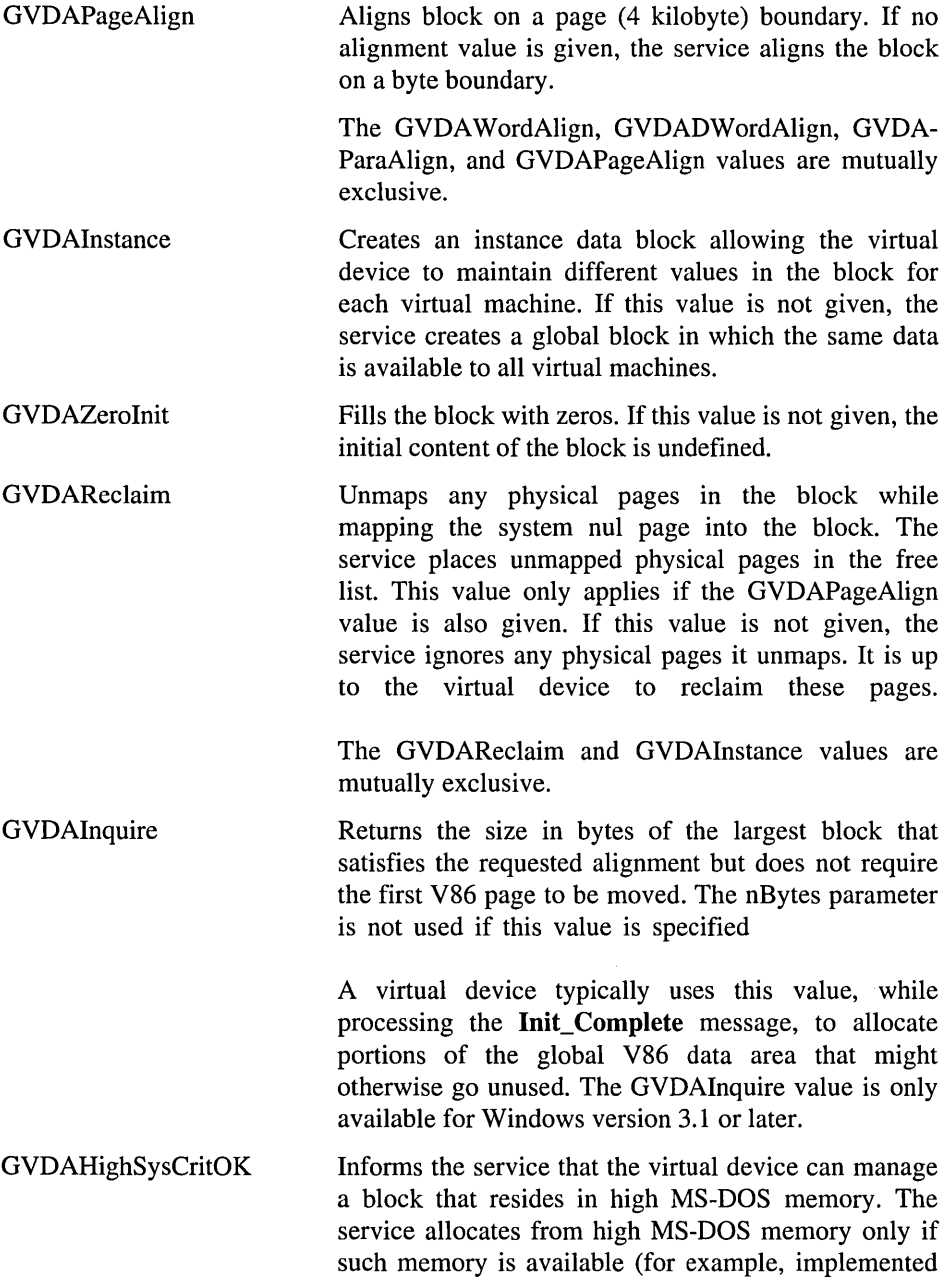

 $\sim 10^7$ 

as XMS UMBs) and the virtual device specifies this value. A virtual device can use this value only while processing the Sys\_Critical\_Init message.

When first allocated, a block in high MS-DOS memory may not be immediately usable since memory supporting the area may not yet have been mapped. The system maps the memory for the area sometime during the Sys\_ **Critical\_Init** message, but there is no guarantee as to when.

The GVDAHighSysCritOK value is only available for Windows version 3.1 or later.

All other values are reserved.

#### **Return Value**

The EAX register contains the ring-O linear address of the block if the service is successful. Otherwise, EAX contains zero to indicate an error such as insufficient memory to satisfy the request.

If GVDAInquire is given, EAX contains the size in bytes of the largest block that satisfies the request, but that does not move the first V86 page. EAX contains zero if all such requests move the first V86 page.

#### **Comments**

If this service returns an error, the virtual device should consider this a fatal error and respond accordingly.

The size returned when the GVDAInquire value is given may be less than a reasonable minimum. For instance, if GVDAPageAlign is specified, the return size may be less than 4096. It is up to the virtual device to check for this.

For blocks allocated with GVDAInstance, this service calls automatically calls the **\_Addlnstanceltem** service.

The **\_Allocate\_Global\_ V86\_Data\_Area** service is not available and must not be called if the virtual device has allocated a temporary block using the **\_Allocate\_Temp\_ V86\_Data\_Area** service. The virtual device must free the block before it can call the **\_Allocate\_Global\_ V86\_Data\_Area** service.

If GVDAReclaim is not given, the virtual device should reclaim the physical addresses of any unmapped physical pages and map the pages to other addresses. A virtual device reclaims the physical addresses by using the **\_CopyPageTable** service to retrieve the page table entries for the system virtual machine. The virtual device can then use the **\_Physlnto V86** service to map the physical pages into the V86 address space.

#### **Uses**

EAX

#### **See Also**

**\_Copy PageTable, \_Physlnto V86** 

## **Allocate LDT Selector**

include vmm.inc

VMMcall \_Allocate\_LDT\_Selector, <VM, DescDWORD1, DescDWORD2,\ Count, flags>

The service creates a new selector or selectors and adds them to the Local Descriptor Table (LDT) for the specified virtual machine.

#### **Parameters**

#### VM

Specifies a handle identifying the virtual machine to receive the selectors.

#### *DescDWORDl*

Specifies the high four bytes of the descriptor for the selector. This parameter contains the high 16 bits of the base address, the high 4 bits of the limit, and the status and type bits.

#### *DescDWORD2*

Specifies the low four bytes of the descriptor for the selector. This parameter contains the low 16 bits of the base address and limit.

#### *Count*

Specifies the number of contiguous LDT selectors to allocate if the flags parameter does not specify the ALDTSpecSel value. Otherwise, this parameter specifies the LDT selector to allocate.

#### *flags*

Specifies the operation flags. This parameter can be the following value:

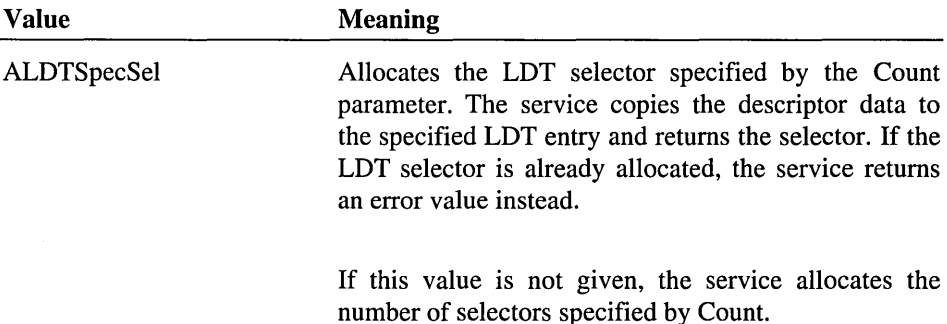

All other values are reserved.

#### **Return Value**

If the service is successful, the EAX and EDX registers contain the following values:

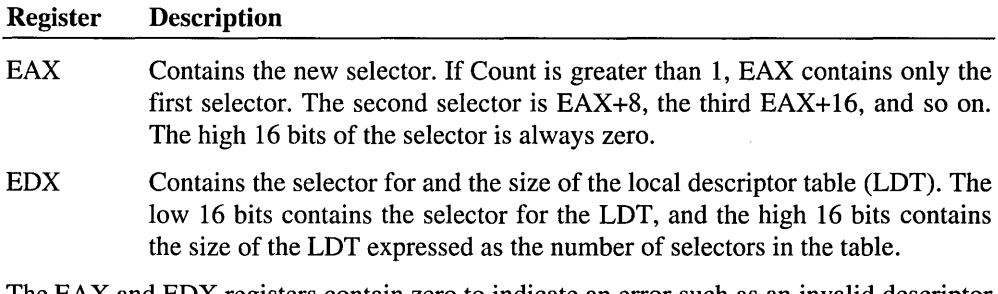

The EAX and EDX registers contain zero to indicate an error such as an invalid descriptor value, the LDT is full, an invalid virtual machine handle, or selector already allocated.

#### **Comments**

A virtual device can use the selector of the LDT to directly edit the selectors in the LDT. However, a virtual device should use the \_SetDescriptor service to change an LDT selector rather than edit the LDT.

This service sets the RPL of the selector to the DPL of the selector set in the *DescDWORDl* parameter.

LDT selectors are only valid when the virtual machine for which they are created is the current virtual machine. However, a virtual device can use the \_SelectorMapFlat service to examine the region described by a LDT selector in virtual machines which are not the current virtual machine.

Although this service can create multiple selectors, the \_Free\_LDT\_Selector service cannot free multiple selectors. Multiple selectors must be freed individually.

When this service creates multiple selectors, it gives each selector the same descriptor values. It does not change the base address for each selector. It is up to the virtual device to edit the selectors, and assign appropriate base addresses.

Virtual devices should not rely on specific hard-coded LDT selectors, and therefore, they should avoid using the ALDTSpecSel value.

#### **Uses**

EAX,EDX

#### **See Also**

\_Allocate\_ GDT \_Selector, \_Free\_LDT \_Selector

## Allocate\_PM\_Call\_Back

```
include vmm.inc 
mov edx, OFFSET32 RefData<br>mov esi, OFFSET32 Callback
mov esi, OFFSET32 Callback ; callback procedure to call
VMMcall Allocate_PM_Call_Back 
jc 
mov 
         error 
         [CallbackAddr], eax 
                                     reference data 
                                    ; offset for callback
```
The Allocate\_PM\_Call\_Back service installs a callback procedure that protected-mode applications can call to execute code in a virtual device. The service returns a callback address, specified as selector:offset pair. When protected-mode applications call this address, the system passes control to the callback procedure specified by the Callback parameter.

Virtual devices typically use this service to allow software running in a virtual machine to call APls provided by the virtual device.

#### **Parameters**

#### *RefData*

Points to reference data to be passed to the callback procedure.

#### *Callback*

Points to the callback procedure to install. See the Comments section for more information about the procedure.

#### **Return Value**

If the carry flag is clear, the EAX register contains the address of the callback procedure. Otherwise, the carry flag is set to indicate that the callback procedure could not be installed.

#### **Comments**

The system calls the callback procedure as follows:

```
mov 
mov 
mov 
call 
        ebx, VM 
        edx, OFFSET32 RefData
        ebp, OFFSET32 crs 
         [Callback] 
                                  current VM handle 
                                  points to reference data 
                                  points to Client_Reg_Struc
```
The *VM* parameter is a handle identifying the current virtual machine. The *RefData*  parameter points to the reference data supplied when the callback procedure was installed, and *crs* points to a **Client Reg Struc** structure containing the register values for the virtual machine.

#### **Uses**

EAX, Flags

#### **See Also**

Allocate\_ V86\_ Call\_Back

## \_Allocate\_Temp\_V86\_Data\_Area

```
include vmm.inc 
VMMcall _Allocate_Temp_V86_Data_Area, <nBytes, flags> 
or eax, eax, zero if error jz error 
mov [Address], eax ; address of temporary block
```
The \_Allocate\_Temp\_ V86\_Data\_Area service allocates a block of memory from the global V86 data area. The block is for exclusive use by the virtual device during system initialization only. A virtual device typically allocates a temporary block to serve as a buffer for calls to MS-DOS or BIOS functions. A virtual device makes such calls using the Simulate\_Int service.

This service is only available during initialization.

#### **Parameters**

*nBytes* 

Specifies the number of bytes to allocate.

186

*flags* 

Specifies the operation flags. This parameter must be set to O.

#### **Return Value**

The EAX register contains the ring-O linear address of the block if the service is successful. Otherwise, EAX contains zero to indicate an error such as insufficient memory to satisfy the request or temporary area already allocated.

#### **Comments**

This service always aligns the temporary block on a paragraph boundary and fills the block with zeros.

Virtual devices must free the temporary block as soon as possible. The system provides only one temporary data area, therefore only one temporary block can be allocated at a time. Attempts to allocate a temporary block when it is already allocated will result in an error.

#### **Uses**

EAX

#### See Also

\_Free\_ Temp\_ V86\_Data\_Area

#### Allocate\_V86\_Call\_Back

```
include vmm.inc 
mov edx, OFFSET32 RefData<br>mov esi, OFFSET32 Callbacl
mov esi, OFFSET32 Callback ; callback procedure to call
VMMcall Allocate_V86_Call_Back 
jc 
mov 
         error 
         [CallbackAddr], eax 
                                     ; reference data
                                     ; segment:offset for callback
```
The Allocate\_V86\_Call\_Back service installs a callback procedure that V86 mode applications can call to execute code in a virtual device. The service returns a callback address, specified as segment: offset pair. When V86 mode applications call this address, the system passes control to the callback procedure specified by the *Callback* parameter.

Virtual devices typically use this service to allow software running in a virtual machine to call APIs provided by the virtual device.

#### **Parameters**

#### *RefData*

Points to reference data to be passed to the callback procedure.

#### *Callback*

Points to the callback procedure to install. See the "Comments" section for more information about the procedure.

#### **Return Value**

If the carry flag is clear, the EAX register contains the address of the callback procedure. Otherwise, the carry flag is set to indicate that the callback procedure could not be installed.

#### **Comments**

The system calls the callback procedure as follows:

```
mov 
mov 
mov 
call 
        ebx, VM 
        edx, OFFSET32 RefData
        ebp, OFFSET32 crs 
        [Callback] 
                                  current VM handle 
                                 points to reference data 
                                  points to Client_Reg_Struc
```
The *VM* parameter is a handle identifying the current virtual machine. The *RefData*  parameter points to the reference data supplied when the callback procedure was installed, and crs points to a **Client\_Reg\_Struc** structure containing the register values for the virtual machine.

#### **Uses**

EAX, Flags

#### **See Also**

AlIocate\_PM\_ Call\_Back

## \_Assign\_Device\_V86\_Pages

```
include vmm.inc 
VMMcall _Assign_Device_V86_Pages, <VMLinrPage, nPages,\ 
                                      VM, flags> 
or 
jz 
        eax, eax 
        not assigned 
                               ; nonzero if assigned
```
The **Assign Device V86 Pages** service assigns to a virtual device one or more pages of the V86 address space.

#### **Parameters**

#### *VMLinrPage*

Specifies the linear page number of the first page of V86 address space to assign. The page number must be in the range 0 through 10Fh.

#### *nPages*

Specifies the number of pages to assign. All pages to assign must be within the V86 address space. If any a page is already assigned, this service returns an error value.

#### *VM*

Specifies a handle identifying a virtual machine. If this parameter is a valid handle, the assignments apply only to the specified virtual machine. If this parameter is zero, the assignments apply to all virtual machines.

#### *flags*

Specifies the operation flags. This parameter must be set to O.

#### *Return Value*

The EAX register contains a nonzero value if the service is successful. Otherwise, EAX contains zero to indicate an error such as a specified page already assigned or an invalid page range.

#### **Comments**

A virtual device can make global assignments at any time, including during device initialization. For global assignments, the VM parameter must be zero. The virtual device must not attempt to assign a page that is already assigned. A virtual device can make local assignments only after device initialization is complete.

#### **Uses**

EAX

#### **See Also**

\_DeAssigo\_Device\_ V86\_Pages

## **8egin\_ Critical\_Section**

```
include vmm.inc
```

```
mov ecx, Flags (example interrupts) interrupts
VMMcall Begin Critical Section
```
The **Begin\_Critical\_Section** service causes the current virtual machine to enter a critical section. Only one virtual machine can own the critical section at a time. If a virtual machine calls this service while another virtual machine owns the critical section, the calling virtual machine will block until the critical section is released.

#### **Parameters**

#### *Flags*

Specifies actions to take when interrupts occur while the virtual machine is blocked waiting for the critical section. This parameter can be a combination of the following values:

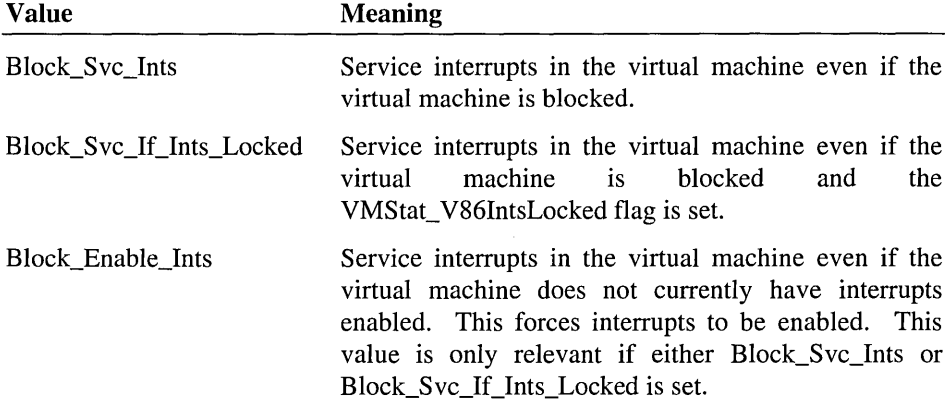

The Block\_Poll value is reserved and must not be used with this service.

#### **Return Value**

This service has no return value.

#### **Comments**

The system maintains a count of claims for critical sections and releases the critical section only when an equal number of **Begin\_Critical\_Section End\_Critical\_Section** services have been called.

When the critical section is first claimed, the system boosts the execution priority of the current virtual machine by the Critical\_Section\_Boost value (as described for the **Adjust\_Exec\_Priority** service). While a virtual machine is in a critical section, the

system will switch to another task only if the virtual machine blocks on a semaphore or the other task has a time-critical operation, such as simulating hardware interrupts.

#### **Uses**

Flags

#### **See Also**

Adjust\_Exec\_Priority, End\_Critical\_Section

## **Begin Nest Exec**

include vmm.inc

VMMcall Begin Nest Exec

The Begin\_Nest\_Exec service starts a nested execution block. This service is used in conjunction with the End\_Nest\_Exec service to create a nested execution block in which a virtual device may call the Exec\_Int and Resume\_Exec services. Virtual devices use these services to call software in the virtual machine.

#### **Parameters**

This service has no parameters.

#### **Return Value**

The Client\_CS and Client\_IP registers contain a break point used by nested execution services.

#### **Comments**

While in a nested execution block, a virtual device may call the **Exec\_Int** and Resume\_Exec services any number of times.

If one of these calls changes the virtual machine registers, these changes are also made to the client state. Before creating the nested execution block, a virtual device should save the client state by using the Save\_Client\_State service. After ending the nested execution block, a virtual device should restore the client state by using the Restore\_Client\_State service.

This service forces the virtual machine into protected-mode execution if there is a protected-mode application running in the current virtual machine. Otherwise, the virtual machine remains in V86 mode. The **End\_Nest\_Exec** service restores the virtual machine to its mode prior to the call to Begin\_Nest\_Exec.

If the execution mode changes to protected mode, this service automatically switches the virtual machine to the locked protected-mode stack and End\_Nest\_Exec switches it back. This allows most devices to change execution modes without worrying about demand paging issues.

#### Example

The following example shows a nested call to the MS-DOS function Get Version (Interrupt 21h, Function 30h):

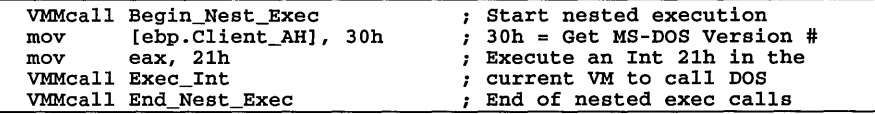

This example copies the MS-DOS version to the Client\_AH and Client\_AL registers.

#### Uses

Client\_CS, Client\_IP, Flags

#### See Also

Begin\_Nest\_V86\_Exec, End\_Nest\_Exec, Exec\_Int, Restore\_ Client\_State, Resume\_Exec, Save\_ Client\_State, Set\_PM\_Exec\_Mode, Set\_ V86\_Exec\_Mode

## Begin Nest V86 Exec

include vmm.inc

VMMcall Begin\_Nest\_V86\_Exec

The Begin\_Nest\_ V86\_Exec service sets the current virtual machine to V86 mode and prepares the virtual machine for nested execution. This service is used in conjunction with the End\_Nest\_Exec service to create a nested execution block in which a virtual device may call the Exec\_Int and Resume\_Exec services. Virtual devices use these services to call software in the virtual machine.

#### **Parameters**

This service has no parameters.

#### Return Value

The Client\_CS and Client\_IP registers contain a break point used by nested execution services.

#### **Comments**

When in a nested execution block, a virtual device may call the **Exec\_Int** and Resume Exec services any number of times.

This service should only be used by virtual devices that convert protected-mode calls into V86 calls. For example, the virtual MS-DOS manager uses this service to map calls to MS-DOS functions (Interrupt 21h) issued by protected-mode programs into calls to MS-DOS functions in V86 mode.

This service saves the current execution mode of the virtual machine and **End** Nest Exec restores the mode.

#### **Uses**

Client\_ CS, Client\_IP, Flags

#### **See Also**

Begin\_Nest\_Exec, End\_Nest\_Exec

## **Begin\_Reentrant\_Execution**

include vmm.inc

VMMcall Begin\_Reentrant\_Execution

mov [Count], ecx ; reentrancy count

The Begin\_Reentrant\_Execution service starts reentrant execution. Virtual devices use this service when hooking VMM faults (reentrant processor exceptions) so that they may call nonasynchronous VMM or virtual device services or execute a virtual machine.

Most virtual devices have no reason to use this service. Do not use this service to avoid scheduling events on hardware interrupts.

#### **Parameters**

This service has no parameters.

#### **Return Value**

The ECX register contains the old reentrancy count. This count must be passed to the End\_Reentrant\_Execution service.

**Uses** 

ECX, Flags

**See Also** 

**End Reentrant Execution** 

### Begin Use Locked PM Stack

include vmm.inc

VMMcall Begin\_Use\_Locked\_PM\_Stack

The Begin\_Use\_Locked\_PM\_Stack service locks the protected-mode stack, preventing demand paging of the stack. Virtual devices use this service to ensure that a protectedmode application runs on a stack that will not be demand paged.

#### **Parameters**

This service has no parameters.

#### **Return Value**

The Client\_SS and Client\_SP registers contain the address of the locked stack if the stack was not already locked. Otherwise, these registers remain unchanged.

#### **Comments**

Before calling this service, the virtual device must ensure that the current virtual machine is running in protected mode. This means the VMStat\_PM\_Exec value must be specified in the CB\_VM\_Status field of the control block for the virtual machine.

Since most virtual devices rely on the Begin\_Nest\_Exec service to switch stacks, this service is only useful for virtual devices, such as the virtual PIC device, which explicitly change the execution mode of a virtual machine.

A virtual device can call this service any numbr of times. Only the first call switches stacks; all subsequent calls increment a counter. If a virtual device locks the stack, it must eventually unlock it using the End\_Use\_Locked\_PM\_Stack service.

#### **Uses**

Flags

#### **See Also**

Begin\_Nest\_Exec, End\_Use\_Locked\_PM\_Stack

## **\_BuildDescriptorDWORDs**

include vmm.inc VMMcall \_BuildDescriptorDWORDs, <DESCBase, DESCLimit, DESCType, DESCSize, flags> mov mov [DescDWORD1], edx [DescDWORD2], eax ; high doubleword of descriptor ; low doubleword of descriptor

The \_BuildDescriptorDWORDs service builds the descriptor parameter used in calls to the \_Allocate\_GDT\_Selector and AIIocate\_LDT\_Selector services.

#### **Parameters**

#### *DESCBase*

Specifies the 32-bit base address for the descriptor.

#### *DESCLimit*

Specifies the 20-bit limit for the descriptor.

#### *DESCType*

Specifies the present bit, DPL, and type fields for the descriptor (bits 8-15 of the high doubleword). Only the low 8 bits of the parameter are valid; all other bits must be zero.

#### *DESCSize*

Specifies the granularity and big/default fields for the descriptor (bits 20-23 of the high doubleword). Only bits the high four bits (4-7) of the DESCSize parameter are valid; all other bits must be zero.

#### *flags*

Specifies the operation flags. This parameter can be the following value:

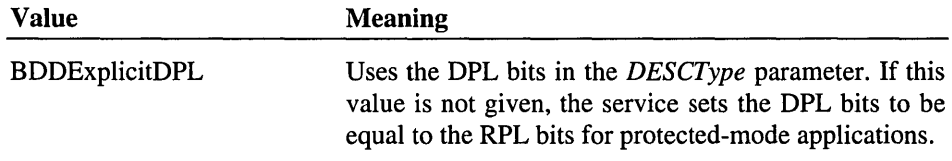

All other values are reserved.

#### Return Value

The EAX register contains the low doubleword of the descriptor and the EDX register contains the high doubleword of the descriptor.

#### **Comments**

Virtual devices must not rely on the privilege level at which protected-mode applications run. When creating selectors for protected-mode applications, a virtual device should specify the BDDExplicitDPL value. This provides a convenient way to build descriptors without knowing the protection level for protected-mode applications.

#### Uses

EAX,EDX

#### See Also

\_Allocate\_ G DT \_Selector, \_Allocate\_LDT \_Selector

## **Build\_Int\_Stack\_Frame**

```
include vmm.inc
```

```
mov cx, Segment ; code segment of routine to call<br>mov edx, Offset ; offset of routine to call
                                    ; offset of routine to call
VMMcall Build Int Stack Frame
```
The Build\_Int\_Stack\_Frame service prepares the current virtual machine to execute an interrupt routine. This service saves the current Client\_CS, Client\_IP, and Client\_Flags registers on the virtual machine's stack and sets the Client\_CS and Client\_IP registers to the address of the interrupt routine specified by the *Segment* and *Offset* parameters. When execution resumes in the virtual machine (such as when the Resume\_Exec service is called), the virtual machine executes the interrupt routine. The interrupt routine continues to run until it executes an iret instruction.

#### **Parameters**

#### *Segment*

Specifies the segment address or segment selector for the code segment containing the interrupt routine.

#### *Offset*

Specifies the offset of interrupt routine. If the specified code segment is a 16-bit segment, the high word of this parameter must be 0.

#### Return Value

This service has no return value.

#### Example

The following example executes the interrupt routine in the code segment specified by My \_Segment at the offset My\_Offset:

```
VMMcall 
Begin_Nest_Exec 
mov 
mov 
VMMcall 
Build_Int_Stack_Frame 
VMMcall 
Resume_Exec 
VMMcall 
End Nest Exec 
         cx, [My_Segment] 
        edx, [My_Offset]
```
Uses

Client\_CS, Client\_EIP, Client\_ESP, Client\_Flags, Flags

#### See Also

Simulate\_Far \_Call

## **Call Global Event**

include vmm.inc mov esi, OFFSET32 EventCallback ; callback procedure<br>mov edx, OFFSET32 Ref Data ; reference data VMMcall Call\_Global\_Event mov [Event], esi event handle

The Call\_Global\_Event service either calls the event callback procedure immediately, or schedules a global event. This service schedules the event if the virtual device is processing a hardware interrupt that interrupted the VMM. In all other cases, the service calls the callback procedure without scheduling an event.

This is an asynchronous service.

#### Parameters

#### *EventCallback*

Points to the callback procedure. See the "Comments" section for more information about the procedure.

#### *RefData*

Points to reference data to be passed to the event callback procedure.
#### **Return Value**

The ESI register is zero if the service calls the callback procedure. Otherwise, the ESI register contains the event handle. The event handle can be used in subsequent calls to the Cancel\_Global\_Event service to cancel the event.

#### **Comments**

If the service schedules a global event, the system calls the event callback procedure immediately before the returning from the current interrupt. Any virtual machine can process the event, so the system does not switch tasks before calling the procedure.

The callback procedure can carry out any actions, and use any VMM services. The system calls the event callback procedure as follows:

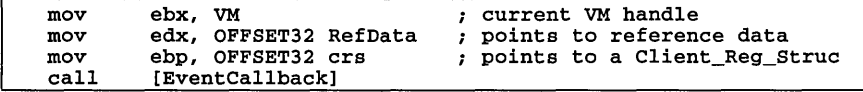

The *VM* parameter is a handle identifying the current virtual machine, *RejData* points to reference data supplied by the virtual machine that scheduled the event, and *crs* points to a Client\_Reg\_Struc structure containing the contents of the virtual machine's registers.

The callback procedure can modify EAX, EBX, ECX, EDX, ESI, and EDI.

#### **Uses**

Flags

include vmm.inc

#### **See Also**

Cancel\_Global\_Event, Schedule\_Global\_Event

## **Call\_Priority\_VM\_Event**

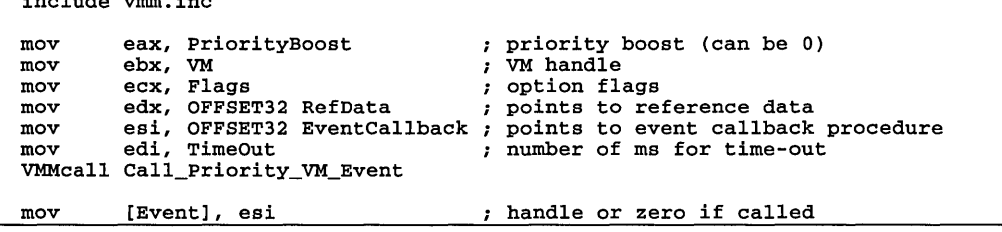

The Call\_Priority\_VM\_Event service either calls the callback procedure immediately or schedules a priority event for the specified virtual machine. This service schedules the event if the virtual device is processing a hardware interrupt that interrupted the VMM, or the current virtual machine is not the specified virtual machine, or the *Flags* parameter specifies the PEF \_Always\_Sched value. **In** all other cases, the service calls the callback procedure and returns without scheduling an event.

This is an asynchronous service.

### **Parameters**

#### *PriorityBoost*

Specifies a positive or negative priority boost for the virtual machine. This parameter must be a value such that when added to the current execution priority the result is within the range Reserved\_Low \_Boost to Reserved\_High\_Boost. This parameter can be 0 if no boost is necessary.

The following lists some common priority boost values:

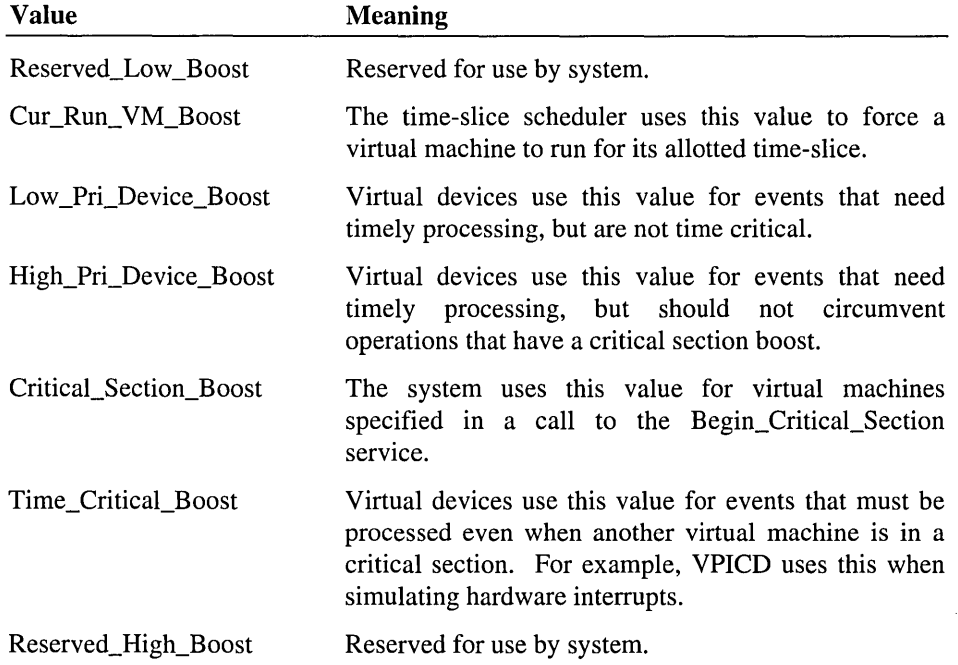

### VM

Specifies a handle identifying the virtual machine to process the event.

*Flags* 

Specifies how to carry out the event. This parameter can be a combination of the following values:

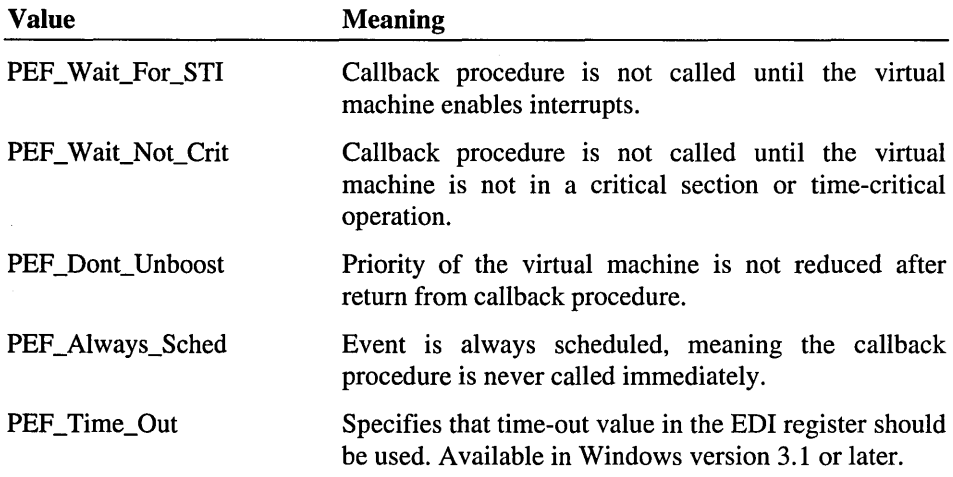

All other values are reserved.

#### *RefDdta*

Points to reference data to be passed to the callback procedure.

*EventCallback* 

Points to the callback procedure. See the "Comments" section for more information about the procedure.

#### *TimeOut*

Specifies the number of milliseconds until the event times out. The service uses this parameter only if the PEF \_Time\_Out value is specified by the Flags parameter.

### **Return Value**

The ESI register is zero if the callback procedure was called immediately. Otherwise, the ESI register contains the event handle. The handle can be used in a subsequent call to the Cancel\_Priority\_VM\_Event service to cancel the event.

#### **Comments**

The system carries out a task switch to the specified virtual machine if it is not the current virtual machine. If the *PriorityBoost* parameter is not zero, the service boosts the priority of the virtual machine before calling the callback procedure.

If the amount of time specified by the *TimeOut* parameter elapses before the system can switch to the virtual machine, the system sets the carry flag and calls the callback procedure immediately regardless of which virtual machine is currently running. In this case, any requested priority boost is canceled even if the *Flags* parameter specified the PEF\_Dont\_Unboost value.

The callback procedure should always check the carry flag to determine whether a time out occurred.

The callback procedure can carry out any actions and use any VMM services.

The system calls the event callback procedure as follows:

```
mov 
mov 
mov 
call 
        ebx, VM 
        edx, OFFSET32 RefData
        ebp, OFFSET32 crs 
         [EventCallback] 
                                  current VM handle 
                                  points to reference data 
                                  points to a Client Reg Struc
```
The VM parameter is a handle identifying the current virtual machine. If a time-out occurred, this handle may not be valid. In such cases, the callback procedure should use the Get\_Cur\_VM\_Handle service to get the handle of the current virtual machine.

The *RefData* parameter points to reference data supplied by the virtual machine that scheduled the event and *crs* points to a **Client\_Reg\_Struc** structure containing the contents of the current virtual machine's registers.

The callback procedure can modify EAX, EBX, ECX, EDX, ESI, EDI, and Flags.

#### **Uses**

Flags

#### **See Also**

Adjust\_Exec\_Priority, Call\_VM\_Event, Call\_When\_Not\_Critical, Call\_When\_VM\_ Ints\_Enabled, Cancel\_Priority\_VM\_Event

## **Call VM Event**

```
include vmm.inc 
mov ebx, VM<br>mov esi, OFI
mov esi, OFFSET32 EventCallback ; points to callback
mov edx, OFFSET32 RefData
VMMcall Call_VM_Event 
mov [Event], esi 
                                    VM handle 
                                    points to reference data 
                                    zero if not scheduled
```
The Call VM\_Event service either calls the event callback procedure immediately, or schedules an event for the specified virtual machine. This service schedules the event if the virtual device is processing a hardware interrupt that interrupted the VMM, or the current virtual machine is not the specified virtual machine. In all other cases, the service calls the callback procedure and returns without scheduling an event.

#### **Parameters**

*VM* 

Specifies a handle identifying the virtual machine to process the event.

## *EventCallback*

Points to the callback procedure. See the "Comments" section for more information about the procedure.

*RefData* 

Points to reference data to be passed to the event callback procedure.

## **Return Value**

The ESI register is zero if the service calls the callback procedure. Otherwise, the ESI register contains the event handle. The event handle can be used in subsequent calls to the Cancel\_VM\_Event service to cancel the event.

This is an asynchronous service.

#### **Comments**

Since the specified virtual machine must process the event, the system carries out a task switch if necessary before calling the procedure. The callback procedure can carry out any actions and use any VMM services. The system calls the event callback procedure as follows:

```
mov 
mov 
mov 
call 
         ebx, VM 
         edx, OFFSET32 RefData
         ebp, OFFSET32 crs [EventCallback] 
                                     current VM handle 
                                   points to reference data 
                                     points to a Client_Reg_Struc
```
The *VM* parameter is a handle identifying the current virtual machine, *RefData* points to reference data supplied by the virtual machine that scheduled the event, and *crs* points to a Client\_Reg\_Struc structure containing the contents of the virtual machine's registers.

The callback procedure can modify EAX, EBX, ECX, EDX, ESI, and ED!.

#### **Uses**

Flags

## See Also

Cancel\_VM\_Event, Schedule\_VM\_Event

# **Call When Idle**

```
include vmm.inc 
mov esi, OFFSET32 IdleCallback ; callback procedure
VMMcall Call_When_Idle 
jc error carry set if error
```
The **Call When Idle** service installs a system-idle callback procedure. The system calls this procedure whenever the Windows kernel signals that Windows is idle and all other virtual machines are also idle. Virtual devices typically use this service to' perform background operations. For example, the pageswap device uses this service to asynchronously write dirty pages to the backing store.

## **Parameters**

## *Idle Callback*

Points to the callback procedure to install. See the "Comments" section for more information about the procedure.

# **Return Value**

The carry flag is clear if the callback procedure is installed. Otherwise, the carry flag is set.

### **Comments**

Virtual devices can install any number of idle callback procedures. The system calls each one, in the order installed, until one of the procedures clears the carry flag.

The system calls each callback procedure as follows:

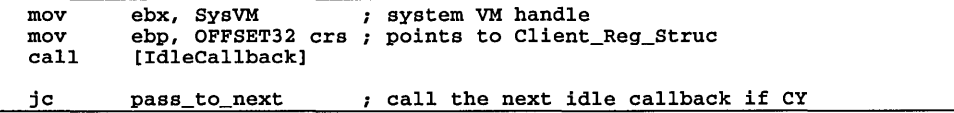

The *SysVM* parameter specifies a handle identifying the system virtual machine and the *crs* parameters points to a Client\_Reg\_Struc structure containing the registers of the system virtual machine.

The callback procedure can carry out any operation and can modify EAX, EBX, ECX, EDX, ESl, EDl, and Flags. If the operation takes a significant amount of time, the procedure should clear the carry flag before returning to prevent other callbacks from being called. Otherwise, the procedure should set the carry flag and return.

#### **Uses**

Flags

## See Also

**Call\_ When\_Not\_ Critical, Call\_ When\_ Task\_Switched** 

# **Call\_When\_Not\_Critical**

```
include vmm.inc 
mov esi, CritSecCallback<br>mov edx. RefData
         edx, RefData
VMMcall Call When Not Critical 
                                     callback procedure 
                                     reference data
```
The Call\_ **When\_Not\_Critical** service installs a critical-section callback procedure. The system calls this procedure whenever a virtual device releases the critical section.

#### **Parameters**

#### *CritSecCallback*

Points to the callback procedure to install. See the "Comments" section for more information about the procedure.

#### *RefData*

Points to reference data to pass to the callback procedure.

#### **Return Value**

This service has no return value.

#### **Comments**

The system does not execute the callback until the current virtual machine's execution priority is less than the Critical Section Boost value even if the current virtual machine is not in a critical section. This allows a virtual device to release the critical section and process any simulated interrupts before the system calls the callback procedure.

Virtual devices can install any number of callback procedures, but the system calls only the most recent procedure on the list when the critical section is released. The system removes the callback procedure from the list as it calls the procedure.

The system calls the callback procedure as follows:

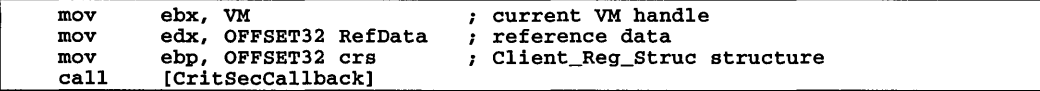

The *VM* parameter specifies a handle identifying the current virtual machine, *RefData*  points to reference data from the virtual device that installed the callback, and the *crs*  parameter points to a Client Reg Struc structure containing the registers of the current virtual machine.

The callback procedure can carry out any operation and can modify EAX, EBX, ECX, EDX, ESI, EDI, and Flags.

It is more convenient to use the Call Priority VM Event service than to call this service directly.

**Uses** 

Flags

## **See Also**

Call\_ When\_Idle, Call\_ When\_ Task\_Switched

# **Call When Task Switched**

```
include vmm.inc
```

```
mov esi, TaskSwitchCallback 
VMMcall Call When_Task Switched 
                                                        ; callback procedure
```
The Call\_ When\_Task\_Switched service installs a task-switched callback procedure. The \_ system calls this procedure whenever it carries out a task switch. This service should be used sparingly and the callback procedure should be optimized for speed.

## **Parameters**

## *TaskSwitchCallback*

Points to the callback procedure to install. See the "Comments" section for more information about the procedure.

# **Return Value**

This service has no return value.

## **Comments**

Some virtual devices must save the state of a hardware device every time a task switch occurs and restore the hardware state for the virtual machine that is about to be run. However, virtual machine events can often be used in place of using this service.

Virtual devices can install any number of callback procedures. The system calls each one in the order installed, until all procedures have been called.

The system calls the callback procedure as follows:

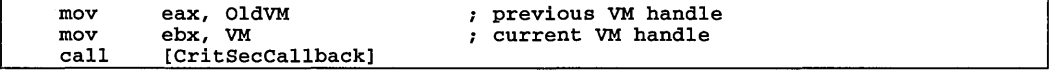

The *OldVM* parameter specifies a handle identifying the previous virtual machine (just prior to the task switch), and *VM* specifies a handle identifying the current virtual machine.

The callback procedure can carry out any operation and can modify EAX, EBX, ECX, EDX, ESI, EDI, and Flags.

#### **Uses**

Flags

## **See Also**

Call\_ When\_Idle, Call\_ When\_Not\_Critical

# Call\_When\_VM\_Ints\_Enabled

include vmm.inc

mov edx, OFFSET32 RefData ; points to reference data<br>mov esi, OFFSET32 Callback : points to callback proce esi, OFFSET32 Callback ; points to callback procedure VMMcall Call\_When\_VM\_Ints\_Enabled

The Call\_When\_VM\_Ints\_Enabled service installs a callback procedure that the system calls whenever the virtual machine enables interrupts. This service calls the callback procedure immediately if interrupts are already enabled. Virtual devices use this service to receive notification when the virtual machines enables interrupts.

### **Parameters**

*RefData* 

Points to reference data to be passed to the callback procedure.

#### *Callback*

Points to the callback procedure. See the "Comments" section for more information about the procedure.

#### **Return Value**

This service has no return value.

### **Comments**

It is usually more convenient to use the Call Priority VM Event service instead of calling this service directly. However, this service is faster.

The system calls the callback procedure as follows:

```
mov 
mov 
mov 
call 
         ebx, VM 
        edx, OFFSET32 RefData
        ebp, OFFSET32 crs 
         [Callback]
                                  current VM handle 
                                  points to reference data 
                                  points to a Client_Reg_Struc
```
The *VM* parameter is a handle identifying the current virtual machine, *RefData* points to the reference data specified when the callback procedure was installed, and *crs* points to a Client Reg Struc structure containing the register values for the virtual machine.

The callback procedure may use EAX, EBX, ECX, EDX, ESI, EDI, and Flags.

#### **Uses**

Client\_Flags, Flags

#### **See Also**

Call\_When\_Idle, Call\_When\_Not\_Critical, Call\_When\_Task\_Switched

# **Call\_When\_VM\_Returns**

```
include vmm.inc 
mov eax, TimeOut<br>mov edx. OFFSET3:
mov edx, OFFSET32 RefData ; points to reference data
mov esi, OFFSET32 Callback; callback procedure to install
                                    ms until time out 
mov esi, OFFSET32 Callbad<br>VMMcall Call When VM Returns
```
The Call When VM\_Returns service installs a callback procedure that receives control when a virtual machine executes the iret instruction for the current interrupt.

## **Parameters**

### *TimeOut*

Specifies the number of milliseconds to wait before calling the callback procedure. The time-out occurs only if the iret instruction is not executed before the specified time elapses. If this parameter is positive, the system calls the callback when time elapses. If this parameter is negative, the system calls the callback when time elapses and calls it again when the iret instruction is executed. If this parameter is zero, the system ignores the time-out.

#### *RefData*

Points to reference data to be passed to the callback procedure.

#### *Callback*

Points to the callback procedure to install. See the "Comments" sectionfor more information about this procedure.

#### **Return Value**

This service has no return value.

### **Comments**

A virtual device typically uses this service in a callback procedure that it installed using the Hook\_ V86\_Int\_Chain service. This service directs the system to replace the return address for the interrupt with the address of the callback procedure. That is, the system pushes the callback procedure address on the stack when it creates the stack frame for the interrupt. The system then passes the interrupt to the virtual machine.

When the virtual machine executes the iret instruction, the callback procedure receives control and can carry out tasks. After the callback procedure returns, the system restores the original interrupt return address and execution continues as if returning from the interrupt.

The system calls this callback procedure as follows:

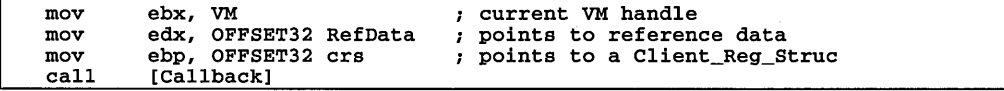

The *VM* parameter is a handle identifying the current virtual machine. The *RefData*  parameter points to the reference data supplied when the callback procedure was installed, and *crs* points to a Client\_Reg\_Struc structure containing the register values for the virtual machine.

If the system calls the callback procedure as a result of a time-out, it sets the carry flag before calling the procedure. If the system calls the callback a second time (once for a time-out and once for the iret instruction), the system sets the zero flag before calling the procedure.

#### **Uses**

Client\_CS, Client\_EIP, Flags

#### **See Also**

Hook\_ V86\_Int\_Chain

# **Cancel\_Global\_Event**

```
include vmm.inc
mov esi, Event ; event handle
VMMcall Cancol Global Event
```
The **Cancel\_Global\_Event** service cancels an event that was previously scheduled using the **Schedule\_Global\_Event or Call\_Global\_Event** service. A virtual device must not attempt to cancel an event if the callback procedure for the event has already been called.

# **Parameters**

## *Event*

Specifies a handle identifying the event to cancel. This parameter can be zero to indicate that no event should be canceled.

## **Return Value**

This service has no return value.

## **Comments**

The event callback procedure typically sets the event handle to zero so that subsequent calls by the virtual machine to this service do not cause errors.

# **See Also**

 $Call_Global\_Event$ , Schedule\_Global\_Event

# **Cancel\_Priority\_VM\_Event**

include vmm.inc mov esi, Event priority event handle VMMcall Cancel\_Priority\_VM\_Event

The **Cancel Priority VM Event** service cancels an event that was previously scheduled using the **Call\_Priority \_ VM\_Event** service. A virtual device must not attempt to cancel an event if the callback procedure for the event has already been called.

## **Parameters**

*Event* 

Specifies a handle identifying the event to cancel. This parameter can be zero to indicate that no event should be canceled.

# Return Value

This service has no return value.

#### **Comments**

The event callback procedure typically sets the event handle to zero so that subsequent calls by the virtual machine to this service do not cause errors.

This service cancels any priority boost associated with the event even if the PEF Dont Unboost value was specified when the event was scheduled.

Do not use this service to cancel events scheduled using the Call VM Event or Schedule\_VM\_Event services. You must cancel virtual machine events using the Cancel\_VM\_Event service.

#### Uses

Flags, ESI

#### See Also

Call\_Priority\_VM\_Event

# **Cancel\_Time\_Out**

```
include vmm.inc
```

```
mov esi, TimeOut ; time-out handle 
VMMcall Cancel_Time_Out
```
The Cancel\_Time\_Out service cancels a time-out that was scheduled using the Set\_VM\_Time\_Out or Set\_Global\_Time\_Out service.

### **Parameters**

*TimeOut* 

Specifies a handle identifying the time-out to cancel. If this parameter is zero, the service returns immediately (does nothing).

### Return Value

This service has no return value.

## **Comments**

This service makes the time-out handle invalid; the virtual device must not attempt to use the handle in subsequent calls to services.

## **Uses**

Flags

# **See Also**

Set Global Time Out, Set VM Time Out

# **Cancel VM Event**

include vmm.inc mov ebx, VM ; VM handle<br>mov esi, Event ; event handle VMMcall Cancel VM Event

The Cancel\_ VM\_Event service cancels an event that was previously scheduled using the Schedule VM\_Event or Call\_VM\_Event service. A virtual device must not attempt to cancel an event if the callback procedure for the event has already been called.

#### **Parameters**

#### *VM*

Specifies a handle identifying the virtual machine for which the event is to be canceled.

#### *Event*

Specifies a handle identifying the event to cancel. This parameter can be zero to indicate that no event should be canceled.

#### **Return Value**

This service has no return value.

## **Comments**

The event callback procedure typically sets the event handle to zero so that subsequent calls by the virtual machine to this service do not cause errors.

Do not use this service to cancel events scheduled using the Call\_Priority\_VM\_Event service. You must cancel priority events using the Cancel\_Priority\_VM\_Event service.

## Uses

Flags

# See Also

Call\_ VM\_Event, Schedule\_ VM\_Event

# Claim\_ Critical\_Section

include vmm.inc mov eax, Claims ; times to claim critical section<br>mov ecx, Flags ; flags for servicing interrupts ; flags for servicing interrupts VMMcall Claim Critical Section

The Claim\_Critical\_Section service increments the claim count by the specified value. It has the same effect as calling the Begin\_Critical\_Section service repeatedly.

## **Parameters**

#### *Claims*

Specifies the number of times to claim the critical section. Zero is a valid number, but is ignored.

#### *Flags*

Specifies actions to take when interrupts occur while the virtual machine is blocked waiting for the critical section. This parameter can be a combination of the following values:

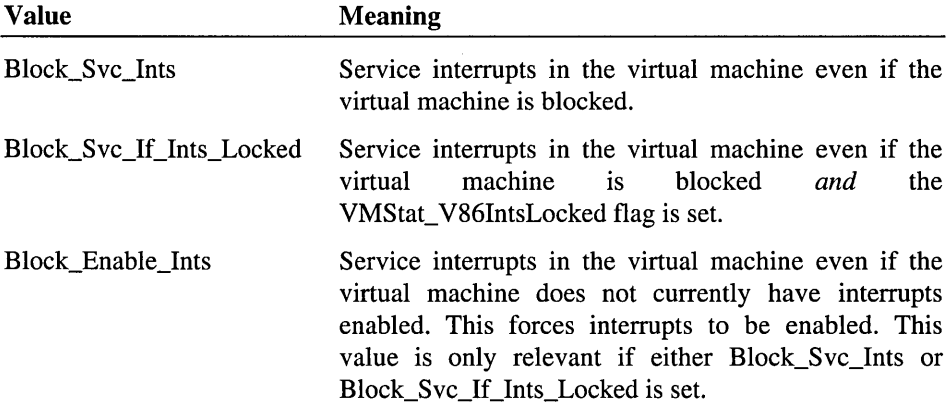

The Block\_Poll value is reserved and must not be used with this service.

# **Return Value**

This service has no return value.

## **Uses**

Flags

# **See Also**

Adjust\_Exec\_Priority, Begin\_Critical\_Section, End\_Critical\_Section

# **Clear\_Mono\_Screen**

include vmm.inc

VMMcall Clear\_Mono\_Screen

The Clear\_Mono\_Screen service clears the secondary display screen by filling it with spaces, and setting character attributes to normal.

# **Parameters**

This service has no parameters.

# **Return Value**

This service has no return value.

## **Comments**

This service has no effect in the retail version of Windows. It is intended to be used with the debugging version.

#### **Uses**

Flags

### **See Also**

Out\_Mono\_Chr

# **Close VM**

mov

include vmm.inc mov eax, TimeOut ebx, VM ms to wait before failing close handle of VM to close

mov ecx, Flags ; action to take VMMcall Close VM

The Close\_ VM service attempts to close the virtual machine, allowing all virtual devices an opportunity to clean up before the virtual machine terminates.

This service is only available in Windows version 3.1 and later.

## **Parameters**

*TimeOut* 

Specifies the number of milliseconds the service must wait before calling the Nuke VM service to force the virtual machine to close.

#### VM

Specifies a handle identifying the virtual machine to close.

#### *Flags*

Specifies whether to return to the caller while closing the virtual machine. This parameter can be a combination of the following values:

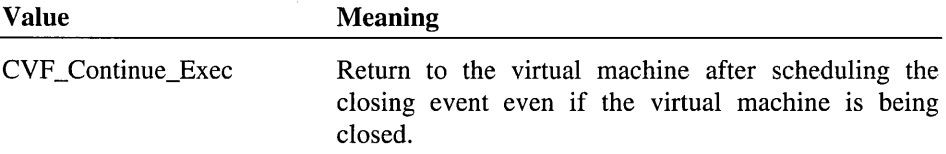

All other values are reserved.

## **Return Value**

This service has no return value.

#### **Comments**

Whenever possible, a virtual device should use this service instead of the the Nuke VM or Crash Cur VM service.

#### **Uses**

Flags

# **Convert\_Boolean\_String**

include vmm.inc

```
mov edx, OFFSET32 String 
VMMcall Convert_Boolean_String
```
points to Boolean string

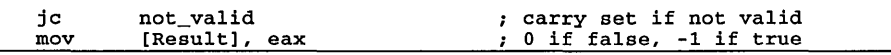

The Convert\_Boolean\_String service converts a string representing a Boolean value and returns either -1 or 0 to indicate that the string is true or false.

This service is available during initialization only.

#### **Parameters**

*String* 

Points to the null-terminated string representing a Boolean value. The service recognizes at least the following Boolean string values:

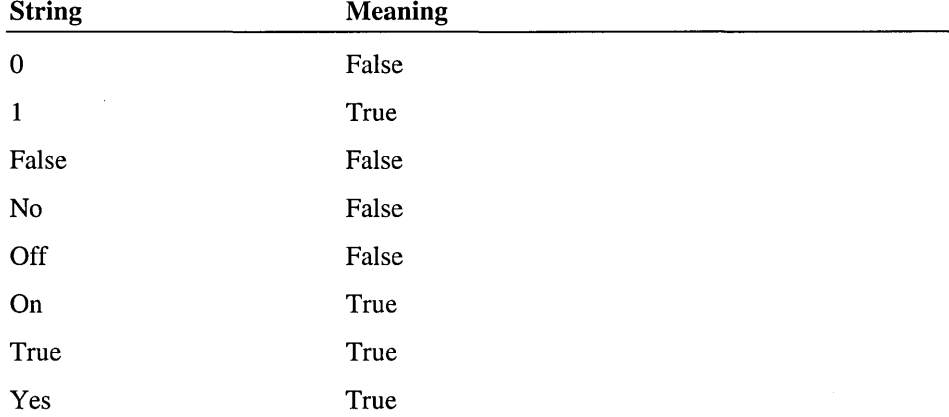

## **Return Value**

The carry flag is clear if the string represents a valid Boolean value. In this case, the EAX register contains either 0 if the string evaluates to false, or -1 if the string evaluates to true. The carry flag is set if the specified string is not valid.

## **Uses**

Flags, EAX

#### **See Also**

Convert\_Decimal\_String, Convert\_Fixed\_Point\_String, Convert\_Hex\_String

# **Convert\_Decimal\_String**

include vmm.inc mov edx, OFFSET32 String VMMcall Convert\_Decimal\_String mov mov [Value], eax [TermChar], edx points to decimal string decimal value -> terminating character

The **Convert\_Decimal\_String** service converts a string representing a decimal number into a value. The service also returns a pointer to the character in the string that marked the end of the decimal number.

This service is only valid during initialization.

#### **Parameters**

#### *String*

Points to the null-terminated string to convert. The string can be any combination of decimal digits and may preceded by a plus sign (+) or minus sign (-) to indicate a positive or negative value.

#### **Return Value**

The EAX register contains the value of decimal string, and the EDX register contains the address of the character in the string that terminated the decimal value.

## **Comments**

If the string is empty or does not contain a valid decimal integer, **Convert Decimal String returns zero, and the EDX register continues to point to the** first character in the string.

#### **Uses**

EAX, EDX, Flags

#### **See Also**

Convert\_Boolean\_String, Convert\_Fixed\_Point\_String, Convert\_Hex\_String

# **Convert\_Fixed\_Point\_String**

```
include vmm.inc
```
mov ecx, Places ; number of decimal places<br>mov edx, String ; points to string to conve ; points to string to convert VMMcall Convert\_Fixed\_Point\_String

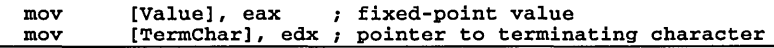

The **Convert\_Fixed\_Point\_String** service converts a string representing a fixed-point number into a fixed-point value. This service also returns a pointer to the character in the string that marked the end of the number.

This service is only valid during initialization.

## **Parameters**

#### *Places*

Specifies the number of digits after the decimal point to convert. If a fixed-point number has extra digits, the service skips over the digits without calculating them into the fixed-point value.

#### *String*

Points to the null-terminated string to convert. The "Comments" section describes the format of the string.

# **Return Value**

The EAX register contains the normalized value of fixed-point number; the actual value is computed as EAX  $*$  10  $**$  (-Places). The EDX register contains the address of the character in the string marking the end of the fixed-point number.

### **Comments**

A fixed-point number is a decimal number that consists of an integer, a fraction, or a combination of integer and fraction. The integer can be any combination of decimal digits and may be preceded by a plus sign (+) or a minus sign (-) to indicate a positive or negative fixed-point value. The fraction can be any combination of decimal digits but must be preceded with a decimal point (.).

#### **Uses**

EAX, EDX, Flags

# **See Also**

Convert\_Boolean\_String, Convert\_Decimal\_String, Convert\_Hex\_String

# **Convert Hex String**

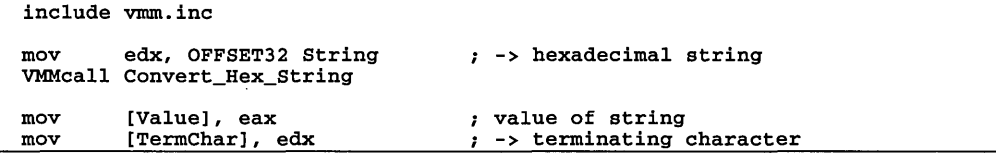

The **Convert Hex String** service converts a string representing a hexadecimal number into a value. The service also returns a pointer to the character in the string that marked the end of the hexadecimal number.

This service is only valid during initialization.

#### **Parameters**

#### *String*

Points to the null-terminated string to convert. The string can be any combination of hexadecimal digits (0-9, A-F), and may terminated with an uppercase or lowercase letter H.

## **Return Value**

The EAX register contains the value of the hexadecimal string and the EDX register contains the address of the character in the string that terminated the hexadecimal value. If a letter H terminates the number, *EPX* contains the address the character immediately following the H.

#### **Uses**

Flags

#### **See Also**

Convert Boolean String, Convert Decimal String, Convert Fixed Point String

# **\_CopyPageTable**

```
include vmm.inc 
VMMcall _CopyPageTable, <LinPgNum, nPages,\ 
                         <OFFSET32 PageBuf>, flags> 
mov [Copied], eax ; nonzero if copied, zero otherwise
```
The **\_CopyPageTable** service copies one or more page-table entries to the specified buffer. Virtual devices, such as the virtual DMA device, use this service to analyze the mapping of linear to physical addresses.

### **Parameters**

# *LinPgNum*

Specifies the number of the first page table entry to copy. This parameter must be in the range 0 through OFFFFFh. Numbers in the range 0 through lOFh specify pages in the 1 megabyte V86 address space of the current virtual machine. Page numbers for other virtual machines can be computed using the CB\_High\_Linear field in the control block of each virtual machine.

#### *nPages*

Specifies the number of page table entries to copy.

## *PageBuf*

Points to buffer to receive the page table entries. This buffer must be large enough to receive the specified number of entries. Each entry is 4 bytes.

#### *flags*

Specifies the operation flags. This parameter must be set to O.

# **Return Value**

The EAX register contains a nonzero value if the copy is successful. Otherwise, it contains zero indicating that at least one of the specified page table entries was in a region where the corresponding page directory entry is not present.

## **Comments**

This service copies the page table, so writing to the buffer does not affect the content of the actual page table. The system does not update the buffer when changes to the actual page table are made, so no guarantees are made about the length of time the information in the buffer remains accurate.

#### **Uses**

EAX

# Crash\_Cur\_VM

include vmm.inc

VMMcall Crash\_Cur\_VM

The Crash\_Cur\_VM service abruptly terminates the current VM. A virtual device should call this service when a catastrophic error has occured in the VM, such as executing an illegal instruction or attempting to program a piece of hardware in a way incompatible with the device virtualization.

If the system VM is the current VM, Windows exits with a fatal error without explicitly crashing the other VMs.

#### **Parameters**

This service has no parameters.

## **Return Value**

This service does not return.

# **Create\_Semaphore**

include vmm.inc mov ecx, TokenCount VMMcall Create\_Semaphore jc mov error [Semaphore], eax ; semaphore handle initial token count carry set if semaphore not created

The Create\_Semaphore service allocates memory for and initializes a new semaphore.

### **Parameters**

*Token Count* 

Specifies the initial count of tokens.

## **Return Value**

The carry flag is clear and the EAX register contains the semaphore handle if the function is successful. Otherwise, the carry flag is set to indicate an error.

#### **Uses**

EAX, Flags

#### **See Also**

Destroy\_Semaphore, Signal\_Semaphore, Wait\_Semaphore

# \_DeAssign\_Device\_V86\_Pages

include vmm.inc VMMcall \_DeAssign\_Device\_V86\_Pages, <VMLinrPage, nPages,\ VM, flags> or eax, eax ; nonzero if unassigned, zero if error jz not unassigned

The **\_DeAssign\_Device\_V86\_Pages** service unassigns a region in the V86 address space which was previously assigned using the Assign Device V86 Pages service.

## **Parameters**

#### *VMLinrPage*

Specifies the linear page number of the first page to unassign. The page number must be in the range 0 through 10Fh.

# *nPages*

Specifies the number of pages to unassign. All pages to unassign must be within the V86 address space. If any a page is not assigned, this service returns an error value.

*VM* 

Specifies a handle identifying a virtual machine. If this parameter is a valid handle, the service unassigns pages previously assigned to the virtual machine. If this parameter is zero, the service un assigns pages that were previously assigned to all virtual machines.

#### *flags*

Specifies the operation flags. This parameter must be set to 0.

# **Return Value**

The EAX register contains a nonzero value if the service was successful. Otherwise, EAX contains zero to indicate an error such as a page in the range already unassigned or an invalid page range.

## **Comments**

This service only works after device initialization is complete.

A virtual device must not attempt to unassign pages that have not yet been assigned, or attempt to globally unassign pages that were only locally assigned.

#### **Uses**

EAX

## **See Also**

\_Assign\_Device\_ V86\_Pages

# **Destroy\_Semaphore**

include vmm.inc

```
mov eax, Semaphore ; semaphore handle 
VMMcall Destroy Semaphore
```
The Destroy\_Semaphore service destroys the specified semaphore.

### **Parameters**

*Semaphore* 

Specifies the handle of the semaphore to delete.

## **Return Value**

This service has no return value.

## **Uses**

Flags

## **See Also**

Create\_Semaphore

# Disable\_Global\_Trapping

include vmm.inc

```
mov edx, Port ; I/O port number
VMMcall Disable_Global_Trapping
```
The Disable\_Global\_Trapping service disables I/O port trapping for the specified I/O port. This applies to every virtual machine.

This service must not be used unless an I/O callback procedure has been installed for the given port using the Install\_IO\_Handler or Install\_Mult\_IO\_Handlers service during initialization.

# **Parameters**

*Port* 

Specifies the number of the 110 port for which global trapping is to be disabled.

# **Return Value**

This service has no return value.

## **Comments**

The system applies to current global trapping state to each new virtual machine as it is created. When the system first starts, global trapping is enabled by default.

## **Uses**

Flags

## **See Also**

Enable\_Global\_Trapping, Install\_IO\_Handler, Install\_Mult\_IO\_Handlers

# **Disable Local Trapping**

include vmm.inc mov ebx, VM ; VM handle<br>mov edx, Port ; I/O port number VMMcall Disable\_Local\_Trapping

The **Disable\_Local\_ Trapping** service disables 110 port trapping for the specified 110 port. This applies only to the specified virtual machine.

This service must not be used unless an I/O callback procedure has been installed for the given port using the **InstalCIO\_Handler or Install\_MuICIO\_Handlers** service during initialization.

## **Parameters**

VM

Specifies a handle identifying the virtual machine for which to disable I/O trapping.

## *Port*

Specifies the number of the 110 port for which trapping is disabled.

## Return Value

This service has no return value.

### Uses

Flags

### See Also

Enable\_Local\_Trapping, Install\_IO\_Handler, Install\_Mult\_IO\_Handlers

# **Disable VM Ints**

include vmm.inc

VMMcall Disable VM\_Ints

The Disable\_ VM\_Ints service disables interrupts during virtual machine execution for the current virtual machine. This has the same effect as the virtual machine executing a eli instruction.

### **Parameters**

This service has no parameters.

#### Return Value

This service has no return value.

## Uses

Flags

## See Also

Enable\_ VM\_Ints

# **Enable\_Global\_Trapping**

```
include vmm.inc 
mov edx, Port ; I/O port number
VMMcall Enable Global Trapping
```
The Enable\_Global\_Trapping service enables I/O port trapping for the specified port. This applies to every virtual machine.

This service must not be used unless an I/O callback procedure has been installed for the given port using the **Install\_IO\_Handler** or **Install\_Mult\_IO\_Handlers** service during initialization.

#### **Parameters**

*Port* 

Specifies the number of the I/O port for which global trapping is to be enabled.

## **Return Value**

This service has no return value.

#### **Comments**

The system applies to current global trapping state to each new virtual machine as it is created. When the system first starts, global trapping is enabled by default.

#### **Uses**

Flags

#### **See Also**

Disable\_Global\_Trapping, Install\_IO\_Handler, Install\_Mult\_IO\_Handlers

# Enable\_Local\_Trapping

```
include vmm.inc 
mov ebx, VM ; VM handle<br>mov edx, Port ; I/O port number
VMMcall Enable_Local_Trapping
```
The **Enable\_Local\_Trapping** service enables 110 port trapping for the specified port. This applies to the specified virtual machine only.

This service must not be used unless an 110 callback procedure has been installed for the given port using the **Install\_10\_Handler or Install\_Mult\_IO\_HandIers** service during initialization.

#### **Parameters**

VM

Specifies a handle identifying the virtual machine for which to enable I/O trapping.

#### *Port*

Specifies the number of the I/O port for which trapping is enabled.

## Return Value

This service has no return value.

## Uses

Flags

## See Also

Disable\_Local\_Trapping, Install\_IO\_Handler, Install\_Mult\_IO\_Handlers

# Enable\_VM\_Ints

include vmm.inc

VMMcall Enable\_VM\_Ints

The Enable\_ VM\_Ints service enables interrupts during virtual machine execution for the current virtual machine. This has the same effect as the virtual machine executing an sti instruction.

### Parameters

This service has no parameters.

#### Return Value

This service has no return value.

## **Comments**

Virtual devices use this service to permit callback procedures installed by the Call\_When\_Ints\_Enabled or Call\_Priority\_VM\_Event service to be called. The system does not call these callback procedures immediately. Instead it waits until the next event occurs. This means the virtual machine's state does not change while this service executes.

## Uses

Flags

## See Also

Call\_Priority\_VM\_Event, Call\_When\_VM\_Ints\_Enabled, Disable\_VM\_Ints

# End\_Crit\_And\_Suspend

```
include vmm.inc 
VMMcall End_Crit_And_Suspend
```
jc not released ; carry set if not released

The End\_Crit\_And\_Suspend service releases the critical section and immediately suspends the current virtual machine. Virtual devices use this service to block a virtual machine until another virtual machine can process an event.

## **Parameters**

This service has no parameters.

## **Return Value**

The carry flag is clear if this service is successful. Otherwise, the carry flag is set to indicate an error.

## **Comments**

This service releases the critical section only if the virtual machine has claimed the section once. This service returns an error if the system could not suspend the virtual machine, or could not release the critical section because the claim count was not 1. In such cases, the service does not decrement the claim count and the critical section is not released.

## **Example**

The following example uses this service to display a dialog box in the system virtual machine. The Show\_Dialog\_Box procedure enters a critical section to prevent the Call\_Priority\_VM\_Event service from switching to the system virtual machine immediately. It then calls **End Crit And Suspend** which blocks the current virtual machine. The Show\_Dialog\_Event procedure runs in the system virtual machine and actually displays the dialog box.

When it is finished it resumes the virtual machine that called Show\_Dialog\_Box by calling the **Resume\_VM** service.

```
Show_Dialog_Box: 
     VMMcall Get_Crit_Section_Status 
                                  ; critical section already claimed
    VMMcall Begin_Critical_Section mov eax, Low_Pri_Device_Boost 
    mov ecx, 11b<br>mov edx, OFFSET32 Dialog_Box_Data_Strucure
```

```
mov        esi, OFFSET32 Show_Dialog_Event<br>VMMcall Call_Priority_VM_Event
    VMMcall End_Crit_And_Suspend 
             Did_Not_Work
    ; When End_Crit_And_Suspend returns the dialog box 
    ; will have been displayed 
Show_Dialog_Event: 
    ; Call Windows to display the dialog box 
    mov ebx, [Suspended_VM_Id]
    VMMcall Resurne_VM 
             Error
    ret
```
**Uses** 

Flags

#### **See Also**

End\_Critical\_Section, Resume\_VM, Suspend\_VM

# **End\_ Critical\_Section**

include vmm.inc

```
VMMcall End Critical Section
```
The End Critical Section service releases the critical section if the current virtual machine owns the section and the claim count is zero.

#### **Parameters**

This service has no parameters.

#### **Return Value**

This service has no return value.

### **Comments**

This service decrements the claim count and releases the critical section if the new count is zero. Since releasing the critical section lowers the execution priority of the current virtual machine, this service causes a task switch if a nonsuspended virtual machine has higher priority.

#### **Uses**

Flags

#### **See Also**

Begin\_Critical\_Section, End\_Crit\_And\_Suspend

# **End Nest Exec**

include vmm.inc

```
VMMcall End_Nest_Exec
```
The End\_Nest\_Exec service ends a nested execution block. This service is used in conjunction with the Begin Nest Exec or Begin Nest V86 Exec service to create a nested execution block in which virtual devices may call the Exec\_Int and Resume\_Exec services.

## **Parameters**

This service has no parameters.

### Return Value

The Client\_CS and Client\_IP registers contain the original values saved by when the nested execution block was created.

## **Comments**

A virtual device must end all nested execution blocks before returning to the virtual machine manager.

This service restores the execution mode to the mode prior to the start of the nested execution block. It also restores the Client\_CS and Client\_IP registers, but does not restore any other client registers. A virtual device should save and restore these registers using the Save\_Client\_State and Restore\_Client\_State macros.

#### Uses

Client\_CS, Client\_IP, Flags

## See Also

Begin\_Nest\_Exec, Begin\_Nest\_V86\_Exec, Restore\_Client\_State, Save\_Client\_State

# **End\_Reentrant\_Execution**

```
include vmm.inc 
mov ecx, Count ; reentrancy count
VMMcall End Reentrant Execution
```
The End\_Reentrant\_Execution service ends reentrant execution. Virtual devices use this service in conjunction with the Begin\_Reentrant\_Execution service. A virtual device that calls Begin\_Reentrant\_Execution must call this service before returning.

## **Parameters**

*Count* 

Specifies the reentrancy count Begin\_Reentrant\_Execution service. previously returned by the

#### **Return Value**

This service has no return value.

### **Uses**

Flags

## **See Also**

Begin\_Reentrant\_Execution

# End\_Use\_Locked\_PM\_Stack

include vmm.inc

VMMcall End\_Use\_Locked\_PM\_Stack

The End\_Use\_Locked\_PM\_Stack service unlocks the protected-mode stack. This service decrements the locked-stack counter and restores the previous stack of the virtual machine if the counter is zero. To unlock the stack, a virtual device must call this service once for each call made to the Begin\_Use\_Locked\_PM\_Stack service.

#### **Parameters**

This service has no parameters.

#### **Return Value**

If locked-stack counter is zero, the Client $\_SS$ , Client $\_SP$ , and Client $\_EIP$  registers contain the original values before the Begin\_Use\_Locked\_PM\_Stack service was called. Otherwise, these registers remain unchanged.

#### **Uses**

Flags

# **See Also**

Begin\_ Use\_Locked\_PM\_Stack

# **Exec\_lnt**

```
include vmm.inc 
mov eax, Interrupt ; number of interrupt to execute 
VMMcall Exec_Int
```
The Exec\_Int service simulates the specified interrupt and resumes execution of the virtual machine. This service may only be called in a nested execution block created using the Begin\_Nest\_Exec or Begin\_Nest\_V86\_Exec service.

### **Parameters**

*Interrupt* 

Specifies the number of the interrupt to simulate.

# **Return Value**

This service has no return value.

#### **Comments**

When in a nested execution block, this service can be called any number of times.

This service is comparable to combining the Simulate\_lnt and Resume\_Exec services.

### **Uses**

Flags

## **See Also**

Begin\_Nest\_Exec, Begin\_Nest\_V86\_Exec, Resume\_Exec, Simulate\_Int

# Exec\_VxD\_Int

```
include vmm.inc 
push dword ptr Interrupt ; interrupt to execute
VMMcall Exec_VxD_Int
```
The Exec\_VxD\_Int service executes the specified software interrupt. Virtual devices uses this service to call MS-DOS or BIOS functions outside the context of a nested execution block.

#### **Parameters**

#### *Interrupt*

Specifies the number of the interrupt to execute.

#### **Return Value**

One or more registers may contain return values depending the function of the specified interrupt.

#### **Comments**

Before calling this service, a virtual device must set registers to values that are appropriate for the specified software interrupt. This service supports all MS-DOS and BIOS functions that are supported in protected mode programs.

This service does not change the client registers and flags, so there is no need for the virtual device to save and restore the client register structure. This service also pops the interrupt number from the stack.

#### **Examples**

The following examples calls the MS-DOS function Get Version (Interrupt 21h, Function 30h):

```
mov ax, 3000h<br>push dword ptr
            dword ptr 21h
VMMcall Exec_VxD_Int<br>mov [Major], al<br>mov [Minor], al
                                     major MS-DOS version 
                                     minor MS-DOS version
```
#### **See Also**

**VxDlnt** 

## **Fatal\_Error\_Handler**

```
include vmm.inc 
mov esi, <MsgPtr> ; points to message to display<br>mov eax, <ErrFlags> ; exit flags
VMMcall Fatal_Error_Handler
```
The **Fatal\_Error\_Handler** service terminates Windows by informing all initialized virtual devices that is an unrecoverable error has occurred and returning to real mode (optionally printing an error message). A virtual device should call or jump to this service when it detects a fatal error.

## **Parameters**

#### *MsgPtr*

Points to a zero-terminated string specifying the message to display. If this parameter is 0, no message is displayed.

## *ErrFlags*

Specifies the exit flags. It can be a combination of the following values:

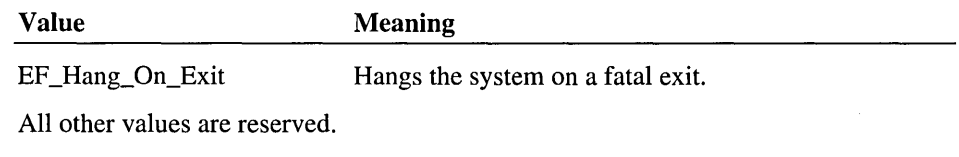

# **Return Value**

This service does not return.

### **Uses**

All registers

### **See Also**

Fatal\_Error, Fatal\_Memory\_Error

# Fatal\_Memory\_Error

include vmm.inc

VMMcall Fatal Memory Error

The Fatal\_Memory\_Error service terminates Windows and displays an error message indicating that there was not enough memory to initialize one or more virtual devices. A virtual device should call this service during intialization if there is not enough memory to initialize.

### **Parameters**

This service has no parameters.

## **Return Value**

This service does not return.
#### **Comments**

This service uses the Fatal\_Error\_Handler service to terminate Windows. Fatal Memory\_Error sets the exit flags to zero before calling the Fatal Error Handler.

### Uses

All registers

### See Also

Fatal\_Error\_Handler

# **Free GDT Selector**

include vmm.inc VMMcall \_Free\_GDT\_Selector, <Selector, flags> or eax, eax<br>not\_freed ; nonzero if freed, zero if error

The \_Free\_GDT\_Selector service frees a GDT selector previously allocated using the Allocate GDT Selector service.

## **Parameters**

jz

### *Selector*

Specifies the selector to free. This parameter must have been previously created using the \_AlIocate\_GDT\_Selector service.

#### *flags*

Specifies the operation flags. This parameter must be set to O.

## Return Value

The EAX register contains a nonzero value if the service is successful. Otherwise, EAX contains zero to indicate an error such as an invalid selector.

### **Comments**

Certain system selectors cannot be freed since they are required for Windows operation. This service ignores the RPL bits of the selector.

#### Uses

EAX

 $\label{eq:1} \gamma_{\rm{max}} = \gamma_{\rm{max}} \left( \frac{1}{\gamma_{\rm{max}}}\right) \left( \frac{1}{\gamma_{\rm{max}}}\right) \left( \frac{1}{\gamma_{\rm{max}}}\right)$ 

# See Also

\_Allocate\_ GDT \_Selector, \_Free\_LDT \_Selector

# **Free LDT Selector**

include vmm.inc

VMMcall \_Free\_LDT\_Selector, <VM, Selector, flags>

The \_Free\_LDT\_Selector service frees a LDT selector previously allocated using the \_Allocate\_LDT \_Selector service.

### **Parameters**

*VM* 

Specifies a handle identifying the virtual machine to which the selector belongs.

#### *Selector*

Specifies the selector to free. This parameter must have been previously created using the \_Allocate\_LDT\_Selector service.

## *flags*

Specifies the operation flags. This parameter must be set to O.

# **Return Value**

The EAX register contains a nonzero value if the service is successful. Otherwise, EAX contains zero to indicate an error, such as an invalid selector or an invalid virtual machine handle.

#### **Comments**

This service ignores the RPL bits of the selector.

## **Uses**

EAX

## **See Also**

\_Allocate\_LDT \_Selector, \_Free\_ GDT \_Selector

# Free Temp V86 Data Area

```
include vmm.inc 
VMMcall Free Temp V86 Data Area
        eax, eax 
                         ; nonzero if freed, zero if error 
or 
        not_freed
jz
```
The Free\_Temp\_V86\_Data\_Area service frees the temporary block previously allocated using the \_AlIocate\_Temp\_ V86\_Data\_Area service.

This service is only available during initialization.

### **Parameters**

This service has no parameters.

## **Return Value**

The EAX register contains a nonzero value if the service is successful. Otherwise, EAX contains zero to indicate an error such as the temporary area not allocated.

## **Comments**

The **Allocate Global V86 Data Area** service is not available while a temporary block is allocated. The virtual device must free the block before the Allocate Global V86 Data Area service can be called.

This service invalidates the address of the temporary block. Attempting to use the address can cause a system crash.

### **Uses**

EAX

# See Also

\_AlIocate\_ Temp\_ V86\_Data\_Area

# **\_GetAppFlatDSAlias**

```
include vmm.inc
```

```
VMMcall _GetAppFlatDSAlias
```
mov [FlatData], eax ; read-only GDT selector

The \_GetAppFlatDSAlias service returns a ring-3, read-only, GDT selector that provides access to the same memory as the system's ring-O data segment selector. Virtual devices

use this service to support protected-mode APIs that let protected-mode applications read from the same memory as the virtual device.

# **Parameters**

This service has no parameters.

## **Return Value**

The EAX register contains the selector.

### **Comments**

Since more than one virtual device may use this selector, a virtual device must never attempt to free the selector using the \_Free\_GDT\_Selector service. Also, a virtual device should not attempt to create a read/write selector using this selector. If a virtual device requires an application to write to any portion of system memory, the virtual device should build its own selector with a base and limit that specifies just the memory the application must modify.

## **Uses**

EAX

## **See Also**

\_Free\_ GDT \_Selector

# \_ **GetFirstV86Page**

```
include vmm.inc
VMMcall _GetFirstV86Page 
mov [FirstPage], eax ; first page of V86 memory
```
The **GetFirstV86Page** service returns the page number of the first page in the current virtual machine.

### **Parameters**

This service has no parameters.

### **Return Value**

The EAX register contains the page number of the first page.

#### **Comments**

The first page in a virtual machine moves during virtual device initialization, so the page number returned by this service during initialization will not be valid at any later time.

#### **Uses**

EAX

# **See Also**

\_ GetLastV86Page

# Get\_ **ConfiQ\_Directory**

include vmm.inc

VMMcall Get\_Config\_Directory

mov [WinDir], edx ; points to the Windows directory

The Get\_Config\_Directory service returns a pointer to a null-terminated string that specifies the fully qualified path of the directory containing the Windows configuration files. Virtual devices use this service to locate files such as SYSTEM.INI.

This service is available during initialization only.

# **Parameters**

This service has no parameters.

# **Return Value**

The EDX register points to the null-terminated string specifying the configuration directory. If the WINDIR environment variable is defined when Windows starts, EDX points to the value associated with WINDIR regardless of whether it specifies the actual directory where SYSTEM.INI is found.

### **Comments**

The string returned by this service always ends with a backslash (\).

#### **Uses**

EDX, Flags

# Get\_Cur\_PM\_App\_CB

include vmm.inc

mov ebx, VM , handle of VM

VMMcall Get\_Cur\_PM\_App\_CB

mov [ControlBlock], edi ; address of app control block

The Get\_Cur\_PM\_App\_CB services returns a pointer to the application control block for a protected-mode application.

## . Parameters

*VM* 

Specifies a handle identifying the virtual machine in which the protected-mode application is running.

#### Return Value

The EDI register contains the address of the application control block.

#### Uses

EDI

# Get\_ Crit\_Section\_Status

```
include vmm.inc 
VMMcall Get_Crit_Section_Status
mov 
        [VM], ebx 
                         ; VM handle of owner 
                        ; # of times critical section claimed 
        [Claims], ecx 
mov 
                         ; pri is Critical Section Boost or >
jc 
        high_priority
```
The Get Crit Section Status service returns the claim count and owner of the critical section.

#### **Parameters**

This service has no parameters.

### Return Value

The ECX register contains the critical section claim count, and the EBX register contains the handle identifying the virtual machine owning the critical section. If the ECX register is 0, the EBX register contains the handle of the current virtual machine.

The carry flag is set if the current virtual machine has an execution priority greater than or equal to Critical\_Section\_Boost, such as during a hardware interrupt simulation.

### **Comments**

Windows 3.1 sometimes delays releasing the critical section until events are processed. This service causes the system to complete any delayed releases before the service returns the status. This may cause a task switch if another virtual machine has a delayed release.

If a virtual device must ensure that it owns the critical section to auccessfully complete an operation, it should call this service to make sure that the critical section status is up to date.

This is not an asynchronous service; it must not be called at interrupt time.

**Uses** 

Flags

#### **See Also**

Get\_Crit\_Status\_No\_Block

# **Get Crit Status No Block**

include vmm.inc VMMcall Get Crit Status No Block mov [VM], ebx<br>[Claims], ecx<br>high\_priority ; VM handle of owner<br>; # of times critical section claimed mov jc pri is Critical Section Boost or >

(Version 3.1 only)

The Get\_Crit\_Status\_No\_Block service returns the claim count and handle of the owner of the critical section. Unlike the Get\_Crit\_Section\_Status service, this service returns immediately (without blocking) even if a delayed request to release the critical section is pending.

### **Parameters**

This service has no parameters.

## **Return Value**

The ECX register contains the critical section claim count, and the EBX register contains the handle identifying the virtual machine owning the critical section. If the ECX register is 0, the EBX register contains the handle of the current virtual machine.

The carry flag is set if the current virtual machine has an execution priority greater than or equal to Critical Section Boost, such as during a hardware interrupt simulation.

# **Comments**

In some cases, this service may indicate that the critical section is currently owned even when it will be released before returning to the virtual machine.

This is an asynchronous service; it may be called at interrupt time.

# **Uses**

Flags

# **See Also**

End\_Critical\_Section, Get\_ Crit\_Section\_Status

# Get\_Cur VM Handle

include vmm.inc

VMMcall Get\_Cur\_VM\_Handle

mov [VM], ebx ; current VM handle

The Get\_Cur\_VM\_Handle service returns the handle to the currently running virtual machine.

This is an asynchronous service.

### **Parameters**

This service has no parameters.

# **Return Value**

The EBX register contains the handle of the current virtual machine.

### **Uses**

EBX, Flags

# **See Also**

Get\_Sys\_VM\_Handle, Test\_Cur\_VM\_Handle

# **Get\_Debug\_Options**

```
include vmm.inc 
mov al, Char ; debugging option
VMMcall Get Debug Options
```
The Get\_Debug\_Options service sets the zero flag if the given character was specified as a command-line debugging option when Windows was started.

This service is available during initialization only.

### **Parameters**

*Char* 

Specifies the debugging option to check for.

### **Return Value**

If the zero flag is set, the character was specified on the command line.

## **Comments**

This service has no effect in the retail version of Windows. It is intended to be used with the debugging version.

# **Uses**

Flags

# **See Also**

Test\_Debug Installed

# **\_GetDemandPagelnfo**

```
include vmm.inc
```

```
VMMcall GetDemandPagelnfo, «OFFSET32 Demandlnfo>, flags>
```
The \_ **GetDemandPagelnfo** service retrieves information used for demand paging, copying the information to the specified structure. This service is for exclusive use by the virtual paging device.

### **Parameters**

#### *Demandlnfo*

Points to a **DemandlnfoStruc** structure containing information for demand paging.

*flags* 

Specifies the operation flags. This parameter must be set to 0.

# **Return Value**

This service has no return value.

# **Uses**

Flags

# **\_GetDescriptor**

include vmm.inc VMMcall \_GetDescriptor, <Selector, VM, flags> mov ecx, eax<br>or ecx, edx or ecx, edx<br>jz error error mov [DescDWORD1], edx mov [DescDWORD2], eax ; zero in eax and edx if error ; high doubleword of descriptor ; low doubleword of descriptor

The **GetDescriptor** service retrieves a copy of the descriptor associated with the given LDT or GDT selector.

# **Parameters**

*Selector* 

Specifies a GDT or LDT selector.

# *VM*

Specifies a handle identifying the virtual machine to which the specified LDT selector belongs. The service ignores this parameter if Selector is a GDT selector. Otherwise, the handle must be valid for LDT selectors.

# *flags*

Specifies the operation flags. This parameter must be set to 0.

# **Return Value**

The EAX register contains the low doubleword of the descriptor and the EDX register contain the high doubleword of the descriptor. Both EAX and EDX contain zero to indicate an error, such as an invalid selector or an invalid virtual machine handle.

#### **Comments**

This service ignores the high 16-bits of the Selector parameter; the 80386 CPU often sets these bits to random values when doubleword operations are performed on segment registers.

This service ignores the RPL bits of the selector.

#### **Uses**

EAX,EDX

### **See Also**

\_BuildDescriptorDWORDs, \_SetDescriptor

# \_Get\_Device\_V86\_Pages\_Array

include vmm.inc VMMcall \_Get\_Device\_V86\_Pages\_Array, <VM, <OFFSET32 ArrayBuf>,\ flags> or eax, eax ; nonzero if retrieved, zero if error<br>iz not retrieved

The \_Get\_Device\_ V86\_Pages\_Array service retrieves a copy of the assignment array used by the \_Assign\_Device\_V86\_Pages and \_DeAssign\_Device\_V86\_Pages services. Virtual devices use the assignment array to determine which regions of the V86 address space are currently assigned, and which are available.

### **Parameters**

VM

Specifies a handle identifying the virtual machine to retrieve the assignment array for. If this parameter is zero, the service retrieves the global assignment array.

#### *ArrayBuf*

Points to the 36-byte buffer that receives the assignment array.

#### *flags*

Specifies the operation flags. This parameter must be set to 0.

# **Return Value**

The EAX register contains a nonzero value if the service is successful. Otherwise, it contains zero to indicate an error such as an invalid virtual machine handle.

### **Comments**

The assignment array consists of 110h bits with each bit representing a single page in the V86 address space. If a bit is 1, the corresponding page is assigned. If a bit is 0, the corresponding page is not assigned.

The global assignment array does not indicate which pages are available. A page is available for global assignment only if it is neither globally nor locally assigned. To determine whether a page is available for global assignment, a virtual device must check the global assignment array, and then check the assignment arrays for each virtual machine.

#### **Uses**

EAX

# **See Also**

\_Assign\_Device\_V86\_Pages, \_DeAssign\_Device\_V86\_Pages

# **GetDOSVectors**

include vmm.inc VMMcall GetDOSVectors mov [Int23], eax ; V86 address of original Int23 handler<br>mov [Int24], edx ; V86 address of original Int24 handler %, Y86 address of original Int24 handler

The **GetDOSVectors** service returns the Interrupt 23h and Interrupt 24h vectors as originally set by MS-DOS for the Windows virtual machine manager. When Windows starts, the VMM changes the original Interrupt 23h and 24h vectors to the addresses of its own handlers. When a virtual machine starts, the virtual MS-DOS manager resets these vectors to the original handlers using this service to retrieve the original addresses.

Virtual devices must not use this service; this service is reserved for exclusive use by the virtual MS-DOS manager.

#### **Parameters**

This service has no parameters.

# **Return Value**

The EAX register contains the V86-mode address (segment:offset) for the MS-DOS Interrupt 23h handler, and the EDX register contains the V86-mode address (segment: offset) for the MS-DOS Interrupt 24h handler.

### **Uses**

EAX,EDX

### **See Also**

Get\_PSP\_Segment

# **Get\_Environment\_String**

```
include vmm.inc 
mov esi, OFFSET32 variable 
VMMcall Get_Environment_String 
jc 
mov 
        not_found 
        [Value], edx 
                                 environment variable 
                                 carry set if not found 
                                 -> value of env. variable
```
The Get\_Environment\_String service returns the value of the specified environment variable.

This service is only available during initialization.

## **Parameters**

*Variable* 

Points to a null-terminated string specifying the name of an MS-DOS environment variable. This service is not sensitive to case, so the name may be given in any combination of uppercase and lowercase letters.

# **Return Value**

The carry flag is clear and the EDX register points to a null-terminated string specifying the value of the environment variable if the service is successful. Otherwise, the carry flag is set to indicate that the environment variable could not be found.

#### **Comments**

Environment variables, set using the MS-DOS set command, are a limited resource. Although some virtual devices use environment variables as a way to set operating parameters, this is not recommended unless the variable is used by a set of programs, MS-DOS device drivers, and virtual devices.

#### **Uses**

EDX, Flags

# **Get\_Execution\_Focus**

```
include vmm.inc 
VMMcall Get_Execution_Focus mov [Focus], ebx ; handle of VM with focus
```
The Get\_Execution\_Focus service returns the handle of the virtual machine currently having the execution focus. This virtual machine is called the foreground virtual machine.

#### **Parameters**

This service has no parameters.

#### **Return Value**

The EBX register contains the handle of virtual machine that currently has the execution focus.

### **Uses**

EBX, Flags

## **See Also**

**Set\_Execution\_Focus** 

# Get\_Exec\_Path

```
include vmm.inc 
VMMcall Get_Exec_Path
mov [Path], edx ; points to full path of WIN386.EXE<br>mov [Length], ecx ; number of chars including last \
                                  ; number of chars including last \setminus
```
The Get\_Exec\_Path service returns a null-terminated string that specifies the full path of the Windows virtual machine manager (WIN386.EXE). Virtual devices often use this service to locate executable files that are not in directories specified by the PATH environment variable.

This service is only available during initialization.

# **Parameters**

This service has no parameters.

### **Return Value**

The EDX register points to a null-terminated string specifying the full path of the VMM. The ECX register contains a count of characters up to and including the last backslash (\).

#### **Uses**

ECX,EDX

# **Get\_Fault\_Hook\_Addrs**

```
include vmm.inc
```

```
mov eax, Interrupt ; interrupt number
VMMcall Get_Fault Hook_Addrs
```
The Get\_Fault\_Hook\_Addrs service returns addresses of the V86 mode, protected-mode, and VMM fault handlers for a specified fault.

# **Parameters**

*Interrupt* 

Specifies the interrupt number of the fault to check.

# **Return Value**

If the carry flag is clear, the EDX, ESI, and EDI registers contain the addresses described in the following list. Otherwise, the carry flag is set to indicate an error such as an invalid interrupt number.

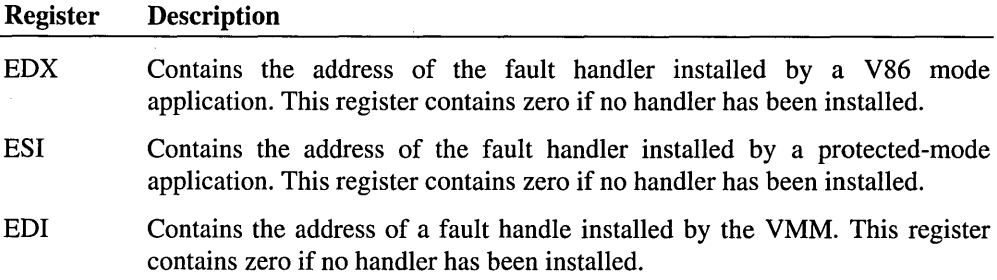

#### **Comments**

A virtual device cannot get the hook address for the Non-Maskable Interrupt (Interrupt 2). It must use the **Get\_NMI\_Handler\_Addr** and **Set\_NMI\_Handler\_Addr** services to hook Interrupt 2.

# **Uses**

Flags

**See Also** 

Get\_NMI\_Handler\_Addr, Set\_NMI\_Handler\_Addr

# **\_GetFreePageCount**

```
include vmm.inc 
VMMcall _GetFreePageCount, <flags> 
mov dword ptr [FreePages], eax ; free pages mov dword ptr [LockablePages], edx ; lockable pages
```
The \_GetFreePageCount service returns the number of pages in the free list. This service also returns the number of free pages that can be allocated as locked pages. Virtual devices can allocate free pages using the PageAllocate service.

## **Parameters**

*flags* 

Specifies the operation flags. This parameter must be set to 0.

# **Return Value**

The EAX register contains the count of free pages, and the EDX register contains the count of pages available for allocation as locked pages.

# **Comments**

In a demand-paged virtual memory system such as Windows, the number of free pages is usually very close to 0, so the count of pages available for locking is usually a better indicator of available memory. However, virtual devices must not rely on the count of free pages being less than or equal to the count of pages to lock. No guarantees can be made about the length of time the information returned by this service remains accurate.

# **Uses**

EAX,EDX

### **See Also**

\_PageAllocate

# \_ **GetGlblRngOV861ntBase**

```
include vmm.inc
VMMcall _GetGlblRngOV86IntBase 
mov [Address], eax ; address for ring-0 V86
                           ; interrupt handlers
```
The \_GetGlblRngOV86lntBase service returns the linear address used to manage ring-O global V86 interrupt handlers.

This service is only available during initialization, and only available for Windows version 3.1 or later.

#### **Parameters**

This service has no parameters.

### **Return Value**

The EAX register contains the linear address of the ring-O handler.

# **Comments**

Ring-O global V86 interrupt handlers require segment selectors that permit execution in protected mode at ring O. Furthermore, the selectors must represent memory that is not subject to page faults. Page faults are a potential problem because part of the global code or data for a ring-O V86 interrupt handler may overlap with the noninstanced part of an instance data page.

This service returns the linear address of the start of a V86 address space in which instance data pages are always present. The linear address is a duplicate of the V86 address 0:0 in the system virtual machine. The size of this duplicate mapping is 1 megabyte plus 64 kilobytes. This address space includes the xMS HMA (pages 100h-10Fh). The system sets up the duplicate mapping after all virtual devices have processed the Sys–Critical Init message. The A20 state of the system virtual machine, or any other virtual machine, has no effect on the mapping used for this address space. The physical (global) HMA is always mapped in this address space. Thus, A20 is effectively always on (HMA always enabled).

Virtual devices that use this address space must wait until the Device\_Init or Init Complete message to request the address. This service returns zero if a virtual device attempts to retrieve the address while processing the Sys\_Critical\_Init message. If a virtual device needs the address sooner than receipt of the Device\_Init message, the virtual device can use a base address of 0 to build the selectors. It can then edit the selectors when it processes the Device\_Init message, changing the base address to the correct location by adding in the return value from this service.

Ring-O global V86 interrupt handlers may only access global memory.

Instance data does not work properly in this address space. The local part of this address space is mapped with the system nul page.

### **Uses**

EAX

# Get\_Last\_Updated\_System\_Time

```
include vmm.inc
```

```
VMMcall Get_Last_Updated System Time
mov [SysTime], eax ; system time in milliseconds
```
The Get Last Updated System Time service returns the time in milliseconds since Windows was started. This service is accurate to approximately 50 milliseconds.

This is an asynchronous service.

## **Parameters**

This service has no parameters.

## **Return Value**

The EAX register contains the elapsed time in milliseconds since Windows started.

## **Comments**

This service does not detect rollover of the clock which occurs every 49 *112* days. If a virtual device is sensitive to rollover, it should schedule a time-out every 30 days

Although the Get\_System\_Time service is more accurate than this service, Get\_System\_ Time must call the timer device to update the clock so it is slower than Get\_Last\_Updated\_System\_Time.

## **Uses**

EAX, Flags

### See Also

Get\_System\_Time

# Get Last Updated VM Exec Time

include vmm.inc VMMcall Get\_Last\_Updated\_VM\_Exec\_Time mov [ExecTime], eax ; time in milliseconds that ; VM has run

The Get Last Updated VM Exec Time service returns the amount of time that the current virtual machine has run. This service is accurate to approximately 50 milliseconds.

This is an asynchronous service.

#### **Parameters**

This service has no parameters.

## **Return Value**

The EAX register contains the execution time for the current virtual machine.

#### **Comments**

When the system creates a virtual machine, it sets the execution time for the virtual machine to zero. The system increases the execution time only when the virtual machine actually runs. Therefore the execution does not reflect the length of time the virtual machine has existed, but indicates the amount of time the current virtual machine has run.

#### **Uses**

EAX, Flags

## **See Also**

Get\_VM\_Exec\_Time

# **\_GetLastV86Page**

```
include vmm.inc 
VMMcall _GetLastV86Page 
mov [LastPage], eax ; last page in V86 memory
```
The \_GetLastV86Page service returns the page number of the last page of V86 memory for the specified virtual machine.

This service is only available for Windows version 3.1 or later.

# **Parameters**

This service has no parameters.

# **Return Value**

The EAX register contains the page number of the last page in V86 memory.

# **Comments**

The last page in V86 memory moves during initialization. Virtual devices that retrieve the last page when processing initialization messages must retrieve the page number again to use it later.

## **Uses**

EAX

# See Also

\_ GetFirst V86Page

# Get\_Machine\_Info

```
include vmm.inc 
VMMcall Get_Machine_Info
mov [Major], AH<br>mov [Minor], AL<br>mov [OEM], BH
                                                     MS-DOS major version number 
MS-DOS minor version number 
MS-DOS OEM serial number 
machine model byte 
machine type flags 
(high-order 16-bits) 
mov [Model], BL mov [Type], EBX 
mov [SysConf] , ECX 
                                               points to System 
                                                        Configuration Parameters 
                                                 \cdot :
mov [Equip], EDX 
                                                 equipment flags
```
The Get\_Machine\_Info service returns information about the computer system that Windows is running on.

### **Parameters**

This service has no parameters.

## **Return Value**

The AX, EBX, ECX, and EDX registers contain the following information:

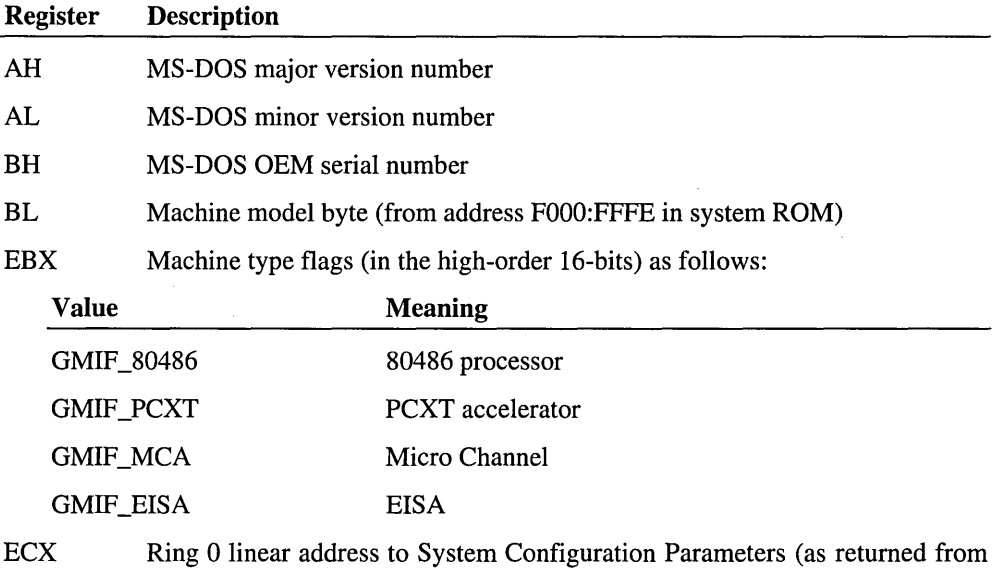

BIOS service Interrupt 15h, AH=COh) Applies only to PS/2 or computers with extended BIOS. See the PS/2 BIOS documentation for details.

EDX Equipment flags (as returned from Interrupt 11h)

## **Comments**

The address returned in the ECX register points to a copy of the system configuration parameters because the actual parameters may have been moved into a buffer which is subject to page remapping.

#### **Uses**

EAX, EBX, ECX, EDX, Flags

# Get\_Mono\_Chr

```
include vmm.inc 
VMMcall Get_Mono_Chr 
mov byte ptr [Char], al ; character value<br>mov byte ptr [Attr], ah ; character attribute
```
The Get\_Mono\_Chr service retrieves the character and attribute value at the current cursor position.

#### **Parameters**

This service has no parameters.

# **Return Value**

The AL register contains the character value, and the AH register contains the character attribute.

# **Comments**

This service has no effect in the retail version of Windows. It is intended to be used with the debugging version.

## **Uses**

EAX, Flags

# **See Also**

Out\_Mono\_Chr, Set\_Mono\_Cur\_Pos

# Get\_Mono\_Cur\_Pos

```
include vmm.inc 
VMMcall Get_Mono_Cur_Pos mov byte ptr [Column], dl mov byte ptr [ROW], dh 
                                                         ; current column position 
                                                         ; current row position
```
The Get\_Mono\_Cur\_Pos service retrieves the current cursor position for the secondary display.

## **Parameters**

This service has no parameters.

# **Return Value**

The DL register contains the column position value, and the AH register contains the row position.

# **Comments**

This service has no effect in the retail version of Windows. It is intended to be used with the debugging version.

### **Uses**

Flags

# **See Also**

Set\_Mono\_Cur\_Pos

# Get\_Name\_Of\_Ugly\_TSR

include vmm.inc

VMMcall Get\_Name\_Of\_Ugly\_TSR

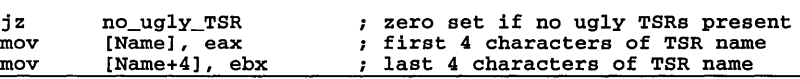

The Get\_Name\_Of\_Ugly\_TSR service returns the name of an uncooperative TSR. During its real-mode initialization, the virtual MS-DOS manager checks for and records the names of any TSRs that may prevent other MS-DOS programs from running. Get Name Of Ugly TSR checks the list and returns one of the TSR names (if any) so that virtual devices can determine whether they can successfully operate. Although more than one ugly TSR may be present in the list, the service chooses only one name to return.

This service is only available during initialization and only available for Windows 3.1 and later.

#### **Parameters**

This service has no parameters.

#### **Return Value**

The zero flag is set and the EAX and EBX registers are set to zero if no ugly TSRs are present. Otherwise, the zero flag is clear and the EAX register contains the first four characters of the TSR name, and the EBX register contains the last four characters.

#### **Uses**

EAX, EBX, Flags

# **Get\_Next\_Arena**

```
include vmm.inc 
mov ecx, 0 
                               must be zero 
VMMcall Get_Next_Arena 
mov 
         [Data], eax 
                               data value 
mov 
         [Flags], ecx 
                               high MS-DOS memory flags 
                               points to array of 
mov 
         [Memory], edx 
                                     Common_Memory_struc
                               \ddot{\phantom{1}}
```
The Get\_Next\_Arena service returns a pointer to an MS-DOS data structure.

Virtual devices must not use this service; it is intended for exclusive use by the virtual MS-DOS manager.

## **Parameters**

This service has no parameters.

### **Return Value**

The EAX, ECX, and EDX registers contain the following information:

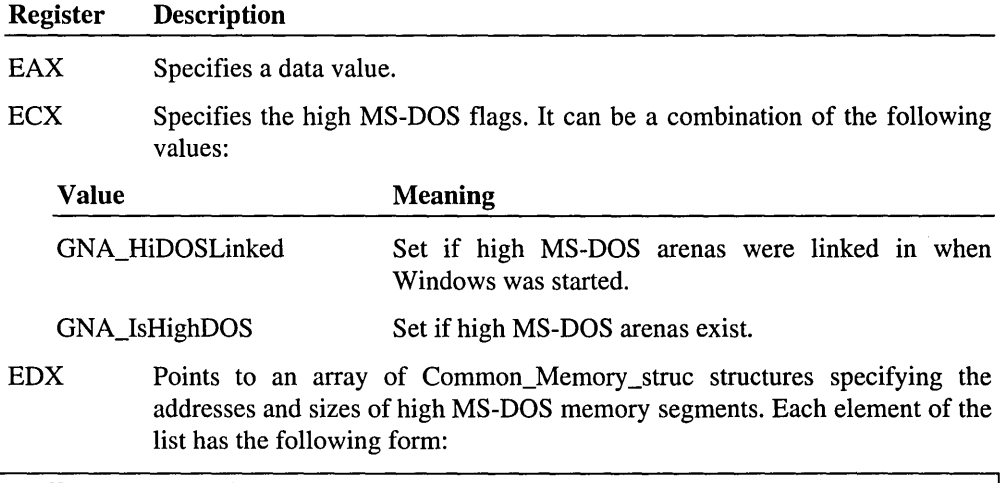

```
Common_Memory_struc struc 
    CM_seg dw? ; segment address of start 
CM_size dw? ; size in paragraphs 
Common Memory struc ends
```
The last element of array contains zero.

#### **Uses**

EAX, ECX, EDX, and Flags

# **Get\_Next\_Profile\_String**

```
include vmm.inc 
mov edx, Profile ; points to the previous entry value 
mov edi, Keyname ; points to the entry name<br>VMMcall Get_Next_Profile_String
jc 
mov 
        no_next 
         [Next], edx 
                          carry set if there is no next value 
                          points to entry value of next 
                          profile string
```
The Get\_Next\_Profile\_String service searches the SYSTEM.INI file for the first entry that follows the entry specified by the *Profile* parameter, and that has the given *Keyname.*  This service returns a pointer to this next entry if it is found.

Virtual devices typically use this service if they have more than one entry having the same keyname. A virtual device retrieves the first string using the Get\_Profile\_String service, then uses Get Next Profile String to retrieve all subsequent entries. In all cases, the virtual device must not modify the returned string.

#### **Parameters**

*Profile* 

Points to a null-terminated string specifying the value of the previous entry. The string must have been previously returned using the Get\_Profile\_String or Get\_Next\_Profile\_String service.

#### *Keyname*

Points to a null-terminated string identifying the keyname for the entry.

### **Return Value**

If the carry flag is clear, the EDX register contains the address of the next string having the specified keyname. The carry flag is set if there are no more matching entries.

#### **Uses**

EDX, Flags

#### See Also

Get\_Profile\_String

# Get\_Next\_VM\_Handle

include vmm.inc

mov ebx, VM (and ) with the mov VMMcall Get\_Next\_VM\_Handle

mov [NextVM], ebx ; next VM handle

The Get\_Next\_VM\_Handle service returns the handle of the next virtual machine in the virtual machine list maintained by the system. Although each virtual machine appears only once in the list, the order of the handles is not guaranteed. The list is circular, so a virtual device scanning the list should stop scanning when the latest handle returned is equal to the first handle returned.

# **Parameters**

VM

Specifies a handle identifying a virtual machine.

## **Return Value**

The EBX register contains the handle of the next virtual machine in the list.

## **Example**

The following example modifies the state of every virtual machine by using the Get Next VM Handle service to retrieve handles of all valid virtual machines:

```
VMMcall Get_Cur_VM_Handle
Scan_Loop:
   ; modify the VM state 
    VMMcall Get_Next_VM_Handle<br>VMMcall Test_Cur_VM_Handle
   jne Scan Loop
```
#### **Uses**

EBX, Flags

### **See Also**

Get\_Cur\_VM\_Handle, Test\_Cur\_VM\_Handle

# Get\_NMI\_Handler\_Addr

include vmm.inc

VMMcall Get\_NMI\_Handler\_Addr

mov [NMI], esi offset to current NMI handler

The Get\_NMI\_Handler\_Addr service returns the address of the current Non-Maskable Interrupt (NMI) handler.

## **Parameters**

This service has no parameters.

# **Return Value**

The ESI register contains the offset of current NMI handler.

## **Comments**

If a virtual device needs to hook the Non-Maskable Interrupt it must first call this service to get and save the original NMI handler address. The virtual can then install the new NMI handler my using the Set NMI Handler Addr service. The new handler should create an NMI handler chain by passing execution to the original NMI handler whenever it does not process the NMI.

#### **Uses**

ESI, Flags

#### **See Also**

Set\_NMI\_Handler\_Addr

# \_ **GetNulPageHandle**

include vmm.inc VMMcall \_GetNulPageHandle mov [NulPage], eax ; handle of system nul page

The \_GetNulPageHandle service returns the memory handle of the system nul page. This page is used to occupy regions of the address space which are unused but for which it is not desirable to cause a page fault when accessed. The system nul page can be mapped to multiple locations in the system, so its contents are always random.

# **Parameters**

This service has no parameters.

# **Return Value**

The EAX register contains the memory handle of the system nul page.

## **Uses**

EAX

# **See Also**

\_Maplnto V86

# **Get PM Int Type**

```
include vmm.inc 
mov eax, Interrupt 
VMMcall Get_PM_Int_Type 
mov [Type], edx 
                           number of interrupt to check 
                           ; 0 if trap gate, otherwise
                           interrupt gate
```
The Get\_PM\_Int\_Type service determines whether a protected-mode interrupt vector is an interrupt gate or trap gate type interrupt.

# **Parameters**

#### *Interrupt*

Specifies the number of the interrupt to check.

# **Return Value**

The EDX register contains zero if the specified interrupt corresponds to a trap gate. The EDX register contains a nonzero value if the interrupt corresponds to an interrupt gate. $-$ 

#### **Comments**

An interrupt through an interrupt gate automatically clears the interrupt flag bit to disable interrupts. Interrupts through a trap gate do not modify the interrupt bit. All protectedmode interrupts default to the trap gate type, but virtual devices such as the virtual PIC device, may change some trap gates to interrupt gates so that hardware interrupts disable interrupts. The virtual PIC device leaves software interrupts, such as Interrupt 21h, unchanged. This avoids an unnecessary ring transition by eliminating the need for the software interrupt handlers to execute an sti instruction.

### **Uses**

EDX, Flags

## **See Also**

Get PM Int\_Vector, Set\_PM\_Int\_Type

# **Get PM Int Vector**

```
include vmm.inc 
mov eax, Interrupt 
                            number of interrupt to check 
VMMcall Get_PM_Int_Vector 
mov [Segment], cx 
                            segment selector for 
                            \cdotinterrupt routine 
mov [Offset], edx 
                              offset to interrupt routine 
                            \cdot
```
The Get PM Int Vector service returns the address of the interrupt routine for the specified protected-mode interrupt in the current virtual machine.

#### **Parameters**

#### *Interrupt*

Specifies the number of the interrupt to check.

## **Return Value**

The CX register contains the segment selector of the interrupt routine, and the EDX register contains the offset of the interrupt routine. If the code segment is a 16-bit segment, the high word of the EDX register is zero.

The zero flag is set if the interrupt address points to the default interrupt handler; the flag is clear if a virtual device has hooked the interrupt.

#### **Comments**

The system maintains a protected-mode interrupt vector table for each virtual machine. By default, each table entry points to a protected-mode breakpoint procedure that reflects the interrupt to V86 mode.

#### **Uses**

ECX, EDX, Flags

#### **See Also**

Get\_PM\_Int\_Type, Set\_PM\_Int\_Vector

# **Get Profile Boolean**

```
include vmm.inc 
mov eax, Default<br>mov esi, OFFSET3
                                        default value 
mov esi, OFFSET32 Profile ; points to section name
mov edi, OFFSET32 Keyname , points to entry name<br>
WMCall Get_Profile_Boolean , points to entry name
jc 
          not_found
                                    carry set if entry not found
```
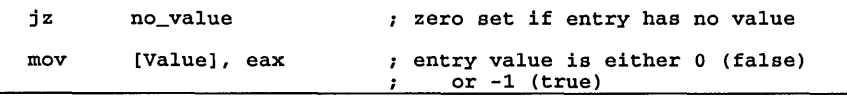

The **Get Profile Boolean** service returns the value of a boolean-type entry in the SYSTEM.lNI file. The *Profile* and *Keyname* parameters specify the section and entry to search.

This service is only available during initialization.

#### **Parameters**

### *Default*

Specifies the default value to return if the entry is not found, or has no current value.

## *Profile*

Specifies a null-terminated string identifying the section in the SYSTEM.lNI file to search. If *Profile* is zero, the service searches the [386Enh] section.

#### *Keyname*

Points to a null-terminated string identifying the name of the entry to locate.

### **Return Value**

If the carry and zero flags are clear, the specified entry is found and is a valid booleantype string. In this case, the EAX register is set to  $-1$  or 0 indicating that the entry value evaluates to true or false, respectively.

If the carry flag is clear and the zero flag is set, the specified entry exists but has no corresponding value. If the carry flag is set, the entry cannot be found or the entry does not represent a boolean-type value. In these cases, the EAX register is set to the *Default*  value.

### **Comments**

This service returns the *Default* value unless the value corresponding to the specified entry is a valid boolean-type string. A boolean-type string can be one of the following:

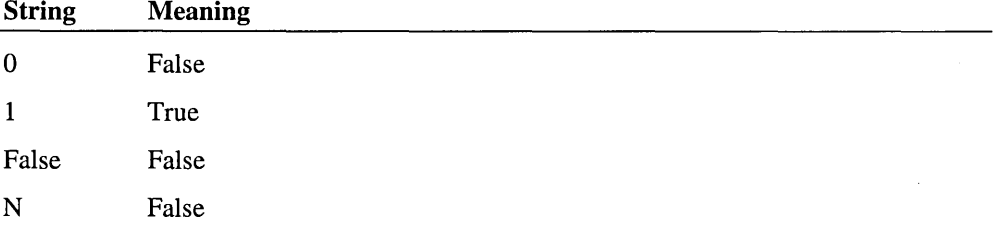

No False Off False

On True

True True

Y True

Yes True

Non-English versions of Windows may have language-specific additions to this list.

#### **Uses**

Flags

# See Also

Get\_Profile\_Decimal\_Int, Get\_Profile\_Fixed\_Point, Get\_Profile\_Hex\_Int

# **Get Profile Decimal Int**

include vmm.inc mov eax, Default ; default value<br>
mov esi, OFFSET32 Profile ; points to section name<br>
mov edi, OFFSET32 Keyname ; points to entry name<br>
VMMcall Get\_Profile\_Decimal\_Int default value jc jz mov not\_found no\_value [Value], eax ; carry set if entry not found<br>; zero set if entry has no value entry value

The Get\_Profile\_Decimal\_Int service returns the value of a decimal-number entry in the SYSTEM.lNI file. The *Profile* and *Keyname* parameters specify the section and entry to search.

This service is only available during initialization.

## **Parameters**

*Default* 

Specifies the default value to return if the entry is not found or has no current value.

*Profile* 

Specifies a null-terminated string identifying the section in the SYSTEM.INI file to search. If *Profile* is zero, the service searches the [386Enh] section.

#### *Keyname*

Points to a null-terminated string identifying the name of the entry to locate.

# **Return Value**

If the carry and zero flags are clear, the specified entry is found and is a valid decimal number. In this case, the EAX register is set to the value of the number.

If the carry flag is clear and the zero flag is set, the specified entry exists but has no corresponding value. If the carry flag is set, the entry cannot be found or the entry does not represent a valid decimal number. In these cases, the EAX register is set to the *Default*  value.

# **Comments**

A valid decimal number consists of one or more decimal digits and contains no embedded spaces or decimal points. The decimal number can be preceded with a plus sign (+) or minus sign (-) to indicate a positive or negative number, respectively.

### **Uses**

Flags

# **See Also**

Get\_Profile\_Boolean, Get\_Profile\_Fixed\_Point, Get\_Profile\_Hex\_Int

# **Get Profile Fixed Point**

```
include vmm.inc 
mov eax, Default mov ecx, Places 
mov esi, OFFSET32 Profile ; points to section name<br>mov edi, OFFSET32 Keyname ; points to entry name<br>VMMcall Get_Profile_Fixed_Point
                                                 default value 
                                                 number of digits after 
           decimal point<br>esi, OFFSET32 Profile ; points to section name
jc 
jz 
mov 
            not found
            no_value 
            [Value], eax 
                                           %, carry set if entry not found<br>t zero set if entry has no value
                                          entry value
```
The Get\_Profile\_Fixed\_Point service returns the value of a fixed-point-number entry in the SYSTEM.INI file. The *Profile* and *Keyname* parameters specify the section and entry to search for.

This service is only available during initialization.

### **Parameters**

#### *Default*

Specifies the default value to return if the entry is not found or has no current value.

#### *Places*

Specifies the number of digits after the decimal point to convert. If fixed-point number has extra digits, the service ignores them.

#### *Profile*

Specifies a null-terminated string identifying the section in the SYSTEM.INI file to search. If *Profile* is zero, the service searches the [386Enh] section.

#### *Keyname*

Points to a null-terminated string identifying the name of the entry to locate.

# **Return Value**

If the carry and zero flags are clear, the specified entry is found and is a valid fixed-point number. In this case, the EAX register is set to the normalized value of the number; the actual value is computed as EAX \* 10 \*\* (-Places).

If the carry flag is clear and the zero flag is set, the specified entry exists but has no corresponding value. If the carry flag is set, the entry cannot be found or the entry does not represent a valid fixed-point number. In these cases, the EAX register is set to the *Default* value.

### **Comments**

A valid fixed-point number is a decimal number that consists of an integer, a fraction, or a combination of integer and fraction. The integer can be any combination of decimal digits, and may be preceded by a plus sign (+) or a minus sign (-) to indicate a positive or negative fixed-point value.

The fraction can be any combination of decimal digits but must be preceded with a decimal point (.).

#### **Uses**

Flags

#### See Also

Get\_Profile\_Boolean, Get\_Profile\_Decimal\_Int, Get\_Proflle\_Hex\_Int

# **Get Profile Hex Int**

```
include vmm.inc 
mov eax, Default<br>mov esi, OFFSET32 Profile<br>mov edi, OFFSET32 Keyname
VMMcall Get_Profile_Hex_Int 
jc 
1zmov 
           not_found 
           no_value 
           [Value], eax 
                                                default value 
points to section name 
points to entry name 
                                       carry set if entry not found 
                                        zero set if entry has no value 
                                       ; entry value
```
The **Get\_Profile\_Hex\_Int** service returns the value of a hexadecimal-number entry in the SYSTEM.INI file. The *Profile* and *Keyname* parameters specify the section and entry to search.

This service is only available during initialization.

# **Parameters**

# *Default*

Specifies the default value to return if the entry is not found or has no current value.

# *Profile*

Specifies a null-terminated string identifying the section in the SYSTEM.INI file to search. If *Profile* is zero, the service searches the [386Enh] section.

# *Keyname*

Points to a null-terminated string identifying the name of the entry to locate.

# **Return Value**

If the carry and zero flags are clear, the specified entry is found and is a valid hexadecimal number. In this case, the EAX register is set to the value of the number.

If the carry flag is clear and the zero flag is set, the specified entry exists but has no corresponding value. If the carry flag is set, the entry cannot be found or the entry does not represent a valid hexadecimal number. In these cases, the EAX register is set to the *Default* value.

# **Comments**

A valid hexadecimal number consist of any combination of hexadecimal digits (0-9, A-F), and can be terminated with the uppercase or lowercase letter H.

#### **Uses**

Flags

# See Also

Get\_Profile\_Decimal\_Int, Get\_Profile\_Fixed\_Point, Get\_Profile\_Hex\_Int

# **Get\_Profile\_String**

```
include vmm.inc 
mov edx, OFFSET32 Default 
points to default string 
mov esi, OFFSET32 Profile ; points to section name<br>mov edi, OFFSET32 Keyname ; points to entry name
mov edi, OFFSET32 Keyname ; points to entry name<br>VMMcall Get_Profile_String
jc 
mov 
          not_found 
          [Value], edx 
                                             (optional) 
                                      carry set if entry not found 
                                      points to entry value string
```
The **Get\_Profile\_String** service searches the SYSTEM.INI file for a specified entry and returns a pointer to a null-terminated string representing the entry value.

This service is only available during initialization.

### **Parameters**

### *Default*

Points to a null-terminated string to be returned if the entry is not found or has no current value.

#### *Profile*

Specifies a null-terminated string identifying the section in the SYSTEM.INI file to search. If *Profile* is zero, the service searches the [386Enh] section.

#### *Keyname*

Points to a null-terminated string identifying the name of the entry to locate.

### **Return Value**

If the carry flag is clear, the EDX register contains the address of the null-terminated string representing the entry value. If the carry flag is set, the string cannot be found.

#### **Comments**

A virtual device must not modify the string pointed to by the EDX register. If modification is required, the virtual device must copy the string and modify the copy.

**Uses** 

EDX, Flags

# **See Also**

Get\_Next\_Profile\_String

# **Get PSP Segment**

include vmm.inc VMMcall Get\_PSP\_Segment

mov [PSP], eax ; segment address of PSP

The Get PSP Segment service returns the segment address of program segment prefix (PSP) for the Windows virtual machine manager (WIN386.EXE). Virtual devices typically use this service to retrieve values from the PSP that can not be retrieve using the Get\_Exec\_Path and Get\_Environment\_String services.

This service is only available during initialization.

# **Parameters**

This service has no parameters.

### **Return Value**

The EAX register contains the segment address for the program segment prefix. The high word is always zero.

## **Comments**

This service returns a segment address. To convert the segment address to an physical address, shift it left by 4 bits.

#### **Uses**

EAX, Flags

# **See Also**

Get\_Environment\_String, Get\_Exec\_Path
## **GetSetDetailedVM Error**

```
include vmm.inc 
mov ebx, VM ; VM Handle or 0 if Create_VM error mov ecx, GetSet ; zero if get, nonzero zero if set mov eax, Error ; error code if ecx nonzero mov edx, Ref Data ; points to reference data points to reference data points to 
VMMcall GetSetDetailedVMError
jz 
               no_error_info
                                              zero set if no error information 
mov 
mov [Error], eax    ; error code<br>mov     [Ref Data], edx   ; reference data for the error code
                                             error code
```
The GetSetDetailedVMError service sets detailed error code for a virtual machine crash or start-up error.

This service is only available for Windows 3.1 or later.

#### **Parameters**

#### VM

Specifies a handle identifying the virtual machine. If this parameter is zero, the service gets or sets error information for the Create\_VM message.

### *GetSet*

Specifies which action tot take. If zero, the service retrieves error information. If nonzero, the service sets error information.

#### *Error*

Specifies the error code to set. This parameter is used only if GetSet is nonzero. There are the following error code values:

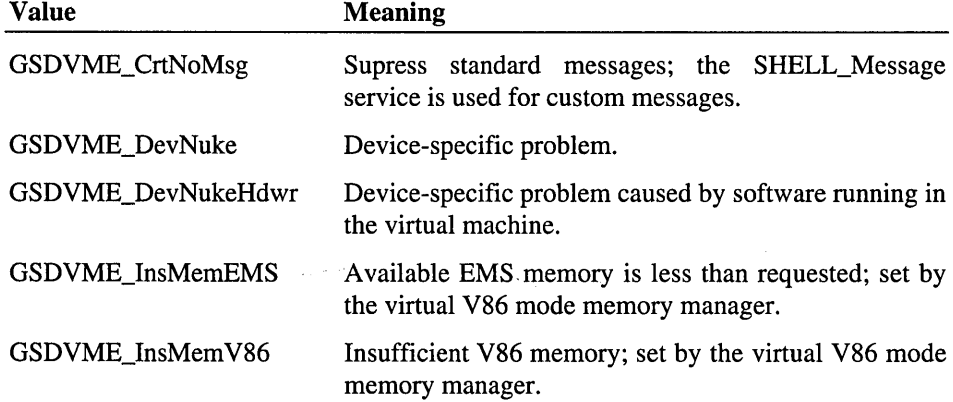

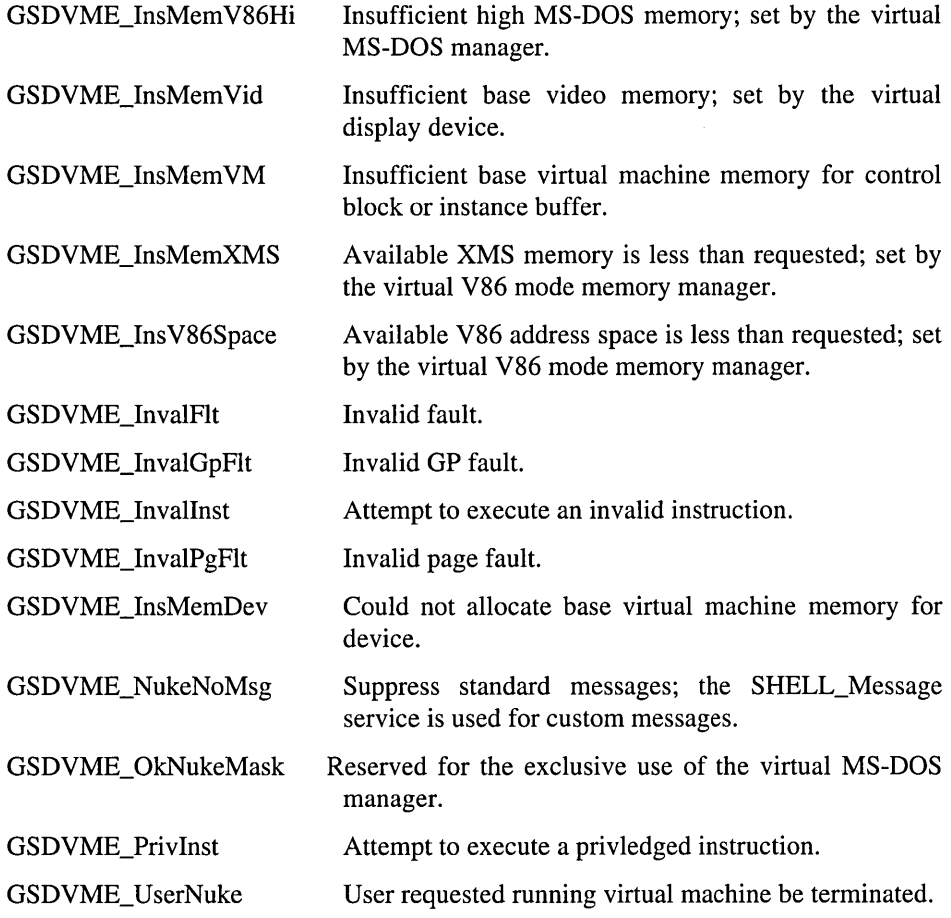

Error values that have the high word set to 2 are intended to be used when a virtual machine fails on start up.

### *RefData*

Points to reference data to set. The reference data is an additional doubleword of data associated with an error. This parameter is used only if *GetSet* is nonzero. This parameter is zero if there is no associated reference data.

 $\bar{z}$ 

### **Return Value**

If the zero flag is clear, the EAX register contains the error code and the EDX register contains the address of the reference data associated with the error code. The zero flag is set if the service found no detailed error information.

### **Uses**

EAX, EDX, Flags

### GetSet HMA Info

```
include vmm.inc
```

```
ecx, Action 
mov 
                                   zero to get, nonzero to set 
mov 
         dx, A20Enable 
                                   A20 enable count (if ecx 
                                         is nonzero) 
                                   \mathbf{r}VMMcall GetSet_HMA_Info
          [NoGlobalHMA], eax 
[XMSCallAddr], ecx 
nonzero if no global HMA user 
loader XMS call address 
mov 
mov 
          [A20Enable], edx 
                                   A20 enable count before 
mov 
                                         Windows started 
                                   :
```
The **GetSet\_HMA\_Info** service returns and sets information related to the high-memory area (HMA) region.

This service lets the XMS driver (in the V86MMGR device) determine whether a global HMA user existed before Windows started and gives the driver access to the HMA enable count.

This service is always valid (not restricted to initialization).

### **Parameters**

*Action* 

Specifies whether to get or set information. If this parameter is zero, the service returns HMA information. Otherwise, it sets the information.

*A20Enable* 

Specifies the A20 enable count to set for the Windows VMM loader. The service uses this parameter only if the Action parameter is nonzero.

### **Return Value**

The EAX, ECX, and EX register contain the following HMA information:

#### **Register Description**

EAX Specifies whether a global HMA user is present. If this register is 0, Windows did not allocate the HMA meaning either there is a global HMA

user or there is no HMA. If this register is nonzero, Windows has allocated the HMA, meaning there is no global HMA user.

- ECX Specifies the V86-mode address (segment: offset) that Windows used to call the XMS driver when loading. The segment address is in the high 16 bits of the register.
- EDX Specifies the A20 enable count before Windows started.

### **Comments**

The global HMA flag and loader XMS call address cannot be set.

### **Uses**

EAX, ECX, EDX, Flags

## **\_GetSysPageCount**

include vmm.inc

```
VMMcall _GetSysPageCount, <flags>
```

```
mov [SysPages], eax ; count of system pages
```
The \_GetSysPageCount service returns the current count of system pages. System pages are pages that have been allocated using the PG\_SYS value.

### **Parameters**

*flags* 

Specifies the operation flags. This parameter must be set to O.

### **Return Value**

The EAX register contains the number of pages allocated as PG\_SYS pages.

### **Comments**

Although the return value often is equal to the size of the Windows virtual machine manager, virtual devices must not rely on this fact.

### **Uses**

EAX

### **See Also**

\_ GetFreePageCount, \_ GetVMPgCount

# **\_GetSetPageOutCount**

include vmm.inc

VMMcall GetSetPageoutCount, <NewCount, flags>

The **GetSetPageOutCount** service either sets or returns the page out count.

This service is for exclusive use by the virtual pageswap device.

#### **Parameters**

#### *NewCount*

Specifies the new page out count. This parameter is used only if the flag parameter is not set to the GSPOC\_F\_Get value.

### *flags*

Specifies the operation flags. This parameter can be the following value:

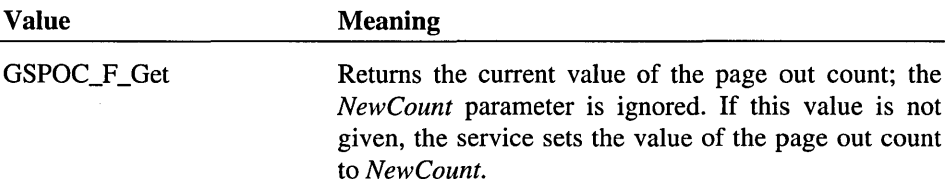

All other values are reserved.

### **Return Value**

The EAX register contains the page out count if the GSPOC\_F \_Get value is given. Otherwise, this service has no return value.

### **Comments**

This service allows the virtual pageswap device to manipulate a memory manager parameter associated with demand paging. This parameter is the page out ahead count. Whenever a page is paged out to satisfy a page in, the system pages out an additional PageOutCount-l pages and puts the pages on the free list (if possible).

### **Uses**

EAX

### See Also

**\_PageOutDirtyPages** 

## Get\_System\_Time

```
include vmm.inc 
VMMcall Get_System_Time
```
mov [SysTime], eax ; system time in milliseconds

The Get System Time service returns the time in milliseconds since Windows started. This service is accurate to 1 millisecond.

This is an asynchronous service.

### **Parameters**

This service has no parameters.

### **Return Value**

The EAX register contains the elapsed time in milliseconds since Windows started.

### **Comments**

This service does not detect rollover of the clock which occurs every 49 1/2 days. If a virtual device is sensitive to rollover, it should schedule a time-out every 30 days

Although the Get\_System\_ Time service is more accurate than the Get\_Last\_Updated\_System\_ Time service, Get\_System\_Time must call the timer device to update the clock so it is slower than Get\_Last\_Updated\_System\_Time.

### **Uses**

EAX, Flags

### See Also

Get\_Last\_Updated\_System\_Time

## Get\_Sys\_VM\_Handle

```
include vmm.inc 
VMMcall Get_Sys_VM_Handle
```
mov [SysVM], ebx ; system VM handle

The Get\_Sys\_VM\_Handle service returns the handle for the system virtual machine.

This is an asynchronous service.

This service has no parameters.

#### **Return Value**

The EBX register contains the system virtual machine handle.

#### **Uses**

EBX, Flags

### **See Also**

Get\_Cur\_VM\_Handle, Test\_Sys\_VM\_Handle

# **Get Time Slice Granularity**

include vmm.inc VMMcall Get Time Slice Granularity mov [Granularity], eax ; minimum time-slice in ms

The Get\_Time\_Slice\_Granularity service returns the current time-slice granularity. This value specifies the minimum number of milliseconds a virtual machine runs before being rescheduled.

### **Parameters**

This service has no parameters.

### **Return Value**

The EAX register contains the time-slice granularity in milliseconds.

### **Uses**

EAX, Flags

### **See Also**

Get\_Time\_Slice\_Info, Get\_Time\_Slice\_Priority, Set\_Time\_Slice\_Granularity

## Get Time Slice Info

```
include vmm.inc 
VMMcall Get_Time_Slice_Info
mov [Scheduled], eax ; number of virtual machines
                             scheduled \cdot
```
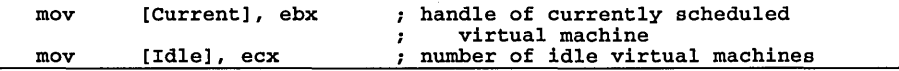

The Get Time Slice Info service returns information about the number of virtual machines currently scheduled by the time-slicer, and the number of virtual machines that are idle.

This is an asynchronous service.

#### **Parameters**

This service has no parameters.

#### **Return Value**

The EAX, EBX and ECX registers contain the following information:

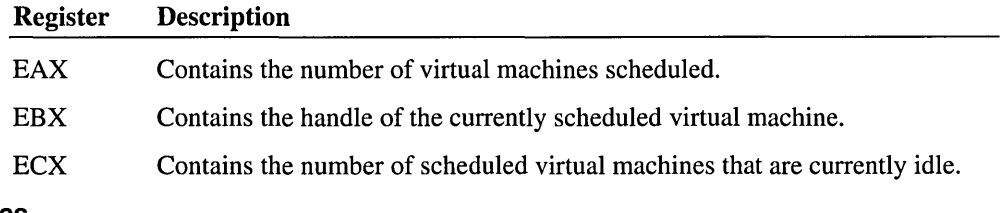

### **Uses**

EAX, EBX, ECX, Flags

#### **See Also**

Get\_Time\_Slice\_Granularity, Get\_Time\_Slice\_Priority

## Get\_Time\_Slice\_Priority

```
include vmm.inc 
mov ebx, VM ; VM handle
VMMcall Get_Time_Slice_priority 
mov 
mov 
mov 
mov 
          [Flags], eax 
          [Foreground], ecx 
[Background], edx 
foreground time-slice priority 
background time-slice priority 
          [CPUTime], esi 
                               flags from CB_VM_Status 
                               percentage of total CPU time used
```
The Get\_Time\_Slice\_Priority service returns the time-slice execution flags, the foreground and background priorities, and the percent of CPU usage for a specified virtual machine.

### VM

Specifies a handle identifying the virtual machine for which to retrieve information.

### **Return Value**

The EAX, ECX, EDX, and ESI registers contain the following information:

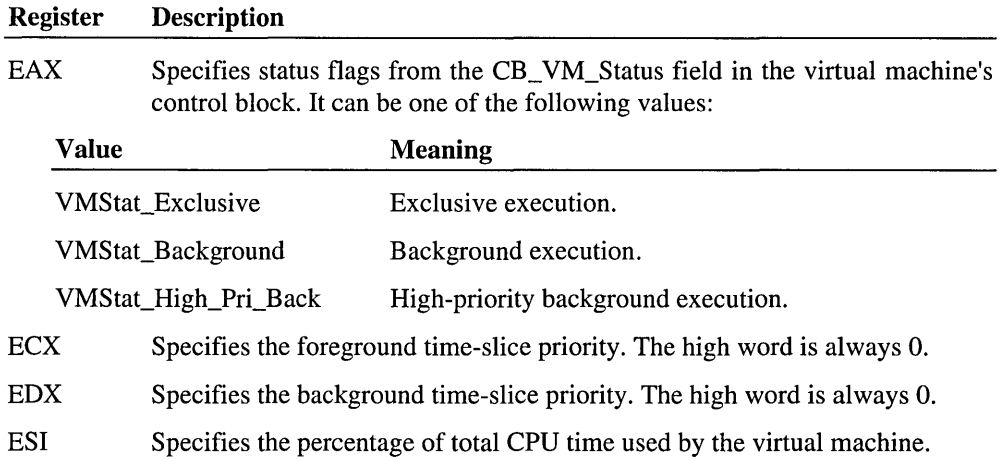

#### **Comments**

The percentage of CPU time indicates the maximum amount of time the virtual machine can run. If the virtual machine releases its time slice, this actual amount of CPU time will be lower because the system grants the released time to other virtual machines.

#### **Uses**

EAX, ECX, EDX, ESI, Flags

### **See Also**

Get\_Time\_Slice\_Granularity, Get\_Time\_Slice\_Info

### Get\_V86\_Int\_Vector

include vmm.inc mov eax, Interrupt VMMcall Get\_V86\_Int\_Vector number of interrupt to check mov [Segment], cx segment address for interrupt routine  $\ddot{\phantom{a}}$ mov [Offset], edx offset to interrupt routine  $\cdot$ 

The Get V86 Int Vector service returns the address of the interrupt routine for the specified real-mode interrupt in the current virtual machine.

### **Parameters**

### *Interrupt*

Specifies the number of the interrupt to check.

### **Return Value**

The CX register contains the segment address of the interrupt routine and the EDX register contains the offset of the interrupt routine (the high word is always zero).

#### **Uses**

ECX, EDX, Flags

### **See Also**

Get\_PM\_Int\_Vector, Set\_V86\_Int\_Vector

### \_ **GetV86PageabieArray**

```
include vmm.inc
VMMcall _GetV86PageableArray, <VM, <OFFSET32 ArrayBuf>, flags> 
or eax, eax <br>
; nonzero if array retrieved,<br>
; zero if error
zero if antar<br>jz error j zero if error<br>
```
The \_GetV86PageableArray service returns a copy of the bit array of pages whose behavior has been modified using the \_SetResetV86Pageable service.

Virtual devices use this service to determine whether regions in the V86 address space in a virtual machine have had the normal lock and unlock behavior modified.

### **Parameters**

### VM

Specifies the virtual machine to examine.

### *ArrayBuf*

Points to the buffer to receive the array. The array contains 100h bits (32 bytes), one bit for each page in the range 0 through 100h. If a bit is set, the lock and unlock behavior for the corresponding page is disabled. Otherwise, the behavior is enabled.

#### *flags*

Specifies the operation flags. This parameter must be set to 0.

### **Return Value**

The EAX register contains a nonzero value if the service is successful. Otherwise, EAX contains zero to indicate an error such as an invalid virtual machine handle.

#### **Comments**

This service returns a bit array whose bits are all zero if the VMStat Pageable V86 value is not given in the CB\_ VM\_Status field of the control block for the virtual machine.

### **Uses**

EAX

### **See Also**

\_SetReset V86Pageabie

## **Get VM Exec Time**

include vmm.inc

VMMcall Get\_VM\_Exec\_Time

mov [ExecTime], eax ; time in ms that VM has run

The Get\_ VM\_Exec\_ **Time** service returns the amount of time that the current virtual machine has run. This service is accurate to 1 millisecond.

This is an asynchronous service.

#### **Parameters**

This service has no parameters.

### **Return Value**

The EAX register contains the execution time for the current virtual machine.

### **Comments**

When the system creates a virtual machine, it sets the execution time for the virtual machine to zero. The system increases the execution time only when the virtual machine actually runs. This means the execution time indicates the amount of time the current virtual machine has run, not the length of time since it was created.

Although the Get\_VM\_Exec\_Time service is more accurate than the Get\_Last\_Updated\_VM\_Exec\_ Time service, Get\_VM\_Exec\_ Time must call the timer device to update the clock so it is slower than Get\_Last\_Updated\_VM\_Exec\_Time.

### Uses

EAX, Flags

#### See Also

Get Last Updated VM Exec Time

### **Get VMM Reenter Count**

include vmm.inc VMMcall Get\_VMM\_Reenter\_Count jecxz not\_reentered mov [Count], ecx

```
ecx is zero if VMM not 
     re-entered 
\mathbf{r}otherwise, number of times 
     re-entered 
\cdot
```
The Get\_VMM\_Reenter\_Count service returns the number of times the VMM has been re-entered as a result of a hardware interrupt, page fault, or other processor exception. Virtual devices typically use this service to determine whether they can call nonre-entrant VMM services.

### Parameters

This service has no parameters.

### Return Value

The ECX register is zero if the VMM has not been re-entered. Otherwise, the ECX register specifies the number of times the VMM has been re-entered.

### **Comments**

If this service returns a nonzero value, a virtual device may call only VMM services that are asynchronous. If a virtual must call other VMM services, the virtual device can schedule an event using a service such as Schedule\_Global\_Event. The system calls the event's callback procedure when all VMM services are available.

The Call\_Global\_Event and Call\_VM\_Event services call this service to determine whether the event callback procedure should be called immediately.

### Uses

Flags

### See Also

Call\_Global\_Event, Call\_VM\_Event, Schedule\_Global\_Event, Schedule\_VM\_Event

## Get VMM Version

```
include vmm.inc
VMMcall Get_VMM_Version 
mov 
mov 
mov 
         [Major], ah 
         [Minor], al 
         [Debug], ecx
```
major version number minor version number debug development revision number  $\cdot$ 

The Get\_VMM\_Version service returns the version number for the Windows virtual machine manager (VMM).

### **Parameters**

This service has no parameters.

### Return Value

The carry flag is clear and the AX and ECX registers contain the following version number information:

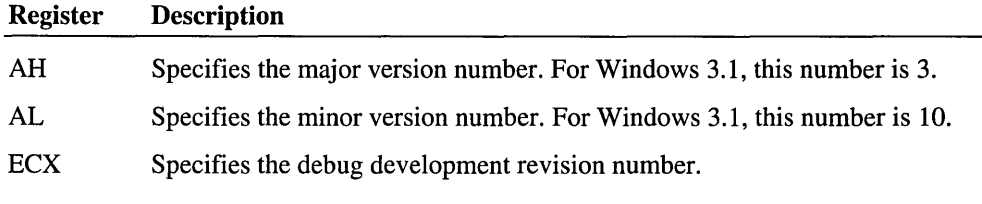

### Uses

EAX, Flags

## \_GetVMPgCount

include vmm.inc

VMMcall GetVMPgCount, <VM, flags>

The \_GetVMPgCount service returns the current count of pages allocated to a particular virtual machine.

VM

Specifies a handle identifying the virtual machine to examine.

*flags* 

Specifies the operation flags. This parameter must be set to O.

### **Return Value**

The EAX register contains the total number of pages allocated for the specified virtual machine, and the EDX register contains the count of pages which are allocated to this virtual machine but which are not mapped into the virtual machine's 1 megabyte address space.

Both EAX and EDX contain zero to indicate an error, such as an invalid virtual machine handle.

### **Comments**

Virtual devices must not rely on the sum of the return values being the size (in pages) of the virtual machine.

### **Uses**

EAX,EDX

### **See Also**

\_ GetFreePageCount, \_ GetSysPageCount

# **\_HeapAliocate**

```
include vmm.inc 
VMMcall _HeapAllocate, <nbytes, flags> 
or 
jz 
mov 
        eax, eax 
        not_allocated 
        [Address], eax 
                              zero if error 
                              address of memory block
```
The \_HeapAllocate service allocates a block of memory from the heap.

### **Parameters**

*nbytes* 

Specifies the size in bytes of the block to allocate. This parameter must not be zero.

### *flags*

Specifies the allocation flags. It can be the following value:

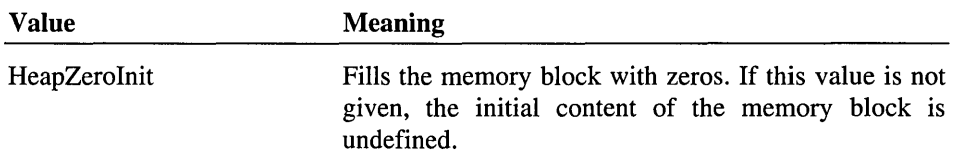

All other values are reserved.

### Return Value

The EAX register contains the ring-O address of the block if the service is successful. Otherwise, EAX contains zero to indicate an error such as insufficient memory to satisfy the request.

### **Comments**

This service aligns allocated block on doubleword boundaries, however, the block size does not have to be a multiple of 4.

Since the system offers no protection on the heap, virtual devices must provide their own protection to prevent overrunning allocated blocks.

The system offers no compaction on the heap; all memory blocks on the heap are fixed. Virtual devices must not to use the heap in such a way as to severely fragment it.

### Uses

EAX

### See Also

\_HeapFree, \_HeapReAllocate

## \_HeapFree

```
include vmm.inc 
VMMcall _HeapFree, <hAddress, flags> 
or 
jz 
        eax, eax <br>nonzero if freed, zero if error<br>not_freed
```
The \_HeapFree service frees an existing memory block of heap.

*hAddress* 

Specifies the address of the memory block to free. This address must have been previously returned from the \_HeapAllocate or \_HeapReAllocate service.

*flags* 

Specifies the operation flags. This parameter must be set to 0.

### **Return Value**

The EAX register contains a nonzero value if the service is successful. Otherwise, EAX contains zero to indicate an error such as an invalid address.

### **Uses**

EAX

### **See Also**

\_HeapAllocate, \_Heap ReAllocate

## **\_HeapGetSize**

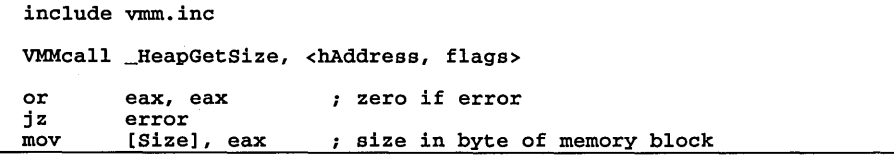

The \_HeapGetSize service returns the size in bytes of an existing block of heap.

### **Parameters**

### *hAddress*

Specifies the address of the memory block. This address must have been previously returned from the \_HeapAllocate or \_HeapReAllocate service.

### *flags*

Specifies the operation flags. This parameter must be set to 0.

### **Return Value**

The EAX register contains the size in bytes of the block if the service is successful. Otherwise, EAX contains zero to indicate an error such as an invalid address.

### **Uses**

EAX

### **See Also**

\_HeapAllocate

## \_Heap ReAllocate

```
include vmm.inc 
VMMcall _HeapReAllocate, <hAddress, nbytes, flags> 
or 
jz 
mov 
        eax, eax 
        error 
         [Address], eax ; address of reallocated block
                         zero if error
```
The \_HeapReAllocate service reallocates or reinitializes an existing memory block.

### **Parameters**

#### *hAddress*

Specifies the address of the memory block. This address must have been previously returned from the \_HeapAllocate or \_HeapReAllocate service.

```
nbytes
```
Specifies the new size in bytes of the reallocated block. This parameter must not be zero.

```
flags
```
Specifies the allocation flags. This parameter can be a combination of the following values:

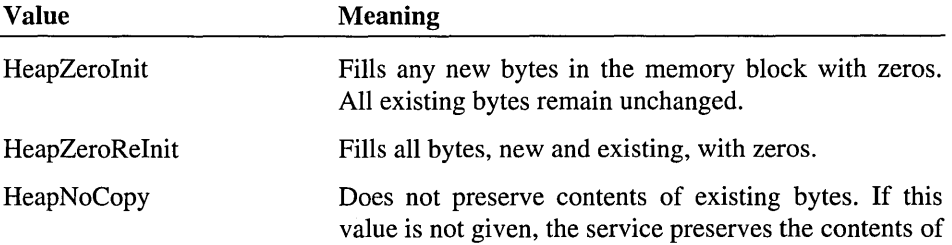

existing bytes by copying the contents of the old memory block into the new block.

All other values are reserved.

### **Return Value**

The EAX register contains the ring-O address of the new block if the service is successful. Otherwise, EAX contains zero to indicate an error such as insufficient memory to satisfy the request or an invalid address.

### **Comments**

If this service is successful, it frees the old memory block, making the old address invalid. Virtual devices must never rely on the old and new addresses being the same. If this service returns an error, the old memory block is not freed and the old address remains valid.

Since the system offers no protection on the heap, virtual devices must provide their own protection to prevent overrunning allocated blocks.

The system offers no compaction on the heap; all memory blocks on the heap are fixed. Virtual devices must not not to use the heap in such a way as to severely fragment it.

### **Uses**

EAX

### **See Also**

\_HeapAlIocate, \_HeapFree

### **Hook Device Service**

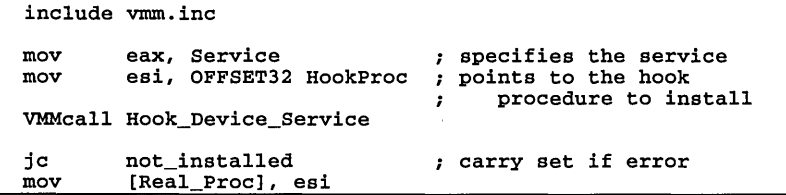

The Hook\_Device\_Service service allows one virtual device to monitor or replace the services of another virtual device or of the VMM itself.

#### *Service*

Specifies the virtual device or VMM service to hook.

### *HookProc*

Points to the hook procedure to install. The hook procedure is called with the same parameters as the service specified by the *Service* parameter.

### **Return Value**

The carry flag is clear and the ESI register contains the address of the service specifed by the *Service* parameter if this service is successful. Otherwise, the carry flag is set to indicate an error.

#### **Comments**

Virtual devices that use this service must use extreme care to preserve the full functionality of the virtual device whose services are monitored or replaced.

More than one virtual device can hook a device service. The last hook installed is the first one called.

The hook procedure must save and restore registers that are not modified by the hooked service. Also, if flags are a passed as an entry or exit parameter, the hook procedure must also preserve the flags.

If the hooked service uses the C calling convention, the hook procedure must copy the entire parameter stack frame before attempting to call the hooked service.

#### **Uses**

ESI, Flags

#### **Hook Device V86 API**

```
include vmm.inc 
mov eax, ID device ID mov esi, OFFSET32 Callback points to new API callback 
VMMcall Hook_Device V86_API
```
The Hook\_Device\_V86\_API service installs an API callback procedure allowing a virtual device to intercept calls to the V86 mode API of another virtual device. This service is intended to support virtual devices that need to monitor calls to the APIs of other virtual devices. Most virtual devices will never need this service.

*ID* 

Specifies the identifier for the virtual device to monitor.

### *Handler*

Points to the callback proecdure to install. See the "Comments" section for more information about the procedure.

### **Return Value**

The carry flag is clear and the ESI register contains the address of the previous callback procedure if the service is successful. Otherwise, the carry flag is set to indicate the specified virtual device does not support an API.

### **Comments**

The system calls the callback procedure whenever an application in a virtual machine calls the API for the specified virtual machine. The system calls the callback as follows:

```
mov ebx, VM ; current VM handle<br>mov ebp, OFFSET32 crs ; points to Client_Reg_Struc<br>call [Callback]
              [Callback]
```
The VM parameter is a handle identifying the current virtual machine and *crs* points to a Client\_Reg\_Struc structure containing the register values of the current virtual machine. Other registers contain the parameter values intended for the API.

The callback procedure can carry out tasks but eventually must pass execution to the previous API callback procedure, preserving the EBX and EBP registers when it calls.

### **Uses**

ESI, Flags

### **See Also**

Hook\_Device\_PM\_API

## Hook\_Invalid\_Page\_Fault

```
include vmm.inc 
mov esi, OFFSET32 HookProc ; points to hook procedure
                                    to install .
VMMcall Hook_Invalid_Page_Fault
```
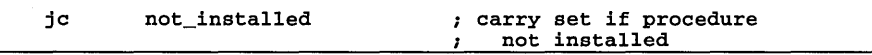

The Hook\_Invalid\_Page\_Fault service installs a hook procedure to handle any invalidpage faults not handled by the system invalid-page-fault handler.

### **Parameters**

*HookProc* 

Points to the hook procedure to install. See the "Comments" section for more information about this procedure.

### **Return Value**

The carry flag is clear if the hook procedure is installed. The carry flag is set if the procedure could not be installed.

#### **Comments**

The system enables interrupts and calls the hook procedure as follows:

```
mov 
mov 
call 
jc 
        ebx, VM 
        edi, OFFSET32 ipf 
         [HookProc] 
        not_corrected 
                              current VM handle 
                              points to an IPF_Data 
                              carry set if procedure did 
                                   not correct fault
```
The *VM* parameter is a handle identifying the current virtual machine, and the *ipf*  parameter points to an IPF\_Data structure containing information about the page fault.

The procedure clears the carry flag if it handles the page fault. Otherwise, it must set the carry flag to indicate that the page fault has not been corrected. The system passes the fault to the next procedure in the chain.

The hook procedure may use all registers except the segment registers.

#### **Uses**

Flags

### **See Also**

Unhook\_Invalid\_Page\_Fault

### **Hook\_NMI\_Event**

```
include vmm.inc
```

```
mov esi, OFFSET32 NmiProc 
VMMcall Hook NMI Event 
                             points to NMI event procedure
```
The Hook\_NMI\_Event service installs a Non-Maskable Interrupt (NMI) event procedure. Virtual devices use this service to install event procedures to carry out tasks that are not permitted in NMI handlers.

This service is only available during initialization.

### **Parameters**

*NmiProc* 

Points to an NMI event procedure. See the "Comments" section for more information about this procedure.

### **Return Value**

This service has no return value.

#### **Comments**

The system calls each installed NMI event procedure after the last handler in the NMI handler chain has executed. If more than one NMI event procedure is installed, the system calls the procedures in the order in which they where installed. The system calls the event procedure as follows:

mov mov call ebx, VM ebp, OFFSET32 cre [NmiProc] current VM handle pointe to a Client\_Reg\_Struc

The *VM* parameter is a handle identifying the current virtual machine, and the *crs*  parameter points to a **Client\_Reg\_Struc** structure containing the register values for the current virtual machine.

NMI event procedures can be re-entered. This means an event procedure can be interrupted by another NMI.

**Uses** 

Flags

### **See Also**

Set\_NMI\_Handler\_Addr

### **Hook Device PM API**

include vmm.inc

```
mov eax, ID ; device ID<br>mov esi, OFFSET32 Callback ; points to new API callback
VMMcall Hook Device PM API
```
The Hook\_Device\_PM\_API service installs an API callback procedure allowing a virtual device to intercept calls to the protected-mode API of another virtual device. This service is intended to support virtual devices that need to monitor calls to the APIs of other virtual devices. Most virtual devices will never need this service.

#### **Parameters**

#### *ID*

Specifies the identifier for the virtual device to monitor.

#### *Handler*

Points to the callback proecdure to install. See the "Comments" section for more information about the procedure.

### **Return Value**

The carry flag is clear and the ESI register contains the address of the previous callback procedure if the service is successful. Otherwise, the carry flag is set to indicate the specified virtual device does not support an API.

#### **Comments**

The system calls the callback procedure whenever an application in a virtual machine calls the API for the specified virtual machine. The system calls the callback as follows:

```
mov ebx, VM ; current VM handle<br>mov ebp, OFFSET32 crs ; points to Client_Reg_Struc<br>call [Callback]
             [Callback]
```
The VM parameter is a handle identifying the current virtual machine and *crs* points to a Client\_Reg\_Struc structure containing the regsiter values of the current virtual machine. Other registers contain the parameter values intended for the API.

The callback procedure can carry out tasks but eventually must pass execution to the previous API callback procedure, preserving the EBX and EBP registers when it calls.

#### **Uses**

ESI, Flags

#### **See Also**

Hook\_Device\_ V86\_API

### **Hook PM Fault**

include vmm.inc mov eax, Interrupt ; interrupt number for fault<br>mov esi, OFFSET32 FaultProc ; points to a fault handler VMMcall Hook\_PM\_Fault jc<br>mov not\_installed carry set if not installed [Previous], esi points to previous fault handler (if any)  $\ddot{\phantom{a}}$ 

The **Hook\_PM\_Fault** service installs a fault handler procedure for protected mode. Virtual devices typically install fault handlers while processing the Sys Critical Init control message to handle faults, such as general protection faults, that the VMM's own fault handlers cannot handle. The VMM installs its fault handlers only after the Sys\_Critical\_Init control message. Virtual devices install fault handlers after Sys\_Critical\_Init to handle faults before the fault is passed to the VMM's fault handlers.

### **Parameters**

#### *Interrupt*

Specifies the number of the interrupt for which to install the fault handler. The interrupt number cannot be 02h and must not be greater than 4Fh.

### *FaultProc*

Points to the fault handler to install. See the "Comments" section for more information about this procedure.

### **Return Value**

If the carry flag is clear, the ESI register contains the address of the previous fault handler. The register contains zero if there was no previous handler.

If the carry flag is set, the specified fault number is not valid and the handler is not installed.

### **Comments**

A virtual device can install a fault handler while processing the Sys\_Critical\_Init control message or at a later time. Any fault handler a virtual device may install while processing the message receives a fault only after the VMM's own fault handlers have had a chance to process the fault.

The system disables interrupts and calls the fault handler as follows:

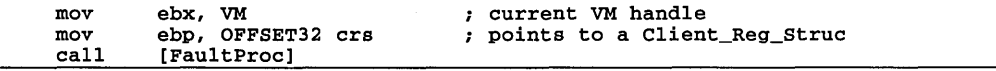

The VM parameter is a handle identifying the current virtual machine, and the *crs*  parameter points to a **Client Reg Struc** structure containing the register values for the current virtual machine.

If the fault does not process the fault, it should pass the fault to the previous fault handler (if any), making sure that all registers are preserved (not just the registers containing input parameters).

If the fault handler processes the fault or if there is no previous fault handler, the handler should return without chaining by executing a near ret instruction (not an iret instruction).

The fault handler can modify EAX, EBX, ECX, EDX, ESI, and EDI.

Do not use this service to install a fault handler for the Non-Maskable Interrupt (NMI). Instead, a virtual device must use the Get\_NMI\_Handler \_Addr and Set\_NMI\_Handler\_Addr services.

Do not use this service to install handlers for hardware interrupts. Instead, a virtual device must use virtual PIC device services.

#### **Uses**

ESI, Flags

#### **See Also**

Hook\_ V86\_Fault, Hook\_ VMM\_Fault

### **Hook V86 Fault**

```
include vmm.inc 
mov eax, Interrupt ; interrupt number for fault<br>mov esi, OFFSET32 FaultProc ; points to a fault handler
VMMcall Hook_V86_Fault 
jc<br>mov
          not_installed
                                           carry set if not installed 
           [Previous], esi 
                                           points to previous fault 
                                                  handler (if any) 
                                            \ddot{\phantom{0}}
```
The Hook\_ V86\_Fault service installs a fault handler procedure for V86 mode. Virtual devices typically install fault handlers while processing the Sys\_Critical\_Init control message to handle faults, such as general protection faults, that the VMM's own fault handlers cannot handle. The VMM installs its fault handlers after the Sys\_Critical\_Init control message. Virtual devices install fault handlers after Sys\_CriticaLInit to handle faults before the fault is passed to the VMM's fault handlers.

#### *Interrupt*

Specifies the number of the interrupt for which to install the fault handler. The interrupt number cannot be 02h and must not be greater than 4Fh.

### *FaultProc*

Points to the fault handler to install. See the Comments section for more information about this procedure.

### **Return Value**

If the carry flag is clear, the ESI register contains the address of the previous fault handler. The register contains zero if there was no previous handler.

If the carry flag is set, the specified fault number is not valid and the handler is not installed.

### **Comments**

A virtual device can install a fault handler while processing the Sys\_Critical\_Init message or at a later time. Any fault handler a virtual device may install while processing the message receives a fault only after the VMM's own fault handlers have had a chance to process the fault.

The system disables interrupts and calls the fault handler as follows:

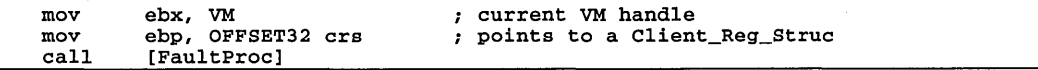

The *VM* parameter is a handle identifying the current virtual machine, and the *crs*  parameter points to a Client Reg Struc structure containing the register values for the current virtual machine.

If the fault does not process the fault, it should pass the fault to the previous fault handler (if any), making sure that all registers are preserved (not just the registers containing input parameters).

If the fault handler processes the fault or if there is no previous fault handler, the handler should return without chaining by executing a near ret instruction (not an iret instruction).

The fault handler can modify EAX, EBX, ECX, EDX, ESI, and EDI.

Do not use this service to install a fault handler for the Non-Maskable Interrupt (NMI). Instead, a virtual device must use the Get\_NMI\_Handler Addr and Set\_NMI\_Handler\_Addr services.

Do not use this service to install handlers for hardware interrupts. Instead, a virtual device must use virtual PIC device services.

#### **Uses**

ESI, Flags

### **See Also**

Hook\_PM\_FauIt, Hook\_ VMM\_FauIt

### **Hook\_V86\_Int\_Chain**

include vmm.inc

```
mov eax, Interrupt , number of interrupt to how esi, OFFSET32 HookProc , points to hook procedure
VMMcall Hook_V86_Int_Chain 
                                      number of interrupt to hook 
jc not installed ; carry set if procedure not installed
```
The Hook\_V86\_Int\_Chain service installs a hook procedure that the system calls whenever the specified interrupt occurs. Virtual devices use this service to monitor software interrupts and simulated hardware interrupts in V86 mode.

This service is only available during initialization.

#### **Parameters**

*Interrupt* 

Specifies the number of the interrupt for which to install the hook procedure.

### *HookProc*

Points to the hook procedure. See the Comments section for more information about this procedure.

### **Return Value**

The carry flag is clear if the hook procedure is installed. The carry flag is set to indicate an error such as an invalid interrupt number.

### **Comments**

The system calls the hook procedure whenever the corresponding interrupt occurs, a virtual device calls the Simulate\_lnt service, or the system simulates a hardware interrupt. This means a hook procedure must make no assumptions about the origin of the interrupt.

The system calls the procedure as follows:

```
mov eax, Interrupt<br>mov ebx, VM
mov ebx, VM mov ebp, OFFSET32 
crs 
call [HookProc] 
jc pass_to_next 
                              number of interrupt hooked 
                             current VM handle 
                             points to a Client_Reg_Struc 
                              carry set if interrupt 
                                   not serviced
```
The *Interrupt* parameter is the number of the current interrupt, *VM* is a handle identifying the current virtual machine, and crs points to a **Client\_Reg\_Struc** structure containing the register values of the current virtual machine. If the hook procedure services the interrupt, it must clear the carry flag to prevent the system from passing the interrupt to the next hook procedure.

Any number of virtual devices can install a hook procedure for a given interrupt. The system always calls the last hook procedure first. A hook procedure either services the interrupt or directs the system to pass the interrupt to the next hook procedure. If no hook procedure services the interrupt, the system reflects the interrupt to the virtual machine.

This service is recommended instead of hooking the V86 interrupt vector directly.

#### **Uses**

Flags

### **See Also**

Set\_V86\_Int\_Vector, Simulate\_Int

### Hook\_V86\_Page

```
include vmm.inc
mov 
        eax, PageNum 
                                 page number 
        esi, OFFSET32 Callback 
points to Address of 
mov 
                                       trap routine 
                                 \cdotVMMcall Hook_V86_Page
```
The Hook\_V86\_Page service install a callback procedure to handle faults for the specified page. Virtual devices, such as the virtual display device, use this service to detect when particular address ranges are accessed.

#### *Page*

Specifies the number of the V86 page to install the callback procedure. This number must be within the range specified by the number of the last V86 page and OFFh.

#### *Callback*

Points to the callback procedure to install. See the "Comments" section for more information about this procedure.

### **Return Value**

The carry flag is clear if the service installs the callback procedure. Otherwise, the carry flag is set to indicate an error such as an invalid page number or the page is already hooked.

#### **Comments**

The system calls the callback procedure whenever a page fault occurs for the specified page regardless of the current virtual machine.

The system calls the callback as follows:

```
mov 
mov 
call 
         eax, Page 
         ebx, VM 
         [Callback] 
                          ; faulting page number 
                          ; current VM handle
```
The *Page* parameter specifies the number of the page that caused the page fault and *VM* is the handle of the current virtual machine. The EBP register does not point to a client register structure.

The callback procedure must either map physical memory into page causing the page fault or terminate the virtual machine. In unusual circumstances, the virtual device may need to map the system nul page into the faulting page.

Virtual devices must not rely on the contents of the CR2 (page fault) register. Instead, the callback procedure must use the *Page* parameter to determine which page caused the fault.

#### **Uses**

Flags

# Hook\_VMM\_Fault include vmm.inc

```
mov eax, Interrupt ; interrupt number for fault<br>mov esi, OFFSET32 FaultProc ; points to a fault handler
VMMcall Hook_VMM_Fault
```
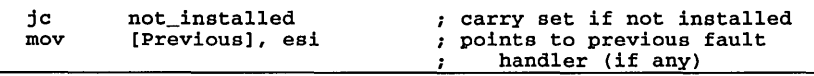

The **Hook\_ VMM\_Fault** service installs a fault handler procedure for the VMM. Virtual devices typically install fault handlers while processing the Sys Critical Init control message to handle faults, such as general protection faults, that the VMM's own fault handlers cannot handle. The VMM installs its fault handlers after the Sys\_Critical\_Init control message. Virtual devices install fault handlers after Sys Critical Init to handle faults before the fault is passed to the VMM's fault handlers.

### **Parameters**

#### *Interrupt*

Specifies the number of the interrupt for which install the fault handler. The interrupt number cannot be 02h and must not be greater than 4Fh.

### *FaultProc*

Points to the fault handler to install. See the Comments section for more information about this procedure.

### **Return Value**

If the carry flag is clear, the ESI register contains the address of the previous fault handler. The register contains zero if there was no previous handler.

If the carry flag is set, the specified fault number is not valid and the handler is not installed.

### **Comments**

A virtual device can install a fault handler while processing the Sys\_Critical\_Init message or at a later time. Any fault handler a virtual device may install while processing the message receives a fault only after the VMM's own fault handlers have had a chance to process the fault.

The system disables interrupts and calls the fault handler as follows:

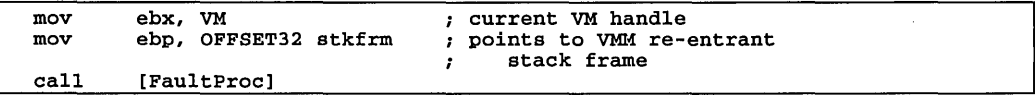

The *VM* parameter is a handle identifying the current virtual machine, and the *stkfrm*  parameter points to the VMM re-entrant fault stack frame.

The fault handler may call asynchronous services only.

If the fault handler does not process the fault, it should pass the fault to the previous fault handler (if any), making sure that all registers are preserved (not just the registers containing input parameters).

If the fault handler processes the fault or if there is no previous fault handler, the handler should return without chaining by executing a near ret instruction (not an iret instruction).

The fault handler can modify EAX, EBX, ECX, EDX, ESI, and EDI.

Do not use this service to install a fault handler for the Non-Maskable Interrupt (NMI). Instead, a virtual device must use the Get\_NMI\_Handler\_Addr and Set\_NMI\_Handler\_Addr services.

Do not use this service to install handlers for hardware interrupts. Instead, a virtual device must use virtual PIC device services.

#### Uses

ESI, Flags

### See Also

Hook\_PM\_Fault, Hook\_ V86\_Fault

## In\_Debug\_Chr

include vmm.inc VMMcall In\_Debug\_Chr mov byte ptr [Char], al ; character from debug device

The In Debug Chr service reads a character from the debugging device.

#### **Parameters**

This service has no parameters.

#### Return Value

The AL register contains the character read. If the ESCAPE key or CTRL+C key combination was pressed, the service sets the zero flag.

#### **Comments**

This service has no effect in the retail version of Windows. It is intended to be used with the debugging version.

### Uses

EAX

**See Also** 

Is Debug Chr

## Install IO Handler

```
include vmm.inc 
mov esi, IOCallback<br>mov edx, Port
                              points to callback procedure 
        edx, Port
                              I/O port number 
VMMcall Install_IO_Handler 
jc not_installed 
                              carry set if procedure 
                                   not installed 
                              \mathbf{r}
```
The **Install\_10\_Handler** service installs a callback procedure for I/O port trapping and enables trapping for the specified port. Only one procedure may be installed for a given port.

This service is only available during initialization.

### **Parameters**

### *lOCal/back*

Points to the callback procedure. See the "Comments" for more information about the callback procedure.

#### *Port*

Specifies the I/O port to be trapped.

### **Return Value**

The carry flag is clear if the service successfully installs the callback procedure. If the carry flag is set, a callback procedure is already installed for the specified port or the system limit for I/O callback procedures has been reached.

### **Comments**

The system calls the callback procedure whenever a program in a virtual machine attempts to access the specified I/O port, and I/O trapping is enabled. The system calls the procedure as follows:

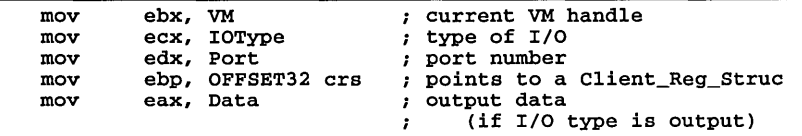

call [IOCallback] mov [Data], eax ; input data (if I/O type is input)

The *VM* parameter specifies the current virtual machine, *Port* specifies the I/O port, and *crs* points to a **Client Reg Struc** structure containing the register contents for the current virtual machine.

The *IOType* parameter specifies the type of input or output operation requested and determines whether the callback procedure receives data in the EAX register or must return data in the EAX register. The *IOType* parameter can be a combination of the following values:

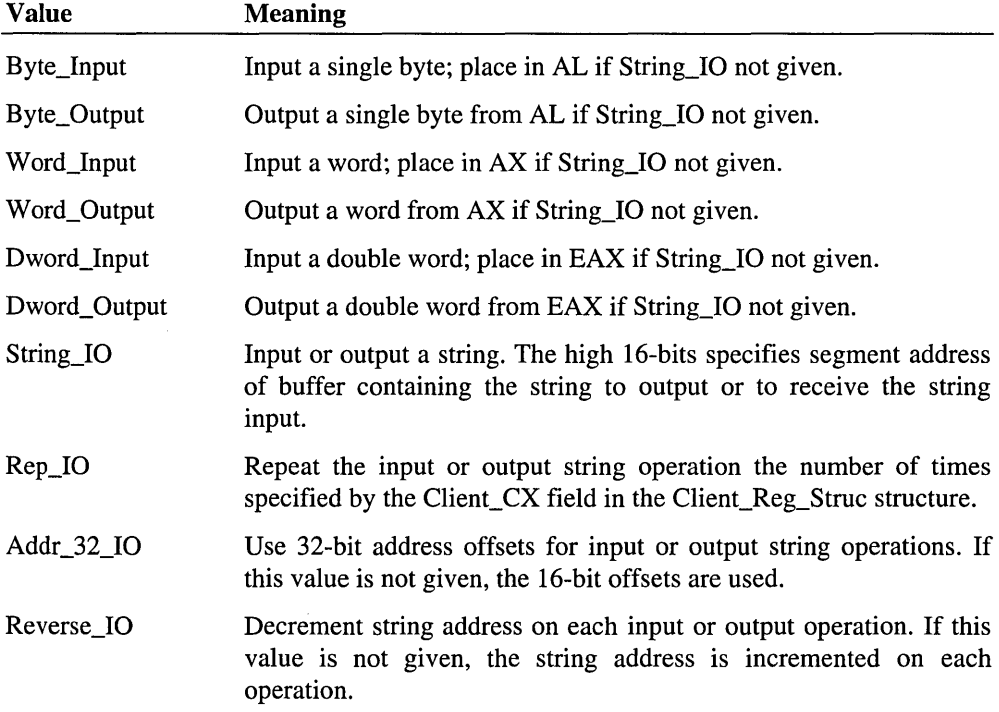

A virtual machine can disable trapping of a port for every or for specific virtual machines by using the **Disable\_Global\_Trapping and Disable\_Local\_Trapping services.** 

### **Uses**

Flags

### **See Also**

Disable\_Global\_Trapping, Disable\_Local\_Trapping, Install\_Mult\_IO\_Handlers

## **Install Mult IO Handlers**

```
include vmm.inc 
mov edi, OFFSET32 IOTable ; points to an I/O table 
-VMMcall Install_Mult_IO_Handlers
jnc installed (installed ) carry clear if all<br>procedures inst
                                     procedures installed 
mov [BadPort], edx ; I/O port number that failed
```
The Install\_Mult\_IO\_Handlers service installs I/O callback procedures for one or more I/O ports.

This service is only available during initialization.

#### **Parameters**

### *IOTabie*

Points to an I/O table created using the Begin\_ Vxd\_IO\_Table, End\_ Vxd\_IO\_Table, and Vxd\_IO macros. See the "Comments" section for more information about the table.

### **Return Value**

The carry flag is clear if all callback procedures are installed for the specified ports. If the carry flag is set, the EDX register contains the number of the I/O port for which the procedure could not be installed.

#### **Comments**

This service repeatedly calls the Install\_10\_Handler service until all entries in the specified I/O table have been installed.

A virtual device can create an I/O table using the Begin\_ Vxd\_IO\_Table, End\_ Vxd\_IO\_Table, and Vxd\_IO macros. The following example shows a table containing three entries for ports 30, 31, and 32:

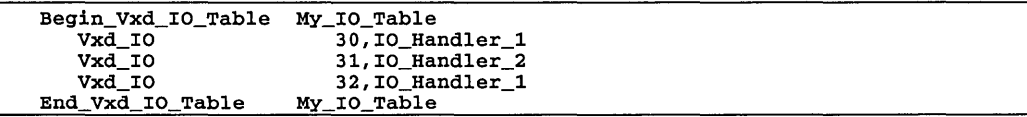

**Uses** 

Flags

#### See Also

Begin\_Vxd\_IO\_Table, End\_Vxd\_IO\_Table, Install\_IO\_Handler, Vxd\_IO

### Install V86\_Break Point

```
include vmm.inc 
           eax, BreakAddr 
                                                    break point address 
points to reference data 
points to callback 
mov 
mov 
            edx, OFFSET32 RefData<br>esi, OFFSET32 Callback
mov 
                                                        procedure to install 
                                                 \mathbf{r}VMMcall Install_V86_Break_Point
jc not installed
```
The **Install\_ V86\_Break\_Point** service inserts a break point in V86 memory of the current virtual machine and installs a break-point callback procedure to receive control when the break point occurs. A virtual device, such as the virtual MS-DOS manager, can use this service to place patches in the BIOS.

#### **Parameters**

### *BreakAddr*

Specifies the V86 address to place the break point. The address must be specified as a segment: offset pair and must specify RAM. Once installed, the break point must not be moved.

#### *RefData*

Points to reference data to be passed to the callback procedure.

### *Callback*

Points to the callback procedure to install. See the "Comments" section for more information about this procedure.

### **Return Value**

The carry flag is clear if the service is successful. Otherwise, the carry flag is set to indicate an error.

#### **Comments**

Virtual devices typically place V86 break points in global virtual device memory during device initialization. For example, the XMS driver in the virtual V86MMGR device inserts a breakpoint in the real-mode XMS driver during device initialization. Thereafter, all calls to the real-mode XMS driver are intercepted by the virtual XMS driver.

The segment address specified when installing a V86 break point must be the segment address in the CS register when the virtual machine executes the break point. For example, if the break point is placed at 0 100:0000 but the virtual machine executes the break point at the address OOFF:OO 10h, an error occurs even though the virtual machine executed a valid break point.

When the virtual machine executes the break point, the system calls the callback procedure as follows:

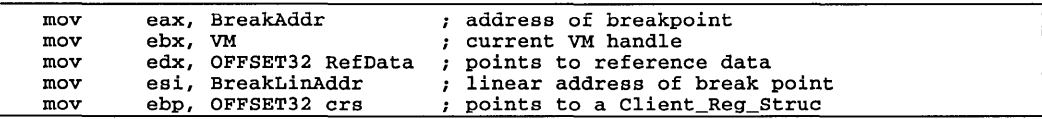

The *BreakAddr* parameter is the V86 address of the break point. *VM* is a handle identifying the current virtual machine and *RefData* points to the reference data specified when the callback procedure was installed. The *BreakLinAddr* parameter specified the linear address of the break point and *crs* points to a **Client Reg Struc** structure containing the register values for the specified virtual machine.

The Client\_CS and Client\_IP registers contain the address of the break point. The virtual device must change these registers to prevent the break point from being executed again when the virtual machine resumes. A virtual device can change the register by simulating the instruction that was patched, incrementing the **Client IP** register past the patch, jumping to another address using the **Simulate Far Jmp** service, or returning from an interrupt handler using the Simulate\_Iret service.

When the virtual device receives the System Exit message, it must remove any break point that it placed in global V86 code, that is, code loaded before Windows was loaded. The virtual device can remove a V86 break point using the Remove\_ V86\_Break\_Point service.

### **Uses**

Flags

### **See Also**

Remove\_ V86 Break\_Point
# Is Debug Chr

```
include vmm.inc 
VMMcall Is_Debug_Chr 
                             ; Z set if no character available
mov byte ptr [Char], al ; character from debugging device
```
The Is Debug Chr service checks for a character from the debugging device.

## **Parameters**

This service has no parameters.

#### Return Value

If the zero flag is clear, the AL register contains the character from the debugging device. The zero flag is set if no character is available.

## **Comments**

This service has no effect in the retail version of Windows. It is intended to be used with the debugging version.

### Uses

EAX, Flags

## See Also

In\_Debug\_Chr

# \_LinMaplntoV86

```
include vmm.inc 
VMMcall _LinMaplntoV86, <HLinPgNum, VM, VMLinPgNum,\ 
                           nPages, flags> 
or 
jz 
mov 
        eax, eax<br>not_mapped
         [V86Address], eax 
V86 address for mapped pages 
                               zero if error
```
The \_LinMapInto V86 service maps one or more pages into the V86 address space of the specified virtual machine. This service is similar to the \_MapInto V86 service but uses linear page numbers instead of memory handles. Virtual devices that have access to memory handles should use the **MapInto V86** instead of this service.

## **Parameters**

## *HLinPgNwn*

Specifies the linear page number of the first page to map. A linear page number is a ring-O linear address shifted right by 12 bits.

*VM* 

Specifies a handle identifying the virtual machine for which memory is mapped.

## *VMLinPgNum*

Specifies the linear page number of an address in the V86 address space. The service maps the specified pages to this address if the *HLinPgNum* parameter does not already specify a valid V86 address. This parameter must be a page number in the range IOh through 10Fh.

## *nPages*

Specifies the number of pages to map.

## *flags*

Specifies the operation flags. This parameter must be set to zero.

## **Return Value**

If the EAX register contains a nonzero value, the EDX register contains the V86 address to which the specified pages are mapped. Otherwise, EAX contains zero to indicate an error such as an invalid address range, an invalid virtual machine handle, an illegal map range, a size discrepancy, or insufficient memory locking. The EDX register contents are valid only if the EAX register contains a nonzero value.

# **Comments**

A virtual device typically uses this service to map buffers having protected-mode addresses into the V86 address space. This gives software running in the virtual machine a means of passing data to and receiving data from the virtual device.

If *HLinPgNum* is a V86 page number (that is less than or equal to IOOh), this service returns *HLinPgNum* immediately and does nothing else. Otherwise, the service returns *VMLinPgNum.* 

If the specified linear pages belong to a free physical region, this service calls the **\_PhysInto V86** service to carry out the request.

If the specified linear pages belong to the high addressing region for a virtual machine, this service maps the memory from that virtual machine into the virtual machine specified by the VM parameter. The V86MMGR device uses this capability to map a region of V86 address space which is currently local to one VM into a global region that is addressable by all virtual machines. Virtual devices must not use this capability directly; they should always use the V86MMGR services to map local memory into global memory.

Although a virtual device can map the same page into multiple addresses in the V86 address space, this is not recommended.

For each mapped page, this service sets the P\_USER, P\_PRES, and P\_WRITE bits, but clears the P\_DIRTY and P\_ACC bits. The service sets the page type to be identical to the page type for the pages at the specified protected-mode linear address.

If the virtual pageswap device uses MS-DOS or BIOS functions to write to the device, this service automatically locks all mapped pages and unlocks any previously mapped pages.

If a virtual device no longer needs the mapped region, it should map the system nul page into the V86 address space using the \_Maplnto V86 service. A virtual device can retrieve the handle for the system nul page using the GetNulPageHandle service.

This service accepts V86 page numbers between 10h and the page number returned by the \_GetFirstV86Page service. This supports virtual devices that use the \_Allocate\_GlobaC V86\_Data\_Area service. Mapping a region which spans across the first V86 page is not allowed. Mapping pages in this region to other addresses can easily crash the system, and should be avoided.

## **Uses**

EAX,EDX

#### **See Also**

\_Allocate\_Global\_ V86\_Data\_Area, \_GetFirstV86Page, \_GetNuIPageHandle, \_MapInto V86, PageLock, PhysInto V86

# **\_LinPageLock**

```
include vmm.inc 
VMMcall _LinPageLock, <HLinPgNum, nPages, flags> 
or 
jz 
        eax, eax 
        not locked 
                              ; nonzero if locked, zero if error
```
The \_LinPageLock service unlocks one or more pages starting at the specified linear page number. This service is similar to the \_PageLock service, but uses linear page numbers instead of memory handles.

# **Parameters**

## *HLinPgNum*

Specifies the linear page number of the first page to lock. A linear page number is a ring-O linear address shifted right by 12 bits.

### *nPages*

Specifies the number of pages to lock.

*flags* 

Specifies the operation flags. This parameter can be the following value:

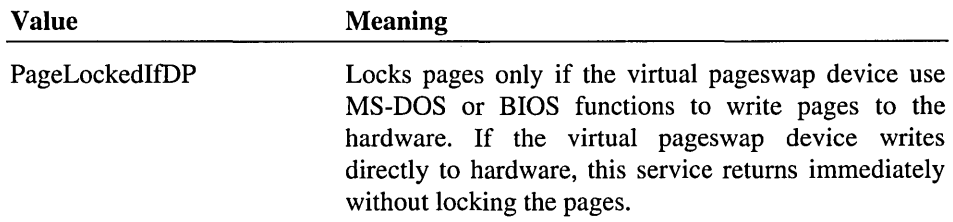

All other values are reserved.

# **Return Value**

The EAX register contains a nonzero value if the lock is successful. Otherwise, EAX contains zero to indicate an error such as an invalid address range or insufficient memory for locking.

# **See Also**

\_LinMaplntoV86, \_LinPageUnLock, \_PageLock

# **\_LinPageUnLock**

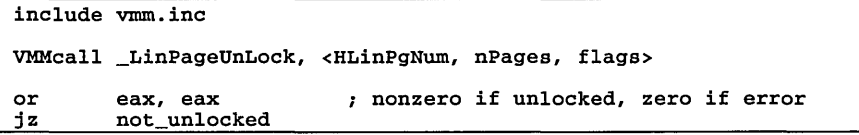

The **LinPageUnLock** service unlocks one or more pages starting at the specified linear page number. This service is similar to the \_PageUnLock service, but uses linear page numbers instead of memory handles.

# **Parameters**

### *HLinPgNum*

Specifies the linear page number of the first page to unlock. A linear page number is a ring-O linear address shifted right by 12 bits.

## *nPages*

Specifies the number of pages to unlock.

*flags* 

Specifies the operation flags. This parameter can be a combination of the following values:

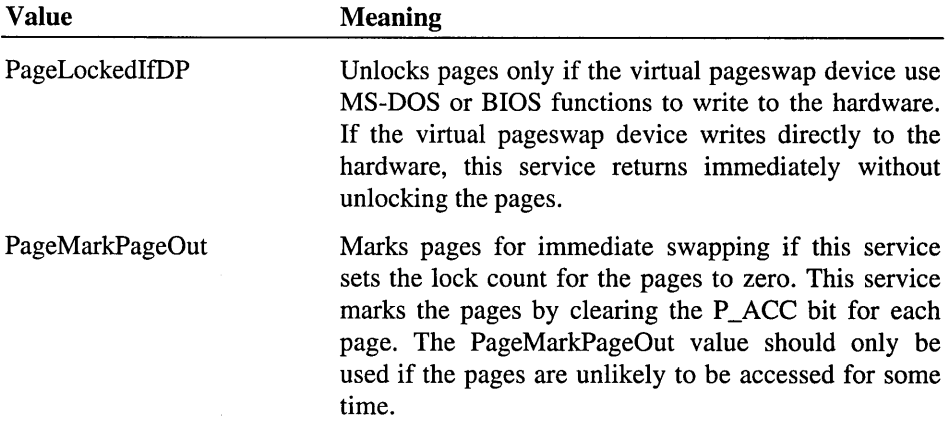

All other values are reserved.

## **Return Value**

The EAX register contains a nonzero value if the unlock is successful. Otherwise, EAX contains zero to indicate an error, such as an invalid address range.

## **Uses**

EAX

# **See Also**

\_LinMaplntoV86, \_LinPageLock, \_PageUnLock

# **List\_Allocate**

```
include vmm.inc 
mov esi, List 
VMMcall List_Allocate 
jc 
mov 
        not_allocated 
        [Node], eax 
                        list handle 
                         carry set if error 
                        address of new node
```
The List\_Aiiocate service allocates a new node for the specified list. A virtual device can attach the new node to the list using the List\_Attach or List\_Insert service. The contents of the new node are undefined.

## **Parameters**

## *List*

Specifies the handle for the list.

## **Return Value**

The EAX register contains the address of the new node if this service is successful. For lists created using the LF\_Alloc\_Error value, the carry flag is clear if the service is successful. For other lists, this service never returns if the new node cannot be allocated.

## **Comments**

This service normally allocates nodes from a pool of free nodes. This prevents the overhead of calling the \_HeapAlIoc service for every node allocation. If the list is created using the LF \_Use\_Heap value, this service calls the \_HeapAlloc service for each node.

#### **Uses**

EAX, Flags

#### **See Also**

List\_Attach, List\_Create, List\_Deallocate, List\_Insert

## **List Attach**

```
include vmm.inc 
mov esi, List list handle mov eax, Node address of node to attach 
VMMcall List_Attach
```
The List\_Attach service attaches a list node to the head (front) of a list. A virtual device can attach a node to any list that has a matching node size. This service can be used, for example, to move a node from one list to another.

## **Parameters**

*List* 

Specifies the handle identifying a list. The handle must have been previously created using the List\_Create service.

*Node* 

Specifies the address of the node to attach. The node must have been previously created using the List\_Allocate service.

## **Return Value**

This service has no return value.

#### **Comments**

The service attaches the node to the head of the list. Subsequent calls to the List Get First service return the address of this node. The address of the previous head of the list can be retrieved using the List\_Get\_Next service.

### **Uses**

Flags

## See Also

List\_Allocate, List\_Create, List\_Remove\_First List\_Get\_First, List\_Get\_Next, List Remove,

# List Attach Tail

```
include vmm.inc 
mov esi, List         ; list handle<br>mov     eax, Node          ; address of node to attach
mov eax, Node ; address of node to attach<br>
VMMcall List_Attach_Tail
```
The List\_Attach\_Tail service attaches a list node to the tail (end) of a list. A virtual device can attach a node to any list that has a matching node size. This service can be used, for example, to move a node from one list to another.

# **Parameters**

*List* 

Specifies the handle identifying a list. The handle must have been previously created using the List\_Create service.

*Node* 

Specifies the address of the node to attach. The node must have been previously created using the List\_Allocate service.

# **Return Value**

This service has no return value.

## **Comments**

The service attaches the node to the end of the list. A virtual device can retrieve the address of the node by calling the List Get Next service and specifying the address of the previous end of the list.

#### **Uses**

Flags

# **See Also**

List\_Allocate, List\_Create, List\_Get\_Next, List\_Remove

# **List Create**

```
include vmm.inc 
mov eax, Flags 
mov ecx, NodeSize 
VMMcall List_Create 
jc<br>mov
error<br>jc error<br>mov [List], esi
                             creation flags 
                             size in bytes of each node in list 
                              carry set if error 
                             list handle
```
The List\_Create service creates a new list structure and returns a list handle that virtual devices use in subsequent calls to other list services.

## **Parameters**

*Flags* 

Specifies the creation flags. This parameter can be a combination of the following values:

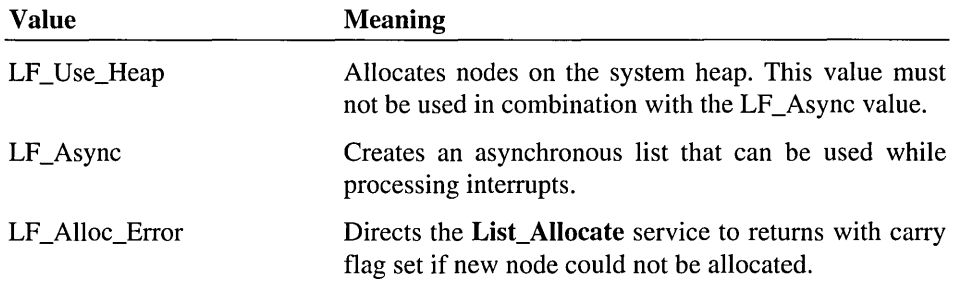

### *NodeSize*

Specifies the size in bytes of each node in the list.

# **Return Value**

If carry flag is clear, the ESI register contains the list handle. The carry flag is set to indicate an error.

## **Comments**

If a virtual device requires large nodes, it should specify the LF \_Use\_Heap value to force the nodes to be allocated from the system heap. All allocate and deallocate calls for lists created in this way use the \_HeapAlloc and \_HeapFree services to create and destroy nodes.

To access a list during hardware interrupts, a virtual device must set the LF \_Async value when creating the list. This forces list operations to be atomic operations which cannot be re-entered. When using an asynchronous list, the virtual device must disable interrupts before calling the list services. The virtual device must disable interrupts even if when not calling during an interrupt. The virtual device must use the pushf, cli, and popf instructions to disable and re-enable interrupts. It must not use the sti instruction to enable interrupts unless other documentation states that this is permitted.

If the LF \_Alloc\_Error value is not specified, the system crashes the current virtual machine if the List\_Allocate service fails. If this value is specified, List\_Allocate returns with the carry flag set when an allocation fails.

#### **Uses**

ESI, Flags

## **See Also**

List Allocate, List Deallocate, List Destroy

# **List\_Deallocate**

```
include vmm.inc 
mov esi, List list handle mov eax, Node address of node to deallocate 
VMMcall List Deallocate
```
The List Deallocate service deallocates the specified node. Once a virtual device deallocates a node, it must not attempt to use the node.

## **Parameters**

## *List*

Specifies the handle identifying a list. The handle must have been previously created using the List\_Create service.

#### *Node*

Specifies the address of the node to attach. The node must have been previously created using the List\_Allocate service.

## **Return Value**

This service has no return value.

## **Comments**

This service normally never destroys a node. Instead, the service places the node back in the free pool. The node can then quickly be reclaimed when the List\_Allocate service is called. If the list is created using the LF \_Use\_Heap value, this service calls the \_HeapFree service for each node.

#### **Uses**

EAX, Flags

# **See Also**

\_HeapFree, List\_Allocate, List\_Create

# **List\_Destroy**

```
include vmm.inc 
mov esi, List , list handle
VMMcall List_Destroy
```
The List Destroy service deallocates all nodes in a list and destroys the list handle. Once a virtual device destroys a list, it must not attempt to use the list handle.

## **Parameters**

*List* 

Specifies the handle identifying a list. The handle must have been previously created using the List Create service.

#### **Return Value**

This service has no return value.

### **Uses**

ESI, Flags

## **See Also**

List Create

# List Get Next

```
include vmm.inc 
mov esi, List ; list handle<br>mov eax, Node ; address of node
VMMcall List_Get_Next 
jz empty_list ; zero flag set if not other nodes in list mov [Node], eax; address of next node
```
The List Get\_Next service return the next node in a list. It is used to search a list for a specific element. When the service reaches the end of the list, it returns zero and sets the zero flag.

This service is typically used in conjunction with the **List\_Get\_First** service to scan an entire list.

## **Parameters**

*List* 

Specifies the handle identifying a list. The handle must have been previously created using the List\_Create service.

#### *Node*

Specifies the address of a node in the list. The address must have been previously retrieved using the List\_Get\_First or List\_Get\_Next service.

## **Return Value**

If the zero flag is clear, the EAX register contains the address of the next node in the list. If there are no other nodes in the list, the zero flag is set and EAX is zero.

## **Uses**

EAX, Flags

# **See Also**

List\_Create, List\_Get\_First

# **List\_Remove**

```
include vmm.inc 
mov esi, List ; list handle<br>mov eax, Node ; address of node to remove<br>VMMcall List_Remove_First
jc not_removed ; carry flag set if error
```
The List\_Remove service removes the specified node from the list.

### **Parameters**

*List* 

Specifies the handle identifying a list. The handle must have been previously created using the List\_Create service.

#### *Node.*

Specifies the address of the node to remove. The node must have been previously retrieved using the List\_Get\_First or List\_Get\_Next service.

# **Return Value**

The carry flag is clear if the service is successful. Otherwise, the carry flag is set to indicate an error.

## **Comments**

This service does not deallocate the node. It is up to the virtual device to deallocate the node or attach it to another list.

## **Uses**

EAX, Flags

## **See Also**

**List\_Create, List\_Remove\_First** 

# **List Remove First**

```
include vmm.inc 
mov esi, List ; list handle
VMMcall List_Remove_First 
jz 
mov 
       list_empty 
        [Node], eax 
                       zero flag set if list is empty 
                       address of node removed
```
The List\_Remove\_First service removes the first node from a list.

#### **Parameters**

#### *List*

Specifies the handle identifying a list. The handle must have been previously created using the List\_Create service.

### **Return Value**

If the zero flag is clear, the EAX register contains the address of the node that was removed. If the list is empty, the zero flag is set and EAX contains zero.

#### **Comments**

This service does not deallocate the node. It is up to the virtual device to deallocate the node or attach it to another list.

### **Uses**

EAX, Flags

#### See Also

List\_Create, List\_Remove

# Locate\_Byte\_In\_ROM

```
include vmm.inc 
mov aI, Byte 
VMMcall Locate_Byte_In_ROM 
jc 
mov 
        not_found 
        [Location], eax 
                            byte to locate 
                            carry set if byte not found 
                            linear address of byte
```
The Locate\_Byte\_In\_ROM service scans the system ROM for a specified byte. Virtual devices use this service to locate single byte instructions, such as the iret instruction, that must be protected from modification by programs running in a virtual machine.

#### **Parameters**

*Byte* 

Specifies the value of the byte to search for.

# **Return Value**

If the carry flag is clear, the EAX register contains the linear address of the byte. This address will be less than 1 megabyte. If the carry flag is set, the byte was not found or the user has disabled the service.

## **Comments**

Users can disable this service by setting to false the SystemROMBreakpoint setting in the [386Enh] section of the SYSTEM.INI file.

## **Uses**

EAX, Flags

# **Map\_Flat**

```
include vmm.inc
mov ah, SegOffset 
                            offset in Client_Reg_Struc 
                                 to segment reg 
                           ; to segment reg<br>; offset in Client_Reg_Struc
mov al, OffOffset
                               to offset reg 
                           \cdotVMMcall Map_Flat 
         eax, -1 
                          -1 if error 
cmp 
je 
         error 
         [LinAddr], eax ; ring-0 linear address
mov
```
The Map\_Flat service converts a segment:offset or selector:offset pair into a linear address. This service works only for the current virtual machine. It determines whether the value passed to it is a V86 segment or a protected-mode selector by the execution mode of the current virtual machine.

## **Parameters**

## *SegOffset*

Specifies the offset in bytes from the start of the **Client\_Reg\_Struc** structure to the segment register that contains the segment address or selector to convert.

#### *Off Offset*

Specifies the offset in bytes from the start of the **Client\_Reg\_Struc** structure to the register that contains the address offset to convert. If this parameter is -1, this service uses 0 as the address offset to convert.

# **Return Value**

The EAX register contains the ring-O linear address that corresponds to the specified V86 or protected-mode address. The EAX register contains -1 if if the specified selector is invalid.

#### **Comments**

Before converting an address, **Map\_Flat** checks the current execution mode and, for protected-mode applications, the segment granularity (16- or 32-bit offsets). If the virtual machine is running a 32-bit protected mode application, it uses 32-bit address offsets. For V86 and 16-bit protected-mode applications, it uses 16-bit address offsets and ignores the high word if the OffOffset parameter specifies a 32-bit register.

#### **Example**

The following example converts the address Client\_DS:Client\_DX and returns the linear address in EAX:

```
mov ax, (Client_DS SHL 8) + Client_DX 
VMMcall Map_Flat
```
**Uses** 

EAX, Flags

## **See Also**

**Client\_Ptr \_Flat** 

# **\_MapFreePhysReg**

```
include vmm.inc 
VMMcall _MapFreePhysReg, <LinPgNum, nPages, flags> 
or 
je 
        eax,eax 
        not mapped 
                         ; nonzero if mapped, zero if error
```
The \_MapFreePhysReg service maps one or more physical pages into a free physical region. The service maps physical pages currently in the free list to the specified pages in the region.

## **Parameters**

#### *LinPgNum*

Specifies the linear page number of the first page to map. The page must be in a free physical region previously created using the \_PageAllocate service. A linear page number is a linear address shifted right by 12 bits right.

### *nPages*

Specifies number of pages to map. All pages must be within the free physical region.

*flags* 

Specifies the operation flags. This parameter can be the following value:

#### Value Meaning

PageFixed Maps the specified pages as fixed pages, permanently locking the pages at the specified address. If this value is not given, the pages are not fixed. Virtual devices never return fixed pages to the system.

All other values are reserved.

## **Return Value**

The EAX register contains a nonzero value if the service is successful. Otherwise, EAX contains returns zero specifying an invalid linear page number, an invalid range of pages, part of the page range already present, insufficient number of pages on free list, or an invalid use of the PageFixed value.

### **Comments**

This service is intended to be used in a free-physical-region callback procedure installed using the \_SetFreePhysRegCalBk service. Virtual devices should not call this service until after the Sys\_VM\_Init message or the Init\_Complete message has been received.

The PageFixed value allows a virtual device to maintain a cache of memory which has a minimum size. The virtual device maps a predetermined number of pages using the PageFixed value to ensure that this cache has its minimum size. The virtual device never unmaps these pages. The virtual device maps any additional pages without using the PageFixed value. This allows these pages to be unmapped later. Occasionally, there may

be too few physical pages to attain the minimum cache size. The virtual device must be prepared to handle this condition.

#### **Uses**

EAX

# **See Also**

\_SetFreePhysRegCaIBk, \_ UnmapFreePhysReg

# **\_MaplntoV86**

include vnun.inc VMMcall \_MapIntoV86, <hMem, VM, VMLinPgNum,\ nPages, PageOff, flags> or eax, eax ; nonzero if pages mapped, zero if error jz not mapped

The **\_Maplnto V86** service maps one or more pages of a memory block into the V86 address space of the specified virtual machine.

## **Parameters**

#### *hMem*

Specifies the handle identifying the memory block to map. This handle must have been previously created using the PageAllocate or PageReAllocate service.

#### *VM*

Specifies a handle identifying the virtual machine for which to map the memory.

#### *VMLinPgNum*

Specifies the linear page number of a V86 address. The service maps the specified pages to this address. This parameter must be a page number in the range IOh through IOFh.

```
nPages
```
Specifies the number of pages to map.

```
PageDff
```
Specifies the offset in pages from the beginning of the memory block to the first page to map.

*flags* 

Specifies the operation flags. This parameter can be the following value:

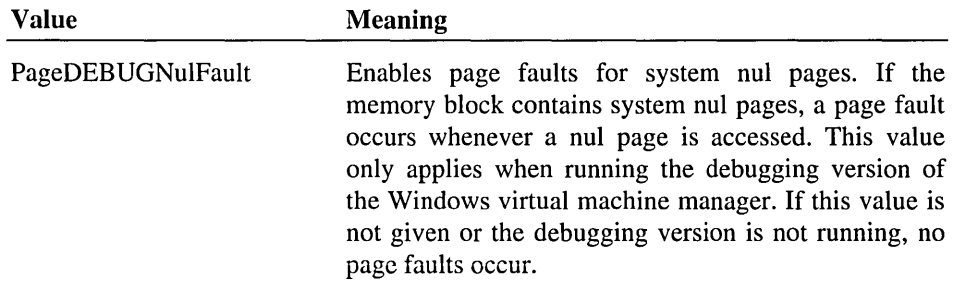

All other values are reserved.

# **Return Value**

The EAX register contains a nonzero value if the map is successful. Otherwise, EAX contains zero to indicate an error such as an invalid memory handle, an invalid virtual machine handle, an illegal map range, a size discrepancy, or insufficient memory for locking.

# **Comments**

A virtual device typically uses this service to map buffers having protected-mode addresses into the V86 address space. This gives software running in the virtual machine a means of passing data to and receiving data from the virtual device.

The service returns an error if the sum of the *PageDff* and *nPages* parameters is greater than the size of the memory block.

Although a virtual device can map the same page into multiple addresses in the V86 address space, this is not recommended.

For each mapped page, this service sets the P\_USER, P\_PRES, and P\_WRITE bits but clears the P\_DIRTY and P\_ACC bits. The service sets the page type to be identical to the page type for the pages at the specified protected-mode linear address. Although the memory block to be mapped can have PG SYS page type, it is not recommended.

If the virtual pageswap device uses MS-DOS or BIOS functions to write to the hardware, \_Maplnto V86 automatically locks the mapped pages and unlocks any previously mapped pages. If the virtual pageswap device writes directly to the hardware, this service neither lock nor unlocks the pages.

If a virtual device no longer needs the mapped region, it should map the system nul page into the V86 address space using the \_Maplnto V86 service. A virtual device can retrieve the handle for the system nul page using the **GetNulPageHandle** service.

This service accepts V86 page numbers between 10h and the page number returned by the \_GetFirstV86Page service. This supports virtual devices that use the \_Allocate\_ Global\_ V86\_Data\_Area service. Mapping a region which spans across the first V86 page is not allowed. Mapping pages in this region to other addresses can easily crash the system and should be avoided.

#### **Uses**

EAX

## **See Also**

\_Allocate\_Global\_ V86\_Data\_Area, \_GetFirstV86Page, \_GetNuIPageHandle, \_LinMaplnto V86

# Map\_Lin\_To\_VM\_Addr

include vrnm.inc mov eax, LineAddr ; Linear address to convert<br>mov ecx, Limit ; segment limit in bytes ; segment limit in bytes VMMcall Map\_Lin\_To\_VM\_Addr jc mov mov error [SegSel], cx [Offset], edx ; address offset ; carry set if error ; segment or selector

The Map\_Lin\_To\_VM\_Addr service converts a 32-bit ring-0 linear address into an V86 or protected-mode address. This service converts the address for use with the current execution mode of the current virtual machine.

### **Parameters**

#### *LinAddr*

Specifies the linear address to convert.

#### *Limit*

Specifies the zero-based segment limit (0 specifies a one-byte segment, 1 is a twobyte segment, and so on). This parameter is used only if the service creates an LDT selector.

# **Return Value**

If the carry flag is clear, the CX register contains the segment address or selector, and EDX regsiter contains the address offset. This offset is always zero if the virtual machine is running a protected mode application.

The carry flag is set to indicate an error such as no LDT selectors available.

## **Comments**

If the virtual machine is running in V86 mode, the *LinAddr* parameter must specify a linear address that is within the 1 megabyte V86 address space of the current virtual machine. The service returns a segment:offset pair.

If the virtual machine is running a protected-mode application, the service returns a selector:offset pair. This service creates a new selector in the current virtual machine's LDT if the specified base and limit values do not match a selector the service previously allocated.

A virtual device must never free a selector that is returned by this service. For this reason, this service should be used sparingly.

#### **Uses**

ECX, EDX, Flags

## **See Also**

**Map\_Flat** 

# **\_MapPhysToLinear**

```
include vmm.inc 
VMMcall _MapPhysToLinear, <PhysAddr, nBytes, flags> 
cmp 
je 
mov 
        eax, OFFFFFFFFh 
        not_addressable 
        [Address), eax 
                              OFFFFFFFFh if not addressable 
                              address of first byte
```
The **\_MapPhysToLinear** service returns the linear address of the first byte in the specified range of physical addresses.

#### **Parameters**

#### *PhysAddr*

Specifies the 32-bit physical address of the start of the region to examine. Physical addresses start at 0, thus the address of physical page OAOh is OAOOOOh.

#### *nBytes*

Specifies the length in bytes of the physical region. The service uses this parameter to verify that the entire range is addressable.

## *flags*

Specifies the operation flags. This parameter must be set to 0.

## **Return Value**

The EAX register contains the ring-O linear address of the first byte of the physical region if this service is successful. Otherwise, EAX contains OFFFFFFFFh if the specified range is not addressable.

#### **Comments**

This service is intended to be used to examine device-specific physical memory. Virtual devices must not use this service for any other purpose.

Since physical addresses do not move, the linear address returned by this service remains valid even after the virtual device returns from the Device\_Init message.

#### **Example**

The following example returns a linear address for the physical page AOh:

VMMcall \_MapPhysToLinear, <0A0000h, 10000h, 0>

Since physical memory is mapped contiguously, the linear address for page OAlh is 4096 bytes beyond the return linear address.

#### **Uses**

EAX

# **MMGR\_SetNULPageAddr**

include vmm.inc

```
mov eax, PhysAddr 
VMMcall MMGR setNULPageAddr 
                            physical address for 
                                 system nul page
```
The MMGR\_SetNULPageAddr service sets the physical address of the system nul page.

This service is for the exclusive use of the virtual V86MMGR device. The virtual device calls this service, while processing the Init\_Complete message, to set the address of a known nonexistent page in the system.

## **Parameters**

*PhysAddr* 

Specifies the physical address of the system nul page. This parameter is the page number for the nul page shifted left by 12 bits.

# **Return Value**

This service has no return value.

## **Uses**

Flags

# **See Also**

\_ GetNULPageHandle

**MMGR\_Toggle\_HMA** 

include vmm.inc VMMcall \_MMGR\_Toggle\_HMA, <VM, flags> cmp flags, MMGRHMAQuerry<br>jne did\_toggle jne did\_toggle<br>mov [HMAState], eax ; 0 if disabled, 1 if enabled did\_toggle:<br>or eax, eax nonzero if enabled/disabled, zero if error  $\mathbf{r}$ jz error

The \_MMGR\_Toggle\_HMA service enables or disables the high memory area (HMA). The V86MMGR XMS device uses this service to control the state of the HMA for a specified virtual machine and to notify the instance data manager that the state is changing.

This service is for exclusive use by the V86MMGR XMS device.

## **Parameters**

*VM* 

Specifies a handle identifying the virtual machine.

*flags* 

Specifies the operation flags. It can be one of the following values:

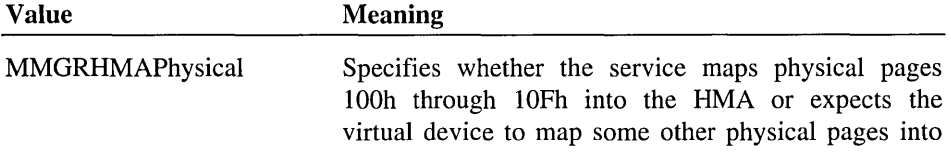

the area. The value is used only if the MMGRHMAEnable value is also given.

MMGRHMAEnable Enables the HMA, allowing addresses greater than 1 megabyte to access pages 100h through 10Fh. If the MMGRHMAPhysical value is given, the service maps physical pages 100h through 10Fh into the linear pages 100h through 10Fh for the virtual machine, enabling the global HMA for this virtual machine and which all virtual machines share.

> If the MMGRHMAPhysical value is not given, the service marks the linear pages 100h through 10Fh as not present system pages. To prevent a system crash when these pages are accessed, the virtual device must provide its own physical pages to map into these linear pages. This effectively creates a local HMA that is specific to the given virtual machine.

MMGRHMADisable Disables the HMA, causing addresses greater than 1 megabyte to be wrapped back to addresses in pages 0 through OFh.

MMGRHMAQuery Returns the current state of the HMA for the virtual machine.

The MMGRHMAEnable, MMGRHMADisable, MMGRHMAQuerry values are mutually exclusive.

All other values are reserved.

## **Return Value**

If MMGRHMAEnable or MMGRHMADisable are given, the EAX register contains a nonzero if the service is successful. Otherwise, EAX contains zero to indicate an error.

If the MMGRHMAQuerry value is given, the EAX register contains a nonzero value if the HMA is enabled and zero if the HMA is disabled.

#### **Comments**

This service can fail if the MMGRHMAEnable and MMGRHMAPhysical values are given but the system is already using the physical pages 100h through 10Fh for some other purpose.

. A virtual device must not call this service unless it has already used the \_Assign\_Device\_ V86\_Pages service to assign the pages 100h through 10Fh to itself. For this reason, this service is intended to be used by one and only one virtual device.

When the system creates a virtual machine, it disables the HMA and causes the virtual machine to operate like an 8086 processor. To override this default, the virtual device responsible for the HMA must enable the HMA while processing the VM\_Critical\_Init message.

Virtual devices must not identify instance data in the HMA.

### **Uses**

EAX

## **See Also**

\_Assign\_Device\_V86\_Pages, VM\_Critical\_Init

# **\_ModifyPageBits**

include vmm.inc VMMcall \_ModifypageBits, <VM, VMLinPgNum, nPages, bitAND,\ bitOR, pType, flags> or eax, eax  $\begin{array}{ccc} \texttt{if modified,} \\ \texttt{if a} \\ \texttt{if a} \\ \texttt{if a} \\ \end{array}$ zero if error jz not\_modified

The **\_ModifyPageBits** service modifies the page attribute bits associated with PG\_HOOKED pages in the V86 address space of a virtual machine. Virtual devices use this service to modify the P PRES, P WRITE, and P USER bits and the PG TYPE, if appropriate.

#### **Parameters**

*VM* 

Specifies a handle identifying the virtual machine owning the pages to modify.

# *VMLinPgNum*

Specifies the linear page number of the first page to modify. All pages must be in the 1 megabyte V86 address space. Page numbers below the first page of the specified virtual machine or above 10Fh cause an error.

# *nPages*

Specifies the number of pages to modify.

#### *bitAND*

Specifies the AND mask for the page attribute bits. All AND mask bits, except the P\_PRES, P\_WRITE, and P\_USER bits, must be set to 1. The P\_PRES, P\_WRITE, and P\_USER bits can be 0 or 1 to clear or preserve the corresponding page attributes.

### *bitOR*

Specifies the OR mask for the page attribute bits. All bits, except the P \_PRES, P\_WRITE, and P\_USER bits, must be set to 0. The P\_PRES, P\_WRITE, and P \_USER bits can be 0 or 1 to preserve or set the corresponding page attributes.

## *pType*

Specifies the page type. It can be one of the following values:

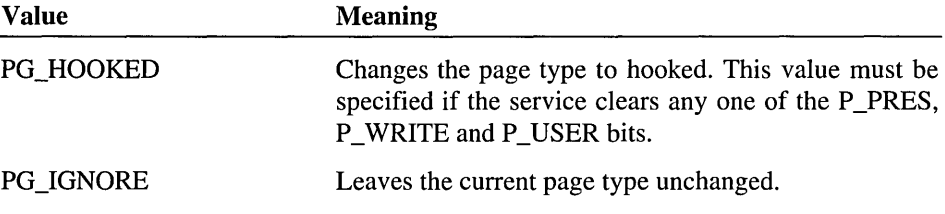

All other values are reserved.

### *flags*

Specifies the operation flags. This parameter must be set to 0.

## **Return Value**

The EAX register contains a nonzero value if the service is successful. Otherwise, EAX contains zero to indicate an error such as an invalid virtual machine handle, invalid bits in AND and OR masks, an invalid type, or a bad page range.

#### **Comments**

This service always clears the P\_DIRTY and P\_ACC bits regardless of the AND and OR mask values.

If a virtual device clears the P\_PRES, P\_WRITE, or P\_USER bits, the virtual device must set the page type for all such pages to PG\_HOOKED. Also the virtual device must have previously installed a hook page fault handler for these pages.

This service cannot be used to set the P \_PRES bit. Virtual devices can use the **\_Maplnto V86 or \_Physlnto V86** service to make pages present. Since the **\_Maplnto V86**  service resets the page type to the same page type as the memory specified by the memory handle, the virtual devices should set the page type to PG\_HOOKED when it creates the memory handle using the **\_PageAIIocate** service. Since the **\_Physlnto V86** service sets the page type to PG\_SYS, the virtual devices must use the **\_ModifyPageBits** service to change the page type to PG\_HOOKED if it uses **\_PhysInto V86** to map physical pages into a hooked page region.

If using the P\_WRITE bit to simulate ROM in a virtual machine, a virtual device should map the pages using the PhysInto V86 service and immediately call the ModifyPageBits service to clear the P WRITE bit and change the page type to PG\_HOOKED.

## **Uses**

EAX

## See Also

\_Maplnto V86, \_Physlnto V86

# No Fail Resume VM

```
include vmm.inc 
mov ebx, VM ; VM handle
VMMcall No Fail Resume VM
```
The No Fail Resume VM service resumes the execution of a virtual machine previously suspended by the Suspend\_VM service. Unlike the Resume\_VM service, this service never returns an error.

### **Parameters**

VM

Specifies a handle identifying the virtual machine to resume.

# **Return Value**

This service has no return value.

### **Comments**

This service decrements the suspend count, and places the virtual machine in the readyprocesses queue if the new count is zero. The system carries out a task switch to the resumed virtual machine if the virtual machine has a higher priority than the current virtual machine.

If the virtual machine cannot be resumed for some reason, the system notifies the user of the problem and handles the error automatically, resuming the virtual machine when there is sufficient memory available.

#### **Uses**

Flags

# See Also

**Resume\_** VM, **Suspend\_ VM** 

# **Nuke\_VM**

```
include vmm.inc 
mov ebx, VM 
VMMcall Nuke VM 
                         ; VM handle
```
The **Nuke\_VM** service closes a virtual machine that has not yet terminated.

## **Parameters**

VM

Specifies the handle identifying the virtual machine to destroy. If this parameter specifies the system virtual machine, the service closes Windows and returns to MS-DOS.

# **Return Value**

The service has no return value. If the VM parameter specifies the current or system virtual machine, this service never returns.

### **Comments**

The virtual shell device typically calls this service to close a virtual machine whenever the user chooses the Terminate button from the virtual machine's Settings dialog box.

This service should be used with caution.

#### **Uses**

ECX, EDX, Flags

# **See Also**

Close\_VM, Crash\_Cur\_VM

# **OpenFile**

```
include vmm.inc 
mov edx, OFFSET32 Filename 
points to name of 
                                      file to open 
                                \mathcal{L}mov edi, OFFSET32 Buffer 
                                ; points to buffer
                                 \cdotto receive full path 
VMMcall OpenFile 
jc 
        not_found
                                 carry flag is set 
                                      if file not found 
mov [Handle], eax 
                                 MS-DOS file handle
```
The **OpenFile** service opens the file having the specified name. If the *Filename* parameter specifies only a filename (no drive letter or path separators included), this service searches for the file in the directories specified by the following:

- WINDIR environment variable
- First command-line argument (argy[0]) of Windows
- Current working directory
- PATH environment variable

Otherwise, the service does not search for the file. In either case, the service attempts to opens the file for reading (in compatibility mode), and returns the MS-DOS file handle if it is successful.

This service is only available during initialization.

# **Parameters**

## *Filename*

Points to a null-terminated string specifying the name of the file to open.

# *Buffer*

Points to a buffer that receives the full path of the file (if found). The buffer must be at least 128 bytes.

# **Return Value**

If the carry flag is clear, the EAX register contains a valid MS-DOS file handle (in the low word). The handle can be used in subsequent MS-DOS functions to read from or close the file. If the carry flag is set, the file cannot be found.

#### **Comments**

If WINDIR and PATH environment variables are not well formed, this service cannot guarantee that the full path copied to the Buffer parameter will be well formed.

This service fails if the current virtual machine cannot support a call to the Exec\_Int service, or if the virtual machine has already used the \_Allocate\_Temp\_V86\_Data\_Area service to allocate the temporary buffer.

#### Uses

EAX, Flags

## See Also

\_Allocate\_Temp\_ V86\_Data\_Area, Exec\_Int

# Out\_Debug\_Chr

```
include vmm.inc
```

```
mov al, Char ; character to write
VMMcall Out Debug Chr
```
The Out\_Debug\_Chr service writes a character to the debugging device.

#### **Parameters**

#### *Char*

Specifies the character to write to the debugging device.

## Return Value

This service has no return value.

#### **Comments**

This service has no effect in the retail version of Windows. It is intended to be used with the debugging version.

#### Uses

EAX

## See Also

Out\_Debug\_String

# **Out Debug String**

```
include vmm.inc 
pushfd 
pushad<br>mov
         esi, OFFSET32 String
VMMcall Out_Debug_String 
popad 
popfd
```
; save flags on stack ; save registers on stack points to string to write

The Out\_Debug\_String service writes the specified null-terminated string to the debugging device (the COM1 serial port). If the string contains register placeholders, Out\_Debug\_String replaces these with the actual register values (in hexadecimal), or the symbolic label nearest to the specified addresses.

## **Parameters**

*String* 

Points to a null-terminated string specifying the message to write to the debugging device. Out\_Debug\_String uses the lods instruction to process characters in the string, so the DS register must specify the correct segment selector for the string.

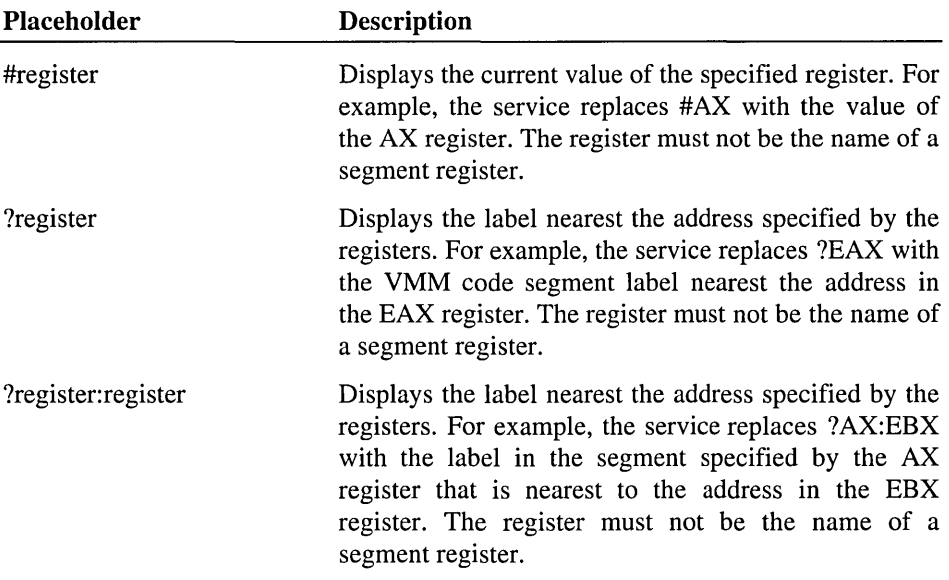

The string can contain one or more placeholders having the following forms:

# **Return Value**

This service has no return value.

## **Comments**

This service has no effect in the retail version of Windows. It is intended to be used with the debugging version. If the string contains placeholders, Out\_Debug\_String requires the caller to use the pushfd and pushad instructions before carrying out a near call to this service.

#### **Uses**

All registers and flags

## **See Also**

**Trace\_Out** 

# Out Mono Chr

```
include vmm.inc 
mov aI, Char 
VMMcall Out Mono Chr
mov eax, 0<br>mov bl, Cha
mov bl, Char
mov bh, Attr
VMMcall Out Mono Chr 
                        character to write 
                        write character and attribute 
                        character to write 
                        attribute to write
```
The **Out\_Mono\_ Chr** service writes a character to the current position on the secondary display.

If the EAX register is not zero, the service writes the character in the AL register and applies the normal attribute. Otherwise, it writes the character and attribute pair in the BX register.

# **Parameters**

*Char* 

Specifies the character to write to the secondary display.

*Attr* 

Specifies the attribute to apply to the character when written.

## **Return Value**

This service has no return value.

# **Comments**

If the linefeed or carriage return character is written, the service automatically adjusts the cursor position, scrolling the screen if necessary.

This service has no effect in the retail version of Windows. It is intended to be used with the debugging version.

## **Uses**

Flags

## **See Also**

**Out\_Mono\_String** 

# Out\_Mono\_String

include vmm.inc

mov esi, OFFSET32 String VMMcall Out\_Mono\_String ; points to string to write

The **Out\_Mono\_String** service writes the specified null-terminated string to the secondary display. If the string contains register placeholders, Out Mono\_String replaces these with the actual register values (in hexadecimal), or the symbolic label nearest to the specified addresses.

# **Parameters**

*String* 

Points to a null-terminated string specifying the message to write to the debugging device. **Out\_Mono\_String** uses the lods instruction to process characters in the string, so the DS register must specify the correct segment selector for the string.

The string can contain one or more placeholders having the following forms:

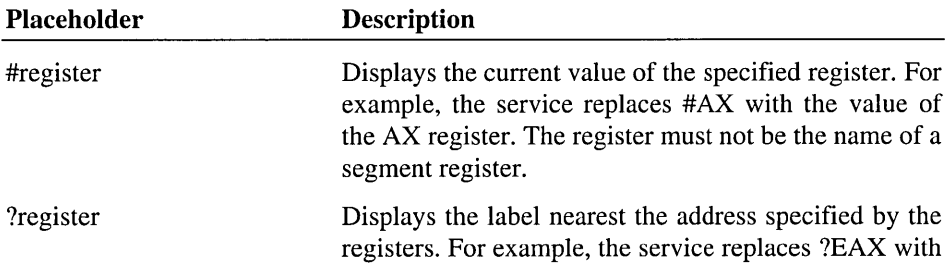

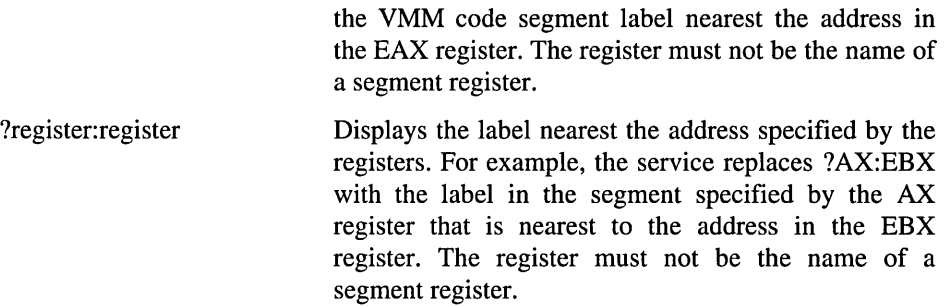

## **Return Value**

This service has no return value.

### **Comments**

This service has no effect in the retail version of Windows. It is intended to be used with the debugging version.

#### **Uses**

All registers and flags

#### **See Also**

Mono\_Out, Out\_Debug\_String

# **\_PageAliocate**

```
include vmm.inc
VMMcall _PageAllocate, <nPages, pType, VM, AlignMask,\ 
                         minPhys, maxPhys,\ 
mov 
 or 
 jz 
 mov 
mov 
         ecx, eax 
         ecx, edx 
         error 
          [Handle], eax 
          [Address], edx 
                         <OFFSET32 PhysAddr>, flags> 
                               ; zero in eax and edx if error 
                               ; memory handle 
                               ; ring-O address of memory block
```
The \_PageAllocate service allocates a block of memory consisting of the specified number of pages. This service reserves linear address space for the memory block, and depending on the value of the flags parameter, may also map the linear addresses to physical memory, locking the pages in memory. The service returns a memory handle that can be used in subsequent memory management functions to lock, unlock, reallocate, and free the memory block.

# **Parameters**

## *nPages*

Specifies the number of pages to allocate for the memory block. This parameter must not be zero.

# *pType*

Specifies the type of pages to allocate. It can be one of the following values:

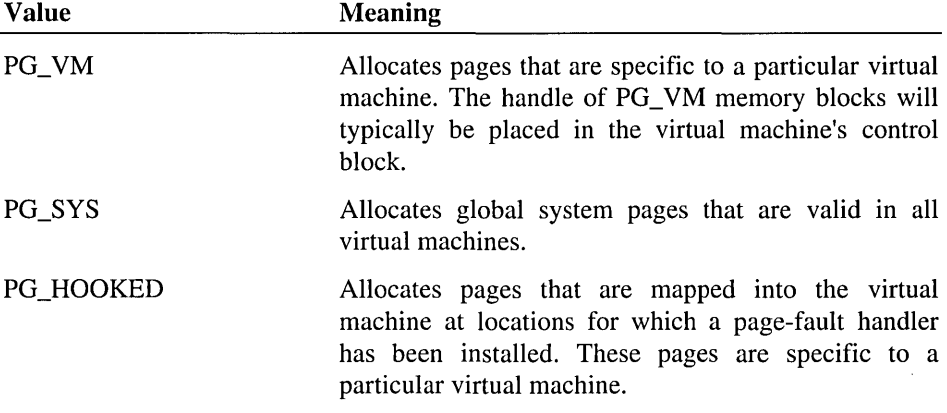

## *VM*

Specifies a handle identifying the virtual machine for which to allocate the pages. This parameter applies to pages allocated using the PG\_VM and PG\_HOOKED values only. This parameter must be set to zero when using the PG\_SYS value.

# *AlignMask*

Specifies an alignment mask that defines acceptable starting page numbers for the memory block. This parameter can be one of the following values:

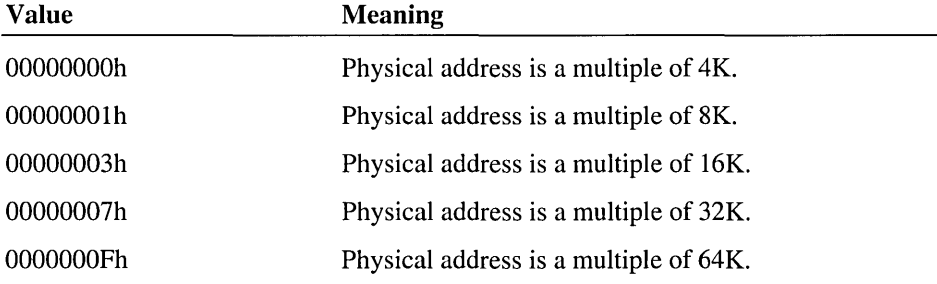

0000001Fh Physical address is a multiple of 128K.

This parameter is used only if the *flags* parameter specifies the PageUseAlign value.

## *minPhys*

Specifies the minimum acceptable physical page number in the memory block. All page numbers must be greater than or equal to this value.

This parameter is used only if the *flags* parameter specifies the PageUseAlign value.

#### *maxPhys*

Specifies the maximum acceptable physical page number in the memory block. All page numbers must be less than this value. This parameter is used only if the *flags*  parameter specifies the PageUseAlign value.

#### *PhysAddr*

Points to the four-byte buffer to receive the physical address of the start of the memory block. The service uses this parameter only if the *flags* parameter specifies the PageUseAlign value.

#### *flags*

Specifies the operation flags. This parameter can be a combination of the following values:

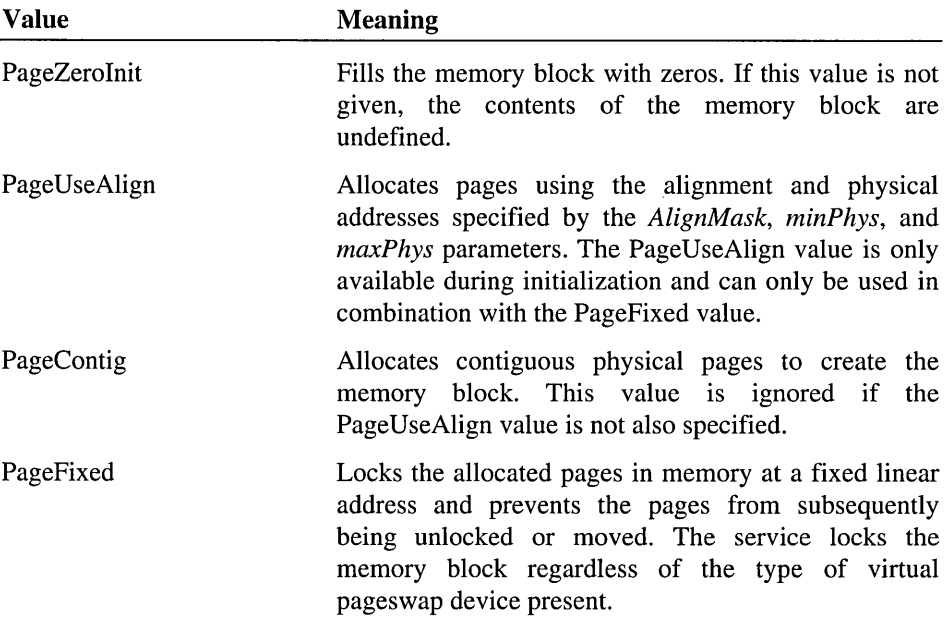

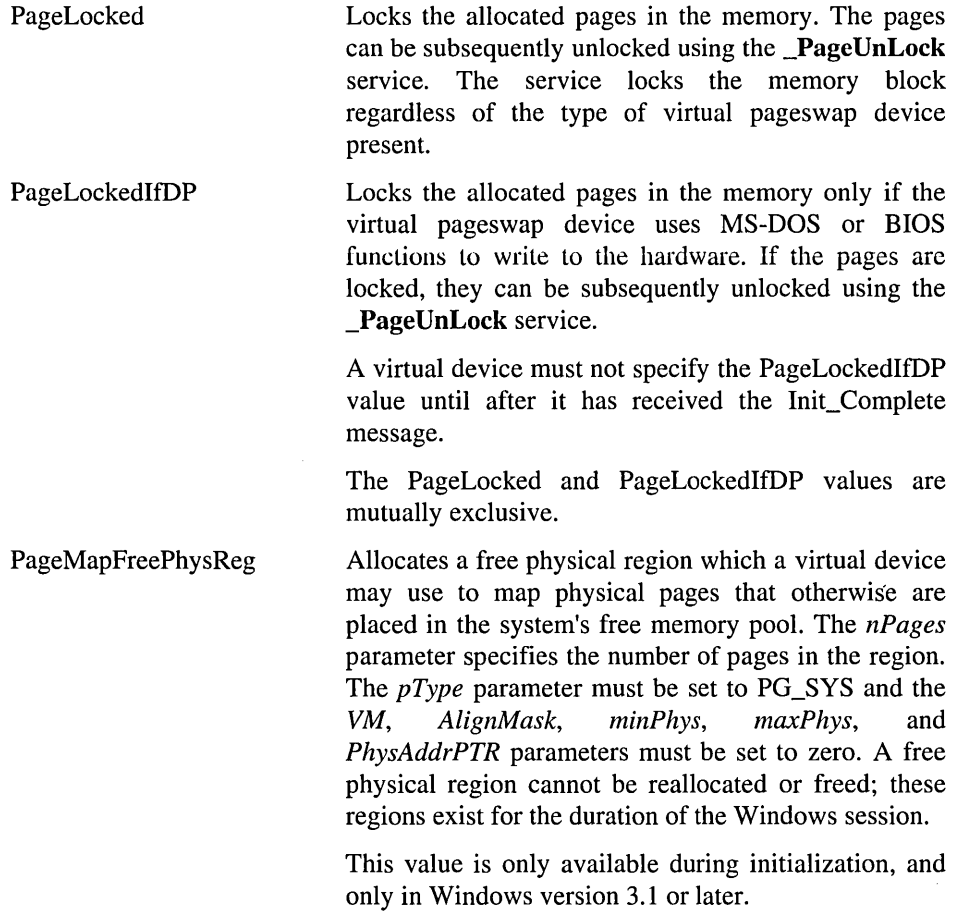

All other values are reserved.

# **Return Value**

The EAX register contains the memory handle of the block, and the EDX register contains the ring-O linear address of the memory block. Otherwise, the EAX and EDX registers both contain zero to indicate an error such insufficient memory to satisfy the request.

# **Comments**

Unless PageLocked, PageLockedIfDP, or PageFixed is specified, this service allocates linear address space without mapping the addresses to physical memory. In this case, the system maps the physical page when the virtual device attempts to access an address in
the address space. A virtual device can also use the \_PageLock service to force this mapping.

Virtual devices use the PageUseAlign value to allocate buffers for use by the device which have additional alignment restrictions enforced by the hardware. For example, a DMA may require buffers to start at addresses that are a multiple of 64K or 128K. When allocating such buffers, the PageContig value is often used in combination with Page Use Align.

The action specified by the PageLockedIIDP value is available only after the virtual pageswap device has been initialized.

Virtual devices must never rely on apparent relationships between the memory handle and the ring-O, or physical address of a memory block.

All pages in the free physical region are initially not present. Virtual devices use the MapFreePhysReg service to map physical pages into the region and use the UnmapFreePhysReg service to remove pages from the region. Since the system does not provide a backing store for a free physical region, unmapping a page makes the previous contents unrecoverable. The MapFreePhysReg and UnmapFreePhysReg services can only be be used within a free-physical-region callback procedure installed using the \_SetFreePhysRegCalBk service.

## **Uses**

EAX,EDX

#### **See Also**

\_PageFree, \_PageLock, \_PageReAllocate, \_PageUnLock

# **PageFree**

```
include vmm.inc 
VMMcall _PageFree, <hMem, flags>
or 
jz 
        eax, eax 
        not freed 
                          nonzero if freed, zero if error
```
The \_PageFree service frees the specified memory block.

## **Parameters**

*hMem* 

Specifies a handle identifying the memory block to free. This handle must have been previously created using the \_PageAllocate or \_PageReAllocate service.

*flags* 

Specifies the operation flags. This parameter must be set to zero.

## **Return Value**

The EAX register contains a nonzero value if the service is successful. Otherwise, EAX contains zero to indicate an error, such as an invalid memory handle.

## **Comments**

Virtual devices that allocate PG\_ VM or PG\_HOOKED pages must free these pages when the associated virtual machine is destroyed. PG\_SYS pages do not need to be freed when Windows exits.

If a virtual device maps a memory block into the V86 address space (using the \_Maplnto V86 service), it should unmap the memory block before attempting to free it.

It is not an error to free memory which is all or partially locked.

#### **Uses**

EAX

## **See Also**

\_PageAllocate, \_PageReAllocate

# **\_PageGetAlloclnfo**

```
include vmm.inc 
VMMcall _pageGetAlloclnfo, <flags> 
mov 
mov 
         [Free], eax 
         [Lockable], edx 
                              ; count of free pages 
                              ; count of lockable pages
```
The \_PageGetAllocInfo service returns the size in pages of the largest block of linear address space that can be allocated. It also returns the number of pages that can be allocated as locked or fixed memory.

## **Parameters**

*flags* 

Specifies the operation flags. This parameter must be set to 0.

## **Return Value**

The EAX register contains a count of free pages available, and the EDX register contains a count of pages available for allocating as locked pages.

#### **Comments**

Virtual devices must not rely on being able to allocate all pages specified by this service. In general, virtual devices should allocate memory as needed, and not attempt to allocate all available memory.

Virtual devices must not rely on the count of free pages being greater than or equal to the count of pages available for locking.

## **Uses**

EAX,EDX

### **See Also**

\_PageAllocate

# **\_PageCheckLinRange**

```
include vmm.inc 
VMMcall _PageCheckLinRange, <HLinPgNum, nPages, flags> 
cmp 
je 
mov 
        eax, 0 
        not_valid 
        [Pages], eax 
                        zero if not valid 
                        actual number of pages in valid range
```
The \_PageCbeckLinRange service determines whether all bytes in the specified range of linear addresses are valid. Virtual devices typically use this service to validate an address range before specifying the range in a call to the **LinPageLock** or **LinMapIntoV86** service.

#### **Parameters**

#### *HLinPgNum*

Specifies the linear page number of the first page to check. A linear page number is a ring-O linear address shifted right by 12 bits.

#### *nPages*

Specifies the number of pages to check.

## *flags*

Specifies the operation flags. This parameter must be zero.

## **Return Value**

The EAX register contains the actual number of pages which contain valid addresses. This value is zero if the entire range is invalid.

## **Uses**

EAX

## **See Also**

\_LinMaplnto V86, \_LinPageLock

# **\_PageDiscardPages**

include vmm.inc VMMcall \_PageDiscardPages, <LinPgNum, VM, nPages, flags> or eax, eax ; nonzero if discarded, zero if error not\_discarded

The \_PageDiscardPages service marks pages as no longer in use, allowing the system to discard the pages. Subsequent attempts to access the page do not cause the system to read the previous contents of the page from disk.

## **Parameters**

## *LinPgNum*

Specifies linear page number of the first page to discard. If this parameter is less than 110h or corresponds to a virtual machine high linear address, the VM parameter must specify a valid virtual machine handle. All pages of the specified range must be marked V86Pageable.

*VM* 

Specifies a handle identifying the virtual machine containing the pages to discard.

#### *nPages*

Specifies the number of pages to discard.

*flags* 

Specifies the operation flags. This parameter can be a combination of the following values:

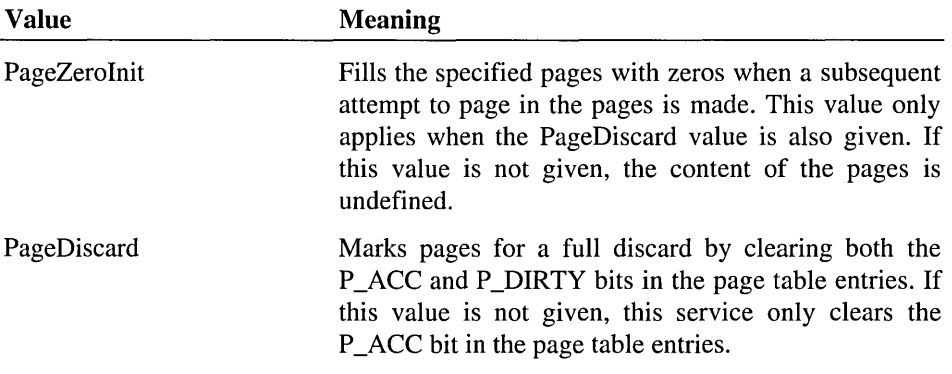

All other values are reserved.

## **Return Value**

The EAX register contains a nonzero value if the service is successful. Otherwise EAX contains zero indicating an error, such as an invalid range or an invalid virtual machine handle.

## **Comments**

This service ignores pages in the range which are not present or are locked. This service affects only pages that are subject to demand paging.

## **Uses**

EAX

# **\_PageGetSizeAddr**

```
include vmm.inc 
VMMcall _PageGetSizeAddr, <hMem, flags>
mov 
or 
jz 
           ecx, eax<br>ecx, edx<br>error
                                 ; zero in eax and edx if error 
mov [Pages], eax ; number of pages in memory block mov [Address], edx; ring-O linear address of memory block
```
The \_PageGetSizeAddr service returns the size and linear address of an existing block of memory.

## **Parameters**

*hMem* 

Specifies a handle identifying the memory block for which to return information. This handle must have been previously created using the **PageAllocate** or PageReAllocate service.

*flags* 

Specifies the operation flags. This parameter must be set to zero.

## **Return Value**

The EAX register contains the number of pages in the memory block, and EDX register contains the ring-O linear address of the memory block. The EAX and EDX registers both contain zero to indicate an error, such as an invalid memory handle.

## **Comments**

The returned number of pages specifies the total size of the block, not just the number of pages currently present.

## **Uses**

EAX,EDX

## **See Also**

\_PageAlIocate, \_PageReAlIocate

# PageLock

```
include vmm.inc 
VMMcall _PageLock, <hMem, nPages, PageOff, flags>
or 
jz 
         eax, eax<br>not_locked
                           nonzero if locked, zero if error
```
The \_PageLock service locks one or more pages in the specified memory block.

## **Parameters**

*hMem* 

Specifies a handle identifying the memory block to lock. This handle must have been previously created using the \_PageAllocate or \_PageReAllocate service.

#### *nPages*

Specifies the number of pages to lock.

## *Page Off*

Specifies the offset in pages from the start of the memory block to the first page to lock.

### *flags*

Specifies the operation flags. This parameter can be the following value:

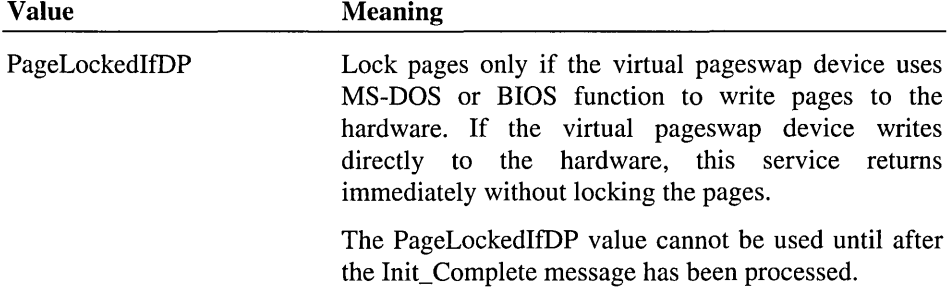

All other values are reserved.

## **Return Value**

The EAX register contains a nonzero value if the service is successful. Otherwise, EAX contains zero to indicate an error, such as invalid memory handle or insufficient memory.

## **Comments**

This service returns an error if the sum of the *PageOff* and *nPages* parameters is greater than the number of pages in the memory block.

This service has no affect on memory blocks allocated using the PageFixed value; such memory is always locked.

Virtual devices must not assume that the requested number of pages can always be locked.

Each page in a memory block has an individual lock count. This service increments the lock count each time the page is locked, and decrements the count each time the page is unlocked. The lock count must be zero for the page to be unlocked. This means that if the handle is locked 5 times, it has to be unlocked 5 times. Virtual devices must not leave handles locked when not needed.

## **Uses**

EAX

See Also

\_PageAllocate, \_PageUnlock

# \_PageOutDirtyPages

include vmm.inc

VMMcall \_PageOutDirtyPages, <nPages, flags> mov [DirtyPages], eax ; count of dirty pages flushed

The \_PageOutDirtyPages service flushes dirty pages. The virtual pageswap device uses this service to prevent a large number of dirty pages from accumulating in the system.

This service is intended for exclusive use by the virtual pageswap device.

## **Parameters**

*nPages* 

Specifies the maximum number of dirty pages to flush.

*flags* 

Specifies the operation flags. This parameter can be a combination of the following values:

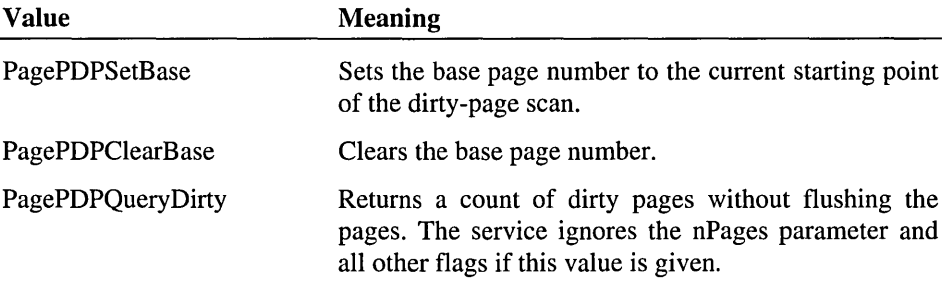

All other values are reserved.

## Return Value

The EAX register contains the actual count of dirty pages flushed by the service.

## **Comments**

The virtual pageswap device typically flushes dirty pages in the system as part of a background activity. It uses this service to scan for and flush current page-out candidates. The virtual pageswap device can flush all the dirty pages by specifying a large value for the nPages parameter. The PagePDPSetBase and PagePDPClearBase values let the virtual pageswap device set and clear a variable that causes the scan for page-out candidates tostop at the given point, and return zero to indicate that the entire address space has been scanned.

#### **Uses**

EAX

## **See Also**

\_PageDiscardPages

## **\_PageReAliocate**

```
include vmm.inc 
VMMcall _PageReAllocate, <hMem, nPages, flags>
                               ; zero in eax and edx if error 
mov 
        ecx, eax 
or 
        ecx, edx 
jz 
        error 
mov 
         [Handle], eax 
                               memory handle 
                               physical address of start 
mov 
         [Address], edx 
                                     of memory block 
                               ,
```
The \_PageReAllocate service reallocates and optionally reinitializes an existing memory block. The service can increase or decrease the number of pages in the memory block.

## **Parameters**

#### *hMem*

Specifies a handle identifying the memory block to reallocate. This handle must have been previously created using the \_PageAllocate or \_PageReAllocate service.

#### *nPages*

Specifies the number of pages in the reallocated memory block. This parameter must not be set to zero. To free a memory block, use the **PageFree** service.

#### *flags*

Specifies the operation flags. This parameter can be a combination of the following values:

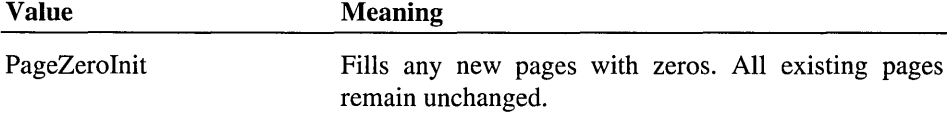

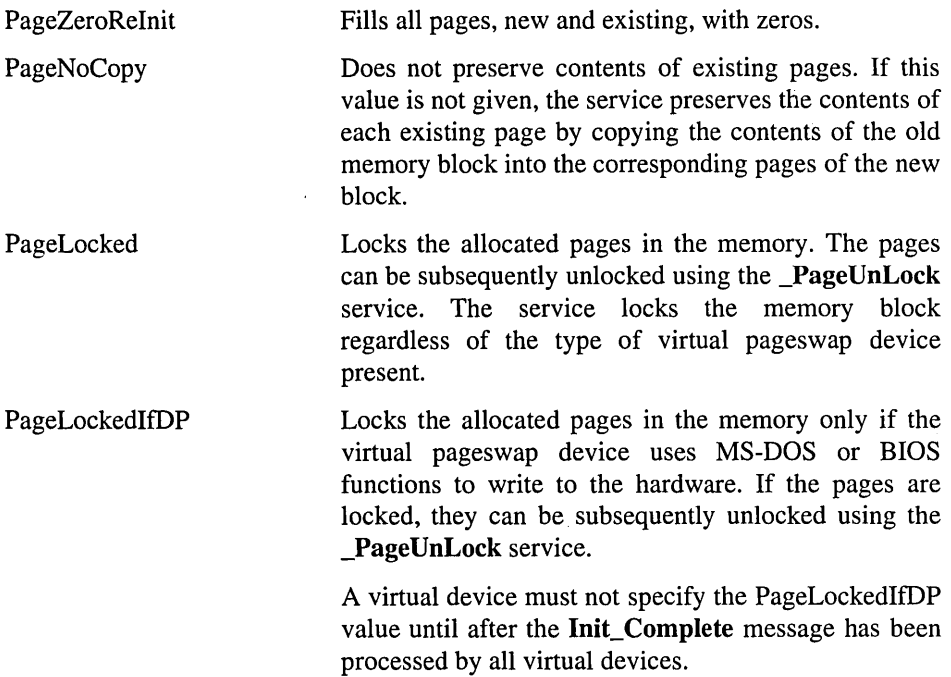

All other values are reserved.

## **Return Value**

The EAX register contains the memory handle of the new memory block, and the EDX register contains the ring-O linear address of the block. Otherwise, the EAX and EDX registers both contain zero to indicate an error such as insufficient memory, an invalid memory handle, or wrong memory type.

### **Comments**

If successful, this service frees the old memory block, making the old memory handle and starting address invalid. If this service returns an error, the old memory handle and starting address remain valid.

If the specified memory handle identifies a fixed memory block (allocated using the PageFixed value), this service implicitly allocates fixed pages for the new memory block.

If the specified handle identifies an aligned memory block (allocated using the PageUseAlign value), this service returns an error.

Virtual devices must never rely on the new and old memory handles being the same, or the new and old starting addresses being equal.

The action specified by the PageLockedltDP value is available only after the virtual pageswap device has been initialized.

### **Uses**

EAX,EDX

## **See Also**

\_PageAIlocate, \_PageFree, \_PageLock, \_PageUnLock

# **\_PageResetHandlePAddr**

```
include vmm.inc
```

```
VMMcall _PageResetHandlePAddr, <hMem, PgOff, nPages,\
                              PhysPgNum, flags> 
 or eax, eax ; nonzero if substituted, zero if error 
        not_substituted
```
The \_PageResetHandlePAddr service substitutes one or more pages in a memory block with physical pages not previously available to the system. This service is similar to the \_AddFreePhysPage service, but allows memory to be used in a slightly different way.

This service is only available for Windows version 3.1 and later.

### **Parameters**

### *hMem*

Specifies a handle identifying a memory block. This handle must have been previously created using the \_PageAIlocate or \_PageReAllocate service.

## *PgOff*

Specifies the offset in pages from the start of the memory block to the first page to be substituted.

#### *nPages*

Specifies the number of pages to substitute.

## *PhysPgNum*

Specifies the number of the first physical page to substitute into the memory block. The page number must be greater than or equal to 110h; only extended memory pages may be added to the block. The specified pages must be read/write physical memory pages, and must be available for use at any time.

*flags* 

Specifies the operation flags. This parameter must be set to O.

## **Return Value**

The EAX register contains a nonzero if the service is successful. Otherwise, EAX contains zero to indicate an error, such as an invalid memory handle, an invalid range of pages, or an invalid physical page number.

## **Comments**

This service returns an error if the sum of the *PgOff* and *nPages* is greater than the size of the memory block. A virtual device must not attempt to use pages once it has added them to the free pool, or attempt to add pages that are already available to the system.

This service returns an error if the number of pages to add exceeds the limit of the internal data structure the system uses the manage the free pool. The internal data structure is allocated during initialization and cannot be modified.

This service converts pages that are substituted into the block to fixed pages. These pages are always locked, and cannot be unlocked.

This service maps a new physical page in at the specified locations and puts the existing physical memory in the free list. The contents of the freed pages are not preserved.

**Uses** 

EAX

## **See Also**

**\_AddFreePhysPage** 

## \_PageUnLock

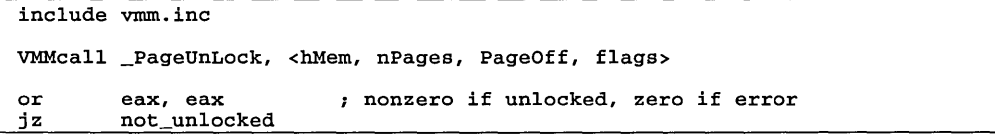

#### The **\_PageUnLock** service unlocks one or more pages in the specified memory block.

## **Parameters**

## *hMem*

Specifies a handle identifying the memory block to unlock. This handle must have been previously created using the **PageAllocate or PageReAllocate** service.

### *nPages*

Specifies the number of pages to unlock.

#### *PageDff*

Specifies the offset in pages from the start of the block to the first page to unlock.

## *flags*

Specifies the operation flags. This parameter can be a combination of the following values:

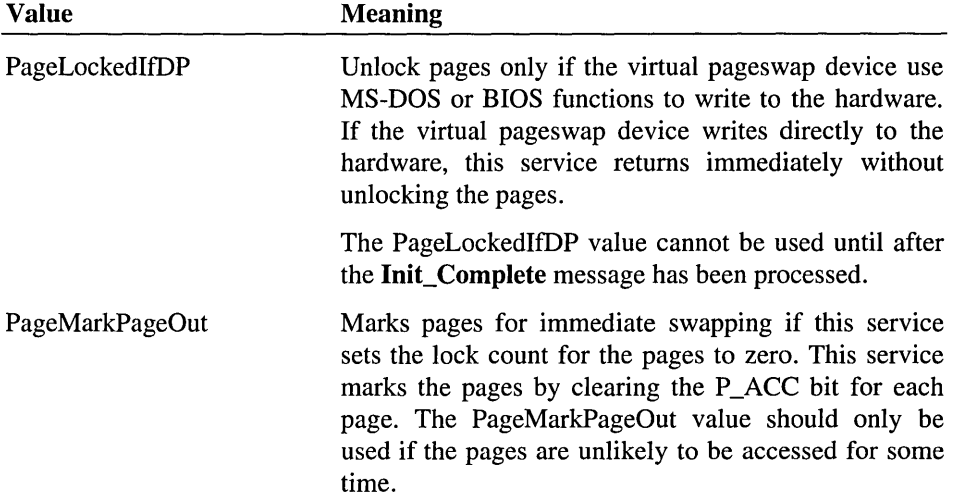

All other values are reserved.

## **Return Value**

The EAX register contains a nonzero value if the service is successful. Otherwise, EAX contains zero to indicate an error, such as an invalid memory handle.

## **Comments**

This service returns an error if the sum of the *PageDff* and *nPages* parameters is greater than the number of pages in the memory block. It also returns an error if the specified pages are not already locked.

Each page in a memory block has an individual lock count. This service increments the lock count each time the page is locked, and decrements the count each time the page is unlocked. The lock count must be zero for the page to be unlocked. This means that if the handle is locked 5 times, it has to be unlocked 5 times. Virtual devices must not leave handles locked when not needed.

#### **Uses**

EAX

## **See Also**

\_PageLock

# PhysintoV86

include vmm.inc VMMcall \_PhyslntoV86, <PhysPage, VM, VMLinPgNum,\ nPages, flags> or jz eax, eax not\_mapped ; nonzero if mapped, zero if an error

The **PhysInto V86** service maps the specified physical pages in the V86 address space. This service is similar to the **MapInto V86** service, but takes physical page numbers instead of memory handles. Virtual devices use this service to associate physical device memory (such as the video memory) with a particular virtual machine.

### **Parameters**

### *PhysPage*

Specifies the physical page number of the start of the region to map. A physical page number is a physical address shifted right by 12 bits.

## *VM*

Specifies a handle identifying the virtual machine for which the memory is mapped.

## *VMLinPgNum*

Specifies the linear page number of a page in the 1 megabyte V86 address space. This service maps the physical pages starting at the associated given V86 address. This parameter must not specify page number below 10h or above 10Fh.

#### *nPages*

Specifies the number of pages to map.

*flags* 

Specifies the operation flags. This parameter must be set to O.

## **Return Value**

The EAX register contains a nonzero value if the service is successful. Otherwise, EAX contains zero to indicate an error, such as an invalid virtual machine handle or an illegal map range.

#### **Comments**

If more than one physical page is specified, this service maps the pages contiguously. If the physical memory is not contiguous, the virtual device must make individual calls for each page.

Virtual devices must not map physical pages that do not contain actual memory, or that belong to some other device.

For each mapped page, this service sets the P\_USER, P\_PRES, and P\_WRITE bits, but clears the P\_DIRTY and P\_ACC bits. The service sets the page type to be identical to the type for the specified protected-mode linear address. This service sets the page type to PG\_SYS.

## **Uses**

EAX

## **See Also**

\_Map Into **V86** 

## Queue\_Debug\_String

```
include vmm.inc 
mov 
push 
mov 
push 
        eax, Valuel 
        eax 
        eax, Value2 
eax mov esi, OFFSET32 String 
VMMcall Queue_Debug_String
                                  value for string 
                                  ; value for string
                                  points to string to queue
```
The Queue\_Debug\_String service queues a string and corresponding values for display at a later time. The message remains queued until the user enters the .LQ command using the debugger.

## **Parameters**

## *Valuel*

Specifies a value to queue with the string. If the string contains the #EAX or ?EAX placeholder, this value is used when the string is displayed.

## *Value2*

Specifies a value to queue with the string. If the string contains the #EBX or ?EBX placeholder, this value is used when the string is displayed.

### *String*

Points to a null-terminated string to queue. It can contain one or more of the following register placeholders: #AX, #EAX, ?EAX, #BX, #EBX, ?EBX, ?AX:EBX, ?BX:EAX.

## **Return Value**

This service has no return value.

#### **Comments**

This service has no effect in the retail version of Windows. It is intended to be used with the debugging version.

## **Uses**

Flags

## **See Also**

**Out\_Debug\_String** 

## **Release\_ Critical\_Section**

```
include vmm.inc
mov ecx, Claims ; number of times to 
                              , release critical section 
VMMcall Release Critical Section
```
The **Release\_Critical\_Section** service decrements the claim count by the specified value. It has the same effect as calling the **End\_Critical\_Section** section repeatedly.

#### **Parameters**

#### *Claims*

Specifies the number of times to release ownership of critical section. Zero is a valid number, but is ignored.

#### **Return Value**

This service has no return value.

#### **Uses**

Flags

#### **See Also**

Claim\_Critical\_Section, End\_Critical\_Section

## **Release Time Slice**

include vmm.inc

VMMcall Release\_Time\_Slice

The Release\_Time\_Slice service discards any remaining time in the current time slice and immediately starts a new time slice for the next virtual machine in the time-slice queue.

This service effectively suspends the current virtual machine. The virtual machine remains suspended until another virtual machine or a hardware interrupt calls the Wake\_Up\_VM service for this virtual machine.

#### **Parameters**

This service has no parameters.

#### **Return Value**

This service has no return value.

#### **Comments**

This service returns immediately (does nothing) if the current virtual machine is the only one in the time-slice queue.

Virtual devices should use this service whenever the virtual machine is idle. If the current virtual machine is a background virtual machine, this service releases the time slice and decreases the execution time by -500 milliseconds. If the current virtual machine has the execution focus or is a high-priority background virtual machine, this service releases the time slice but does not adjust the execution time.

### **Uses**

Flags

## **See Also**

Adjust\_Execution\_Time, Get\_Execution\_Focus, Wake\_Up\_VM

## Remove V86 Break Point

```
include vmm.inc
mov eax, BreakAddr ; V86 address of break point
VMMcall Remove_V86_Break_Point
```
The Remove V86 Break Point service removes a V86 break point that was installed using the Install\_V86\_Break\_Point service. It restores the original contents of the memory automatically.

## **Parameters**

## *BreakAddr*

Specifies the address of the break point to remove. The address must be a segment:offset pair.

## **Return Value**

The carry flag is clear if the service is successful. Otherwise, the carry flag is set to indicate an error such as an invalid break point address.

### **Uses**

Flags

### **See Also**

Install\_ V86\_Break\_Point

## **Restore\_Client\_State**

include vmm.inc

```
mov esi, Buffer 
VMMcall Restore_Client_State
```
points saved state

The Restore Client State service restores a virtual machine execution state that was saved using the Save Client State service.

#### **Parameters**

#### *Buffer.*

Points to the buffer containing the client state previously saved using the Save\_Client\_State service.

### **Return Value**

This service has no return value.

## **Comments**

This service can have the following side effects:

- Changes the execution mode if the state being restored is in a different execution mode from the current one.
- May change the state of the current virtual machine's interrupt flag and cause the system to call event callback procedures that were previously scheduled using the Call\_When\_VM\_Ints\_Enabled and Call\_Priority\_VM\_Event services.

### **Uses**

Flags

#### **See Also**

Call\_ When\_ VM\_Ints\_Enabled, Call\_Priority \_ VM\_Event, Save\_Client\_State

## **Resume Exec**

include vmm.inc

#### VMMcall Resume Exec

The Resume\_Exec service immediately executes the current virtual machine. This service may only be called in a nested execution block created using the **Begin\_Nest\_Exec** or Begin\_Nest\_V86\_Exec service.

## **Parameters**

This service has no parameters.

## **Return Value**

This service has no return value.

## **Comments**

This service can be use any number of times in a nested execution block. This service returns when the virtual machine returns to the same point it was at when Begin Nest Exec was called.

#### **Uses**

Flags

## **See Also**

Begin\_Nest\_Exec, Begin\_Nest\_V86\_Exec

## No\_Fail\_Resume\_VM

include vmm.inc mov ebx, VM ; VM handle VMMcall No\_Fail Resume VM

The No\_Fail\_Resume\_ VM service resumes the execution of a virtual machine previously suspended by the Suspend\_VM service. Unlike the Resume\_VM service, this service never returns an error.

#### **Parameters**

*VM* 

Specifies a handle identifying the virtual machine to resume.

## **Return Value**

This service has no return value.

#### **Comments**

This service decrements the suspend count, and places the virtual machine in the readyprocesses queue if the new count is zero. The system carries out a task switch to the resumed virtual machine if the virtual machine has a higher priority than the current virtual machine.

If the virtual machine cannot be resumed for some reason, the system notifies the user of the problem and handles the error automatically, resuming the virtual machine when there is sufficient memory available.

### **Uses**

Flags

## **See Also**

Resume\_ VM, Suspend\_ VM

## Save\_ **CI ient\_State**

include vrnm.inc mov edi, Buffer points to the buffer to receive client state  $\cdot$ VMMcall Save Client State

The Save Client State service copies the contents of the current virtual machine's Client\_Reg\_Struc structure to the specified buffer. The saved state can later be restored by calling the Restore\_ Client\_State service.

### **Parameters**

*Buffer* 

Points to the buffer to receive the client state. The buffer must have the same size as a Client\_Reg\_Struc structure.

## **Return Value**

This service has no return value.

#### **Comments**

Virtual devices typically use this service to save client registers prior to creating a nested execution block with the Begin\_Nest\_Exec or Begin\_Nest\_V86\_Exec service.

Never attempt to restore the client state by directly copying saved register values back to the Client Reg Struc structure; this will almost certainly cause the virtual machine manager to crash.

#### **Uses**

Flags

## **See Also**

Restore\_Client\_State

# **Schedule\_Global\_Event**

```
include vmm.inc
mov esi, OFFSET32 EventCallback points to 
                          callback procedure 
mov edx, OFFSET32 RefData ; points to
                             ; reference data
VMMcall Schedule_Global_Event 
mov[Event], esi event handle
```
The **Schedule\_Global\_Event** service schedules a global event, which is an event that does not require a specific virtual machine to process it. The system calls the event callback procedure immediately before the returning from the current interrupt. Since any virtual machine can process the event, the system does not switch tasks before calling the procedure.

This is an asynchronous service.

## **Parameters**

### *EventCallback*

Points to the callback procedure. See the Comments section for more information about the procedure.

### *RefData*

Points to reference data to be passed to the event callback procedure.

## **Return Value**

The ESI register contains the event handle. The handle can be used in a subsequent call to the **Cancel\_Global\_Event** service to cancel the event.

## **Comments**

The callback procedure can carry out any actions and use any VMM services. The system calls the event callback procedure as follows:

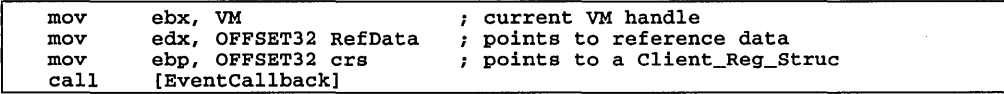

The *VM* parameter is a handle identifying the current virtual machine, *RefData* points to reference data supplied by the virtual machine that scheduled the event, and *crs* points to a Client\_Reg\_Struc structure containing the contents of the virtual machine's registers.

The callback procedure can modify EAX, EBX, ECX, EDX, ESI, and EDI.

#### **See Also**

Call Global Event, Cancel Global Event

## **Schedule VM Event**

```
include vmm.inc 
mov ebx, VM VM handle 
mov esi, OFFSET32 EventCallback callback procedure 
mov edx, OFFSET32 RefData (e) reference data
VMMcall Schedule_VM_Event 
mov [Event], esi (event handle
```
The Schedule\_VM\_Event service schedules an event for the specified virtual machine. Since the event must be processed by the specified virtual machine, the system carries out a task switch to the virtual machine (if necessary) before calling the event callback procedure. The system completes the event processing before the VMM returns from the current interrupt.

This is an asynchronous service.

## **Parameters**

VM

Specifies a handle identifying the virtual machine to process the event.

### *EventCallback*

Points to the callback procedure. See the Comments section for more information about the procedure.

#### *RefData*

Points to reference data to be passed to the event callback procedure.

#### **Return Value**

The ESI register contains the event handle. The event handle can be used in subsequent calls to the Cancel VM Event service to cancel the event.

#### **Comments**

Since the specified virtual machine must process the event, the system carries out a task switch if necessary before calling the procedure. The callback procedure can carry out any actions and use any VMM services. The system calls the event callback procedure as follows:

mov call ebp, OFFSET32 crs [EventCallback] ; points to a Client\_Reg\_Struc

The *VM* parameter is a handle identifying the current virtual machine, *RefData* points to reference data supplied by the virtual machine that scheduled the event, and *crs* points to a Client\_Reg\_Struc structure containing the contents of the virtual machine's registers.

The callback procedure can modify EAX, EBX, ECX, EDX, ESI, and EDI.

## **See Also**

Call\_VM\_Event, Cancel\_VM\_Event

# **\_SetDescriptor**

include vmm.inc VMMcall \_SetDescriptor, <Selector, VM, DescDWORD1, DescDWORD2, flags> or eax, eax ; nonzero if set, zero if error not\_set

The \_SetDescriptor service sets (changes) the descriptor of the given selector.

## **Parameters**

*Selector* 

Specifies the GDT or LDT selector to set.

#### *VM*

Specifies a handle identifying the virtual machine to which the specified LDT selector belongs. The service ignores this parameter if Selector is a GDT selector. Otherwise, the handle must be valid for LDT selectors.

## *DescD WORD* J

Specifies the high doubleword of the descriptor for the selector. This parameter contains the high 16 bits of the base address, the high 4 bits of the limit, and the status and type bits.

## *DescDWORD2*

Specifies the low doubleword of the descriptor for the selector. This parameter contains the low 16 bits of the base address and limit.

#### *flags*

Specifies the operation flags. This parameter must be set to 0.

## **Return Value**

The EAX register contains a nonzero value if the service is successful. Otherwise, EAX contains zero to indicate an error, such as an invalid selector or an invalid virtual machine handle.

### **Comments**

This service ignores the high 16-bits of the *Selector* parameter; the 80386 CPU often sets these bits to random values when doubleword operations are performed on segment registers.

The service ignores the RPL bits of the selector.

#### **Uses**

EAX

## **See Also**

\_ GetDescriptor

## **\_SelectorMapFlat**

```
include vmm.inc 
VMMcall _SelectorMapFlat, <VM, Selector, flags> 
cmp 
je 
mov 
        eax, OFFFFFFFFh 
        error 
        [Address], eax 
                                  OFFFFFFFFh if error 
                                  base address of selector
```
The \_SelectorMapFlat service returns the base address of the specified GDT or LDT selector. The address mapper uses this service to convert pointers, consisting of selector and offset pairs, to flat-model linear addresses suitable for use as parameters for the \_LinMapInto V86 service.

#### **Parameters**

VM

Specifies a 'handle identifying the virtual machine to which the specified selector belongs. This parameter is not used if Selector is a GDT selector. This parameter must be valid for LDT selectors.

#### *Selector*

Specifies a GDT or LDT selector.

*flags* 

Specifies the operation flags. This parameter must be set to O.

## **Return Value**

The EAX register contains the linear address of the base of the selector if the service is successful. Otherwise, EAX contains OFFFFFFFFh to indicate an error, such as an invalid selector.

## **Comments**

This service ignores the high 16 bits of the *Selector* parameter; the 80386 CPU often sets these bits to somewhat random values when doubleword operations are performed on segment registers.

## **Uses**

**EAX** 

## **See Also**

**\_LinMaplnto V86** 

## **Set Execution Focus**

include vmm.inc mov ebx, VM ; VM handle VMMcall Set\_Execution\_Focus jc focus\_not\_set ; carry set if the focus cannot be set

The **Set\_Execution\_Focus** service assigns the execution focus to the specified virtual machine.

## **Parameters**

VM

Specifies a handle identifying the virtual machine to receive the execution focus.

## **Return Value**

The carry flag is clear if the execution focus was set to the specified virtual machine. Otherwise, the carry flag is set.

## **Comments**

When a virtual machine has the execution focus, it executes using its foreground priority. If the specified virtual machine has exclusive execution priority, it is the only virtual machine to receive time slices. If the specified virtual machine does not have exclusive execution priority, the system schedules background virtual machines as well.

When a virtual machine receives the execution focus, the system suspends all other virtual machines except the system virtual machine and background virtual machines.

Only the system virtual machine can assign the execution focus to other virtual machines; a nonsystem virtual machine can only assign the execution focus to itself.

## **Uses**

Flags

## See Also

Get\_Execution\_Focus, Set\_Time\_Slice\_Granularity, Set\_Time\_Slice\_Priority

## **\_SetFreePhysRegCalBk**

```
include vmm.inc
```

```
VMMcall _SetFreePhysRegCalBk, <Callback, flags> 
or eax, eax ; nonzero if installed, zero if error 
       not installed
```
The \_SetFreePhysRegCalBk service installs a callback procedure for managing the free list for a free physical region. The system calls the callback procedure whenever the memory manager puts a page on the free list or wants to obtain a physical page.

Any number of callback procedures can be installed.

This service is only available during initialization.

## **Parameters**

*Callback* 

Points to the callback procedure to install. See the Comments section for more information about this procedure.

*flags* 

Specifies the operation flags. This parameter must be set to 0.

## **Return Value**

The EAX register contains a nonzero value if the service is successful. Otherwise, EAX contains zero to indicate an error such as insufficient memory to define the callback procedure.

## **Comments**

When the system places a page on the free list, the system gives a callback procedure the option to take the page and map it in a free physical region using the \_MapFreePhysReg service. When the system needs a page, the system requests pages from the callback procedures. They provide pages by using the \_VnmapFreePhysReg service to unmap the pages from the free physical region and put it back on the free list.

The system calls the callback procedure as follows:

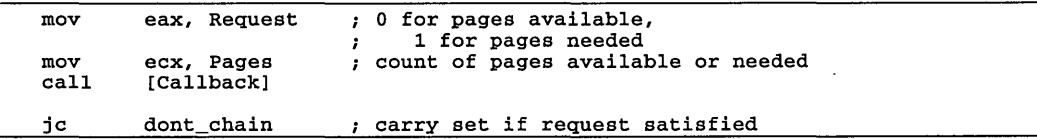

The *Request* parameter specifies whether the call is a notification of free pages or a request for free pages. This parameter is 0 if the pages are available and I if the pages are needed. All other values are reserved.

The *Pages* parameter specifies the count of page either currently available in the free list, or requested by the memory manager to be placed on the free list.

The callback procedure sets the carry flag to indicate that it carried out the request, and to prevent the system from calling the next callback procedure in the chain. If the callback procedure cannot complete the entire request, it must clear the carry flag.

The callback procedure can modify all registers except the segment registers and EBP.

If more than one callback procedure is installed, the system calls each procedure in the chain unless a procedure returns with the carry flag set. The system varies the order in which it calls the procedures, ensuring that every procedure is periodically the first to be called.

When Request is 1, the callback procedure must release pages for regions which were mapped without the PageFixed value.

The callback procedure must release all free physical region pages which were mapped without the PageFixed value.

The callback procedure can release more pages than requested. The extra pages remain on the free list until the next operation places pages on the free list. At this point, the system sends a notification (Request is 0) to the callback procedure for all of the pages currently on the free list.

In general, a callback procedure should not call any services other than the \_MapFreePhysReg and \_UnmapFreePhysReg services. Calling other services, particularly nonasynchronous services, may cause the system to be re-entered.

The system does not begin calling the free-physical-region callback procedures until after the Init\_Complete message has been processed by all virtual devices.

Uses

EAX

### See Also

\_MapFreePhysReg, \_PageAllocate

## **Set Global Time Out**

```
include vmm.inc 
mov eax, Time 
                                     milliseconds 
                                          to time-out 
                                     \cdot :
mov edx, OFFSET32 RefData
                                     points to 
                                          reference data 
                                     \cdotmov esi, OFFSET32 TimeOutCallback 
points to 
                                     callback procedure 
VMMcall Set_Global_Time_Out
mov [TimeOut], esi 
                                     time-out handle
```
The Set\_Global\_Time\_Out service schedules a time-out to occur after the specified number of milliseconds have elapsed.

## **Parameters**

## *Time*

Specifies the number of milliseconds to wait until calling the time-out callback procedure.

## *RefData*

Points to reference data to be passed to the callback procedure.

### *TimeOutCaliback*

Points to the callback procedure. See the Comments section for more information about the procedure.

## **Return Value**

The ESI register contains the handle of the time-out if the service is successful. Otherwise, the ESI is zero indicating that the time-out is not scheduled.

## **Comments**

The system calls the time-out callback procedure when the specified number of milliseconds elapse. The system calls the procedure as follows:

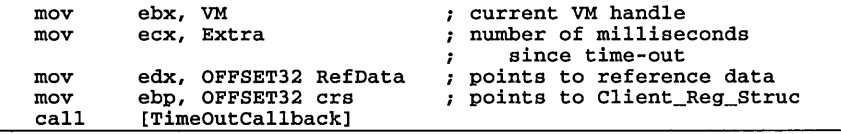

The *VM* parameter is a handle specifying the current virtual machine. The *RefData*  parameter points to the reference data for the callback procedure, and the *crs* parameter points to a Client Reg Struc structure that contains the register values for the current virtual machine.

The *Extra* parameter specifies the number of milliseconds that have elapsed since the actual time-out occurred. Time-outs are often delayed by 10 milliseconds or more because the normal system timer runs at 20 milliseconds or slower.

If a virtual device needs more accurate time-outs, it must increase the timer interrupt frequency using virtual timer device (VTD) services.

#### **Uses**

ESI, Flags

## **See Also**

Set\_ VM\_Time\_Out

## **\_SetLastV86Page**

```
include vmm.inc
VMMcall _SetLastV86Page, <PgNum, flags> 
or 
jz 
        eax, eax 
        not_set; nonzero if set, zero if error
```
The \_SetLastV86Page service sets the page number of the last page in V86 memory for the current virtual machine.

This service is intended for exclusive use by the virtual V86 memory manager device, and is only available for Windows version 3.1 or later.

#### **Parameters**

#### *PgNum*

Specifies the linear page number to set the last V86 page.

*flags* 

Specifies the operation flags. This parameter must be set to O.

## **Return Value**

The EAX register contains a nonzero value if the new last page is set. Otherwise, EAX contains zero to indicate an error, such as an invalid page number.

#### **Comments**

This service is intended to help the V86MMGR support backfill machines. These machines have unused, unoccupied memory from the end of MS-DOS memory (typically at S12k) up to 640k (page OAOh). On such machines, it is desirable to fill out (backfill) this unoccupied space so that virtual machines provide memory up to 640k.

### **Uses**

**EAX** 

### **See Also**

\_ **GetLastV86Page** 

## Set Mono Cur Pos

```
include vmm.inc
mov dl, Column ; current column position<br>mov dh, Row ; current row position
VMMcall Set Mono Cur Pos
```
The Set\_Mono\_Cur\_Pos service sets the current cursor position for the secondary display.

## **Parameters**

*Column* 

Specifies the column position.

*Row* 

Specifies the row position.

## Return Value

This service has no return value.

### **Comments**

This service has no effect in the retail version of Windows. It is intended to be used with the debugging version.

#### Uses

Flags

## See Also

Get\_Mono\_Cur\_Pos

# Set\_NMI\_Handler\_Addr

include vmm.inc

```
mov esi, OFFSET32 nmi 
VMMcall Set_NMI_Handler_Addr
                                ; points to new NMI handler
```
The Set\_NMI\_Handler\_Addr service sets the Non-Maskable Interrupt (NMI) vector to the address of the specified NMI handler.

### **Parameters**

*nmi* 

Points to the new NMI handler.

## Return Value

This service has no return value.

## **Comments**

To install an NMI handler, a virtual device must retrieve and save the current NMI handler address using the Get\_NMI\_Handler\_Addr service, and set the new address using Set\_NMI\_Handler\_Addr.

The NMI handler must not call VMM or virtual device services. This restriction includes calls to asynchronous VMM services. The NMI handler can examine and modify local data in the VxD\_LOCKED\_DATA\_SEG segment, but it must not attempt to access any other memory, including virtual machine and V86 memory. If a virtual device needs to use VMM services in response to an NMI, it should install an NMI event handler using the Hook NMI Event service.

The NMI handler must not execute the iret instruction. Instead, it must jump to the address of the previous NMI handler (retrieved using the Get\_NMI\_Handler\_Addr service). The CPU ignores additional NMIs until it executes the iret instruction. Because no NMI handlers in the chain execute this instruction, the handlers are guaranteed not to be re-entered.

Some computers require the latch at port 70h be reset to enable further NMIs. To simplify NMI processing for other NMI handlers, the virtual parity device (PARITY) automatically resets this latch.

#### **Uses**

Flags

## **See Also**

Get\_NMI\_Handler\_Addr, Hook\_NMI\_Event

## **Set Physical HMA Alias**

include vmm.inc mov esi, Entries ; points to PTEs for , physical HMA alias VMMcall Set Physical HMA Alias

The Set\_Physical\_HMA\_Alias service defines an HMA alias for pages 100h through 10Fh. This service is for the exclusive use of the XMS driver, a part of the virtual V86MMGR device, and is only available during initialization.

#### **Parameters**

#### *Entries*

Points to an array of 16 page table entries which define the physical HMA alias.

### **Return Value**

This service has no return value.

#### **Comments**

This service does not map new pages into the HMA. Instead, the virtual device must call the \_MMGR\_Toggle\_HMA service with the MMGRHMAPhysical value after the calling this service. This service specifies which pages are mapped when the MMGRHMAPhysical value is specified in a call to the \_MMGR\_Toggle\_HMA service.

**Uses** 

EDI, ESI, EAX, ECX, Flags

### **See Also**

\_MMGR\_Toggle\_HMA

## Set PM Exec Mode

include vnun.inc

VMMcall Set PM Exec Mode

The Set\_PM\_Exec\_Mode service forces the current virtual machine into protected mode. If the current virtual machine is already in protected mode, this service has no effect.

## **Parameters**

This service has no parameters.

#### **Return Value**

This service has no return value.

## **Comments**

Whenever possible, a virtual device should use the Begin\_Nest\_Exec service instead of this service.

Changing the execution mode of a virtual machine does not change the virtual machine's EAX, EBX, ECX, EDX, ESI, EDI, and EBP registers or most flags. The VM flag and IOPL flags change. The DS, ES, FS, GS, SS, ESP, CS, and EIP register are restored to the previous values for V86 mode.

## **Uses**

Flags

## **See Also**

Begin\_Nest\_Exec, Set\_V86\_Exec\_Mode

# Set PM Int Type include vmm.inc

```
mov 
                  eax, Interrupt
                                                                 %; interrupt number<br>
\begin{array}{r} \text{zero} \text{ for trap gate,} \\ \text{1} \text{ nonzero for interrupt gate} \end{array}edx, Type 
                                                                 \mathbf{r}VMMcall Set_PM_Int_Type
```
The Set PM Int Type service sets the gate type for a protected-mode interrupt vector.

#### **Parameters**

#### *Interrupt*

Specifies the number of the interrupt to set.

#### *Type*

Specifies the type of gate to set. If this parameter is zero, the service sets a trap gate; if nonzero, it sets an interrupt gate.

### **Return Value**

This service has no return value.

### **Comments**

An interrupt through an interrupt gate automatically clears the interrupt flag bit to disable interrupts. Interrupts through trap gate do not modify the interrupt bit. All protected-mode interrupts default to the trap gate type, but virtual devices such as the virtual PIC device, may change some trap gates to interrupt gates so that hardware interrupts disable interrupts. The virtual PIC device leaves software interrupts, such as Interrupt 2Ih, unchanged. This avoids an unnecessary ring transition by eliminating the need for the software interrupt handlers to execute an sti instruction.

## **Uses**

Flags

## **See Also**

Get\_PM\_Int\_Type, Set\_PM\_Int\_Vector

## Set PM\_Int\_Vector

include vmm.inc

mov<br>mov eax, Interrupt cx, Segment

interrupt number segment selector for  $\cdot$ interrupt routine mov edx, Offset ; offset to interrupt routine VMMcall Set PM Int Vector

The Set\_PM\_Int\_Vector service sets the specified protected-mode interrupt vector to the address of the given interrupt routine.

## **Parameters**

#### *Interrupt*

Specifies the number of the interrupt to set.

## *Segment*

Specifies the selector of the code segment containing the interrupt routine.

## *Offset*

Specifies the offset to the interrupt routine. If the code segment containing the routine is a 16-bit segment, the high word of this parameter must be zero.

## **Return Value**

This service has no return value.

## **Comments**

If the Set\_PM\_Int\_Vector service is called before the Sys\_VM\_Init control call, the installed interrupt routine becomes part of the default interrupt vector table for every virtual machine. Otherwise, this service affects the interrupt vector table for the current virtual machine only. By default, each table entry points to a protected-mode breakpoint procedure that reflects the interrupt to V86 mode.

## **Uses**

Flags

### **See Also**

Get\_PM\_Int\_ Vector, Set\_PM\_Int\_Type, Set\_ V86\_Int\_ Vector

## **\_SetResetV86Pageable**

```
include vmm.inc
```

```
VMMcall _SetResetV86Pageable, <VM, VMLinPgNum, nPages, flags> 
or 
jz 
        eax, eax 
        error 
                     ; nonzero if set or reset, zero if error
```
The **\_SetResetV86Pageable** service modifies the locking and unlocking behavior associated with a specific range of V86 memory.

#### **Parameters**

*VM* 

Specifies a handle identifying the virtual machine for which the behavior is modified.

*VMLinPgNum* 

Specifies the linear page number of the first page in 1 megabyte V86 address space to modify. This parameter must not be below the page number for the first V86 page or above 100h.

#### *nPages*

Specifies the number of pages to modify.

#### *flags*

Specifies the operation flags. This parameter can be one of the following values:

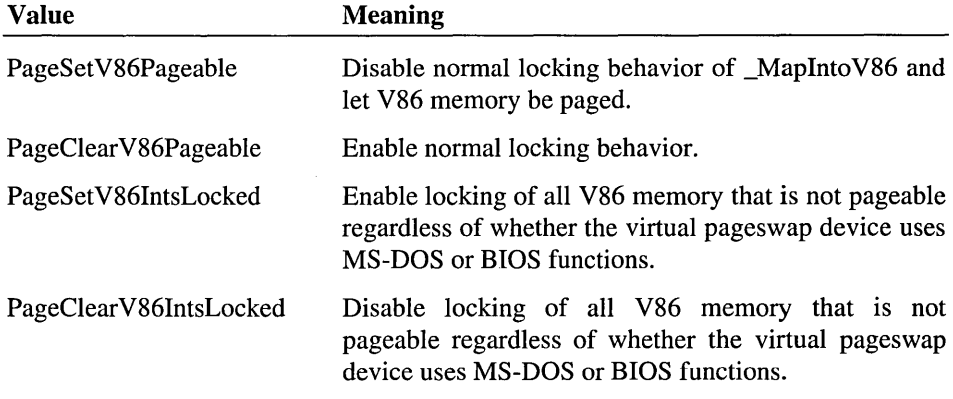

All other values are reserved.

## **Return Value**

The EAX register contains a nonzero value if the service is successful. Otherwise, EAX contains zero to indicate an error, such as an invalid virtual machine handle or an invalid address range.

### **Comments**

This service is intended to be used to support protected-mode applications running in a virtual machine. Virtual devices must not use this service for any other purpose.

This service returns an error if the VMStat\_Pageable V86 or VMStat\_V86IntsLocked state is inconsistent with the specified PageSetV86Pageable, PageClearV86Pageable, PageSetV86IntsLocked, or PageCIearV86IntsLocked values.

This service returns an error if the PageCIearV86Pageabie or PageSetV86IntsLocked values are given, but the service cannot lock the specified memory.

The V86MMGR device uses the PageSetV86IntsLocked value for virtual machines which are created with their base memory specified as locked.

Virtual devices should avoid manipulating the locking and unlocking behavior of regions above page OAOh. A virtual device should not modify these pages unless it owns a global or local region set by the \_Assign\_Device\_ V86\_Pages service.

If the PageSetV86IntsLocked or PageCIearV86IntsLocked value is given, the service applies the modification to every page that that is not pageable. For this reason the HLinPgNum and nPages parameters should be set to zero.

By default, the \_MaplntoV86 service locks the memory it maps. For a virtual machine running a protected-mode application, it is desirable change this default behavior.

#### **Uses**

EAX

## **See Also**

\_Assigo\_Device\_ V86\_Pages

## Set\_System\_Exit\_Code

```
include vmm.inc 
mov aI, ExitCode ; exit code to set 
VMMcall Set_System_Exit_Code
```
The Set\_System\_Exit\_Code service sets the exit code value that Windows returns to MS-DOS when Windows terminates. The system copies this value to the AL register when it executes the MS-DOS End Program function (Interrupt 21h Function 4Ch).

This service is intended for the exclusive use of the virtual shell device.

## **Parameters**

*ExitCode* 

Specifies the exit code value.

## **Return Value**

This service has no return value.

#### **Comments**

This exit code is associated only with the exit of the system not the system virtual machine.

In the case of an abnormal termination the system may set its own exit code value and ignore the value set by this service.

#### **Uses**

EDX, Flags

## **Set Time Slice Granularity**

include vmm.inc

```
mov eax, Time ; minimum time-slice in milliseconds
VMMcall Set Time Slice Granularity
```
The Set Time\_Slice Granularity service sets the minimum time-slice granularity. This value specifies the minimum number of milliseconds a virtual machine runs before being rescheduled.

## **Parameters**

*Time* 

Specifies the minimum time-slice granularity in milliseconds.

## **Return Value**

This service has no return value.

### **Comments**

Small time-slice granularity values make multitasking appear smoother, but require high numbers of task switches and increase execution overhead. Large values allow more time for the virtual machines to execute but may make execution look intermittent to the user.

## **Uses**

Flags

## **See Also**

Get\_Time\_Slice\_Granularity, Set\_Time\_Slice\_Priority

## **Set\_Time\_Slice\_Priority**

```
include vmm.inc 
mov eax, Flags status flags<br>mov ebx, VM (1998); Will mov ecx, Foreground for example in the mov edx, Background ; background priority
VMMcall Set_Time_Slice_Priority
```
The Set\_Time\_Slice\_Priority service sets the time-slice execution flags and the foreground and background priorities for a specified virtual machine.

## **Parameters**

## *Flags*

Specifies status flags for the CB\_ VM\_Status field in the virtual machine's control block. It can be one of the following values:

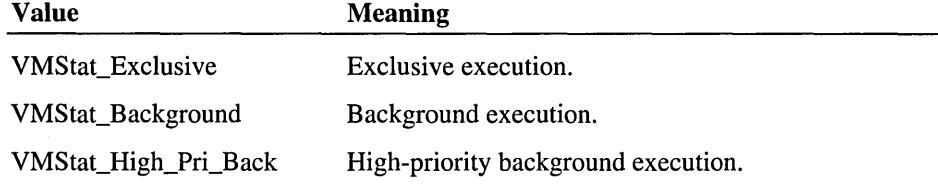

### VM

Specifies a handle identifying the virtual machine to change.

### *Foreground*

Specifies the foreground time-slice priority. The high word must be O.

#### *Background*

Specifies the background time-slice priority. The high word must be O.

## **Return Value**

The carry flag is clear if the service successfully sets the time-slice priority. Otherwise, the carry flag is set.

#### **Comments**

To change the time-slice priority, a virtual should retrieve the current time-slice priority using the Get\_Time\_Slice\_Priority service, modify the returned values, and use the modified values as input parameters to this service.

#### **Example**

The following example assigns a virtual machine to the background:

```
mov ebx, [VM] 
VMMcall Get_Time_Slice_Priority 
or eax, VMStat_Background 
VMMcall Set_Time_Slice_Priority
```
## **Uses**

Flags

## **See Also**

Get\_Time\_Slice\_Priority, Set\_Time\_Slice\_Granularity

## Set V86 Exec Mode

include vmm.inc

VMMcall Set V86 Exec Mode

The Set\_V86\_Exec\_Mode service forces the current virtual machine into V86 mode. If the current virtual machine is already in V86 mode, this service has no effect.

#### **Parameters**

This service has no parameters.

#### **Return Value**

This service has no return value.

### **Comments**

Changing the execution mode of a virtual machine does not change the virtual machine's EAX, EBX, ECX, EDX, ESI, EDI, and EBP registers or most flags. The VM flag and IOPL flags change. The DS, ES, FS, GS, SS, ESP, CS, and EIP registers are restored to the previous values for V86 mode.

#### **Uses**

Flags

**See Also** 

Set\_PM\_Exec\_Mode

## Set\_V86 Int Vector

```
include vmm.inc 
mov eax, Interrupt mov cx, Segment 
mov edx, Offset 
VMMcall Set_V86_Int_Vector 
                                   interrupt number 
                                  ; segment address for<br>; interrupt routine
                                         interrupt routine 
                                   offset to interrupt routine
```
The Set\_V86\_Int\_Vector service sets the specified real-mode interrupt vector to the address of the given interrupt routine.

#### **Parameters**

#### *Interrupt*

Specifies the number of the interrupt to set.

#### *Segment*

Specifies the address of the code segment containing the interrupt routine.

## *Offset*

Specifies the offset to the interrupt routine. The high word must be zero.

## **Return Value**

This service has no return value.

## **Comments**

If the Set\_ V86\_Int\_ Vector service is called before the Sys\_ VM\_Init message, the installed interrupt routine becomes part of the default interrupt vector table for every virtual machine. Otherwise, this service affects the interrupt vector table for the current virtual machine only.

#### **Uses**

Flags

## . See Also

Get\_ V86\_Int\_ Vector, Set\_PM\_Int\_ Vector

## **Set VM Time Out**

```
include vmm.inc 
mov eax, Time number of milliseconds
                                                               to time-out 
                                                       - :
mov ebx, VM VM handle 
            edx, OFFSET32 RefData points to reference to reference to reference to reference to reference to reference to <br>to reference the reference to reference the reference of the reference of the set of the set of the reference 
                                                               data 
mov esi, OFFSET32 TimeOutCallback ; points to callback<br>
; procedure<br>
procedure
                                                               procedure 
VMMcall Set_VM_Time_Out 
mov [TimeOut], esi (example ) ; time-out handle
```
The Set<sub>\_VM\_Time\_Out service schedules a time-out that occurs after the specified</sub> virtual machine has run for the specified length of time. The system calls the time-out callback procedure only after the virtual machine has run for *Time* milliseconds. Time that elapses while other virtual machines run is not counted.

#### **Parameters**

#### *Time*

Specifies the number of milliseconds to wait until calling the time-out callback procedure.

#### VM

Specifies a handle identifying the virtual machine.

#### *RefData*

Points to reference data to be passed to the callback procedure.

#### *TimeOutCallback*

Points to the callback procedure. See the Comments section for more information about the procedure.

### **Return Value**

The ESI register contains the handle of the time-out if the service is successful. Otherwise, the ESI is zero indicating that the time-out is not scheduled.

#### **Comments**

The system calls the time-out callback procedure when the virtual machine runs for the specified number of milliseconds. The system calls the procedure as follows:

```
ebx, VM 
                                  current VM handle 
mov 
mov 
        ecx, Extra 
                                  number of milliseconds 
                                       since time-out 
                                  \cdotpoints to reference data mov 
        edx, OFFSET32 RefData
```
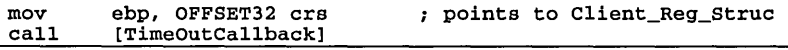

The VM parameter is a handle specifying the virtual machine for which the time-out was scheduled. The *RefData* parameter points to the reference data for the callback procedure, and the *crs* parameter points to a **Client\_Reg\_Struc** structure that contains the register values for the virtual machine.

The *Extra* parameter specifies the number of milliseconds that have elapsed since the actual time-out occurred. Time-outs are often delayed by 10 milliseconds or more because the normal system timer runs at 20 milliseconds or slower.

If a virtual device needs more accurate time-outs, it must increase the timer interrupt frequency using virtual timer device (VTD) services.

### Uses

ESI, Flags

### See Also

Set\_Global\_Time\_Out

## Signal\_Semaphore

```
include vmm.inc 
mov eax, Semaphore 
VMMcall Signal_Semaphore 
                             ; semaphore handle
```
The Signal Semaphore service unblocks the virtual machine (if any) waiting on the specified semaphore. The unblocked virtual machine checks the state of the semaphore's unblock count and resumes execution if the count is zero or greater.

#### **Parameters**

#### *Semaphore*

Specifies a handle identifying the semaphore to signal.

## Return Value

This service has no return value.

## **Comments**

This service increments the semaphore's token count. If the incremented token count is less than or equal to zero, the service increments the semaphore'S unblock count and schedules a wake up event for the virtual machine blocked on the semaphore. Otherwise, this service returns immediately.

#### **Uses**

Flags

## **See Also**

Create\_Semaphore, Wait\_Semaphore

## Simulate\_Far\_Call

include vmm.inc mov cx, Segment segment containing procedure to call  $\mathbf{r}$ mov edx, Offset offset of procedure to call VMMcall Simulate Far Call

The Simulate\_Far\_Call service simulates a far call to a procedure in the the current virtual machine. This service sets the Client\_CS and Client\_IP registers to the specified procedure address after saving the original Client\_CS and Client\_IP registers on the stack of the current virtual machine. When the virtual machine resumes execution (such as when the Resume\_Exec service is called), the system executes the specified procedure and returns only when the procedure executes a far ret instruction.

#### **Parameters**

#### *Segment*

Specifies the segment selector or address of the code segment containing the procedure to call.

### *Offset*

Specifies the offset, relative to the beginning of the given segment, to the procedure to call. If the code segment is a 16-bit segment, the high word must be zero.

#### **Return Value**

This service has no return value.

#### **Uses**

Client\_CS, Client\_EIP, Client\_SP, Flags

## **See Also**

Build\_Int\_Stack\_Frame, Simulate\_Far\_Jmp

## Simulate\_Far\_Jmp

```
include vmm.inc 
mov cx, Segment 
                             segment containing procedure 
                               to jump to 
offset to procedure to jump to 
                             \mathbf{r}mov edx, Offset 
VMMcall Simulate Far Jmp
```
The Simulate\_Far\_Jmp service simulates a far jump to a procedure in the current virtual machine. This service sets the Client\_CS and Client\_IP registers to the specified address. When the virtual machine resumes execution (such as when the Resume\_Exec service is called), the system executes the specified procedure.

### **Parameters**

### *Segment*

Specifies the segment selector or address of the code segment containing the procedure to jump to.

#### *Offset*

Specifies the offset, relative to the beginning of the given segment, to the procedure to jump to. If the code segment is a 16-bit segment, the high word must be zero.

## **Return Value**

This service has no return value.

#### **Uses**

Client\_CS, Client\_EIP, Flags

## **See Also**

Simulate\_Far \_Call

## Simulate\_Far\_Ret

include vmm.inc

VMMcall Simulate\_Far\_Ret

The Simulate\_Far\_Ret service simulates a far return in the current virtual machine. This service pops the top two words (or double-words) from the stack of the current virtual machine and copies these values to the Client\_CS and Client\_EIP or Client\_IP registers.

## **Parameters**

This service has no parameters.

### **Return Value**

This service has no return value.

### **Comments**

This services pops two word values from the stack if the segment containing the address is a 16-bit segment. Otherwise, this service pops two double-word values.

#### **Uses**

Flags

## **See Also**

Simulate\_Far \_Call, Simulate\_Far \_Ret\_N

## Simulate\_Far\_Ret\_N

```
include vmm.inc 
mov eax, Bytes ; number of bytes to pop from stack
VMMcall Simulate_Far_Ret_N
```
The Simulate\_Far\_Ret\_N service simulates a far return in the current virtual machine. This service pops the top two words (or double words) from the stack of the current virtual machine, and places the values in the Client\_CS and Client\_EIP or Client\_IP registers. It then subtracts the Bytes parameter from the Client\_ESP or Client\_ESP register, effectively popping any pushed parameters from the stack.

#### **Parameters**

#### *Bytes*

Specifies the number of bytes to pop from the stack.

### **Return Value**

This service has no return value.

### **Uses**

Client\_CS, Client\_EIP, Client\_ESP, Flags

#### **See Also**

Simulate\_Far \_ Call, Simulate\_Far \_Ret

## Simulate\_Int

```
include vmm.inc 
mov eax, Interrupt ; interrupt number
VMMcall Simulate Int
```
The Simulate\_Int service simulates an interrupt in the current virtual machine. The service first calls any hook procedures set by the Hook\_V86\_Int\_Chain service. If no hook procedure services the interrupt, this service pushes the Client\_Flags, Client\_CS, and Client IP registers on the stack of the current virtual machine. When the virtual machine resumes execution (such as when an Resume\_Exec service is called), the system carries out the simulated interrupt and executes the corresponding V86 mode interrupt routine.

The virtual PIC device uses this service to simulate hardware interrupts.

Other virtual devices use the Exec\_Int service to simulate interrupts.

## **Parameters**

#### *Interrupt*

Specifies the number of the interrupt to simulate.

## **Return Value**

This service has no return value.

## **Comments**

If the virtual machine is currently in V86 mode, this service simulates a V86 interrupt. Otherwise, the service simulates a protected-mode interrupt.

Simulating an interrupt in a virtual machine running a protected-mode application can have undesirable effects if the corresponding interrupt attempts to reflect the interrupt to V86 mode.

Virtual devices that need immediate execution of an interrupt should use the Exec\_Int service in a nested execution block.

#### **Uses**

Client\_CS, Client\_EIP, Client\_Flags, Flags

## **See Also**

Exec\_Int

## Simulate\_IO

```
include vmm.inc 
mov eax, Data mov ebx, VM mov ecx, IOType 
                                   data for output operations 
                                   current VM handle 
                                   type of I/O (as passed 
                                          to I/O trap routine) 
                                   \cdotmov edx, Port : i I/O port number<br>mov ebp, OFFSET32 crs ; points to a Client_Reg_Struc<br>VMMjmp Simulate_IO
                                   I/O port number 
mov [Data], eax 
                                    data for input operation
```
The **Simulate\_IO** service reduces complex I/O instructions to simpler I/O operations. An I/O callback procedure typically jumps to this service whenever the procedure receives a type of I/O that it does not directly support.

#### **Parameters**

#### *Data*

Specifies the data for an output operation. This parameter is used only if the *IOType*  parameter specifies an output operation.

#### VM

Specifies a handle identifying the current virtual machine.

#### *10 Type*

Specifies the type of I/O operation. This parameter can be a combination of the following values:

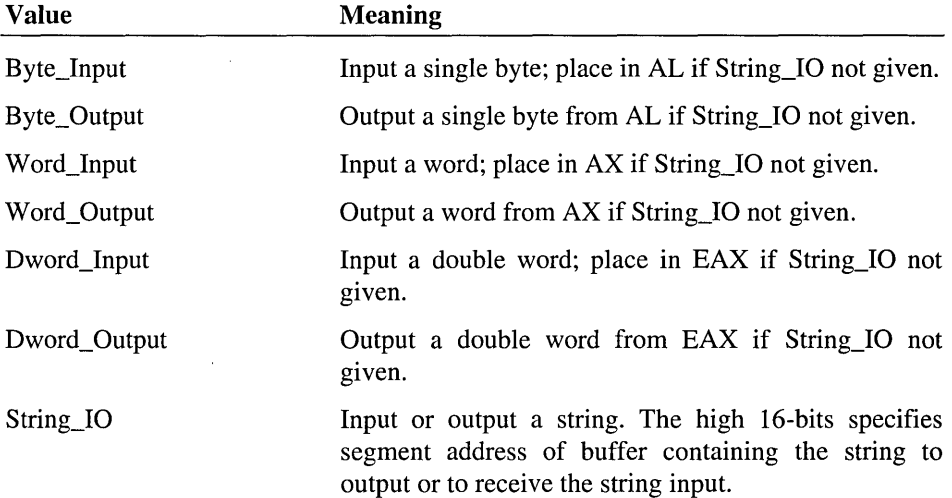

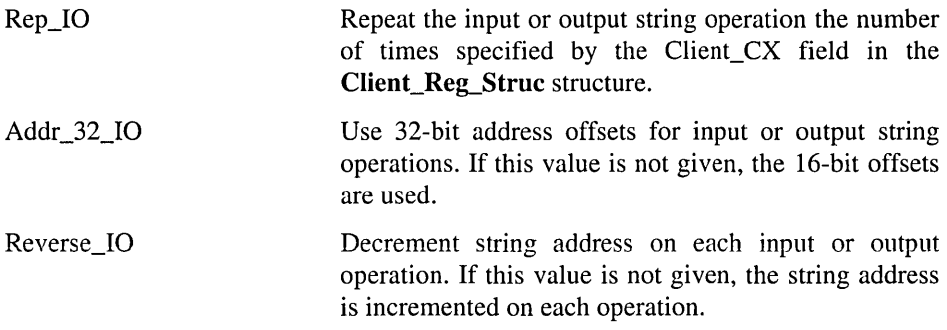

## *Port*

Specifies the number of the I/O port through which to carry out the operation.

#### *crs*

Points to a Client Reg Struc structure containing the register contents for the current virtual machine.

#### **Return Value**

The EAX register contains input data if the *IOType* parameter specifies an input operation. *IOType* also specifies the size of the data in EAX.

#### **Comments**

The parameters to this service are identical to the parameters passed to an I/O callback procedure. A callback procedure should jump to this service using the VMMjmp macro with all of the registers in the same state as when the procedure was called. The procedure may modify the ESI and EDI register before jumping, if necessary.

## **Uses**

EAX, EBX, ECX, EDX, ESI, EDI, Flags

## **See Also**

 $Dispatch\_Byte\_IO$ , Emulate\_Non\_Byte\_IO

## **Simulate\_lret**

include vmm.inc

VMMcall Simulate\_Iret

The **Simulate\_lret** service simulates a return from an interrupt. This service pops the top three word or double-word values from the stack of the current virtual machine, and places the values in the Client\_Flags, Client\_CS, and Client\_EIP or Client\_IP registers.

#### **Parameters**

This service has no parameters.

#### **Return Value**

This service has no return value.

#### **Comments**

This service pops three word values from the stack if the segment corresponding to the return address is a 16-bit segment. Otherwise, the service pops three double-word values.

#### **Uses**

Client\_CS, Client\_EIP, Client\_ESP, Client\_Flags, Flags

#### **See Also**

Simulate\_Int

## **Simulate Pop**

include vmm.inc

VMMcall Simulate\_Pop

mov [Value], eax ; value popped from stack

The **Simulate\_Pop** service returns the word or double-word value at the top of the stack of the current virtual machine, and adds two or four to the Client\_ESP register.

#### **Parameters**

This service has no parameters.

## **Return Value**

The EAX register contains the value popped from virtual machine stack. The high word is zero if in V86 mode or the virtual machine is running a 16-bit program.

## **Uses**

EAX, Client\_ESP, Flags

## **See Also**

**Simulate\_Push** 

## **Simulate Push**

```
include vmm.inc 
mov eax, Value ; value to push
VMMcall Simulate Push
```
The Simulate Push service pushes a word or double-word value on the stack of the current virtual machine and subtracts two or four from the Client\_ESP register.

## **Parameters**

*Value* 

Specifies the value to push on the stack. In V86 mode or when the virtual machine is running a 16-bit program, only the low word is pushed.

## **Return Value**

This service has no return value.

## **Uses**

Client\_ESP, Flags

## **See Also**

Simulate\_Pop

## **Suspend\_VM**

```
include vmm.inc 
mov ebx, VM 
                         VM handle 
VMMcall Suspend_VM 
                         carry set if virtual machine 
jc not_suspended 
                             not suspended 
                         \mathbf{r}
```
The Suspend VM service suspends the execution of a specified virtual machine. This service fails if the specified virtual machine either owns the critical section, or is the system virtual machine.

## **Parameters**

*VM* 

Specifies a handle identifying the virtual machine to suspend.

### Return Value

The carry flag is clear if the virtual machine is suspended. The carry flag is set to indicate an error.

#### **Comments**

An error occurs if the virtual machine is in a critical section or is the VM parameter specifies the system virtual machine.

This service increments the suspend count for the virtual machine. If the virtual machine was not already suspended, the system notifies virtual devices of the suspension by sending a VM\_Suspend command to the control procedure for each virtual device. A virtual device must not refuse to suspend a virtual machine. If a virtual machine remains suspended, subsequent calls to Suspend\_ VM do not cause the VM\_Suspend notification.

When a virtual machine is suspended, the system sets the VMStat\_Suspended bit in the CB\_ VM\_Status field of the virtual machine's control block. Although virtual devices may examine and modify the contents of the control block of a virtual machine, the virtual devices must not examine or modify any memory owned by a suspended virtual machine unless the virtual device previously locked that memory.

Uses

Flags

#### See Also

No\_Fail\_Resume\_ VM, Resume\_ VM

## **System\_Control**

```
include vmm.inc 
mov eax, Message mov ebx, VM mov esi, Paraml mov edi, Param2 mov edx, Param3 
VMMcall System_Control 
          error
                             system control message 
                             VM handle (if needed by message) 
                            message-specific parameter 
                             message-specific parameter 
                             message-specific parameter 
                              carry set if error
```
The System\_Control service sends system control messages to all the virtual devices and, depending on the message, to the VMM.

#### **Parameters**

*Message* 

Specifies the system control message. This parameter can be one of the following values:

 $\hat{\boldsymbol{\beta}}$ 

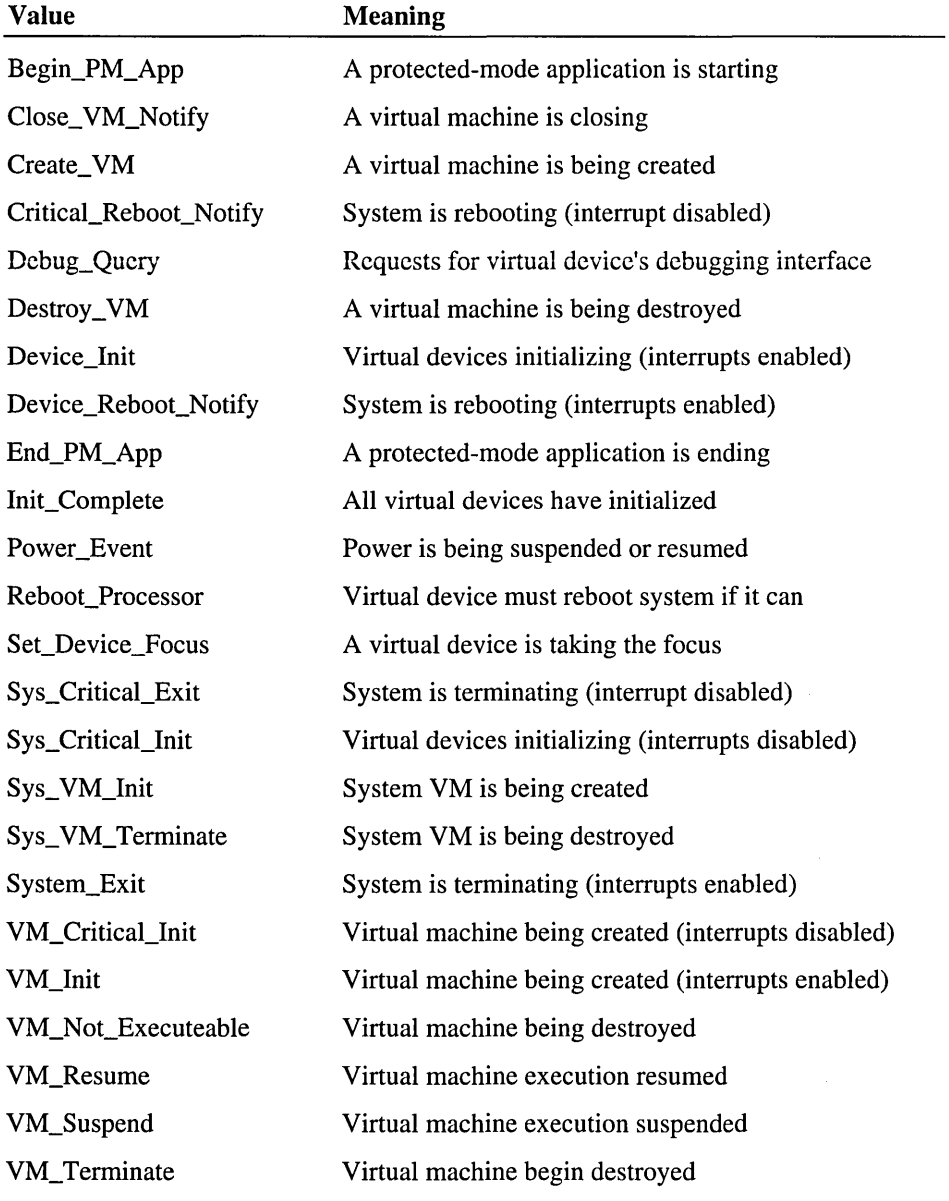

For more information about these messages, see the individual message descriptions.

## VM

Specifies a handle identifying a virtual machine. This parameter is not required by every system control message.

### *Paraml*

Specifies a message-specific parameter.

#### *Param2*

Specifies a message-specific parameter.

### *Param3*

Specifies a message-specific parameter.

## **Return Value**

The carry flag is clear if the service is successful. Otherwise, the carry flag is set to indicate an error.

If the Create\_ VM message is successful, the EBX register contains the new virtual machine handle.

### **Comments**

Although virtual devices may receive many of the system control messages, they may send only the following messages:

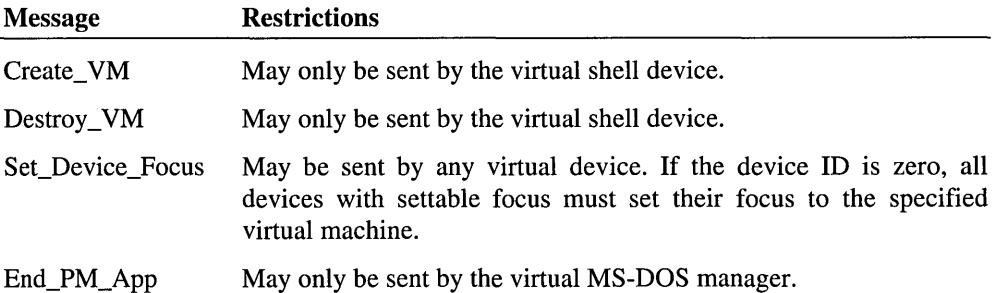

Virtual devices must send and reply to messages correctly to prevent erratic system behavior.

This service uses the ECX register, therefore the register cannot be used to pass data through to the virtual device receiving the control message.

#### **Uses**

Flags, EBX if Create\_ VM

## Test\_Cur\_VM\_Handle

```
include vmm.inc 
mov ebx, VM ; VM handle to test
VMMcall Test_Cur_VM_Handle 
je is_current ; zero flag set if current VM handle
```
The Test\_Cur\_VM\_Handle service tests whether the given virtual machine handle is the handle of the currently running virtual machine.

This is an asynchronous service.

#### **Parameters**

*VM* 

Specifies a handle identifying the virtual machine to test.

## **Return Value**

The zero flag is set if the handle is for the currently running virtual machine.

#### **Uses**

Flags

## **See Also**

Get\_Cur\_VM\_Handle, Test\_Sys\_VM\_Handle

## **Test\_DBCS\_Lead\_Byte**

```
include vmm.inc 
mov eax, Value ; value to test 
VMMcall Test_DBCS_Lead_Byte 
jc ; carry set if value not 
                        legal DBCS lead byte
```
The Test\_DBCS\_Lead\_Byte tests whether the given value is in the legal range for a DBCS lead byte.

#### **Parameters**

*Value* 

Specifies the value to test.

## **Return Value**

The carry flag is clear if the specified value is in the legal range for DBCS lead bytes. Otherwise, the carry flag is set.

#### **Comments**

For non-DBCS versions of Windows, this service always sets the carry flag.

#### **Uses**

Flags

## **Test Debug Installed**

include vnun.inc

VMMcall Test\_Debug\_Installed

je not\_installed ; zero flag set if not installed

The Test\_Debug\_Installed service tests whether whether the debugging version of the Windows VMM is running.

#### **Parameters**

This service has no parameters.

#### **Return Value**

The zero flag is set if the debugging version is not installed.

#### **Uses**

Flags

## \_ **TestGIobalV86Mem**

```
include vmm.inc
```

```
VMMcall _TestGlobalV86Mem, <VMLinAddr, nBytes, flags> 
mov [Result], eax ; 0 if local, 1 if global, 2 if mixed,<br>
; 3 if includes instance data region
```
The \_TestGlobalV86Mem service tests whether a V86 address range is global, local, or instanced.

#### **Parameters**

*VMLinAddr* 

Specifies the ring-O linear address of the first byte of the V86 address range. For example, the linear address of the V86 address 02Clh:OFC5h is 3BD5h (02CIOh + OFC5h).

#### *nBytes*

Specifies the size in bytes of the V86 address range.

#### *flags*

Specifies the operation flags. This parameter must be set to O.

### **Return Value**

The EAX register contains one of the following values:

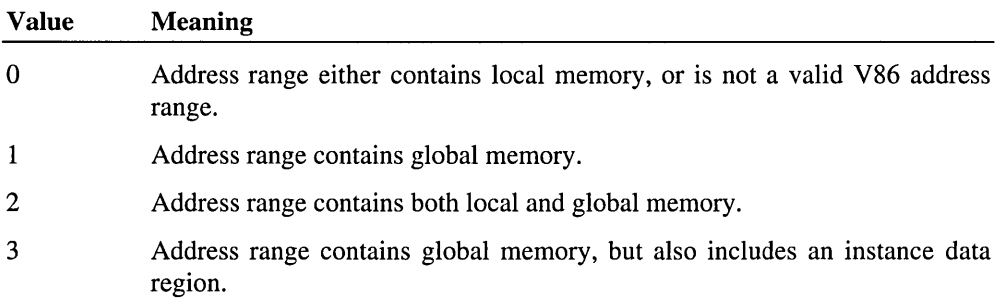

### **Comments**

Global V86 memory has addresses that are valid and identical in all virtual machines. Local memory has addresses that are only valid in one virtual machine. Instanced memory has addresses that are valid in all virtual machines, but the content of the memory varies with each virtual machine.

This service may incorrectly report the type of memory in addresses above page OAOh (in the device adapter area). If this service returns global for memory in this area, it is global. If the service returns local, however, the memory may actually be global. Generally, this region is local.

Operations involving global address ranges typically do not need to be virtualized since the range is valid and addressable in all virtual machines. Operations involving local address ranges may have to be virtualized since it is possible for software, such as an interrupt handler, to use a local address in the wrong virtual machine.

**Uses** 

EAX

## **Test\_Sys\_VM\_Handle**

include vmm.inc mov ebx, VM ; VM handle to test VMMcall Test\_Sys\_VM\_Handle je is system zero flag set if system VM handle

The Test\_Sys\_VM\_Handle service tests whether the given virtual machine handle is the handle of the system virtual machine.

This is an asynchronous service.

### **Parameters**

VM

Specifies the virtual machine handle to test.

## **Return Value**

The zero flag is set if the handle identifies the system virtual machine.

#### **Uses**

Flags

## **See Also**

Get\_Sys\_ VM\_Handle, Test\_ Cur\_ VM\_Handle

## Unhook\_Invalid\_Page\_Fault

```
include vmm.inc 
mov esi, OFFSET32 HookProc 
                                     points to hook procedure 
                                          to remove 
                                     \ddot{ }VMMcall Unhook Invalid Page Fault
```
The Unhook\_Invalid\_Page\_Fault service removes the specified hook procedure from the invalid-page-fault chain.

### **Parameters**

### *HookProc*

Points to the hook procedure to remove. This procedure must have been previously installed using the Hook\_Invalid\_Page\_Fault service.

## **Return Value**

If the carry flag is clear, the hook procedure was removed. Otherwise, the carry flag is set to indicate an error such as the specified procedure was not in the chain.

#### **Uses**

Flags

## **See Also**

Hook\_Invalid\_Page\_Fault

## **\_UnmapFreePhysReg**

```
include vmm.inc 
VMMcall _UnmapFreePhysReg, < LinPgNum, nPages, flags> 
or 
jz 
         eax, eax 
        not_unmapped 
                          ; nonzero if unmapped, zero if error
```
The \_VnmapFreePhysReg service unmaps a page in a free physical region and places the physical memory back on the free list.

#### **Parameters**

#### *LinPgNum*

Specifies the linear page number of the first page to unmap. A linear page number is a linear address shifted right by 12 bits.

#### *nPages*

Specifies the number of pages in the region to unmap. This region must lie within the boundaries of a free physical region previously allocated using the **PageAllocate** service.

#### *flags*

Specifies the operation flags. This parameter must be set to O.

#### **Return Value**

The EAX register contains a nonzero value if the service is successful. Otherwise, EAX contains zero to indicate an error, such as an invalid linear page number, an invalid range of pages, or part of the range already not present.

### **Comments**

This service is intended to be used in a free-physical-region callback procedure installed using the \_SetFreePhysRegCalBk service. Virtual devices should not call this service until after the Sys\_VM\_Init message or the Init\_Complete message has been received.

If a virtual device maps pages using the PageFixed value with the \_MapFreePhysReg service, it must not attempt to unmap the pages using the \_UnmapFreePhysReg service.

### **Uses**

EAX

## **See Also**

\_MapFreePhysReg, \_PageAllocate

## **Update System Clock**

include vmm.inc

mov ecx, Time ; elapsed time in milliseconds VMMcall Update\_System\_Clock

The Update\_System\_Clock service updates the current system time and the current virtual machine's execution time.

This service is reserved for exclusive use by the virtual timer device. If other virtual devices call this service, the VMM timing services will behave incorrectly.

#### **Parameters**

*Time* 

Specifies the number of milliseconds that have elapsed since the last call to this service. The service adds this amount to the system time maintained by the VMM.

## **Return Value**

This service has no return value.

## **Comments**

The virtual timer device must disabled interrupts before calling this service.

**Uses** 

Flags

## Validate VM Handle

```
include vmm.inc 
mov ebx, VM 
                            VM handle to test 
VMMcall Validate_VM_Handle 
        not_valid
                            carry flag set if 
                                 VM handle not valid 
                            ÷
```
The Validate\_VM\_Handle service tests whether the specified virtual machine handle is valid.

This is an asynchronous service.

### **Parameters**

VM

Specifies the virtual machine handle to test.

#### **Return Value**

The carry flag is set if the handle is not valid.

### **Uses**

Flags

## **See Also**

Test\_ Cur\_ VM\_Handle, Test\_Sys\_ VM\_Handle

## Wake\_Up\_VM

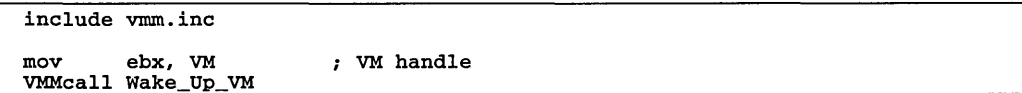

The Wake\_Up\_VM service restores an idle virtual machine, allowing the system to schedule the virtual machine for subsequent time slices. A virtual machine is idle if it has called the Release\_Time\_Slice service or has set the VMStat\_Idle flag in the CB\_ VM\_Status field of its control block.

#### **Parameters**

VM

Specifies a handle identifying the virtual machine to restore.

### **Return Value**

This service has no return value.

### **Comments**

If the specified virtual machine is not idle, this service returns immediately (does nothing).

### **Uses**

Flags

### **See Also**

**Release\_Time\_Slice** 

## **Wait\_Semaphore**

```
include vmm.inc 
mov eax, Semaphore mov ecx, Flags 
VMMcall Wait Semaphore 
                               semaphore handle 
                                ; flags for servicing interrupts
```
The **Wait\_Semaphore** service blocks the current virtual machine until the semaphore is signaled using the **Signal Semaphore** service.

#### **Parameters**

#### *Semaphore*

Specifies a handle identifying the semaphore on which to wait.

#### *Flags*

Specifies actions to take when interrupts occur while the virtual machine is blocked waiting for the semaphore. This parameter can be a combination of the following values:

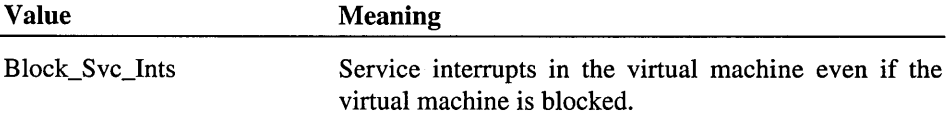

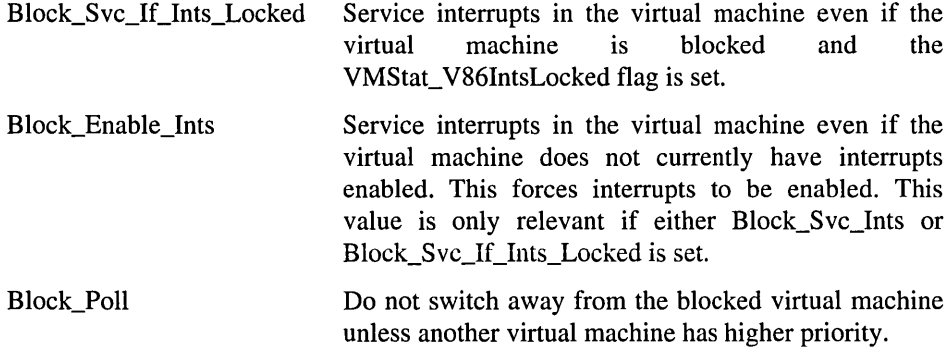

## **Return Value**

This service has no return value.

## **Comments**

This service blocks if the semaphore's unblock count is zero and the token count is zero or less. Otherwise, it decrements the token count and returns immediately. If the unblock count is not zero (meaning the Signal\_Semaphore service has been called), Wait\_Semaphore decrements the unblock count and returns immediately.

## **Uses**

Flags

## **See Also**

Create\_Semaphore, Signal\_Semaphore

## **\_XchgFreePhysReg**

```
include vmm.inc 
VMMcall _XchgFreePhysReg, <LinPgNum, PhysAddr, flags> 
cmp 
je 
mov 
        eax, OFFFFFFFFh 
        not_exchanged 
        [PageTable], eax 
                                  OFFFFFFFFh if error 
                                  previous page table entry
```
The \_XchgFreePhysReg service replaces the current physical address in a page table entry with a new physical address. A virtual device typically uses this service to compact a free physical region by assigning pages that are present to adjacent linear addresses (that is, by removing not-present pages from between present pages).

This is an asynchronous service.

#### **Parameters**

### *LinPgNum*

Specifies the linear page number of the first page in the region to exchange. A linear page number is a linear address shifted right by 12 bits. The specified page must be within a free physical region previously allocated using the **PageAllocate** service.

#### *PhysAddr*

Specifies the physical address to insert into the page table entry specified by LinPgNum. This parameter must be a 32-bit physical address.

If this parameter is zero, the service makes the page not present.

*flags* 

Specifies the operation flags. This parameter must be set to 0.

### **Return Value**

The EAX register contains the previous physical address for the specified page if the service is successful. If the specified page is not present, EAX contains zero. Otherwise, EAX contains OFFFFFFFFh to indicate an error, such as an invalid linear page number.

#### **Comments**

A virtual device typically makes a series of calls to \_XchgFreePhysReg, using the physical address return by one call as the parameter in the next call. To start the series, the virtual device sets the *PhysAddr* parameter to zero, and specifies a page known to be present. This forces the present page to be not present. The virtual device continues calling the service, specifying different page numbers, until the service returns 0.

This service cannot be used to change the number of pages which were mapped using the PageFixed value with the **MapFreePhysReg** service.

The virtual pageswap device uses this service to read ahead and write behind without having to copy data. Using the **XchgFreePhysReg** service in this way is restricted to the virtual pageswap device.

Failure to use this service properly can result in invalid page faults and loss of pages.

#### **Uses**

EAX

## **See Also**

\_MapFreePhysReg, \_PageAlIocate

# **VMM Structure Reference**

## **Application\_Control\_Block**

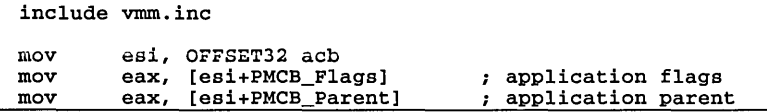

The application control block contains information about a protected-mode application. Virtual devices can use the following offsets to access information in the control block:

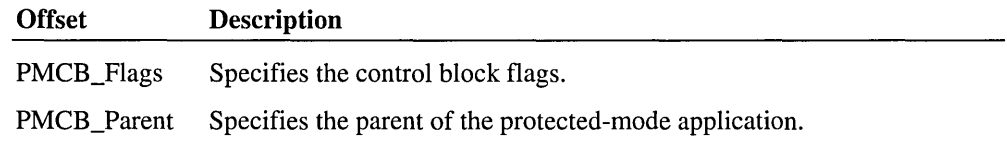

## **See Also**

Get\_Cur\_PM\_App\_CB

## **Client\_Reg\_Struc**

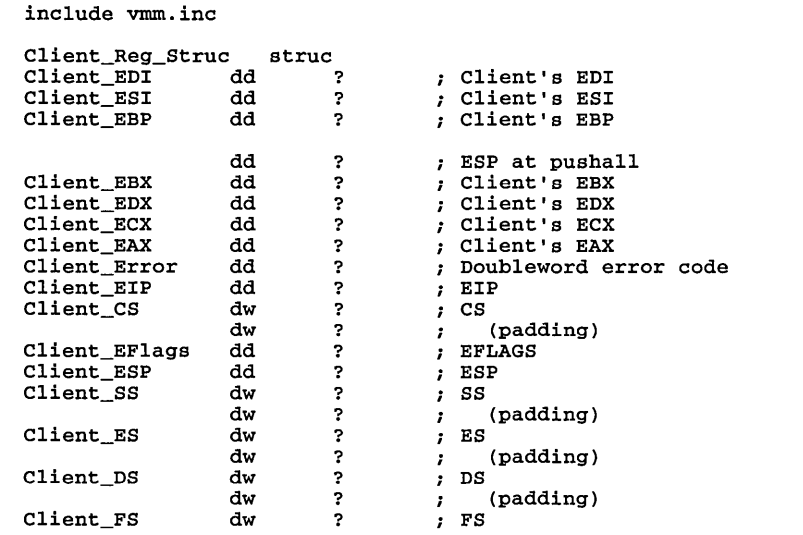

```
dw<br>dw
                                                                                    (padding) 
                                                       \ddot{\phantom{0}}\mathcal{F}Client GS
                                                                         GS 
                                                        \ddot{\phantom{0}}(padding) 
                                     dw 
                                                        \ddot{\mathbf{r}}\mathbf{r}Client_Alt_EIP dd<br>Client Alt CS dw
                                                        þ,
Client_Alt_CS\overline{P}ş.
                                     dw 
Client_Alt_EFlags dd<br>Client_Alt_ESP dd
                                                       \ddot{\phantom{0}}Client_Alt_ESP dd<br>Client Alt SS dw
                                                        \ddot{\phantom{a}}Client\_Alt\_SS\overline{z}dw 
                                                        \ddot{\phantom{0}}Client_Alt_ES
                                                       \overline{z}dw 
                                                        \ddot{\textbf{z}}Client_Alt_DS
                                                       \ddot{\phantom{0}}dw 
                                                        \ddot{\phantom{0}}Client_Alt_FS
                                                        \ddot{\phantom{0}}\overline{?}dw 
Client_Alt_GS
                                                        \overline{P}dw 
                                                        \overline{?}Client_Reg_Struc ends
```
The Client\_Reg\_Struc structure contains the CPU register values of the virtual device or other program calling a service.

## **Control\_Block**

```
include vmm.inc 
mov esi, VM _{\text{max}}, [esi + CB_VM_Status] ; virtual machine status mov eax, [esi + CB_High_Linear] ; high linear address mov eax, [esi + CB_Client_Pointer]; -> Client_Reg_Struc mov eax, [esi + CB_VMID]<br>mov eax, [esi + CB_
                                                                                                       ; virtual machine ID
```
The control block for a virtual machine contains information and status for the virtual machine. Virtual devices can use the following symbols to access useful fields in the control block:

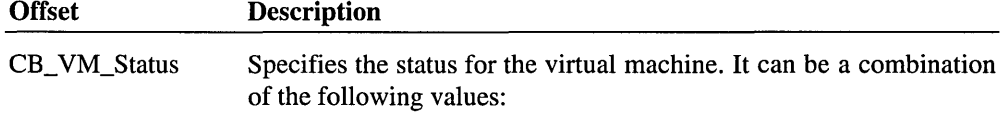

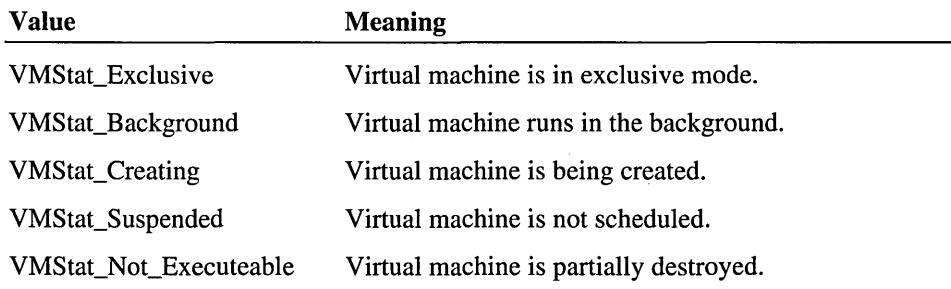

 $\bar{z}$ 

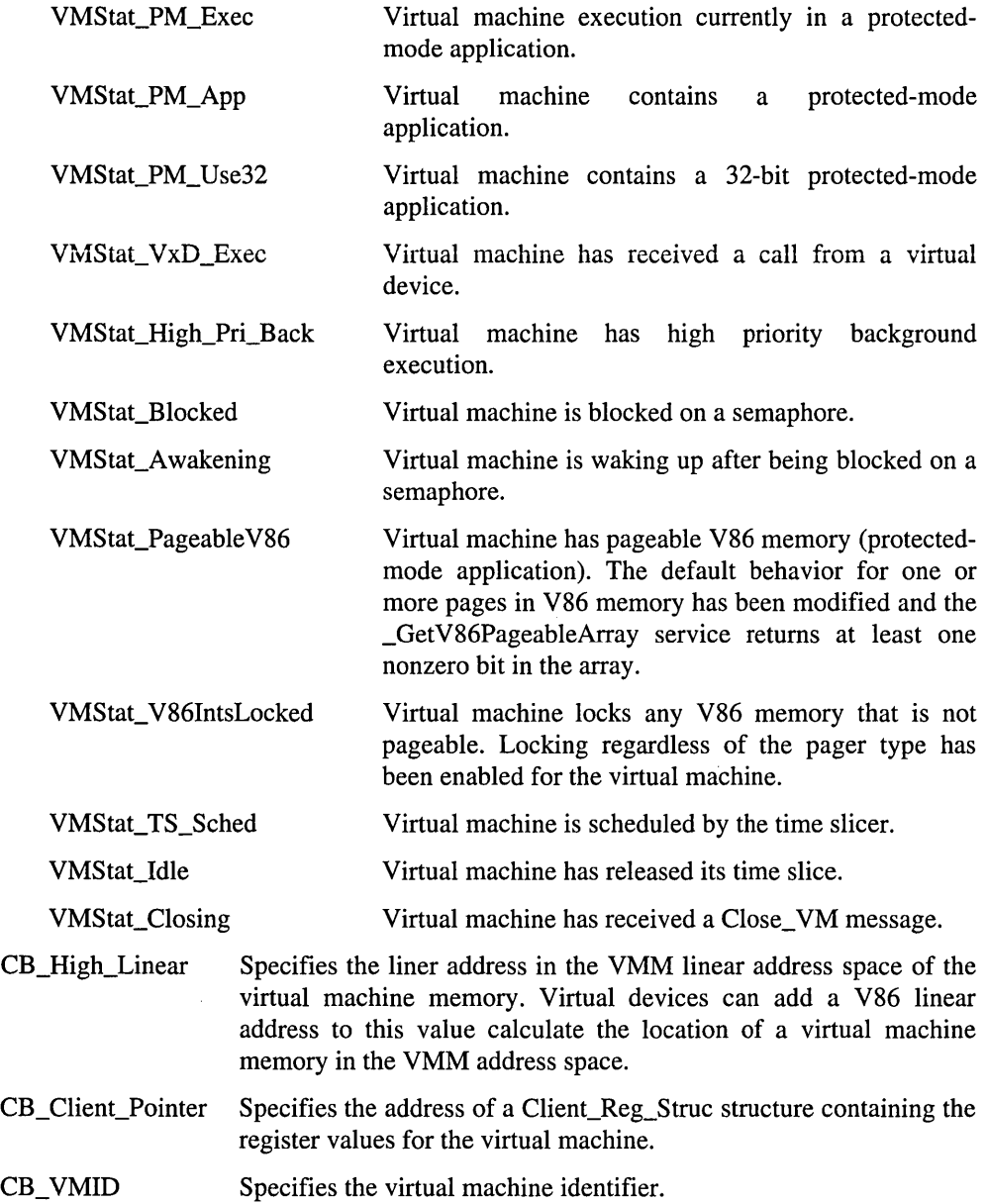

#### See Also

Close\_VM

## **DemandlnfoStruc**

```
include vmm.inc 
DemandlnfoStruc struc 
   DILin_Total_Count dd ? ; size of linear address space
   in pages 
DIPhys_Count dd? count of phys pages 
   DIFRYS_COUNT ad? ; count of free phys pages<br>DIFree_Count dd? ; count of free phys pages<br>DIUnlock_Count dd? ; case of pageable address space<br>DILin_Total_Free dd? ; total free linear pages<br>DILin_Total_Free dd? ; total free l
   DIReserved dd 10 DUP(?) ; reserved 
DemandlnfoStruc ends
```
The **DemandInfoStruc** structure contains information about pages that are subject to demand paging.

#### **Members**

DILin\_Total\_Count

Specifies the total number of pages subject to demand paging.

*DIPhys\_Count* 

Specifies the total number of physical pages managed by the memory manager.

*DIFree\_Count* 

Specifies the number of pages currently in the free pool.

*DIUnlock\_Count* 

Specifies the number of pages that are currently unlocked. Free pages are always unlocked.

*DILinear \_Base\_Addr* 

Specifies the linear address of the first page subject to demand paging. If DILinear\_Base\_Addr is zero, the pages subject to demand paging are not contiguous.

*DILin\_Total\_Free* 

Specifies the number of the pages that are currently free as well as subject to demand paging. There is no guarantee that these free pages are contiguous.

#### *DIReserved*

Specifies a reserved field. Virtual devices must make no assumptions about the content or purpose of this field.

### See Also

**\_GetDemandPagelnfo** 

## **I nstDataStruc**

```
include vmm.inc 
InstDataStruc 
struc 
  InstLinkF 
  InstLinkB 
  InstLinAddr 
  InstSize 
  InstType 
InstDataStruc 
ends 
               dd 
                  dd 
dd 
                  dd 
                  dd 
                           ? 
                           ? 
                           ? 
                           ? 
                           ? 
                              RESERVED SET TO 0 
                                   RESERVED SET TO 0 
Linear address of start of block 
                               ; Size of block in bytes
                               ; Type of the block
```
The **InstDataStruc** structure contain information about an instance data block.

## **Members**

*InstLinkF* 

Reserved. This field is filled in by the instance data manager and must not be used.

## *InstLinkB*

Reserved. This field is filled in by the instance data manager and must not be used.

### *InstLinAddr*

Specifies the linear address of the start of the block of instance data. Thus the correct value for 40:2F would be 42F.

## *InstSize*

Specifies the size in bytes of the instance data block.

## *InstType*

Specifies the instance data type. It can be one of the following values:

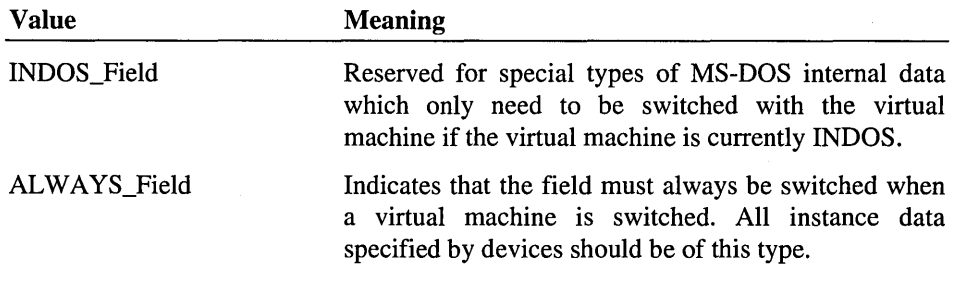

## See Also

\_AddInstanceItem

## IPF\_ Data

```
include vmm.inc 
IPF_Data struc 
                         dd ? 
CR2 address of fault 
    IPF_LinAddr 
     IPF_MapPageNum 
dd ? 
possible converted page 
                                         number of fault 
                                  \mathcal{L}IPF_PTEEntry dd ? ; Contents of PTE that faulted<br>IPF_FaultingVM dd ? ; May not = current VM
                                  %; May not = current VM<br>; (IPF_V86PgH set)
                                   \cdot :
                         dd ? 
    IPF_Flags 
                                   Flags 
IPF Data
```
The IPF\_Data structure contains information about the current invalid page fault.

#### Members

*IP F \_L inA ddr* 

Specifies the CR2 address of the page fault.

*IPF \_MapPageNum* 

Specifies the possible converted page number of the fault.

*IP F \_PTEEntry* 

Specifies the contents of the page-table entry that caused the fault.

*IPF \_FaultingVM* 

Specifies the handle identifying the virtual machine that caused the fault. This is not necessarily the current virtual machine.

*IPF\_Flags* 

Specifies the invalid-page-fault flags. It can be a combination of the following values:

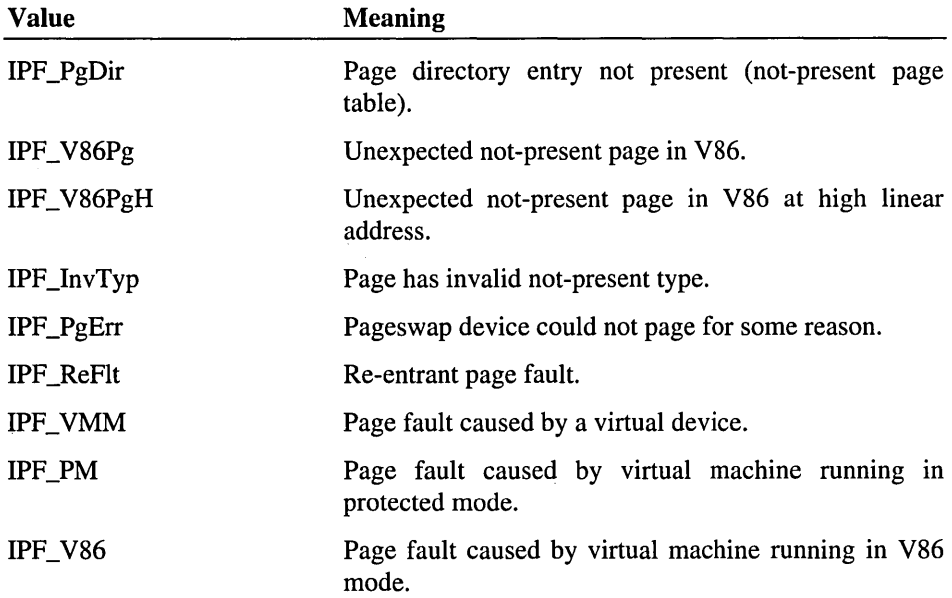

## **Comments**

Invalid page faults occur in a virtual machine other than the current virtual machine if the high linear address of the virtual machine is accessed. In this case, the IPF \_FaultingVM field is set to the handle of the virtual machine that owns the high linear address.

## **See Also**

Hook\_Invalid\_Page\_Fault
# **VMM Message Reference**

# **8egin\_Message\_Mode**

include vmm.inc mov ebx, VM (a)<br>mov eax, Begin\_Message\_Mode VMMcall System Control

The Begin\_Message\_Mode message notifies the virtual display, keyboard, and mouse devices to prepare to display messages and read input from the keyboard. The system sends this message if Windows cannot display the requested warning or error message.

#### **Parameters**

VM

Specifies a handle identifying the virtual machine entering message mode.

#### **Return Value**

The carry flag must be clear.

#### **Comments**

This message is usually processed only by the virtual keyboard, mouse, and display devices.

#### **Uses**

Flags

### **See Also**

End\_Message\_Mode

# Begin\_PM\_App

```
include vmm.inc 
mov ebx, VM<br>mov edx, Flags<br>mov edi, OFFSET32 acb<br>mov eax, Begin_PM_App
VMMcall System Control 
                                          current VM handle 
                                         flags 
                                          -> Application Control Block
```
The Begin\_PM\_App message notifies the virtual device that the system is starting a protected-mode application.

## **Parameters**

## *VM*

Specifies a handle identifying the current virtual machine.

*Flags* 

Specifies the operation flags. It can be the following value:

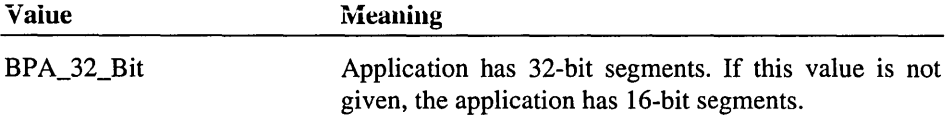

All other values are reserved.

#### *acb*

Points to an application control block.

## **Return Value**

The carry flag is clear if the virtual device can support the protected-mode application. Otherwise, the carry flag is set to indicate an error.

#### **Uses**

Flags

## **See Also**

End\_PM\_App

# **Close\_VM\_Notify**

```
include vmm.inc 
mov ebx, VM ; current VM handle<br>mov edx, Flags ; flags<br>mov eax, Close_VM_Notify<br>VMMcall System_Control
```
The Close\_VM\_Notify message notifies a virtual device that the Close\_VM service has been called and the specified virtual machine is terminating.

## **Parameters**

VM

Specifies a handle identifying the virtual machine to close.

*Flags* 

Specifies the operation flags. This parameter can be the following value:

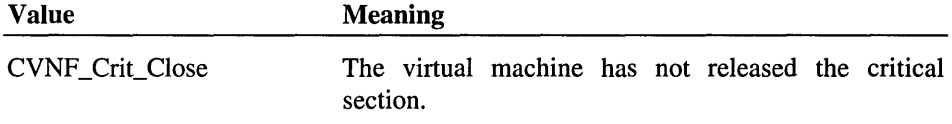

All other values are reserved.

## **Return Value**

The carry flag is set if the virtual device supports termination of the virtual machine. Otherwise, the carry flag is set to indicate an error.

#### **Uses**

Flags

#### **See Also**

Close\_VM

# **Create\_VM**

```
include vmm.inc<br>mov ebx, VM sexterney with andle<br>mov eax, Create_VM
VMMcall System_Control
```
The Create\_ VM message notifies a virtual machine that the system is creating a new virtual machine. Virtual devices typically initialize data associated with the virtual machine, such as data in the control block for the virtual machine.

#### **Parameters**

VM

Specifies a handle identifying the new virtual machine.

## **Return Value**

The carry flag is clear if the virtual device can support the new virtual machine. Otherwise, the carry flag is set to indicate an error and prevent the system from creating the virtual machine.

**Uses** 

Flags

## **See Also**

Destroy\_VM

# **Crit\_Reboot\_Notify**

```
include vmm.inc
```

```
mov eax, Crit_Reboot_Notify 
VMMcall System Control
```
The Crit\_Reboot\_Notify message notifies a virtual device that the system is about to restart. Virtual devices typically prepare for restarting by cleaning up data or resetting devices. The system disables interrupts before it sends this message.

# **Parameters**

This message has no parameters.

#### **Return Value**

The carry flag must be clear.

## **Uses**

Flags

## **See Also**

Device\_Reboot\_Notify

# **Debug\_Query**

```
include vmm.inc 
mov eax, Debug_Query 
VMMcall System Control
```
The Debug\_Query message directs the virtual device to enable its debugging commands (if any). The virtual device should display a list of debugging commands, then read the debugging device for command input from the user.

The system sends this message when the user enters a virtual-device command (a period followed by the name of the virtual device) at the WDEB386 prompt.

#### **Parameters**

This message has no parameters.

#### **Return Value**

The carry flag must be clear.

#### **Comments**

This message is intended to be used only in debugging versions of the virtual device. Support for this message should be removed from the final virtual device.

#### **Uses**

Flags

# **Destroy\_VM**

```
include vmm.inc
mov ebx, VM VM handle mov eax, Destroy_VM 
VMMcall System_Control
```
The **Destroy\_VM** message notifies the virtual device that the system has destroyed the virtual machine. Virtual devices typically remove any data associated with the specified virtual machine.

### **Parameters**

VM

Specifies a handle identifying the virtual machine to destroy.

## **Return Value**

The carry flag must be clear.

#### **Comments**

The virtual device must not call the Simulate\_Int or Exec\_Int service in the specified virtual machine.

Considerable time can elapse between receipt of the **VM\_Not\_Executeable** message and this message.

#### **Uses**

Flags

## See Also

**Create\_** VM, **VM\_Not\_Executeable** 

# **Device Init**

```
include vmm.inc 
        ebx, SysVM 
mov 
                                      ; system VM handle
         esi, OFFSET32 CommandTail ; points to WIN386
mov 
                                            command tail 
                                      \mathbf{r}mov eax, Device_Init 
VMMcall System Control
```
The **Device Init** message directs the virtual device to initialize itself. The virtual device typically allocates memory for a device-specific section in the control block, allocates other memory areas, hooks interrupts and I/O ports, and specifies instance data.

# **Parameters**

*SysVM* 

Specifies a handle identifying the system virtual machine.

### *CommandTail*

Points to the command tail retrieved from the program segment prefix (PSP) of WIN386.EXE. The first byte in the command tail specifies the length in bytes of the tail.

## **Return Value**

The carry flag is clear if the virtual device is initialized successfully. Otherwise, the carry flag is set to indicate an error and prevent the system from loading the virtual device.

## **Comments**

The virtual device should allocate a device-specific section in the control block of the system virtual machine and initialize the section.

The virtual device can call the **Simulate\_Int** and **Exec\_Int** services in the system virtual machine.

#### **Uses**

Flags

#### **See Also**

Init\_Complete, Sys\_Critical\_Init

# **Device\_Reboot\_Notify**

include vmm.inc

```
mov eax, Device_Reboot_Notify 
VMMcall System Control
```
The Device\_Reboot\_Notify message notifies the virtual device that the system is about to restart. Interrupts remain enabled while virtual devices process this message.

#### **Parameters**

This message has no parameters.

### **Return Value**

The carry flag must be clear.

#### **Uses**

Flags

### **See Also**

Crit\_Reboot\_Notify

# End\_Message\_Mode

```
include vmm.inc 
mov ebx, VM ; VM handle<br>mov eax, End_Message_Mode
VMMcall System Control
```
The End\_Message\_Mode message directs the virtual device to end message mode processing.

#### **Parameters**

VM

Specifies a handle identifying the virtual machine leaving message mode.

### **Return Value**

The carry flag must be clear.

**Uses** 

Flags

# See Also

Begin\_Message\_Mode

# End\_PM\_App

```
include vmm.inc 
mov ebx, VM 
mov edi, OFFSET32 acb mov eax, End_PM_APp 
VMMcall System Control 
                                           % current VM handle<br>( -> Application Control Block
```
The End\_PM\_App message notifies the virtual device that the system is terminating a protected-mode application.

## **Parameters**

VM

Specifies a handle identifying the current virtual machine.

*acb* 

Points to an application control block.

## **Return Value**

The carry flag must be clear.

#### **Uses**

Flags

#### **See Also**

Begin\_PM\_App

# **Init\_Complete**

include vmm.inc

```
ebx, SysVM 
mov 
                                       system VM handle 
mov 
        esi, OFFSET32 CommandTail 
                                      points to WIN386 
                                          command tail \mathbf{r}
```
mov eax, Init\_Complete VMMcall System Control

The **Init** Complete message notifies the virtual device that the system and virtual devices have initialized successfully. Virtual devices that use V86 memory typically search for available pages, in the range OAOh through lOOh, when processing this message.

#### **Parameters**

*SysVM* 

Specifies a handle identifying the system virtual machine.

*CommandTail* 

Points to the command tail retrieved from the program segment prefix (PSP) of WIN386.EXE. The first byte in the command tail specifies the length in bytes of the tail.

#### **Return Value**

The carry flag is clear if the virtual device successfully completes its initialization. Otherwise, the carry flag is set to prevent the system from loading the virtual device.

#### **Comments**

The system sends this message just before it releases its INIT pages and takes the instance snapshot.

Virtual devices can use the **Simulate\_Int** and Exec\_Int services to execute code in the system virtual machine.

#### **Uses**

Flags

**See Also** 

Device Init

# **Power\_Event**

```
include vmm.inc 
include power. inc 
mov ebx, 0<br>mov esi, Event<br>mov edi, OFFSET32 Return<br>mov eax, Power_Event
VMMcall System Control 
                                            event notification message 
                                            points 4-byte return value
```
The **Power\_Event** message notifies the virtual device that a power event has just occurred.

# **Parameters**

*Event* 

Specifies the type of power event. This parameter can be one of the following values:

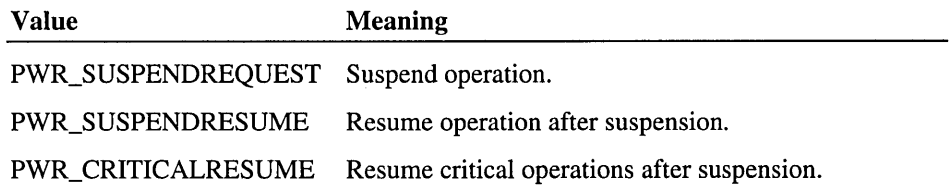

### *Return*

Points to the doubleword to receive the return value. The return value can be one of the following values:

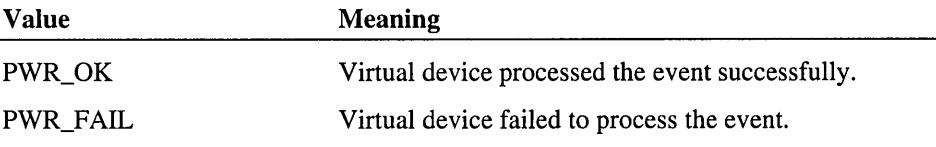

All other values are reserved.

## **Return Value**

The carry flag is clear and the doubleword pointed to by *Return* contains the return value.

## **Comments**

The EBX register must be zero on entry. The EDX register is reserved; its value must be preserved.

### **Uses**

Flags

# **Query\_Destroy**

include vmm.inc mov ebx, VM (c) ; VM handle mov eax, Query\_Destroy VMMcall System Control

The Query Destroy message directs the virtual device to display a warning message if the destruction of the specified virtual machine will disrupt the operation of the virtual device. The virtual shell device sends this message before attempting to destroy a virtual machine that has not terminated normally.

#### **Parameters**

VM

Specifies a handle identifying the virtual machine to destroy.

#### **Return Value**

The carry flag is set if the destruction of the virtual machine will disrupt the virtual device. Otherwise, the carry flag is clear.

#### **Comments**

Viriual devices that set the carry flag must also display a message box, using the **SHELL** Message service to inform the user of the potential problem. The user can then decide whether to continue destroying the virtual machine.

### **Uses**

Flags

## See Also

Destroy\_VM, SHELL\_Message

## **Reboot Processor**

```
include vmm.inc 
mov eax, Reboot_Processor
VMMcall System Control
```
The Reboot\_Processor message directs the virtual device to restart the computer. The system continues to call the virtual devices until one that can restart the computer (usually the virtual keyboard device) does so.

#### **Parameters**

This message has no parameters.

#### **Return Value**

The carry flag is clear.

**Uses** 

Flags

# **See Also**

Crit\_Reboot\_Notify

# **Set Device Focus**

```
include vmm.inc 
mov ebx, VM 
mov edx, VID 
mov esi, Flags 
mov edi, AssocVM 
                                               VM handle 
ID of virtual device to receive focus 
flags for device-critical focus 
handle of associated VM 
mov eax, Set_Device_Focus 
VMMcall System Control
```
The Set\_Device\_Focus message sets the focus of the specified virtual device to the specified virtual machine.

## **Parameters**

*VM* 

Specifies a handle identifying the virtual machine.

#### *VID*

Specifies the identifier for the virtual device to receive the focus. If this parameter is zero, all virtual devices receive the focus.

#### *Flags*

Specifies how to set the focus if the VID parameter is zero. This parameter can have the following value:

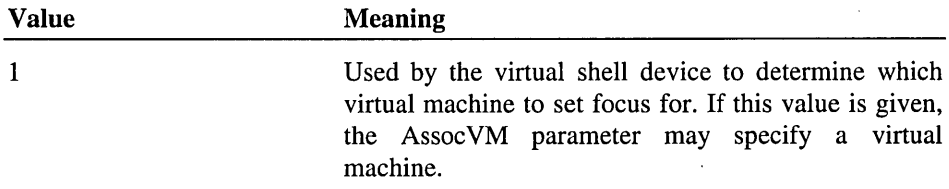

All other values are reserved.

### *AssocVM*

Specifies a handle identifying a virtual machine associated with a problem. This parameter is zero if there is no such virtual machine. This parameter is used only if the Flags parameter is set to 1.

### **Return Value**

The carry flag must be clear.

### **Comments**

A virtual device that receives the focus should take steps, such as disabling I/O trapping, to allow the virtual machine to run as fast as possible.

## **Uses**

Flags

# **Sys\_Critical\_Exit**

include vmm.inc

mov eax, Sys\_Critical\_Exit VMMcall System Control

The Sys\_Critical\_Exit message notifies the virtual device that the system is exiting either normally or as a result of a crash. Virtual devices should reset their associated hardware to allow for a return to the state before Windows was started.

The system disables interrupts before sending this message.

## **Parameters**

This message has no parameters.

## **Return Value**

The carry flag must be clear.

#### **Comments**

The virtual device must not call the Simulate\_Int or Exec\_Int service.

### **Uses**

Flags

### **See Also**

Sys\_ Critical\_Init, Sys\_ VM\_ Terminate

# **Sys Critical Init**

```
include vmm.inc 
mov 
        ebx, SysVM 
                                      ; system VM handle
mov 
        esi, OFFSET32 CommandTail
                                      points to WIN386 
                                           command tail 
                                      \cdot :
mov eax, Sys_Critical_Init 
VMMcall System Control
```
The **Sys\_Critical\_Init** message notifies the virtual device that Windows is starting. The system sends this message to direct virtual devices to carry out, as quickly as possible, the minimum number of tasks needed to prepare the device for enabled interrupts. While virtual devices process this message, interrupts are disabled.

## **Parameters**

#### *SysVM*

Specifies a handle identifying the system virtual machine.

## *CommandTail*

Points to the command tail retrieved from the program segment prefix (PSP) of WIN386.EXE. The first byte in the command tail specifies the length in bytes of the tail.

## **Return Value**

The carry flag is clear if the virtual device initialized successfully. Otherwise, the carry flag is set to prevent the system from loading the virtual device.

#### **Comments**

While processing this message, virtual devices typically initialize any critical functions needed to support interrupts and claim any V86 pages required to support the device. For example, the virtual display device claims the video memory. If a virtual device provides services, it should initialize any data associated with those services.

The virtual device must not use the Simulate\_Int or Exec\_Int services.

## **Uses**

Flags

## **See Also**

Device\_Init, Sys\_Critical\_Exit

# **Sys VM Init**

```
include vmm.inc
mov ebx, SysVM ; system VM handle mov eax, Sys_VM_Init 
VMMcall System Control
```
The Sys\_ **VM\_Init** message directs the virtual device to initialize the state of the software in the system virtual machine. For example, the virtual display device issues an Interrupt 10h function to set the initial display mode.

#### **Parameters**

*SysVM* 

Specifies a handle identifying the system virtual machine.

## **Return Value**

The carry flag is clear if the virtual device initializes the system virtual machine successfully. Otherwise, the carry flag is set to direct Windows to exit immediately.

#### **Uses**

Flags

See Also

**VM\_Init** 

# **Sys\_VM\_Terminate**

```
include vmm.inc
```

```
mov ebx, SysVM mov eax, Sys_VM_Terminate 
VMMcall System Control 
                                      system VM handle
```
The Sys\_ VM\_ **Terminate** message notifies the virtual device that the system virtual machine is terminating. The system sends this message only after all other virtual machines have terminated, and only when the system is terminating normally.

## **Parameters**

*SysVM* 

Specifies a handle identifying the system virtual machine.

### **Return Value**

The carry flag must be clear.

## **Comments**

The virtual device can use the **Simulate** Int and Exec Int services in the system virtual machine.

## Uses

Flags

#### See Also

VM\_Terminate

# **System\_Exit**

```
include vmm.inc 
mov ebx, SysVM ; system VM handle mov eax, System_Exit 
VMMcall System Control
```
The System Exit message notifies the virtual device that the system is terminating either normally or as a result of a crash. Interrupts remain enabled while virtual devices process this message.

## **Parameters**

*SysVM* 

Specifies a handle identifying the system virtual machine.

# Return Value

The carry flag must be clear.

### **Comments**

The virtual device must not call the **Simulate Int** or **Exec Int** service, but the virtual device may modify the system virtual machine memory to restore the system state to allow Windows to exit without complication.

The system restores the instance snapshot before sending this message.

#### Uses

Flags

## See Also

Sys\_ Critical\_Exit

# **VM Critical Init**

```
include vrnm.inc 
mov ebx, VM sexteed to the mov eax, VM critical Init
VMMcall System_Control
```
The **VM\_Critical\_Init** message directs the virtual device to initialize itself for the new virtual machine. The system disables interrupts before sending this message.

#### **Parameters**

VM

Specifies a handle identifying the virtual machine to create.

## **Return Value**

The carry flag is clear if the virtual device initialized successfully. Otherwise, the carry flag is set to prevent the virtual machine from being created.

#### **Comments**

The virtual device must not use the **Simulate\_Int or Exec\_Int** services in the specified virtual machine.

#### **Uses**

Flags

## **See Also**

**Create\_** VM, **VM\_Init** 

## **VM** Init

```
include vrnm.inc 
mov ebx, VM ; new VM handle<br>mov eax, VM_Init
VMMcall System Control
```
The **VM\_Init** message directs the virtual device to initialize the state of the software in the new virtual machine. For example, the virtual display device issues Interrupt 10h to set the initial display mode. The system enables interrupts before sending this message.

#### **Parameters**

#### VM

Specifies a handle identifying the virtual machine to create.

#### **Return Value**

The carry flag is clear if the virtual device initialized the virtual machine successfully. Otherwise, the carry flag is set to prevent the system from creating the virtual machine.

#### **Comments**

The virtual device can use the **Simulate\_lnt** and **Exec\_Int** services in the specified virtual machine.

#### **Uses**

Flags

## **See Also**

 $Create\_VM$ , **VM\_Critical\_Init** 

# **VM\_Not\_Executeable**

include vmm.inc

```
mov ebx, VM ; VM handle<br>mov edx, Flags ; flags<br>mov eax, VM_Not_Executeable
VMMcall System Control
```
The VM\_Not\_Executeable message notifies the virtual device that the virtual machine is no longer capable of executing. The system sends this message as the first phase of terminating the virtual machine.

## **Parameters**

## VM

Specifies a handle identifying the virtual machine.

#### *Flags*

Specifies the reason the virtual machine is no longer executable. This parameter can be one of the following values:

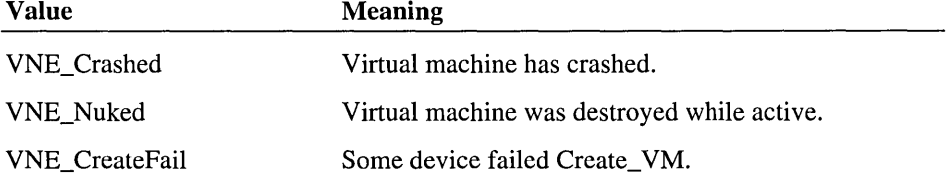

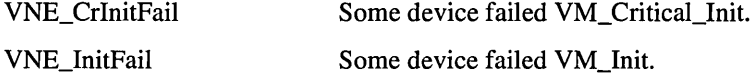

## Return Value

The carry flag must be clear.

#### **Comments**

When destroying a running virtual machine, the system sends this message first and never sends the VM\_Terminate message.

The virtual device must not call the **Simulate** Int or Exec Int service in the specified virtual machine.

## Uses

Flags

# See Also

VM\_ Terminate

## **VM Resume**

```
include vmm.inc 
mov ebx, VM mov eax, VM_Resume 
VMMcall System Control 
                            VM handle
```
The VM\_Resume message notifies the virtual device that the virtual machine is resuming after having been suspended. The virtual device should lock any resources, and prepare internal data structures for the virtual machine to start running again.

#### Parameters

*VM* 

Specifies a handle identifying the virtual machine to resume.

## Return Value

The carry flag is clear if the virtual device can support resumption of the virtual machine. Otherwise, the carry flag is set to prevent the system from resuming the virtual machine.

#### **Comments**

The system never sends the VM\_Resume message without having first sent a VM\_Suspend message.

**Uses** 

Flags

## **See Also**

VM\_Suspend

# **VM\_Suspend**

```
include vmm.inc 
mov ebx, VM 3uspend ; VM handle<br>mov eax, VM_Suspend
VMMcall System Control
```
The VM\_Suspend message notifies the virtual device that the system is suspending execution of the virtual machine. The virtual device should unlock any resources associated with the virtual machine.

## **Parameters**

VM

Specifies a handle identifying the virtual machine to suspend.

## **Return Value**

The carry flag must be clear.

#### **Comments**

The virtual machine remains suspended until explicitly resumed. The system sends the VM\_Suspend message each time the virtual machine is suspended. It sends a VM\_Resume message when the virtual machine is resumed.

The CB\_ VM\_Status field in the control block for the virtual machine specifies whether the virtual machine is suspended.

#### **Uses**

Flags

## **See Also**

VM\_Resume

# **VM\_Terminate**

```
include vmm.inc 
mov ebx, VM VM handle mov eax, VM_Terminate 
VMMcall System Control
```
The VM\_Terminate message notifies the virtual device that system is terminating the specified virtual machine. The system sends this message when a virtual machine terminates normally.

#### **Parameters**

VM

Specifies a handle identifying the virtual machine to terminate.

### Return Value

The carry flag must be clear.

### **Comments**

The virtual machine can call the Simulate\_Int and Exec\_Int services in the specified virtual machine.

## Uses

Flags

## See Also

System\_Exit, VM\_Not\_Executeable

# **VMM Macro Reference**

# **Begin\_ Control\_Dispatch**

include vmm.inc

Begin\_Control\_Dispatch DeviceName

The Begin\_ Control\_Dispatch macro builds a table for dispatching messages passed to the control procedure for the specified virtual device. This macro is used in conjunction with the Control\_Dispatch and End\_Control\_Dispatch macros.

## **Parameters**

*DeviceName* 

Specifies the name of the virtual device. The macro uses this parameter to construct the label for the control procedure (appends \_Control to the end of this name). This control procedure label must also be specified in the Declare\_ Virtual\_Device macro

## **Return Value**

This macro has no return value.

#### **Comments**

The Control\_Dispatch macro can be used without Begin\_Control\_Dispatch, but then it the programmer's responsibility to declare a procedure in locked code (VxD\_LOCKED\_CODE\_SEG) and clear the carry flag for any messages not processed. The advantage in using **Begin Control Dispatch** macro is when a large number of messages are processed by a device. The macro builds a jump table which usually requires less code then the sequence of compare and jump instructions that are generated when Control\_Dispatch is used alone.

### **Example**

The following example builds a complete dispatch table for the virtual device named MyDevice:

```
Begin_Control_Dispatch MyDevice 
    Control_Dispatch Device_Init, MyDevicelnitProcedure 
    Control_Dispatch Sys_VM_Init, MyDeviceSysInitProcedure<br>Control Dispatch Create VM, MyDeviceCreateVMProcedure
    Control_Dispatch Create_VM,
End Control Dispatch MyDevice
```
## **See Also**

 $Control_D$ ispatch, Declare\_Virtual\_Device, End\_Control\_Dispatch

# **BeginProc**

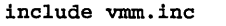

```
BeginProc ProcName, Attributes
```
The **BeginProc** macros marks the start of a procedure having the specified attributes.

# **Parameters**

*ProcName* 

Specifies the name of the procedure to create.

## *Attributes*

Specifies one or more procedure attributes. This parameter can be a combination of the following attributes:

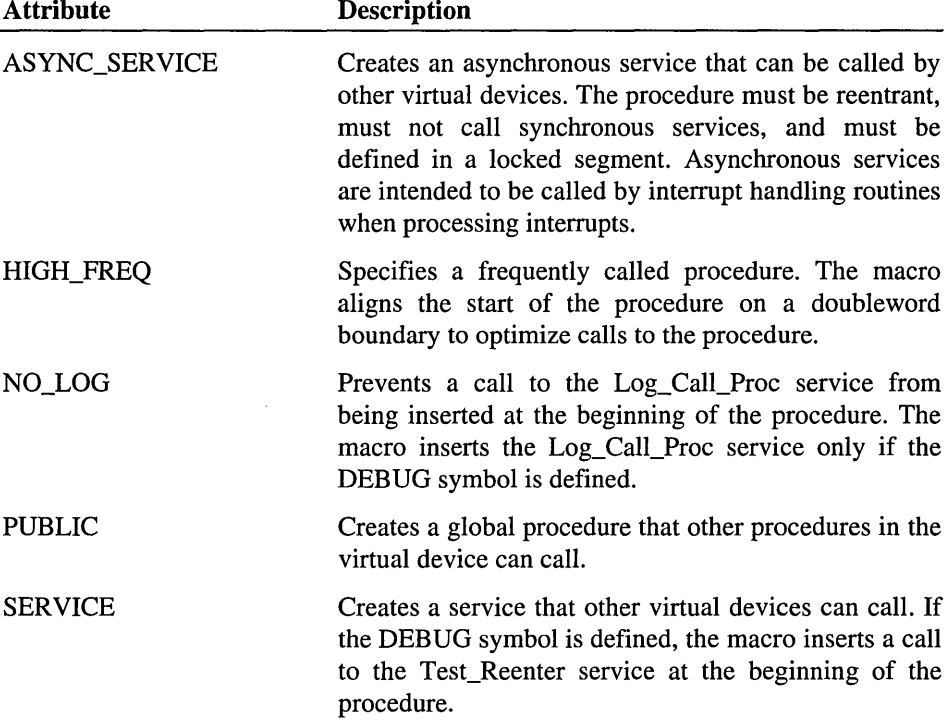

If more than one attribute is given, they must be separated by commas.

### **Return Value**

This macro has no return value.

## **See Also**

EndProc

# **Begin\_Service\_Table**

#### include vmm.inc

Begin Service Table DeviceName, DefSegment

The Begin\_Service\_Table macro marks the start of the service table for a virtual device. A virtual device uses the service table to export the names and addresses of its services. Other virtual devices can use the VxDcall macro to call these services.

#### **Parameters**

#### *DeviceName*

Specifies the name of the virtual device. This name is used to create a macro, named *DeviceName\_Service,* that is used in the table to define each exported service. See the "Comments" section for a description of the macro.

### *DefSegment*

Specifies the name of the data segment to place the table. This parameter is optional. If given, the macro uses the *DefSegment* **LOCKED\_DATA\_SEG** macro to define the segment. Otherwise, it uses the VxD\_LOCKED\_DATA\_SEG macro.

#### **Return Value**

This macro has no return value.

## **Comments**

A virtual device exports its services by defining the symbol *Create\_DeviceName\_Service\_Table* before using the Begin\_Service\_Table macro. Virtual devices that call these service also use the Begin\_Service\_Table macro but must *not* define the Create\_DeviceName\_Service\_Table symbol.

The complete service table has the following form:

```
Begin_service_Table DeviceName, DefSegment 
DeviceName_Service Procedure, LocalSeg
```
End Service Table DeviceName, DefSegment

The *DeviceName\_Service* macro, created by Begin\_Service\_Table, adds the specified service to the table. A table may have any number of these macros.

The *Procedure* parameter specifies the name of the service to add to the table. If RESERVED is given, the macro reserves an entry in the table instead adding a procedure.

The *LocalSeg* parameter specifies which segment contains the procedure. This parameter is optional.

#### **See Also**

End\_Service\_Table, VxD\_LOCKED\_DATA\_SEG

## Begin\_VxD\_IO\_Table

include vmm.inc

Begin\_VxD\_IO\_Table TableName

The Begin VxD IO Table macro marks the beginning of an I/O table. Virtual devices use the macro in conjunction with the  $End_VxD_IO$ . Table and  $VxD_IO$  macros to create a table of I/O callback procedures for the **Install\_Mult\_IO\_Handlers** service.

## **Parameters**

*TableName* 

Specifies the name of the table. This parameter can be used in subsequent calls to the **Install\_Mult\_IO\_Handlers** to specify the address of the table.

#### **See Also**

Install\_Mult\_IO\_Handlers, End\_ VxD\_IO\_Table, VxD\_IO

## **cCall**

```
include vmm.inc
```

```
cCall Procedure, Parameters
```
The cCall macro pushes the specified parameters on the stack and calls the specified procedure. When the procedure returns, the macro pops the parameters from the stack.

## **Parameters**

## *Procedure*

Specifies the name of the procedure to call. This parameter can be either a local or public procedure, but must be defined within the virtual device making the call.

#### *Parameters*

Specifies the parameters to pass to the specified procedure. If more than one parameter is given, they must be separated with commas and enclosed in angle brackets  $(\le)$ . This parameter is optional.

# **Return Value**

The return value is as specified for the given service.

## **Comments**

This macro pushes the parameters using the C-Ianguage calling convention, in order from right to left.

## **See Also**

**VMMcall, VxDcall** 

# Client\_Ptr\_Flat

include vmm.inc

```
Client_Ptr_Flat LinAddr, Segment, Offset
```
The **Client Ptr\_Flat** macro converts the specified segment:offset or selector:offset pair into a linear address.

## **Parameters**

### *LinAddr*

Specifies the 32-bit register to receive the linear address.

*Segment* 

Specifies the client segment register containing the segment address or selector to convert.

#### *Offset*

Specifies the register containing the address offset to convert. If this optional parameter is not given, the macro converts the address using address offset O.

## **Return Value**

The register specified by *LinAddr* contains the linear address. The register contains -1 if the specified selector is invalid.

#### **Example**

This example converts the address **Client\_DS:Client\_DX** and places the corresponding linear address in the EAX register.

Client\_Ptr\_Flat eax, DS, DX

## See Also

**Map\_Flat** 

# **Debug\_Out**

include debug. inc

Debug Out String

The Debug\_Out macro writes the specified string to the debugging device and breaks execution by executing an int 1 instruction if the debugging version of Windows is installed.

## **Parameters**

*String* 

Specifies the string to display. The string must be enclosed in double quotation marks. The string can contain register placeholders in the same forms as described for the Out\_Debug\_String service.

## **Return Value**

This service has no return value.

### **Comments**

The macro calls the Test\_Debug\_Installed service to determine whether to execute the int 1 instruction. If the debugging version is not installed, the instruction is skipped.

The assembler generates code for the macro only if the constant DEBUG is defined before including the DEBUG.INC file.

## **See Also**

Out\_Debug\_String, Test\_Debug\_Installed

# **Declare Virtual Device**

include vmm.inc

Declare\_Virtual\_Device Name, MajorVer, MinorVer, CtrlProc,\ DeviceNum, InitOrder, VS6Proc, PMProc

The Declare\_Virtual\_Device macro defines the name, device number, control procedure, and other attributes of a virtual device. Every virtual device must use the Declare Virtual Device macro.

### **Parameters**

## *Name*

Specifies the name of the virtual device.

### *MajorVer*

Specifies the major version number for the virtual device.

# *MinorVer*

Specifies the minor version number for the virtual device.

## *CtrlProc*

Specifies the control procedure for the virtual device. The control procedure handles all system control messages sent to the virtual device. For most virtual devices, this parameter is the name of the procedure created by the Begin\_ControLDispatch macro.

### *DeviceNum*

Specifies the device identifier for the virtual device. If the virtual device replaces an existing virtual device, the device identifier must be one of the following:

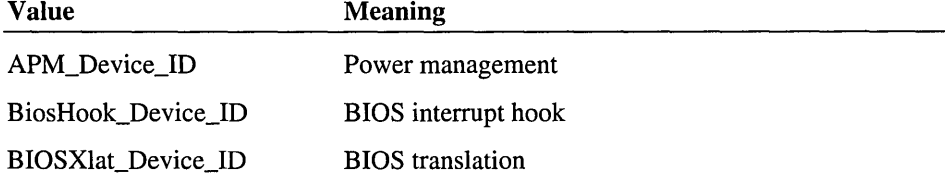

 $\mathcal{A}^{\mathcal{A}}$ 

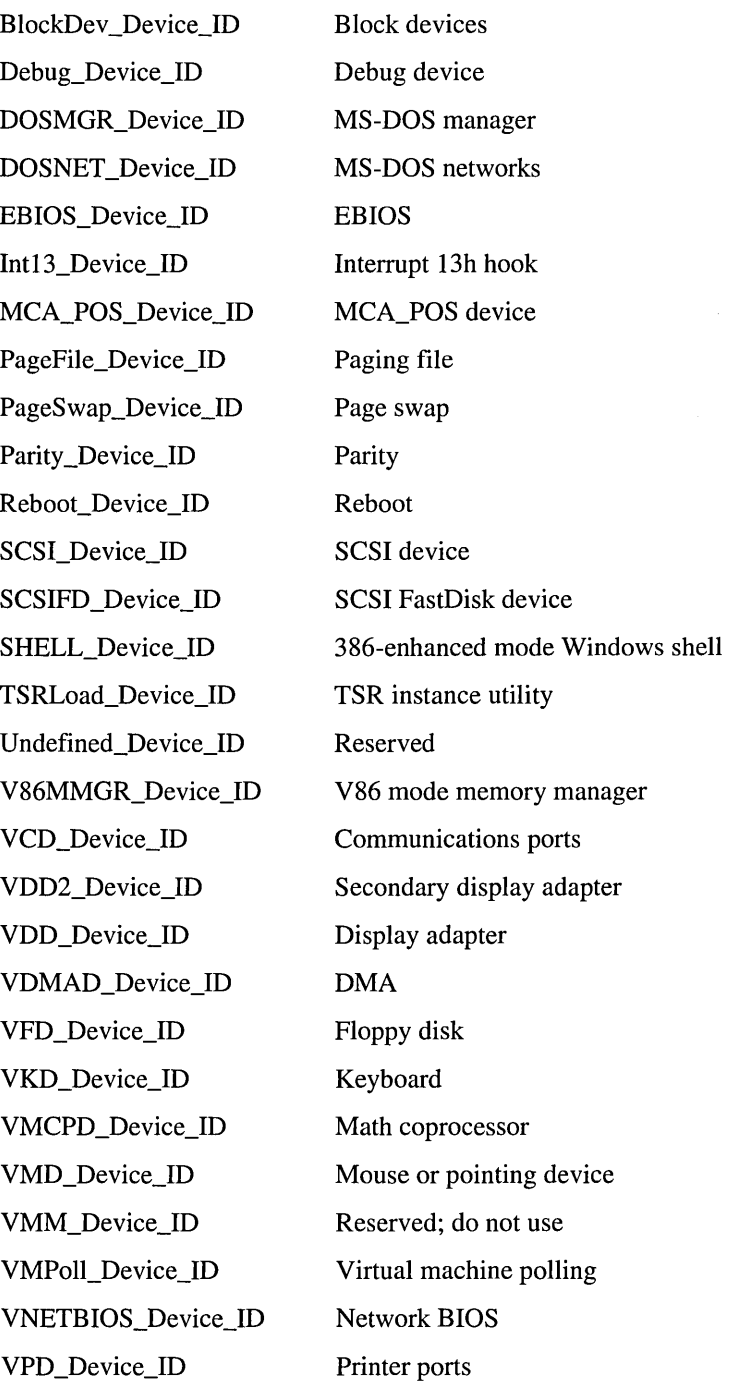

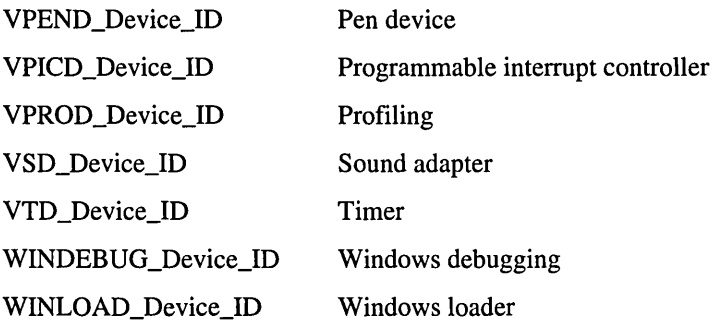

If the type of virtual device is new, a new OEM virtual deviceidentifier must be explictly requested from Microsoft.

### *InitOrder*

Specifies when the virtual device should be initialized relative to other virtual devices. For an existing device type, this parameter can be one of the following values:

APM\_Init\_Order BiosHook\_Init\_Order BIOSXlat\_Init\_Order BlockDev\_Init\_Order Debug\_Init\_Order DOSMGR\_Init\_Order DOSNET\_Init\_Order EBIOS\_Init\_Order Int13\_Init\_Order MCA\_POS\_Init\_Order PageFile\_Init\_Order PageSwap\_Init\_Order Parity\_Init\_Order

Reboot\_Init\_Order

SCSIFD\_Init\_Order

SCSIMaster\_Init\_Order

SHELL\_Init\_Order

Undefined\_Init\_Order

V86MMGR\_Init\_Order

VCD\_Init\_Order

VDD\_Init\_Order

VDMAD\_Init\_Order

VFD\_Init\_Order

VKD\_Init\_Order

VMCPD\_Init\_Order

VMD\_Init\_Order

VMM\_Init\_Order

VMPoll\_Init\_Order

VNETBIOS\_Init\_Order

VPD\_Init\_Order

VPICD\_Init\_Order

VPROD\_Init\_Order

VSD\_Init\_Order

VTD\_Init\_Order

WINDEBUG\_Init\_Order

WINLOAD\_Init\_Order

*V86Proc* 

Specifies the V86-mode API procedure. This procedure processes any calls to the virtual device made by V86-mode applications running in a virtual machine. This parameter is optional.

*PMProc* 

Specifies the protected-mode API procedure. This procedure processes any calls to the virtual device made by protected-mode applications running in a virtual machine. This parameter is optional.

## **Return Value**

This macro has no return value.

# **See Also**

Begin\_Control\_Dispatch

# Dispatch Byte IO

include vmm.inc

Dispatch\_Byte\_IO In\_Proc, Out\_Proc

The Dispatch\_Byte\_IO macro checks the size of the I/O request and dispatches the request to either the Simulate\_IO service or to the specified single-byte input or output procedure. I/O callback procedures use this macro to simplify processing of I/O requests.

#### **Parameters**

*In\_Proc* 

Specifies the name of the procedure to carry out a single-byte input operation. If this parameter is the Fall\_Through keyword, the macro ignores input operations.

#### *Out\_Proc*

Specifies the name of the procedure to carry out a single-byte output operation. If this parameter is the Fall\_Through keyword, the macro ignores output operations.

## **Return Value**

This macro has no return value.

## **Comments**

The EAX, EBX, ECX, EDX, and EBP registers must contain values specified as valid input parameters for the Simulate\_IO service. Dispatch\_Byte\_IO checks the ECX register for the I/O type. If this type specifies an I/O request that is larger than a byte, the macro jumps to the Simulate\_IO service.

## **See Also**

Emulate\_Non\_Byte\_IO, Simulate\_IO

# Dword Align

include vnun.inc

Dword Align SegName

The Dword\_Align macro aligns the specified segment on a doubleword boundary by inserting nop instructions.

#### **Parameters**

*SegName* 

Specifies the name of the segment to align. This parameter can be **TEXT**, **ITEXT**, or \_LTEXT.

### **Return Value**

This macro has no return value.

# **Emulate Non Byte IO**

include vmm.inc

Emulate\_Non\_Byte\_IO

The Emulate\_Non\_Byte\_IO macro checks the size of the 110 request and jumps to the Simulate\_IO service if the request is larger than a byte. I/O callback procedures use this macro to simplify processing of I/O requests.

#### **Parameters**

This macro has no parameters.

### **Return Value**

This macro has no return value.

#### **Comments**

The EAX, EBX, ECX, EDX, and EBP registers must contain values specified as valid input parameters for the Simulate\_IO service. Emulate\_Non\_Byte\_IO checks the ECX register for the I/O type. If this type specifies an I/O request that is larger than a byte, the macro jumps to the Simulate\_IO service.

#### **See Also**

Dispatch\_Byte\_IO, Simulate\_IO

# **End\_ Control\_Dispatch**

include vmm.inc

End Control Dispatch DeviceName

The End\_Control\_Dispatch macro marks the end of a dispatch table for a virtual device. This macro is used in conjunction with the Control\_Dispatch and Begin\_Control\_Dispatch macros to build the table.

## **Parameters**

#### *DeviceName*

Specifies the name of the virtual device. This name *must* have been used with the Begin\_Control\_Dispatch macro that started the table.

## **Return Value**

This macro has no return value.

## See Also

Begin\_Control\_Dispatch, Control\_Dispatch

# **EndProc**

include vnun.inc

EndProc ProcName

The EndProc macro marks the end of a procedure definition. This macro is used in conjunction with the BeginProc macro to define a procedure in a virtual device.

## **Parameters**

## *ProcName*

Specifies the name of the procedure. This name *must* have been used in the BeginProc macro that started the procedure definition.

## Return- **Value**

This macro has no return value.

**See Also** 

BeginProc

# **End Service Table**

#### include vmm.inc

End Service Table DeviceName, DefSegment

The End\_Service\_Table macro marks the end of the service table for a virtual machine. This macro is used in conjunction with the Begin Service Table macro to create a service table.

#### **Parameters**

#### *DeviceName*

Specifies the name of the virtual device. This name *must* be the same as specified by the corresponding Begin Service Table macro.

#### *DefSegment*

Specifies the name of the data segment to place the table. This parameter is optional. If given, it *must* be the same as specified by the corresponding Begin\_Service\_Table macro.

## Return Value

This macro has no return value.

## See Also

Begin\_Service\_ Table

# End VxD IO Table

```
include vmm.inc
```
End VxD IO Table TableName

The End\_VxD\_IO\_Table macro marks the end of an I/O table. Virtual devices use the macro in conjunction with the **Begin**  $VxD$  IO Table and  $VxD$  IO macros to create a table of I/O callback procedures for the InstaII\_Mult\_IO\_Handlers service.

# **Parameters**

### *TableName*

Specifies the name of the I/O table. This parameter *must* have been previously defined in a matching Begin\_ VxD\_IO\_Table macro.

## See Also

Begin\_ VxD\_IO\_Table

# **Fatal Error**

include vmm.inc

Fatal\_Error Msg\_Ptr, Exit\_Flags

The **Fatal\_Error** macro calls the **Fatal\_Error\_Handler** service which terminates Windows. A virtual device typically calls this macro in response to an unrecoverable error. The macro passes the  $Msg_P \cdot l/r$  and *Exit\_Flags* parameters (if given) to **Fatal\_Error \_Handler.** 

#### **Parameters**

#### *Msg\_Ptr*

Points to a zero-terminated string. This parameter is optional.

#### $Exit_F lags$

Specifies the exit flags. This optional parameter can be a combination of the following values:

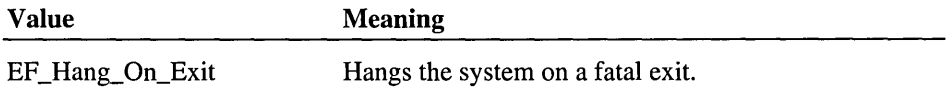

## **Return Value**

This macro never returns.

### **Examples**

The following example exits Windows without displaying an error message:

Fatal Error

The following example exits Windows and prints the error message pointed to by My \_Err\_Msg:

Fatal\_Error OFFSET32 My\_Err\_Msg

#### **See Also**

**Fatal\_Error \_Handler**
# **10\_Delay**

include vmm.inc

IO Delay

The **10\_Delay** macro delays the execution of the next instruction so that an I/O device has time to carry out an I/O operation.

#### **Parameters**

This macro has no parameters.

#### **Return Value**

This macro has no return value.

#### **Comments**

This macro generates a jmp instruction to the next instruction.

# Mono\_Out

include debug. inc

Mono\_Out String, nocrlf

The **Mono\_Out** macro calls the **Out\_Mono\_String** service to display the given string.

#### **Parameters**

*String* 

Specifies the string to display. The string must be enclosed in double quotation marks. The string can contain register placeholders in the same forms as described for the **Out\_Mono\_String** service.

#### *nocrlf*

Specifies whether the macro should not append a newline and carriage return character combination to the end of the string. If the parameter is not given, the macro appends the character combination by default.

### **Return Value**

This macro has no return value.

#### **Comments**

The assembler generates code for the macro only if the constant DEBUG is defined before including the DEBUG.INC file.

#### **Examples**

The following example writes a string to the secondary display device:

Mono Out "Element not found"

The following example writes a string containing the value of the AX register to the debugging device:

Mono\_Out "AX value is #AX"

#### **See Also**

**Out\_Mono\_String** 

# Mono Out At

include debug. inc

Mono\_Out\_At Row, Column, String, nocrlf

The **Mono\_Out\_At** macro calls the **Set\_Mono\_Cur\_Pos** service to position the cursor, then calls the **Out\_Mono\_String** service to display the given string.

#### **Parameters**

#### *Row*

Specifies the row to place the first character of the string.

#### *Column*

Specifies the column in which to place the first character of the string.

*String* 

Specifies the string to display. The string must be enclosed in double quotation marks. The string can contain register placeholders in the same forms as described for the **Out\_Mono\_String** service.

```
nocrlf
```
Specifies whether the macro should not append a newline and carriage return character combination to the end of the string. If the parameter is not given, the macro appends the character combination by default.

### **Return Value**

This macro has no return value.

#### **Comments**

The assembler generates code for the macro only if the constant DEBUG is defined before including the DEBUG.lNC file.

#### **Examples**

The following example writes a string starting at the position (10,10) on the secondary display device:

Mono\_Out\_At 10,10, "Element not found"

#### **See Also**

Out Mono String, Set Mono Cur Pos

# Pop Client State

include vmm.inc

Pop\_Client\_State

The **Pop\_Client\_State** macro restores the client registers for the virtual machine.

#### **Parameters**

This macro has no parameters.

#### **Return Value**

This macro has no return value.

#### **Comments**

This macro must not be used unless the Push\_Client\_State macro was previously used to save the client registers.

#### **See Also**

Push\_Client\_State

# **Push\_Client\_State**

include vmm.inc

Push\_Client\_State

The Push\_Client\_State macro copies the client state to the protected-mode stack.

#### **Parameters**

This macro has no parameters.

#### **Return Value**

This macro has no return value.

#### **Comments**

This macro reserves space on the stack for the client registers.

A virtual device must use the **Pop\_Client\_State** macro to restore the client registers, and free the reserve stack space.

#### **See Also**

Pop\_Client\_State

# **Queue\_Out**

include debug.inc

```
Queue Out String, Valuel, Value2
```
The **Queue\_Out** macro calls the **Queue\_Debug\_String** service to queue the given string for display at a later time.

#### **Parameters**

*String* 

Specifies the string to display. The string must be enclosed in double quotation marks. The string can contain register placeholders in the same forms as described for the Queue\_Debug\_String service.

#### *Value}*

Specifies a value to queue with the string. If the string contains the #EAX or ?EAX placeholder, this value is used when the string is displayed.

#### *Value2*

Specifies a value to queue with the string. If the string contains the #EBX or ?EBX placeholder, this value is used when the string is displayed.

#### **Return Value**

This macro has no return value.

#### **Comments**

The assembler generates code for the macro only if the constant DEBUG is defined before including the DEBUG.INC file.

#### **Examples**

The following example queues a string:

Queue\_Out "Element not found"

The following example queues a string containing the value of the AX register to the debugging device:

Queue\_Out "AX value is #AX", AX

#### **See Also**

Queue\_Debug\_String

# **ShiftState**

include vmm.inc

ShiftState Mask, Compare

The ShiftS tate macro sets the EBX register with the shift state mask and shift state compare value required for a call to the **VKD\_Define\_Hot\_Key** service.

#### **Parameters**

*Mask* 

Specifies the shift state bits that should be excluded before the compare is done.

*Compare* 

Specifies the value to compare

#### **Return Value**

EBX is loaded with the shift state mask and shift state compare values.

#### **See Also**

**VKD\_Define\_Hot\_Key** 

# **Trace\_Out**

```
include debug. inc
```

```
Trace Out String, nocrlf
```
The **Trace** Out macro calls the Out Debug String service to display the given string.

#### **Parameters**

*String* 

Specifies the string to display. The string must be enclosed in double quotation marks. The string can contain register placeholders in the same forms as described for the **Out** Debug String service.

*nocrlf* 

Specifies whether the macro should not append a newline and carriage return character combination to the end of the string. If the parameter is not given, the macro appends the character combination by default.

# **Return Value**

This macro has no return value.

#### **Comments**

The assembler generates code for the macro only if the constant DEBUG is defined before including the DEBUG.INC file.

#### **Examples**

The following example writes a string to the debugging device:

```
Trace Out "Element not found"
```
The following example writes a string containing the value of the AX register to the debugging device:

Trace Out "AX value is #AX"

#### **See Also**

**Out\_Debug\_String** 

# **VMMcall**

include vmm.inc

VMMcall Service, Parameters

The VMMcall macro pushes the specified parameters on the stack, creates a dynamic link to the specified VMM service, and calls the service. When the service returns, the macro pops the parameters from the stack.

#### **Parameters**

*Service* 

Specifies the name of the service to link to and call. This parameter can be any service that is explicitly defined in the service table for the VMM.

#### *Parameters*

Specifies the parameters to pass to the specified service. If more than one parameter is given, they must be separated with commas and enclosed in angle brackets  $(\le)$ . This parameter is optional.

#### Return Value

The return value is as specified for the given service.

#### **Comments**

This macro pushes the parameters using the C-Ianguage calling convention, in order from right to left.

#### See Also

VxDcall, VMMjmp

### **VMMjmp**

include vmm.inc

VMMjmp Service

The VMM importance or creates a dynamic link to the specified VMM service then jumps to the service.

#### **Parameters**

*Service* 

Specifies the name of the service to link and jump to. This parameter can be any service that is explicitly defined in the service table for the VMM.

### **Return Value**

This macro has no return value.

#### **Comments**

If the DEBUG symbol is defined, the macro calls the specified service then immediately returns when the service returns. This form of the macro is typically used in conjunction with the  $Log\_Proc\_ Call$  service to record the path of execution through a virtual device while debugging.

#### **See Also**

VMMcall, VxDjmp

# **VxDcal1**

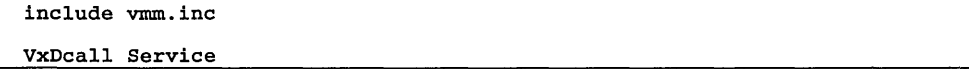

The VxDcall macro pushes the specified parameters on the stack, creates a dynamic link to the specified virtual device service, and calls the service. When the service returns, the macro pops the parameters from the stack.

#### **Parameters**

#### *Service*

Specifies the name of the service to link to and call. This parameter can be any service that is explicitly defined in the service table for a given virtual device.

#### *Parameters*

Specifies the parameters to pass to the specified service. If more than one parameter is given, they must be separated with commas and enclosed in angle brackets  $(\le)$ . This parameter is optional.

#### **Return Value**

The return value is as specified for the given service.

#### **Comments**

This macro pushes the parameters using the C-Ianguage calling convention, in order from right to left.

#### **See Also**

VMMcall, VxDjmp

# **VxD CODE ENDS**

include vmm.inc

VxD CODE ENDS

The VxD\_CODE\_ENDS macro defines the end of a code segment. Virtual devices use this macro with in conjunction with the VxD\_CODE\_SEG macro to create segments for noninitialization code.

#### **Parameters**

This macro has no parameters.

#### **Return Value**

This macro has no return value.

#### **Comments**

This macro is equal to the VxD LOCKED CODE ENDS macro.

#### See Also

VxD\_CODE\_SEG, VxD\_LOCKED\_CODE\_ENDS

# VxD CODE SEG

include vmm.inc

VxD\_CODE\_SEG

The VxD\_CODE\_SEG macro defines the start of a code segment. Virtual devices use this segment for all code that is not explicitly for initialization of the device.

#### **Comments**

This macro creates a 32-bit segment named \_LTEXT. The segment is assembled for flat model memory so segment registers CS, DS, ES, and SS are assumed to be equal.

This macro is equal to the VxD\_LOCKED\_CODE\_SEG macro.

#### **See Also**

VxD\_CODE\_ENDS, VxD\_ICODE\_SEG, VxD\_DATA\_SEG, VxD LOCKED CODE SEG

# VxD\_DATA\_ENDS

include vmm.inc

#### VxD DATA ENDS

The VxD\_DATA\_ENDS macro defines the end of a data segment. Virtual devices use this macro with in conjunction with the VxD\_DATA\_SEG macro to create segments for noninitialization data.

#### **Parameters**

This macro has no parameters.

### **Return Value**

This macro has no return value.

#### **Comments**

This macro is equal to the VxD\_LOCKED\_DATA\_ENDS macro.

#### **See Also**

VxD\_DATA\_SEG,VxD\_LOCKED\_DATA\_ENDS

# VxD\_DATA\_SEG

include vmm.inc

VxD DATA SEG NoAlign

The VxD\_DATA\_SEG macro defines the start of a data segment. Virtual devices use this segment for all data that is not explicitly for initialization of the device.

#### **Parameters**

#### *NoAlign*

Specifies that data be aligned at the next byte. If this optional parameter is not given, the macro aligns data at the next available doubleword.

#### **Comments**

This macro creates a 32-bit segment named\_LDATA.

This macro is equal to the VxD\_LOCKED\_DATA\_SEG macro.

#### **See Also**

VxD\_CODE\_SEG, VxD\_DATA\_ENDS, VxD\_IDATA\_SEG, VxD\_LOCKED\_DATA\_SEG

#### VxD\_ICODE\_ENDS

include vmm.inc

VxD\_ICODE\_ENDS

The VxD\_ICODE\_ENDS macro defines the end of an initialization code segment. Virtual devices use this macro with in conjunction with the VxD \_ICODE\_SEG macro to create initialization code.

#### **Parameters**

This macro has no parameters.

#### **Return Value**

This macro has no return value.

#### **See Also**

VxD\_ICODE\_SEG

# VxD\_ICODE\_SEG

include vmm.inc

#### VxD ICODE SEG

The VxD\_ICODE\_SEG macro defines the start of an initialization code segment. Virtual devices typically use this segment for code that initializes the corresponding device. The system discards the segment after the initialization is complete (after the Init\_Complete message has been processed by all virtual devices).

#### **Comments**

This macro creates a 32-bit segment named \_ITEXT. The segment is assembled for flat model memory so segment registers CS, DS, ES, and SS are assumed to be equal.

#### See Also

VxD\_CODE\_SEG, VxD\_ICODE\_ENDS, VxD\_IDATA\_SEG

# **VxD\_IDATA\_ENDS**

 $\bar{z}$ 

include vmm.inc

#### VxD\_IDATA\_ENDS

The VxD\_IDATA\_ENDS macro defines the end of an initialization data segment. Virtual devices use this macro with in conjunction with the VxD\_IDATA\_SEG macro to create initialization data.

### **Parameters**

This macro has no parameters.

#### **Return Value**

This macro has no return value.

#### See Also

VxD\_IDATA\_SEG

# **VxD IDATA SEG**

include vmm.inc

#### VxD\_IDATA\_SEG

The VxD\_IDATA\_SEG macro defines the start of an initialization data segment. Virtual devices typically use this segment for data used to initialize the corresponding device. The system discards the segment after the initialization is complete (after the Init\_Complete message has been processed by all virtual devices).

#### **Comments**

This macro creates a 32-bit segment named \_IDATA.

#### **See Also**

VxD\_DATA\_SEG, VxD\_IDATA\_ENDS, VxD\_ICODE\_SEG

# **VxDint**

include vmm.inc

VxDint Int Number

The VxDint macro executes the specified software interrupt. This macro pushes the interrupt number on the stack and calls the **Exec\_VxD\_Int** service.

#### **Parameters**

Int\_Number

Specifies the number of the software interrupt to execute.

### **Return Value**

One or more registers may contain return values depending the function of the specified interrupt.

#### **See Also**

Exec\_ VxD\_Int

# VxD IO

include vmm.inc

VxD IO Port, IOCallback

The VxD\_IO macro adds an I/O callback procedure and I/O port number to an I/O table. Virtual devices use the macro in conjunction with the Begin\_VxD\_IO\_Table and End\_VxD\_IO\_Table macros to create a table of I/O callback procedures for the Install\_Mult\_IO\_Handlers service.

#### **Parameters**

*Port* 

Specifies the number of the I/O port to be trapped.

#### *IOCallback*

Specifies the name of the I/O callback procedure. See the "Comments" section for information about this procedure.

#### **Return Value**

This service has no return value.

#### **Comments**

The I/O table can contain any number of **VxD\_IO** macros. Each macro must specify an unique 1/0 port number, but the same I/O callback procedure can be assigned to more than one port.

After a virtual device installs the callback procedures, the system calls a procedure whenever a program in the virtual machine attempts to access the corresponding port. The system calls the procedure as follows:

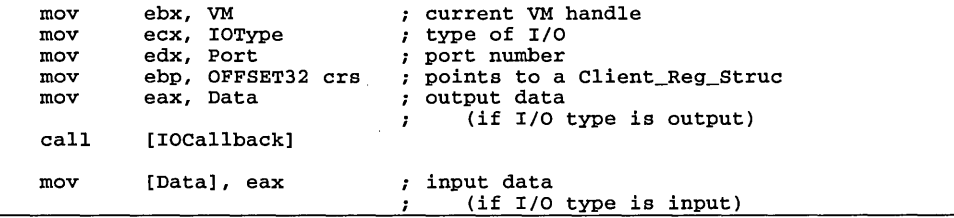

The *VM* parameter specifies the current virtual machine, *Port* specifies the I/O port, and *crs* points to a Client\_Reg\_Struc structure containing the register contents for the current virtual machine.

The *IOType* parameter specifies the type of input or output operation requested and determines whether the callback procedure receives data in the EAX register or must return data in the EAX register. The *IOType* parameter can be a combination of the following values:

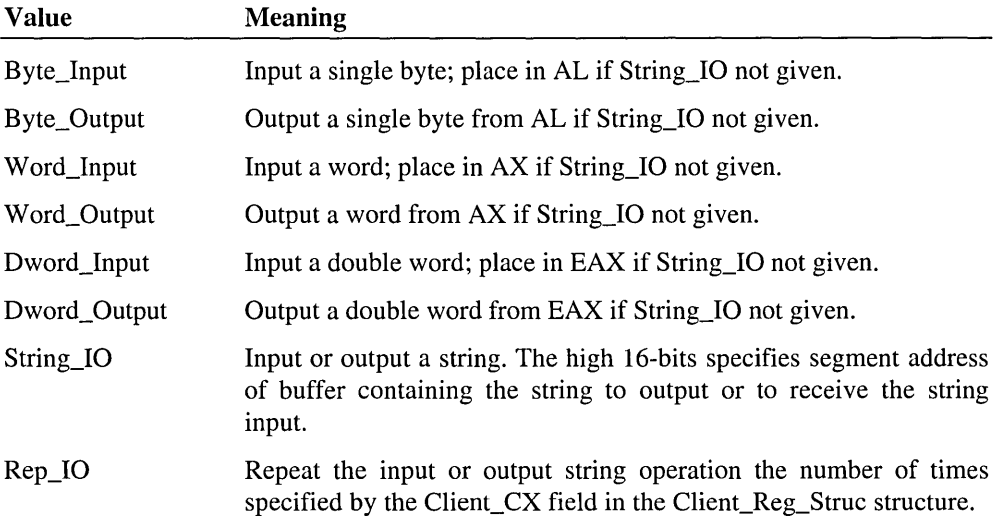

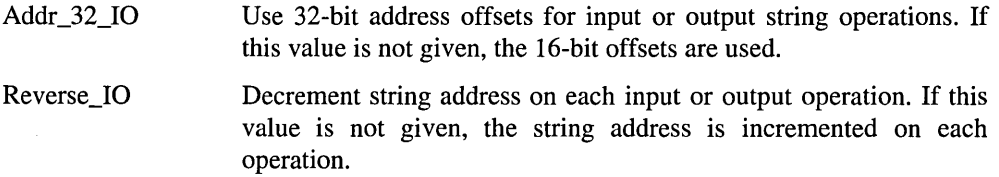

In memory, an I/O table consists of a VxD\_IOT\_Hdr structure followed by one or more VxD\_IO\_Struc structures. The first word in the table specified the number of entries. Each entry consists of a word specifying the port number and a double word specifying the 32-bit offset of the callback procedure.

#### **See Also**

Begin\_VxD\_IO\_Table, End\_VxD\_IO\_Table, Install\_Mult\_IO\_Handlers

### **VxDjmp**

```
include vmm.inc
```
VxDjmp Service

The VMM jmp macro creates a dynamic link to the specified virtual device service then jumps to the service.

#### **Parameters**

*Service* 

Specifies the name of the service to link and jump to. This parameter can be any service that is explicitly defined in the service table for a virtual device.

#### **Return Value**

This macro has no return value.

#### **Comments**

If the DEBUG symbol is defined, the macro calls the specified service then immediately returns when the service returns. This form of the macro is typically used in conjunction with the Log\_Proc\_Call service to record the path of execution through a virtual device while debugging.

#### **See Also**

VMMjmp, VxDcall

# **VxD LOCKED CODE ENDS**

include vmm.inc

VxD\_LOCKED\_CODE\_ENDS

The VxD\_LOCKED\_CODE\_ENDS macro defines the end of a code segment. Virtual devices use this macro with in conjunction with the VxD\_LOCKED\_CODE\_SEG macro to create segments for noninitialization code.

#### **Parameters**

This macro has no parameters.

#### **Return Value**

This macro has no return value.

#### **Comments**

This macro is equal to the VxD\_CODE\_ENDS macro.

### **See Also**

VxD\_LOCKED\_CODE\_SEG, VxD\_CODE\_ENDS

# VxD\_LOCKED\_CODE\_SEG

include vmm.inc

VxD\_LOCKED\_CODE\_SEG

The VxD\_LOCKED\_CODE\_SEG macro defines the start of a code segment. Virtual devices use this segment for all code that is not explicitly for initialization of the device.

### **Comments**

This macro creates a 32-bit segment named \_LTEXT. The segment is assembled for flat model memory so segment registers CS, DS, ES, and SS are assumed to be equal.

This macro is equal to the VxD\_CODE\_SEG macro.

#### **See Also**

VxD\_CODE\_SEG, VxD\_LOCKED\_CODE\_ENDS

# **VxD LOCKED DATA ENDS**

include vmm.inc

VxD\_LOCKED\_DATA\_ENDS

The VxD\_LOCKED\_DATA\_ENDS macro defines the end of a data segment. Virtual devices use this macro with in conjunction with the VxD\_LOCKED\_DATA\_SEG macro to create segments for noninitialization data.

#### **Parameters**

This macro has no parameters.

#### **Return Value**

This macro has no return value.

#### **Comments**

This macro is equal to the VxD\_DATA\_ENDS macro.

#### **See Also**

VxD \_DATA\_ENDS, VxD \_LOCKED \_DATA\_SEG

# **VxD\_LOCKED\_DATA\_SEG**

include vmm.inc

VxD\_LOCKED\_DATA\_SEG NoAlign

The VxD\_LOCKED\_DATA\_SEG macro defines the start of a data segment. Virtual devices use this segment for all data that is not explicitly for initialization of the device.

#### **Parameters**

#### *NoAlign*

Specifies that data be aligned at the next byte. If this optional parameter is not given, the macro aligns data at the next available doubleword.

#### **Comments**

This macro creates a 32-bit segment named \_LDATA.

This macro is equal to the VxD\_DATA\_SEG macro.

#### See Also

VxD\_DATA\_SEG, VxD\_LOCKED\_DATA\_ENDS

# **VxD\_REAL\_INIT\_ENDS**

include vmm.inc

VxD\_REAL\_INIT\_ENDS

The VxD\_REAL\_INIT\_ENDS macro defines the end of a real-mode initialization segment. Virtual devices use this macro with in conjunction with the V<sub>x</sub>D\_REAL\_INIT\_SEG macro to create initialization code for real-mode execution.

#### **Parameters**

This macro has no parameters.

#### **Return Value**

This macro has no parameters.

#### **See Also**

VxD\_REAL\_INIT\_SEG

# **VxD REAL INIT SEG**

include vmm.inc

VxD REAL INIT SEG

The VxD\_REAL\_INIT\_SEG macro defines the start of a real-mode initialization segment. Virtual devices typically use this segment for code that initializes the corresponding device before Windows changes to protected-mode execution. The system discards the segment after the initialization is complete.

#### **Comments**

This macro creates a 16-bit segment named \_RCODE. The segment is assembled for the real-mode tiny model memory so segment registers CS, DS, ES, and SS are assumed to be equal.

# **See Also**

VxD\_ICODE\_SEG, VxD\_REAL\_INIT\_ENDS

# **Block Device Reference**

# **BlockDev API Hw Detect End**

```
include vmm.inc 
include blockdev.inc 
mov ax, 1607h ; Device callout<br>mov bx, BlockDev_Device_ID ; Block device ID<br>mov cx, BlockDev_API_Hw_Detect_End<br>int 2Fh
              2Fh
```
The **BlockDev\_API\_Hw\_DetecCEnd** function notifies TSRs and MS-DOS device drivers that a virtual block device has completed hardware detection.

### **See Also**

 $BlockDev\_API\_Hw\_Detect\_Start$ 

# **BlockDev\_API\_Hw\_Detect\_Start**

```
include vmm.inc 
include blockdev.inc 
mov ax, 1607h ; Device callout<br>mov bx, BlockDev_Device_ID ; Block device ID<br>mov cx, BlockDev_API_Hw_Detect_Start<br>int 2Fh
              2Fh
```
The **BlockDev\_API\_Hw\_Detect\_Start** function notifies TSRs and MS-DOS device drivers that a virtual block device is performing hardware detection. This may, for example, disable a write-behind cache.

#### **See Also**

**BlockDev \_API\_H w \_Detect\_End** 

# BlockDev\_API\_Int13\_Chain\_Check

include vmm.inc include blockdev.inc mov ax, 1607h ; Device callout<br>mov bx, BlockDev\_Device\_ID ; Block device ID<br>mov cx, BlockDev\_API\_Int13\_Chain\_Check<br>int 2Fh int

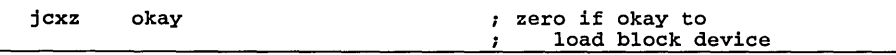

The **BlockDev\_API\_Int13\_Chain\_Check** function notifies TSRs and MS-DOS device drivers that have hooked the ROM BIOS Interrupt 13h address that a block device is about to load. This notification gives the TSR or device driver a chance to cancel the loading.

#### **Return Value**

The TSR or device driver sets the CX register to zero if it is permissible for block devices, such as **WDCTRL,** to load even though the MS-DOS Interrupt 13h chain has been modified.

# **BlockDev\_Command\_Block**

```
include blockdev.inc 
  BlockDev_Command_Block STRUC<br>
BD_CB_Next dd<br>
BD_CB_Command dw ?<br>
PD_CB_Comd_Status
       BD_CB_Command dw ?<br>BD_CB_Cmd_Status dw ?<br>BD_CB_Flags dd ?<br>BD_CB_Cmd_CDlt_ProC dd ?
       BD_CB_Cmd_Cplt_Proc dd ? 
BD_CB_Sector dq? 
BD_CB_Count dd? 
       BD_CB_Buffer_Ptr dd ?<br>BD_CB_Reserved_Client dd ?
       BD_CB_Reserved_Client dd ?<br>BD_CB_Reserved_BlockDev dd ?
       BD_CB_Reserved_BlockDev dd ?<br>BD_CB_Reserved_FastDisk_dd ?
       BD_CB_Reserved_FastDisk dd ? 
BlockDev Command Block ENDS
```
The **BlockDev\_Command\_Block** structure contains information about a block device command.

#### **Members**

*BD\_CB\_Next* 

Points to the next command in the command list.

*BD\_CB\_Command* 

Specifies the command to carry out. It can be one of the following values:

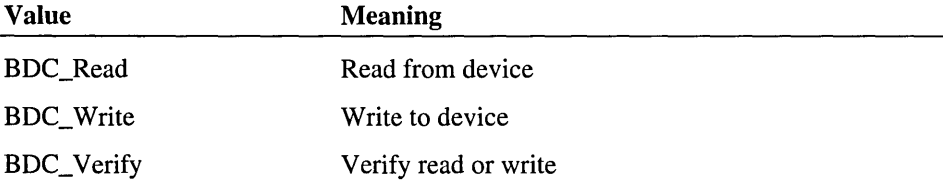

BDC\_Cancel Cancel Cancel command

Command values in the range 8000h through OFFFFh are reserved for device-specific commands.

#### *BD* \_ *CB* \_ *Cmd\_Status*

Specifies the status of the command. It can be one of the following values:

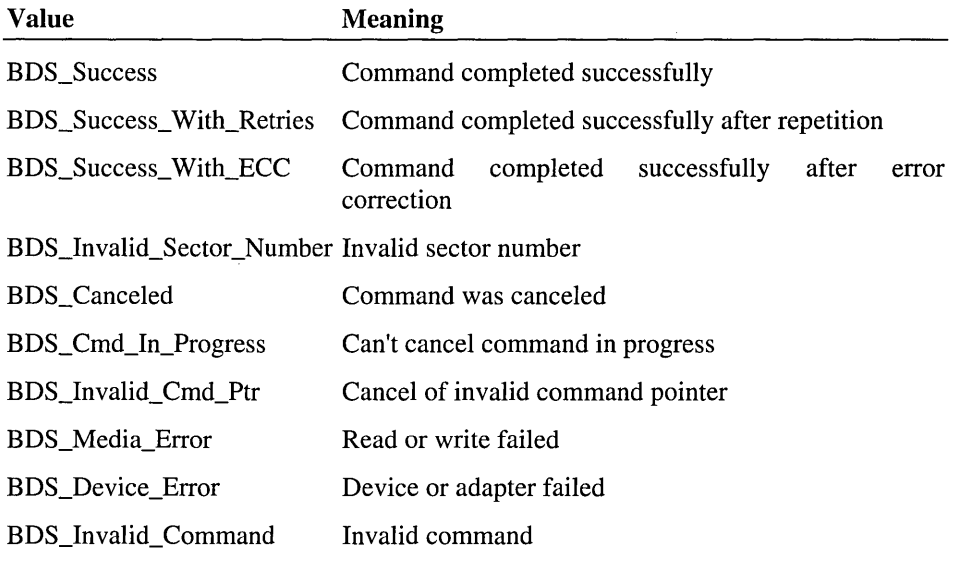

All values below BDS\_First\_Error\_Code (10h) imply successful completion; error values are greater than or equal to BDS\_First\_Error\_Code.

### *BD\_CB\_Flags*

Specifies additional actions to take when carrying out the command. This field can be a combination of the following values:

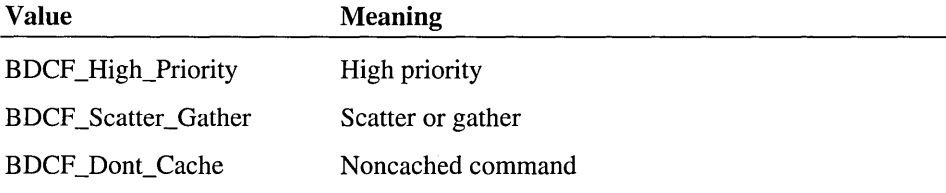

 $BD\_CB\_Cmd\_Cplt\_Proc$ 

Points to the command-completion callback procedure.

#### *BD\_CB\_Sector*

Specifies the count of sectors for the block device.

 $BD\_CB\_Count$ 

Specifies the count.

```
BD_CB_Buffer _Ptr
```
Points to the buffer.

```
BD _CB _Reserved_ Client
```
Reserved.

```
BD _ CB_Reserved_BlockDev
```
Reserved.

*BD* \_ *CB \_Reserved\_F astDisk* 

Reserved.

# **BlockDev\_Command\_Complete**

include blockdev.inc

mov edi, OFFSET32 bdd ; points to a<br>; BlockDev\_Device\_Descriptor<br>mov esi, OFFSET32 bcb ; points to BlockDev\_Command\_Bl ; points to BlockDev\_Command\_Block VXDcall BlockDev Command Complete

The BlockDev\_Command\_Complete service calls the callback procedure specified in the BlockDev\_Device\_Descriptor structure. After the callback procedure returns, BlockDev\_Command\_Complete sends the pending command (if any) to the block device's command procedure. The service sends pending commands only if the BDF \_Serial\_Cmd flag is set in the BDD\_Flags field in the device's BlockDev \_Device\_Descriptor structure.

A block device driver should call this service whenever it completes a command.

#### **Parameters**

*bdd* 

Points to **BlockDev\_Device\_Descriptor** structure containing information about the block device.

#### *bcb*

Points to a BlockDev\_Command\_Block structure containing information about the command just completed.

#### Return Value

This service has no return value.

#### **Comments**

The callback procedure preserves all registers and BlockDev Command Complete preserves the ESI and EDI registers.

This service enables interrupts.

#### Uses

EAX, EBX, EDX returned from client, Flags

# **BlockDev** \_Device\_Descri **ptor**

```
include blockdev.inc 
BlockDev_Device_Descriptor STRUC<br>BDD_Next dd ?<br>BDD_BD_Major_Ver db PD
BDD_BD_Major_Ver db BD_Major_Version<br>BDD_BD_Minor_Ver db BD_Minor_Version
                                    db BD_Minor_Version<br>db ?
BDD_Device_Type db ?<br>BDD_Int_13h_Number db ?
BDD_Device_Type db ?<br>BDD_Int_13h_Number db ?<br>BDD_Flags dd ?<br>BDD_Name_Ptr dd ?<br>BDD_Name_Ptr
BDD_Max_Sector dq? 
BDD_Max_Sector dq ?<br>BDD_Sector_Size dd ?<br>BDD_Num_Heads dd ?<br>BDD_Num_Gvlinders dd ?
BDD_Num_Cylinders dd ?<br>BDD_Num_Sec_Per_Track dd ?
BDD_Num_Sec_Per_Track
BDD_Sync_Cmd_Proc dd ? 
BDD_Command_Proc
BDD_Hw_Int_Proc dd 0<br>BDD_Reserved_BlockDev db B
                                                BD_Priv_Data_Size dup (?)
BlockDev_Device_Descriptor ENDS
```
The BlockDev \_Device\_Descriptor structure contains information about the block device.

#### Members

*BDD\_Next* 

Points to the next **BlockDev\_Device\_Descriptor** structure in the list.

#### *BDD \_BD \_Major* \_ *Ver*

Specifies the major version number. It is 03h for version 3.1.

# *BDD\_BD\_Minor\_Ver*

Specifies the minor version number. It is OAh for version 3.1 .

# *. BDD\_Device\_Type*

Specifies the type of hardware device. It can be one of the following values:

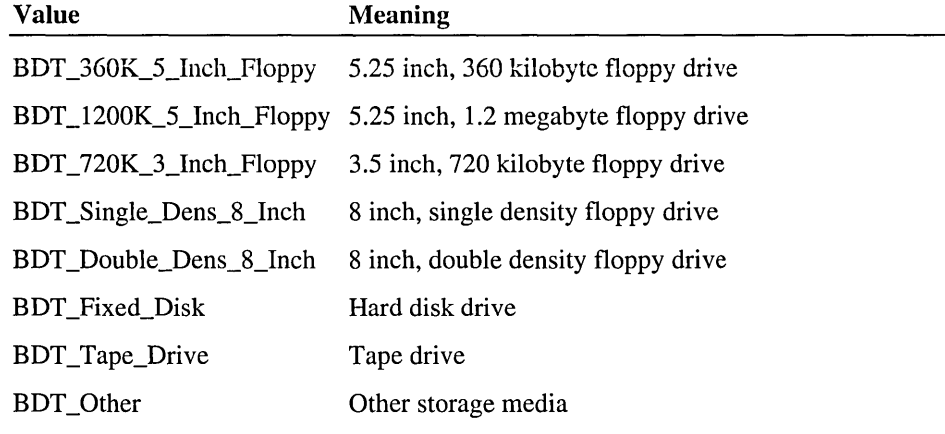

 $BDD\_Int\_l3h\_Number$ 

Specifies the Interrupt 13h number.

### *BDD\_Flags*

Specifies the device flags. It can be one or more of the following values:

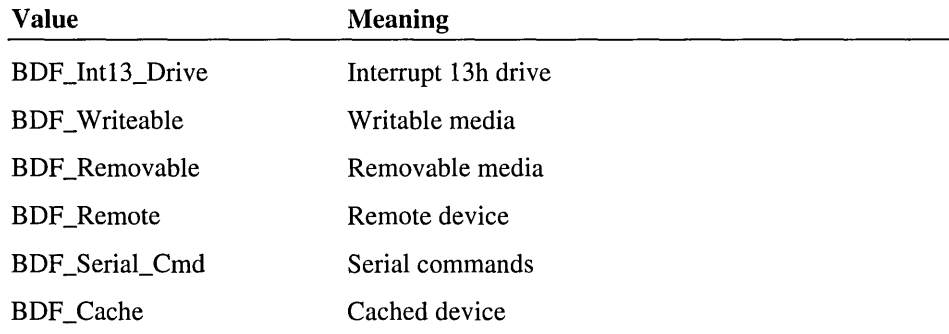

#### *BDD\_Name\_Ptr*

Points to a null-terminated string specifying the name of the block device.

*BDD\_Max\_Sector* 

Specifies the maximum number of sectors for the block device.

*BDD\_Sector\_Size* 

Specifies the size (in bytes) of each sector.

*BDD\_Num\_Heads* 

Specifies the number of head for the block device.

*BDD\_Num\_Cylinders* 

Specifies the number of cylinders for the block device.

*BDD\_Num\_Sec\_Per \_Track* 

Specifies the number of sectors in each track of the block device.

*BDD\_Sync\_Cmd\_Proc* 

Points to the synchronous command procedure for the block device.

*BDD \_Command\_Proc* 

Points to the command procedure for the block device.

 $BDD_Hw_1$ nt\_Proc

Points to the hardware interrupt handler for the block device.

*BDD \_Reserved\_BlockDev* 

Reserved.

#### See Also

**BlockDev \_ Command\_Complete** 

# **BlockDev Find Int13 Drive**

```
include blockdev.inc 
mov al, DriveNum ; Interrupt 13h drive number
VXDcal1 BlockDev_Find_Int13_Drive 
mov Error 
dword ptr [bdd], edi 
jc<br>mov
                                ; error if carry set 
                                ; points to 
                                     BlockDev Device Descriptor 
                                \cdot
```
The **BlockDev Find Int13 Drive** service returns a pointer **BlockDev\_Device\_Descriptor** structure for a specified Interrupt 13h drive. to the

This service is available during initialization only.

#### **Parameters**

*DriveNum* 

Specifies an Interrupt 13h drive number.

### **Return Value**

If the carry flag is clear, the EDI register contains the address of the BlockDev\_Device\_Descriptor structure for the specified drive. Otherwise, the carry flag is set to indicate an error.

#### **Comments**

The service sets the carry flag if the specified Interrupt 13h block device driver is not installed.

#### **Uses**

EDI, Flags

# **BlockDev Get Device List**

```
include blockdev.inc
```

```
VXDcall BlockDev_Get_Device_List
```
mov dword ptr [bdd], edi ; points to first BlockDev Device Descriptor

The BlockDev Get Device List service returns a pointer to the first BlockDev \_Device\_Descriptor structure in the list of such structures maintained by the virtual device.

#### **Parameters**

This service has no entry parameters.

#### **Return Value**

The EDI register points to the first BlockDev \_Device\_Descriptor structure in the block device list. The register is 0 if no list exists.

#### **Comments**

Other virtual devices typically call this service to retrieve the information they need to send commands to the block device. The other virtual devices send commands to the block device using the BlockDev \_Send\_Command service.

#### Uses

ECX

#### See Also

BlockDev \_Send\_Command

# BlockDev \_ Get\_ Version

include blockdev.inc VXDcall BlockDev\_Get\_Version mov mov dword ptr [version], eax dword ptr [flags], ecx ; block device version ; block device flags

The BlockDev\_Get\_ Version service returns the version number and flags for the virtual block device.

#### **Parameters**

This service has no entry parameters.

#### Return Value

The service returns values in the following registers:

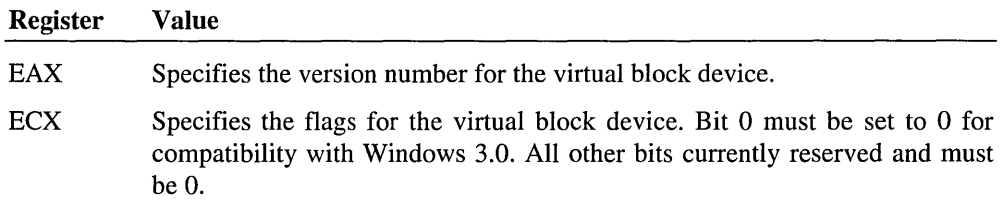

#### Uses

EAX,ECX

# BlockDev \_Register\_Device

```
include blockdev.inc 
mov edi, OFFSET32 bdd 
, VXDcall BlockDev_Register_Device 
jc error 
                               points to a 
                                   BlockDev_Device_Descriptor 
                              error if carry set
```
The BlockDev\_Register\_Device service registers the specified Interrupt 13h device.

This service is available during initialization only.

#### **Parameters**

*bdd* 

Points to a BlockDev Device Descriptor structure containing information about the block device to be registered.

# **Exit**

If the carry flag is clear, the block device is registered. Otherwise, the carry flag is set to indicate an error.

#### **Comments**

Virtual devices supporting block devices usually call this service to register their devices during the Sys\_Critical\_Init phase of device initialization.

This service returns an error if the Interrupt 13h device has already been registered by a virtual device or the Interrupt 13h drive has not been installed.

# **BlockDev\_Send\_Command**

```
include blockdev.inc
```

```
mov edi, OFFSET32 bdd 
                               points to a 
                                    BlockDev_Device_Descriptor 
                               \cdotmov esi, OFFSET32 bcb 
                              points to first 
                                    BlockDev_Command_Block 
                               \cdotVXDcall BlockDev Send Command
```
The BlockDev \_Send\_Command service sends one or more commands to the specified block device driver.

This service may be called at interrupt time.

#### **Parameters**

*bdd* 

Points to a **BlockDev\_Device\_Descriptor** structure containing information about the block device to receive the commands.

*bcb* 

Points to the first BlockDev\_Command\_Block structure in a null-terminated list of commands to send to the block device.

#### **Return Value**

This service has no return value.

#### **Comments**

The command status is returned to the callback procedure specified by the **BD\_CB\_Cmd\_CpICProc** field in the **BlockDev\_Command\_Block** structure.

This service enables interrupts.

#### **Uses**

Flags

# **BlockDev\_Synchronous\_Command**

```
include blockdev.inc 
mov ax, CmdNum ; command number<br>mov edi, OFFSET32 bdd ; points to a
         edi, OFFSET32 bdd ;
                                       ; BlockDev_Device_Descriptor 
VXDcall BlockDev_Synchronous_Command
```
The **BlockDev \_Synchronous\_Command** service sends a synchronous command to a specified block device.

#### **Parameters**

*CmdNum* 

Specifies a command number. It can be one of the following:

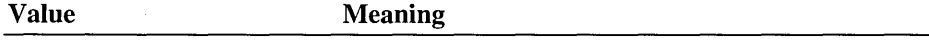

BD\_SC\_Get\_Version Retrieves the version number for the block device.

*bdd* 

Points to a **BlockDev \_Device\_Descriptor** structure.

#### **Return Value**

If the carry flag is clear, the EAX, EBX, ECX, EDX, ESI, EDI, and flags are modified as defined by the command. Otherwise, the carry flag is set and the AX register contains the following error value:

**Value** Meaning

BD\_SC\_Err\_Invalid\_Cmd Invalid synchronous command

#### **Comments**

Registers in addition to AX and EDI may be used as parameters for specific commands.

**Uses** 

Registers defined by command and flags

# **MS-DOS Manager Reference**

# **DOSMGR Add Device**

include dosmgr.inc

VxDcall DOSMGR\_Add\_Device

The **DOSMGR** Add **Device** service adds a device to the device list.

#### **Parameters**

#### *EBX*

Specifies the handle of the virtual machine to add device to. If this parameter is zero, the device is added to all virtual machines.

#### *EAX*

Specifies the address of device header. This address must be in low memory (less than 100000h).

#### **Return Value**

The carry flag is clear if the service is successful. Otherwise, the carry flag is set if the device could not be added to device list.

#### **Comments**

The address of this device for the chain is computed as: (eax  $> 4$ ) & OFFFFh : (eax & OOOFh)

This service links the device into the list but does not call it. If the device needs to be initialized, the caller must do it. This service adds the device to the end of the device chain. Therefore, this service cannot be used to replace an existing device. This service applies to character devices only. Block devices cannot be added with this service.

All devices put on the list this way are removed when Windows exits, including any devices added by virtual mode code.

The only supported method to add a device globally is to use the Allocate Global V86 Data Area service to allocate memory to contain the device header, initialize it, then call this routine to add it to the list.

Global devices must be added during the Device\_Init message. They cannot be added later. Local devices must be added at the VM\_Init, VM\_Critical\_Init or Sys\_VM\_Init message or they will be global because they will be part of the initial VM state.

If this device hooks an interrupt and it is a local device, the vector must be set in the appropriate virtual machine during the  $VM$  Init,  $VM$  Critical Init or Sys\_VM\_Init message.

A global device can also work this way, hooking the vector in every virtual machine. This allows the global device to be removed before Windows exits. The other method for a global device is to hook the vector during the Device\_Init message which makes the hook part of the initial virtual machine state. Such a hook must be removed during the Sys\_Critical\_Exit message or the vector will point to a nonexistent device after Windows exits.

#### Uses

Flags

# DOSMGR\_BackFill\_Allowed

include dosmgr.inc

VxDcall DOSMGR\_BackFill\_Allowed

The DOSMGR\_BackFill\_Allowed service specifies whether the MS-DOS configuration allows for low-memory backfills.

The V86MMGR device calls this service.

#### **Parameters**

This service has no parameters.

#### Return Value

The carry flag is clear if backfilling is allowed. Otherwise, the carry flag is set.

#### **Comments**

This service depends on the high MS-DOS state. Certain high MS-DOS configurations prevent low memory 640k backfill from being possible.

**Uses** 

Flags

# **DOSMGR\_ Copy \_ VM\_Drive\_State**

include dosmgr.inc

```
VxDcall DOSMGR_Copy_VM_Drive_State
```
The DOSMGR\_Copy\_VM\_Drive\_State service copies the drive and current directory state of all drives from one virtual machine into another virtual machine.

This service can be called during a Create\_ VM message since it does not simulate calls or interrupts in either virtual machine; it just copies instance data from one to the other.

#### **Parameters**

*EBX* 

Specifies the handle of the virtual machine to receive a copy of thedrive state.

*ESI* 

Specifies handle of the virtual machine from which to copy the drive state.

# **Return Value**

This service has no return value.

#### **Comments**

This service does not change the current drive of the destination virtual machine.

This service does not disturb the InitDrvDir value set using the **DOSMGR Set Exec VM Data** service if it is called before the \_DOSMGR\_Exec\_ VM service. The processing of InitDrvDir occurs during calls to the \_DOSMGR\_Exec\_ VM service.

#### **Uses**

Flags

### DOSMGR\_Enable\_Indos\_Polling

#### include dosmgr.inc

VxDcal1 DOSMGR Enable Indos Polling

The DOSMGR\_Enable\_Indos\_Polling service enables the INDOS polling for the the Windows session. This allows TSR drivers that hook Interrupt 2Ih and claim the critical section by setting the internal MS-DOS INDOS flag to continue to operate normally.

This service is intended for use by the virtual DOSNET device so that it can enable polling if the installed network requires it. The virtual device must not call this service during a Sys\_Critical\_Init message.

#### **Parameters**

This service has no parameters.

#### **Return Value**

The carry flag is clear if INDOS polling is enabled. Otherwise, the carry flag is set to indicate polling was already enabled.

#### **Comments**

Enabling INDOS polling has a severe impact on overall system performance.

This service overrides the INDOSPOLLING value specified in the SYSTEM.INI file. Since the virtual MS-DOS manager evaluates the SYSTEM.INI file during the Init\_Complete message, a virtual device must call this service during the Device\_Init message.

#### **Uses**

Flags

# DOSMGR\_Exec\_VM

include dosmgr.inc

VxDcall \_DOSMGR\_Exec\_VM <VM, V86Size, CallBack, RefData>

The **DOSMGR** Exec\_VM service schedules the execution specified by previous call to the DOSMGR Set Exec VM Data service and sets other parameters of the execution.

#### **Parameters**

VM

Specifies the handle of the current virtual machine.

#### *V86Size*

Specifies the size in pages of the virtual machine. This is equal to the number of pages mapped using the **Maplnto** VM service starting at the first page in the virtual machine. This service does not map these pages; the value is simply used to set the MS-DOS size of the virtual machine.

#### *CallBk*

Specifies the callback procedure to call when the virtual machine terminates. If this parameter is zero, no callback is called.

#### *RefData*

Specifies reference data to pass to the callback procedure.

#### **Return Value**

This service has no return value.

#### **Comments**

The system calls the callback when the virtual machine terminates. The callback receives the following input parameters:

EBP points to a Client Reg Struc

EBX virtual machine handle

EDX oints to reference data

The callback must preserve the EBX, EBP and segment registers. After the callback returns, the system carries out the normal virtual machine termination sequence. At this time the virtual machine is still in a running state. The callback can delay termination by delaying its return. However, the callback must simulate interrupts into the virtual machine to keep the scheduler moving if it is holding termination.

### **DOSMGR\_Get\_DOS\_Crit\_Status**

```
include dosmgr.inc 
VxDcall DOSMGR_Get_DOS_Crit_Status
```
The DOSMGR\_Get\_DOS\_Crit\_Status service specifies whether it is possible to call MS-DOS at the current time (that is, whether MS-DOS is in a critical section).

This service is intended for use by the virtual pageswap device to determine whether MS-DOS is currently available to page. This is an asynchronous service.

#### **Parameters**

This service has no parameters.

#### **Return Value**

The zero flag is set if MS-DOS can be called. Otherwise, the zero flag is clear if MS-DOS is in a critical section and must not be called.

#### **Uses**

Flags

#### **Comments**

This service does not specify whether Windows is in a critical section nor does it specify which virtual machine has ownership of MS-DOS.

# **DOSMGR\_Get\_lndosPtr**

```
include dosmgr.inc 
VxDcall DOSMGR Get Indosptr
```
The **DOSMGR\_GeCIndosPtr** service returns the linear address of the MS-DOS Indos and Errormode variables.

#### **Parameters**

This service has no parameters.

#### **Return Value**

The EAX register contains the linear address (V86 mode address) of Indos and Errormode word. The low byte is the Errormode variable, the high byte is Indos.

#### **Comments**

This is a low linear address. To examine the value in a virtual machine which is not the current virtual machine, the virtual device must add the virtual-machine high-linear address to this value.

#### **Uses**

EAX, Flags

# **DOSMGR\_Get\_ Version**

```
include dosmgr.inc 
VxDcall DOSMGR_Get_Version
```
The DOSMGR\_Get\_ Version service returns the virtual MS-DOS manager version number.

#### **Parameters**

This service has no parameters.

#### **Return Value**

The AH register contains the major version number.

The AL register contains the minor version number.

**Uses** 

EAX, Flags

### **DOSMGR Instance Device**

include dosmgr.inc VxDcall DOSMGR Instance Device

The DOSMGR\_Instance\_Device service instances the indicated installed MS-DOS character device driver.

This service is only valid during the **Init\_Complete** message.

#### **Parameters**

*ESI* 

Points to the 8-character device name. This name must exactly match the name as it found in the device header in low memory. Characters must be in uppercase; case conversion is not performed. Names shorter than 8 characters must be padded with spaces. The colon (:) must not be used.

#### **Return Value**

The carry flag is clear if the device is instanced. Otherwise, the carry flag is set to indicate one of the following errors:

- No device with this name in device list
- Device is in MS-DOS RAM BIOS (Segment of device == 70h)
- User overides with the GLOBAL setting in SYSTEM.INI
This service applies only to installed character devices (device segment not equal to 70h). It cannot instance devices that are in the MS-DOS RAM BIOS because there is no way to determine their start and end addresses. It is the job of the MS-DOS instancing to correctly instance things related to character devices in the MS-DOS RAM BIOS.

This service instances the entire device. It cannot differentiate code and data.

This service is available during the **Init\_Complete** message only and cannot work until the DOSMGR\_Device\_Init service is complete. The service is in the ICODE segment so it becomes invalid after the **Init\_Complete** message.

Calls to the \_Addlnstanceltem service are also invalid after Init\_Complete.

Do not use this service to instance devices added with the **DOSMGR** Add Device service. To instance an added device, a virtual device must call the **AddInstanceItem** service or use the *GVDAInstance* flag in the **Allocate Global V86 Data Area** service.

### **Uses**

Flags

# **DOSMGR\_LocaIGlobaIReg**

```
include dosmgr.inc 
VxDcall DOSMGR LocalGlobalReg
```
The DOSMGR\_LocalGlobalReg service specifies whether the indicated V86 memory region is local or global memory The VMM memory manager calls this service whenever the TestGlobalV86Mem service is called.

This service is only available for Windows 3.1 and later.

# **Parameters**

# *EDX*

Specifies the page number of the start of the region.

# *ED!*

Specifies the page number of the end of the region.

### **Return Value**

EAX

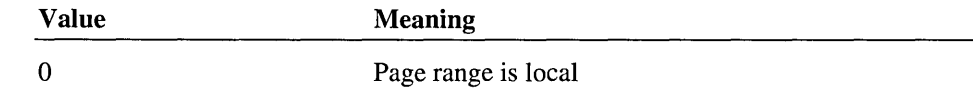

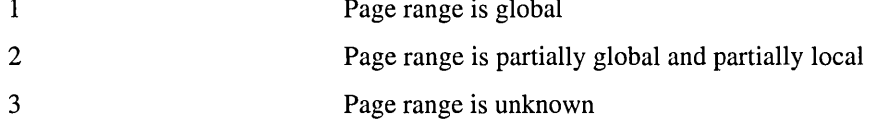

This service returns 3 unless the region is in a local high MS-DOS region.

This service supports high MS-DOS configurations for MS-DOS version 5.00 or later. Other load high configurations are supported only if the corresponding software hooks this service or the TestGlobalV86Mem service.

This service is page (4k) granular and not byte granular.

# **Uses**

EAX, Flags

# DOSMGR\_Remove\_Device

include dosmgr.inc VXDcall DOSMGR Remove Device

The **DOSMGR\_Remove\_Device** service removes a device from the device list. The device must have been previously added using the **DOSMGR\_Add\_Device** service

# **Parameters**

# EBX

Specifies the handle of the virtual machine from which to remove the device. If this parameter is zero, the device is removed from all virtual machines.

### EAX

Specifies the address of device header. This parameter must be a low memory linear address (less than 100000h).

# **Return Value**

The carry flag is clear if the service is successful. Otherwise, the carry flag is set if the device could not be removed from device list.

Global calls to DOSMGR\_Add\_Device should not be mixed with local calls to DOSMGR\_Remove\_Device for the same device. All DOSMGR\_Add\_Device devices are automatically removed when Windows terminates.

This service removes the link to the device from the device list. It does not free any memory or resources that the device may have created or allocated.

#### **Uses**

Flags

# DOSMGR\_Set\_Exec\_VM\_Data

include dosmgr.inc VxDcall \_DOSMGR\_Set\_Exec\_VM\_Data, <VM, CommTail, PRGName,\ InitDrvDir>

The \_DOSMGR\_Set\_Exec\_VM\_Data service sets the data for the initial execution into a virtual machine. It is reserved for exclusive use by the virtual shell device.

This service can be called during the Create\_ VM message since it does not simulate calls or interrupts into the virtual machine; it just sets instance data.

#### **Parameters**

VM

Specifies the handle of the virtual machine\_Handle to set execution data for.

#### *CommTail*

. Points to the command tail for the execution. The tail can be up to 128 byte. The first byte must specify the number of bytes in the tail; the last byte must be ODh.

### *PRGName*

Points to null-terminated string specifying the name of the program to execute.

#### *InitDrvDir*

. Points to a null-terminated string specifying the initial directory and drive for the virtual machine. The drive letter must be a capital letter. The string must be less than or equal to 64 chars including null terminator.

If this parameter is zero, the service does not set the default directory. This form of the service is made by the DOSMGR\_Exec\_ VM service. Other virtual devices should not use this form.

488

# **Return Value**

This service has no return value.

### **Comments**

This service must be called before calling the **\_DOSMGR\_Exec\_VM** service.

### **See Also**

\_DOSMGR\_Exec\_VM

# **MS-DOS Network Device API Reference**

# DOSNET\_Do\_PSP\_Adjust

include dosnet.inc VxDcall DOSNET Do PSP Adjust

The **DOSNET\_Do\_PSP\_Adjust** service specifies whether the virtual device requires unique PSP addresses for each virtual machine. The virtual MS-DOS manager calls this service to determine whether it should adjust PSP addresses for the virtual machines.

#### **Parameters**

This service has no parameters.

### **Return Value**

The carry flag is clear if the virtual MS-DOS manager should adjust the PSP. Otherwise, the carry flag is set to prevent the virtual MS-DOS manager from adjusting the PSP.

The EAX register contains zero if the virtual MS-DOS manager should check the SYSTEM.INI file to determine whether to override the action specified by the carry flag. Otherwise, the EAX register contains nonzero to prevent the virtual device from checking the file.

# **Comments**

A network that uses the MS-DOS PSP addresses as part of an ID should clear the carry flag and return to direct the virtual MS-DOS manager to adjust PSP addresses. The manager adjusts PSP addresses by starting each virtual machine at a different paragraph address (using the virtual machine identifier as the basis of the adjustment). Even so this technique does not guaranteed unique PSP addresses. To ensure uniqueness, network software should always use **Get Current Virtual Machine ID** (Interrupt 2Fh, Function 1683h) to retrieve the virtual machine identifier and use this identifier to create an unique network ID.

#### **Uses**

EAX, Flags

# **DOSNET\_Get\_Version**

include dosnet.inc VxDcall DOSNET\_Get\_Version

The **DOSNET\_Get\_Version** service returns the virtual DOSNET device version number.

### **Parameters**

This service has no parameters.

# **Return Value**

The AH register contains the major version number.

The AL register contains the minor version number.

The carry flag is clear.

#### **Uses**

EAX, Flags

# **DOSNET \_Send\_FILESVSCHANGE**

```
include dosnet.inc 
VxDcall DOSNET Send FILESYSCHANGE
```
The **DOSNET\_Send\_FILESYSCHANGE** service specifies whether the given drive is local to the virtual machine. If the drive is local, the **WM\_FILESYSCHANGE** message can be broadcast to Windows applications when changes to the drive are made by MS-DOS applications.

### **Parameters**

*AL* 

Specifies the drive number  $(0 = A, 1 = B, etc.)$ 

*EBX* 

Specifies the handle of the virtual machine to check.

# **Return Value**

The carry flag is clear if the WM\_FILESYSCHANGE message will be sent for the specified drive. Otherwise, the carry flag is set to prevent messages for the drive.

### **Comments**

This service is designed exclusively for the virtual DOSNET device. Other virtual devices should not provide their own implementations, however, they can hook this service. Since the virtual DOSNET device does not install if there is no redirector, a virtual device which hooks this service must ship with a modified DOSNET device which always loads.

A virtual device must not send a WM\_FILESYSCHANGE message for a drive that this service has not acknowledged. Sending a message incorrectly can result in unexpected errors in Windows applications.

#### **Uses**

Flags

# **Extended BIOS Device Reference**

# **EBIOS Get\_Unused Mem**

include ebios.inc VxDcall EBIOS\_Get\_Unused\_Mem

The EBIOS\_Get\_Unused\_Mem service returns information about any unused portion of the EBIOS region.

This service is intended for the use of the virtual MS-DOS manager.

### **Parameters**

This service has no parameters.

### **Return Value**

The carry flag is clear if the service is successful. The EAX register contains the segment address of start of unused EBIOS region, and the ECX register contains the size of the region in paragraphs. This size is zero if there is no unused EBIOS region. If the zero flag is set, the unused EBIOS region is global, that is, the region is in the same physical page in all virtual machines. Otherwise, the unused EBIOS region is local and is in different physical pages in each virtual machine.

The carry flag is set if the EBIOS device is not installed or all EBIOS memory is used by EBIOS.

### **Comments**

On some machines, the size of the EBIOS region is not an even multiple of pages. Since the system requires that the EBIOS region be rounded to page boundaries, part of the EBIOS region may be unused.

If the EBIOS region is below the first V86 page, this service must set the carry flag and return.

### **Uses**

EAX, ECX, Flags

# **EBIOS\_Get\_Version**

include ebios.inc VxDcall EBIOS\_Get\_Version

The **EBIOS\_Get\_Version** service returns the virtual EBIOS device version number and the location and size of the EBIOS pages.

### **Parameters**

This service has no parameters.

### **Return Value**

The carry flag is clear if the service is successful. The EAX register contains the version number, the EDX register contains number of the first page, and the ECX register contains the number of pages.

The carry flag is set if the virtual EBIOS device is not installed and EBIOS pages are not allocated.

#### **Uses**

EAX, ECX, EDX, Flags

# **Int 13h Device API Reference**

# Int13\_Device\_Registered

```
include int13.inc 
VxDcall Int13 Device Registered
```
The **Int13\_Device\_Registered** service is called by the virtual block device whenever a block device driver identifies itself as an Interrupt 13h drive.

### **Parameters**

ED!

Points to a Block Device Descriptor.

### **Return Value**

The carry flag is clear if the service is successful. Otherwise, the carry flag is set to indicate an error such as unable to allocate a handle or specified Interrupt 13h drive is already registered.

#### **Uses**

Flags

# Int13\_Hooking\_BIOS\_Int

include int13.inc VxDcall Int13\_Hooking\_BIOS\_Int

The Int13\_Hooking\_BIOS\_Int service notifies the virtual device that the BIOS Interrupt 13h interrupt has been hooked. The virtual block device calls this service.

### **Parameters**

# *EAX*

Specifies the address (CS:IP) of the original Interrupt 13h BIOS handler.

# *ECX*

Specifies the address (CS:IP) of the original ROM BIOS Interrupt 13h hook.

#### **Return Value**

This service has no return value.

### **Comments**

This service is always called at least once during initialization, but it must remain resident since it can also be called at system exit time.

The virtual block device calls this service after the interrupt has been hooked. If the service needs to call the BIOS, it should use the Build Int Stack Frame and Resume\_Exec services instead of the Exec\_Int service.

This service should save the value in the ECX register to let the Int13\_Translate\_ VM\_Int service chain to the original ROM BIOS at any point in time. Since this virtual device always replaces the ROM BIOS, the EAX value can be ignored.

### **Uses**

EAX, EBX, ECX, EDX, ESI, EDI, and Flags

# Int13\_Translate\_VM\_Int

```
include int13.inc 
VxDcall Int13_Translate_VM_Int
```
The Int13\_Translate\_VM\_Int service notifies the virtual device that an Int 13h has been intercepted. The virtual block device calls this service.

#### **Parameters**

### *EBX*

Specifies the handle of the current virtual machine.

#### *EBP*

Points to a Client Reg Struc structure containing the register values for the specified virtual machine.

#### **Return Value**

This service has no return value.

# Int13\_Unhooking\_BIOS\_Int

```
include int13.inc 
VxDcall Int13 Unhooking BIOS Int
```
The Int13\_Unhooking\_BIOS\_Int service notifies the virtual device that the Int 13h BIOS is being unhooked. The virtual block device calls this service before the Interrupt 13h chain is actually unhooked.

### **Parameters**

*EAX* 

Specifies the address (CS:IP) of the original MS-DOS BIOS Interrupt 13h hook.

*ECX* 

Specifies the address (CS:IP) of the original ROM BIOS Interrupt 13h hook.

### **Return Value**

This service has no return value.

#### **Uses**

EAX, EBX, ECX, EDX, ESI, EDI, and Flags

# **SHELL Device API Reference**

# **SHELL\_Event**

include shell.inc VXDcal1 SHELL Event

The **SHELL\_Event** service posts an event in the Windows shell to VMDOSAPP.

# **Parameters**

*EBX* 

Specifies the virtual machine Handle for the event.

*ECX* 

Specifies the event number.

*AX* 

Specifies the wParam parameter for the event. The high 16 bits specify the special boost flags.

#### *ESI*

Points to the callback procedure for the event. If this parameter is zero, no callback procedure is called. See the Comments section for more information about this procedure.

### *EDX*

Points to reference data for the event callback procedure.

# **Return Value**

The carry flag is clear if the event is placed in the queue. The EAX register contains the handle of the event but only if the ESI parameter is nonzero.

The carry flag is set to indicate an error such as the VMDOSAPP is not present or insufficient memory for placement.

# **Comments**

The system calls the callback procedure with the following input parameters:

- EDX points to reference data
- EBP points to a VMDOSAPP Client\_Reg\_Struc frame

If the carry flag is clear on entry, the event was processed and the EBP register points to a Client\_Reg\_Struc structure containing the register values after the event returned. If the carry flag is set, the event could not be placed in the queue and only the EDX register contains valid data.

In both case, the EBX register does not contain a virtual machine handle.

### **Uses**

EAX, Flags

# **SHELL Get Version**

include shell.inc

VxDcall SHELL\_Get\_Version

The **SHELL\_Get\_Version** service returns the version number for the virtual shell device.

#### **Parameters**

This service has no parameters.

### **Return Value**

The AH register contains the major version number.

The AL register contains the minor version number.

The carry flag is clear.

# **Uses**

EAX, Flags

# **SHELL\_GetVMInfo**

include shell.inc

```
VxDcal1 SHELL GetVMInfo
```
The **SHELL\_GetVMlnfo** service allows a virtual device to retrieve PIF information settings for a virtual machine.

This service is only available for Windows 3.1 and later.

# **Parameters**

*EBX* 

Specifies the handle of the virtual machine to examine.

# **Return Value**

The EAX register contains one or more of the following flag values for the specified virtual machine:

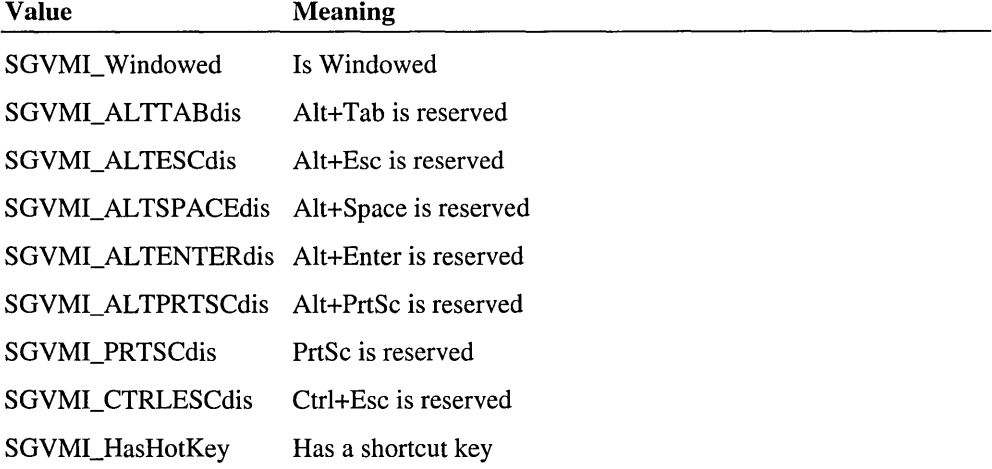

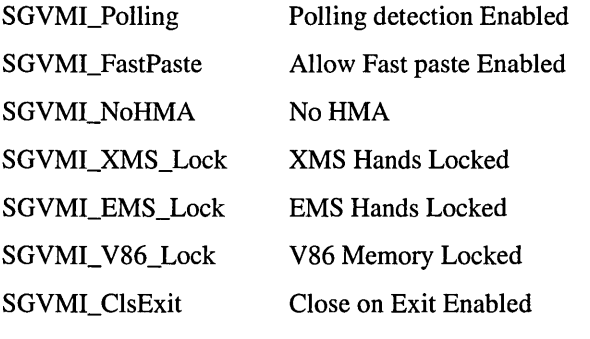

The ECX, EDX, ESI, and EDI register contents are reserved.

### **Comments**

The undefined bits in the EAX register are reserved. Do not depend on them being zero.

This service is not valid until after all virtual devices have processed the Create\_ VM message. This service if called during a Create\_ VM message will not return proper PIP information.

#### **Uses**

EAX, ECX, EDX, ESI, EDI, Flags

# **SHELL\_Message**

include shell.inc

VxDcal1 SHELL Message

The SHELL\_Message service displays a message box using the Windows shell.

### **Parameters**

*EBX* 

Specifies the handle of the virtual machine responsible for the message.

*EAX* 

Specifies the message box flags. See the MB\_ symbols in the SHELL.INC file.

*ECX* 

Points to null-terminated string containing the message text.

*EDI* 

Points to null-terminated string containing the caption text. If this parameter is zero, the service uses the standard caption. If this parameter points to an empty string, the message box has no caption.

*ESI* 

Points to the callback procedure to call with response when the message box returns. If this parameter is zero, no callback procedure is called.

*EDX* 

Specifies reference data to pass to the callback procedure.

### **Return Value**

The carry flag is clear and the EAX register contains the handle for the event if the service is successful.

Otherwise, the carry flag is set to indicate an error such as insufficient memory to display the message.

### **Comments**

The system calls the callback procedure after the message box is complete. The callback receives the following input parameters:

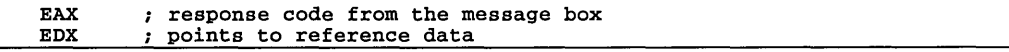

The response code in the EAX register is one of the ID symbols defined in the SHELL.INC file.

The EBX register may or may not contain the current virtual machine handle when the callback is called. The callback must not rely on its value.

If this service returns an error, a virtual device can use the SHELL\_Sysmodal\_Message service to force the system to display a message.

### **Uses**

EAX, Flags

# **SHELL\_Resolve\_Contention**

# include shell.inc

VxDcal1 SHELL Resolve\_Contention

The SHELL Resolve Contention service resolves contention for the MS-DOS shell.

#### **Parameters**

*EAX* 

Specifies the virtual machine handle of the current device owner.

### *EBX*

Specifies the handle of the contending virtual machine. This parameter must identify the current virtual machine.

### *ESI*

Points to an 8-byte string identifying the name of the device in contention. The name must be in uppercase letters and be padded with spaces if necessary.

# **Return Value**

The EBX register contains the virtual machine handle of contention winner. If the carry flag is set, contention could not be resolved.

### **Uses**

EBX, Flags

# **SHELL\_SYSMODAL\_Message**

#### include shell.inc

VxDcal1 SHELL SYSMODAL Message

The SHELL\_SYSMODAL\_Message service displays system model message box in the Windows shell.

### **Parameters**

*EBX* 

Specifies the handle of the virtual machine responsible for the message.

*EAX* 

Specifies the message box flags. See the MB\_ symbols in the SHELL.INC file. The MB\_SYSTEMMODAL value must be given.

*ECX* 

Points to null-terminated string containing the message text.

ED!

Points to null-terminated string containing the caption text. If this parameter is zero, the service uses the standard caption. If this parameter points to an empty string, the message box has no caption.

# **Return Value**

The EAX register contains the response code from the message box. It is one of the ID symbols defined in the SHELL.INC file.

# **Uses**

EAX, Flags

# **V86MMGR API Reference**

# **V86MMGR\_Allocate\_Buffer**

include v86mmgr.inc

VxDcall V86MMGR\_Allocate\_Buffer

The V86MMGR\_AlIocate\_Buffer service allocates a portion of the current virtual machine's translation buffer and optionally copies data from the protected-mode pointer in FS:ESI registers into the allocated buffer.

# **Parameters**

### *EBX*

Specifies the current virtual machine handle. The current virtual machine must be in protected mode.

# *EBP*

Points to a **Client\_Reg\_Struc** structure containing the register values of the current virtual machine.

### *ECX*

Specifies the number of bytes to allocate.

### *FS:ESI*

Specifies a pointer to the extended memory to copy. If the carry flag is set, the service copies the source buffer into a V86 buffer; otherwise, it copies the source buffer into V86 memory.

# **Return Value**

The carry flag is clear if the service is successful. The ECX register contains the actual number of bytes allocated ( less than or equal to the original ECX parameter). The high word of the EDI register contains the V86 segment for the translation buffer and the low word of the EDI register contains the offset of the allocated buffer.

If the carry flag is set, the service could not allocate buffer.

### **Comments**

This service maps fewer bytes than the value specified in the ECX parameter if the length of the buffer would extend past the FS segment limit. Therefore, a virtual device needs to preserve the value returned in ECX from this service to use when deallocating the buffer using the V86MMGR\_Free\_Buffer service.

The buffers are maintained as a stack. Therefore, the last buffer allocated must be the first buffer freed.

## **Uses**

ECX, EDI, Flags

# **V86MMGR Allocate V86 Pages**

```
include v86mmgr.inc
```
VxDcall V86MMGR Allocate V86 Pages

The V86MMGR\_Allocate\_ V86\_Pages service allocates and maps the base V86 memory for a virtual machine.

### **Parameters**

*EBX* 

Specifies the virtual machine handle.

*ESI* 

Specifies the desired size of virtual machine address space in kilobytes.

ED!

Specifies the minimum size of virtual machine address space in kilobytes.

*ECX* 

Specifies the flags. See the V86MMGR.INC file for bit definitions.

# **Return Value**

The carry flag is clear if the servicc allocates memory and maps it into the virtual machine. The EAX register contains the actual number of pages allocated and mapped (that is, the size of the virtual machine). This size does not include the space from 0 to the first virtual machine page.

If the carry flag is set, the service could not allocate memory.

# **Comments**

On an error, this service calls the GetSetDetailedVMError service to set an error value.

The sizes specified by the ESI and EDI parameters include the region of V86 address space from 0 through the first virtual machine page.

### **Uses**

EAX, Flags

# **V86MMGR\_Free\_Buffer**

```
include v86mmgr.inc
```

```
VxDcall V86MMGR_Free_Buffer
```
The V86MMGR Free Buffer service deallocates a buffer that was allocated by the V86MMGR\_AlIocate\_Buffer service. It will optionally copy data from the translation buffer to the buffer pointed to by FS:ESI.

The buffers are maintained as a stack. Therefore, the last buffer allocated must be the first buffer freed.

# **Parameters**

*EBX* 

Specifies the current virtual machine handle. The current virtual machine must be in protected mode.

#### *EBP*

Points to a Client\_Reg\_Struc structure containing the register values of the current virtual machine.

### *ECX*

Specifies the number of bytes to free (returned from the V86MMGR\_Allocate\_Buffer service).

### *FS:ESI*

Specifies a pointer to an extended memory buffer. If the carry flag is set, the service copies the buffer from V86 memory; otherwise, it does not copy the buffer.

# **Return Value**

This service has no return value.

### **Uses**

Flags

# V86MMGR\_Free\_Page\_Map\_Region

include v86mmgr.inc

VxDcall V86MMGR Free Page Map Region

The V86MMGR\_Free\_Page\_Map\_Region service unmap pages that were mapped by the V86MMGR\_Map\_Pages service.

### **Parameters**

*ESI* 

Specifies the map handle to free.

### **Return Value**

This service has no return value.

### **Comments**

After a call to this service, the old map buffer address contains null memory is invalid and the ESI register is undefined.

### **Uses**

ESI, Flags

# V86MMGR\_Get\_EMS\_XMS\_Limits

include v86mmgr.inc

VxDcall V86MMGR\_Get\_EMS\_XMS\_Limits

The V86MMGR\_Get\_EMS\_XMS\_Limits service returns the current EMS and XMS limits.

### **Parameters**

*EBX* 

Specifies the virtual machine handle to get limits of.

# **Return Value**

The following registers contain values:

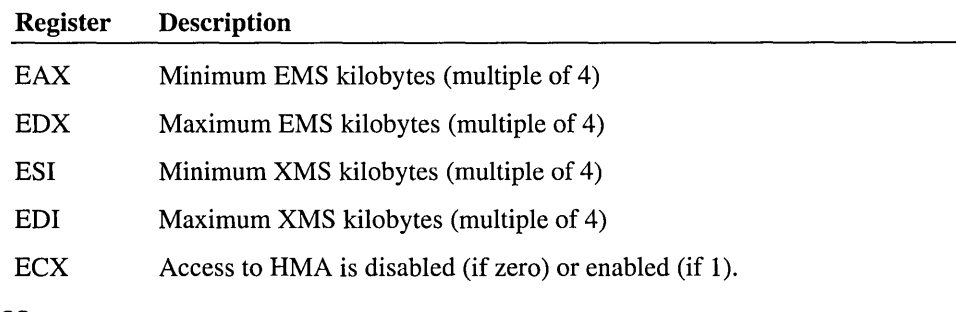

### **Uses**

All registers except EBX, EBP, and segment registers

# V86MMGR\_Get\_Mapping\_Info

include v86mmgr.inc

VxDcall V86MMGR\_Get\_Mapping\_Info

The V86MMGR\_Get\_Mapping\_Info service returns information about the current page mapping areas.

# **Parameters**

This service has no parameters.

### **Return Value**

The CH register contains the total number of pages reserved for global mapping and the CL register contains the number of pages available (not in use) for global mapping.

### **Uses**

ECX, Flags

# **V86MMGR\_Get\_ Version**

include v86mmgr.inc

VxDcall V86MMGR\_Get\_Version

The V86MMGR\_Get\_Version service returns the V86MMGR version number.

#### **Parameters**

This service has no parameters.

# **Return Value**

The AH register contains the major version number.

The AL register contains the minor version number.

The carry flag is clear.

#### **Uses**

EAX, Flags

# V86MMGR\_Get\_VM\_Flat\_Sel

include v86mmgr.inc

VxDcall V86MMGR\_Get\_VM\_Flat\_Sel

The V86MMGR\_Get\_VM\_Flat\_Sel service returns a selector that points to the base of the specified virtual machine's V86 address space. This is useful for 32-bit applications since this selector can be used to point to any address in the virtual machine's V86 address space. The selector is writable and has a limit of 11000h bytes so that the high memory area is also addressable.

The selector returned is in the specified virtual machine's LDT. Therefore, the selector is only valid to use when the virtual machine is running (is the current virtual machine).

# **Parameters**

*EBX* 

Specifies a virtual machine handle (any virtual machine handle is valid).

# **Return Value**

The EAX register contains a selector with the base at the high linear address of V86 memory (the high word is zero).

**Uses** 

EAX, Flags

# V86MMGR\_Get\_Xlat\_Buff\_State

# include v86mmgr.inc

VxDcall V86MMGR\_Get\_Xlat\_Buff\_State

The **V86MMGR\_Get\_Xlat\_Buff\_State** service returns information about the current mapping buffer status.

Always call this service to find the segment of the translation buffer. Since the buffer can move at any time a virtual device should never make any assumptions about the size or location of the buffer.

### **Parameters**

*EBX* 

Specifies the virtual machine handle.

# **Return Value**

The EAX register contains the V86 segment of the translation buffer; the high word is zero.

The ECX register contains the number of bytes of the buffer not in use.

The EDX register contains the total size of the buffer in bytes; the maximum size is 10000h.

### **Uses**

EAX, ECX, EDX, Flags

# **V86MMGR\_GetPgStatus**

include v86mmgr.inc

VxDcall V86MMGR GetPgStatus

The V86MMGR\_GetPgStatus service returns the status of a page. This service allows the caller to discover various aspects of what a specific page is being used for. This service can be called with any page number in the 0 through 110h range, but it is intended to return useful information only for pages above the last V86 page.

This service is only available for Windows 3.1 and later.

### **Parameters**

### *EBX*

Specifies the virtual machine handle to get information for. If this parameter is zero, the service retrieves global information.

### *ECX*

Specifies the V86 page number. It must be in the rage 0 through 110h.

### **Return Value**

The EAX register contains one or more of the following information values for the page:

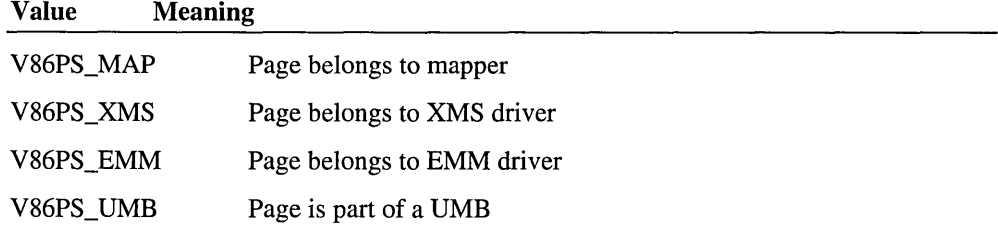

The V86PS\_XMS value is not necessarily set.

### **Comments**

One particular use of this service is to determine if a page is part of an imported high memory UMB.

This service will not work if called during the Sys\_Critical\_Init message. The service is not valid until the Device\_Init message. Calls during Device\_Init only return useful information if paging import from a LIMulator/UMBulator is performed. In cases where no paging import exists, the information will not be correct until after the Init\_Complete message.

**Uses** 

EAX, Flags

# **V86MMGR Load Client Ptr**

include v86mmgr.inc VxDcall V86MMGR Load Client Ptr

The **V86MMGR\_Load\_Client\_Ptr** service loads the FS:ESI register with the specified client segment and offset values. If the virtual machine is running a 16-bit protected mode application, the high word of the offset in ESI is set to zero. Otherwise, if the virtual machine is running a 32-bit program or is in VxD\_Exec\_Mode, the high word of ESI is not set to zeroed.

This allows most translation procedures to operate correctly without the need to test the execution mode of the current virtual machine.

# **Parameters**

# *AH*

Specifies a client segment register.

### *AL*

Specifies a client offset register.

### *EBX*

Specifies the current virtual machine handle. The virtual machine must be in protected mode.

### *EBP*

Points to a **Client\_Reg\_Struc** structure containing the register values for the virtual machine.

### **Return Value**

The FS:ESI register pair points to the client's buffer.

## **Example**

The value passed in AX should be formed from the **Client\_Reg\_Struc** structure fields. For example, to load the virtual machine's DS:(E)DX, use the following code:

mov ax, (Client\_DS \* 100h) + Client\_DX<br>VxDcall V86MMGR\_Load\_Client\_Ptr

### **Uses**

FS, ESI, Flags

# **V86MMGR\_Loca1GlobalReg**

include v86mmgr.inc

VxDcall V86MMGR LocalGlobalReg

The **V86MMGR\_LocalGlobalReg** service specifies whether the indicated V86 memory region is local or global memory. This VMM memory manager calls this service whenever the **TestGlobalV86Mem** service is called.

This service is only available for Windows 3.1 and later.

### **Parameters**

EDX

Specifies the page number of the start of the region.

### ED!

Specifies the page number of the end of the region.

# **Return Value**

The EAX register contains one of the following values:

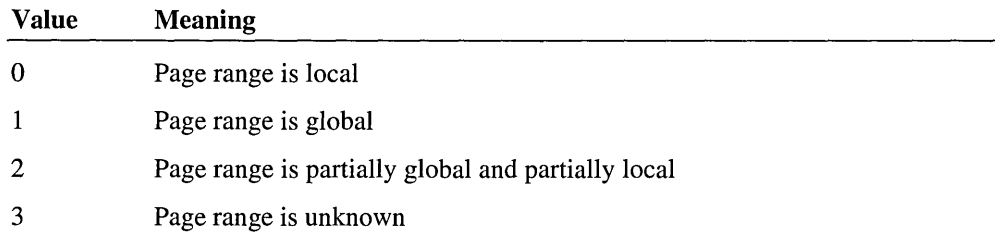

# **Comments**

This service is intended to support UMBs. UMB regions are local or global depending on the free per virtual machine UMB list.

### **Uses**

EAX, Flags

# **V86MMGR Map Pages**

```
include v86mmgr.inc
```

```
VxDcall V86MMGR_Map_Pages
```
The V86MMGR\_Map\_Pages service maps the specified buffer into every virtual machine at the same address using page mapping. If the contents of memory are changed in one virtual machine the change will be reflected in the original buffer as well in all other virtual machines.

If the address specified in ESI is zero, no memory is mapped, but a global linear address range is allocated. It is then up to the caller to map appropriate pages into virtual machines. Use the linear address returned in EDI for the base page to map memory into.

### **Parameters**

*ESI* 

Points to the linear address to map. If this parameter is zero, the service reserves the map region without mapping memory.

*ECX* 

Specifies the number of bytes to map.

# **Return Value**

If the carry flag is clear, the memory is mapped. The ESI register contains the map handle (used to free the map region), and the EDI register contains the linear address of map buffer. It is less than 1 megabyte.

If the carry flag is set, the service could not map the memory.

**Uses** 

ESI, EDI, Flags

# **V86MMGR\_NoUMBlnitCalis**

include v86mmgr.inc

VxDcall V86MMGR NoUMBlnitCalls

The **V86MMGR\_NoUMBInitCalls** service supports QEMM version S.x. This service is called by the VMM before the SyS\_Critical\_Init message is done, and allows the XMSUMBINITCALLS=FALSE setting in the SYSTEM.INI file.

This service is only available for Windows 3.1 and later.

# **Parameters**

This service has no parameters.

### **Return Value**

This service has no return value.

# **V86MMGR\_ResetBasePages**

include v86mmgr.inc

VxDcall V86MMGR ResetBasePages

The **V86MMGR\_ResetBasePages** service is used by the virtual MS-DOS manager to manipulate MS-DOS related memory associated with the base memory handle of a virtual machine.

## **Parameters**

### EBX

Specifies the virtual machine handle.

# ECX

Specifies the count of pages to manipulate.

### EAX

Specifies the Linear or physical page number of first page to manipulate.

### **Return Value**

If carry flag is set if the service could not manipulate the base handle.

### **Uses**

Flags

# **V86MMGR Set EMS XMS Limits**

include v86mmgr.inc

VxDcall V86MMGR Set EMS XMS Limits

The V86MMGR\_Set\_EMS\_XMS\_Limits service sets the EMS and XMS memory limits for a virtual machine. This service must be made during the Create\_ VM message for it to work properly. This service should not be called on the system virtual machine.

### **Parameters**

### *EBX*

Specifies the handle of the virtual machine to set limits for.

### *EAX*

Specifies minimum EMS kilobytes.

### *EDX*

Specifies the maximum EMS kilobytes.

# **ESI**

Specifies the minimum XMS kilobytes.

#### ED!

Specifies the maximum XMS kilobytes.

### *ECX*

Specifies the flag. See the V86MMGR.INC file for flag definitions.

# **Return Value**

If carry flag is set, the service could not set limits or there was insufficient memory for the minimum allocation request. In this case, some of the limits may have been set. Use the V86MMGR\_Get\_EMS\_XMS\_Limits service to determine the new settings.

#### **Comments**

This service calls the GetSetDetailedVMError service to set error values.

To disable access to XMS or EMS memory, set maximum and minimum values to zero.

To set only one of the two limits, set the other maximum and minimum to -1.

The XMS limit does not include the HMA.

### **Uses**

Flags

# V86MMGR\_Set\_Mapping\_Info

include v86mmgr.inc

VxDcall V86MMGR\_Set\_Mapping\_Info

The V86MMGR\_Set\_Mapping\_Info service notifies the V86MMGR mapper services of the amount of space a virtual device requires for calls to the mapper service calls. This service must be made during the Sys\_Critical\_Init or Device\_Init message for devices with an init order less than V86MMGR\_Init Order. These settings are used by during the V86MMGR Device\_Init message.

## **Parameters**

*AL* 

Specifies the minimum number of pages (4K) required for copy buffer.

AH

Specifies the maximum number of pages (4K) desired for copy buffer.

*BL* 

Specifies the minimum number of pages required for private global mapping region.

### BH

Specifies the minimum number of pages required for shared global mapping region.

*CL* 

Specifies the maximum number of pages desired for global page mapping region.

## **Return Value**

This service has no return value.

**Uses** 

Flags

# **V86MMGR Set Xlat Buff State**

### include v86mmgr.inc

VxDcall V86MMGR\_Set\_Xlat\_Buff\_State

The **V86MMGR\_Set\_Xlat\_Buff\_State** service switches to an alternate mapping buffer. This feature is provided for protected-mode TSR programs which may need to switch to a private translation buffer before executing protected mode MS-DOS calls since the default buffer may be full.

A virtual device should get the current translation buffer state, set the new state, perform any MS-DOS call, and then set the state back to the original values.

# **Parameters**

### *EBX*

Specifies a virtual machine handle (any virtual machine handle valid).

# *EAX*

Specifies the V86 segment of the translation buffer; high word is zero.

# *ECX*

Specifies the number of bytes of the buffer not in use.

# *EDX*

Specifies the total size of the buffer in bytes; maximum size is lOOOOh.

# **Return Value**

This service has no return value.

#### **Uses**

Flags

# **V86MMGR\_SetAvailMapPgs**

include v86mmgr.inc

VxDcall V86MMGR SetAvailMapPgs

The **V86MMGR\_SetA vailMapPgs** service relinquishes regions above the last V86 page to the V86MMGR's mapper services for use as a mapper region.

This service is only available for Windows 3.1 and later.

### **Parameters**

*EAX* 

Specifies the starting page number of the region.

*ECX* 

Specifies the size of the region in pages.

### **Return Value**

The carry flag is clear if the service adds the region. Otherwise, the carry flag is set to indicate an error such as an invalid region.

#### **Comments**

Virtuals devices other than the V86MMGR (DOSMGR) can relinquish regions above the last V86 page to the V86MMGR's mapper services for use as a mapper region. These regions usually overlap with V86MMGR XMS UMB import pages, but this is not required. A virtual device can hand over a page that it has already marked as owned by the device in the Device\_ V86\_Pages array. The V86MMGR marks the page as one it owns (even though it did not actually do the \_Assign\_Device\_ V86\_Pages for it).

Once a region is relinquished, the virtual device must not attempt to access it. it. These regions may only be marked as in-use by the V86MMGR XMS driver. This happens when the region overlaps XMS UMB import pages.

This routine has a global effect, it does not take a virtual machine handle argument.

#### **Uses**

Flags

# **V86MMGR\_SetLocaIA20**

include v86mmgr.inc

```
VxDcall V86MMGR SetLocalA20
```
The V86MMGR\_SetLocaIA20 service changes the default global behavior of A20 to local if the HMA is global. This service has no effect if the HMA is not global.

This service is only available for Windows 3.1 and later.

### **Parameters**

This service has no parameters.

# **Return Value**

This service has no return value.

### **Comments**

When there is a global HMA user, the A20 state associated with the HMA is also global. Changing A20 in a virtual machine changes it in all virtual machines simultaneously. Some global A20 users (such as MS-DOS 5.0) desire that the A20 state be local even though the HMA is global.

The V86MMGR device does a V86 Interrupt 2Fh device broadcast which also can set this state. This service is effectively a duplicate of the broadcast service which can be called by a virtual device. It is not an error if the state is set using both methods.

## **Uses**

Flags

# **V86MMGR Xlat\_API**

```
include v86mmgr.inc
```
VxDcall V86MMGR Xlat API

The **V86MMGR\_Xlat\_API** service is a simple interpreter that executes scripts that are created using macros defined in the V86MMGR.INC file.

### **Parameters**

*EBX* 

Specifies the current virtual machine handle.

### *EBP*

Points to a **Client Reg Struc** structure containing the register values for the virtual machine.

# *EDX*

Points to the script to translate.

# **Return Value**

The carry flag is clear if the script has executed successfully; the EDX register is destroyed.

If the carry flag is set, the service encountered an error while executing a script.

### **Uses**

EDX, Flags

# **VCD API Reference**

# **VeD\_Get\_Focus**

include vcd.inc VxDcall VCD\_Get\_Focus

The VCD\_Get\_Focus service returns the virtual machine handle of the current owner of a COM port. Focus can be set with a **Set\_Device\_Focus** control message sent using the System\_Control service and specifying the VCD device.

### **Parameters**

EAX

Specifies the hardware COM port number. It must be in the range 1 to 4.

### **Return Value**

If the carry flag is clear, the EBX register contains virtual machine handle or zero if there is no owner.

The carry flag is set if the port is not available.

### **Uses**

EBX, Flags

# **VCD\_Get\_Version**

include vcd.inc VxDcall VCD\_Get\_Version

The VCD\_Get\_Version service returns the VCD version number.

#### **Parameters**

This service has no parameters.

# **Return Value**

If the carry flag is clear, the EAX register contains the version number. Otherwise, the VCD is not installed and VCD pages are not allocated.

### **Uses**

EAX, Flags

# VCD\_Set\_Port\_Global

```
include vcd.inc 
VxDcall VCD_Set_Port_Global
```
The VCD Set Port Global service enables or disables the global handling of a COM port between multiple virtual machines. When a port is declared to be a global port, then no contention detection is performed, and no I/O ports are trapped.

This service is provided mainly for a COM port mouse, or other serial device, where a separate virtual device handles the arbitration of the port and its interrupts. A Set\_Device\_Focus control message sent using the System\_Control service can specify which virtual machine should receive interrupt requests and  $VCD$  Get Focus returns the current owner of a port.

### **Parameters**

*EAX* 

Specifies the hardware COM port number. It must be in the range from 1 to 4.

#### *EDX*

Specifies whether the port is global (zero) or local (nonzero).

### **Return Value**

The carry flag is clear if the service is successful. Otherwise, the carry flag is set if the port is not available.

### **Uses**

Flags

# **VCD\_Virtualize\_Port**

```
include vcd.inc 
VxDcall VCD_Virtualize_Port
```
The VCD\_Virtualize\_Port service virtualizes a COM port. This service allows additional virtual devices to provide enhanced capabilities to COM port virtualization. An example virtual device is one which buffers high speed input data, and then simulates interrupts into the owner virtual machine, at a slower rate, so that the virtual machine can keep up with the data without losing input.

This service can only be called during processing of the Sys\_Critical\_Init message.

# **Parameters**

# *EAX*

Specifies the port number  $(1, 2, 3, 0, 4)$ .

### *EBX*

Specifies the operation flags. It is 0000000lh if the IRQ is sharable. All other values are reserved.

*ECX* 

Specifies the number of extra bytes needed in the VCD\_COM\_Struc structure.

### *EDX*

Specifies the number of extra bytes needed in the VCD\_CB\_Struc structure.

# *ESI*

Points to the VCD\_ProcList\_Struc a structure which contains a list of callback procedures. The VCD saves the pointer to this structure, so it must be placed in the VxD\_DATA\_SEG segment.

### **Return Value**

If the carry is clear, the port can be virtualized and the EAX register contains the COM handle which points to the COM structure having the extra data allocated at its end.

Otherwise, the carry flag is set if the port is not available and the EAX register contains one of the following values:

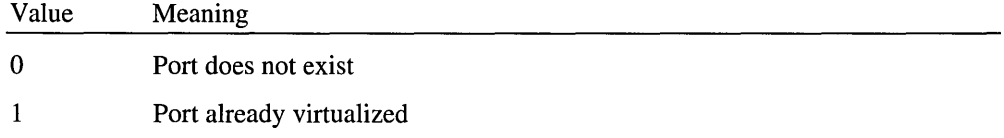

Callback procedures are provided in the list pointed to by ESI.

The VPS\_Control\_Proc callback is called when the virtualization state changes for a COM port. Currently the only call is for ownership changes.

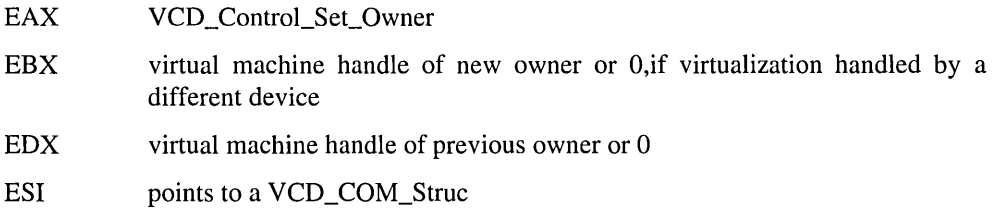

On entry, when the EBX register specifies a new owner, port trapping will be enabled for all I/O ports of the COM adapter. The control procedure can disable any I/O trapping that it desires.

The IRQ virtualization procedures are the same as if the virtual device virtualized the IRQ directly using the VPICD, except that ESI points to the VCD\_COM\_Struc structure on entry. See the VPICD documentation for actual entry parameters and return values.

EAX IRQ handle EBX virtual machine handle

ESI points to a VCD\_COM\_Struc

The following callbacks have default actions, if the callback offset is set to 0:

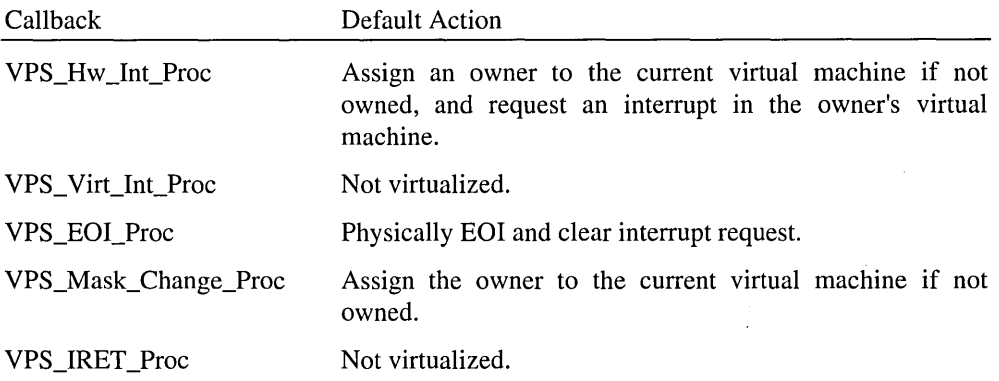

The following callbacks deal with I/O for ports that have trapping enabled while the virtualizing virtual device owns a COM port.
- VPS\_In\_RxTxB
- VPS\_Out\_RxTxB
- VPS\_In\_IER
- VPS\_Out\_IER
- VPS\_In\_IIR
- VPS\_Out\_IIR
- VPS\_In\_LCR
- VPS\_Out\_LCR
- VPS\_In\_MCR
- VPS\_Out\_MCR
- VPS\_In\_LSR
- VPS\_Out\_LSR
- VPS\_In\_MSR
- VPS\_Out\_MSR

These callbacks have the following parameters:

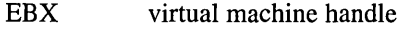

ESI points to a VCD\_COM\_Struc

EDX port number

ECX Byte\_Input or Byte\_Output value

AL output data ifECX is Byte\_Output

These procedures should return the AL register set to the input data if the ECX register is equal to the Byte\_Input value.

#### **Uses**

EAX, Flags

# **VDD API Reference**

## **VDD\_Clear\_Mod**

include vdd.inc VxDcall VDD Clear Mod

The VDD\_Clear\_Mod service clears the change state of a virtual machine.

### **Parameters**

#### *EDX*

Specifies the system virtual machine handle.

#### *EBX*

Specifies the handle of the virtual machine to clear the change state for.

#### *ED!*

Specifies the VDD control block pointer.

#### *EBP*

Points to the **Client\_Reg\_Struc** structure for the virtual machine.

#### $Client$ *EBX*

Specifies the virtual machine handle.

#### **Return Value**

The carry flag is set if an invalid virtual machine handle is specified. Otherwise, this service has no return value.

## **Comments**

This service allows proper text scrolling if an application runs between calls to the VDD\_Get\_Mod and VDD\_Clear\_Mod services.

This service assumes that VDD\_Clear\_Mod is called twice when the VDD sends a scroll event to 386 enhanced mode grabber; once in the TextScroll function and again in the UpdateScreen function.

If an application has accessed pages since the last call to the VDD\_Get\_Mod service and there is a scroll event generated in the previous VDD\_Get\_Mod, the service sets the *fVDD\_UpdAll1Bit* value in *VDD\_Flags* and transfers main memory to copy memory. The **VDD\_Clear\_Mod** service clears *thejVDD\_UpdAlllBit* value and *setsjVDD\_UpdA1l2Bit.*  The **VDD\_State\_Query** service returns changes if *jVDD\_UpdA1l2Bit* is set. Since *jVDD\_UpdA1l2Bit* is set, the **VDD\_Mod\_Text** service returns the entire screen changed (no scrolls) and the **VDD\_Clear\_Mod** service clears the *jVDD\_UpdA1l2Bit* value and updates the copy memory.

If application accessed pages since the last **VDD\_Get\_Mod** and there was no scroll event in the previous **VDD\_Get\_Mod,** the copy memory is not updated.

#### **Uses**

Flags

## **VDD\_Free\_Grab**

include vdd.inc VxDcall VDD Free Grab

The **VDD\_Free\_Grab** service releases the copy of the video memory that was allocated when a screen grab was done.

#### **Parameters**

#### *EDX*

Specifies the system virtual machine handle.

#### *EBX*

Specifies the handle of the virtual machine to release the memory for.

#### *ED!*

Specifies the VDD control block pointer.

#### *EBP*

Points to the **Client\_Reg\_Struc** structure for the virtual machine.

 $Client$ *EBX* 

Specifies the virtual machine handle.

#### **Return Value**

This service has no return value.

#### **Uses**

Flags

## **VDD** Free Mem

include vdd.inc VxDcall VDD Free Mem

The VDD\_Free\_Mem service releases the scheduling freeze caused by a previous call to the VDD\_Get\_Mem service.

#### **Parameters**

*EDX* 

Specifies the system virtual machine handle.

*EBX* 

Specifies the handle of the virtual machine to release the freeze for.

### *ED!*

Specifies the VDD control block pointer.

*EBP* 

Points to the Client\_Reg\_Struc structure for the virtual machine.

 $Client$ *EBX* 

Specifies the virtual machine handle.

### **Return Value**

The carry flag is set if an invalid virtual machine handle is specified. Otherwise, this service has no return value.

#### **Uses**

Flags

### See Also

VDD\_Get\_Mem

## VDD\_Get\_GrabRtn

include vdd.inc VxDcall VDD Get GrabRtn The **VDD\_Get\_GrabRtn** service returns address of video grab routine. The grab routine is called by the virtual shell device when the appropriate hot key is pressed by the user. It makes a copy of the visible screen and controller state of the current virtual machine. The copy is accessible using the **VDD\_Get\_GrbState** and **VDD\_GeCGrbMem** services.

#### **Parameters**

This service has no parameters.

#### **Return Value**

The ESI register contains the address of the grab routine.

#### **Uses**

Flags, ESI

#### **See Also**

 $VDD\_Get\_GrbMem, VDD\_Get\_GrbState$ 

## **VDD\_Get\_GrbMem**

include vdd.inc VxDcall VDD\_Get\_GrbMem

The **VDD\_Get\_GrbMem** service return the flat address and allocation bitmap for virtual machine's video memory. This service returns the address of the copy of the memory that was made by the grab routine.

#### **Parameters**

*EDX* 

Specifies the system virtual machine handle.

### *EBX*

Specifies the handle of the virtual machine to retrieve the memory for.

### *ED!*

Specifies the VDD control block pointer.

### *EBP*

Points to the Client\_Reg\_Struc structure for the virtual machine.

#### $Client$  *EBX*

Specifies the virtual machine handle.

 $Client\_ES$ 

Specifies the selector identifying the segment containing the buffer to receive the VDA\_Mem\_State.

### $Client$  *EDI*

Specifies the address of the buffer to receive the VDA\_Mem\_State.

 $Client_CX$ 

Specifies the size of the buffer to hold the VDA\_Mem\_State. This is for debugging only.

## **Return Value**

The Client CX register contains the number of bytes copied to the buffer. Otherwise, it is zero to indicate an error such as the buffer is too small, an invalid selector, or a call to VDD Get GrbMem when no grab is active.

### **Comments**

The allocation of memory to the bitmap is dynamic. The grabber must call this service each time it accesses the memory.

#### **Uses**

Flags

## VDD\_Get\_GrbState

include vdd.inc VxDcall VDD\_Get\_GrbState

The VDD\_Get\_GrbState service returns the state of the video adapter for the specified virtual machine at the point when the VDD\_GrabRtn was called.

This service is called by the 386 enhanced mode grabber.

#### **Parameters**

*EDX* 

Specifies the system virtual machine handle.

## *EBX*

Specifies the handle of the virtual machine to retrieve the state for.

#### *ED!*

Specifies the VDD control block pointer.

#### *EBP*

Points to the **Client\_Reg\_Struc** structure for the virtual machine.

#### $Client$ *EBX*

Specifies the virtual machine handle.

#### *Client ES*

Specifies the selector identifying the segment containing the buffer to receive the state.

#### $Client$  *EDI*

Specifies the address of the buffer to receive the state.

#### $Client_CX$

Specifies the size of the buffer to hold the state. This is for debugging only.

### **Return Value**

The **Client\_CX** register contains the size of the structure returned by the service (for debugging only). The service returns zero to indicate an error.

#### **Comments**

This service returns a video state structure. See the VDD.lNC file for the structure definition.

#### **Uses**

Flags, Client\_CX

## VDD\_Get\_Mem

include vdd.inc VxDcall VDD Get Mem

The VDD\_Get\_Mem service returns the flat address and allocation bitmap for the specified virtual machine's video memory. This service returns the main video-save memory and boosts the scheduling priority of the system virtual machine.

#### **Parameters**

#### *EDX*

Specifies the system virtual machine handle.

## *EBX*

Specifies the handle of the virtual machine to retrieve the memory for.

### *ED!*

Specifies the VDD control block pointer.

### *EBP*

Points to the Client\_Reg\_Struc structure for the virtual machine.

### $Client$  **EBX**

Specifies the virtual machine handle.

## $Client$ <sub>ES</sub>

Specifies the selector identifying the segment containing the buffer to receive the VDA\_Mem\_State.

## $Client$  *EDI*

Specifies the address of the buffer to receive the VDA\_Mem\_State.

### $Client_CX$

Specifies the size of the buffer to hold the VDA\_Mem\_State. This is for debugging only.

### **Return Value**

The Client CX register contains the number of bytes copied to the buffer. Otherwise, it is zero to indicate an error such as the buffer is too small or an invalid selector.

## **Comments**

To prevent memory from changing between calls to the VDD\_Get\_Mem and VDD Free Mem services, this service boosts the system virtual machine's priority using the *Low\_Priority\_Device\_Boost* value. This inhibits normal scheduling but does not hamper scheduling of virtual machine's to handle events such as interrupts.

The allocation of memory to the bitmap is dynamic. The grabber must call this service each time it accesses the memory.

A call to the VDD\_Get\_Mem service must be followed by a call to the VDD\_Free\_Mem service as soon as possible. No other virtual machine will be scheduled until the call to VDD\_Free\_Mem is made.

#### **Uses**

Flags

## VDD\_Get\_Mod

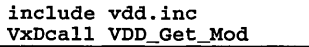

The VDD\_Get\_Mod service returns changes in a virtual machine's video state. The changes are passed to the grabber in a buffer that includes a flag indicating what kind of changes occurred and what type of a memory change list follows. The flag is followed by a count of memory-change-list entries and the change list itself.

This service returns cumulative changes until the VDD\_Clear\_Mod service is called.

## **Parameters**

*EDX* 

Specifies the system virtual machine handle.

## *EBX*

Specifies the handle of the virtual machine to retrieve the change list for.

## *ED!*

Specifies the VDD control block pointer.

#### *EBP*

Points to the Client\_Reg\_Struc structure for the virtual machine.

#### *Client\_EBX*

Specifies the virtual machine handle.

#### $Client\_ES$

Specifies the selector identifying the segment containing the buffer to receive the change list.

```
Client EDI
```
Specifies the address of the buffer to receive the change list.

#### $Client_CX$

Specifies the size of the buffer to receive the change list. This is for debugging only.

#### **Return Value**

The Client CX register contains the size of structure returned by the service (for debugging only). The service returns zero to indicate an error.

#### **Uses**

Flags, Client\_CX

## **VDD\_Get\_ModTime**

include vdd.inc VxDcall VDD Get ModTime

The VDD\_Get\_ModTime service specifies whether any video activity has occurred. The virtual poll device uses it to determine if the virtual machine is idle.

### **Parameters**

*EBX* 

Specifies the virtual machine handle.

## **Return Value**

The EAX register contains the system time at last video modification.

#### **Uses**

Flags, EAX

## VDD\_Get\_State

include vdd.inc VxDcall VDD Get State

The VDD\_Get\_State service returns the current state of the virtual machine. This service should be called after a call to the VDD\_Get\_Mem service buts before calling the **VDD** Free Mem service.

This service is called by the grabber.

#### **Parameters**

*EDX* 

Specifies the system virtual machine handle.

#### *EBX*

Specifies the handle of the virtual machine to retrieve the change list for.

### *ED!*

Specifies the VDD control block pointer.

#### *EBP*

Points to the Client\_Reg\_Struc structure for the virtual machine.

#### $Client$ *<i>EBX*

Specifies the virtual machine handle.

#### $Client$ <sub>ES</sub>

Specifies the selector identifying the segment containing the buffer to receive the state.

#### $Client$  *EDI*

Specifies the address of the buffer to receive the state.

## $Client_CX$

Specifies the size of the buffer to receive the state. This is for debugging only.

## **Return Value**

The Client\_CX register contains the size of structure returned by the service (for debugging only). The service returns zero to indicate an error.

#### **Comments**

This service returns a video state structure. See the VDD.INC file for the structure definition.

### **Uses**

Flags, Client\_CX

## **VDD\_Get\_Version**

```
include vdd.inc 
VxDcall VDD_Get_Version
```
The VDD\_Get\_Version service returns the VDD version number and device identifier.

#### **Parameters**

This service has no parameters.

## **Return Value**

The AH register contains the major version number.

The AL register contains the minor version number.

The ESI register contains the address of the 8-byte identifier string for the VDD.

#### **Uses**

Flags, AX, ESI

## **VDD\_Hide\_Cursor**

include vdd.inc VxDcall VDD\_Hide\_Cursor

The **VDD\_Hide\_Cursor** service sets or clears the hide-cursor flag. The virtual mouse device uses this service to turn on and off the hardware cursor such as when the virtual machine is windowed.

## **Parameters**

## EAX

Specifies whether the cursor should be hidden (nonzero) or displayed (zero).

### EBX

Specifies a pointer to the control block.

## **Return Value**

This service has no return value.

#### **Uses**

Flags

## **VDD\_Msg\_BakColor**

include vdd.inc VxDcall VDD Msg BakColor

The VDD\_Msg\_BakColor service sets up the background attribute for messages displayed when in message mode.

## **Parameters**

*EAX* 

Specifies the color. For EGNVGA driver, this parameter is a text mode attribute.

*EBX* 

Specifies the virtual machine handle.

## **Return Value**

This service has no return value.

### **Comments**

A virtual device that uses this service must issue a **Begin\_Message\_Mode** control message before calling this service.

### **Uses**

Flags

## **VDD\_Ms9\_ClrScrn**

include vdd.inc VxDcall VDD\_Msg\_ClrScrn

The **VDD\_Msg\_ClrScrn** service initializes the screen for messages displayed when in message mode. If the focus virtual machine is the current virtual machine, this service clears the screen immediately. Otherwise, it initializes the screen when the focus changes.

The virtual shell device uses this service.

## **Parameters**

*EBX* 

Specifies the virtual machine handle.

*EAX* 

Specifies the background attribute.

## **Return Value**

The EAX register contains the width in columns.

The EDX register contains the height in rows.

## **Comments**

A virtual device that uses this service must issue a Begin\_Message\_Mode control message before calling this service.

### **Uses**

Flags, EAX, EDX

## **VDD\_Msg\_ForColor**

include vdd.inc VxDcall VDD\_Msg\_ForColor

The **VDD** \_Ms{LForColor service sets the foreground attribute for messages displayed when in message mode.

### **Parameters**

EAX

Specifies the color. For EGNVGA drivers, this parameter is a text mode attribute.

EBX

Specifies the virtual machine handle.

#### **Return Value**

This service has no return value.

## **Comments**

A virtual device that uses this service must issue a Begin\_Message\_Mode control message before calling this service.

### **Uses**

Flags

## **VDD\_Msg\_SetCursPos**

```
include vdd.inc 
VxDcall VDD Mag SetCuraPoa
```
The VDD\_Msg\_SetCursPos service sets the cursor position for messages displayed when in message mode.

#### **Parameters**

*EAX* 

Specifies the row position.

*EDX* 

Specifies the column position.

*EBX* 

Specifies the virtual machine handle.

### **Return Value**

This service has no return value.

## **Comments**

A virtual device that uses this service must issue a Begin\_Message\_Mode control message before calling this service.

## **Uses**

Flags

## VDD\_Msg\_TextOut

include vdd.inc VxDcall VDD\_Msg\_TextOut

The VDD\_Msg\_TextOut service writes the specified text to the screen using the foreground and background colors specified by the VDD\_Msg\_BakColor and VDD\_Msg\_ForColor services.

#### **Parameters**

*ESI* 

Specifies the address of the string to display.

*ECX* 

Specifies the length in bytes of the string.

## *EAX*

Specifies the row position for the start of the displayed string.

## *EDX*

Specifies the column position for the start of the displayed string.

## *EBX*

Specifies the virtual machine handle

## **Return Value**

This service has no return value.

## **Comments**

A virtual device that uses this service must issue a Begin\_Message\_Mode control message before calling this service.

## **Uses**

Flags

## **See Also**

VDD\_Msg\_BakColor, VDD\_Msg\_ForColor

## **VDD PIF State**

include vdd.inc VxDcall VDD\_PIF\_State

The VDD\_PIF\_State service informs the VDD about PIF bits for virtual machine just created.

#### **Parameters**

*EBX* 

Specifies the virtual machine handle.

## *AX*

Specifies the PIF bits.

## **Return Value**

This service has no return value.

### **Uses**

Flags

## **VDD\_Query\_Access**

```
include vdd.inc 
VxDcall VDD Query Access
```
The VDD\_Query\_Access service specifies whether video memory can be accessed. Virtual devices that call software in the virtual machine use this service to determine whether a video display error will occur if the software attempts to access video memory.

#### **Parameters**

*EBX* 

Specifies the address of the control block.

#### **Return Value**

The carry flag is clear if a virtual device can access video memory.

#### **Comments**

The virtual device should call this service just before returning to the virtual machine such as while processing a virtual machine event. If the video memory cannot be accessed, the virtual device should avoid calling software that may attempt access even if not calling the software causes another error, such as leaving the mouse cursor on when the virtual machine runs in a window.

#### **Uses**

Flags

## **VDD\_Set\_HCurTrk**

include vdd.inc VxDcall VDD Set HCurTrk

The **VDD\_Set\_HCurTrk** service sets the flag passed to VMDOSAPP indicating that VMDOSAPP should maintain cursor position within display window for this application. The keyboard driver calls this service when a keyboard interrupt is simulated into a virtual machine.

### **Parameters**

*EBX* 

Specifies the virtual machine handle.

#### **Return Value**

This service has no return value.

#### Uses

Flags

## **VDD\_Set\_VMType**

include vdd.inc VxDcall VDD\_Set\_VMType

The VDD\_Set\_VMType service informs the VDD of a virtual machine's type. The system calls this service prior to running the virtual machine and each time any of the virtual machine parameters are modified.

## Parameters

## *EAX*

Specifies the state flag. This parameter is nonzero if the virtual machine is running in a window.

#### *EBX*

Specifies the virtual machine handle. This handle can be used to examine the virtual machine status flags such as the exclusive and background flags.

## Return Value

This service has no return value.

#### **Comments**

For a system critical Set Focus this service may not be called before the Set\_Focus. In that case, the VDD is responsible for doing an implied call to the VDD\_Set\_VMType service.

#### Uses

Flags

## VDD\_Unlock\_APP

include vdd.inc

```
VxDcall VDD Unlock APP
```
The VDD\_Unlock\_APP service unlocks the Windowed OLDAPP from the grabber.

This service is also called from the **VDD\_Free\_Mem** service.

#### **Parameters**

#### *EDX*

Specifies the system virtual machine handle.

#### *EBX*

Specifies the handle of the virtual machine running the application to unlock.

## *ED!*

Specifies the VDD control block pointer.

## *EBP*

Points to the Client\_Reg\_Struc structure for the virtual machine.

 $Client\_EBX$ 

Specifies the virtual machine handle.

#### **Return Value**

This service has no return value.

## **Uses**

EAX, Flags

# **VDMAD API Reference**

## **VDMAD\_Copy\_From\_Buffer**

#### include vdmad.inc

VxDcall VDMAD\_Copy\_From\_Buffer

The **VDMAD\_Copy\_From\_Buffer** service allows another device to copy data from the VDMAD buffer to the actual DMA region associated with the buffer. This service is called after the **VDMAD\_Request\_Buffer** service, after a memory write transfer and before the **VDMAD** Release\_Buffer service.

## **Parameters**

## *EBX*

Specifies the buffer identifier.

## *ESl*

Specifies the region linear.

*EDl* 

Specifies the offset within the buffer to the start of copying.

#### *ECX*

Specifies the size of the buffer.

## **Return Value**

The carry flag is clear if the data is copied from buffer into DMA region. Otherwise, the carry flag is set and the AL register contains one of the following error values:

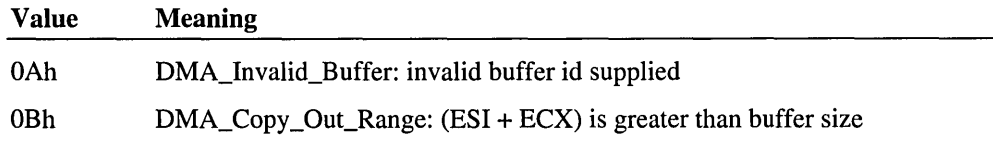

## **Uses**

EAX, Flags

## VDMAD\_Copy\_To\_Buffer

include vdmad.inc

```
VxDcall VDMAD_Copy_To_Buffer
```
The **VDMAD\_Copy\_To\_Buffer** service allows another device to copy data into the VDMAD buffer from the actual DMA region associated with the buffer. This service is called after the **VDMAD\_Request\_Buffer** service and before starting a memory read transfer.

## **Parameters**

*EBX* 

Specifies the buffer identifier.

## **ESI**

Specifies the region linear.

#### ED!

Specifies the offset within the buffer to the start of copying.

#### *ECX*

Specifies the size of the buffer.

## **Return Value**

The carry flag is clear if the data is copied from the DMA region into the buffer. Otherwise, the carry flag is set and the AL register contains one of the following error values:

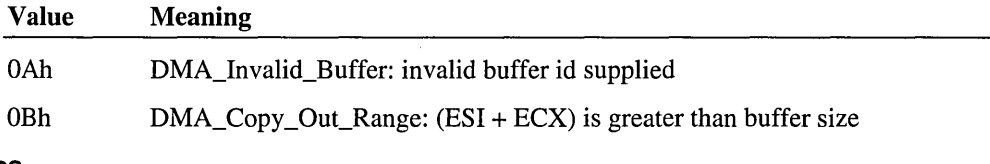

#### **Uses**

EAX, Flags

## **VDMAD\_Default\_Handler**

include vdmad.inc

VxDcall VDMAD\_Default\_Handler

The **VDMAD \_Default\_Handler** service specifies the default DMA channel I/O callback procedure. This procedure receives notifications of virtual state changes and handles setting up the physical state to start DMA transfers.

## **Parameters**

*EAX* 

Specifies the DMA handle.

## *EBX*

Specifies the virtual machine handle.

### **Return Value**

This service has no return value.

**Uses** 

All

## **VDMAD \_Disable\_Translation**

include vdmad.inc

VxDcall VDMAD\_Disable\_Translation

The VDMAD Disable Translation service disables the automatic translation done for the standard DMA channels. It is necessary if a V86 application or driver or a PM application uses the DMA services through Interrupt 4Bh to determine actual physical addresses for DMA transfers. A disable count is maintained, so a matching call to VDMAD\_Enablc\_Translation is required for each call to this service to re-enable translation.

### **Parameters**

*EAX* 

Specifies the DMA handle.

*EBX* 

Specifies the virtual machine handle.

### **Return Value**

The carry flag is clear is automatic translation is disabled for the channel. Otherwise, the carry flag is set if the disable count overflowed.

#### **Uses**

Flags

## VDMAD\_Enable\_Translation

include vdmad.inc

VxDcall VDMAD\_Enable\_Translation

The VDMAD\_Enable\_Translation service decrements the disable count associated with a standard DMA channel. If the disable count goes to 0, the automatic translation is reenabled.

## **Parameters**

## *EAX*

Specifies the DMA handle.

#### *EBX*

Specifies the virtual machine handle.

## **Return Value**

The carry flag is clear if the service is successful. The zero flag is clear if automatic translation is re-enabled. Otherwise, the carry flag is set if the irtual device attempted to enable when translation was already enabled.

## **Uses**

Flags

## See Also

**VDMAD \_Disable\_Translation** 

## VDMAD\_Get\_EISA\_Adr\_Mode

include vdmad.inc

VxDcall VDMAD\_Get\_EISA\_Adr\_Mode

The **VDMAD\_Get\_EISA\_Adr\_Mode** service returns the EISA extended mode.

## **Parameters**

#### *EAX*

Specifies the channel number. It must be in the range 0 to 7.

## *EBX*

Specifies the DMA handle.

## **Return Value**

The CL register contains one of the following values:

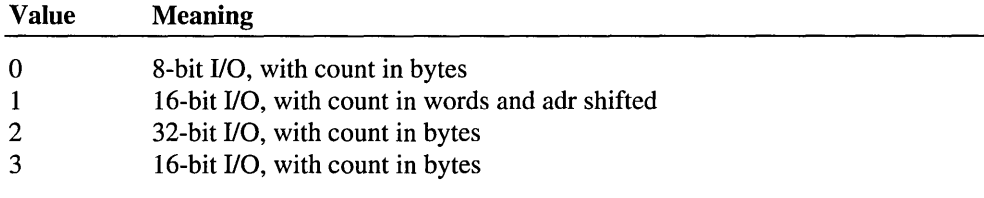

### **Comments**

The hardware does not allow for reading the extended mode for a channel, so VDMAD defaults to the ISA defaults (channels 0-3 are byte channels and 5-7 are word channels with word addresses and counts). A SYSTEM.INI setting can specify an alternate setting.

## **Uses**

ECX, Flags

## VDMAD\_Get\_Region\_Info

include vdmad.inc

VxDcall VDMAD\_Get\_Region\_Info

The **VDMAD\_Get\_Region\_Info** service returns information about the current region assigned to a DMA handle. This information can be used by a handler to call following services:

- VDMAD\_Unlock\_DMA\_Region
- VDMAD\_Release\_Buffer
- VDMAD\_Copy\_To\_Buffer
- VDMAD\_Copy\_From\_Buffer

## **Parameters**

EAX

Specifies the DMA handle.

## **Return Value**

The BX, ESI, and ECX registers contain the following information:

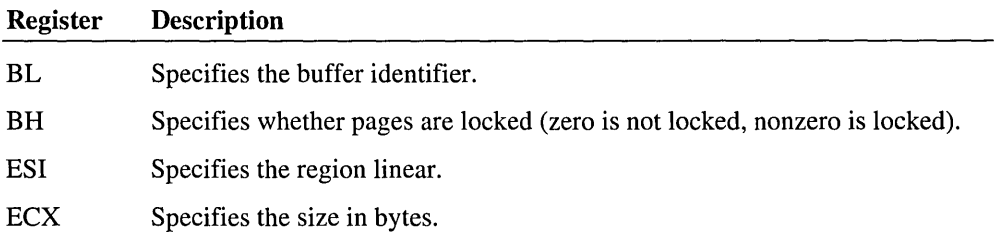

### **Uses**

EBX, ECX, ESI

## **VDMAD Get Version**

include vdmad.inc

VxDcall VDMAD\_Get\_Version

The VDMAD\_Get\_ Version service returns the version number of the virtual DMA device.

#### **Parameters**

This service has no parameters.

## **Return Value**

The AH register contains the major version number.

The AL register contains the minor version number.

The ECX register contains the buffer size in bytes. It is zero if the buffer is not allocated. A buffer is not available until the Init\_Complete message.

The carry flag is clear.

### **Uses**

EAX, ECX, Flags

## **VDMAD Get Virt State**

include vdmad.inc

```
VxDcall VDMAD Get Virt State
```
The VDMAD\_Get\_Virt\_State service allows a channel owner to determine the current virtual state of the channel. The virtual state consists of all the information necessary to physically program the DMA channel for a DMA transfer (linear address of target region, byte length of region, mode of transfer, and state of mask bit and software request bit)

#### **Parameters**

EAX

Specifies the DMA handle.

*EBX* 

Specifies the virtual machine handle.

## **Return Value**

If translation is enabled, the ESI register contains the high linear address of the user's DMA region. The high linear address is used so that the DMA can proceed even if a different virtual machine is actually running at the time of the transfer.

If translation is not enabled, the ESI register contains the physical byte address programmed (shifted left 1, for word ports).

The ECX register contains count in bytes.

The DL register contains the mode. This is the same as the 8237 mode byte with channel number removed and the following DMA\_masked and DMA\_requested values set as appropriate:

#### Value Meaning

DMA\_masked Channel masked and not ready for a transfer

DMA\_requested Software request flag set

The DH register contains the extended mode (ignored on non-PS2 machines that do not have extended DMA capabilities).

#### **Uses**

ESI, ECX, EDX, Flags

## **VDMAD\_Lock\_DMA\_Region**

```
include vdmad.inc
```
VxDcall VDMAD Lock DMA Region

The VDMAD\_Lock\_DMA\_Region service attempts to lock a region of memory for a DMA transfer. It is called before a DMA transfer is started, that is, before the physical state is set for a channel and before it is unmasked.

### **Parameters**

*ESI* 

Specifies the linear address of the actual DMA region.

#### *ECX*

Specifies the numbers of bytes in the DMA region.

#### *DL*

Specifies the alignment. This parameter can be one of the following values:

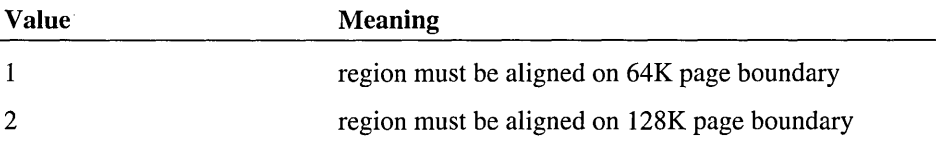

### **Return Value**

The carry flag is set if the lock failed. The ECX register contains the number of bytes that are lockable in the region (starting from ESI), and the AL registers contains one of the following error values:

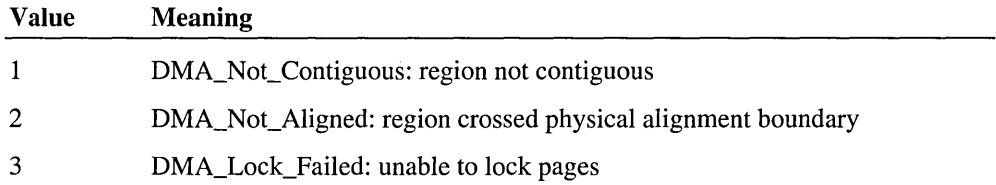

The carry flag is clear if the lock is successful. The EDX register contains the physical address of the DMA region the region has been locked.

#### **Comments**

The service first verifies that the region is mapped to contiguous pages of physical memory, then it determines whether the region results in a DMA bank (page) wrap.

On AT class machines each channel has a base address register and a page address register. The base address register is incremented after each byte or word transferred. If the increment of this 16-bit register results in the roll over from FFFFh to 0, then the transfer wraps to the start of the DMA bank because the page register is not updated. Normally MS-DOS watches for this condition and adjusts Interrupt 13h parameters to split transfers to avoid this wrap, but MS-DOS does not account for the difference between linear and physical addresses under Windows, so VDMAD checks again to prevent wrap from occurring.

If these checks pass, the service calls the memory manager to lock the physical pages.

This service does not check to see if the region is within some physical maximum constraint. If the region is lockable, then it locks the memory, and it is up to the caller to check to see if the physical region is acceptable. If the region is not acceptable, then the caller should unlock the region and perform a buffered DMA transfer.

**Uses** 

EAX, ECX, EDX, Flags

## **VDMAD\_Mask\_Channel**

include vdmad.inc

VxDcall VDMAD\_Mask Channel

The VDMAD\_Mask\_Channel service physically masks a channel so that it will not attempt any further DMA transfers.

## **Parameters**

*EAX* 

Specifies the DMA handle.

## **Return Value**

This service has no return value.

## **Uses**

Flags

## **VDMAD\_Release\_Buffer**

include vdmad.inc

VxDcall VDMAD\_Release\_Buffer

The VDMAD\_Release\_Buffer service releases the VDMAD buffer assigned to a DMA channel from a previous call to the VDMAD\_Request\_Buffer service. This service exits from a critical section and the DMA buffer becomes available for other users. Any data in the buffer is not automatically copied, so the VDMAD\_Copy\_From\_Buffer service must be called if the data is important.

#### **Parameters**

*EBX* 

Specifies the buffer identifier.

## **Return Value**

The carry flag is clear if the buffer is released. Otherwise, the carry flag is set to indicate an invalid buffer identifier.

#### **Uses**

Flags

## **VDMAD\_Request\_Butter**

include vdmad.inc

VxDcall VDMAD\_Request\_Buffer

The **VDMAD\_Request\_Buffer** service reserves the DMA buffer for a DMA transfer.

#### **Parameters**

*ESI* 

Specifies the linear address of the actual DMA region.

*ECX* 

Specifies the number of bytes in the DMA region.

## **Return Value**

The carry flag is clear if the service is successful. The EBX register contains the buffer identifier and the EDX register contains the physical address of the buffer.

Otherwise, the carry flag is set and the AL register contains one of the following error values:

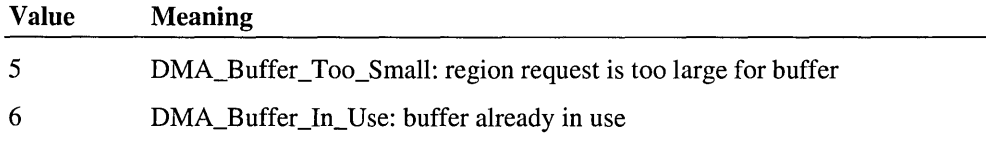

#### **Uses**

EAX, EBX, ESI, Flags

## **VDMAD \_Reserve \_B utter\_Space**

include vdmad.inc

```
VxDcall VDMAD Reserve Buffer Space
```
The VDMAD\_Reserve\_Buffer\_Space service allows other devices that are going to handle DMA to make sure that VDMAD allocates a buffer large enough for any transfers that they might require. It also allows a device to specify a maximum physical address that would be valid for the device's DMA requests (such as 1Mb for an XT.) During the Init Complete phase of initialization, VDMAD allocates the DMA buffer using all of the constraints specified by other devices. For example, the buffer is at least as big as the largest size specified by the calls to this service, and it allocates below the lowest maximum physical addresses specified.

This service is only available before the Init\_Complete message.

#### **Parameters**

*EAX* 

Specifies the number of pages requested.

### *ECX*

Specifies the maximum physical address that can be included in a DMA transfer. If this parameter is zero, there is no limit.

## **Return Value**

This service has no return value.

### **Uses**

Flags

## **VDMAD\_Scatter\_Lock**

include vdmad.inc

VxDcall VDMAD\_Scatter\_Lock

The VDMAD\_Scatter\_Lock service attempts to lock all pages mapped to a DMA region and return the actual physical addresses of the pages.

## **Parameters**

*EBX* 

Specifies the virtual machine handle.

*AL* 

Specifies the operation flags. The parameter can be one of the following values:

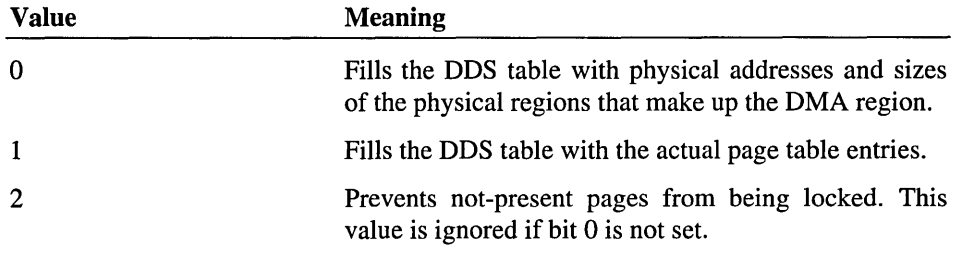

EDI

Points to the extended DDS (DMA Descriptor Structure) to receive the information.

## **Return Value**

The carry flag is clear and the zero flag is set if the entire region is locked. The zero flag is clear if only a portion of the region is locked. If the carry flag is set, nothing is locked.

The EDX register contains the number of table entries needed to describe whole region, and the DDS\_size field specifies the number of bytes locked.

If the request was for page table copy (AL set to 1 or 3), then The ESI register contains an offset into first page for start of the region.

### **Uses**

EDX, ESI, Flags

## **VDMAD\_Scatter\_Unlock**

include vdmad.inc

VxDcall VDMAD\_Scatter\_Unlock

The VDMAD\_Scatter\_Unlock service attempts to unlock all pages locked by a previous call to the VDMAD\_Scatter\_Lock service.

#### **Parameters**

*EBX* 

Specifies the virtual machine handle.

*AL* 

Specifies the operation flags. The parameter can be one of the following values:

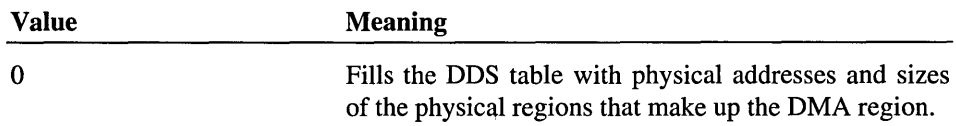

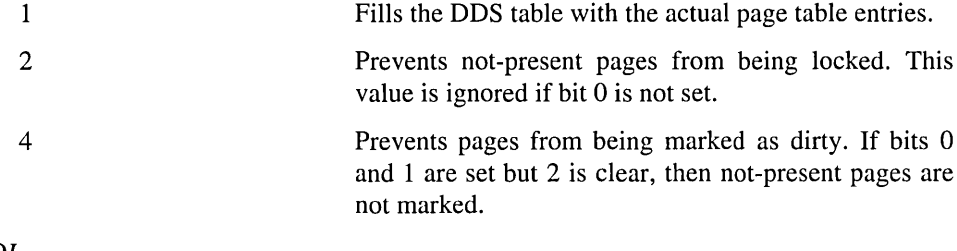

ED!

Points to the extended DDS (DMA Descriptor Structure) to receive the information.

#### **Return Value**

The carry flag is clear if the lock counts have been decremented. If no other virtual devices had pages locked, the pages have been unlocked. The carry flag is set if the memory was not locked.

## **Comments**

If Bits 0 and I in the AL register are set, the table at the end of the DDS is not required to unlock the previously locked pages; otherwise the table is not used and caller need not maintain the table after the lock call.

## **Uses**

Flags

## VDMAD\_Set\_EISA\_Adr\_Mode

include vdmad.inc

VxDcall VDMAD\_Set\_EISA\_Adr\_Mode

The VDMAD\_Set\_EISA\_Adr\_Mode service sets the EISA extended mode.

#### **Parameters**

EAX

Specifies the channel number. It must be in the range 0 to 7.

EBX

Specifies the DMA handle.

## *CL*

Specifies one of the following mode values:

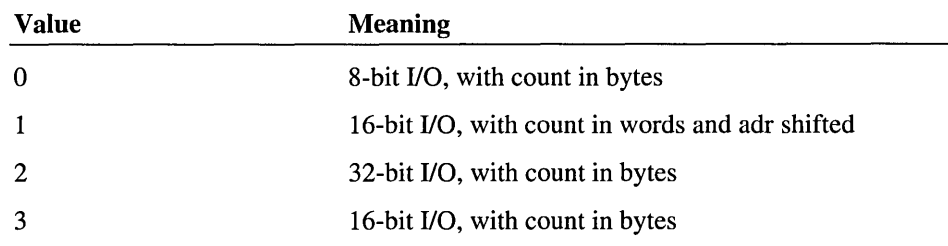

## **Return Value**

This service has no return value.

#### **Uses**

Flags

## **VDMAD Set Phys State**

include vdmad.inc

VxDcall VDMAD\_Set\_Phys\_State

The VDMAD\_Set\_Phys\_State service programs the DMA controller state for a channel. The service takes the location and size of the buffer from the information passed in a previous call to the VDMAD\_Set\_Region\_Info service.

## **Parameters**

*EAX* 

Specifies the DMA handle.

#### *EBX*

Specifies the virtual machine handle.

## *DL*

Specifies the mode.

## DH

Specifies the extended mode.

## **Return Value**

This service has no return value.

### **Uses**

Flags

## **See Also**

VDMAD\_Set\_Region\_Info

## **VDMAD\_Set\_Region\_Info**

include vdmad.inc

VxDcall VDMAD\_Set\_Region\_Info

The VDMAD\_Set\_Region\_Info service sets information about the current region assigned to a DMA handle. This service must be called before calling the VDMAD\_Set\_Phys\_State service.

#### **Parameters**

*EAX* 

Specifies the DMA handle.

## *BL*

Specifies the buffer identifier.

### *BH*

Specifies whether pages are locked (zero if not locked, nonzero if locked).

#### *ESI*

Specifies the region linear.

## *ECX*

Specifies the size in bytes.

### *EDX*

Specifies the physical address for the transfer.

## **Return Value**

This service has no return value.

#### **Uses**

Flags

## **VDMAD\_Set\_Virt\_State**

include vdmad.inc

VxDcall VDMAD\_Set\_Virt\_State

The VDMAD\_Set\_Virt\_State service modifies the virtual state of a DMA channel. This service is used when a channel owner wants to change the virtual state of a channel from how the virtual machine programmed it. This might be used to split a DMA request into smaller pieces.

#### **Parameters**

*EAX* 

Specifies the DMA handle.

### *EBX*

Specifies the virtual machine handle

#### *ESI*

Specifies either a high linear address or a physical byte address. If translation is enabled, this parameter is the high linear address of the user's DMA region. A high linear address is used so that the DMA can proceed even if a different virtual machine is actually running at the time of the transfer. If translation is not enabled, this parameter specifies a physical byte address programmed (shifted left 1, for word ports).

#### *ECX*

Specifies the count in bytes.

#### *DL*

Specifies the mode. This is the same as the 8237 mode byte with channel number removed and the following DMA\_masked and DMA\_requested values set as appropriate:

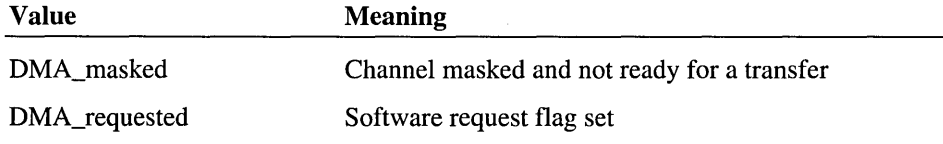

#### *DB*

Specifies the extended mode (ignored on non-PS2 machines that do not have extended DMA capabilities).

## **Return Value**

This service has no return value.

### **Uses**

Flags

## **VDMAD\_Unlock\_DMA\_Region**

include vdmad.inc

VxDcall VDMAD\_Unlock\_DMA\_Region

The **VDMAD\_Unlock\_DMA\_Region** service unlocks the DMA region previously locked to a channel. It is called after a DMA transfer is complete and the channel has been masked, preventing the controller from attempting any further transfers to the programmed address.

## **Parameters**

*ESI* 

Specifies the linear address of the actual DMA region.

## *ECX*

Specifies the number of bytes in the DMA region.

## **Return Value**

The carry flag is clear if the memory is unlocked. Otherwise, the carry flag is set to indicate an error.

## **Uses**

Flags
# **VDMAD\_UnMask\_Channel**

include vdmad.inc

VxDcall VDMAD UnMask Channel

The **VDMAD\_UnMask\_Channel** service physically unmasks a channel so that DMA transfers can proceed.

#### **Parameters**

*EAX* 

Specifies the DMA handle.

*EBX* 

Specifies the virtual machine handle.

## **Return Value**

This service has no return value.

#### **Uses**

Flags

# **VDMAD Virtualize Channel**

include vdmad.inc

VxDcall VDMAD\_Virtualize\_Channel

The **VDMAD\_ Virtualize\_Channel** service allows another virtual device to claim ownership of a standard DMA channel. The new owner registers a callback procedure that is called whenever the virtual state of the channel is changed as a result of I/O done in a virtual machine.

#### **Parameters**

*EAX* 

Specifies the channel number.

*ESI* 

Specifies the callback procedure. If this parameter is zero, no callback procedure is called. See the "Comments" section for more information about the procedure.

#### **Return Value**

The carry flag is clear and the EAX register contains the DMA handle if the service is successful. Otherwise, the carry flag is set if channel is already owned.

#### **Uses**

EAX, EDX, Flags

#### **Comments**

The system calls the callback procedure by passing it the following input parameters:

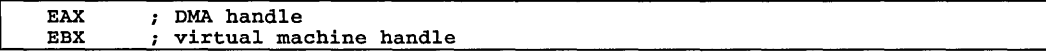

The procedure can modify EAX, EBX, ECX, EDX, ESI, EDI, and Flags.

In some cases a virtual device does not allow a virtual machine to perform DMA to a channel. Instead, the virtual device handles programming based on a private API and not on virtualized hardware I/O. This means it is possible to pass a zero to specify no callback procedure. VDMAD continues to trap the I/O for the channel, but never changes the physical state of the channel as a result of any virtual machine I/O.

# **VHD API Reference**

# **VHD Allocate Handle**

include vhd.inc

VxDcall VHD\_Allocate\_Handle

The **VHD\_Allocate\_Handle** service allocates a handle for an operation.

#### **Parameters**

*ESI* 

Specifies the address to call when the operation completes. If this parameter is zero, the address is not called.

#### **Return Value**

If the carry flag is clear, the EAX register contains the disk handle. Otherwise, the carry flag is set if the service could not allocate the handle.

**Uses** 

EAX, Flags

# VHD\_Get\_Version

include vhd.inc

VxDcall VHD\_Get\_Version

The VHD\_Get\_ Version service returns the VHD version number.

## **Parameters**

This service has no parameters.

# **Return Value**

The AH register contains the major version number.

The AL register contains the minor version number.

The CL register contains the number of drives supported (O-based).

The EDX register can contain the following flag value:

## Value Meaning

Supports direct to hardware read and write operations.

The carry flag is clear.

## **Uses**

 $\mathbf{1}$ 

EAX, Flags

# **VHD Read**

include vhd.inc

VxDcall VHD Read

The VHD\_Read service reads from the device.

#### **Parameters**

*EAX* 

Specifies a disk handle previously created using the VHD\_Allocate\_Handle service.

```
EBX
```
Specifies the starting sector.

*CL* 

Specifies the sector count. If this parameter is zero, 256 sectors are read.

 $CH$ 

Specifies the drive number.

*ESI* 

Points to the buffer to receive the sector data. This buffer must be locked.

# **Return Value**

This service has no return value.

# **VHD Write**

include vhd.inc

VxDcall VHD\_Write

The **VHD\_ Write** service writes to the device.

# **Parameters**

#### *EAX*

Specifies a disk handle previously created using the **VHD\_Allocate\_Handle** service.

# *EBX*

Specifies the starting sector.

# *CL*

Specifies the sector count. If this parameter is zero, 256 sectors are written.

#### CR

Specifies the drive number.

# *ESI*

Points to the buffer containing the sector data. This buffer must be locked.

## **Return Value**

This service has no return value.

# **VKD API Reference**

# VKD\_API\_Force\_Key

include vkd.inc

VxDcall VKD\_API\_Force\_Key

The VKD\_API\_Force\_Key service forces a key into a virtual machine as if it was typed on the keyboard. VKD will scan these forced keys for hot keys, so forcing VKD hot keys is allowed.

# **Parameters**

#### *EBX*

Specifies the virtual machine handle or 0 for current focus.

## *CH*

Specifies the scan code.

#### *CL*

Specifies the repeat count (1 or more).

#### *EDX*

Specifies the shift state (-1 means no change).

### **Return Value**

The carry flag is set if an error occurs.

## **Comments**

This service is currently limited to the focus virtual machine, so the service fails if the EBX register is not zero or not the focus virtual machine handle.

#### **Uses**

Flags

# **VKD\_API\_Get\_Version**

include vkd.inc

VxDcall VKD\_API\_Get\_Version

The **VKD\_API\_Get\_Version** service returns the version number of the VKD.

## **Parameters**

This service has no parameters.

# **Return Value**

The AH register contains the major version number.

The AL register contains the minor version number.

The carry flag is clear.

#### **Uses**

EAX, Flags

# VKD\_Cancel\_Hot\_Key\_State

include vkd.inc

VxDcall VKD\_Cancel\_Hot\_Key\_State

The VKD\_Cancel\_Hot\_Key\_State service cancels the hot key state.

# **Parameters**

This service has no parameters.

# **Return Value**

This service has no return value.

# **VKD\_Cancel\_Paste**

include vkd.inc

VxDcall VKD\_Cancel\_Paste

The **VKD\_Cancel\_Paste** service cancels the paste that was started in the virtual machine by the **VKD\_Start\_Paste** service.

#### **Parameters**

#### *EBX*

Specifies the virtual machine handle.

# **Return Value**

This service has no return value.

# VKD\_Define\_Hot\_Key

include vkd.inc

VxDcall VKD\_Define\_Hot\_Key

The **VKD\_Define\_Hot\_Key** service defines a hot-key-notification callback procedure. Hot keys are detected by ANDing the shift state mask with the global shift state, then comparing the resulting state with the shift state compare value. If this matches and the key code matches, the callback procedure is called with the specified reference data in EDX.

# **Parameters**

# *AL*

Specifies scan code of the main key.

#### AH

Specifies the type of scan code. This parameter can be one of the following values:

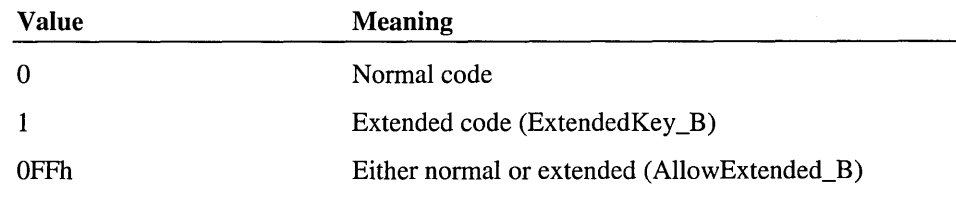

# *EBX*

Specifies shift state. The high word is a mask that is ANDed with the global shift state when checking for this hot key. The low word is the masked-shift-state-compare value.

## *CL*

Specifies the operation flags. This parameter can be one of the following values:

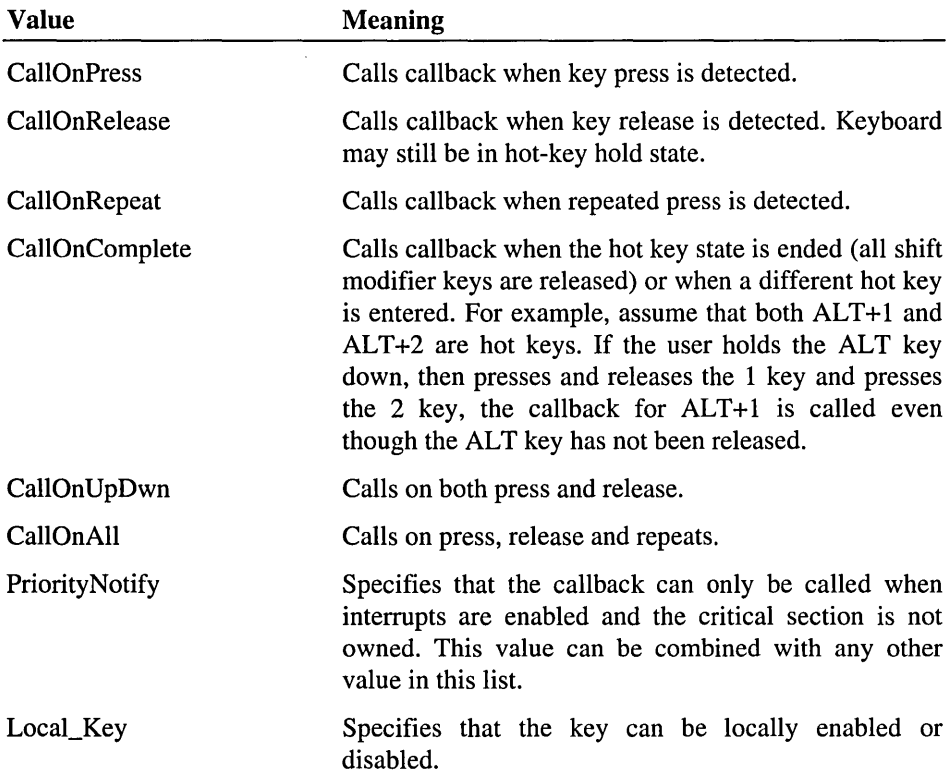

# *ESI*

Points to the callback procedure.

# *EDX*

Points to the reference data to pass to the callback procedure.

# *EDI*

Specifies maximum notification delay in milliseconds if the CL register specifies the PriorityNotify value. If this parameter is zero, the callback is always notified.

# **Return Value**

If the carry flag is clear, the EAX register contains the definition handle. Otherwise, the carry flag is set to indicate an error.

#### **Comments**

The callback procedure is called when a hot key is detected, and detection meets mask requirements. The callback receives the following input parameters:

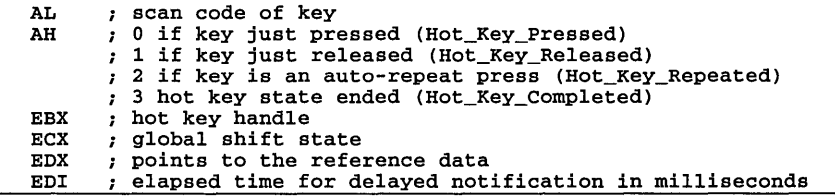

The EDI register normally contains zero, but if the PriorityNotify value is specified this value could be larger.

The high bit of the AH register is set if the hot key is a priority hot key and the virtual machine which had the keyboard focus at the time the hot key was recognized was suspended or not executable. In this case, the priority event was scheduled for the system virtual machine rather than the keyboard owner. The Hot\_Key\_SysVM\_Notify value can be used to check this bit.

The callback procedure can modify EAX, EBX, ECX, EDX, ESI, EDI, and Flags

#### **Uses**

Flags

# **VKD Define Paste Mode**

include vkd.inc

VxDcall VKD\_Define\_Paste\_Mode

The VKD\_Define\_Paste\_Mode service selects the virtual-machine paste mode and specifies whether Interrupt 16h pasting can be attempted or not. Some applications hook Interrupt 09h which often disallows pasting using Interrupt 16h. The VKD can detect this by setting a time-out to see if any Interrupt 16h handling is being done by the application. If not, the VKD switches to Interrupt 09h paste.

If an application does some Interrupt 16h handling, but cannot support the Interrupt 16h paste operation, a PIF bit can be set to indicate that only Interrupt 09h pasting should be used.

## **Parameters**

# *AL*

Specifies whether to use Interrupt 16h or Interrupt 09h paste. It can be one of the following values:

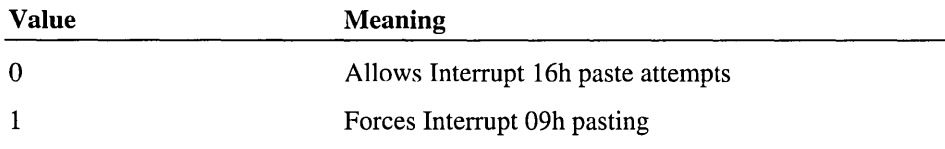

# *EBX*

Specifies the virtual machine handle.

# **Return Value**

This service has no return value.

## **Uses**

Flags

# VKD\_Flush\_Msg\_Key\_Queue

include vkd.inc

VxDcall VKD\_Flush\_Msg\_Key\_Queue

The VKD\_Flush\_Msg\_Key\_Queue service flushes any available keys from the special message mode input buffer.

## **Parameters**

*EBX* 

Specifies the virtual machine handle.

# **Return Value**

This service has no return value.

# **Uses**

Flags

# VKD\_Force\_Keys

include vkd.inc

VxDcall VKD\_Force\_Keys

The VKD\_Force\_Keys service forces scan codes into the keyboard buffer just as if they had been typed on the physical keyboard. These keys are processed in the context of the focus virtual machine.

#### **Parameters**

#### *ESI*

Points to a buffer of scan codes.

### *ECX*

Specifies the number of scan codes in the buffer.

## **Return Value**

The carry flag is set if the keyboard buffer overflows. In this case, The ECX register contains the number of remaining scan codes that did not fit.

#### **Uses**

Flags

# VKD\_Get\_Kbd\_Owner

include vkd.inc

VxDcall VKD\_Get\_Kbd\_Owner

The VKD\_Get\_Kbd\_Owner service returns the virtual machine handle of the keyboard focus virtual machine.

## **Parameters**

This service has no parameters.

### **Return Value**

The EBX register contains the virtual machine handle of the keyboard owner.

#### **Uses**

Flags, EBX

# VKD\_Get\_Msg\_Key

include vkd.inc

```
VxDcall VKD_Get_Msg_Key
```
The VKD\_Get\_Msg\_Key service returns the next available key from the special message mode input buffer and removes it from the buffer. If no key is available, then the zero flag is set.

This service does not block.

# **Parameters**

# *EBX*

Specifies the virtual machine handle.

# **Return Value**

The zero flag is clear if a key is read. The AL register contains the scan code and the AH register contains a combination of the following modifier flag values:

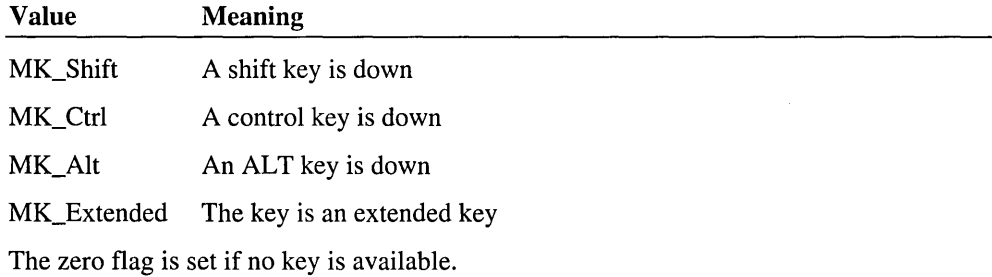

# **Uses**

EAX, Flags

# **VKD\_Get\_Version**

include vkd.inc

VxDcall VKD\_Get\_Version

The VKD\_Get\_Version service returns the VKD version number.

## **Parameters**

This service has no parameters.

#### **Return Value**

The AH register contains the major version number.

The AL register contains the minor version number.

#### **Uses**

EAX, Flags

# VKD\_Local\_Disable\_Hot\_Key

# include vkd.inc

VxDcall VKD\_Local\_Disable\_Hot\_Key

The VKD\_Local\_Disable\_Hot\_Key service disables a hot key in the specified virtual machine.

# **Parameters**

#### *EAX*

Specifies the hot key handle.

## *EBX*

Specifies the virtual machine handle.

# **Return Value**

This service has no return value.

#### **Uses**

Flags

# VKD\_Local\_Enable\_Hot\_Key

include vkd.inc

VxDcall VKD\_Local\_Enable\_Hot\_Key

The **VKD \_Local\_Enable\_Hot\_Key** service enables a hot key in the specified virtual machine.

# **Parameters**

*EAX* 

Specifies the hot key handle.

*EBX* 

Specifies the virtual machine handle.

# **Return Value**

This service has no return value.

## **Uses**

Flags

# VKD\_Peek\_Msg\_Key

include vkd.inc

VxDcall VKD\_Peek\_Msg\_Key

The VKD Peek Msg Key service returns the next available key from the special message mode input buffer without removing it from the buffer. If no key is available, the zero flag is set.

# **Parameters**

*EBX* 

Specifies virtual machine handle

# **Return Value**

The zero flag is clear if a key is read. The AL register contains the scan code and the AH register contains a combination of the following modifier flag values:

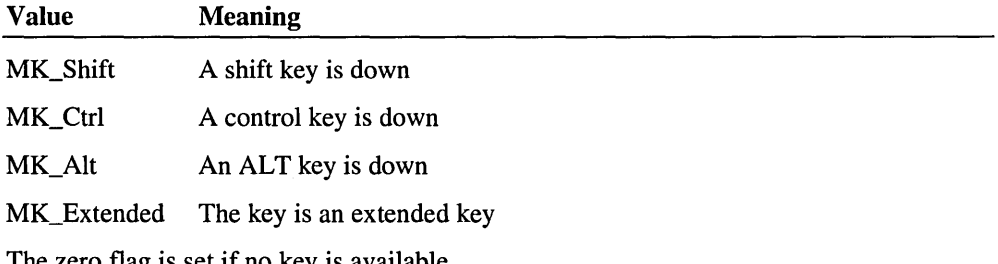

I ne zero flag is set if no key is available.

#### **Uses**

EAX, Flags

# VKD\_Reflect\_Hot\_Key

include vkd.inc

VxDcall VKD\_Reflect\_Hot\_Key

The **VKD** Reflect Hot Key service reflects a hot key into a specified virtual machine and cancels the hot key state. This service is normally called by a hot-key-notification callback procedure. It allows the callback to send the hot key into a virtual machine and without processing it as a hot key. VKD simulates the required key strokes to get the virtual machine into the specified shift state, then it simulates the key strokes for the hot key itself, and finally simulates key strokes to get the virtual machine to match the current global shift state.

# **Parameters**

*EAX* 

Specifies the hot key handle.

#### *EBX*

Specifies the virtual machine handle.

## CX

Specifies the required shift state.

# **Return Value**

This service has no return value.

#### **Uses**

Flags

# **VKD\_Remove Hot Key**

include vkd.inc

VxDcall VKD\_Remove\_Hot\_Key

The **VKD \_Remove\_Hot\_Key** service removes a defined hot key.

## **Parameters**

EAX

Specifies the definition handle of the hot key to remove. This handle must have been previously created using the VKD\_Define\_Hot\_Key service.

## **Return Value**

This service has no return value.

**Uses** 

Flags

# **VKD Start Paste**

include vkd.inc

VxDcall VKD Start Paste

The VKD\_Start\_Paste service puts a virtual machine into paste mode by simulating keyboard activity with keystrokes taken from the specified paste buffer. Depending on the mode set with the VKD\_Define\_Paste\_Mode service (default is to try Interrupt 16h pasting), VKD waits for the virtual machine to poll the keyboard BIOS through its Interrupt 16h interface. If the virtual machine does keyboard input through the BIOS, then VKD simulates the keyboard input at this high level (plugging in ASCII codes.) If the virtual machine fails to perform any Interrupt 16h within in a time-out period, or the mode has been set to avoid Interrupt 16h pasting, the VKD simulates the necessary hardware interrupts to perform the pasting. Hot keys are still processed while pasting is in progress.

#### **Parameters**

#### EAX

Points to the paste buffer containing an array of key structures having the following form:

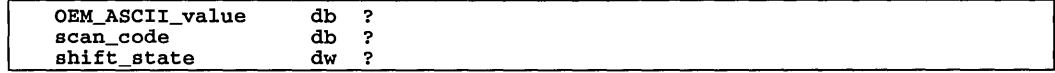

The shift\_state field is 02h if a shift key is down and 04h is a ctrl key is down.

The scan\_code is OFFh and the shift\_state OFFFFh, if the VKD should convert the key to a ALT +numpad sequence. This information is identical to what is given by the Window's keyboard routine OEMKeyScan.

## *EBX*

Specifies the virtual machine handle.

#### *ECX*

Specifies the number of paste entries in the paste buffer.

*ESI* 

Points to callback procedure. This parameter can be O. See the "Comments" section for more information about the procedure.

*EDX* 

Points to reference data to pass to the callback procedure.

#### **Return Value**

The carry flag is clear if the paste is started. Otherwise, the carry flag is set to indicate an error such as insufficient memory to copy the buffer.

#### **Comments**

The callback procedure is called when the paste is complete or canceled. The callback receives the following input parameters:

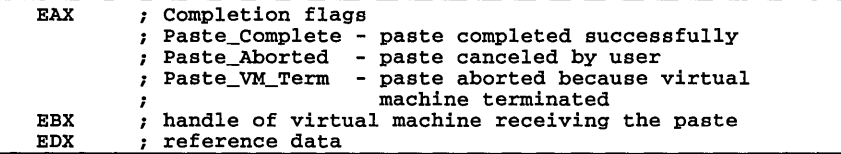

The procedure can modify EAX, EBX, ECX, EDX, ESI, EDI, and Flags.

**Uses** 

Flags

# **VMCPD API Reference**

# VMCPD\_Get\_Version

include vmcpd.inc

VxDcall VMCPD\_Get\_Version

The VMCPD\_Get\_ Version service returns the VMCPD version number.

## **Parameters**

This service has no parameters.

# **Return Value**

The AH register contains the major version number.

The AL register contains the minor version number.

The ECX register contains one of the following flag values:

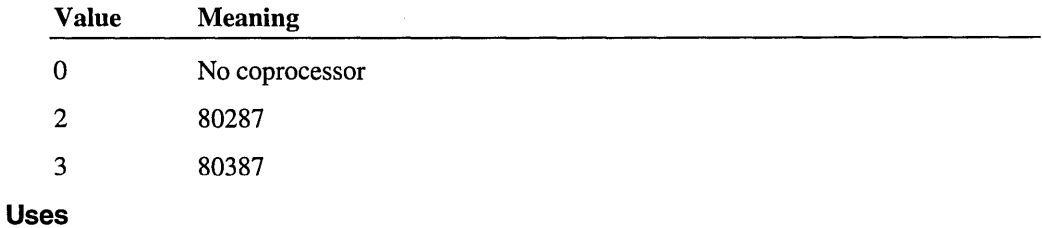

EAX, ECX, Flags

# VMCPD\_Get\_Virt\_State

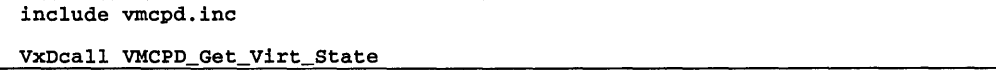

The VMCPD\_Get\_Virt\_State service returns the virtual state of EM and MP bits for the given virtual machine.

# **Parameters**

## *EBX*

Specifies the virtual machine handle.

# **Return Value**

The AL register contains the virtual state of EM and MP bits. Bit 0 specifies the MPv bit; bit 1 the EMv bit.

#### **Uses**

EAX, Flags

# **VMCPD\_Set\_Virt\_State**

# include vmcpd.inc

VxDcall VMCPD\_Set\_Virt\_State

The VMCPD\_Set\_Virt\_State service sets the virtual state of EM and MP bits for the given virtual machine.

#### **Parameters**

# *EBX*

Specifies the virtual machine handle.

# *AL*

Specifies the new virtual state of the EM and MP bits. Bit 0 sets the MPv bit; bit 1 the EMv bit.

#### **Return Value**

This service has no return value.

## **Uses**

Flags

# **Virtual Mouse Device API Reference**

# Int33\_API

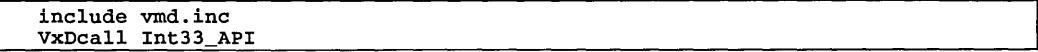

The **Int33\_API** service is called by VMDOSAPP to inform the special mouse driver the new state of mouse buttons and position for the application being shown in a window. If the special mouse driver is not installed, then this call returns with carry flag set. If the API is not provided, then also it returns with carry flag set.

# **Parameters**

#### *EAX*

Specifies the **Client\_AX** register. The high word is always zero.

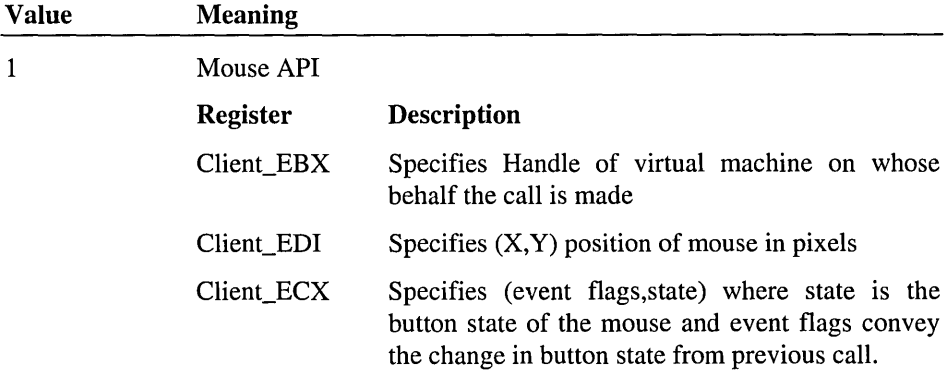

Special mouse API presence test.

#### *EBX*

2

Specifies the handle of virtual machine making call

# **Return Value**

The carry flag is clear if the API is supported. Otherwise, carry flag is set to indicate the mouse driver is not special.

# **Uses**

Flags

# **VMD\_Get\_Mouse\_Owner**

include vmd.inc

VxDcall VMD\_Get\_Mouse\_Owner

The VMD\_Get\_Mouse\_Owner service returns the handle of the virtual machine with the mouse focus.

#### **Parameters**

This service has no parameters.

# **Return Value**

The EBX register contains the handle of virtual machine with mouse focus.

## **Uses**

EBX, Flags

# **VMD\_Get\_Version**

include vmd.inc

VxDcall VMD\_Get\_Version

The VMD\_Get\_Version service returns the version number.

#### **Parameters**

This service has no parameters.

## **Return Value**

The AH register contains the major version number.

The AL register contains the minor version number.

The carry flag is clear.

#### **Uses**

EAX, Flags

# **VMD\_Set\_Mouse\_Type**

include vmd.inc

VxDcall VMD\_Set\_Mouse\_Type

The **VMD\_Set\_Mouse\_Type** service sets the mouse type.

## **Parameters**

# EAX

Specifies an IRQ number (if positive or zero) or an interrupt number (if negative). If this parameter is negative, the absolute value is the interrupt vector.

## ECX

Specifies the mouse type. See VMD.INC for mouse definitions. If high bit of CL is set, then DL is equal to the COM port number (I-based).

# **Return Value**

The carry flag is clear if the mouse is virtualized. Otherwise, The EAX register contains one of the following error values:

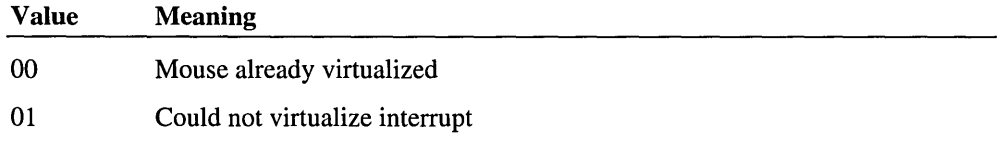

## **Uses**

EAX, Flags

# **VMPoll API Reference**

# **VMPoll\_Enable\_Disable**

include vmpoll.inc

VxDcall VMPoll\_Enable Disable

The **VMPoll\_Enable\_Disable** service enables or disables polling of the specified virtual machine.

# **Parameters**

*AL* 

Specifies whether to disable (zero) or enable (nonzero) polling.

#### *EBX*

Specifies the handle of the virtual machine to enable or disable polling for. If this parameter is zero, polling is globally enabled or disabled.

## **Return Value**

This service has no return value.

# **VMPoll Get Version**

include vmpoll.inc

VxDcall VMPoll Get Version

The **VMPoll\_Get\_Version** service returns the VMPOLL version number.

#### **Parameters**

This service has no parameters.

#### **Return Value**

The AH register contains the major version number.

The AL register contains the minor version number.

## **Uses**

EAX, Flags

# **VMPoll\_Reset\_Detection**

include vmpoll.inc

VXDcall VMPoll Reset Detection

The **VMPoll\_Reset\_Detection** service disables the virtual device's idle detection for the specified virtual machine.

Other virtual devices call this service to temporarily disable polling. For example, the virtual COM device uses the service to prevent terminal programs from being detected as idle while they transfer files.

#### **Parameters**

*EBX* 

Specifies the handle of the virtual machine to disable idle detection for.

# **Return Value**

This service has no return value.

# **Uses**

Flags

# **VPICD API Reference**

# **VPICD API Get Ver**

```
include bimodint.inc 
mov 
call 
jc 
mov 
mov 
         ax, VPICD_API_Get_Ver 
         [lpfnVPICD] 
         error 
          [Major], ah 
          [Minor], al 
                                       VPICD entry point address 
                                       carry set on error 
                                         major version number 
minor version number
```
The VPICD\_API\_Get\_Ver function returns the major and minor version numbers for the virtual PIC device.

### **Parameters**

#### *lpjnVPICD*

Specifies the entry point address of the API handler for the virtual PIC device.

#### **Return Value**

The carry flag is clear and the AX register contains the major and minor version numbers, if the function is successful.

# VPICD\_Call\_When\_Hw\_Int

```
include vpicd.inc 
pushfd 
cli<br>mov
        esi, OFFSET32 Callback
VxDcall VPICD_Call_When_Hw_Int 
popfd<br>mov
         [Next_Callback], esi
                                       disable interrupts 
                                       points to callback 
                                       address of next callback
```
The **VPICD\_Call\_ When\_Hw\_Int** service installs a callback procedure for hardware interrupts. The system calls the callback procedure whenever a hardware interrupt occurs.

The caller must disable interrupts before calling this service.

#### **Parameters**

#### *Callback*

Points to the callback procedure. When the system calls the procedure, the EBX register contains the handle of the current virtual machine.

#### **Return Value**

The ESI register contains the address of the next procedure in the callback chain.

#### **Comments**

Although any virtual device can use this service, the service is intended for use by the virtual DMA device to detect completion of DMA transfers. On systems with hardware devices that interrupt frequently, use of this service should be avoided. Installing a callback procedure to process every hardware interrupt can have a major impact on performance.

The callback procedure is responsible for chaining to the next handler in the interrupt chain. It also must preserve the EBX register for the next handler.

#### **Uses**

ESI, Flags

# VPICD\_Clear\_Int\_Request

include vpicd.inc mov eax, IRQHand ; IRQ handle<br>mov ebx, VM ; current VM handle<br>VxDcall VPICD\_Clear\_Int\_Request

The **VPICD\_Clear\_Int\_Request** service resets an IRQ request that was previously set by a call to the **VPICD\_Set\_Int\_Request** service.

#### **Parameters**

*IRQHand* 

Specifies the handle of the IRQ to clear.

VM

Specifies the handle of the VM.

# **Return Value**

This service has no return value.

# **Comments**

If the IRQ is being shared and another device has also set the virtual IRQ, this service does not reset the virtual request immediately. Instead, the request is reset only after the other device calls **VPICD\_Clear\_Int\_Request.** 

## **Uses**

Flags

# **See Also**

**VPICD\_Set\_Int\_Request** 

# VPICD\_Convert\_Handle\_To\_IRQ

include vpicd.inc

```
mov eax, IRQHand ; IRQ handle 
VxDcall VPICD_Convert_Handle_To_IRQ 
mov [IRQNum], esi ; IRQ number
```
The **VPICD\_Convert\_Handle\_To\_IRQ** service returns the number of the IRQ corresponding to the specified IRQ handle.

#### **Parameters**

*IRQHand* 

Specifies the handle of a virtualized IRQ.

## **Return Value**

The ESI register contains the IRQ number.

#### **Uses**

ESI, Flags

## **See Also**

VPICD\_Convert\_Int\_To\_IRQ, VPICD\_Convert\_IRQ\_To\_Int

# **VPICD Convert Int To IRQ**

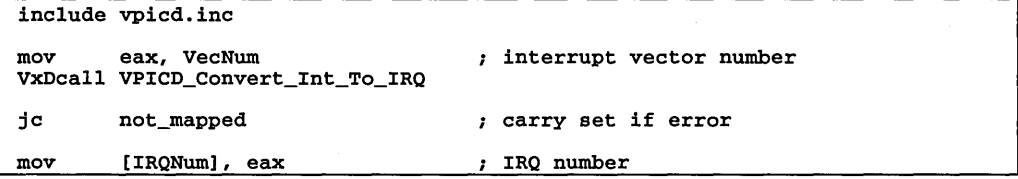

The VPICD Convert Int To IRQ service returns the IRQ number (if any) corresponding to the specified interrupt vector number.

#### **Parameters**

#### *VecNum*

Specifies an interrupt vector number.

# Return Value

The carry flag is clear and the EAX register contains the IRQ number if the interrupt vector number is mapped to an IRQ. Otherwise, the carry flag is set.

#### **Comments**

Since virtual machines can map IRQ numbers of the virtual PIC to any interrupt vector numbers, virtual devices should always explicitly check which interrupt vector is mapped to a particular IRQ.

#### Uses

EAX, Flags

#### See Also

VPICD\_Convert\_Handle\_To\_IRQ, VPICD\_Convert\_IRQ\_To\_Int

# **VPICD\_Convert\_IRQ\_To\_Int**

```
include vpicd.inc 
mov eax, IRQNum ; IRQ number (not an IRQ handle!) 
         eax, IRQNumVxDcall VPICD_Convert_IRQ_To_Int 
jc not_valid ; carry set if IRQ number is not valid<br>mov [VecNum], eax ; interrupt vector number
                           ; interrupt vector number
```
The VPICD\_Convert\_IRQ\_To\_lnt service returns the interrupt vector number that corresponds to the specified IRQ number for the specified virtual machine.

## Parameters

*IRQNum* 

Specifies an IRQ number.

VM

Specifies the handle identifying the virtual machine.

# Return Value

The carry flag is clear and the EAX register contains an interrupt vector number if the IRQ number is valid. Otherwise, the carry flag is set.

# **Comments**

Since virtual machines can map IRQ numbers of the virtual PIC to any interrupt vector numbers, virtual devices should always explicitly check which interrupt vector is mapped to a particular IRQ.

### Uses

EAX, Flags

# See Also

VPICD\_Convert\_Handle\_To\_IRQ, VPICD\_Convert\_Int\_To\_IRQ

# VPICD\_Force\_Default\_Behavior

include vpicd.inc

mov eax, IRQHand ; IRQ handle VxDcall VPICD\_Force\_Default\_Behavior

The VPICD\_Force\_Default\_Behavior service unvirtualizes an IRQ. This allows a virtual device to remove virtualization of an IRQ when it processes a System\_Exit message.

#### **Parameters**

#### *IRQHand*

Specifies the handle of the IRQ to unvirtualize.

## Return Value

This service has no return value.

## **Comments**

This service invalidates the IRQ handle. After calling this service, a virtual device must not attempt to use the IRQ handle.

## Uses

Flags

# See Also

VPICD \_Force\_Default\_ Owner

# VPICD\_Force\_Default\_Owner

include vpicd.inc mov eax, IRQNum ; IRQ number mov ebx, VM ; owner VM handle or 0 for global VxDcall VPICD\_Force\_Default\_Owner jc error ; carry set if can't set owner

The VPICD\_Force\_Default\_Owner service forces VPICD's default interrupt handler to direct a specified IRQ to a particular virtual machine, or to make the IRQ global so that any virtual machine can receive the interrupt.

#### **Parameters**

*IRQNum* 

Specifies the number of the IRQ for which ownership is set.

VM

Specifies the handle identifying the virtual machine to receive ownership. If this parameter is 0, the IRQ is given global ownership and any virtual machine can receive the interrupt.

#### Return Value

The carry flag is clear if the service set the owner to the specified virtual machine. If the service could not set the owner, such as if the IRQ has been virtualized or the IRQ number is not valid, the carry flag is set.

#### Uses

Flags

## See Also

VPICD\_Force\_Default\_Behavior

# **VPICD\_Get\_Complete\_Status**

include vpicd.inc

mov eax, IRQHand ; IRQ handle<br>mov ebx, VM ; VM handle mov ebx, VM ; VM handle VxDcall VPICD\_Get\_Complete\_Status mov [Status], ecx ; IRQ status

The **VPICD\_Get\_Complete\_Status** service returns the complete status for a virtual IRQ in a specified virtual machine.

# **Parameters**

## *IRQHand*

Specifies the handle identifying the IRQ for which to receive status.

## VM

Specifies the handle identifying the virtual machine.

# **Return Value**

The ECX register contains a combination of the following status flag values:

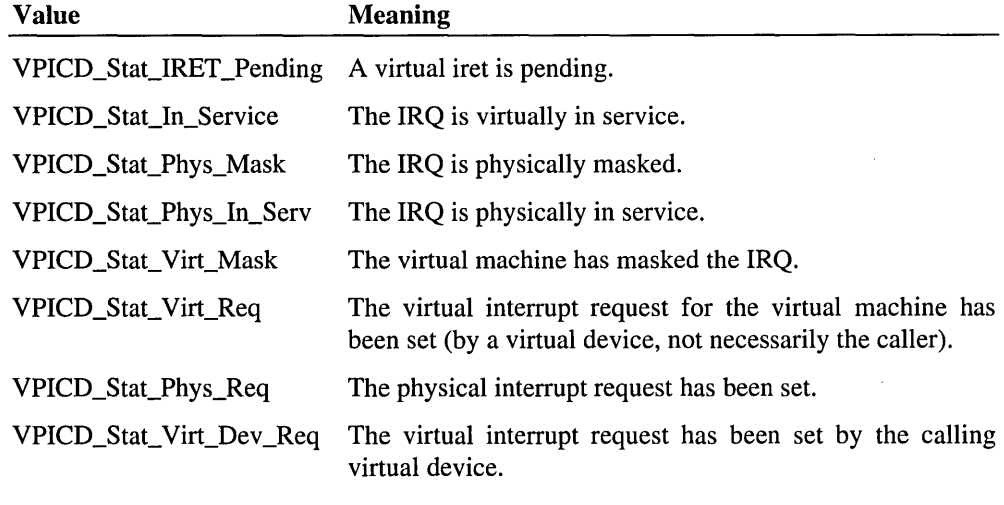

# **Uses**

ECX, Flags

## **See Also**

**VPICD\_Get\_Status** 

# VPICD\_Get\_IRQ\_Complete\_Status

include vpicd.inc mov eax, IRQNum ; IRQ number VxDcall VPICD\_Get\_IRQ\_Complete\_Status jc already\_virtualized ; carry set if error mov [Status], ecx ; status

The **VPICD\_Get\_IRQ\_Complete\_Status** service returns the complete status for the specified IRQ. This service is similar to VPICD\_Get\_Complete\_Status except that it takes an IRQ number as a parameter instead of an IRQ handle.

## **Parameters**

*IRQNum* 

Specifies the number of the IRQ for which to retrieve status.

#### **Return Value**

The carry flag is set if the IRQ has been virtualized. Otherwise, the carry flag is clear.

The ECX register contains a combination of the following status flag values:

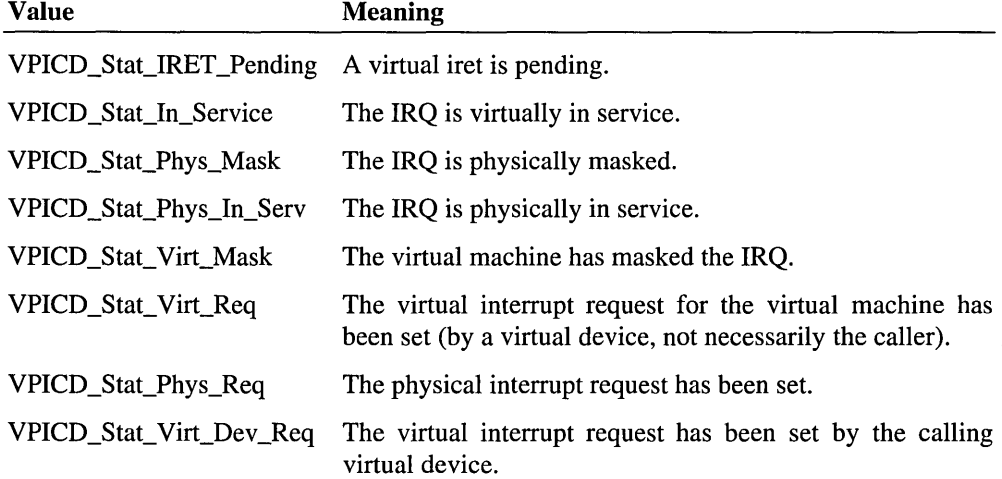

## **Comments**

Virtual devices typically use this service to inspect an IRQ before attempting to virtualize it, or to inspect the state of another virtual device's interrupt. Since the service indicates whether an IRQ has been virtualized, virtual devices use this service to avoid conflicts when more than one device may want to use an IRQ.

# **Uses**

ECX, Flags

## **See Also**

**VPICD \_Get\_Complete\_Status** 

# **VPICD\_Get\_Status**

include vpicd.inc mov eax, IRQHand<br>mov ebx. VM ebx, VM VxDcall VPICD\_Get\_Status mov [Status], ecx IRQ handle VM handle ; IRQ status

The **VPICD\_Get\_Status** service returns the status for a virtual IRQ in a specified virtual machine. Although this service does not return the complete status, it returns the most commonly used information and is much faster than the **VPICD\_Get\_Complete\_Status**  service.

# **Parameters**

#### *IRQHand*

Specifies the handle identifying the IRQ for which to receive status.

*VM* 

Specifies the handle identifying the virtual machine.

# **Return Value**

The ECX register contains a combination of the following status flag values:

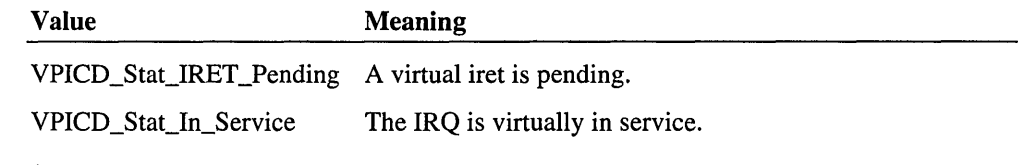

# Uses

ECX, Flags

### See Also

VPICD \_ Get\_ Complete\_Status

# **VPICD Get Version**

include vpicd.inc VxDcall VPICD\_Get\_Version mov byte ptr [Major], ah mov byte ptr [Minor], al mov [Flags], ebx mov [MaxIRQ], ecx

major version number minor version number configuration flags maximum IRQ supported

The VPICD\_Get\_ Version service returns the VPICD major and minor version numbers.

#### Parameters

This service has no parameters.

# Return Value

The carry flag is always clear, and the following registers contain the specified values:

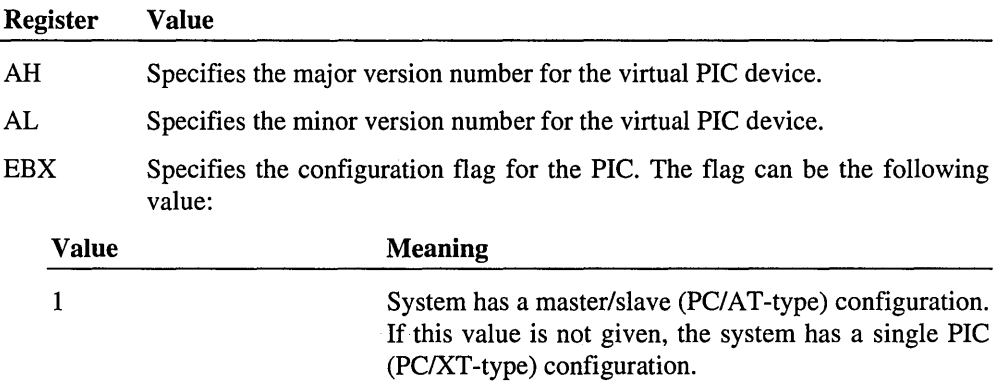

All other values are reserved.

ECX Specifies the maximum IRQ supported. It is either 07h or OFh.

**Uses** 

EAX, EBX, ECX, Flags

# **VPICD\_lnstall\_Handler**

```
include bimodint.inc 
les di, bis ; points to Bimodal_Int_Struc mov ax, VPICD_Install_Handler 
        [lpfnVPICD]
jc error ; carry set on error
```
The **VPICD\_Install\_Handler** function installs a bimodal interrupt handler for the IRQ specified by the BIS\_IRQ\_Number field in the **Bimodal\_Int\_Struc** structure.

#### **Parameters**

*his* 

Points to a **Bimodal\_Int\_Struc** structure containing information about the interrupt handler to install.

#### $l$ *pfnVPICD*

Specifies the entry point address of the API handler for the virtual PIC device.

## **Return Value**

If the carry flag is clear, the function is successful. Otherwise, the carry flag is set to indicate an error such as the IRQ has already been virtualized or the IRQ number is not valid.

# **Comments**

This function virtualizes the specified IRQ and creates supervisor-mode selectors for the interrupt handler's code, data, and additional segments (if any). The function also sets the supervisor-mode API handler.

## **See Also**

VPICD\_Remove\_Handler

# **VPICD Phys EOI**

include vpicd.inc

```
mov eax, IRQHand ; IRQ handle
VxDcall VPICD Phys EOI
```
The VPICD\_Phys\_EOI service ends a physical interrupt, and allows further hardware interrupts from the specified IRQ.

#### **Parameters**

*IRQHand* 

Specifies the handle identifying the IRQ.

#### **Return Value**

This service has no return value.

#### **Comments**

An interrupt that is physically in service will not suppress interrupts to lower priority IRQs since VPICD does not prioritize hardware interrupts. Therefore, it is acceptable for an interrupt to be physically in service for any arbitrary length of time.

#### **Uses**

Flags

# **VPICD\_Physically\_Mask**

include vpicd.inc

```
mov eax, IRQHand ; IRQ handle
VxDcall VPICD Physically Mask
```
The VPICD\_Physically\_Mask service masks the specified IRQ on the hardware PIC. This suppresses all hardware interrupts on the IRQ until the VPICD\_Physically\_Unmask or VPICD\_Set\_Auto\_Masking service is called.

#### **Parameters**

*IRQHand* 

Specifies the handle identifying the IRQ.

#### **Return Value**

This service has no return value.

## Uses

Flags

# See Also

VPICD\_Physically\_Unmask, VPICD\_Set\_Auto\_Masking

# $\textsf{VPICD\_Physically\_Unmask}$

include vpicd.inc

mov eax, IRQHand ; IRQ handle VxDcall VPICD Physically Unmask

The VPICD\_Physically\_Unmask service unmasks the specified IRQ on the hardware PIC.

# **Parameters**

*IRQHand* 

Specifies the handle identifying the IRQ.

# Return Value

This service has no return value.

#### **Comments**

This service unmasks the physical IRQ without regard to mask state of the virtual machines. Even if every VM has masked the virtual IRQ, this service unmasks the physical IRQ.

## Uses

Flags

# See Also

VPICD\_Physically\_Mask, VPICD\_Set\_Auto\_Masking

# **VPICD\_Remove\_Handler**

include bimodint.inc

les di, bis ; points to Bimodal\_Int\_Struc mov ax, VPICD\_Remove\_Handler
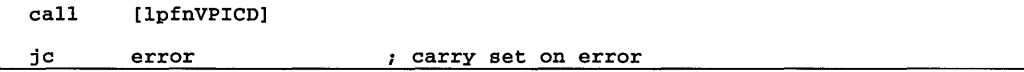

The VPICD Remove Handler function removes a bimodal interrupt handler for the IRO specified by the *BIS\_IRQ\_Number* field in the **Bimodal\_Int\_Struc** structure.

## **Parameters**

his

Points to a Bimodal\_Int\_Struc structure containing information about the interrupt handler to remove.

#### *IpjnVPICD*

Specifies the entry point address of the API handler for the virtual PIC device.

## **Return Value**

The carry flag is clear if the function is successful and set if an error occurs. The function returns an error if the IRQ has not been virtualized or the IRQ number is not valid.

#### **Comments**

This function unvirtualizes the specified IRQ and frees the supervisor-mode selectors for the interrupt handler's code, data, and additional segments (if any).

## **See Also**

VPICD \_Install\_Handler

## **VPICD\_Set Auto Masking**

include vpicd.inc

mov eax, IRQHand ; IRQ handle VxDcal1 VPICD\_Set Auto\_Masking

The VPICD\_Set\_Auto\_Masking enables automatic masking for the specified IRQ. When automatic masking is enabled, the system automatically masks the physical IRQ if all virtual machines have masked the corresponding virtual IRQs. However, if at least one virtual machine has the IRQ unmasked, the physical IRQ remains unmasked.

## **Parameters**

*IRQHand* 

Specifies the handle identifying the IRQ.

## **Return Value**

This service has no return value.

## **Comments**

Automatic masking is the default for every IRQ. It can be overridden by the VPICD\_Physically\_Mask and VPICD\_Physically\_Unmask services.

## Uses

Flags

## See Also

VPICD \_Physically\_Mask, VPICD \_Physically\_Unmask

## **VPICD Set Int Request**

include vpicd.inc

mov eax, IRQHand ; IRQ handle mov ebx, VM ; current VM handle VxDcall VPICD\_Set\_Int\_Request

The VPICD\_Set\_Int\_Request service sets a virtual interrupt request for the specified IRQ and virtual machine. Setting the request causes the system to simulate an interrupt. Although the simulation may occur immediately, in many cases it may not until a later point in time.

## **Parameters**

## *IRQHand*

Specifies the handle identifying the IRQ to set.

VM

Specifies the handle identifying the virtual machine.

## Return Value

This service has no return value.

#### **Comments**

The interrupt is not simulated immediately if any of the following conditions are present:

- The virtual machine has interrupts disabled
- The virtual machine has masked the IRQ
- A higher priority virtual IRQ is in service

• The virtual machine is suspended, or not able to run

However, since the interrupt may be simulated immediately, a virtual device that has a virtual interrupt handler must be able to handle a call to the handler before this service returns.

Setting an interrupt request does not guarantee that the interrupt will be simulated. For example, if the VM has masked the interrupt and never unmasks it, the interrupt is never simulated. Also, a call to the VPICD\_Clear\_Int\_Request service made before the virtual interrupt is simulated prevents the interrupt simulation.

The virtual VPIC device simulates a level-triggered PIC. This means that once a virtual EOI occurs, another interrupt will be simulated immediately unless the virtual interrupt request is cleared.

## Uses

Flags

## See Also

VPICD\_Clear\_Int\_Request

## **VPICD\_Test\_Phys\_Request**

include vpicd.inc mov eax, IRQHand ; IRQ handle VxDcall VPICD\_Test\_Phys\_Request jc irq\_set ; carry set if physical IRQ is set

The VPICD\_Test\_Phys\_Request service returns with the carry flag set if the physical (hardware PIC) interrupt request is set for the specified IRQ.

#### **Parameters**

*IRQHand* 

Specifies the handle identifying the IRQ.

## Return Value

The carry flag is set if the physical interrupt request is set.

## Uses

Flags

## See Also

VPICD \_ Get\_Complete\_Status

## **VPICD\_ Virtualize\_IRQ**

```
include vpicd.inc 
mov edi, OFFSET32 vid 
                                 ; -> VPICD_IRQ_Descriptor
VxDcall VPICD_Virtualize_IRQ 
jc 
                                 carry set if error 
        error 
mov 
        [IRQHand], eax 
                                 IRQ handle
```
The VPICD\_Virtualize\_IRQ service assigns a virtual interrupt request to the calling virtual device.

This is not an asynchronous service.

## **Parameters**

## *vid*

Points to a VPICD\_IRQ\_Descriptor structure containing information about the virtual IRQ. The *VID\_IRQ\_Number* and *VID\_Hw\_Int\_Proc* fields in the VPICD\_IRQ\_Descriptor structure must be set before calling this service.

## **Return Value**

If the carry flag is clear, the EAX register contains the handle for the virtual IRQ. This handle is used for all subsequent communication with the virtual PIC device.

The carry flag is set to indicate an error such as the IRQ has already been virtualized or the IRQ number is not valid.

## **Comments**

The IRQ can be shared by up to 32 virtual devices if every virtual device specifies the VPICD\_Opt\_Can\_Share value in the *VID\_Options* field of the **VPICD\_IRQ\_Descriptor** structure.

## **Uses**

EAX, Flags

## **See Also**

## VPICD\_Force\_Default\_Behavior

## VID\_EOI\_Proc

```
include vpicd.inc 
mov 
mov 
call 
         eax, IRQHand ; IRQ handle
        ebx, VM 
        VID_EOI_Proc
                       current VM handle
```
The VID\_EOI\_Proc procedure handles the end of an interrupt. The system calls this procedure whenever a hardware interrupt handler in the virtual machine issues an EOr. The procedure typically calls the VPICD\_Clear\_Int\_Request and VPICD\_Phys\_EOI services to clear the virtual interrupt and end the physical interrupt.

The system disables interrupts before calling this procedure. The procedure can re-enable interrupts if necessary.

## **Parameters**

#### *IRQHand*

Specifies the handle for the interrupt request.

VM

Specifies the handle of the current virtual machine.

## **Return Value**

This procedure has no return value.

## **Comments**

This procedure is typically used by a virtual device, such as the virtual mouse device, that lets a corresponding MS-DOS driver process hardware interrupts. The virtual device reflects the interrupt to the virtual machine that owns the mouse. The MS-DOS driver services the interrupt and issues issues an EOI. At this point, the system calls the VID\_EOI\_Proc procedure.

This procedure may modify EAX, EBX, ECX, EDX, ESI, and Flags.

## **See Also**

VPICD\_Clear\_Int\_Request, VPICD\_Phys\_EOI

## **VID\_Hw\_Int\_Proc**

include vpicd.inc mov eax, IRQHand ; IRQ handle<br>mov ebx, VMId ; current VM handle<br>call VID\_Hw\_Int\_Proc VID\_Hw\_Int\_Proc jc not\_handled ; carry set if interrupt not handled

The VID\_Hw\_Int\_Proc procedure handles hardware interrupts for a virtual device. The system calls the procedure whenever a hardware interrupt occurs. Typically, VID\_Hw\_Int\_Proc services the physical device, calls the VPICD\_Phys\_EOI service to end the physical interrupt, and sets the virtual IRQ request for a specific virtual machine.

The system disables interrupts before calling this procedure. The procedure can re-enable interrupts if necessary.

## **Parameters**

#### *IRQHand*

Specifies the handle identifying the interrupt request.

VMld

Specifies the handle identifying the current virtual machine.

## **Return Value**

The procedure clears the carry flag if it processed the interrupt. If the IRQ is sharable, the procedure can direct the system to pass the interrupt to the next handler by setting the carry flag. In this case, it must not process the interrupt.

### **Comments**

The VMM services the procedure is allowed to call is limited. If processing the interrupt requires use of restricted services, this procedure should use the Schedule\_Call\_Global\_Event service to schedule an event that performs the additional processing.

This procedure may modify EAX, EBX, ECX, EDX, ESI, and Flags.

This procedure must return using the ret instruction, not an iret instruction.

## VID\_IRET\_Proc

```
include vpicd.inc 
clc 
          [TimeOut], 0
cmp 
jz 
         no_timeout 
stc 
                                  carry set if interrupt timed-out 
no_timeout:
         eax, IRQHand 
mov 
                                  IRQ handle 
                                    current VM handle 
          ebx, VM 
mov 
                                  \ddot{\phantom{0}}call 
          VID_IRET_Proc
```
The **VID\_IRET\_Proc** procedure handles attempts by a virtual machine to return from an interrupt. The system calls this procedure whenever a virtual machine executes an iret instruction or whenever a time-out occurs for a simulated interrupt.

The system disables interrupts before calling this procedure. The procedure can re-enable interrupts if necessary.

## **Parameters**

## *IRQHand*

Specifies the handle identifying the interrupt request.

## VM

Specifies the handle identifying the current virtual machine.

## **Return Value**

This procedure has no return value.

## **Comments**

This procedure is useful for devices that must simulate large numbers of interrupts in a short period of time. For example, the virtual COM device simulates an interrupt, allows one character to be read from the COM port, and waits for the virtual machine to execute an iret instruction before putting more data into the virtual COM receive buffer.

This procedure may modify EAX, EBX, ECX, EDX, ESI, and Flags.

## **VID\_Mask\_Change\_Proc**

```
include vpicd.inc
```

```
mov 
mov 
mov 
        eax, IRGHand 
        ebx, VMId 
        ecx, Mask
                        ; IRQ handle
                      current VM handle 
                       zero if unmasking IRQ, 
                            nonzero if masking 
call VID_Mask_Change_Proc
```
The VID\_Mask\_Change\_Proc procedure processes attempts to mask or unmask the specified IRQ. The system calls this procedure whenever a virtual machine attempts to mask or unmask an interrupt.

The system disables interrupts before calling this procedure. The procedure can re-enable interrupts if necessary.

## **Parameters**

## *IRQHand*

Specifies the handle for the interrupt request.

## VMld

Specifies the handle of the current virtual machine.

## *Mask*

Specifies whether the IRQ is being masked or unmasked. This parameter is nonzero if the IRQ is being masked, and is zero if it is being masked.

## **Return Value**

This procedure has no return value.

## **Comments**

A virtual device typically uses this procedure to detect contention for a device. The default interrupt routines use this callback to detect conflicts with nonglobal interrupts.

This procedure may modify EAX, EBX, ECX, EDX, ESI, and Flags.

## **VID Virt Int Proc**

```
include vpicd.inc 
mov eax, IRQHand ; IRQ handle
```
#### mov ebx, VM ; current VM handle<br>call VID\_Virt\_Int\_Proc VID\_Virt\_Int\_Proc

The VID Virt Int Proc procedure handles virtual interrupts for a virtual device. The system calls the procedure whenever a simulated interrupt occurs. The procedure is useful for implementing critical sections around a simulated hardware interrupt.

The system disables interrupts before calling this procedure. The procedure can re-enable interrupts if necessary.

## Parameters

#### *IRQHand*

Specifies the handle identifying the interrupt request.

VM

Specifies the handle identifying the current virtual machine.

## Return Value

This procedure has no return value.

## **Comments**

A virtual device requests a virtual interrupt by using the VPICD\_Set\_Int\_Request service. Once set, the system simulates the interrupt at a convenient point in time. The call to this procedure signals that the simulated interrupt is underway and can no longer be canceled using the VPICD\_Clear\_Int\_Request service.

A virtual device that uses this procedure usually also uses the VID\_Virt\_IRET\_Proc procedure to detect the end of the simulated interrupt.

This procedure may modify EAX, EBX, ECX, EDX, ESI, and Flags.

## See Also

VID\_IRET\_Proc

# **VPICD Structure Reference**

## Bimodal\_Int\_Struc

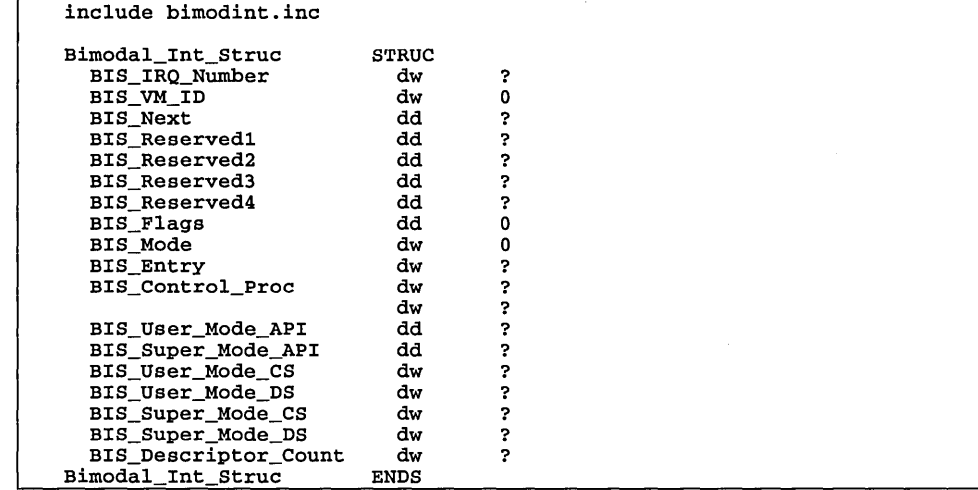

The **Bimodal\_Int\_Struc** structure contains information for a bimodal interrupt.

## **Members**

## *BIS\_IRQ\_Number*

Specifies the IRQ number.

## *BIS\_VM\_ID*

Specifies the handle identifying the virtual machine; this field is used by the virtual PIC device.

## **BIS\_Next**

Points to the next **Bimodal\_Int\_Struc** structure in this chain.

## *BIS\_Reservedl*

Reserved for IRQ handle; this field is used by the virtual PIC device.

## *BIS \_Rese rved2*

Reserved for BIS address; this field is used by the virtual PIC device.

*BIS \_Rese rved3* 

Reserved.

*BIS\_Reserved4* 

Reserved.

*BIS\_Flags* 

Specifies the bimodal interrupt flags. It must be O.

*BIS\_Mode* 

Specifies user or supervisor mode. It is 0 for user mode; 4 for supervisor mode.

*BIS\_Entry* 

Specifies the offset to the interrupt service routine for this interrupt.

**BIS\_Control\_Proc** 

Specifies the offset to the control procedure for this interrupt.

*BIS\_User \_Mode\_API* 

Points to the user-mode API procedure for this interrupt. The procedure must check for and carry out the following functions:

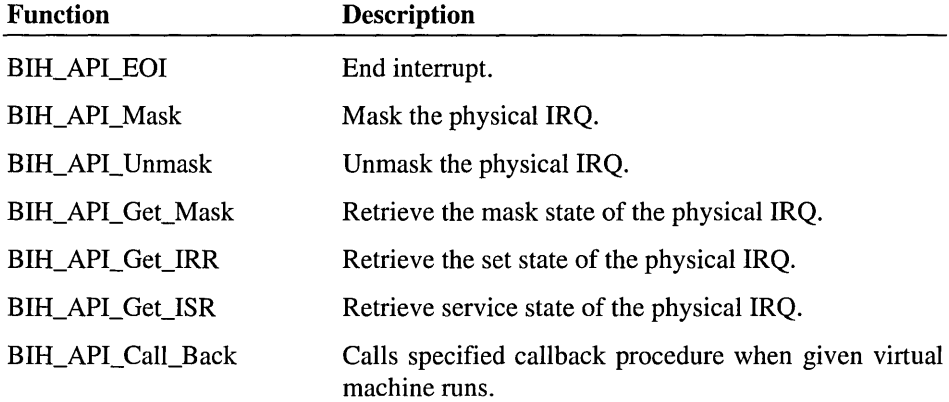

## *BIS\_Super \_Mode\_API*

Points to the supervisor-mode API procedure for this interrupt; this field is set by the virtual PIC device.

## *BIS\_User \_Mode\_CS*

Specifies the selector for the user-mode code segment for the interrupt handler.

*BIS\_User \_Mode\_DS* 

Specifies the selector for the user-mode data segment for the interrupt handler.

*BIS\_Super \_Mode\_CS* 

Specifies the selector for the supervisor-mode code segment for the interrupt handler; this field is set by the virtual PIC device.

*BIS\_Super \_Mode\_DS* 

Specifies the selector for the supervisor-mode data segment for the interrupt handler; this field is set by the virtual PIC device.

*BIS\_Descriptor \_Count* 

Specifies the number of additional EBIS\_Sel\_Struc structures immediately following this structure.

## See Also

**VPICD \_Install\_Handler, VPICD \_Remove\_Handler** 

## **EBIS\_Sel\_Struc**

```
include bimodint.inc 
EBIS_Sel_Struc STRUC 
  EBIS_User_Mode_Sel dw ? 
                        dw ? 
  EBIS_Super_Mode_Sel dw ? 
EBIS Sel Struc ENDS
```
The **EBIS\_Sel\_Struc** structure contains user- and supervisor-mode selectors for extra segments used by a bimodal interrupt handler.

## **Members**

*EBIS\_User \_Mode\_Sel* 

Specifies an user-mode selector for an extra segment.

*EBIS\_Super \_Mode\_Sel* 

Specifies a supervisor-mode selector for an extra segment; this field is used by the virtual PIC device.

## **VPICD\_IRQ\_Descriptor**

```
VPICD_IRQ_Descriptor STRUC 
    VID_IRQ_Number dw ?<br>VID_Options dw 0
    VID_Options dw 0 
    VID_Hw_Int_Proc dd? 
    VID_Virt_Int_Proc dd 0 
    VID_EOI_Proc dd 0 
    VID_Mask_Change_Proc dd 0 
    VID_IRET_Proc dd 0<br>VID_IRET_Time_Out dd 500
    VID_IRET_Time_Out de<br>D_IRQ_Descriptor ENDS
VPICD_IRQ_Descriptor
```
The **VPICD\_IRQ\_Descriptor** structure contains information about a virtualized IRQ.

## **Members**

*VID \_IRQ\_Number* 

Specifies the number of the IRQ to virtualize.

#### *VID\_Options*

Specifies the options for virtualizing the IRQ. It can be a combination of the following values:

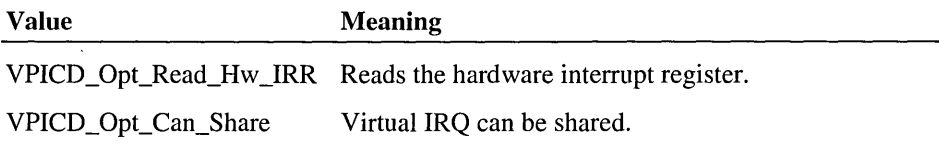

*VID\_Hw\_IneProc* 

Points to the callback procedure that handles hardware interrupts for this IRQ.

 $VID\_Virt\_Int\_Proc$ 

Points to the callback procedure that handles virtual interrupts for this IRQ.

#### *VID\_EOI\_Proc*

Points to the callback procedure that handles end-of-interrupt commands for this IRQ.

*VID \_Mask\_Change\_Proc* 

Points to the callback procedure that handles changes to the IRQ mask for this IRQ.

*VID \_IRET \_Proc* 

Points to the callback procedure that handles iret instructions for this IRQ.

*VID \_IRET \_Time\_Out* 

Specifies the maximum amount of time in milliseconds that the virtual PIC device allows before the time-out occurs.

## **Comments**

Time-outs are very important to prevent 386 enhanced mode Windows from hanging while simulating a hardware interrupt.

# **VTD API Reference**

## VTD\_Begin\_Min\_Int\_Period

include vtd.inc

VxDcall VTD Begin Min Int Period

The VTD\_Begin\_Min\_Int\_Period service is used by virtual devices to ensure a minimum accuracy for system timing. When this service is called, if the interrupt period specified is lower than the current timer interrupt frequency, the interrupt period will be set to the new frequency.

#### **Parameters**

EAX

Specifies the desired interrupt period.

## **Return Value**

If carry clear, the interrupt period is set. Otherwise, the specified interrupt period is not valid

## **Comments**

Until a matching call to the **VTD \_End\_Min\_Int\_Period** service is made, the timer interrupt frequency is guaranteed to never be slower than the value specified.

A virtual device should call this service only once before calling VTD End Min Int Period.

Typically the **Begin\_Min\_Int\_Period** and **End\_Min\_Int\_Period** services are used by devices such as execution profilers that need extremely accurate timing. VMM system time out services rely on the VTD to keep time. Therefore, more frequent the timer interrupts, will allow the time-out services to be more accurate.

Fast timer interrupt periods can be very, very expensive in terms of total system performance. For example, on some machines a timer interrupt of 1 millisecond will degrade total machine throughput by 10% and disk I/O by up to 50%.

## Uses

Flags

## VTD\_Disable\_ Trapping

include vtd.inc

VxDcall VTD\_Disable\_Trapping

The VTD\_Disable\_Trapping service forces the VTD to stop I/O trapping on the timer ports for a specified virtual machine. The VTD \_Enable\_Trapping service must be called once for every call made to this service.

## **Parameters**

*EBX* 

Specifies a virtual machine handle.

## Return Value

This service has no return value.

## **Comments**

It is sometimes necessary to temporarily disable I/O trapping for virtual machine code that reads the timer in extremely tight timing loops. A good example is the hard disk BIOS code that reads the ports hundreds of times per disk transfer. The overhead of servicing the I/O traps would cause disk performance to slow to a crawl.

If this service is called N times, then **VTD\_Enable\_Trapping** must also be called N times before trapping is re-enabled. This allows nested calls to this service by more than one virtual device.

#### Uses

Flags

## VTD\_Enable\_Trapping

include vtd.inc

VxDcall VTD\_Enable\_Trapping

The **VTD\_Enable\_Trapping** service must be called to re-enable timer I/O port trapping after calling the **VTD\_Disable\_Trapping** service. This service must be made once for every call to **VTD \_Disable\_Trapping.** Only when every disable call has been matched by a call to this service will port trapping be re-enabled.

## **Parameters**

EBX

Specifies a virtual machine handle.

## **Return Value**

This service has no return value.

## **Uses**

Flags

## **VTD End Min Int Period**

include vtd.inc

VxDcall VTD End Min Int Period

The VTD End Min Int Period service allows a device to remove a timer interrupt period that it set earlier through the **VTD\_Begin\_Min\_Int\_Period** service.

## **Parameters**

EAX

Specifies a value passed earlier to **VTD\_Begin\_Min\_Int\_Period.** 

## **Return Value**

If carry flag is clear, the interrupt period request was removed successfully. Otherwise, the specified interrupt period is not valid.

## **Uses**

Flags

## **See Also**

**VTD\_Begin\_Min\_Int\_Period** 

## **VTD Get Interrupt Period**

include vtd.inc

VxDcall VTD\_Get\_Interrupt\_Period

The VTD\_Get\_Interrupt\_Period service returns the current timer interrupt frequency.

## **Parameters**

This service has no parameters.

### **Return Value**

The EAX register specifies the length of time between ticks in milliseconds.

## **Uses**

Flags

## VTD\_Get\_Real\_Time

include vtd.inc

VxDcall VTD\_Get\_Real\_Time

The VTD\_Get\_Real\_Time service returns the number of real time clock ticks that have elapsed since the current Windows session was started.

## **Parameters**

This service has no parameters.

#### **Return Value**

The EDX:EAX register pair contains the current system time based on an unit of 0.8 microseconds.

The EDX register contains the high doubleword of the time and EAX the low doubleword.

## **Uses**

EAX, EDX, Flags

## VTD\_Get\_Version

include vtd.inc

VxDcall VTD\_Get\_Version

The VTD\_Get\_Version service returns the version number and the range of interrupt periods allowed by this virtual device.

## **Parameters**

This service has no parameters.

## **Return Value**

The AH register contains the major version number.

The AL register contains the minor version number.

The EBX register contains the fastest possible interrupt period in milliseconds.

The ECX register contains the slowest possible interrupt period in milliseconds.

The carry is flag clear.

## **Uses**

EAX, EBX, ECX, Flags

## VTD\_Update\_System\_Clock

include vtd.inc

VxDcall VTD\_Update\_System\_Clock

The VTD\_Update\_System\_Clock service should only be called by the VMM. Virtual devices should call the Get\_System\_Time service. The VMM calls this service to update the system clock.

## **Parameters**

This service has no parameters.

## **Return Value**

This service has no return value.

## **Uses**

Flags

 $\label{eq:2} \frac{1}{\sqrt{2}}\left(\frac{1}{\sqrt{2}}\right)^{2} \left(\frac{1}{\sqrt{2}}\right)^{2} \left(\frac{1}{\sqrt{2}}\right)^{2} \left(\frac{1}{\sqrt{2}}\right)^{2} \left(\frac{1}{\sqrt{2}}\right)^{2} \left(\frac{1}{\sqrt{2}}\right)^{2} \left(\frac{1}{\sqrt{2}}\right)^{2} \left(\frac{1}{\sqrt{2}}\right)^{2} \left(\frac{1}{\sqrt{2}}\right)^{2} \left(\frac{1}{\sqrt{2}}\right)^{2} \left(\frac{1}{\sqrt{2}}\right)^{2} \left(\frac{$ 

# **Appendix B Int 2Fh Reference**

This appendix contains a listing of the Microsoft Windows Interrupt 2Fh services and notifications. <sup>1</sup>

## **Windows Interrupt 2Fh Services and Notifications**

The Microsoft Windows Interrupt 2Fh services and notifications help Windows device drivers and related MS-DOS device drivers and terminate-and-stay-resident (TSR) programs manage their operations in the multitasking environment of Windows. The services let drivers carry out actions such as relinquishing the CPU time slice. The notifications let drivers respond to events, such as starting up Windows, that Windows broadcasts using Interrupt 2Fh.

Although the Interrupt 2Fh services and notifications are primarily available under 386 enhanced-mode Windows version 3.x, some services are also available in standard-mode Windows.

## **About the Services and Notifications**

The Interrupt 2Fh services are a set of functions that MS-DOS drivers and TSRs call to direct Windows to carry out specific actions. The notifications are a set of functions that Windows calls to notify drivers nd programs of Windows-related events. Although these functions were initially designed for use by MS-DOS drivers and TSRs, some Windows device drivers, such as display drivers· and grabbers, also use them to manage the multitasking features of Windows.

<sup>&</sup>lt;sup>1</sup>Reprinted with permission of Microsoft Corporation.

A driver can call the service functions using the MS-DOS multiplex interrupt, Interrupt 2Fh. The driver sets one or more registers to specified values, sets the AX register to the desired function number, and issues the interrupt using the int instruction.

A driver can receive notifications by installing its own interrupt-handling routine in the Interrupt 2Fh interrupt chain. Once the interrupt handler is installed, the driver checks the AX register on each interrupt for function numbers that match the notifications. When the driver matches a notification, it can carry out any related actions.

## **Service Functions**

The service functions let drivers and TSRs obtain the Windows version number, obtain the current virtual-machine (VM) identifier, set critical sections, and retrieve the addresses of the entry points for virtual-device service functions. There are the following service functions:

- Get Enhanced-Mode Windows Installed State (Interrupt 2Fh Function 1600h)
- Get Enhanced-Mode Windows Entry-Point Address (Interrupt 2Fh Function 1602h)
- Release Current VM Time-Slice (Interrupt 2Fh Function 1680h)
- Begin Critical Section (Interrupt 2Fh Function 1681h)
- End Critical Section (Interrupt 2Fh Function 1682h)
- Get Current Virtual Machine ID (Interrupt 2Fh Function 1683h)
- Get Device Entry Point Address (Interrupt 2Fh Function 1684h)
- Switch VMs and CallBack (Interrupt 2Fh Function 1685h)
- Detect Interrupt 31h Services (Interrupt 2Fh Function 1686h)

The 386 enhanced-mode Windows display grabber uses the Get Device Entry Point Address (Interrupt 2Fh Function 1684h) to retrieve the entry point address for the virtualdisplay device (VDD). The grabber uses this address to call VDD service functions to carry out capturing display contexts and updating tasks.

Both standard- and 386 enhanced-mode Windows issues Windows Initialization Notification (Interrupt 2Fh Function 1605h) and Windows Termination Notification (Interrupt 2Fh Function 1606h). These notifications gives MS-DOS drivers and TSR programs in either Windows environment the opportunity to free extended memory before Windows starts, and reallocate the memory when Windows stops.

Standard- and 386 enhanced-mode Windows also support Detect Interrupt 31h Services. Supporting these services lets MS-DOS drivers and TSR programs check for and use these service functions.

If the user starts a TSR program after Windows starts, the TSR program can always use Get Enhanced-Mode Windows Installed State (Interrupt 2Fh Function 1600h) to determine whether Windows is running.

## **Notification Functions**

Windows broadcasts the notification functions by setting registers and issuing Interrupt 2Fh. Drivers and TSRs use the notifications to load 386 enhanced-mode Windows install able devices, free extended memory, and enable or disable various device services or features. There are the following notification functions:

- Windows Initialization Notification (Interrupt 2Fh Function 1605)
- Windows Termination Notification (Interrupt 2Fh Function 1606h)
- Device Call Out (Interrupt 2Fh Function 1607h)
- Windows Initialization Complete Notification (Interrupt 2Fh Function 1608h)
- Windows Begin Exit (Interrupt 2Fh Function 1609h)

MS-DOS device drivers, such as network drivers, use Windows Initialization Notification to direct 386 enhanced-mode Windows to load a protected-mode installable device that provides 32-bit support for the real-mode driver while 386 enhanced-mode Windows runs. Other MS-DOS drivers (for example, disk-cache drivers) use the same notification to free any extended memory before Windows starts. The TSRs also use Windows Termination Notification to reclaim the extended memory when Windows stops.

If an MS-DOS driver or TSR programs installs a corresponding virtual device, that device can send notifications of its own to the driver or TSR using Device Call Out.

## **Critical Section Handling**

Occasionally, an MS-DOS driver or TSR program may need to run for a period of time that may exceed its regular time slice. In such cases, the driver can create a critical section that prevents Windows from switching the CPU away from the driver or program.

A driver starts a critical section by using Begin Critical Section (Interrupt 2Fh Function 1681h). While the critical section is in effect, only device interrupts' can divert execution from the driver. A driver ends the critical section by using End Critical Section (Interrupt 2Fh Function 1682h). In general, a driver should end the critical section as soon as possible to ensure that all drivers and programs in the system receive CPU time. If a driver starts a critical section n times, it must end the critical section n times before. the critical section is actually released.

Ordinarily, Windows prevents rescheduling of the current virtual machine if the one-byte, MS-DOS InDOS flag is nonzero. One exception is when a driver or program issues the MS-DOS Idle interrupt (Interrupt 28h). In such cases, Windows may reschedule regardless of the value of the InDOS flag. The only way to prevent this rescheduling is to start a critical section using Begin Critical Section. While in a critical section, Windows disregards Interrupt 28h.

In previous versions of Windows (for example, Windows/386(TM) version 2.x), service functions to support critical sections were not supplied. Drivers and programs achieved a similar effect by incrementing and decrementing the MS-DOS InDOS flag. Although this method was acceptable for previous versions of Windows, drivers should not use this method in versions of Windows that supply Begin Critical Section and End Critical Section (Interrupt 2Fh Function 1682h).

Drivers and programs that use the InDOS flag method retrieve the address of the InDOS flag using Get InDOS Flag Address (Interrupt 21h Function 34h). The function returns the address in the ES:BX register pair. When using this method, drivers and programs check the flag value before decrementing because some error conditions (such as when the user types CTRL+C) set the InDOS flag to zero regardless of its current value. Decrementing the InDOS flag to a number less than zero is a serious error.

## Releasing the Time Slice

MS-DOS applications can also use the Interrupt 2Fh service functions. In particular, applications can use Release Current VM Time Slice (Interrupt 2Fh Function 1680h) to release the current virtual machine's time slice. An MS-DOS application typically uses this function when waiting for user input. This function helps 386 enhanced-mode Windows multitask more efficiently by letting it reschedule the CPU for other work immediately, rather than waiting for the idle application to spend its entire time slice.

## Virtual-Display Device Services and Notifications

The virtual display device for 386 enhanced-mode Windows also provides Interrupt 2Fh service and notification functions. Windows display drivers use these functions to check for and manage screen switching. There are the following functions:

- Enable VM-Assisted Save/Restore (Interrupt 2Fh Function 4000h)
- Notify Background Switch (Interrupt 2Fh Function 4001h)
- Notify Foreground Switch (Interrupt 2Fh Function 4002h)
- Enter Critical Section (Interrupt 2Fh Function 4003h)
- Exit Critical Section (Interrupt 2Fh Function 4004h)
- Save Video Register State (Interrupt 2Fh Function 4005h)
- Restore Video Register State (Interrupt 2Fh Function 4006h)
- Disable VM-Assisted Save/Restore (Interrupt 2Fh Function 4007h)

For more information about using these functions, see the Microsoft Windows Device Driver Development Kit, Display Drivers.

# **Service and Notification Function Reference**

The following is an alphabetical listing of the Interrupt 2Fh service and notification functions.

## **Interrupt 2Fh Function 1600h**

mov int test jz ax, 1600h 2Fh aI, 7Fh No\_EM\_Win Get Enhanced-Mode Windows Installed State multiplex interrupt 386 enhanced-mode Windows not running

Get Enhanced-Mode Windows Installed State (Interrupt 2Fh Function I600h) etermines whether 386 enhanced-mode Windows is running. If a program intends to use a 386 enhanced-mode Windows function, it must first use this function to make sure that 386 enhanced-mode Windows is running.

This function is valid under all versions of 386 enhanced-mode Windows.

## **Parameters**

This function has no parameters.

## **Return Value**

The return value is OOh or 80h in the AL register if 386 enhanced-mode Windows is not running. If 386 enhanced-mode Windows is running, the return value depends on the version of Windows. Windows/386 version 2.x returns OIh or OFFh. Windows version 3.x returns the major version number in the AL register, and the minor version number in the AH register.

## **Example**

The following example determines whether 386 enhanced-mode Windows is running, then determines which version is running.

```
mov ax, 1600h<br>int 2Fh
int 2Fh<br>test al.
           al, 7Fh
```
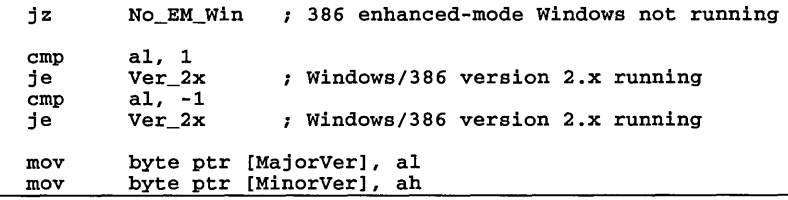

## **Interrupt 2Fh Function 1602h**

```
mov ax, 1602h ; Get Enhanced-Mode Windows Entry Point 
int 2Fh ; mUltiplex interrupt 
mov word ptr [WinAddr], di<br>mov word ptr [WinAddr+2],
    word ptr [WinAddr+2], es ; es:di contains entry-point
```
Get Enhanced-Mode Windows Entry Point (Interrupt 2Fh Function 1602h) returns the address of the 386 enhanced-mode Windows entry-point procedure. Applications can call this procedure to direct Windows/386 version 2.x to carry out specific actions.

This function applies to Windows/386 version 2.x only. It is provided under Windows version 3.x for compatibility reasons.

#### **Parameters**

This function has no parameters.

## **Return Value**

The return value contains the Windows entry-point address in the ES:DI registers.

## **Comments**

Although the Windows entry-point address is the same for every virtual machine, an application can call this function any number of times.

To direct Windows to carry out a specific action, the application sets the AX register to OOOOh. This function retrieves the current VM identifier and copies the identifier to the BX register.

Additionally, the application must place a return address in the ES:DI register pair and use the jmp instruction to transfer control to the Windows entry point.

## **Example**

The following example shows how to obtain the current VM identifier:

```
mov di, cs<br>mov es, di
moves, di<br>movdi.oF
mov di, OFFSET Win_Return<br>xor ax, ax ; Get Cu
xor ax, ax ; Get Current VM Identifier 
          [WinAddr]
```
Win\_Return: [VM\_Id], bx bx contains the current VM identifier

#### **See Also**

Interrupt 2Fh Function 1683h Get Current Virtual Machine ID

## **Interrupt 2Fh Function 1605h**

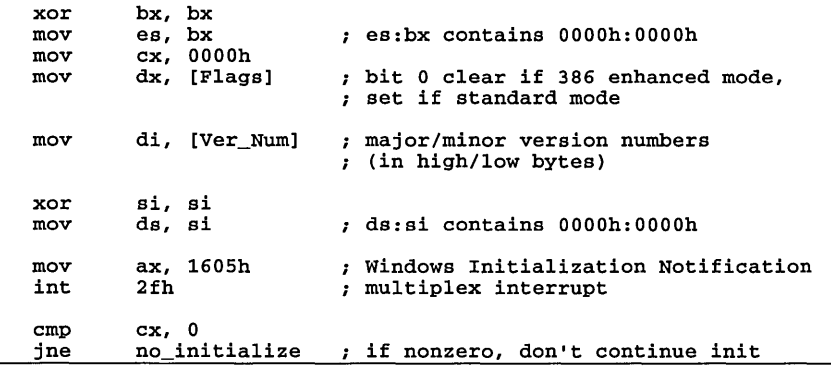

Windows Initialization Notification (Interrupt 2Fh Function 1605h) notifies MS-DOS device drivers and TSRs that standard- or 386 enhanced-mode Windows is starting. Windows calls this function as it starts allowing MS-DOS device drivers and TSRs that monitor Interrupt 2Fh the opportunity to prepare for running in the Windows environment.

## **Parameters**

## *Flags*

Specifies whether standard- or 386 enhanced-mode Windows is initializing. 386 enhanced-mode Windows sets bit 0 to 0; standard-mode Windows sets bit 0 to 1. Only bit 0 is used; all other bits reserved and undefined.

#### *Ver\_Num*

Specifies the version number of Windows. The major version number is in the highorder byte, the minor version number in low-order byte.

## **Return Value**

The return value is 0 in the CX register if all MS-DOS device drivers and TSRs monitoring Interrupt 2Fh can run in the Windows environment, and Windows can proceed with initialization. Otherwise, the CX register is nonzero and Windows must terminate.

## **Comments**

Any MS-DOS device driver or TSR that either cannot run in the Windows environment, or must adapt its operation when in the Windows environment should add itself to the Interrupt 2Fh chain and watch for this function.

If the device driver or TSR cannot run in the Windows environment, it should set the CX register to a nonzero value, display a message informing the user of its incompatibility with Windows, and return. Windows does not print a message of its own. Instead, it calls Windows Termination Notification (Interrupt 2Fh Function 1606h) and returns to MS-DOS.

If the device driver or TSR can run in the Windows environment, it should do the following:

- 1. Call the next device driver or TSR in the Interrupt 2Fh chain to allow all device drivers and TSRs in the chain an opportunity to respond to this function.
- 2. Upon return from the interrupt chain, carry out the following actions:
	- Free any extended memory. The device driver or TSR takes this action only if it has previously allocated extended memory using the Extended Memory Specification (XMS) interface.
	- Switch the processor to real mode, or set the DS:SI register pair to the address of an Enable/Disable Virtual 8086 Mode callback function. The device driver or TSR takes this action only if it has previously switched the processor to virtual 8086 mode. If standard-mode Windows is starting, the device driver or TSR must switch the processor to real mode--the callback function is permitted for 386 enhanced-mode Windows only.
	- Initialize a **Win386\_Startup\_Info\_Struc** structure, and copy the address of the structure to the ES:BX register pair. The device driver or TSR carries out this action only if 386 enhanced-mode Windows is starting.
- 3. Return (using the iret instruction) but without changing the CX register.

For more information about these procedures, see the following Comments section.

The device driver or TSR must preserve all registers and restore the original values before returning. The only exceptions to this rule are changes made to the BX, CX, DS, ES, and SI registers as a result of following the previous procedure.

## **EnablelDisable Virtual 8086 Mode CallBack Function**

Some device drivers and TSRs, such as expanded memory emulators, switch the processor to virtual 8086 mode. Because 386 enhanced-mode Windows cannot start successfully while the processor is in this mode, any device driver or TSR that switches to virtual 8086 mode must either switch back to real mode or supply the address of a callback function that can switch between real and virtual 8086 modes.

Windows uses the callback function to disable virtual 8086 mode before Windows itself enters protected mode. Windows calls the callback function again to enable virtual 8086 mode after Windows exits protected mode.

Windows calls the callback function using a far call instruction, and it specifies which action to take by setting the AX register to 0 or 1.

To disable virtual 8086 mode, Windows sets the AX register to 0, disables interrupts, and calls the callback function. The function should switch the processor to real mode, clear the carry flag to indicate success, and return. If an error occurs, the function sets the carry flag and returns. Windows checks the carry flag and terminates if it is set.

To enable virtual 8086 mode, Windows set the AX register to 1, disables interrupts, and calls the callback function. The function should switch the processor to virtual 8086 mode, clear the carry flag, and return. If an error occurs, the function sets the carry flag and returns. However, Windows ignores the carry flag, so if an error occurs no action is taken and the processor is left in real mode.

Whether an error occurs when enabling or disabling virtual 8086 mode, it is up to the callback function to display any error message to the user. Also, the callback function must not enable interrupts unless an error occurs, and the function sets the carry flag.

A device driver or TSR supplies a callback function by copying the address of the function to the DS:SI register pair when it processes the Windows Initialization Notification (Interrupt 2Fh Function 160Sh). Windows permits only one callback function, so the device driver or TSR should first check to make sure that the DS and SI registers are both zero. If they are nonzero, the device driver or TSR should set the CX register to a nonzero value and return, directing Windows to terminate without starting.

## **Initializing a Win386\_Startup\_Info\_Struc Structure**

An MS-DOS device driver or TSR initializes a **Win386\_Startup\_Info\_Struc** structure to direct 386 enhanced-mode Windows to load the virtual device and to reserve the instance data the device driver or TSR needs to operate in the Windows environment. The device driver or TSR is also responsible for establishing a chain of startup structures by copying the contents of the ES:BX register pair to the *Next\_Dev\_Ptr* member. It is assumed that any other device driver or TSR in the Interrupt 2Fh chain will have set the ES:BX register pair to the address of its own startup structure prior to returning.

Any device driver or TSR can use a Windows virtual device to help support its operation in the 386 enhanced-mode Windows environment. To specify a virtual device, the device driver or TSR sets the *SIS\_Virt\_Dev\_File\_Ptr* member to the address of the virtual device's filename. The device file is assumed to be in the Windows SYSTEM directory. The device driver or TSR can also set the *SIS\_Reference\_Data* member to specify additional data to be passed to the virtual device when loaded.

Any device driver or TSR can reserve instance data for itself. Instance data is one or more blocks of memory used by the device or TSR, and managed by Windows. For device drivers or TSRs loaded before 386 enhanced-mode Windows starts, reserving instance data allows the device driver or TSR to keep separate data for each virtual machine. Whenever Windows switches virtual machines, it saves the previous VMs instance data and loads the current VMs instance data. If a device driver or TSR does not specify instance data, the same data is used for all virtual machines.

A device driver or TSR reserves instance data by appending an array of **Instance\_ltem\_Struc** structures to the **Win386\_Startup\_Info\_Struc** structure. The last structure in the array must be set to zero. Each **Instance\_ltem\_Struc** structure specifies the starting address and size (in bytes) of an instance data block.

The device driver or TSR must copy the address of its startup structure to the ES:BX register pair before returning.

## **See Also**

Interrupt 2Fh Function 1606h Windows Termination Notification

## **Interrupt 2Fh Function 1606h**

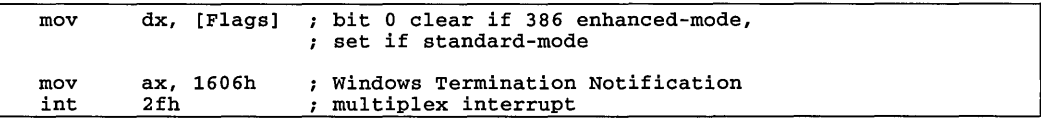

Windows Termination Notification (Interrupt 2Fh Function 1606h) notifies MS-DOS device drivers and TSRs that standard- or 386 enhanced-mode Windows is terminating. Windows calls this function as it terminates allowing MS-DOS device drivers and TSRs that monitor Interrupt 2Fh the opportunity to prepare for leaving the Windows environment.

## **Parameters**

*Flags* 

Specifies whether standard- or 386 enhanced-mode Windows is terminating. 386 enhanced-mode Windows sets bit 0 to 0; standard-mode Windows sets bit 0 to 1. Only bit 0 is used; all other bits reserved and undefined.

#### **Return Value**

This function has no return value.

## **Comments**

Windows calls this function when the processor is in real mode.

## **See Also**

Interrupt 2Fh Function 1605h Windows Initialization Notification

## **Interrupt 2Fh Function 1607h**

```
mov 
mov 
int 
        bx, [DeviceID] 
        ax, 1607h 
        2fh 
                          device identifier 
                          ; Device Call Out
                          Multiplex Interrupt
```
Device Call Out (Interrupt 2Fh Function 1607h) directs an MS-DOS device driver or TSR to provide information to the calling virtual device. Although the BX register specifies a device identifier, other registers may be used to specify the action to take.

## **Parameters**

*DeviceID* 

Specifies the device identifier for a virtual device.

## **Return Value**

The return value depends on the specific action requested.

## **Comments**

This function typically is used by a virtual device to communicate with the driver or TSR that explicitly loaded the virtual device. It is up to the virtual device to supply a correct device identifier and any other parameters that specify what action to take. It is up to the driver or TSR to monitor Interrupt 2Fh, and respond to the function appropriately.

A virtual device can call this function at any time, either in real mode or after 386 enhanced-mode Windows has started.

## **See Also**

Interrupt 2Fh Function 1684h Get Device Entry Point Address

## **Interrupt 2Fh Function 1608h**

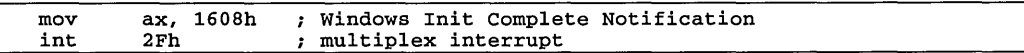

Windows Initialization Complete Notification (Interrupt 2Fh Function 1608h) notifies MS-DOS device drivers and TSRs that 386 enhanced-mode Windows has completed its initialization. Windows calls this function after it has installed and initialized all virtual devices allowing MS-DOS device drivers and TSRs that monitor Interrupt 2Fh the opportunity to identify instance data and perform other functions that are restricted to 386 enhanced-mode Windows initialization.

#### **Parameters**

This function has no parameters.

## **Return Value**

This function has no return value.

## **Comments**

When Windows calls this function, all virtual-device initialization is complete, so a device driver or TSR can call virtual-device entry points.

Windows does not necessarily call this function immediately after calling Windows Initialization Notification (Interrupt 2Fh Function 160Sh). In particular, virtual devices may call Device Call Out (Interrupt 2Fh Function 1607h) or other functions prior to Windows calling this function. In such cases, any MS-DOS device driver or TSR responding to these calls is responsible for detecting and properly handling these calls.

#### **See Also**

Interrupt 2Fh Function 160Sh Windows Initialization Notification

## **Interrupt 2Fh Function 1609h**

mov ax, 1609h ; Windows Begin Exit<br>int 2fh ; multiplex interrup ; multiplex interrupt

Windows Begin Exit (Interrupt 2Fh Function 1609h) notifies MS-DOS device drivers and TSRs that Windows is about to terminate. Windows calls this function when it first begins termination to allow a device driver or TSR to prepare for a return to a non-Windows environment.

## **Parameters**

This function has no parameters.

## **Return Value**

This function has no return value.

## **Comments**

Windows calls this function at the start of the Sys\_ VM\_ Terminate device control call. All virtual devices still exist, so a device driver or TSR can call a virtual device's entry point if necessary.

Windows does not call this function in the event of a fatal system crash.

Windows may execute real-mode code after this function has been called and before 386 enhanced-mode Windows returns to real mode. It is the responsibility of the device driver or TSR to detect and properly handle these situations.

## **Interrupt 2Fh Function 1680h**

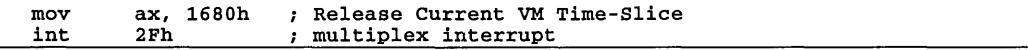

Release Current VM Time-Slice (Interrupt 2Fh Function 1680h) directs Windows to suspend the time slice of the current VM and start a new time slice for another VM. MS-DOS programs use this function when they are idle, such as when waiting for user input, to allow 386 enhanced-mode Windows to run other programs that are not idle.

## **Parameters**

This function has no parameters.

## **Return Value**

The return value is OOh in the AL register if the function is supported. Otherwise, AL is unchanged (contains 80h).

## **Comments**

Only non-Windows programs should use Release Current VM Time-Slice; Windows applications should yield by calling the WaitMessage function. A program can call this function at any time, even when running in environments other than 386 enhanced-mode Windows environment. If the current environment does not support the function, the function returns and the program continues execution.

Windows suspends the current VM only if there is another VM scheduled to run. If no other VM is ready, the function returns to the program and execution continues. A program should call the function frequently (for example, once during each pass of the program's idle loop) to give Windows ample opportunity to check for other VMs that are ready for execution.

Before calling this function, a program should check that the Interrupt 2Fh address is not zero.

## **Example**

The following example checks for for a valid Interrupt 2Fh address, then releases the current VM time slice:

```
mov 
   int 
   mov 
   or 
   jz 
             ax, 352Fh 
             21h 
             ax, es ax, bx 
             Skip_Idle_Call 
es:bx is equal to 0:0 
   mov ax, 1680h<br>int 2Fhmoved int a 2Fh Skip Idle Call:
                                 Get Interrupt Vector 
                                 Release Current VM Time-Slice
```
## **Interrupt 2Fh Function 1681h**

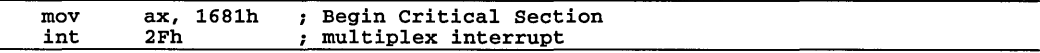

Begin Critical Section (Interrupt 2Fh Function 1681h) prevents Windows from switching execution from the current VM to some other. MS-DOS device drivers and TSRs use this function to prevent a task-switch from occurring.

## **Parameters**

This function has no parameters.

## **Return Value**

This function has no return value.

## **Comments**

When a virtual machine is in a critical section, no other task will be allowed to run except to service hardware interrupts. For this reason, the critical section should be released using End Critical Section (Interrupt 2Fh Function 1682h) as soon as possible.

## **See Also**

Interrupt 2Fh Function 1682h End Critical Section

## **Interrupt 2Fh Function 1682h**

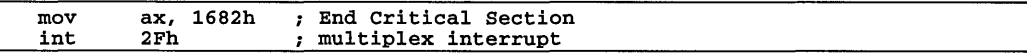

End Critical Section (Interrupt 2Fh Function 1682h) releases the critical section previously started using Begin Critical Section (Interrupt 2Fh Function 1681h). Every call to Begin Critical Section must be followed by a matching call to End Critical Section.

## **Parameters**

This function has no parameters.

## **Return Value**

This function has no return value.

## **See Also**

Interrupt 2Fh Function 1681h Begin Critical Section

## **Interrupt 2Fh Function 1683h**

mov ax, 1683h ; Get Current Virtual Machine ID<br>int 2Fh ; multiplex interrupt ; multiplex interrupt

Get Current Virtual Machine ID (Interrupt 2Fh Function 1683h) returns the identifier for the current virtual machine. MS-DOS device drivers, TSRs, and other programs use this function to determine which virtual machine is running. This is especially important for programs that independently manage separate data or execution contexts for separate virtual machines.

## **Parameters**

This function has no parameters.

## **Return Value**

The return value is the current virtual-machine identifier in the BX register.

## **Comments**

Each virtual machine has a unique, nonzero identifier. Although Windows currently runs in virtual machine 1, programs should not rely on this. Windows assigns the identifier when it creates the virtual machine, and releases the identifier when it destroys the virtual machine. Since Windows may reuse identifiers from previous destroyed virtual machines, programs should monitor changes to virtual machines to ensure no mismatches.

## **Interrupt 2Fh Function 1684h**

mov bx, [DeviceID] ; Device identifier mov ax, 1684h ; Get Device Entry Point Address

int 2Fh ; multiplex interrupt ; es:di contains entry point address mov word ptr [DevAddr], di mov word ptr [DevAddr+2], es

Get Device Entry Point Address (Interrupt 2Fh Function 1684h) retrieves the entry point address for a virtual device's service functions. MS-DOS device drivers or TSRs typically use this function to communicate with virtual devices they have explicitly loaded.

#### **Parameters**

## *DeviceID*

Identifies a virtual device.

## **Return Value**

The return value is the entry-point address contained in the ES:DI register pair if the function is supported. Otherwise, ES:DI contain zero.

## **Comments**

Any virtual device can provide service functions to be used by MS-DOS programs. For example, the virtual-display device provides services that the Windows old application program uses to display MS-DOS programs in a window. It is the responsibility of the MS-DOS program to provide the appropriate virtual-device identifier. The function returns a valid address if the virtual device supports the entry point.

MS-DOS programs call the entry point using a far call instruction. The services provided by the virtual device depend on the device. It is the responsibility of the MS-DOS program to set registers to values that are appropriate to the specific virtual device.

For versions of Windows prior to version 3.0, the program must set the ES:DI register pair to zero before calling this function.

#### **Example**

The following retrieves the entry point address for the virtual device identified by My \_Device\_ID:

```
xor 
mov 
mov 
         di, di 
         es, di 
         bx, My_Device_ID 
mov ax, 1684h 
int 2Fh 
mov ax, es<br>or ax, di<br>jz API_Is
         API_Is_Not_Supported
                               set es:di to zero for version 2.x
```
## **Interrupt 2Fh Function 1685h**

mov mov bx, [VM\_Id]<br>cx, [Flags] [Flags] ; virtual-machine identifier ; switch conditions ; dx:si contains 32-bit priority boost mov dx, word ptr [priority+2] mov si, word ptr [Priority] ; es:di contains callback function address moves, seg [CallBack]<br>movei, offset [CallBack] mov ax, 1685h ; Switch VMs and CallBack<br>int 2Fh ; multiplex interrupt ; multiplex interrupt

Switch VMs and CallBack (Interrupt 2Fh Function 1685h) directs Windows to switch to a specific virtual machine and begin execution. After Windows switches, it calls the specified callback function allowing a device driver or TSR to access the data associated with the specified virtual machine. This function is typically used by MS-DOS device drivers and TSRs that support networks, and that need to perform functions in a specific virtual machine.

## **Parameters**

VM\_Id

Identifies the virtual machine to switch to.

## *Flags*

Specifies when to switch. This parameter is a combination of the following bit values.

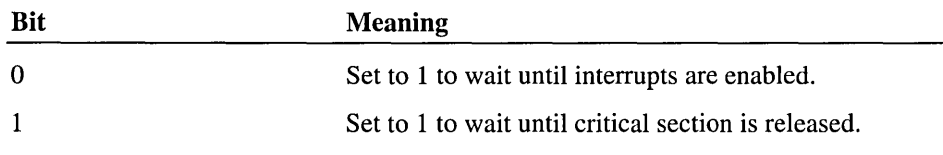

All other bits are reserved and must be O.

#### *Priority*

Specifies the priority boost for the virtual machine. It can be one of the following values.

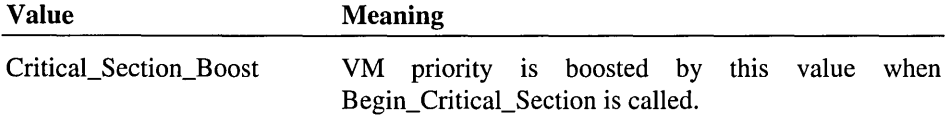
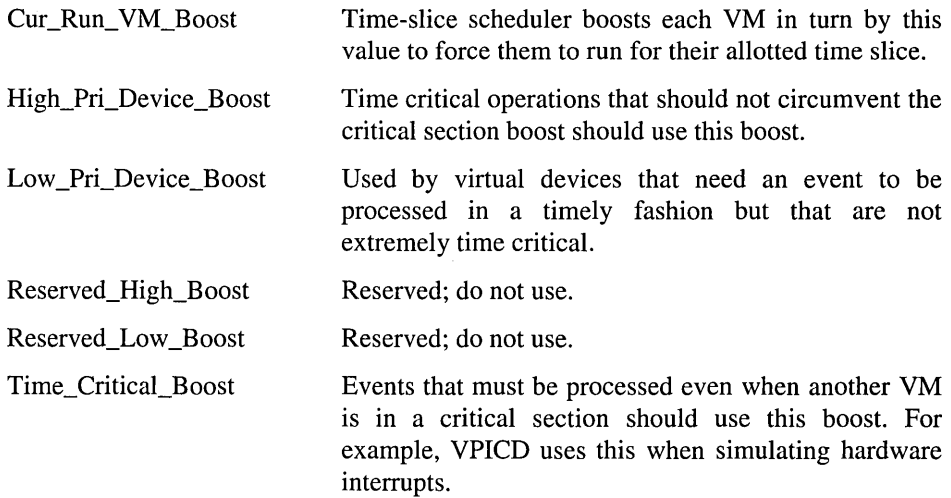

The DX register contains the high-order word, the SI register the low-order word.

#### *CallBack*

Points to the callback function.

#### **Return Value**

The return value is a cleared carry flag if successful. Otherwise, the function sets the carry flag and sets the AX register to one of the following error values.

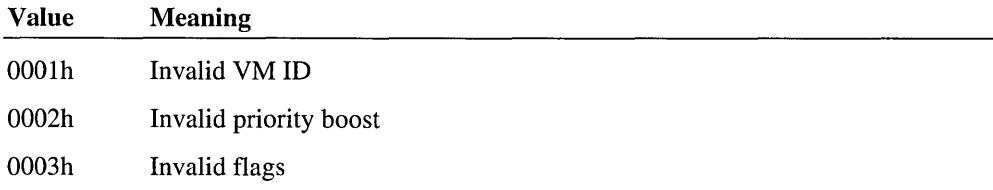

#### **Comments**

Windows calls the callback function as soon as the conditions specified by the *Flags*  parameter are met. This may be before or after Switch VMs and CallBack returns.

The callback function can carry out any action, but must save and restore all registers it modifies. The function must execute an iret instruction to return to Windows. The priority for the virtual machine remains at the level specified by *Priority* until the callback function executes the iret instruction.

#### **See Also**

Interrupt 2Fh Function 1605h Windows Initialization Notification

## **Interrupt 2Fh Function 1686h**

```
mov ax, 1686h ; Detect Interrupt 31h Services<br>int 2Fh ; multiplex interrupt
                         ; multiplex interrupt
; ax is zero if interrupt 31h services available 
or ax, 0<br>iz int3
          int31_avail
```
Detect Interrupt 31h Services (Interrupt 2Fh Function 1686h) determines whether a set of protected-mode functions are available for use by protected-mode applications. Applications use the Interrupt 31h services to allocate and manage protected-mode memory.

#### **Parameters**

This function has no parameters.

#### **Return Value**

The return value is zero in the AX register if the Interrupt 31h services are available. Otherwise, the AX register contains a nonzero value.

#### **Comments**

Both standard- and 386 enhanced-mode Windows support the Interrupt 31h services. Interrupt 31h services are only supported for protected-mode programs.

## **Virtual-Display Device Function Reference**

The following is an alphabetical listing of the Virtual-Display Device (VDD) service functions.

## **Interrupt 2Fh Function 4000h**

```
mov ax, 4000h 
int 2fh 
                            ; Enable VM-Assisted Save/Restore 
; al contains the video modes supported while in background 
mov [ModesSupported], al
```
Enable VM-Assisted Save/Restore directs the virtual-display device (VDD) to notify the virtual machine (VM) application whenever the VDD needs to access the video hardware registers. The VDD returns a value specifying the number and type of video modes the VDD supports when the VM application is in the background.

A VM application calls this function during its initialization.

#### **Parameters**

This function has no parameters.

#### **Return Value**

The return value is one of the following values, if successful.

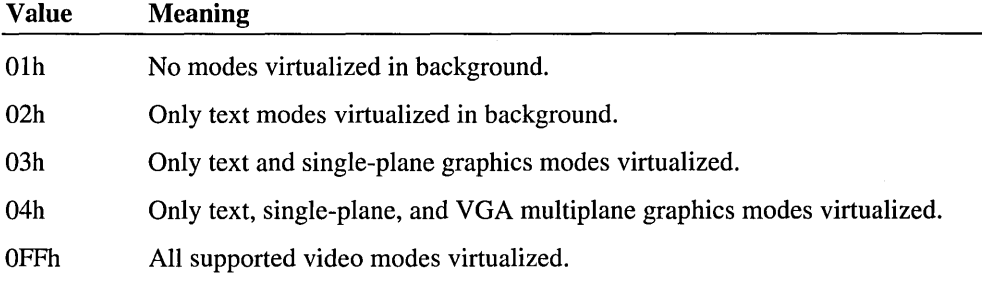

Otherwise, the function returns zero in the AL register if virtualization is not supported.

#### **Comments**

When a VM application calls this function, the VDD disables I/O trapping of unreadable registers. Thereafter, the VDD calls Save Video Register State and Restore Video Register State (Interrupt 2Fh Functions 4005h and 4006h) if it needs to access the video registers. The VM application must provide an appropriate interrupt handler to process these functions.

When an VM application calls this function, the VDD saves the current state of the video registers. The VDD uses this saved state later to restore video registers before it calls Notify Foreground Switch and Restore Video Register State (Interrupt 2Fh Functions 4002h and 4006h).

After a VM application calls Enable VM-Assisted SavelRestore, the VDD no longer saves video memory across screen switches; it becomes the application's responsibility to completely reinitialize video memory after a Notify Foreground Switch request.

#### **See Also**

Interrupt 2Fh Functions 4002h Notify Foreground Switch

Interrupt 2Fh Functions 4005h Save Video Register State

Interrupt 2Fh Functions 4006h Restore Video Register State

## **Interrupt 2Fh Function 4001h**

```
mov ax, 4001h ; Notify Background Switch 
int 2fh
```
Notify Background Switch notifies a VM application that it is being switched to the background. The VM application can carry out any actions, but should do so within 1000ms. This is the amount of time the system waits before switching the application.

#### **Parameters**

This function has no parameters.

#### **Return Value**

This function has no return value.

#### **Comments**

After switching to the background, the application continues to run unless it attempts to access video memory. If the video adapter is in a video mode that the virtual display device (VDD) does not support in the background, the VDD freezes the application until the application can be switched back to the foreground.

VM applications that have called Enable VM-Assisted SavelRestore (Interrupt 2Fh Function 4000h) should avoid accessing video memory and registers to avoid being frozen. Applications that have not called Enable VM-Assisted Save/Restore, call access video memory and registers since the VDD saves theses after this function returns.

#### **See Also**

Interrupt 2Fh Function 4000h Enable VM-Assisted SavelRestore

Interrupt 2Fh Function 4002h Notify Foreground Switch

## **Interrupt 2Fh Function 4002h**

mov ax, 4002h int 2fh ; Notify Foreground Switch

Notify Foreground Switch notifies a VM application that it has been switched to the foreground and can now access the video memory and registers without being frozen.

The virtual-display device (VDD) calls this function.

#### **Parameters**

This function has no parameters.

#### **Return Value**

This function has no return value.

#### **Comments**

If the VM application has called Enable VM-Assisted SavelRestore (Interrupt 2Fh Function 4000h), VDD restores the video registers to their state prior to the call to Enable VM-Assisted SavelRestore; the application is responsible for restoring video memory. If the VM application has not called Enable VM-Assisted SavelRestore (Interrupt 2Fh Function 4000h), the VDD automatically restores both video memory and registers.

Under certain error conditions, the VDD may call this function without calling a corresponding Notify Background Switch (Interrupt 2Fh Function 4001h).

#### **See Also**

Interrupt 2Fh Function 4000h Enable VM-Assisted SavelRestore

Interrupt 2Fh Function 4001h Notify Background Switch

## **Interrupt 2Fh Function 4003h**

```
mov ax, 4003h 
int 2fh 
                      ; Enter Critical Section
```
Enter Critical Section notifies the virtual-display device that the VM application has entered a critical section and cannot respond to Save Video Register State (Interrupt 2Fh Function 4005h).

A VM application calls this function when it has started critical section processing.

#### **Parameters**

This function has no parameters.

#### **Return Value**

This function has no return value.

#### **Comments**

After the VM application enters the critical section, the virtual-display device postpones calling Save Video Register State for up to lOOOms or until the VM application calls Exit Critical Section (Interrupt 2Fh Function 4004h), whichever comes first.

If time elapses without the VM application calling Exit Critical Section, the virtualdisplay device reprograms the video hardware anyway and, when its operation is complete, calls Notify Foreground Switch (Interrupt 2Fh Function 4002h) in an attempt to reinitialize the application properly.

#### **See Also**

Interrupt 2Fh Function 4002h Notify Foreground Switch Interrupt 2Fh Function 4004h Exit Critical Section Interrupt 2Fh Function 4005h Save Video Register State

## **Interrupt 2Fh Function 4004h**

```
mov ax, 4004h 
int 2fh 
                      ; Exit Critical Section
```
Exit Critical Section notifies the virtual-display device that a VM application has completed a critical section and can now respond to Save Video Register State (Interrupt 2Fh Function 4005h).

A VM application calls this function when it has completed critical section processing.

#### **Parameters**

This function has no parameters.

#### **Return Value**

This function has no return value.

#### **Comments**

Calls to Exit Critical Section not preceded by a corresponding call to Enter Critical Section (Interrupt 2Fh Function 4003h) are ignored.

#### **See Also**

Interrupt 2Fh Function 4003h Enter Critical Section

Interrupt 2Fh Function 4005h Save Video Register State

### **Interrupt 2Fh Function 4005h**

mov ax, 400Sh int 2fh ; Save Video Register State

The Save Video Register State function notifies VM applications that the virtual-display device (VDD) requires access to the video hardware registers. The VDD calls this function, for example, when preparing to copy the entire screen to the clipboard.

#### **Parameters**

This function has no parameters.

#### **Return Value**

This function has no return value.

#### **Comments**

The VDD calls this function only if the VM application has called Enable VM-Assisted SavelRestore (Interrupt 2Fh Function 4000h). VM applications that receive Save Video Register State must save any data necessary to restore the current video state and must return within lOOOms. If the application fails to return in time, the virtual-display device accesses the video hardware anyway. After accessing the video hardware registers, the VDD calls Restore Video Register State (Interrupt 2Fh Function 4006h) to notify the application that it can restore its video state.

The VDD calls Save Video Register State only at times when the hardware must be reprogrammed for what are essentially brief and nonvisible operations. For example, the VDD does not call this function prior to calling Notify Background Switch (Interrupt 2Fh Function 4001h).

#### **See Also**

Interrupt 2Fh Function 4000h Enable VM-Assisted SavelRestore

Interrupt 2Fh Function 4001h Notify Background Switch

Interrupt 2Fh Function 4006h Restore Video Register State

## **Interrupt 2Fh Function 4006h**

mov ax, 4006h ; Restore Video Register State int 2fh

Restore Video Register State notifies a VM application that the virtual-display device (VDD) has relinquished its access to the video registers. The VM application should restore the video registers to any state necessary to continue uninterrupted foreground operation.

#### **Parameters**

This function has no parameters.

#### **Return Value**

This function has no return value.

#### **Comments**

The VDD calls this function only if the VM application has called Enable VM-Assisted Save/Restore (Interrupt 2Fh Function 4000h). Before calling this function, the VDD restores any registers it modified to the values they had when the VM application originally called Enable VM-Assisted Save/Restore. In other words, every register is guaranteed to be either unchanged or reset to a previous state; precisely which registers may be reset is undefined, but the set is restricted to those Sequencer and Graphics Controller registers that do not affect the display.

#### **See Also**

Interrupt 2Fh Function 4000h Enable VM-Assisted Save/Restore

## **Interrupt 2Fh Function 4007h**

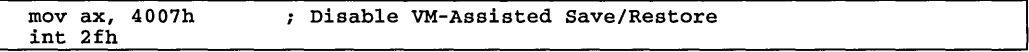

Disable VM-Assisted Save/Restore directs the virtual-display device (VDD) to discontinue notifying the VM application when it needs access to video registers. VM applications call this function when they terminate.

#### **Parameters**

This function has no parameters.

#### **Return Value**

This function has no return value.

#### **Comments**

This function directs the VDD to restore I/O trapping of unreadable registers and to discontinue calling Save Video Register State and Restore Video Register State (Interrupt 2Fh Functions 4005h and 4006h) when it needs access to the registers. Furthermore, the VDD ignores any subsequent calls to Enter Critical Section and Exit Critical Section (Interrupt 2Fh Functions 4003h and 4004h).

This function does not disable Notify Background Switch and Notify Foreground Switch (Interrupt 2Fh Functions 4001h and 4002h).

#### **See Also**

Interrupt 2Fh Function 4001h Notify Background Switch

Interrupt 2Fh Function 4002h Notify Foreground Switch

Interrupt 2Fh Function 4003h Enter Critical Section

Interrupt 2Fh Function 4004h Exit Critical Section

Interrupt 2Fh Function 4005h Save Video Register State

Interrupt 2Fh Function 4006h Restore Video Register State

## **Structure Reference**

The following is an alphabetical listing of the structures used with the Interrupt 2Fh service and notification functions.

## **Win386\_Startup\_lnfo\_Struc**

```
Win386_Startup_Info_Struc STRUC 
SIS Next Dev Ptr dd? 
sis_Version - and db 3, 0<br>sis_Next_Dev_Ptr dd ?
SIS=Virt=Dev=File_ptr dd 0 
SIS_Reference_Data dd? 
SIS_Instance_Data_ptr dd 0 
Win386 Startup Info Struc ENDS
```
The **Win386\_Startup\_Info\_Struc** structure contains information that Windows uses to prepare an MS-DOS device driver or TSR program for operation with Windows.

#### **Members**

*SIS\_ Version* 

Specifies the version number of the structure. 386 enhanced-mode Windows uses this member to determine the size of the structure. This member should contain 3 in the low-order byte and 10 in the high-order byte to indicate that it is version 3.1.

#### **SIS\_Next\_Dev\_Ptr**

Points to the next structure in the list. The address of the next structure must be supplied by the next handler in the Interrupt 2Fh chain. A driver or TSR calls the next handler, then sets this member to the address returned by the handler in the ES:BX register pair.

#### *SIS\_ VircDev \_File\_Ptr*

Points to a null-terminated string that contains the name of a 386 enhanced-mode Windows virtual device file. MS-DOS devices such as networks use this to force a special 386 enhanced-mode Windows virtual device to be loaded. If this member is zero, no device is loaded.

*SIS \_Refe renee\_Data* 

Specifies reference data for the virtual device. This member, used only when SIS\_Virt\_Dev\_File\_Ptr is nonzero, is passed to the virtual device when it is initialized. The member can contain any value and often contains a pointer to some device-specific structure.

*SIS \_Instance \_Data\_Ptr* 

Points to a list of data to be instanced, that is, allocated uniquely for each new virtual machine. If the member is zero, then no data is instanced. Each entry in the list is an Instance\_ltem\_Struc structure. The list is terminated with a 32-bit zero.

#### **See Also**

Interrupt 2Fh Function 1605h Windows Initialization Notification

## **Instance\_ltem\_Struc**

Instance\_Item\_Struc STRUC IIS\_ptr dd? lIS\_Size dw? Instance Item Struc ENDS

The **Instance\_Item\_Struc** structure specifies the starting address and size of a block of instance data.

#### **Members**

 $IIS$ \_ $Ptr$ 

Points to the starting address of a block of instance data.

*IIS\_Size* 

Specifies the size (in bytes) of the block of instance data pointed to by the IIS\_Ptr member.

639

 $\label{eq:2.1} \frac{1}{\sqrt{2\pi}}\frac{1}{\sqrt{2\pi}}\sum_{i=1}^n\frac{1}{\sqrt{2\pi}}\frac{1}{\sqrt{2\pi}}\sum_{i=1}^n\frac{1}{\sqrt{2\pi}}\frac{1}{\sqrt{2\pi}}\sum_{i=1}^n\frac{1}{\sqrt{2\pi}}\frac{1}{\sqrt{2\pi}}\sum_{i=1}^n\frac{1}{\sqrt{2\pi}}\frac{1}{\sqrt{2\pi}}\sum_{i=1}^n\frac{1}{\sqrt{2\pi}}\frac{1}{\sqrt{2\pi}}\sum_{i=1}^n\frac{1}{\sqrt{2\pi}}\$ 

## **Index**

32-bit flat model, 4

#### A

Allocate\_Device\_CB\_Area service, 123- 124, 137 \_Allocate\_ GDT \_Selector service, 39 \_Allocate\_GlobaLV86\_Data\_Area service, 41-42 flags, 41-42 \_Allocate\_LDT\_Selector service, 39, 160 Allocate\_Procedure\_Thunk function, 105 Allocate\_V86\_Call\_Back service, 52 API dispatch, 48 entry procedures, 9 Assert\_Client\_Ptr service, 114 Assert\_Cur\_VM\_Handle service, 114 Assert\_Ints\_Disabled service, 114 Assert\_Ints\_Enabled service, 114 Assert\_VM\_Handle service, 114 \_Assign\_Device\_ V 86\_Pages service, 36,42 Asynchronous services, 25-27

#### B

BEBUG.lNC header file, 114 BeginProc macro, 8 Begin\_Critical\_Section service, 22

Bimodal interrupt handlers, 81-82 Boost, 18-19 BufCnt, 136 Buffers mapping, 44-45 translation, 44-46 VCOMMD program, 123 \_Bui1dDescriptorDWORD function, 39, 160

#### c

C programming language declaring DDB, 99-100 defining DDB structure, 99 limitations/restrictions, 97-98 service tables, 105-108 thunking callbacks, 103-105 VMM callable wrapper, 99-108 VSIMPLED code, 108-112 VxD initialization, 100-101 VxD segment attributes, 98 wrapping VxD services, 101-102 writing virtual device drivers (VxDs),97-98 Callbacks

> DOS devices, 52 tables, 66

Call\_Priority\_VM\_Event service, 19, 55-56, 146 Client register modification, 50 Client\_Ptr\_Flat macro, 31 Client\_Register\_Structure (CRS), 48-49, 52 Client\_State function, 128 ComEoi structure, 122 ComHwInt structure, 122, 127 COMM driver, 47 Commands, extended debug, 114-117 Com\_API\_Proc procedure, 128 Com\_PM\_API\_Proc procedure, 128 Com\_V86\_API\_Proc procedure, 128 Control procedure, 7-8 \_CopyPageTable service, 38 Create\_ VM message, 37 Critical sections, 22-23 Critical\_Section\_Boost, 127 Current Privilege Level (CPL), 65 Cur\_Run\_VM\_Boost, 127

#### D

Data segments, pageable, 6 dDc, 136 Debug trace strings, 113 Debugging services, 113-117 assertions, 114 Debug\_Out macro, 113, 117 Declare\_Virtual\_Device, 122 DefMsgProc procedure, 144 Descriptor double-words, 39-40 Device contention management, 69-71, 73 Device declaration block (DDB), 7 exporting, 99 Device\_Init service, 6, 10,44, 75 Disable\_GlobaLTrapping service, 65 Disable\_Local\_Trapping service, 65, 69 DMA channel controlling, 87-88 physical vs. virtual state, 88 region mapping, 90-91 virtualization, 88-90

#### DOS

box titles, 168 callbacks and hooking existing devices, 52 launching boxes, 161 launching Windows applications, 162-167 linking with Windows applications, 131-168 passing messages to DOS, 154-156 passing messages to Windows, 157 registering applications, 143 DOSMSG structure, 154 Dual-mode API, 51 Dynalinking and services, 21

#### E

Emulate\_Non\_Byte\_IO macro, 124 Enable\_GlobaLTrapping service, 65 Enable\_Local\_Trapping service, 65, 69 EndProc macro, 8 End\_Critical\_Section service, 22

Event lists, 17-18 global, 17-18 VM -specific, 17-18 Event processing, 17-19 Execution priority scheduler. *See* primary scheduler Exec\_Int service, 55 Extended debug commands, 114-117

#### F

Faulting mechanism, 48 \_Free\_LDT\_Selector function, 161

#### G

GDI.EXE file, 3 Gdt pointers, 160-161 GetVm function, 158 GetWinFlags() API, 48 Global event lists, 17-18 Global interrupts, 73-74 Graphical User Interface (GUI), 3

#### H

HandleCallBack function, 146, 149-151 Hardware device contention, 5 simulating, 71 unobstructed access, 4 \_HeapAllocate service, 6, 33 \_HeapFree service, 33 \_HeapGetSize service, 33 \_HeapReAllocate service, 33

flags, 34 Hooked pages, 36-38 Hooking DOS devices, 52 V86 interrupt, 22-23 Hook\_V86\_Page service, 36 Hot keys, 93-94 hWnd, 136 Hw\_Int\_Proc procedure, 74, 78, 80-81

## I

 $I/O$ dispatching, 66-69 protection, 65 tables, 66 110 permissions bitmap (IOPM), 65 110 privilege level (lOPL), 65 I/O trapping, 65-72 device contention management, 69- 71 simulating hardware, 71-72 \_IDAT A segment, 98 Initialization order, 9 Install\_IO\_Handler service, 66 Install\_Mult\_IO\_Handlers service, 65-66 Install\_To\_Handler service, 65 Install\_ V86\_Break\_Point service, 52 Instance data, 40 Int 17h, 133-134, 137 Int 20h, 101 Int21h,44, 124, 137, 162 Int 23h, 124, 137 Int24h, 124, 137, 162

Int2Fh,47-48, 133, 137, 143 Int 60h, 22-23 Interrupt Descriptor Table (IDT), 3-4 Interrupt handlers, asynchronous services, 25-27 Interrupts bimodal handlers, 81-82 global, 73-74 non-owned,74 simulating, 55-56 trapping, 127-128 \_ITEXT segment, 98 Invalid\_Page\_Fault handler, 42 IoRead, 125-126 IoWrite, 126 iPrnErr, 136 IRQ dispatching to VM, 79

servicing in VxD, 80-81 virtualization, 73-82 IrqLineStatus structure, 127 IrqModemStatus structure, 127 IrqReceive structure, 127 IrqTransmit structure, 127 iStr, 136

#### J

Jump table, 49

#### K

Keyboard hot keys, 93-94

processing, 93-96 KEYDISP program, 96 Keystrokes, simulating, 95-96 KrnI386.EXE, 3, 51-52 KRNL386.SYM, 117

#### L

\_LDATA segment, 98 \_LinPageLock service, 33 \_LTEXT segment, 98 Ldt pointers, 160-161 LdtNext pointer, 135 LinkMsgProc procedure, 145, 148-149, 151 LinkNext, 135 Listings. See program listings List\_Create service, 102 LN debugger command, 117

#### M

M command, 116 MainDlgProc function, 148, 151 MAKEFILE (VSIMPLED) listing, 10-11 Map\_Flat service, 31-32, 38 Memory allocating sectors, 39-40 hooked pages, 36-38 instance data, 40 management, 29-46 mapping into multiple VMs, 41-42 page allocation, 33-34 page faults, 36-38 page protection, 42-44

page table entries (PTEs), 38 shared, 157-161 Virtual Machine Manager (VMM) services, 29-31 Memory Manager (MMGR), 29-34 instance data, 40 low-level services, 34 translation services, 31-33 \_ModifyPageBits service, 37-38 Mono\_Out macro, 113 Mono\_Out\_At macro, 113 MsgArr, 136 MsgEnd function, 135 MsgFree function, 135 MsgMemCopy function, 133, 157 MsgMemFreeGdt function, 160 MsgMemFreeLdt function, 160 MsgMemGdt function, 160 MsgMemLdt function, 160 MsgNext function, 135 MsgPeek function, 133, 154-155 MsgPost function, 133, 154, 157 MsgRead function, 133, 154, 156 MsgSem semaphore, 135, 138 \_MsgSendRtn, 152 \_MSG\_SEND\_RTN message, 152 \_MsgShellEvent, 141

#### N

Nested execution, 55-64 calling TSR code at ring 0, 59-64

simulating software interrupts, 55- 56 Nest\_Exec function, 128 Non-owned interrupts, 74

#### o

Out Debug String service, 113 Out Mono String service, 113

#### p

P command, 117 \_PageAllocate service, 33 Page allocation memory, 33-34 Page faults, 36-38 handler, 37 Page protection, 42-44 Page table entries (PTEs), 38 modifying, 42-44 Page-locked segment, 8 Pageable data segments, 6 PhysIntro V86 service, 38 PmOkTable table, 144 Pop\_Client\_State macro, 56 Port trapping, 124-125 PostMessage API, 147-148, 153 PostMessage() function, 56-57 pPsp pointer, 135 #pragma code\_seg directive, 98 #pragma data\_seg directive, 98 Primary scheduler, 19,22 PrnSem semaphore, 135, 138 PrntBuf, 136

PrntNum, 135

Procedure name, 8 Program listings

MAKEFILE (VSIMPLED), 10-11 VSDINIT.C, 108-111 VSIMPLED.ASM,11-14 VSIMPLED.C, 111-112 VSIMPLED.DEF, 14 SIMPLED \_Allocate\_DMA\_Buffer function, 34-36

Programs

KEYDISP, 96 raw.drv, 134 Soft-ICE/W, 15 VCONTEND, 72 VGLOBALD, 43 VMEMTRAP, 42 VMM.INC, 106 VMMWRAP.ASM, 101 VTRAPIOD, 69 WDEB386,15 Win-IPC, 134 WIN386.EXE, 15 Protected-mode initialization segment, 6 Push\_Client\_State macro, 56

#### $\mathbf{O}$

Queue\_Debug\_String service, 113 Queue\_Out macro, 113

R raw.drv program, 134 Real Mode Initialization segment, 6, 98 Release\_Time\_Slice, 155 Resume\_Exec function, 117, 128, 146 Resume\_ VM service, 23-24 RS232\_DEVICE\_ID, 122

#### S

Schedulers primary, 19, 22 secondary, 20-21 sCmdLine, 137 Secondary scheduler, 20-21 Semaphores, 23-24 SendMessage API, 145-146, 148-152 Service tables, 105-106 **Services** asynchronous, 25-27 debugging, 113-117 dynalinking and, 21 sExec, 137 SHELL\_Event, 141-142 SHELL\_Resolve\_Contention, 125 Signal\_Semaphore service, 24 Simulate\_Far\_Call function, 128 Simulate\_Far\_Iret service, 55 Simulate\_Int service, 55 sl command, 116 Soft-ICE/W, 15 sPrntStr, 137 sProgName, 136 sPsp, 136 sTitle, 137

Suspend VM service, 23-24 Sys\_Crit\_Init service, 9, 44, 60-62, 75, 123-124 Sys\_ VM\_Init service, 94

#### T

T command, 115, 117 Terminate and stay resident (TSR) programs, 6 calling code at ring 0, 59-64 loaded into system, 60 Windows-aware, 41-42 TestGlobalV86Mem service, 45 Thunking callbacks, 103-105 Time-slice priorities, 20 Time-slice scheduler. See secondary scheduler TimeHdl, 135 Trace\_Out macro, 113

#### $\mathbf{U}$

USER.EXE file, 3

#### V

V86IPM VxD API, 47-52 active VM information, 50-51 API dispatch, 48 Client\_Register\_Structure (CRS), 48-49 faulting mechanism, 48 V86MMGR, 29,44-46 buffer mapping, 44-45 buffer translation, 44-46

V86MMGR\_Allocate\_Buffer service, 45 V86MMGR\_Free\_Buffer service, 45 V86MMGR\_Free\_Page\_Map service, 45 V86MMGR\_Map\_Pages function, 45 V86MMGR\_Set\_Mapping\_Info service, 44 V86MMGR\_xlat\_API service, 46 VCOMMD program buffers, 123 coding information, 122-126 data, 123 design notes, 121-129 IoRead, 125-126 IoWrite, 126 IRQ trapping, 127-129 port trapping, 124-125 VM creation and destruction, 128- 129 VCONTEND program, 72 VDMAD\_Copy\_To\_Buffer service, 90 VDMAD\_Default\_Handler, 89-90 VDMAD\_Lock\_DMA\_Region service, 91 VDMAD\_Request\_Buffer service, 90 VDMAD\_Set\_Phys\_State service, 88 VDMAD\_Set\_Region\_Info service, 91 VDMAD\_Set\_Virt\_State service, 88 VDMAD\_UnMask\_Channel service, 91 VDMAD\_ Virtualize\_Channel service, 88 VGLOBALD program, 43 VidHwInt data structure, 122 VID\_EOI\_Proc procedure, 75 VID\_Hw\_Int\_Proc procedure, 75 VID\_IRET\_Proc procedure, 75

VID\_IRET\_Time\_Out procedure, 75 VID\_Mask\_Change\_Proc procedure, 75 VID Virt Int Proc procedure, 75 VIRQD\_EOI\_Proc procedure, 79 VIRQD\_Hw\_Int\_Proc procedure, 79 VIRQ\_EOI\_Proc procedure, 81 VIRQ\_Service\_Hardware procedure, 81 Virtual COMM Device (VCD), 5 Virtual device ID,8-9 initialization, 9-10 Virtual device drivers (VxDs) 32-bit flat model, 4 API entry procedures, 9 C code, 97-108 calling Windows functions, 56-58 control procedure, 7-8 device declaration block (DDB), 7 hardware device contention, 5 initialization order, 9 jump table, 49 misbehaving, 4-5 mnemonic, 7 page-locked segment, 8 pageable data segments, 6 priorities, 4 procedure name, 8 protected-mode initialization segment, 6 real-mode initialization segment, 6 replacements, 8-9 segment attributes, 98

servicing IRQs, 80-81 structure, 5-9 virtual device ID, 8-9 Win-Link, 5 wrapping services, 101-102 Virtual DMA Device (VDMAD), 87-92 avoiding interference, 91-92 Virtual Keyboard Driver (VDK), 93-96 hot keys, 93-94 simulating keystrokes, 95-96 Virtual machine (VM) copying data between, 157-161 creation and destruction, 128-129 dispatching IRQ to, 79 ID,31 mapping memory into multiple, 41- 42 modifying and examining active information, 50-51 passing messages between, 153- 156 preventing multiple entering code, 22-23 suspending and resuming, 23-24 Win-Link creation, 137-140 Virtual machine manager (VMM), 3, 17-27 asynchronous services, 25-27 boost, 18-19 C-callable wrapper, 99-108 critical sections, 22-23 debug version, 14-15 event processing, 17-19

memory management services, 29- 31 nested execution, 55-64 scheduling, 19-21 semaphores, 23-24 services and dynalinking, 21 suspending and resuming VMs, 23-24 Virtual Printer Device (VPD), 5 Virtual Programmable Interrupt Controller Device (VPICD), 4, 18,73-74 bimodal interrupt handlers, 81-82 default handling, 74 VKD\_Define\_Hot\_Key service, 93 VKD \_Force\_Keys service, 95-96 VKD\_Local\_Disable\_Hot\_Key service, 93-94 VKD Local Enable Hot Key service, 93 VL command, 117 VM command, 117 VM -specific event lists, 17-18 VMDAT structure, 138 VMDATA data structure, 134 VMEMTRAP program, 42 VmHandle, 135 VmLdt pointer, 135 VMM command, 114 VMM.INC program, 106 VMMCall macro, 21 VMMSG structure, 146, 150-152 VMMWRAP.ASM program, 101 VM\_CriticaLInit service, 94 VPICD\_API\_Install function, 82 VPICD API Remove function, 82

VPICD Clear Int Request service, 74, 79, 128 VPICD\_Hw\_Int\_Proc service, 88 VPICD\_IRQ\_Descriptor structure, 78 VPICD\_Phys\_EOI service, 74, 127 VPICD\_Phys\_EOL service, 122 VPICD Set Int Request service, 74, 79, 127-128 VPICD\_ Virtualize\_IRQ service, 75, 122 VSDINIT.C listing, 108-111 VSIMPLED program C code, 108-112 debugging, 14-15 MAKEFILE listing, 10-11 source code, 10-14 VSIMPLED.ASM listing, 11-14 VSIMPLED.DEF listing, 14 VSIMPLED.ASM listing, 11-14 VSIMPLED.C listing, 111-112 VSIMPLED.DEF listing, 14 VSIMPLED \_Allocate\_DMA\_B uffer function listing, 34-36 VSIMPLED\_ControLProc procedure, 7 VSIMPLED\_PM\_API\_Proc procedure, 47 VSIMPLED\_Sys\_Critical\_Init procedure, unassembling, 15 VSIMPLED\_V86\_API\_Proc procedure, 47 VSIMPLED\_ Virtual\_DMA\_Trap procedure, 89 VTRAPIOD program, 69 VxDCall macro, 21 VxDJump macro, 21 VXDMSG structure, 152

VxDs. *See* virtual device driver VxD\_ICODE\_SEG macro, 6 VxD\_IDATA\_SEG macro, 6 VXD\_LOCKED\_CODE\_ENDS macro, 8 VXD\_LOCKED\_CODE\_SEG macro, 8 VxD\_REAL\_MODE\_INIT\_SEG macro, 6

#### w

Wait\_Semaphore service, 24 flags, 24 WATCOM C/386 V9.5 compiler, 97-98 WDEB386, 15, 117 wFlags, 136 Win-IPC program, 134 passing messages to Win-Link, 145 Win-Link program, 5, 131-168 approach, 134-140 copying data between VMs, 157- 161 DOS box titles, 168 implementation, 140-143 . internal message passing, 143-153 launching DOS box, 161 launching Windows applications from DOS, 162-167 passing data for messages, 136-137 passing messages between VMs, 153-157 passing messages to Win-IPC, 143- 145 print intercepting, 168 registering DOS applications, 143 shared memory, 157-161

VM creation, 137-140 WIN386.EXE, 3 debug version, 15,43, 88, 114, 117 WIN386.SYM, 117 Windows calling functions from VxD, 56-58 launching applications from DOS, 162-167 linking with DOS applications, 131-168 passing messages to DOS, 154-156 real-mode initialization segment, 6 WinIpc\_PM\_Api\_Proc procedure, 144

## X

Xlat\_API\_Exec\_Int, 46 Xlat\_API\_Jmp\_To\_Proc, 46

#### **How to Obtain the Samples File via FTP**

The file 'samples.exe' contains the sample source code for the book *Writing Windows™ Virtual Device Drivers.* 

Download the file via anonymous ftp from our server, ftp.aw.com. Login using 'anonymous' as your username and your complete email address as your password. Go to the directory \TCB\authors\thielen\wrtvxds, and download the file 'samples.exe' to your hard disk (make sure that your ftp program is set to 'binary').

The 'readme. txt' file is this set of instructions.

'samples.exe' is a self-extracting archive, so when you have placed the file in the directory where you want the files (for example 'c:\vxd'), type 'samples' at the command line and hit [enter]. The directory \samples and its subdirectories will be created and the files will be expanded (if the file has been placed in the root directory, the directory will be c:\samples). Afterwards, you may delete 'samples.exe.'

The sample code from this book can be obtained via anonymous ftp or by mailing in the coupon below.

If you'd like to receive the disk for *Writing Windows™ Virtual Device Drivers:* 

- 1) Fill out the coupon.<br>2) Attach a check for \$
- Attach a check for \$5 (shipping and handling). Make the check out to Addison-Wesley Publishing Company. (Make sure the check is in U.S. dollars, drawn on a U.S. or Canadian bank.)
- 3) Send the check and coupon to:

Addison-Wesley Publishing Company One Jacob Way Reading, MA 01867 Attn.: Customer Service

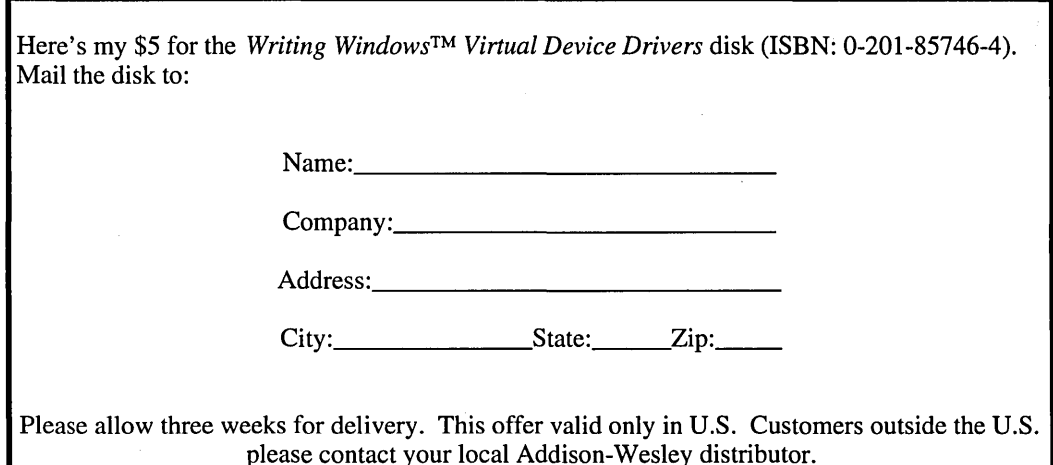

t,

# Writing Windows **Virtual Device Drivers**

Virtual device drivers (also known as VxDs) allow Windows™ developers to access undreamed-of power in their programs. If you want to write programs that have direct access to hardware devices, can interface to vital CPU functions, or can take over parts of the operating system, then welcome to the world of VxDs.

Written by experts in the field, David Thielen and Bryan Woodruff, Writing Windows Virtual Device Drivers introduces the concepts of virtual device drivers and shows how to write VxDs in both C and assembly language. Fully commented complete working source code examples demonstrate how to write a VxD to talk to any hardware device and show the wealth of tricks you can perform with VxDs, including interprocess communication.

An extensive appendix provides an encyclopedic reference for the Virtual Machine Manager, the preemptive multitasking kernel at the heart of Windows, and system VxD services and macros.

David Thielen is a software engineer at Microsoft and a regular contributor to Microsoft Systems Journal. Bryan Woodruff is a software design engineer and writer.

Cover design by Rich DeFeo

**Addison-Wesley Publishing Company** 

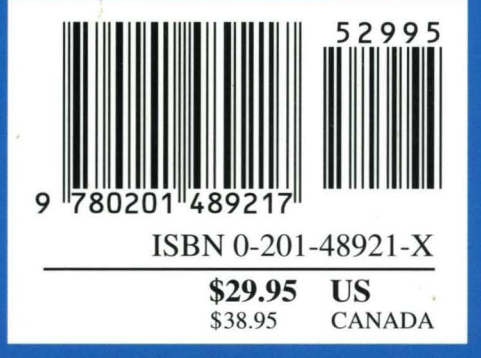